# **UCHWAŁA NR 2849/20 ZARZĄDU WOJEWÓDZTWA ŚWIĘTOKRZYSKIEGO Z DNIA 26 października 2020 r.**

#### **W SPRAWIE:**

**przyjęcia Wezwania w trybie pozakonkursowym nr RPSW.01.01.00-IZ.00-26-329 /20 do złożenia wniosku o dofinansowanie w ramach Osi Priorytetowej 1 – Innowacje i nauka Działania 1.1 Wsparcie infrastruktury B+R Regionalnego Programu Operacyjnego Województwa Świętokrzyskiego na lata 2014 – 2020 wraz z załącznikami.**

#### **NA PODSTAWIE:**

art. 125 ust. 3 Rozporządzenia Parlamentu Europejskiego i Rady (UE) nr 1303/2013 z dnia 17 grudnia 2013r. ustanawiającego wspólne przepisy dotyczące Europejskiego Funduszu Rozwoju Regionalnego, Europejskiego Funduszu Społecznego, Funduszu Spójności, Europejskiego Funduszu Rolnego na rzecz Rozwoju Obszarów Wiejskich oraz Europejskiego Funduszu Morskiego i Rybackiego oraz ustanawiające przepisy ogólne dotyczące Europejskiego Funduszu Rozwoju Regionalnego, Europejskiego Funduszu Społecznego, Funduszu Spójności i Europejskiego Funduszu Morskiego i Rybackiego oraz uchylające rozporządzenie Rady (WE) nr 1083/2006 (Dz. Urz. UE L 347/320 z 20.12.2013r.); art. 48 ustawy z dnia 11 lipca 2014 r. o zasadach realizacji programów w zakresie polityki spójności finansowanych w perspektywie finansowej 2014–2020 (Dz. U. z 2020 r. poz. 818); art. 41 ust. 1 i ust. 2 pkt 4 ustawy z dnia 5 czerwca 1998 r. o samorządzie województwa (Dz. U. z 2020 r.poz.1668).

### **§ 1**

Zatwierdza się Wezwanie do złożenia wniosku o dofinansowanie nr RPSW.01.01.00- IZ.00-26-329 /20 w ramach Osi Priorytetowej 1 – Innowacje i nauka Działania 1.1 Wsparcie infrastruktury B+RRegionalnego Programu Operacyjnego Województwa

Świętokrzyskiego na lata 2014 – 2020 wraz z załącznikami zwany dalej Regulaminem naboru, które stanowi załącznik do niniejszej uchwały.

# **§ 2**

Wykonanie uchwały powierza się Marszałkowi Województwa Świętokrzyskiego oraz Dyrektorowi Departamentu Inwestycji i Rozwoju.

**§ 3**

Uchwała wchodzi w życie z dniem podjęcia.

# **MARSZAŁEK WOJEWÓDZTWA ŚWIĘTOKRZYSKIEGO**

# **ANDRZEJ BĘTKOWSKI**

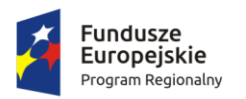

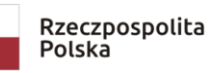

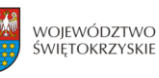

Unia Europejska Europejski Fundusz<br>Europejski Fundusz<br>Rozwoju Regionalnego

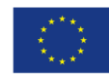

Załącznik do Uchwały Zarządu Województwa Świętokrzyskiego Nr 2849/20 z dnia 26 .10.2020 roku

**WEZWANIE W TRYBIE POZAKONKURSOWYM nr RPSW.01.01.00-IZ.00-26-329/20 DO ZŁOŻENIA WNIOSKU O DOFINANSOWANIE w ramach Osi Priorytetowej I – Innowacje i nauka Działania 1.1 Wsparcie infrastruktury B+R Regionalnego Programu Operacyjnego Województwa Świętokrzyskiego na lata 2014 – 2020 Zwane dalej Regulaminem naboru**

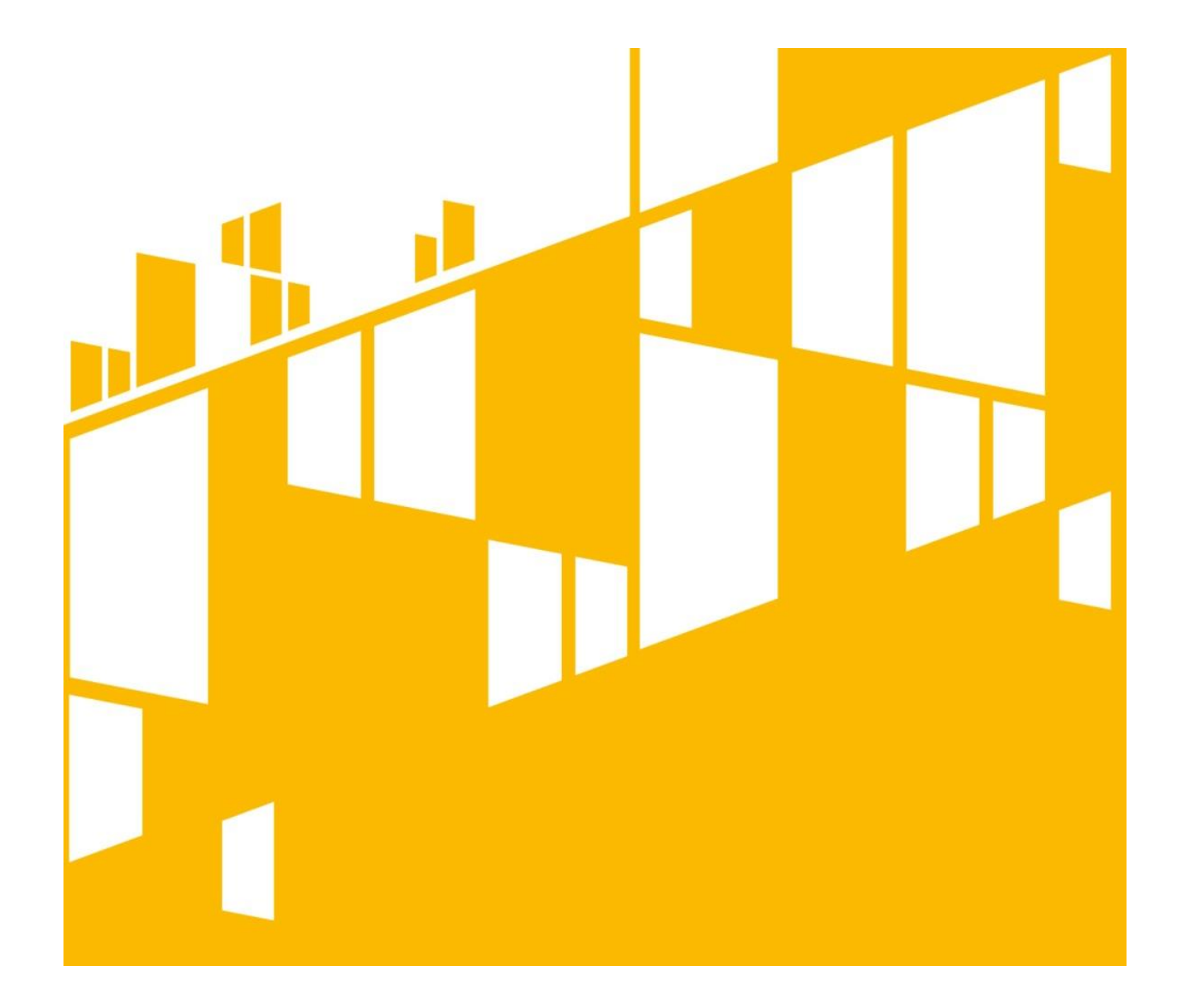

**Termin naboru: 27.10.2020r. – 04.11.2020r. Kielce, październik 2020r.**

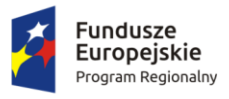

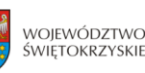

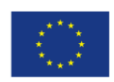

#### **PODSTAWA PRAWNA I DOKUMENTY PROGRAMOWE**

Działając na podstawie ustawy z dnia 11 lipca 2014r. *o zasadach realizacji programów w zakresie polityki spójności finansowanych w perspektywie finansowej 2014-2020* (Dz. U. z 2020r. poz.818) do postępowania przewidzianego w przepisach niniejszego naboru nie stosuje się przepisów ustawy z dnia 14 czerwca 1960r. – *Kodeks Postępowania Administracyjnego* (t.j. Dz. U. z 2020r., poz. 256 z późn. zm.), z wyjątkiem przepisów dotyczących wyłączenia pracowników organu, doręczeń i sposobu obliczania terminów.

### **I. Akty prawa UE:**

- 1.1.Rozporządzenie Parlamentu Europejskiego i Rady (UE) nr 1303/2013 z dnia 17 grudnia 2013r. *ustanawiające wspólne przepisy dotyczące Europejskiego Funduszu Rozwoju Regionalnego, Europejskiego Funduszu Społecznego, Funduszu Spójności, Europejskiego Funduszu Rolnego na rzecz Rozwoju Obszarów Wiejskich oraz Europejskiego Funduszu Morskiego i Rybackiego oraz ustanawiające przepisy ogólne dotyczące Europejskiego Funduszu Rozwoju Regionalnego, Europejskiego Funduszu Społecznego, Funduszu Spójności i Europejskiego Funduszu Morskiego i Rybackiego oraz uchylające rozporządzenie Rady (WE) nr 1083/2006* (Dz. Urz. UE L 347/289 z 20.12.2013 r. z późn. zm.);
- 1.2.Rozporządzenie Parlamentu Europejskiego i Rady (UE) nr 1301/2013 z dnia 17 grudnia 2013r. *w sprawie Europejskiego Funduszu Rozwoju Regionalnego i przepisów szczególnych dotyczących celu "Inwestycje na rzecz wzrostu i zatrudnienia" oraz w sprawie uchylenia rozporządzenia (WE) nr 1080 /2006* (Dz. Urz. EU L 347/320 z 20.12.2013 r.);
- 1.3.Rozporządzenie Delegowane Komisji (UE) nr 480/2014 z dnia 3 marca 2014 roku uzupełniające rozporządzenie Parlamentu Europejskiego i Rady (UE) nr 1303/2013 z dnia 17 grudnia 2013r. *ustanawiające wspólne przepisy dotyczące Europejskiego Funduszu Rozwoju Regionalnego, Europejskiego Funduszu Społecznego, Funduszu Spójności, Europejskiego Funduszu Rolnego na rzecz Rozwoju Obszarów Wiejskich oraz Europejskiego Funduszu Morskiego i Rybackiego oraz ustanawiające przepisy ogólne dotyczące Europejskiego Funduszu Rozwoju Regionalnego, Europejskiego Funduszu Społecznego, Funduszu Spójności i Europejskiego Funduszu Morskiego i Rybackiego* (Dz. Urz. EU L 138/5 z 13.05.2014 r.);
- 1.4.Rozporządzenie Wykonawcze Komisji (UE) nr 215/2014 z dnia 7 marca 2014 roku *ustanawiające zasady wykonania rozporządzenia Parlamentu Europejskiego i Rady (UE) nr 1303/2013 z dnia 17 grudnia 2013r. ustanawiające wspólne przepisy dotyczące Europejskiego Funduszu Rozwoju Regionalnego, Europejskiego Funduszu Społecznego, Funduszu Spójności, Europejskiego Funduszu Rolnego na rzecz Rozwoju Obszarów Wiejskich oraz Europejskiego Funduszu Morskiego i Rybackiego oraz ustanawiające przepisy ogólne dotyczące Europejskiego Funduszu Rozwoju Regionalnego, Europejskiego Funduszu Społecznego, Funduszu Spójności i Europejskiego Funduszu Morskiego i Rybackiego w zakresie metod wsparcia w odniesieniu do zmian klimatu, określenia celów pośrednich i końcowych na potrzeby ram wykonania oraz klasyfikacji kategorii interwencji w odniesieniu do europejskich funduszy strukturalnych i inwestycyjnych* (Dz. Urz. EU L 69/65 z 08.03.2014 r.) ze zmianami;
- 1.5.Dyrektywa Parlamentu Europejskiego i Rady 2014/24/UE z dnia 26 lutego 2014 r. w sprawie

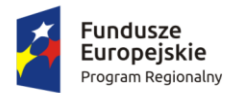

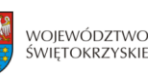

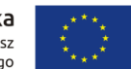

zamówień publicznych, uchylająca dyrektywę 2004/18/WE (Dz. Urz. UE L 94 z 28.3.2014 r., str. 65, z późn. zm.);

- 1.6.Rozporządzenie Parlamentu Europejskiego i Rady (UE) nr 1300/2013 z dnia 17 grudnia 2013 r. *w sprawie Funduszu Spójności i uchylającego rozporządzenie* (WE) 1084/2006 (Dz. Urz. UE z 20.12.2013 r., Nr L 347/281);
- 1.7.Rozporządzenia Komisji (UE) nr 651/2014 z dnia 17 czerwca 2014 r. *uznającego niektóre rodzaje pomocy za zgodne z rynkiem wewnętrznym w zastosowaniu art. 107 i 108 Traktatu* (Dz. Urz. UE L 187/1 z 26.06.2014).
- 1.8.*Komunikat Komisji Zasady ramowe dotyczące pomocy państwa na działalność badawczą, rozwojową i innowacyjną* (2014/C 198/01) (Dz. Urz. UE z dnia 27.6.2014 r., Nr C 198/1).

# **II. Akty prawa krajowego:**

- 2.1. Ustawa z dnia 11 lipca 2014 r. *o zasadach realizacji programów w zakresie polityki spójności finansowanych w perspektywie finansowej 2014–2020* (t.j. Dz. U. z 2020 r. poz. 818) - zwana dalej: ustawą wdrożeniową;
- 2.2. Ustawa z dnia 29 stycznia 2004 r. *Prawo zamówień publicznych* (t.j Dz. U. z 2019 r. poz. 1843);
- 2.3. Ustawa z dnia 27 sierpnia 2009 r*. o finansach publicznych* (t.j. Dz. U. z 2019 r. poz. 869 z późn. zm.);
- 2.4. Ustawa z dnia 29 września 1994 r. *o rachunkowości* (tj Dz. U. z 2019 r. poz. 351, z późn. zm.);
- 2.5. Ustawa z dnia 29 sierpnia 1997 r. *Ordynacja podatkowa* (t.j Dz. U. z 2020 r., poz. 1325, z późn. zm.);
- 2.6. Ustawa z dnia 27 kwietnia 2001 r. *Prawo ochrony środowiska* (t.j. Dz. U. z 2020 r. poz. 1396);
- 2.7. Ustawa z dnia 7 lipca 1994 r. *Prawo budowlane* (t.j Dz. U. z 2020 poz. 1333 późn. zm.);
- 2.8. Ustawa z dnia 5 czerwca 1998 r. *o samorządzie województwa* (t.j Dz. U. z 2020 r., poz. 1668);
- 2.9. Ustawa z dnia 30 kwietnia 2004r. *o postępowaniu w sprawach dotyczących pomocy publicznej* (Dz. U. z 2020., poz. 708 z późn. zm.);
- 2.10. Ustawa z dnia 7 września 1991 r. *o systemie oświaty* (Dz. U. z 2020, poz. 1327).
- 2.11. Rozporządzenie Ministra Infrastruktury z dnia 18 maja 2004 r. *w sprawie określenia metod i podstaw sporządzania kosztorysu inwestorskiego, obliczania planowanych kosztów prac projektowych oraz planowanych kosztów robót budowlanych określonych w programie funkcjonalno-użytkowym* (Dz. U. z 2004 r. Nr 130, poz. 1389).
- 2.12. Rozporządzenie Ministra Infrastruktury i Rozwoju z dnia 19 marca 2015r. *w sprawie udzielania pomocy de minimis w ramach regionalnych programów operacyjnych na lata 2014- 2020* (Dz. U. z 2015r., poz. 488);
- 2.13. Rozporządzenia Ministra Rozwoju z dnia 16 czerwca 2016r. *w sprawie udzielania pomocy inwestycyjnej na infrastrukturę badawczą w ramach regionalnych programów operacyjnych* na lata 2014-2020 (Dz. U. z 2016., poz. 899);
- 2.14. Kontrakt Terytorialny dla Województwa Świętokrzyskiego na lata 2014 2020, zawarty pomiędzy Ministrem właściwym do spraw Infrastruktury i Rozwoju a Województwem Świętokrzyskim reprezentowanym przez Zarząd Województwa Świętokrzyskiego uchwałą

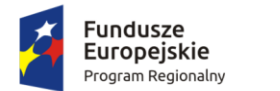

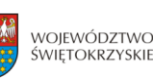

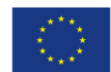

Rady Ministrów Nr 222 z dnia 4 listopada 2014r. a następnie przyjęty uchwałą Zarządu Województwa Świętokrzyskiego Nr 3171/2014.

## **III. Dokumenty horyzontalne oraz wytyczne Ministra Rozwoju:**

- 3.1. Umowa Partnerstwa 2014-2020 obowiązująca od dnia 23 października 2017 roku;
- 3.2. *Wytyczne w zakresie kwalifikowalności wydatków w ramach Europejskiego Funduszu Rozwoju Regionalnego, Europejskiego Funduszu Społecznego oraz Funduszu Spójności na lata 2014-2020*;
- 3.3. *Wytyczne w zakresie zagadnień związanych z przygotowaniem projektów inwestycyjnych, w tym projektów generujących dochód i projektów hybrydowych na lata 2014-2020*;
- 3.4. *Wytyczne w zakresie informacji i promocji programów operacyjnych polityki spójności na lata 2014-2020*;
- 3.5. *Wytyczne w zakresie trybów wyboru projektów na lata 2014-2020*;
- 3.6. *Wytyczne w zakresie realizacji zasady równości szans i niedyskryminacji oraz zasady równości szans kobiet i mężczyzn w ramach funduszy unijnych na lata 2014-2020*;
- 3.7. *Wytyczne w zakresie sprawozdawczości na lata 2014-2020*;
- 3.8. *Wytyczne w zakresie monitorowania postępu rzeczowego realizacji programów operacyjnych na lata 2014-2020*;
- 3.9. *Wytyczne w zakresie sposobu korygowania i odzyskiwania nieprawidłowych wydatków oraz raportowania nieprawidłowości w ramach programów operacyjnych polityki spójności na lata 2014-2020*;
- 3.10. *Wytyczne Ministra Infrastruktury i Rozwoju w zakresie kontroli realizacji programów operacyjnych na lata 2014-2020*;
- 3.11. *Wytyczne w zakresie warunków gromadzenia i przekazywania danych w postaci elektronicznej na lata 2014-2020*;
- 3.12. *Wytyczne w zakresie warunków certyfikacji oraz przygotowania prognoz wniosków o płatność do Komisji Europejskiej w ramach programów operacyjnych na lata 2014 – 2020*;
- 3.13. *Wytyczne w zakresie ewaluacji polityki spójności na lata 2014-2020*.

### **IV. Dokumenty Instytucji Zarządzającej RPOWŚ 2014-2020:**

- 4.1. Regionalny Program Operacyjny Województwa Świętokrzyskiego na lata 2014-2020;
- 4.2. Szczegółowy Opis Osi Priorytetowych Regionalnego Programu Operacyjnego Województwa Świętokrzyskiego na lata 2014-202

### **V. Uchwały Komitetu Monitorującego:**

Kryteria wyboru projektów w ramach Regionalnego Programu Operacyjnego Województwa Świętokrzyskiego na lata 2014-2020, przyjęte Uchwałą Komitetu Monitorującego Regionalnego Program Operacyjny Województwa Świętokrzyskiego na lata 2014-2020 Nr 255/2020 z dn. 16.10.2020r.

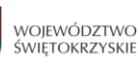

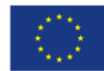

### **POSTANOWIENIA WSTĘPNE**

- **1.** Instytucją Organizującą Nabór (ION) jest Instytucja Zarządzająca Regionalnym Programem Operacyjnym Województwa Świętokrzyskiego na lata 2014 – 2020 (dalej IZ RPOWŚ), którą stanowi Zarząd Województwa Świętokrzyskiego, obsługiwany przez Urząd Marszałkowski Województwa Świętokrzyskiego Departament Inwestycji i Rozwoju, adres: ul. Sienkiewicza 63, 25-002 Kielce.
- **2.** Regulamin określa w szczególności: warunki uczestnictwa w naborze, zasady naboru wniosku o dofinansowanie projektu w trybie pozakonkursowym, sposób oceny wniosku i wyboru projektu do dofinasowania, sposób informowania o wynikach naboru, a także formę i sposób udzielania wyjaśnień w kwestiach związanych z naborem.
- **3.** Instytucja Zarządzająca RPOWŚ 2014-2020 zastrzega sobie możliwość dokonywania zmian w niniejszym Regulaminie w trakcie trwania naboru. Informacja o zmianie Regulaminu zostanie opublikowane na stronie internetowej [www.2014-2020.rpo-swietokrzyskie.pl](http://www.2014-2020.rpo-swietokrzyskie.pl/) oraz portalu [www.funduszeeuropejskie.gov.pl](http://www.funduszeeuropejskie.gov.pl/) wraz z wyjaśnieniem oraz podaniem terminu, od którego są one stosowane.
- **4.** Niniejszy nabór wniosku o dofinansowanie prowadzony jest **w trybie pozakonkursowym.**
- **5.** Przystąpienie do naboru jest równoznaczne z akceptacją przez wnioskodawcę postanowień niniejszego Regulaminu oraz jego załączników. Nieznajomość zapisów Regulaminu stanowi przesłankę do niespełnienia kryterium dopuszczającego ogólnego nr 13 karty oceny projektu, co skutkuje odrzuceniem projektu.

# **GŁÓWNE WARUNKI NABORU**

# **1. Podmiot uprawniony do wsparcia.**

Podmiotem uprawnionym do złożenia wniosku o dofinansowanie w ramach naboru jest podmiot wskazany w załączniku nr 5 do Szczegółowego Opisu Osi Priorytetowych Regionalnego Programu Operacyjnego Województwa Świętokrzyskiego na lata 2014-2020 *Wykaz projektów zidentyfikowanych w ramach trybu pozakonkursowego* w ramach Działania 1.1. *Wsparcie infrastruktury B+R.*

# **2. Obowiązujące terminy**

- a) Nabór rozpoczyna się 27 października 2020 roku od godz. 7.30 (godzina otwarcia naboru).
- b) Nabór kończy się 4 listopada 2020 roku o godz. 15.00 (dzień zamknięcia naboru).
- c) Zakończenie realizacji projektu powinno nastąpić do **31 grudnia 2023 roku**. Termin zakończenia realizacji projektu, co do zasady, nie może ulec wydłużeniu. Przez zakończenie realizacji projektu rozumie się datę złożenia wniosku o płatność końcową. Ewentualne wydłużenie projektu będzie możliwe, o ile Komisja Europejska podejmie decyzję o wydłużeniu rozliczenia perspektywy 2014-2020 poza rok 2023.
- d) Planowany termin zakończenia oceny nie później niż grudzień 2020 roku. IZ RPOWŚ zastrzega sobie prawo wydłużenia wskazanego terminu.
- **3. Rodzaje projektów podlegających dofinansowaniu**

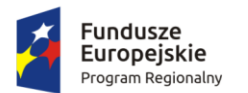

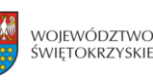

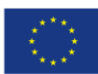

Nabór ukierunkowany jest na wsparcie infrastruktury badawczo-rozwojowej jednostek naukowych: rozbudowę lub modernizację infrastruktury B+R jednostek naukowych w celu prowadzenia prac badawczych, odpowiadających potrzebom gospodarki, mających zastosowanie w obszarach inteligentnych specjalizacji regionu. W ramach przedmiotowego naboru założono wsparcie na następujące typy projektów:

- rozwój infrastruktury jednostek naukowych o wysokim potencjale, specjalistycznych laboratoriów, w tym ściśle współpracujących z przedsiębiorcami (laboratoria świadczące specjalistyczne usługi badawcze) oraz działających na bazie sieci naukowych;
- wsparcie na wyposażenie projekty polegające na budowie obiektów i realizacji innych robót budowlanych w obiektach przeznaczonych na prowadzenie w sposób ciągły badań naukowych lub prac rozwojowych oraz wyposażeniu tych obiektów.

Przez infrastrukturę badawczą, zgodnie z definicją zawartą w punkcie 15 lit. ff Komunikatu Komisji *Zasady ramowe dotyczące pomocy państwa na działalność badawczą, rozwojową i innowacyjną* (2014/C 198/01), należy rozumieć obiekty, zasoby i powiązane z nimi usługi, które są wykorzystywane przez środowisko naukowe do prowadzenia badań naukowych w swoich dziedzinach. Infrastruktura badawcza obejmuje wyposażenie naukowe lub zestaw instrumentów, zasoby oparte na wiedzy, takie jak zbiory, archiwa lub uporządkowane informacje naukowe, infrastrukturę dostępową opartą na technologiach informacyjnokomunikacyjnych, taką jak sieć "Grid", infrastrukturę komputerową, oprogramowanie i infrastrukturę łączności, oraz wszelkie inne unikalne środki niezbędne do prowadzenia badań naukowych. Infrastruktury badawcze tego typu mogą być zlokalizowane w jednej placówce lub "rozproszone" (zorganizowana sieć zasobów).

### **4. Rezultat projektu**

Rezultatem realizacji projektu jest prowadzenie działalności niegospodarczej, która obejmuje:

- a) zasadniczą działalność organizacji prowadzących badania i infrastruktur badawczych w szczególności,
	- rozpowszechnianie na dużą skalę wyników badań na zasadzie niedyskryminacji i braku wyłączności, np. przez nauczanie, dostępne bazy danych, otwarte publikacje i otwarte oprogramowanie,
	- działalność badawczo-rozwojowa (niezależna), której celem jest powiększanie zasobów wiedzy i lepsze zrozumienie, w tym badania i rozwój w ramach współpracy, kiedy to organizacja prowadząca badania lub infrastruktura badawcza podejmuje skuteczną współpracę. Świadczenia usług w zakresie badań i rozwoju oraz działalności badawczorozwojowej prowadzonej w imieniu przedsiębiorstw nie uznaje się za niezależną działalność badawczo-rozwojową,
	- kształcenie mające na celu zwiększanie coraz lepiej wyszkolonych zasobów ludzkich jako uzupełniająco wobec działalności wskazanych powyżej.
- b) działania związane z transferem wiedzy, jeśli jest przeprowadzana przez organizację prowadzącą badania lub infrastrukturę badawczą (w tym przez ich działy lub jednostki zależne) albo wspólnie z innymi podmiotami tego typu lub w imieniu innych podmiotów tego typu, a wszelkie zyski z tych działań są reinwestowane w zasadniczą działalność

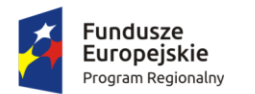

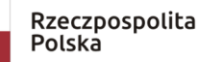

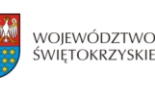

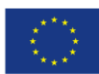

organizacji prowadzących badania lub infrastruktur badawczych. Zlecenie wykonania odpowiednich usług osobom trzecim w drodze procedury otwartej pozostaje bez uszczerbku dla niegospodarczego charakteru takiej działalności.

Jednocześnie celem Działania 1.1 *Wsparcie infrastruktury B+R* jest urynkowienie działalności badawczo-rozwojowej. W ramach wykorzystania wytworzonej lub nabytej infrastruktury wymagane jest prowadzenie działalności gospodarczej w wysokości **co najmniej 17%** rocznej całkowitej wydajności infrastruktury badawczej. Ewentualne odstępstwo od tej zasady możliwe będzie, o ile wyrazi na to zgodę Komisja Europejska. Wnioskodawca ma obowiązek stosować procedury mechanizmu monitorowania i wycofania, o którym mowa w § 12 ust. 6 *Rozporządzenia Ministra Rozwoju z dnia 16 czerwca 2016 r. w sprawie udzielania pomocy inwestycyjnej na infrastrukturę badawczą w ramach regionalnych programów operacyjnych na lata 2014-2020*, co najmniej przez okres użytkowania infrastruktury, tj. przez okres amortyzacji odpowiednich aktywów (niezależnie od okresu trwałości projektu). Szczegółowe zasady stosowania mechanizmu monitorowania i wycofania reguluje dokument pn. "*Zasady monitorowania i wycofania w przypadku monitorowania i wycofania pomocy w ramach finansowania infrastruktury badawczej ze środków publicznych* stanowiący **załącznik nr 16** do Regulaminu naboru.

- **5. Maksymalna kwota wydatków kwalifikowalnych nie może być większa niż 50 mln EUR.**
- 6. **Kwota środków przeznaczona na dofinansowanie projektu - maksymalnie 165 300 000,00 PLN.** ION dopuszcza możliwość zwiększenia środków przeznaczonych na nabór.
- **7. Minimalny wkład własny nie może być mniejszy niż 15 mln PLN.**

# **8. Pomoc publiczna.**

Nabór projektu w ramach Działania 1.1. *Wsparcie infrastruktury B+R* w trybie pozakonkursowym nie przewiduje wystąpienia pomocy publicznej. Konieczne jest jednak w okresie trwałości oraz do zakończenia okresu amortyzacji poszczególnych składników, monitorowanie wykorzystania infrastruktury wytworzonej lub nabytej w ramach projektu na cele gospodarcze i niegospodarcze według zasad określonych przez Beneficjenta ujętych jako załącznik do porozumienia o dofinansowanie. W przypadku wystąpienia pomocy publicznej (tj. przekroczenia poziomu wykorzystania infrastruktury badawczo – rozwojowej na działalność gospodarczą powyżej 20% całkowitej wydajności infrastruktury B+R), konieczna będzie jej legalizacja i ewentualny zwrot części dofinansowania.

### **9. Kwalifikowalność wydatków.**

Ocena kwalifikowalności wydatku polega na analizie zgodności jego poniesienia z obowiązującymi przepisami prawa unijnego, prawa krajowego, porozumieniem o dofinansowaniu, wytycznymi oraz innymi dokumentami, do których stosowania beneficjent zobowiązał się w porozumieniu o dofinansowanie.

Ocena kwalifikowalności poniesionego wydatku dokonywana jest przede wszystkim w trakcie realizacji projektu poprzez weryfikację wniosków o płatność oraz w trakcie kontroli projektów, w szczególności kontroli w miejscu realizacji projektu lub siedzibie beneficjenta. Niemniej, na etapie oceny wniosku o dofinansowanie dokonywana jest ocena kwalifikowalności planowanych

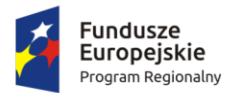

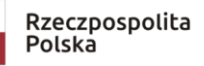

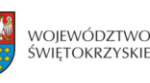

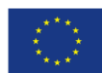

wydatków. Przyjęcie danego projektu do realizacji i podpisanie z beneficjentem porozumienia o dofinansowanie nie oznacza, że wszystkie wydatki, które beneficjent przedstawi we wniosku o płatność w trakcie realizacji projektu, zostaną poświadczone, zrefundowane lub rozliczone (w przypadku systemu zaliczkowego). Ocena kwalifikowalności poniesionych wydatków jest prowadzona także po zakończeniu realizacji projektu w zakresie obowiązków nałożonych na beneficjenta porozumieniem o dofinansowanie oraz wynikających z przepisów prawa.

Okres kwalifikowalności wydatków w ramach projektu rozpoczyna się z dniem rozpoczęcia realizacji projektu, a kończy wraz z jego zakończeniem, zgodnie z datami wskazanymi we wniosku o dofinansowanie.

Za kwalifikowalne uznaje się wszystkie wydatki niezbędne do realizacji projektu, ponoszone jedynie w okresie jego realizacji i wydatkowane zgodnie z zasadami określonymi w *Wytycznych w zakresie kwalifikowalności wydatków w ramach Europejskiego Funduszu Rozwoju Regionalnego, Europejskiego Funduszu Społecznego oraz Funduszu Spójności na lata 2014-2020.*

### **DODATKOWE WARUNKI UDZIAŁU W NABORZE**

- 1. Obowiązkiem Wnioskodawcy jest przedstawienie w dokumentacji projektowej informacji, które jednoznacznie wykażą, że projekt jest zgodny z zakresem regionalnych inteligentnych specjalizacji, uszczegółowionymi w **załączniku nr 13** do Regulaminu oraz dostępnymi na stronie [www.spinno.pl](http://www.spinno.pl/). Dla potwierdzenia zgodności wymagane jest przedłożenie na etapie składania wniosku o dofinansowanie Deklaracji Wnioskodawcy, stanowiącej **załącznik nr 14** do niniejszego Regulaminu.
- 2. Nabór dopuszcza możliwość realizacji projektu w partnerstwie w rozumieniu art. 33 ustawy wdrożeniowej. W takim przypadku do wniosku o dofinansowanie należy dołączyć porozumienie lub umowę o partnerstwie (umowę konsorcjum), które nie może być zawarta pomiędzy podmiotami powiązanymi w rozumieniu załącznika I do rozporządzenia 651/2014. Umowa o partnerstwie powinna zawierać m.in.:
	- określenie stron umowy ze wskazaniem wiodącej roli Lidera, na rzecz wspólnej realizacji projektu;
	- przedmiot umowy;
	- okres trwania umowy (obejmujący czas realizacji i trwałości projektu);
	- określenie praw i obowiązków stron;
	- sposób korzystania z infrastruktury badawczej;
	- przepływy finansowe:
	- sposób postępowania w przypadku naruszenia lub niewywiązania się stron z porozumienia lub umowy;
	- sposób przekazywania dofinansowania na pokrycie kosztów ponoszonych przez poszczególnych konsorcjantów projektu;
	- określenie praw do własności intelektualnej będącej wynikiem realizacji projektu;
	- zobowiązanie Partnera do wniesienia zabezpieczenia należytego wykonania umowy partnerstwa;

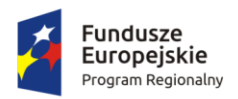

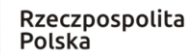

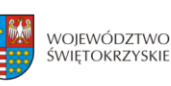

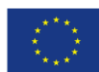

- zasady odzyskiwania wydatków niekwalifikowalnych ponoszonych przez Partnerów oraz zwrotu dochodów osiągniętych przez Partnerów w związku z realizacją Projektu.
- 3. Wnioskodawca zobligowany jest do przedstawienia w dokumentacji projektowej *programu badań* planowanych do realizacji w ramach infrastruktury B+R powstałej w ramach projektu, który powinien się wpisywać w zakres inteligentnych specjalizacji regionu.
- 4. W ramach finansowania wkładu własnego dopuszcza się możliwość wniesienia do projektu wkładu niepieniężnego. Wnioskodawca wnoszący wkład własny w formie niepieniężnej zobowiązany jest do przedstawienia sposobu jego wyceny i przedstawienia dokumentów potwierdzających jego wycenę (np. operat szacunkowy). Wkład niepieniężny może obejmować również rzeczowe aktywa trwałe tj. nieruchomości, aparatury naukowobadawczej, urządzeń i innych składników wyposażenia laboratoriów oraz materiałów (budowlanych lub służących procesowi realizacji inwestycji). Warunki kwalifikowania oraz metodologię wyliczenia wkładu niepieniężnego określają *Wytyczne w zakresie kwalifikowalności wydatków w ramach Europejskiego Funduszu Rozwoju Regionalnego, Europejskiego Funduszu Społecznego oraz Funduszu Spójności w okresie programowania 2014- 2020*. W przypadku wniesienia wkładu niepieniężnego w postaci nieruchomości jego wartość nie może przekroczyć 10% całkowitych wydatków kwalifikowalnych projektu. W przypadku zadeklarowania wkładu własnego w formie niepieniężnej, Wnioskodawca jest zobligowany do złożenia oświadczenia stanowiącego **załącznik nr 18** do niniejszego regulaminu.
- 5. Projekt uwzględnia obligatoryjny wkład finansowy Wnioskodawcy w wysokości nie mniejszej niż **2,5 % kosztów kwalifikowalnych** projektu. Wnioskodawca zobligowany jest do złożenia oświadczenia, w którym zadeklaruje wniesienie do projektu 2,5 % kosztów kwalifikowalnych projektu, według wzoru stanowiącego **załącznik nr 15** do Regulaminu naboru.
- 6. Warunkiem realizacji projektu w ramach przedmiotowego naboru jest przedstawienie w dokumentacji projektowej (tj. studium wykonalności) informacji zawierającej w szczególności:
	- pogłębioną analizę popytu ze strony sektora przedsiębiorstw opartą o planowany program badań, wykazującą, że realizacja projektu jest niezbędna,
	- wskazanie środków mających na celu ograniczenie/łagodzenie ryzyka związanego ze zmniejszaniem lub brakiem popytu,
	- mechanizmy współpracy z regionalnym i krajowym przemysłem w tym z małymi i średnimi przedsiębiorstwami (dotychczasowe i przyszłe), tak by wspierana infrastruktura była dostępna dla szeregu użytkowników,
	- solidny i realistyczny plan finansowy, który przewiduje znaczny wzrost udziału przychodów z sektora przedsiębiorstw w ogólnych przychodach jednostki naukowej, będącej beneficjentem projektu.
- 7. Wnioskodawca zobligowany jest do wykazania, że infrastruktura wspierana w ramach składanego projektu stanowi uzupełnienie infrastruktury wybudowanej/ wspartej w okresie 2007-2013.

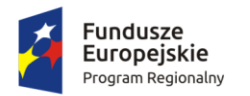

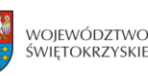

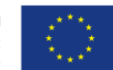

- 8. Infrastruktura będąca przedmiotem wsparcia pozostaje w całości własnością partnerów (członków konsorcjum).
- 9. Powstała w wyniku projektu infrastruktura B+R będzie dostępna dla podmiotów/osób spoza konsorcjum otrzymującego wsparcie. Wnioskodawca przedstawia w dokumentacji aplikacyjnej opis zasad udostępniania infrastruktury. Zasady udostępniania infrastruktury podmiotom zewnętrznym muszą być określone we właściwym dokumencie (np. regulaminie lub jako podrozdział SW), który musi być dostarczony do dnia podpisania porozumienia o dofinansowaniu.
- 10. Finansowany projekt musi przewidywać wzrost udziałów przychodów ze źródeł pochodzących od przedsiębiorstw w całkowitych przychodach generowanych przez infrastrukturę sfinansowaną w ramach projektu. Wnioskodawca zobligowany jest zadeklarować w studium wykonalności osiągnięcie wskaźnika rezultatu mającego na celu monitorowanie wzrostu udziału przychodów z usług na bazie powstałej w ramach projektu infrastruktury B+R.
- 11. W przypadku niewykonania lub nienależytego wykonania porozumienia o dofinansowanie lub odstąpienia od porozumieniu z przyczyn nie leżących po stronie Instytucji Zarządzającej, Instytucja Zarządzająca może dochodzić zastrzeżonych w porozumieniu kar umownych.

### **LIMITY I OGRANICZENIA**

- 1. Dofinansowaniem nie może zostać objęty projekt, którego realizacja została zakończona w rozumieniu art. 65 ust. 6 Rozporządzenia ogólnego 1303/2013 z dnia 17 grudnia 2013r.
- 2. Dofinansowanie w ramach RPO WŚ 2014-2020 nie zostanie udzielone Wnioskodawcy:
	- a) który został wykluczony na podstawie art. 207 ust. 4 ustawy z dnia 27 sierpnia 2009 r. o finansach publicznych;
	- b) karany na mocy zapisów ustawy z dnia 15 czerwca 2012 r. o skutkach powierzania wykonywania pracy cudzoziemcom przebywającym wbrew przepisom na terytorium Rzeczpospolitej Polskiej (Dz. U. z 2012 r. poz. 769), zakazem dostępu do środków, o których mowa w art. 5 ust. 3 pkt 1 i 4 ustawy z dnia 27 sierpnia 2009 r. o finansach publicznych (t.j. Dz. U. z 2013 r., poz. 885 z późn. zm.);
	- c) wobec którego orzeczono zakaz dostępu do środków na podstawie art. 9 ust. 1 pkt 2a ustawy z dnia 28 października 2002 r. o odpowiedzialności podmiotów zbiorowych za czyny zabronione pod groźbą kary (t.j. Dz. U. 2014 r. poz. 1417 z późn. zm.);
- 3. Za koszty kwalifikowalne uznaje się koszty inwestycji w rzeczowe aktywa trwałe i wartości niematerialne i prawne, koszty zarządzania i promocji służące wytworzeniu lub unowocześnieniu infrastruktury badawczej wykorzystywanej do prowadzenia rynkowo zorientowanej działalności badawczo- rozwojowej.
- **4.** Ograniczenia dotyczące projektu**:** 
	- projekt musi być realizowany na terenie województwa świętokrzyskiego;
	- w przypadku gdy planowana inwestycja ma charakter infrastrukturalny, Wnioskodawca w terminie 30 dni przed złożeniem wniosku o płatność zobowiązany jest dostarczyć prawomocne pozwolenie na budowę. Poprzez projekt o charakterze infrastrukturalnym

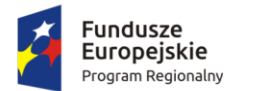

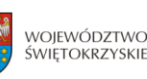

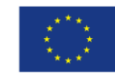

należy rozumieć np. projekt przewidujący zamierzenie budowlane lub ingerencję w środowisko, polegająca na przekształceniu terenu lub zmianie sposobu jego wykorzystania;

- koszty zarządzania projektem będą stanowić maksymalnie 5% wydatków kwalifikowalnych;
- wydatki przeznaczone na promocję projektu nie mogą przekroczyć kwoty 200 000,00 zł wydatków kwalifikowalnych.

# **WYTYCZNE DOTYCZĄCE WSKAŹNIKÓW W PROJEKCIE**

Ponadto, Wnioskodawca zobowiązany do wyboru wszystkich wskaźników produktu i rezultatu wskazanych w *Szczegółowym Opisie Osi Priorytetowych Regionalnego Programu Operacyjnego Województwa Świętokrzyskiego na lata 2014 – 2020,* adekwatnych do charakteru i specyfiki projektu tj.:

# **a) Lista wskaźników rezultatu bezpośredniego:**

- Liczba przedsiębiorstw korzystających ze wspartej infrastruktury badawczej [szt.] wskaźnik kluczowy
- Liczba projektów B+R realizowanych przy wykorzystaniu wspartej infrastruktury badawczej [szt.] – wskaźnik kluczowy

# **b) Lista wskaźników produktu:**

- Liczba nowych naukowców we wspieranych jednostkach [CI 24] (O/K/M) [EPC] - wskaźnik kluczowy
- Liczba naukowców pracujących w ulepszonych obiektach infrastruktury badawczej [CI 25] (EPC) - wskaźnik kluczowy
- Liczba przedsiębiorstw współpracujących z ośrodkami badawczymi [CI 26] [szt.] wskaźnik kluczowy
- Inwestycje prywatne uzupełniające wsparcie publiczne w projekty w zakresie innowacji lub badań i rozwoju [CI 27] [zł] - wskaźnik kluczowy
- Liczba jednostek naukowych ponoszących nakłady inwestycyjne na działalność B+R [szt.] wskaźnik kluczowy
- Liczba realizowanych projektów B+R [szt.] wskaźnik kluczowy
- Nakłady inwestycyjne na zakup aparatury naukowo-badawczej [zł] wskaźnik kluczowy
- Liczba wspartych laboratoriów badawczych [szt.] wskaźnik kluczowy

# **Jednocześnie Wnioskodawca zobligowany jest do wyboru następujących wskaźników:**

- **Liczba jednostek naukowych ponoszących nakłady inwestycyjne na działalność B+R [szt.]**
- **Liczba naukowców pracujących w ulepszonych obiektach infrastruktury badawczej [CI 25] (EPC)**
- **Liczba przedsiębiorstw współpracujących z ośrodkami badawczymi [CI 26] [szt.]**

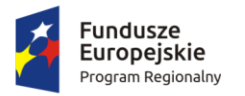

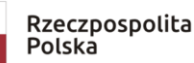

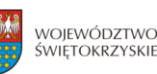

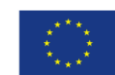

▪ **Inwestycje prywatne uzupełniające wsparcie publiczne w projekty w zakresie innowacji lub badań i rozwoju [CI 27] [zł]** 

Ponadto, Beneficjent jest zobowiązany wybrać wszystkie wskaźniki horyzontalne (produktu i rezultatu), wskazane w *Instrukcji wypełniania wniosku o dofinansowanie w ramach Osi Priorytetowych 1-7 Regionalnego Programu Operacyjnego Województwa Świętokrzyskiego na lata 2014-2020w Lokalnym Systemie Informatycznym (LSI)*, nawet jeżeli wartości dla tych wskaźników będą zerowe, tj.:

# **a) Lista horyzontalnych wskaźników produktu:**

- Liczba obiektów dostosowanych do potrzeb osób z niepełnosprawnościami (szt.);
- Liczba osób objętych szkoleniami/ doradztwem w zakresie kompetencji cyfrowych (osoby);
- Liczba projektów, w których sfinansowano koszty racjonalnych usprawnień dla osób z niepełnosprawnościami (szt.);

### **b) Lista horyzontalnych wskaźników rezultatu:**

- Wzrost zatrudnienia we wspieranych podmiotach (innych niż przedsiębiorstwa) (EPC);
- Liczba utrzymanych miejsc pracy (EPC);
- Liczba nowo utworzonych miejsc pracy pozostałe formy (EPC).

### **TERMIN, MIEJSCE I WARUNKI SKŁADANIA WNIOSKU**

- **1. Nabór prowadzony będzie od dnia 27.10.2020 roku godz. 7.30 (dzień otwarcia naboru) do dnia 04.11.2020 roku do godz. 15.00 (dzień zamknięcia naboru).**
- **2.** Wniosek o dofinansowanie w wersji elektronicznej należy przesyłać za pośrednictwem Lokalnego Systemu Informatycznego do obsługi Regionalnego Programu Operacyjnego Województwa Świętokrzyskiego na lata 2014-2020 (LSI) w dniach trwania naboru. **Ostatniego dnia naboru, tj. 04.11.2020 roku, wniosek będzie można przesyłać do godz. 15.00. Po upływie tego terminu, możliwość wysyłania wniosku w ramach naboru zostanie zablokowana.**
- **3.** Wniosek o dofinansowanie w wersji papierowej wraz z wymaganymi załącznikami należy złożyć w **Sekretariacie Departamentu Inwestycji i Rozwoju,** Urząd Marszałkowski Województwa Świętokrzyskiego, ul. Sienkiewicza 63, 25 – 002 Kielce, pok. 212, II piętro w godzinach pracy urzędu, za wyjątkiem ostatniego dnia naboru, w którym wniosek będzie przyjmowany do godz. 15.00.
- **4. Zachowanie terminu na złożenie wniosku wskazanego w pkt. 1 oznacza złożenie wniosku do ION zarówno w wersji papierowej, jak i elektronicznej. O dacie złożenia wniosku o dofinansowanie decyduje data wpływu wersji papierowej do Sekretariatu Departamentu Inwestycji i Rozwoju (data stempla Sekretariatu Departamentu Wdrażania i Rozwoju).**
- 5. Wniosek złożony przed datą rozpoczęcia naboru lub po upływie terminu zamknięcia naboru będzie pozostawiony bez rozpatrzenia.
- 6. W przypadku niezłożenia wniosku o dofinansowanie w wyznaczonym terminie, IZ ponownie wzywa Wnioskodawcę do złożenia wniosku wyznaczając ostateczny terminu. W przypadku bezskutecznego upływu ostatecznego terminu, uchwałą Zarządu Województwa

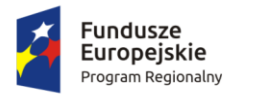

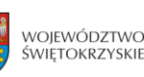

```
Unia Europeiska
  Europejski Fundusz
Rozwoju Regionalnego
```
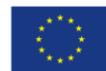

Świętokrzyskiego następuje wykreślenie projektu z Wykazu projektów zidentyfikowanych przez IZ RPOWŚ 2014-2020 w ramach trybu pozakonkursowego, stanowiącego załącznik nr 5 do SZOOP.

- 7. Od momentu złożenia wniosku o dofinansowanie do momentu zatwierdzenia porozumienia o dofinansowanie projektu Wnioskodawcy przysługuje prawo do wycofania wniosku. Wycofanie projektu skutkuje rezygnacją z ubiegania się o dofinansowanie. Wycofanie wniosku o dofinansowanie odbywa się na pisemną prośbę Wnioskodawcy, która powinna zawierać następujące informacje:
	- a) jasną deklarację chęci wycofania złożonego wniosku o dofinansowanie realizacji projektu,
	- b) tytuł wniosku i jego sumę kontrolną oraz numer wniosku (jeżeli został już nadany przez IZ RPOWŚ),
	- c) pełną nazwę i adres Wnioskodawcy.

Pismo zawierające wolę wycofania wniosku powinno zostać podpisane czytelnie przez osobę upoważnioną do podejmowania decyzji w imieniu Wnioskodawcy wskazaną we wniosku o dofinansowanie.

# **SPOSÓB SPORZĄDZENIA I FORMA SKŁADANIA WNIOSKU WRAZ Z WYMAGANYMI ZAŁĄCZNIKAMI**

- 1. Beneficjent jest zobligowany wypełnić wniosek o dofinansowanie w Lokalnym Systemie Informatycznym (LSI), który będzie dostępny w dniu ogłoszenia naboru na stronach [www.2014-2020.rpo-swietokrzyskie.pl](http://www.2014-2020.rpo-swietokrzyskie.pl/) oraz [www.funduszeeuropejskie.gov.pl](http://www.funduszeeuropejskie.gov.pl/) w zakładce "Zobacz ogłoszenia o naborach wniosków" w ramach ogłoszenia dla przedmiotowego naboru. *Instrukcja obsługi LSI w zakresie procesu rejestracji i logowania* znajduje się w załączniku **nr 3** do niniejszego Regulaminu. *Wzór formularza wniosku o dofinansowanie projektu w ramach osi priorytetowych 1-7 Regionalnego Programu Operacyjnego Województwa Świętokrzyskiego na lata 2014-2020* znajduje się w załączniku **nr 1** do niniejszego Regulaminu. *Instrukcja wypełnienia wniosków EFRR* znajduje się w załączniku nr **2** do niniejszego Regulaminu.
- 2. Wniosek o dofinansowanie należy wypełnić w języku polskim.
- 3. Wypełniony w LSI wniosek o dofinansowanie należy dostarczyć zarówno **w wersji elektronicznej – przesłać w systemie LSI, jak i w wersji papierowej – wydruk wniosku w formacie PDF z systemu LSI w dwóch egzemplarzach w oryginale.**
- **4. Wniosek złożony tylko w wersji papierowej, bądź tylko w wersji elektronicznej, traktowany będzie jako niezłożony skutecznie i pozostawiony zostanie bez rozpatrzenia.**
- **5.** Przed złożeniem wniosku w formie papierowej, należy porównać zgodność sumy kontrolnej<sup>1</sup> na wersji papierowej oraz wersji przesłanej do IZ, za pośrednictwem systemu LSI.

<sup>1</sup> Suma kontrolna – ciąg znaków (liter i cyfr) wygenerowany automatycznie przez system LSI na podstawie treści dokumentu. Suma kontrolna umożliwia porównanie wersji elektronicznej i wersji papierowej pod kątem identyczności.

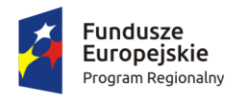

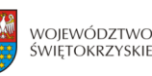

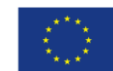

- **6. Suma kontrolna wniosku przesłanego przez LSI i suma kontrolna wniosku w wersji papierowej muszą być tożsame. Wniosek o różnej sumie kontrolnej będzie pozostawiany bez rozpatrzenia.**
- **7. Wniosek wypełniony odręcznie lub w edytorze tekstu (np. MS Word, Excel) lub zapisany na nośniku elektronicznym (np. płyta CD/DVD, dysk przenośny) będzie pozostawiony bez rozpatrzenia.**
- 8. W miejscu do tego wyznaczonym wniosek powinien być podpisany przez osoby właściwe do reprezentacji podmiotu zgodnie z zapisami aktów powołujących dany podmiot np. statut, umowa oraz zapisami dokumentów rejestrowych.
- 9. Dopuszcza się sytuację, w której, zgodnie ze statutem jednostki, upoważnia się inną osobę do podpisania wniosku o dofinansowanie projektu. W takim przypadku do wniosku o dofinansowanie projektu powinno zostać dołączone pisemne upoważnienie dla takiej osoby.
- 10. Załączniki do wniosku o dofinansowanie należy przedłożyć w dwóch egzemplarzach w wersji papierowej. Sposób wypełniania załączników określa *INSTRUKCJA WYPEŁNIENIA ZAŁĄCZNIKÓW W RAMACH OSI PRIORYTETOWEJ I "Innowacje i nauka" Działanie 1.1. Wsparcie infrastruktury B+R REGIONALNEGO PROGRAMU OPERACYJNEGO WOJEWÓDZTWA ŚWIETOKRZYSKIEGO NA LATA 2014-2020 – Nabór pozakonkursowy*, która znajduje się w załączniku nr 9 do niniejszego Regulaminu.
- 11. Każdy załącznik do wniosku powinien na pierwszej stronie zawierać czytelny podpis wraz z imienną pieczątką osoby upoważnionej oraz w przypadku dokumentów wielostronicowych liczbę stron dokumentu.
- 12. W przypadku, gdy załącznikiem do wniosku jest:
	- a) dokument oryginalny powinien być podpisany przez autora (np. Studium Wykonalności Inwestycji) oraz wnioskodawcę zgodnie z zasadami ujętymi w pkt 11;
	- b) kserokopia wymagane jest poświadczenie dokumentu za zgodność z oryginałem w sposób podany w punkcie 11 oraz dodatkowo opatrzony adnotacją: "za zgodność z oryginałem".
- 13. Wniosek wraz z wymaganymi załącznikami należy złożyć w segregatorach, które powinny być czytelnie opisane na grzbiecie zgodnie z etykietą załączoną w załączniku nr 11.
- 14. Załączniki do wniosku o dofinansowanie muszą być ponumerowane i dołączone zgodnie z *Listą załączników do wniosku o dofinansowanie realizacji projektu w ramach Działania 1.1. Wsparcie infrastruktury B+R Regionalnego Programu Operacyjnego Województwa Świętokrzyskiego na lata 2014-2020*, stanowiącą załącznik nr 10 do niniejszego Regulaminu oraz poprzedzielane kartami informacyjnymi zgodnie z wzorem znajdującym się w załączniku nr 12.
- 15. Ostatnia strona *Listy załączników do wniosku o dofinansowanie realizacji projektu w ramach Działania 1.1. Wsparcie infrastruktury B+R Regionalnego Programu Operacyjnego Województwa Świętokrzyskiego na lata 2014-2020* powinna zostać podpisana i opatrzona pieczęcią firmową przez osobę upoważnioną jedną – tożsamą z osobą podpisującą wniosek.

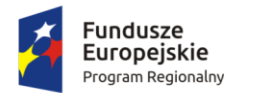

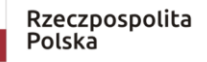

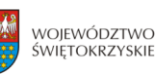

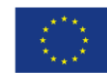

16. Dopuszczalne jest dostarczenie dokumentów wymienionych w **zał. nr 17 do niniejszego wezwania** najpóźniej w terminie na co najmniej 30 dni kalendarzowych przed złożeniem pierwszego wniosku o płatność, w którym Beneficjent wnioskuje o płatność zaliczkową/refundacyjną, nie później jednak niż do dnia wskazanego w porozumieniu o dofinansowanie. W takiej sytuacji możliwe jest **zawarcie warunkowego porozumienia o dofinansowanie projektu, zobowiązującego do dostarczenia przed złożeniem wspomnianego powyżej wniosku o płatność kompletu dokumentów ujętych w załączniku nr 17 do niniejszego wezwania i uzyskania pozytywnej weryfikacji w tym zakresie przez Instytucję Zarządzającą Regionalnym Programem Operacyjnych Województwa Świętokrzyskiego na lata 2014-2020**. Ocena projektów na II etapie naboru dokonywana jest w takim przypadku w oparciu o informacje zawarte w dokumentach załączonych przez Wnioskodawcę.

### **BŁĘDY W FUNKCJONOWANIU LSI**

- 1. W sytuacji wystąpienia błędów w funkcjonowaniu LSI uniemożliwiających złożenie wniosku o dofinansowanie projektu, IZ zamieści na stronie internetowej [www.2014-2020.rpo](http://www.2014-2020.rpo-swietokrzyskie.pl/)[swietokrzyskie.pl](http://www.2014-2020.rpo-swietokrzyskie.pl/) oraz portalu [www.funduszeeuropejskie.gov.pl](http://www.funduszeeuropejskie.gov.pl/) informację odnośnie odpowiednich zasad postępowania.
- 2. W przypadku wystąpienia błędów w funkcjonowaniu LSI, które nie zostały potwierdzone na stronie internetowej [www.2014-2020.rpo-swietokrzyskie.pl](http://www.2014-2020.rpo-swietokrzyskie.pl/) oraz portalu [www.funduszeeuropejskie.gov.pl](http://www.funduszeeuropejskie.gov.pl/), uniemożliwiających złożenie wniosku o dofinansowanie projektu, Wnioskodawca zobowiązany jest niezwłocznie powiadomić IZ drogą mailową na adres: **[amiz.rpsw@sejmik.kielce.pl](mailto:amiz.rpsw@sejmik.kielce.pl)** o zaistniałej sytuacji, w celu uzyskania potwierdzenia wystąpienia błędów w systemie.
- 3. Błędy w zapisach formularza wniosku, wynikające z wadliwego funkcjonowania LSI, które nie wpływają na możliwość złożenia wniosku o dofinansowania projektu, i które zostały potwierdzone oficjalne przez IZ, nie stanowią przesłanki do negatywnej oceny wniosku o dofinansowanie projektu

### **FORMA I SPOSÓB KOMUNIKACJI Z ION**

- 1. Podstawową formą komunikacji pomiędzy Wnioskodawcą a ION w ramach postepowania w zakresie ubiegania się o dofinansowanie jest forma pisemna (papierowa) oraz forma elektroniczna, przy czym pierwsze złożenie wniosku o dofinansowanie wraz z załącznikami musi zostać złożone w formie pisemnej (papierowej). Przez formę pisemną rozumie się:
	- korespondencję przekazywaną przez ION drogą pocztową na wskazany we wniosku o dofinansowanie adres do korespondencji Wnioskodawcy. Dopuszcza się również osobisty odbiór korespondencji przez Wnioskodawcę w siedzibie ION;
	- korespondencję przekazywaną przez Wnioskodawcę droga pocztową lub osobiście do Departamentu Inwestycji i Rozwoju, adres: ul. Sienkiewicza 63, 25-002 Kielce.

Przez formę elektroniczną rozumie się:

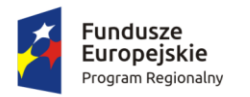

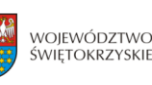

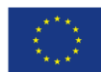

- korespondencję przekazywaną przez ION drogą elektroniczną opatrzoną bezpiecznym podpisem elektronicznym poprzez elektroniczna skrzynkę podawczą ePUAP;
- korespondencję przekazywaną przez Wnioskodawcę droga elektroniczną opatrzoną bezpiecznym podpisem elektronicznym poprzez ePUAP.
- 2. ION dopuszcza również na etapie oceny projektów możliwość skierowania do Wnioskodawcy drogą elektroniczną dodatkowych zapytań dotyczących przedłożonych przez niego uzupełnień/poprawek/ wyjaśnień, na adres mailowy wskazany przez Wnioskodawcę we wniosku o dofinansowanie. Odpowiedzi na te zapytania Wnioskodawca może przedłożyć zarówno drogą elektroniczną, jak również w formie pisemnej.
- 3. Niezachowanie wymaganej formy komunikacji powoduje uznanie tak przesłanego pisma za niedoręczone i niewywołujące żadnych skutków.
- 4. Wnioskodawca wraz z dokumentacją aplikacyjną składa w wersji papierowej *Oświadczenie dotyczące świadomości skutków niezachowania wskazanej w Regulaminie formy komunikacji*. Wzór Oświadczenia znajduje się w załączniku nr 20 do Regulaminu naboru.

### **WERYFIKACJA WARUNKÓW FORMALNYCH**

- 1. Każdy złożony wniosek o dofinansowanie weryfikowany jest na zasadzie "dwóch par oczu", pod kątem spełnienia warunków formalnych w oparciu o *Kartę weryfikacji warunków formalnych wniosku o dofinansowanie realizacji projektów w ramach osi priorytetowych 1-7 Regionalnego Programu Operacyjnego Województwa Świętokrzyskiego na lata 2014-2020*, stanowiącą **załącznik nr 6** do niniejszego Regulaminu.
- 2. W przypadku stwierdzenia niedopełnienia przez Wnioskodawcę warunków formalnych, Wnioskodawca wzywany jest do uzupełnienia braków formalnych w terminie 7 dni kalendarzowych, liczonych od dnia doręczenia wezwania, pod rygorem pozostawienia wniosku bez rozpatrzenia.
- 3. **Brak uzupełnienia wniosku o dofinansowanie, w zakresie i terminie wskazanym w piśmie, skutkuje pozostawieniem wniosku bez rozpatrzenia i w konsekwencji niedopuszczeniem projektu do oceny.**
- 4. ION niezwłocznie informuje Wnioskodawcę w formie pisemnej o pozostawieniu wniosku bez rozpatrzenia i braku możliwości wniesienia protestu.
- 5. Projekty, które pozytywnie przeszły weryfikację warunków formalnych podlegają ocenie spełnienia kryteriów wyboru projektów.

### **OCENA SPEŁNIENIA KRYTERIÓW WYBORU**

1. Ocena spełnienia kryteriów wyboru projektów dokonywana jest przez Komisję Oceny Projektów (KOP), zgodnie z *Regulaminem KOP*, stanowiącym **załącznik nr 19** do niniejszego Regulaminu. Członkowie KOP oraz eksperci przed przystąpieniem do oceny projektu są zobowiązani podpisać oświadczenie o bezstronności w odniesieniu do ocenianego projektu. Niepodpisanie oświadczenia pozbawia członka KOP/eksperta możliwości oceny danego projektu.

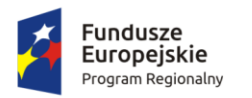

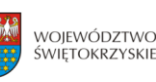

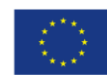

- 2. Ocena projektów prowadzona jest w oparciu o kryteria zatwierdzone przez Komitet Monitorujący RPOWŚ 2014-2020, stanowiące **załącznik nr 7** do Regulaminu naboru. Ocena przeprowadzana jest w oparciu o kryteria formalne, dopuszczające ogólne i sektorowe oraz punktowe. Wzór karty oceny projektów w ramach działania 1.1 "**Wsparcie infrastruktury B+R**" Regionalnego Programu Operacyjnego Województwa Świętokrzyskiego na lata 2014- 2020 stanowi **załącznik nr 8** do niniejszego Regulaminu.
- 3. Ocena poszczególnych projektów dokonywana jest przy zachowaniu zasady anonimowości osób dokonujących oceny. Po rozstrzygnięciu naboru, na stronie internetowej zostanie zamieszczona informacją o składzie osobowym komisji oceny projektów.
- 4. Weryfikacja warunków formalnych oraz ocena spełnienia kryteriów wyboru projektów przeprowadzona jest w terminie nie dłuższym niż 90 dni roboczych liczonych od daty zakończenia danego naboru.
- 5. W uzasadnionych przypadkach termin ten może zostać wydłużony. Decyzję o przedłużeniu terminu oceny podejmuje Marszałek Województwa/Członek Zarządu. Informacja o przedłużeniu terminu oceny podawana jest do publicznej wiadomości w taki sam sposób, jak nastąpiło ogłoszenie o naborze.
- 6. Dla projektów będących w trakcie oceny, co do których zaistnieje konieczność przygotowania opinii/ekspertyzy istnieje możliwość jej zamówienia. W takim przypadku Zespół Oceniający przygotowuje pismo do odpowiedniej instytucji/osoby z prośbą o opinię/ekspertyzę. W takiej sytuacji bieg terminu oceny zostaje zawieszony na okres niezbędny do wyboru wykonawcy opinii/ekspertyzy, jej wykonania i otrzymania przez IOK. Po otrzymaniu opinii/ekspertyzy Zespół Oceniający dokonuje oceny.
- 7. Ocena spełniania każdego z kryteriów jest przeprowadzana przez co najmniej dwóch członków KOP. Prowadzenie oceny spełniania kryteriów może w szczególności przyjąć formę przeprowadzenia niezależnej oceny danego projektu, przez co najmniej dwóch członków KOP.
- 8. Ocena projektu w trybie pozakonkursowym obejmuje następujące etapy:
	- ocenę spełniania kryteriów formalnych (część A karty oceny spełnienia kryteriów wyboru projektów). Wynikiem takiej oceny jest spełnienie (TAK) lub niespełnienie (NIE) danego kryterium. Niespełnienie co najmniej jednego z kryteriów formalnych powoduje pozostawienie wniosku bez rozpatrzenia. Zespół Oceniający wyczerpująco uzasadnia podjętą decyzję i informuje Wnioskodawcę o pozostawieniu wniosku bez rozpatrzenia.
	- ocenę spełnienia kryteriów dopuszczających ogólnych i sektorowych (część B1 i B2 karty oceny spełnienia kryteriów wyboru projektów). Wynikiem takiej oceny jest spełnienie (TAK) lub niespełnienie (NIE) danego kryterium. Niespełnienie co najmniej jednego z kryteriów dopuszczających powoduje pozostawienie wniosku bez rozpatrzenia. Zespół Oceniający wyczerpująco uzasadnia podjętą decyzję i informuje Wnioskodawcę o pozostawieniu wniosku bez rozpatrzenia.

W przypadku nieosiągnięcia konsensusu w ocenie któregokolwiek z kryteriów dopuszczających, wybierany jest dodatkowy członek Zespołu Oceniającego, który

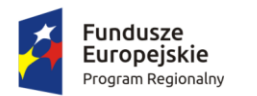

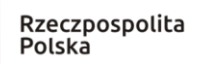

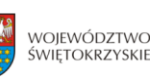

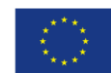

dokonuje oceny jedynie w zakresie spełnienia przez projekt spornych kryteriów. Jego ocena w tym zakresie jest rozstrzygająca.

- ocenę punktową projektu, który spełnił wszystkie kryteria formalne i dopuszczające (część C karty oceny spełnienia kryteriów wyboru projektów). Ocena punktowa projektu jest średnią arytmetyczną dokonanych ocen. Jeżeli projekt nie uzyskał wymaganej minimalnej liczby punktów wniosek zostaje pozostawiony bez rozpatrzenia. Zespół Oceniający wyczerpująco uzasadnia podjętą decyzję.
- 9. Ocena punktowa projektu jest średnią arytmetyczną dokonanych ocen. W przypadku, gdy różnica pomiędzy sumami punktów przyznanych dla projektu przez oceniających przekracza liczbę punktów stanowiących 30% maksymalnej możliwej do uzyskania, oceny projektu dokonuje dodatkowy członek zespołu oceniającego. Ostateczna ocena jest średnią wszystkich ocen projektu, zaokrąglając ją do 2 miejsc po przecinku zgodnie z zasadami matematycznymi.
- 10. **W uzasadnionych przypadkach na etapie oceny spełnienia kryteriów dopuszczających oceniający mogą zwrócić się do Wnioskodawcy o dokonanie wyjaśnień, uzupełnień lub poprawy ocenianego projektu (zgodnie z art. 45 ust. 3 ustawy wdrożeniowej). Wnioskodawca zostanie wezwany do uzupełnienia/poprawienia w przypadku braku informacji lub przedstawieniu niewystarczających informacji co do sposobu i zakresu spełnienia danego kryterium.**
- 11. W takim przypadku zespół oceniający przygotowuje stosowne pismo do Wnioskodawcy, które zawiera zakres wymaganych wyjaśnień, poprawek lub uzupełnień.
- 12. **Na złożenie wyjaśnień, uzupełnień lub poprawy wniosku wyznacza się Wnioskodawcy termin nie dłuższy niż 10 dni kalendarzowych od daty doręczenia pisma, o którym mowa w punkcie powyżej. Jeżeli w wyznaczonym terminie Wnioskodawca nie przedłoży wyjaśnień, uzupełnień i/lub poprawek, projekt oceniany jest na podstawie posiadanej dokumentacji aplikacyjnej. Tym samym wszelkie kwestie niewyjaśnione działają na niekorzyść wnioskodawcy.**
- 13. Rozstrzygnięcie naboru następuje poprzez zatwierdzenie przez Zarząd Województwa Świętokrzyskiego projektu, który spełnił kryteria oceny i uzyskał wymaganą liczbę punktów.
- 14. W przypadku zgłoszenia przez Wnioskodawcę zamiaru wprowadzenia zmian w projekcie po podpisaniu porozumienia, projekt poddawany jest weryfikacji pod kątem możliwości wprowadzenia tych zmian. Weryfikacja taka dokonywana jest przez pracowników Oddziału ds. Innowacyjnej Gospodarki lub innych pracowników Urzędu Marszałkowskiego Województwa Świętokrzyskiego. W zależności od zakresu zmian. Na etapie weryfikacji, o której mowa powyżej możliwe jest żądanie od Wnioskodawcy dodatkowych wyjaśnień i/lub uzupełnień. W przypadku stwierdzenia konieczności ponownej oceny jej przebieg odpowiada procedurze przewidzianej dla oceny opisanej w niniejszym rozdziale.

### **ROZSTRZYGNIĘCIE NABORU i WYBÓR PROJEKTU DO DOFINANSOWANIA**

1. Rozstrzygnięcie naboru następuje przez zatwierdzenie Uchwałą Zarządu Województwa Świętokrzyskiego projektu, który spełnił kryteria oceny otrzymał wymagana liczbę punktów.

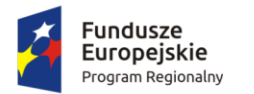

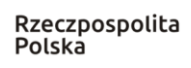

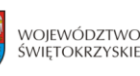

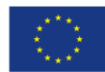

- 2. Podjęcie Uchwały, o której mowa w ust. 1 jest równoznaczne z uznaniem wyników dokonanej oceny projektu i podjęciem decyzji w zakresie wyboru projektu do dofinansowania.
- 3. Wnioskodawca zostaje poinformowany o wynikach oceny jego wniosku, niezwłocznie po podjęciu Uchwały, o której mowa w ust. 1.
- 4. Po zatwierdzeniu projektów wybranych do dofinansowania, Instytucja Zarządzająca RPOWŚ 2014-2020 - na stronie internetowej: [www.2014-2020.rpo-swietokrzyskie.pl](http://www.2014-2020.rpo-swietokrzyskie.pl/) oraz portalu: [www.funduszeeuropejskie.gov.pl](http://www.funduszeeuropejskie.gov.pl/) zamieszcza informację o wynikach oceny.
- 5. Dla projektów wybranych do dofinansowania przygotowywane jest porozumienie o dofinansowaniu. Porozumienie będzie sporządzane na obowiązującym wzorze przyjętym przez Zarząd Województwa Świętokrzyskiego.

### **PROCEDURA ODWOŁAWCZA**

W ramach procedury pozakonkursowej wyboru projektów, środki odwoławcze uregulowane w Ustawie z dnia 11 lipca 2014r. o zasadach realizacji programów w zakresie polityki spójności finansowanych w perspektywie finansowej 2014-2020, (Dz. U. z 2016r. poz. 217) nie przysługują.

### **ANULOWANIE NABORU**

- 1. Instytucja Zarządzająca zastrzega sobie możliwość anulowania naboru w przypadku:
- awarii systemu LSI,
- ogłoszenia aktów prawnych lub wytycznych horyzontalnych w istotny sposób sprzecznych z postanowieniami niniejszego Regulaminu,
- stwierdzenia istotnego i niemożliwego do naprawienia naruszenia przepisów prawa i/lub zasad regulaminu naboru w toku procedury naboru wniosku o dofinansowanie,
- zaistnienia sytuacji nadzwyczajnej, której strony nie mogły przewidzieć w chwili ogłoszenia naboru, a której wystąpienie czyni niemożliwym lub rażąco utrudnia kontynuowanie procedury naboru wniosku o dofinansowanie lub stanowi zagrożenie dla interesu publicznego,
- 2. W przypadku anulowania naboru, Instytucja Zarządzająca przekaże do publicznej wiadomości informację o anulowaniu wraz z podaniem przyczyny we wszystkich formach komunikacji, w jakich zostało opublikowane ogłoszenie.

### **OCHRONA DANYCH OSOBOWYCH**

1. Administratorem danych osobowych przetwarzanych w ramach zbioru danych Regionalny Program Operacyjny Województwa Świętokrzyskiego na lata 2014-2020 jest Zarząd Województwa Świętokrzyskiego pełniący rolę Instytucji Zarządzającej dla Regionalnego Programu Operacyjnego Województwa Świętokrzyskiego na lata 2014 – 2020, mający siedzibę przy Al. IX Wieków Kielc 3, 25 – 516, Kielce.

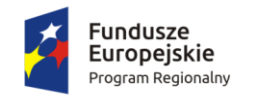

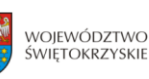

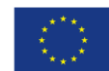

- 2. Administratorem danych osobowych przetwarzanych w ramach zbioru danych Centralny System Teleinformatyczny wspierający realizację programów operacyjnych jest minister właściwy do spraw rozwoju regionalnego z siedzibą w Warszawie przy ul. Wspólnej 2/4, 00-926 Warszawa.
- 3. Dane kontaktowe inspektora ochrony danych to e-mail:
	- iod@sejmik.kielce.pl (w ramach zbioru Regionalny Program Operacyjny Województwa Świętokrzyskiego na lata 2014 2020);
	- iod@miir.gov.pl (w ramach zbioru Centralny system teleinformatyczny wspierający realizację programów operacyjnych).
- 4. Dane osobowe przetwarzane są na podstawie art. 6 ust. 1 lit. b i c) lub art. 9 ust. 2 lit. g) RODO wyłącznie do celów związanych z realizacją zadań Instytucji Zarządzającej określonych w art. 9 ust. 2 ustawy wdrożeniowej, w celu realizacji Programu (w zakresie zarządzania, kontroli, audytu, ewaluacji, sprawozdawczości i raportowania w ramach Programu) oraz w celu zapewnienia realizacji obowiązku informacyjnego dotyczącego przekazywania do publicznej wiadomości informacji o podmiotach uzyskujących wsparcie z RPOWŚ 2014-2020, w zgodzie z obowiązującymi przepisami prawa oraz do celów związanych z odzyskiwaniem środków, celów archiwalnych i statystycznych, w terminie niezbędnym na potrzeby rozliczenia i zamknięcia Programu oraz zakończenia okresu trwałości dla projektu i okresu archiwizacyjnego, w zależności od tego, która z tych dat nastąpi później.
- 5. Odbiorcą danych osobowych będą: Instytucja Zarządzająca (Województwo Świętokrzyskie Zarząd Województwa Świętokrzyskiego w ramach czynności Centralny System Teleinformatyczny wspierający realizację programów operacyjnych); podmioty świadczące usługi na rzecz Zarządu Województwa Świętokrzyskiego w związku z realizacją Regionalnego Programu Operacyjnego Województwa Świętokrzyskiego na lata 2014-2020, w szczególności podmioty realizujące badania ewaluacyjne, podmioty świadczące usługi związane z przetwarzaniem danych osobowych (np. dostawy usług informatycznych), operatorzy pocztowi, eksperci oceniający wnioski, osoby upoważnione i podmioty uprawnione na podstawie przepisów prawa.
- 6. Dane osobowe będą przechowywane na czas realizacji Projektu, zgodnie z zachowaniem zasad trwałości, aż do czasu wypełnienia obowiązku archiwizacji dokumentów projektowych.
- 7. Wnioskodawca posiasda prawo dostępu do treści swoich danych oraz prawo ich sprostowania, usunięcia lub ograniczenia przetwarzania, pod warunkiem zgodności takich żądań z przepisami prawa stanowiącymi obowiązek prawny Administratora do przetwarzania tych danych osobowych.
- 8. Wnioskodawca posiada prawo do wniesienia skargi do Prezesa Urzędu Ochrony Danych Osobowych, gdy uznaj, iż przetwarzanie danych osobowych narusza przepisy RODO.
- 9. Podanie danych osobowych jest niezbędne do realizacji ustawowych obowiązków związanych z procesem aplikowania o środki unijne i budżetu państwa oraz realizacji projektów w ramach Regionalnego Programu Operacyjnego Województwa Świętokrzyskiego na lata 2014-2020. Wnioskodawca jest zobowiązany do ich podania, a konsekwencją niepodania danych osobowych

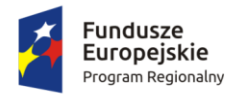

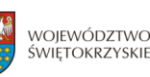

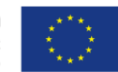

będzie brak możliwości uczestnictwa w powyższych procesach aplikowania i realizacji projektów.

- 10. Administrator nie zamierza przekazywać danych osobowych przetwarzanych do państwa trzeciego ani do organizacji międzynarodowych.
- 11. Dane osobowe będą przetwarzane przez okres niezbędny na potrzeby wdrażania/zamknięcia/ewaluacji Regionalnego Programu Operacyjnego Województwa Świętokrzyskiego 2014 – 2020 oraz do czasu zakończenia archiwizacji dokumentacji.

### **POSTANOWIENIA KOŃCOWE**

- 1. Regulamin wchodzi w życie z dniem podjęcia właściwej Uchwały Zarządu Województwa Świętokrzyskiego w sprawie przyjęcia w/w Regulaminu.
- 2. Załącznikami do regulaminu są:
	- **Załącznik nr 1** *Wzór wniosku o dofinansowanie realizacji projektu w ramach Osi Priorytetowych 1-7 Regionalnego Programu Operacyjnego Województwa Świętokrzyskiego na lata 2014-2020*.
	- **Załącznik nr 2 -** *Instrukcja wypełniania wniosku o dofinansowanie w ramach Osi Priorytetowych 1-7 Regionalnego Programu Operacyjnego Województwa Świętokrzyskiego na lata 2014-2020 w Lokalnym Systemie Informatycznym (LSI).*
	- **Załącznik nr 3 –** *Instrukcja obsługi LSI w zakresie procesu rejestracji i logowania*.
	- **Załącznik nr 4** *Instrukcja sporządzania Studium Wykonalności Inwestycji dla wnioskodawców ubiegających się o wsparcie w ramach Działania 1.1. Wsparcie infrastruktury B+R.*
	- **Załącznik nr 5** *Warunki formalne dla wszystkich działań w ramach osi priorytetowych 1-7 RPOWŚ 2014-2020*.
	- **Załącznik nr 6 -** *Wzór karty weryfikacji warunków formalnych wniosku o dofinansowanie realizacji projektu w ramach osi priorytetowych 1-7 Regionalnego Programu Operacyjnego Województwa Świętokrzyskiego na lata 2014-2020.*
	- **Załącznik nr 7 -** *Kryteria wyboru projektów dla Działania 1.1 "Wsparcie infrastruktury B+R" Regionalnego Programu Operacyjnego Województwa Świętokrzyskiego na lata 2014-2020*.
	- **Załącznik nr 8 -** *Wzór karty oceny projektów w ramach działania 1.1 "Wsparcie infrastruktury B+R" Regionalnego Programu Operacyjnego Województwa Świętokrzyskiego na lata 2014- 2020.*
	- **Załącznik nr 9** *– Instrukcja wypełnienia załączników w ramach osi priorytetowej I "Innowacje i nauka" Działanie 1.1. Wsparcie infrastruktury B+R Regionalnego Programu Operacyjnego Województwa Świętokrzyskiego na lata 2014-2020 – Nabór pozakonkursowy.*
	- **Załącznik nr 10 –** *Lista załączników do wniosku o dofinansowanie realizacji projektu w ramach Działania 1.1. Wsparcie infrastruktury B+R Regionalnego Programu Operacyjnego Województwa Świętokrzyskiego na lata 2014-2020.*
	- **Załącznik nr 11 –** *Wzór etykiety na segregator*.
	- **Załącznik nr 12** *Wzór kart informacyjnych*.

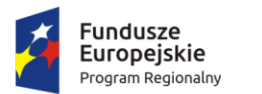

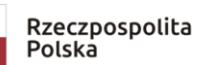

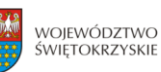

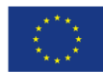

- **Załącznik nr 13** *Uszczegółowienie inteligentnych specjalizacji Województwa Świętokrzyskiego.*
- **Załącznik nr 14** *– Deklaracja Wnioskodawcy dotycząca wpisywania się w inteligentne specjalizacje Województwa Świętokrzyskiego.*
- **Załącznik nr 15** *Oświadczenie Wnioskodawcy o wkładzie finansowym.*
- **Załącznik nr 16 -** *Zasady monitorowania i wycofania w przypadku monitorowania i wycofania pomocy w ramach finansowania infrastruktury badawczej ze środków publicznych.*
- **Załącznik nr 17 –** *Wykaz dokumentów wymaganych do złożenia przez Beneficjenta, warunkujących przekazanie dofinansowania*
- **Załącznik nr 18** *- Oświadczenie Wnioskodawcy dotyczące wkładu niepieniężnego*.
- **Załącznik nr 19** *Regulamin pracy KOP*
- **Załącznik nr 20** *– Oświadczenie dotyczące świadomości skutków niezachowania wskazanej formy komunikacji***.**

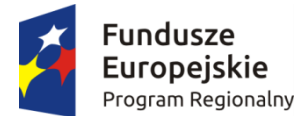

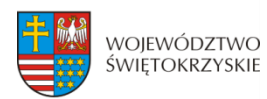

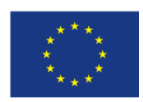

# **WNIOSEK O DOFINANSOWANIE REALIZACJI PROJEKTU W RAMACH OSI PRIORYTETOWYCH 1-7 REGIONALNEGO PROGRAMU OPERACYJNEGO WOJEWÓDZTWA ŚWIĘTOKRZYSKIEGO NA LATA 2014-2020**

#### **1. IDENTYFIKACJA WNIOSKU O DOFINANSOWANIE**

 **Numer naboru**

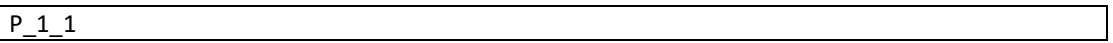

 **Numer wniosku** 

P\_1\_2

#### **Data wpływu**

$$
P\_1\_3
$$

 **Nazwa Beneficjenta**

$$
P\_1\_4
$$

 $\overline{\phantom{a}}$ 

 **Tytuł projektu**

$$
P\_1\_5
$$

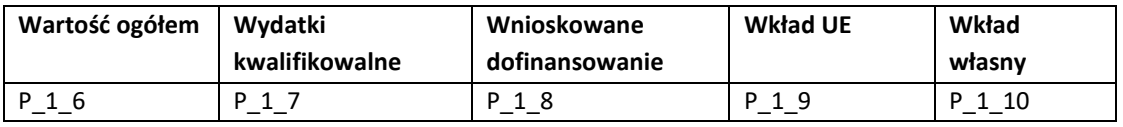

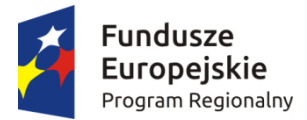

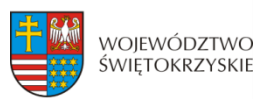

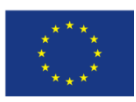

#### **2. INFOMRACJE OGÓLNE**

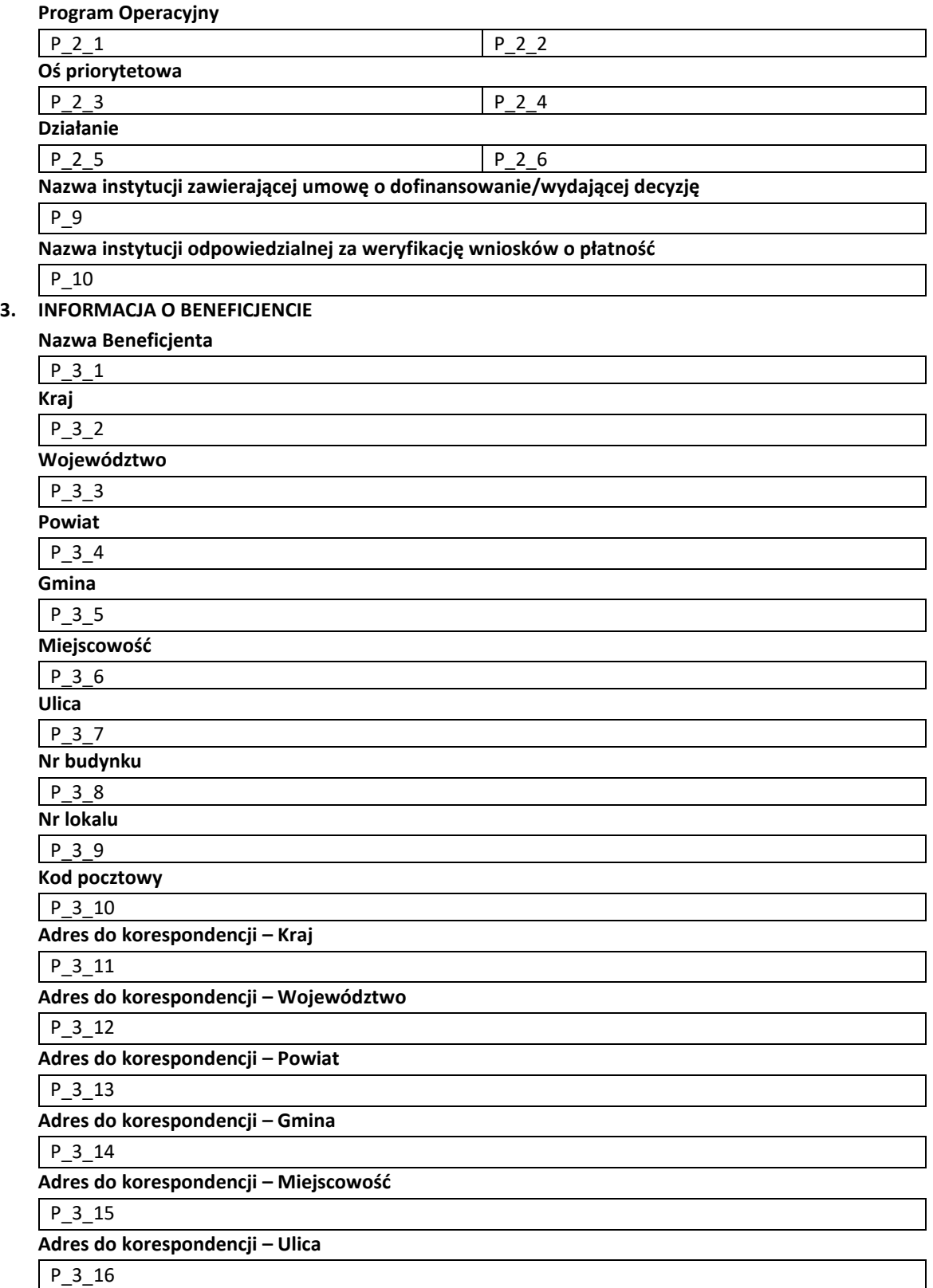

**Adres do korespondencji – Nr budynku**

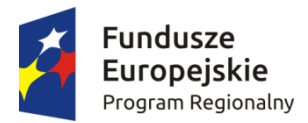

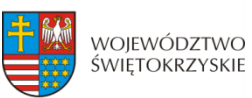

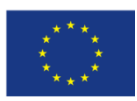

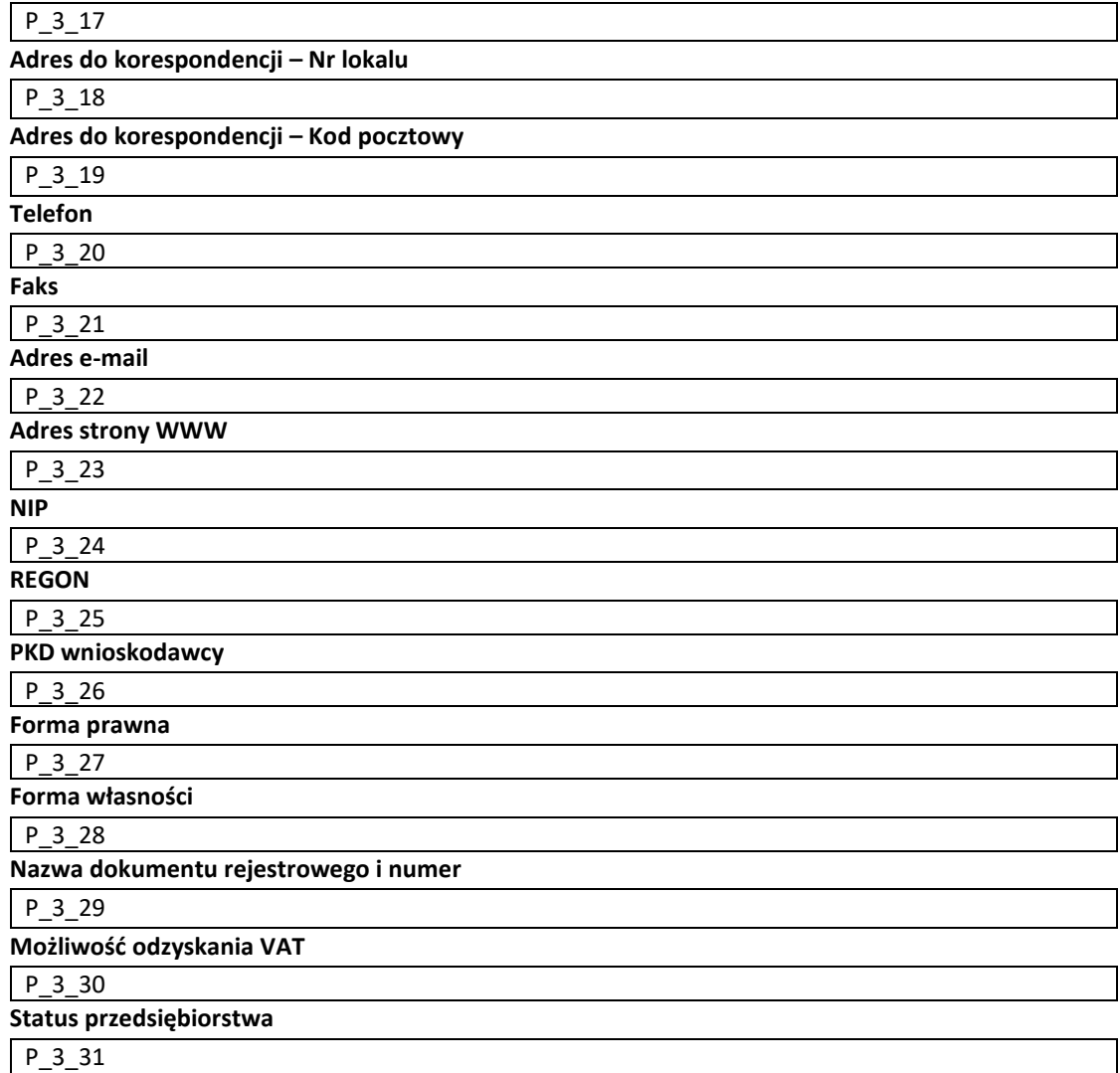

#### **Określenie statusu przedsiębiorstwa**

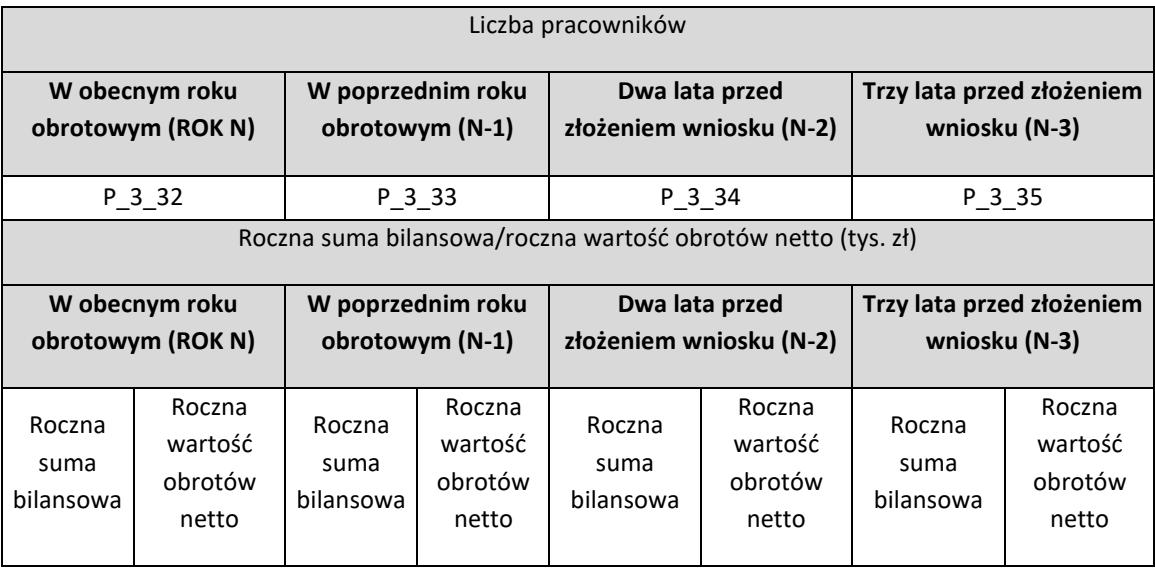

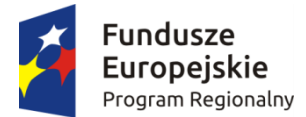

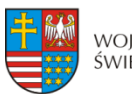

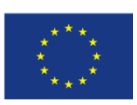

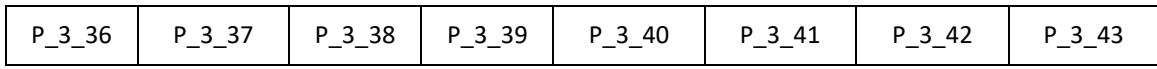

#### **Numer w rejestrze podmiotów wykonujących działalność leczniczą (dotyczy Działań 7.3,3.3)**

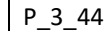

**Numer rachunku Beneficjenta/Odbiorcy (pole obowiązkowe na etapie zawierania umowy** 

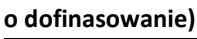

P\_3\_45

**Przeznaczenie rachunku**

P\_3\_46

#### **4. CHARAKTERYSTYKA PROJEKTU**

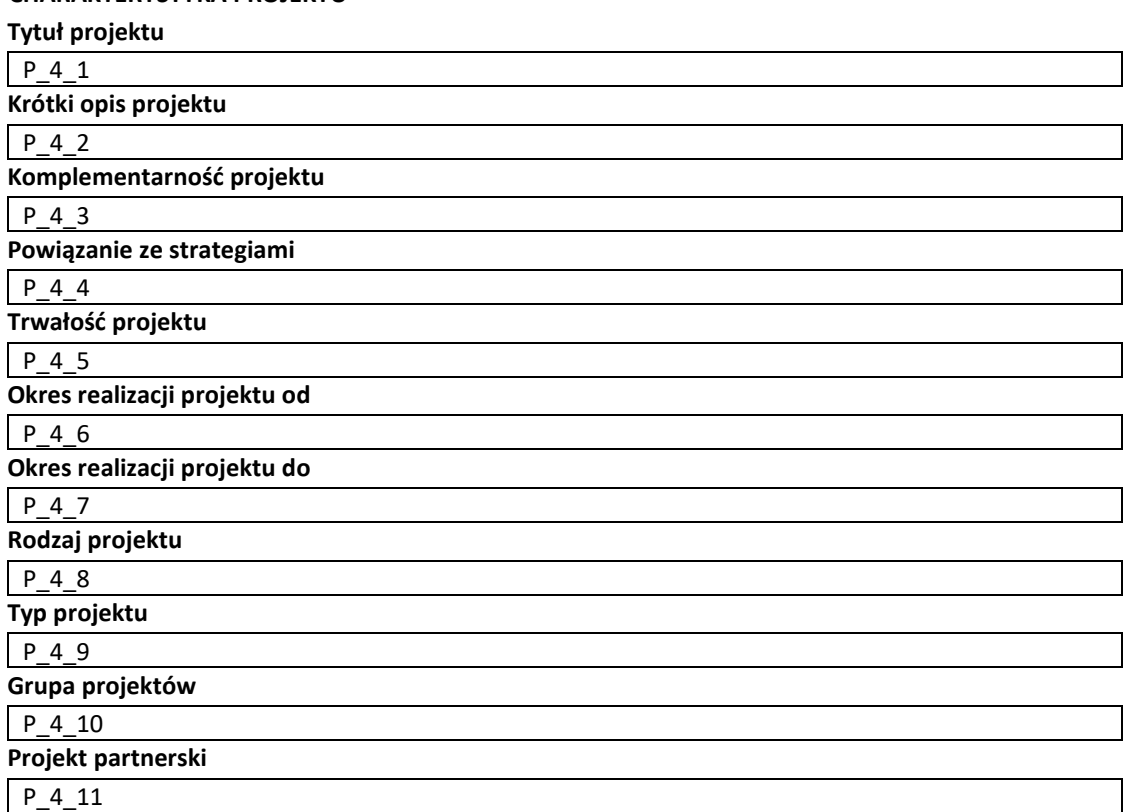

#### **Inne podmioty zaangażowane w realizację projektu**

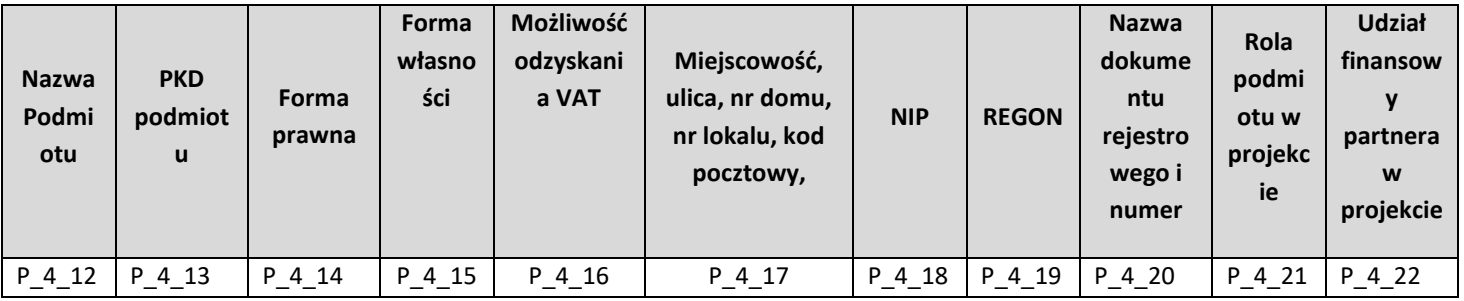

#### **Instrumenty finansowe**

P\_4\_23

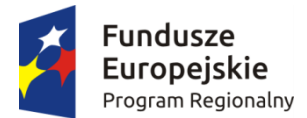

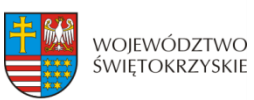

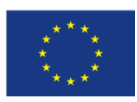

#### **Partnerstwo Publiczno-Prywatne**

P\_4\_24 **Duży projekt** P\_4\_25 **Projekt generujący dochód** P\_4\_26 **Zryczałtowana stawka %** P\_4\_27 **Luka w finansowaniu %** P\_4\_28 **Wartość wydatków kwalifikowanych przed uwzględnieniem dochodu** P\_4\_29 **Wartość generowanego dochodu** P\_4\_30 **5. KLASYFIKACJA PROJEKTU Zakres interwencji (dominujący)** P\_5\_1 **Zakres interwencji (uzupełniający)** P\_5\_2 **Typ obszaru realizacji** P\_5\_3 **Terytorialne mechanizmy wdrażania P\_5\_4 Forma finansowania** P\_5\_5 **Rodzaj działalności gospodarczej** P\_5\_6 **PKD projektu** P\_5\_7

#### **6. MIEJSCA REALIZACJI PROJEKTU**

P\_7\_2

**Projekt realizowany na terenie całego kraju**

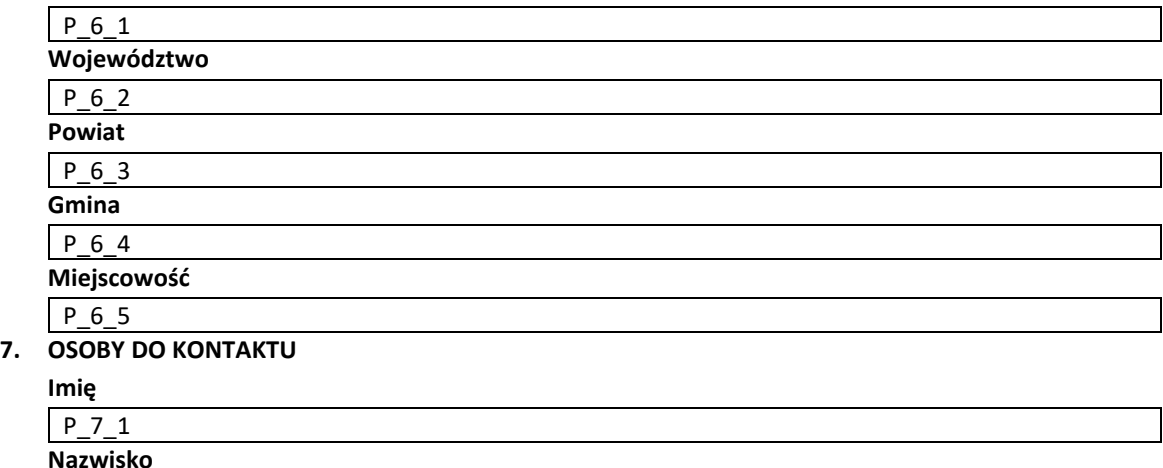

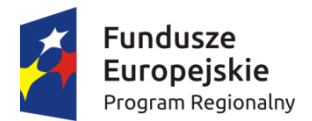

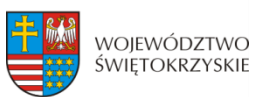

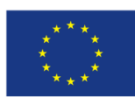

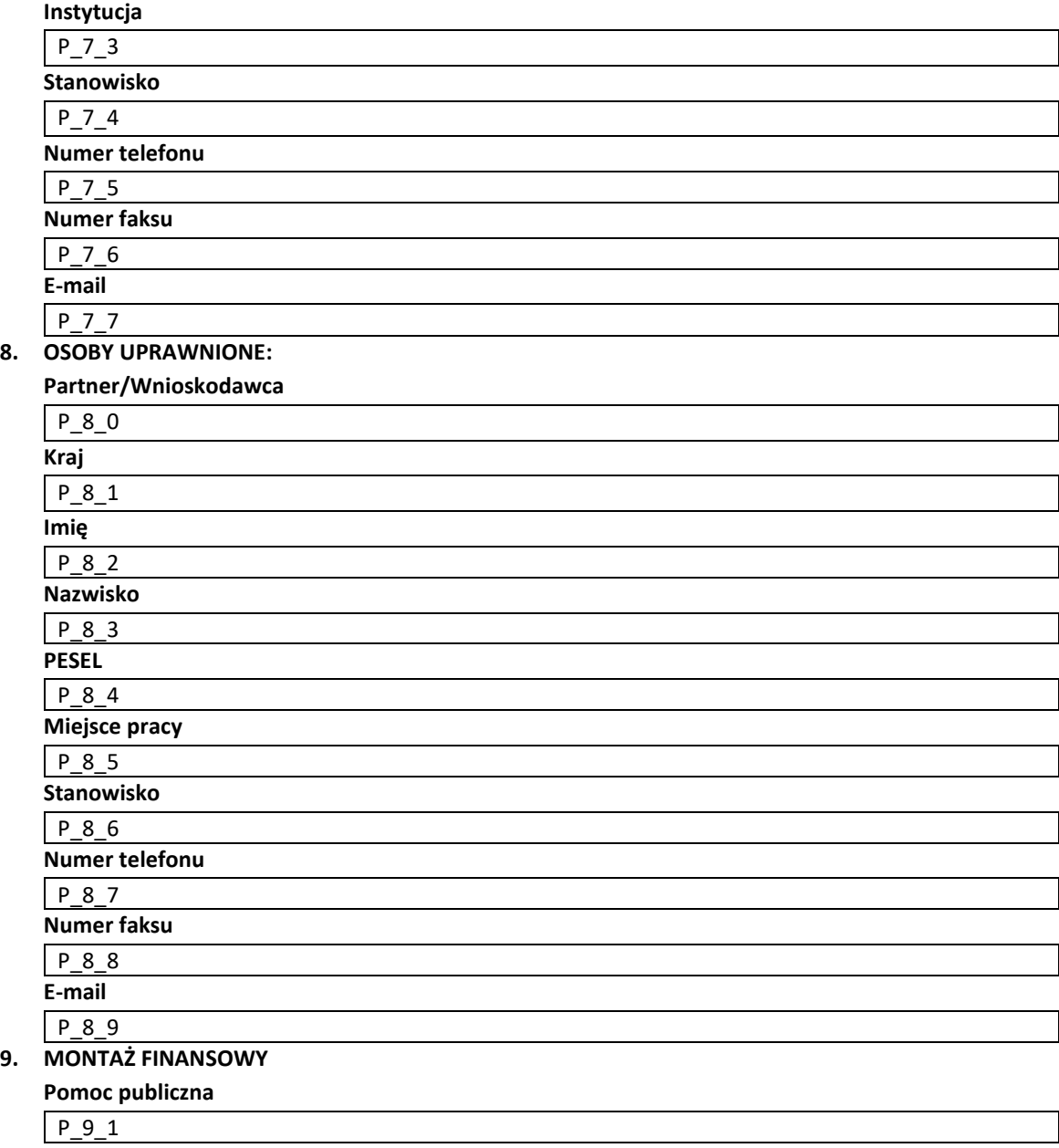

**Montaż finansowy projektu Wartość ogółem Wydatki kwalifikowlane Dofinansowanie Wkład UE Wkład własny** P\_9\_2 P\_9\_3 P\_9\_4 P\_9\_5 P\_9\_6 W tym bez pomocy publicznej P\_9\_7 P\_9\_8 P\_9\_9 P\_9\_10 P\_9\_11 W tym pomoc publiczna P\_9\_12 P\_9\_13 P\_9\_14 P\_9\_15 P\_9\_16 W tym pomoc de minimis P\_9\_17 P\_9\_18 P\_9\_19 P\_9\_20 P\_9\_21

#### **Pomoc uzyskana przez Wnioskodawcę**

**Kwota pomocy de minimis uzyskanej w ciągu 3 lat (PLN)** P\_9\_22

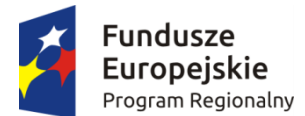

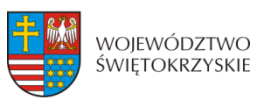

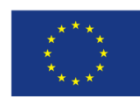

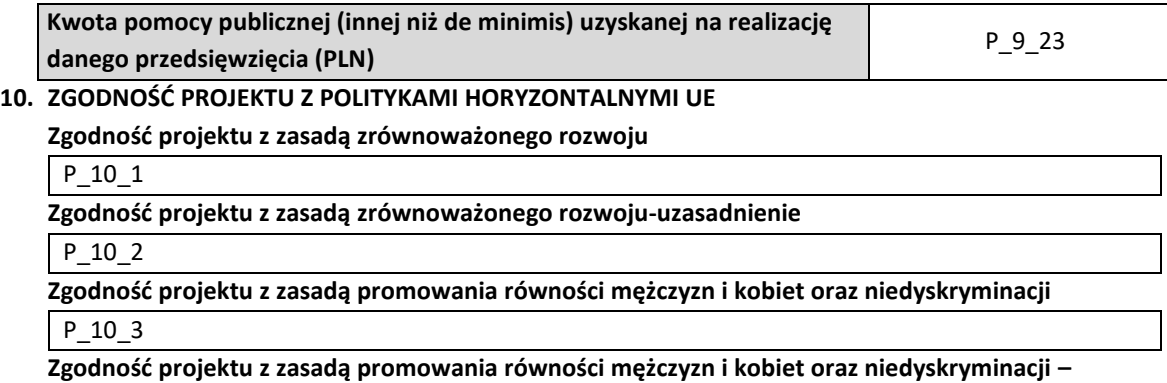

**uzasadnienie**

P\_10\_4

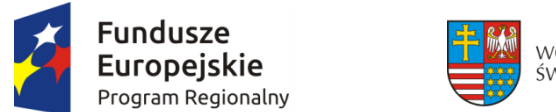

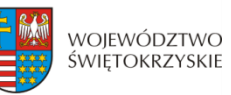

#### **11. HARMONOGRAM PONOSZENIA WYDATKÓW/KOSZTÓW KWALIFIKOWALNYCH I NIEKWALIFIKOWALNYCH W PROJEKCIE**

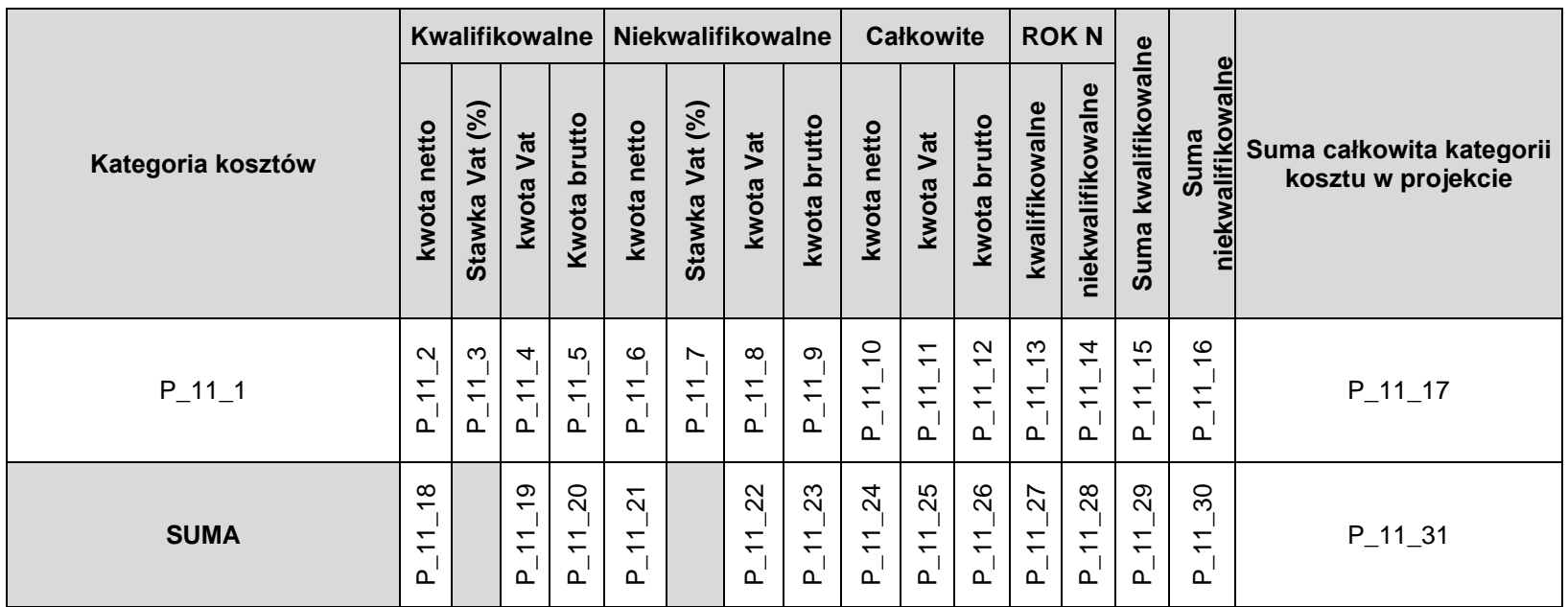

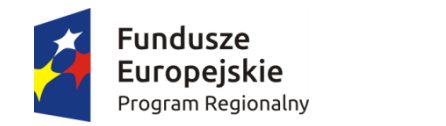

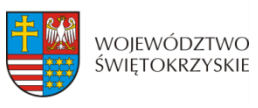

#### **12. ŹRÓDŁA FINANSOWANIE WYDATKÓW KWALIFIKOWALNYCH**

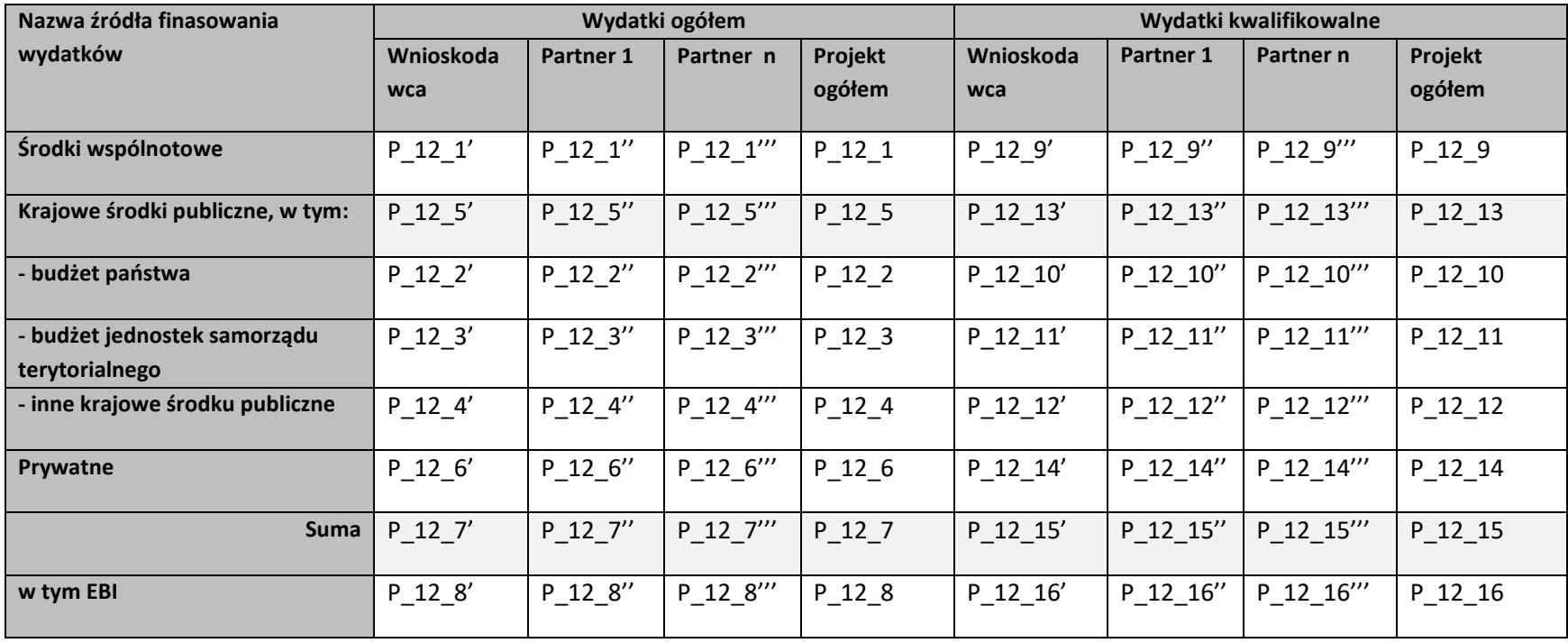

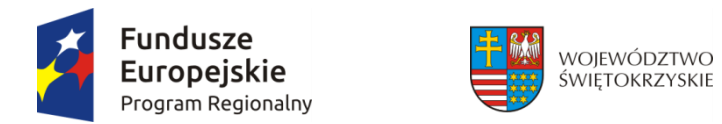

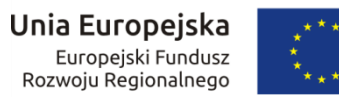

#### **13. HARMONOGRAM RZECZOWO-FINANSOWY**

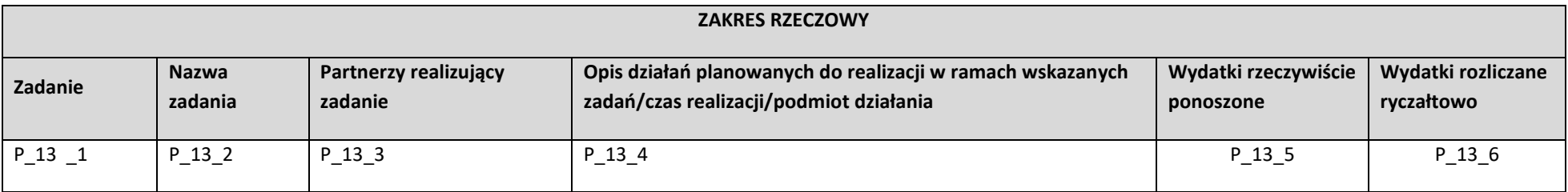

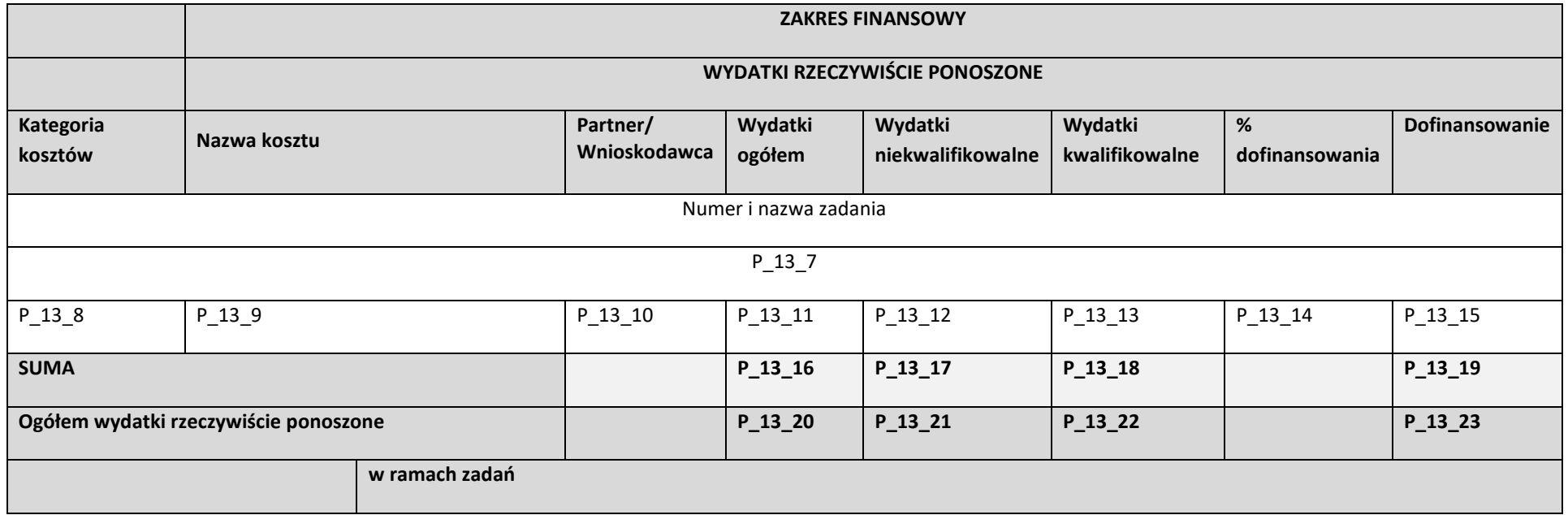

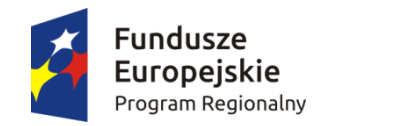

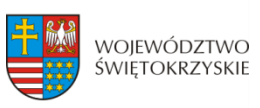

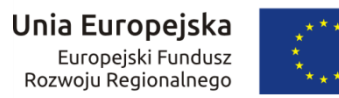

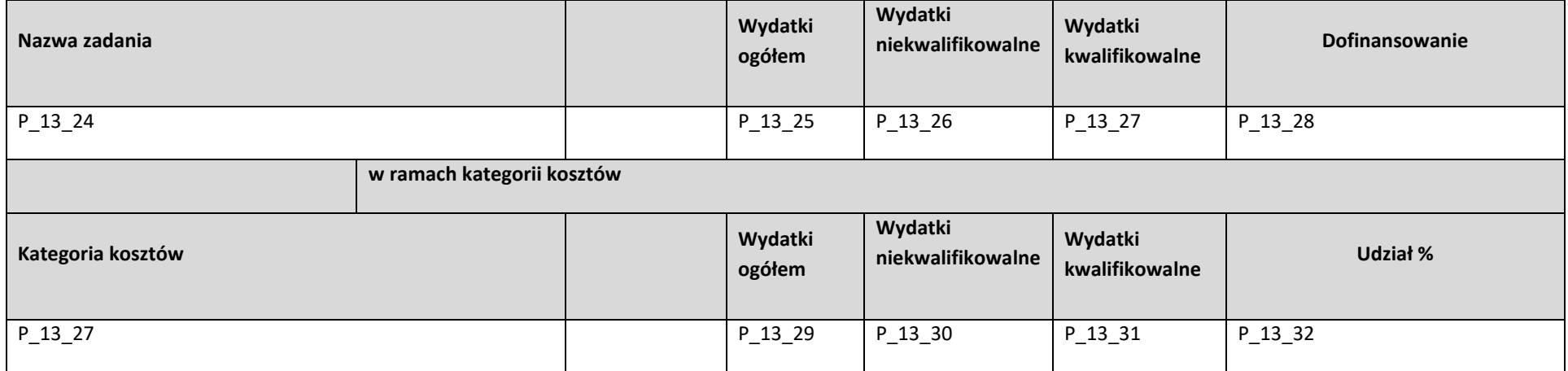

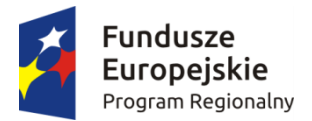

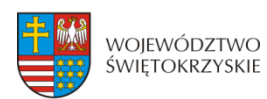

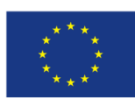

#### **14. WSKAŹNIKI<sup>1</sup>**

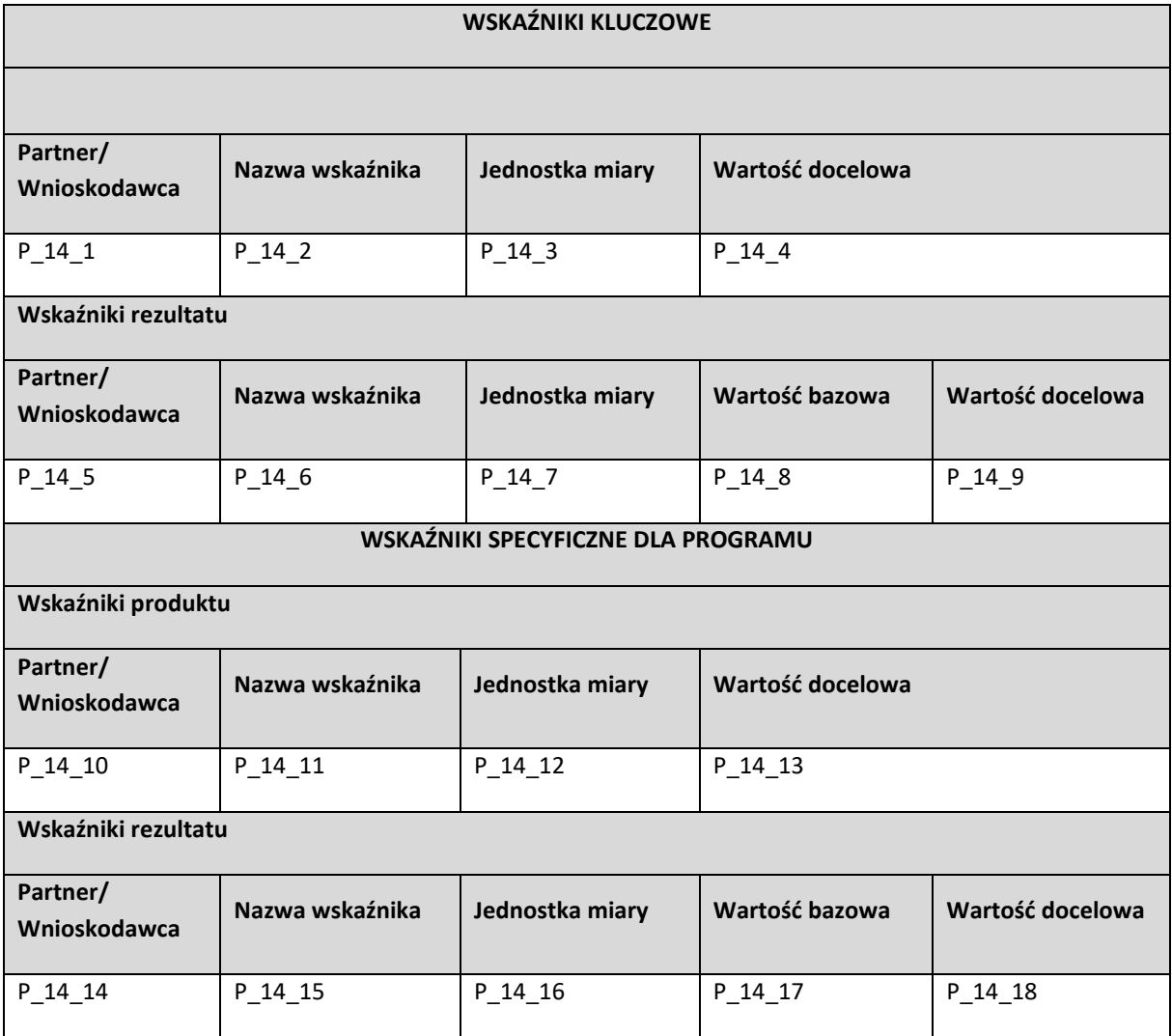

#### **15. ZGODNOŚĆ PROJEKTU Z PRAWEM ZAMÓWIEŃ PUBLICZNYCH**

**Liczba postępowań o udzielenie zamówienia**

P\_15\_1

| Tryb procedury | Przedmiot<br>zamówienia | Data<br>ogłoszenia/Planowana<br>data ogłoszenia | Numer ogłoszenia |
|----------------|-------------------------|-------------------------------------------------|------------------|
| 15             | P 15 3                  | P 15 4                                          | P 15 5           |

<sup>&</sup>lt;sup>1</sup> W przypadku projektu partnerskiego na wydruku wniosku wskaźniki są przedstawiane w rozbiciu na poszczególnych partnerów oraz łącznie dla projektu.
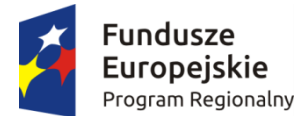

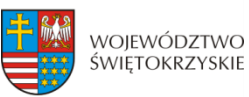

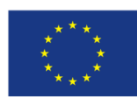

#### **16. OŚWIADCZENIA WNIOSKODAWCY**

- 1. Oświadczam, że informacje zawarte w niniejszym wniosku oraz w dołączonych jako załączniki dokumentach są zgodne ze stanem faktycznym i prawnym.
- 2. Jestem świadomy odpowiedzialności karnej za podanie fałszywych danych lub złożenie fałszywych oświadczeń.<sup>2</sup>
- 3. Oświadczam, iż zapoznałem się z Regulaminem konkursu i akceptuję jego postanowienia w zakresie warunków i zasad ubiegania się o dofinansowanie w ramach RPOWŚ na lata 2014-2020.
- 4. Oświadczam, iż jestem świadom praw i obowiązków związanych z realizacją projektu finansowanego z Europejskiego Funduszu Rozwoju Regionalnego w ramach RPOWŚ na lata 2014-2020, a w przypadku pozytywnego rozpatrzenia niniejszego wniosku zobowiązuje się do zapewnienia trwałości oraz osiągnięcia i utrzymania planowanych efektów Projektu opisanych za pomocą wskaźników w okresie 5/3 lat od płatności końcowej zgodnie z art. 71 Rozporządzenia Rady Nr 1303/2013 z dnia 17 grudnia 2013 r.
- 5. Oświadczam, że Wnioskodawca/Partnerzy nie są przedsiębiorstwem znajdującym się w trudnej sytuacji w rozumieniu art. 2 ust. 18 Rozporządzenia Komisji (UE) Nr 651/2014 z dnia 17 czerwca 2014 r. uznające niektóre rodzaje pomocy za zgodne z rynkiem wewnętrznym w zastosowaniu art. 107 i 108 Traktatu. | Nie dotyczy
- 6. Oświadczam, że wobec mnie/partnerów nie otwarto postępowania likwidacyjnego, ani nie ogłoszono upadłości, w tym również nie oddalono wniosku o ogłoszenie upadłości z powodu braku majątku wystarczającego na zaspokojenie kosztów postępowania upadłościowego. | Nie dotyczy
- 7. Oświadczam, że Wnioskodawca/Partnerzy nie podlegają wykluczeniu z ubiegania się o dofinansowanie na podstawie:
	- art. 207 ust. 4 ustawy z dnia 27 sierpnia 2009 r. o finansach publicznych (Dz. U. z 2013 r., poz. 885, z późn. zm.),
	- art. 12 ust. 1 pkt 1 ustawy z dnia 15 czerwca 2012 r. o skutkach powierzania wykonywania pracy cudzoziemcom przebywającym wbrew przepisom na terytorium Rzeczypospolitej Polskiej (Dz. U. poz. 769),
	- art. 9 ust 1 pkt 2a ustawy z dnia 28 października 2002 r. o odpowiedzialności podmiotów zbiorowych za czyny zabronione pod groźbą kary (Dz. U. z 2014 r. poz. 1417).

Jednocześnie oświadczam, że jeśli w trakcie realizacji projektu znajdę się w wykazie podmiotów wykluczonych niezwłocznie poinformuję o tym fakcie IZ.

<sup>&</sup>lt;sup>2</sup> Zgodnie z art. 37 ust. 4 Ustawy z dnia 11 lipca 2014 roku o zasadach realizacji programów w zakresie polityki spójności finansowanych w perspektywie finansowej 2014-2020.

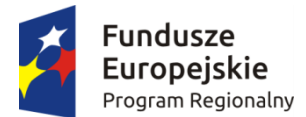

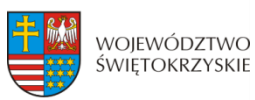

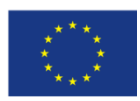

 $\Box$  Nie dotvczv

- 8. Oświadczam, że nie zalegam z uiszczeniem podatków, opłat, składek na ubezpieczenie społeczne i zdrowotne albo że uzyskałem przewidziane prawem zwolnienie, odroczenie, rozłożenie na raty zaległych płatności lub wstrzymanie w całości wykonania decyzji właściwego organu.
- 9. Oświadczam, że podlegam ubezpieczeniu w:

Zakładzie Ubezpieczeń Społecznych

Kasie Rolniczego Ubezpieczenia Społecznego

Nie dotyczy

- 10. Oświadczam, że posiadam (będę posiadał) środki finansowe na zabezpieczenie wkładu własnego do niniejszego projektu.
- 11. Oświadczam, że wydatki kwalifikowane w ramach projektu nie były i nie są finansowane z innych programów unijnych. W przypadku otrzymania dofinansowania na realizację projektu nie naruszę zasady zakazu podwójnego finansowania, oznaczającej niedozwolone zrefundowanie całkowite lub częściowe danego wydatku dwa razy ze środków publicznych (wspólnotowych lub krajowych).

#### 12. Oświadczam<sup>3</sup>, że

 rozpocząłem realizację projektu przed dniem złożenia wniosku o dofinansowanie i realizując projekt przestrzegałem obowiązujących przepisów prawa

nie rozpocząłem realizacji projektu przed dniem złożenia wniosku o dofinansowanie.

- 13. Oświadczam, że projekt o dofinansowanie którego ubiegam się w niniejszym wniosku, nie został fizycznie ukończony (w przypadku robót budowlanych) lub w pełni zrealizowany (w przypadku dostaw i usług) przed złożeniem ww. wniosku, niezależnie od tego czy wszystkie dotyczące projektu płatności zostały przeze mnie dokonane.
- 14. Oświadczam, że:
	- a)  $\Box$  nie mam prawnej możliwości odzyskania lub odliczenia poniesionego ostatecznie kosztu podatku VAT i w związku z tym wnioskuję o refundację części

<sup>&</sup>lt;sup>3</sup> "rozpoczęcie prac" oznacza rozpoczęcie robót budowlanych związanych z inwestycją lub pierwsze prawnie wiążące zobowiązanie do zamówienia urządzeń lub inne zobowiązanie, które sprawia, że inwestycja staje się nieodwracalna, zależnie od tego, co nastąpi najpierw. Zakupu gruntów ani prac przygotowawczych, takich jak uzyskanie zezwoleń i przeprowadzenie studiów wykonalności, nie uznaje się za rozpoczęcie prac. W odniesieniu do przejęć "rozpoczęcie prac" oznacza moment nabycia aktywów bezpośrednio związanych z nabytym zakładem.

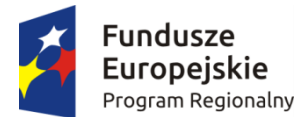

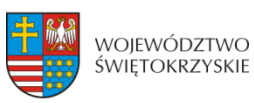

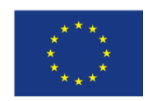

Europejski Fundusz

poniesionego w ramach projektu podatku VAT. Jednocześnie zobowiązuję się do zwrotu zrefundowanej w ramach projektu części poniesionego podatku VAT, jeżeli zaistnieją przesłanki umożliwiające odzyskanie lub odliczenie tego podatku

Brak możliwości odzyskania lub odliczenia poniesionego ostatecznie kosztu podatku VAT wynika z następujących dokumentów:

*Pole tekstowe*

b) nie mam prawnej możliwość częściowego odzyskania lub odliczenia poniesionego ostatecznie kosztu podatku VAT i w związku z tym wnioskuję o refundację tej części poniesionego w ramach projektu podatku VAT. Jednocześnie zobowiązuje się do zwrotu zrefundowanej w ramach projektu części poniesionego podatku VAT, jeżeli zaistnieją przesłanki umożliwiające odzyskanie lub odliczenie tego podatku;

Brak możliwości odzyskania lub odliczenia poniesionego ostatecznie kosztu podatku VAT wynika z następujących dokumentów:

*Pole tekstowe*

- c) nie mam prawnej możliwości odzyskania lub odliczenia poniesionego ostatecznie kosztu podatku VAT, jednak nie wnioskuję oraz nie będę w przyszłości wnioskować o refundację jakiejkolwiek części poniesionego w ramach projektu podatku VAT;
- d) będę mógł odzyskać lub odliczyć koszt podatku VAT poniesionego w związku z realizacją działań objętych wnioskiem.
- 15. Oświadczam, że wyrażam zgodę na:

a) przetwarzanie moich danych osobowych. Dane zawarte we wniosku o dofinansowanie projektu będą przetwarzane przez Urząd Marszałkowski Województwa Świętokrzyskiego z siedzibą w Kielcach al. IX Wieków Kielc 3, 25-516 Kielce, w celu oceny wniosku o dofinansowanie projektu, udzielenia dofinansowania i realizacji umowy o dofinansowanie projektu, w celu monitoringu, kontroli, sprawozdawczości i ewaluacji w ramach RPOWŚ 2014-2020. Dane zostaną udostępnione Instytucji Zarządzającej, oraz innym uprawnionym do ww. celów podmiotom. Zostałem poinformowany o prawie

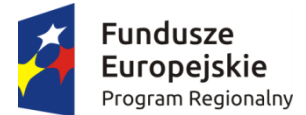

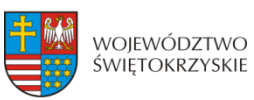

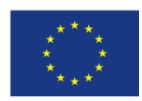

dostępu do treści moich danych osobowych i ich poprawiania. Podanie danych jest dobrowolne, ale ich niepodanie w wymaganym zakresie uniemożliwi dokonanie oceny wniosku o dofinansowanie projektu lub udzielenie dofinansowania.

b) udzielanie informacji na potrzeby ewaluacji, przeprowadzanych przez Instytucję Zarządzającą lub inny uprawniony podmiot.

c) przeprowadzenie przez IZ RPOWŚ 2014-2020 wizyt monitorujących/ kontroli w siedzibie wnioskodawcy oraz w miejscu fizycznej realizacji projektu, na każdym etapie realizacji projektu

#### **17. PODPISY WNIOSKODAWCY**

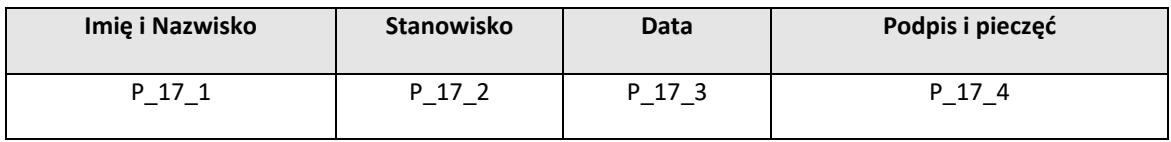

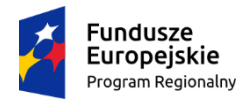

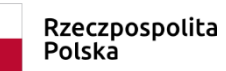

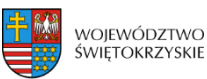

Unia Europejska Europejski Fundusz<br>Europejski Fundusz<br>Rozwoju Regionalnego

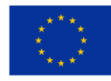

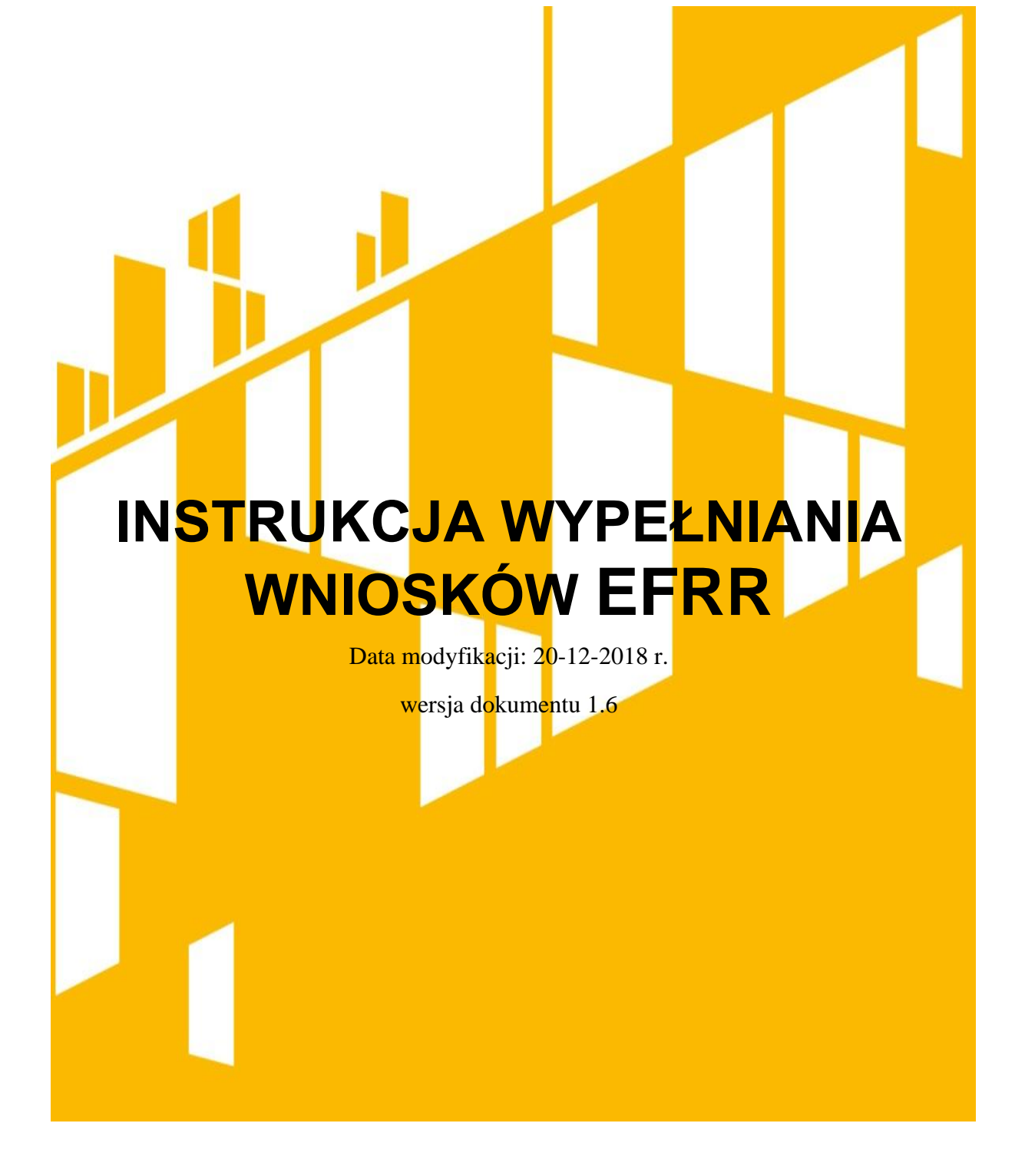

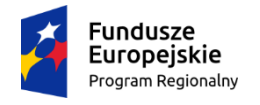

Rzeczpospolita<br>Polska

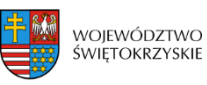

**Unia Europejska**<br>Europejski Fundusz<br>Rozwoju Regionalnego

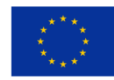

# <span id="page-41-0"></span>Spis treści

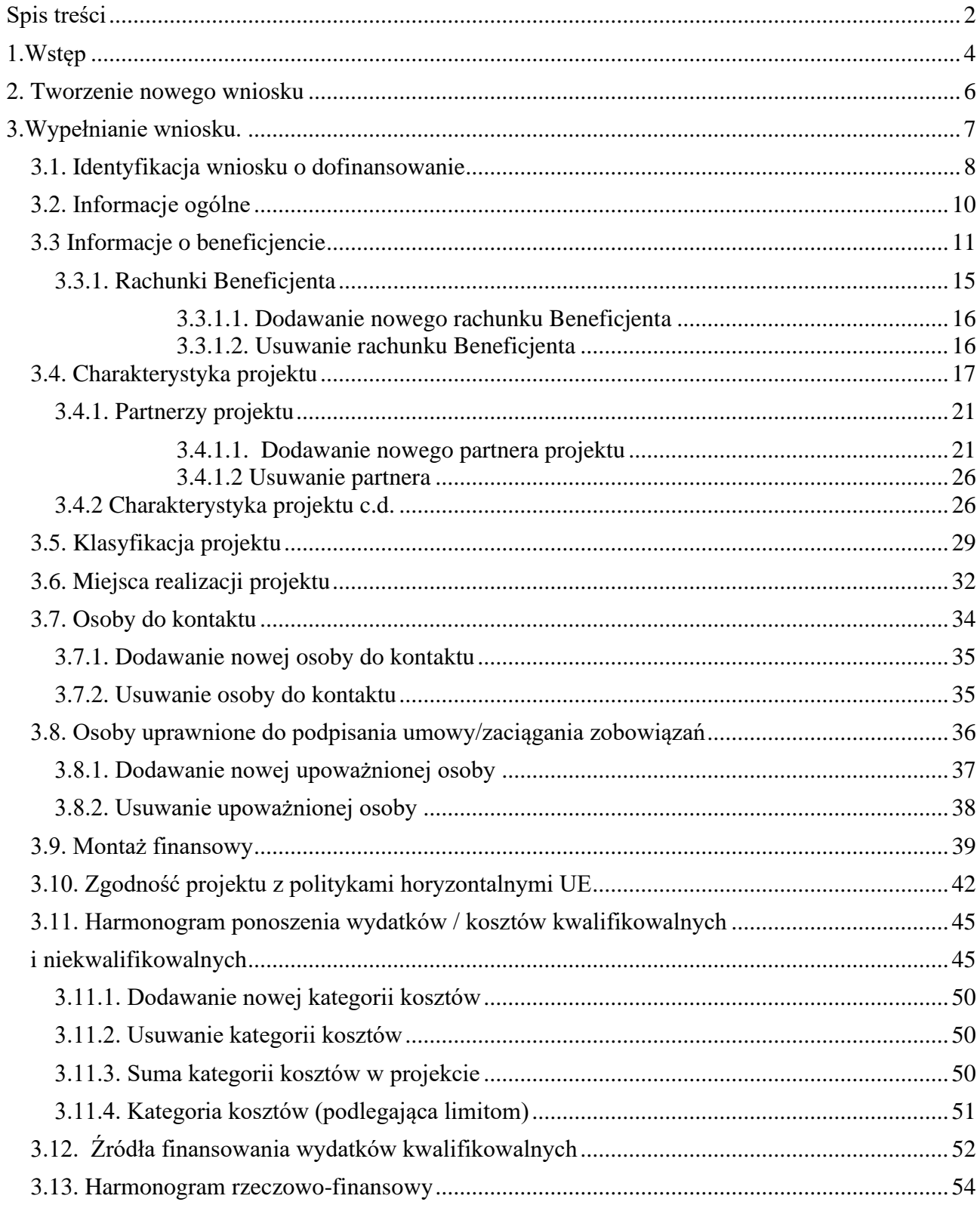

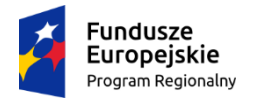

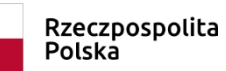

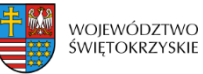

**Unia Europejska**<br>Europejski Fundusz<br>Rozwoju Regionalnego

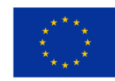

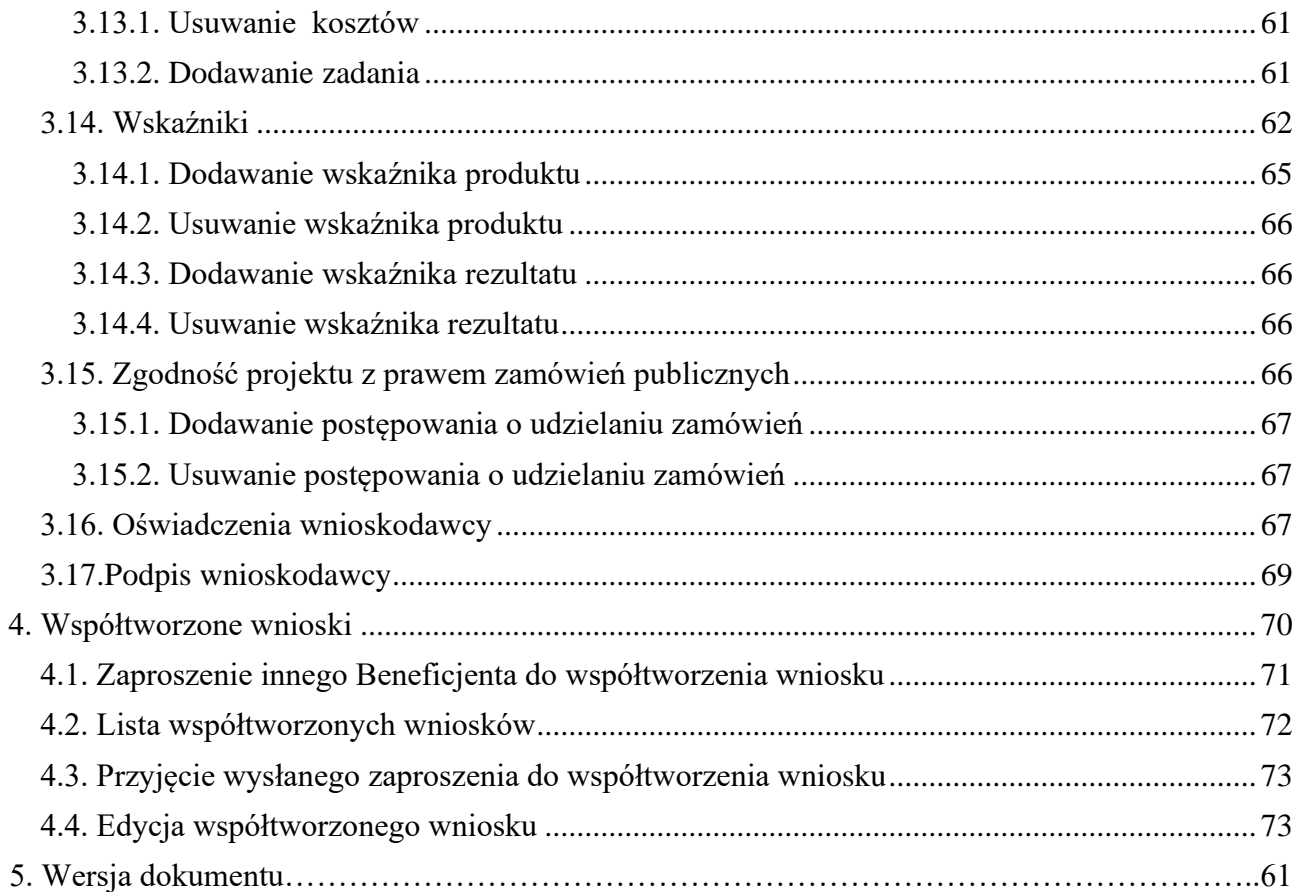

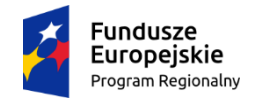

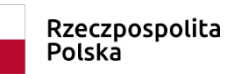

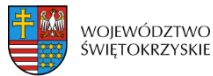

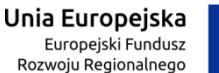

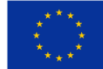

# <span id="page-43-0"></span>**1.Wstęp**

Lokalny System Informatyczny (LSI) do obsługi wniosków o dofinansowanie w ramach Regionalnego Programu Operacyjnego Województwa Świętokrzyskiego na lata 2014-2020 jest aplikacją internetową dającą możliwość ubiegania się o środki finansowe w ramach RPOWŚ 2014-2020.

Budowa systemu współfinansowana została przez Unię Europejską z Europejskiego Funduszu Rozwoju Regionalnego w ramach Regionalnego Programu Operacyjnego Województwa Świętokrzyskiego.

Głównym celem LSI 2014 jest umożliwienie wnioskodawcom przygotowania wniosków dając możliwość ubiegania się o środki finansowe w ramach RPOWŚ 2014- 2020 poprzez udostępnienie systemu informatycznego. Aplikacja ma na celu znaczne usprawnienie zarządzania oraz wdrażania RPOWŚ na lata 2014-2020. Usprawni także prace instytucji.

Wnioski to dokumenty sporządzane przez wnioskodawców z wykorzystaniem formularza przypisanego do konkretnego naboru. Gotowy (wypełniony) wniosek Beneficjent przesyła do Instytucji Wdrażającej, która stworzyła dany nabór. Po dostarczeniu przez Beneficjenta, w wyznaczonym terminie, wersji papierowej wniosku, zostaje on przyjęty do oceny.

Uznanie wniosku za skutecznie złożony nastąpi tylko i wyłącznie po złożeniu przez Beneficjenta zarówno wersji papierowej, jak i elektronicznej wniosku.

Niniejsza instrukcja stanowi wsparcie i ułatwienie wypełniania wniosku o dofinansowanie.

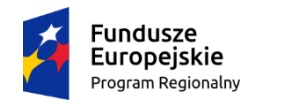

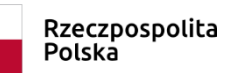

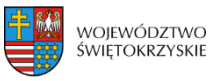

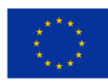

### **WYKAZ SKRÓTÓW:**

- **CEIDG**  Centralna Ewidencja Informacji o Działalności Gospodarczej
- **EBI** Europejski bank Inwestycyjny
- **EFRR** Europejski Fundusz Rozwoju Regionalnego
- **EFS** Europejski Fundusz Społeczny
- **EPC** ekwiwalent pełnego wymiaru czasu pracy
- **IZ** Instytucja Zarządzająca
- **KRS** Krajowy Rejestr Sądowy
- **LSI** Lokalny System Informatyczny
- **MŚP** mikro, małe i średnie przedsiębiorstwa
- **NFOŚ** Narodowy Fundusz Ochrony Środowiska
- **OSI** Obszar Strategicznej Interwencji
- **PKD** Polska Klasyfikacja Działalności
- **Pzp** Prawo zamówień publicznych

**RPOWŚ 2014-2020** - Regionalny Program Operacyjny Województwa Świętokrzyskiego na lata 2014-2020

**SZOOP** – Szczegółowy Opis Osi Priorytetowych

- **WFOŚ** Wojewódzki Fundusz Ochrony Środowiska
- **WLWK 2014** Wspólna Lista Wskaźników Kluczowych
- **ZIT** Zintegrowana Inwestycja Terytorialna

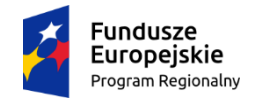

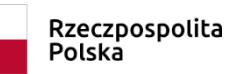

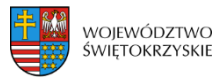

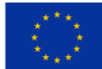

# <span id="page-45-0"></span>**2. Tworzenie nowego wniosku**

#### **Aby utworzyć nowy wniosek należy:**

- Kliknąć w link naboru, umieszczony na stronie RPO Województwa Świętokrzyskiego w celu dodania go do naszego panelu Beneficjenta.
- Następnie zalogować się do panelu użytkownika.

### Zakładka - Moje wnioski

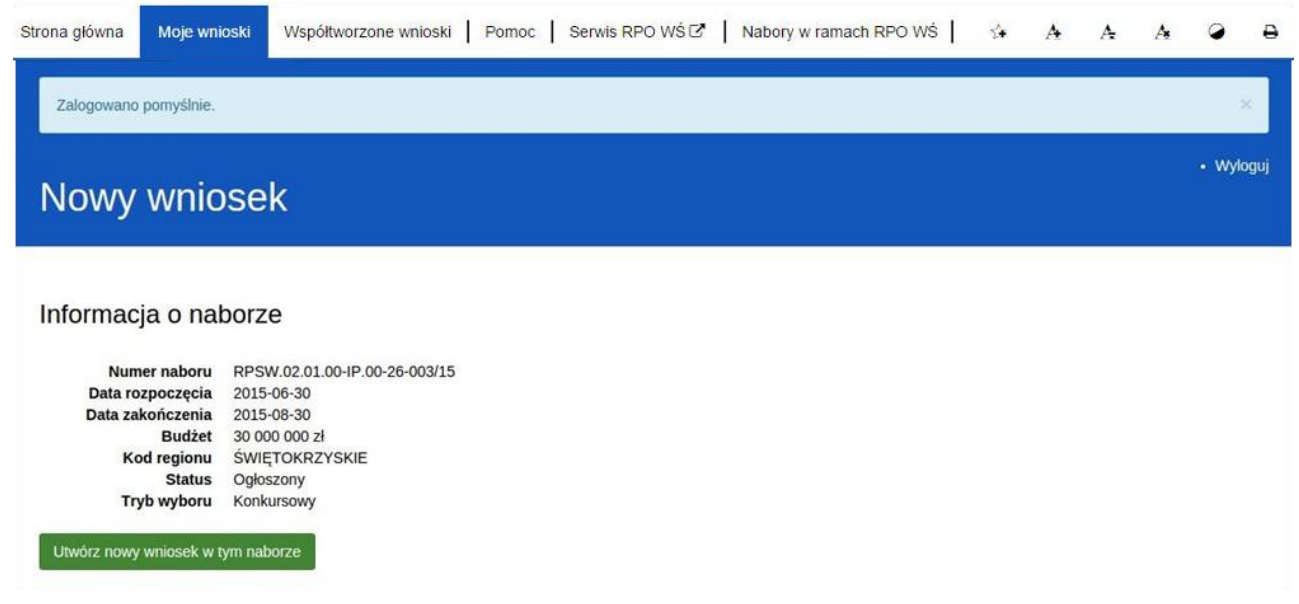

- Następnie klikamy w "Utwórz nowy wniosek w tym naborze".
- System automatycznie przekieruje do formularza wniosku, który należy wypełnić zgodnie z instrukcją poniżej.

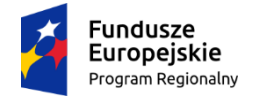

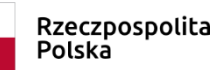

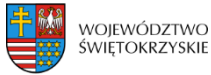

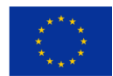

# <span id="page-46-0"></span>**3.Wypełnianie wniosku.**

**UWAGA. Pola zaznaczone \* (gwiazdką) są polami obowiązkowymi. Pozostałe pola należy wypełnić opcjonalnie – jeśli dotyczy. Dla nieobowiązkowych pól opisowych, w przypadku gdy dane pole nie dotyczy Beneficjenta, należy pozostawić je niewypełnione.** 

Zapisz wersję roboczą

**- przycisk ten umiejscowiony na końcu każdej z sekcji pozwala na zapisanie częściowo wprowadzonych danych w danej sekcji. Ponadto w przypadku wystąpienia błędów, gdy ich naprawienie** 

**wymaga cofnięcia się do wcześniejszych sekcji wniosku, aby nie utracić wprowadzonych danych, należy zapisać sekcję, w której wystąpił błąd/błędy za pomocą tego właśnie przycisku i dopiero po ich zapisaniu przejść do wcześniejszych sekcji, w przeciwnym razie dane zostaną bezpowrotnie utracone.** 

**Należy również pamiętać, iż każdorazowo gdy wprowadza się zmiany w sekcjach, należy je zapisać za pomocą przycisku:** 

→ Zapisz zmiany i przejdź do następnej sekcji

<span id="page-46-1"></span>**Wniosek wypełniony i przesłany w Lokalnym Systemie Informatycznym nie podlega edycji.**

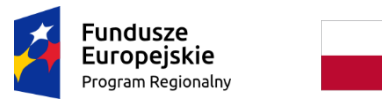

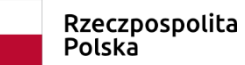

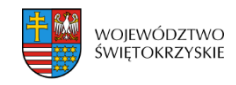

Unia Europejska Europejski Fundusz<br>Europejski Fundusz<br>Rozwoju Regionalnego

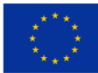

# **3.1. Identyfikacja wniosku o dofinansowanie**

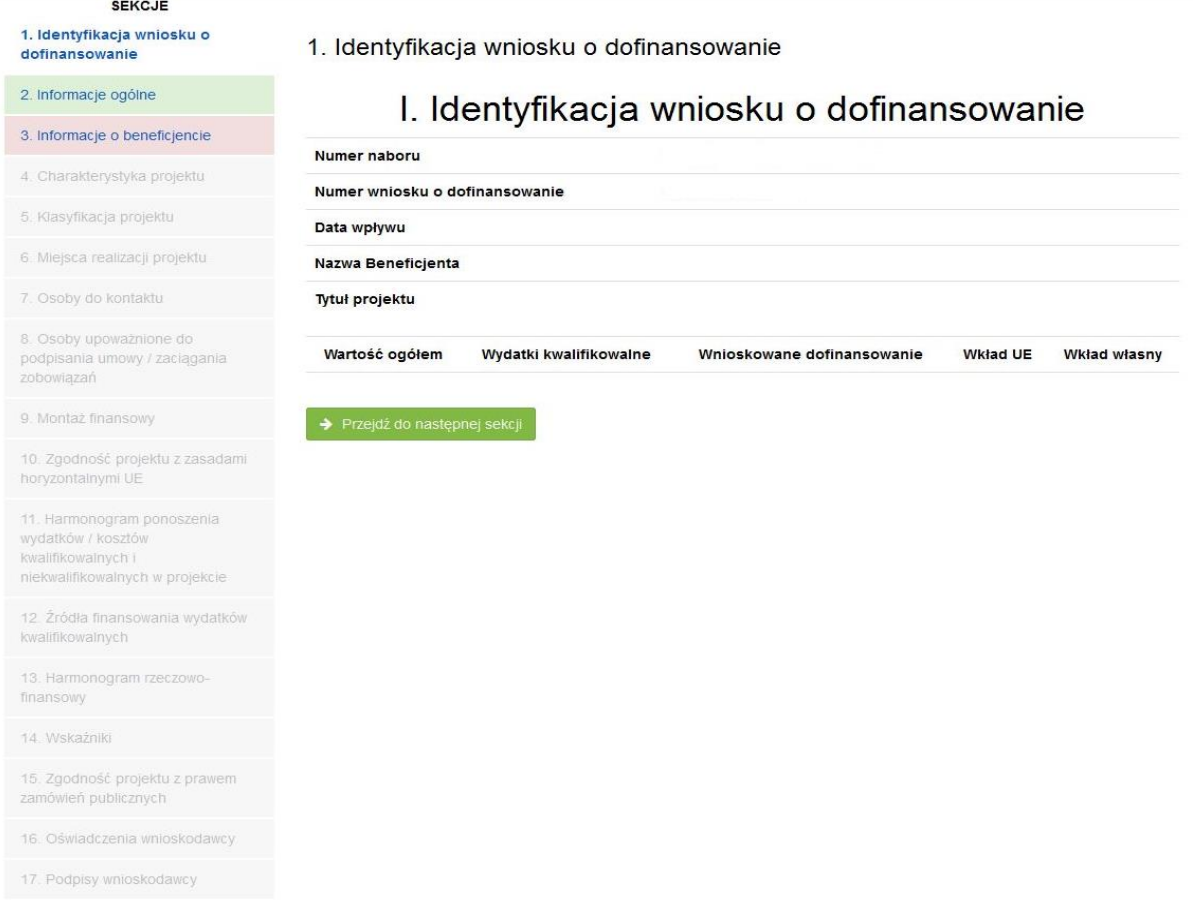

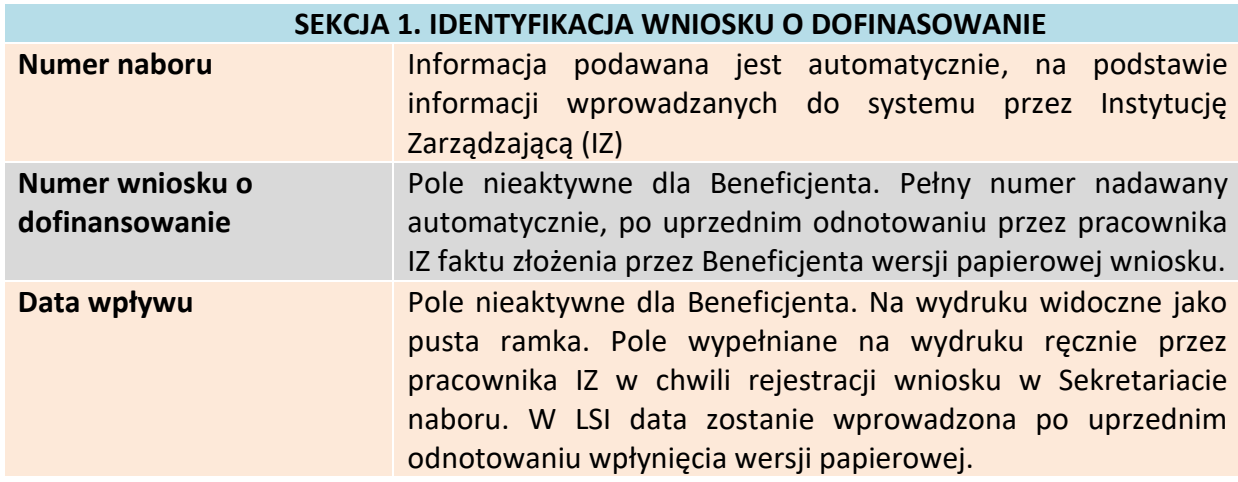

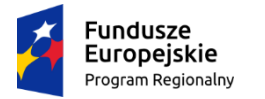

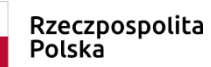

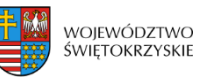

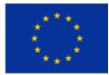

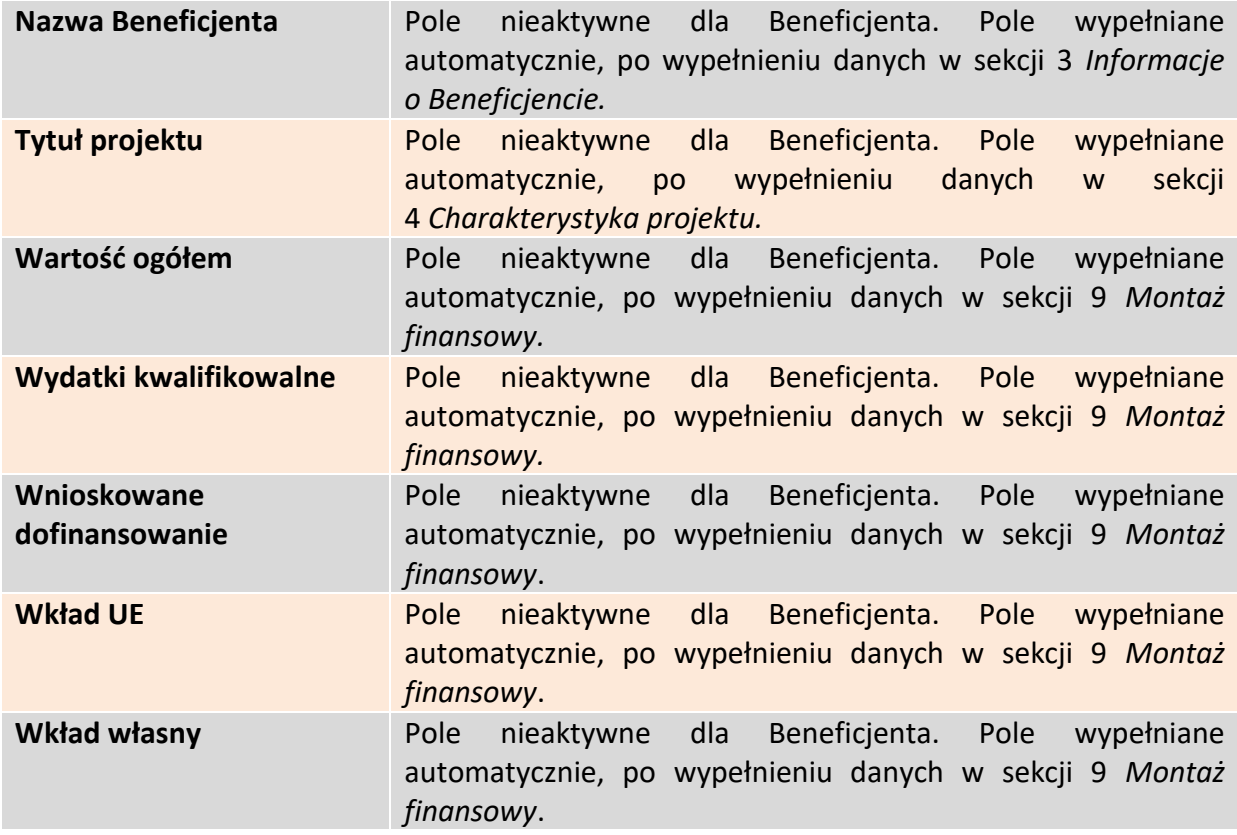

Aby przejść do następnej sekcji, należy kliknąć na przycisk:

→ Przejdź do następnej sekcji

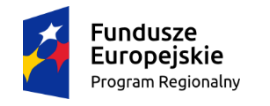

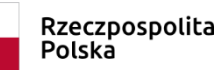

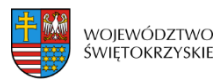

Unia Europejska Europejski Fundusz<br>Europejski Fundusz<br>Rozwoju Regionalnego

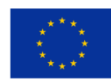

# <span id="page-49-0"></span>**3.2. Informacje ogólne**

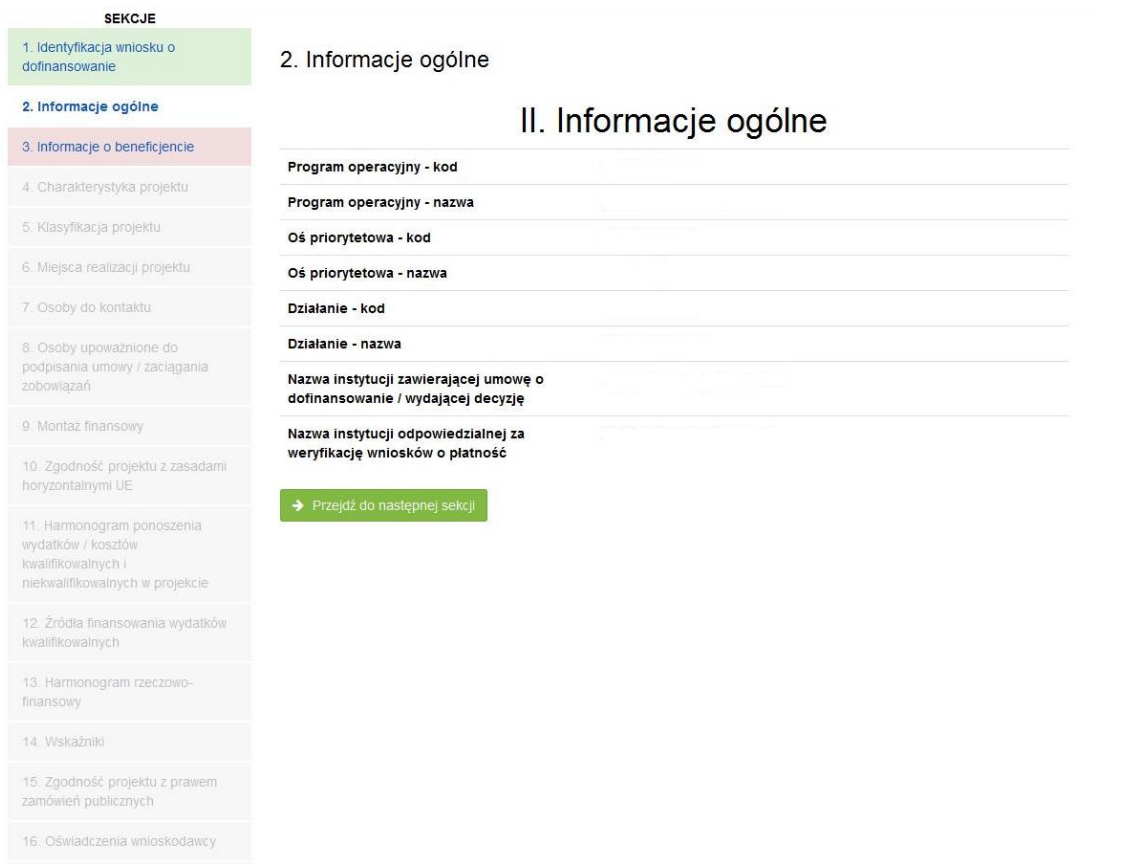

17. Podpisy wnioskodawcy

#### **SEKCJA 2. INFORMACJE OGÓLNE**

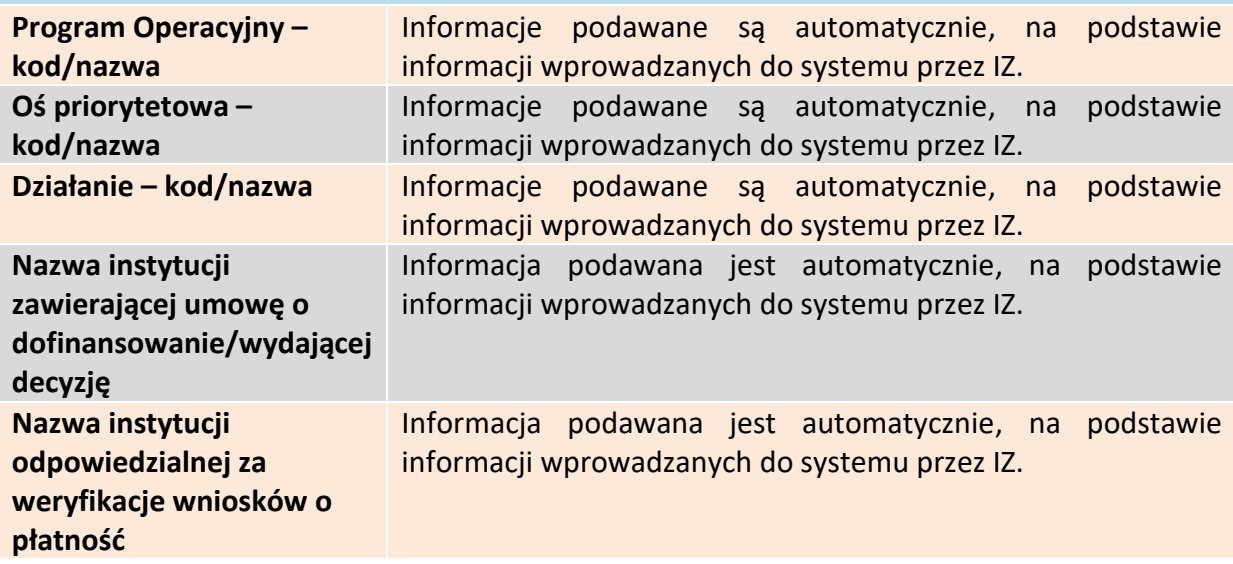

Aby przejść do następnej sekcji, należy kliknąć na przycisk:

<span id="page-49-1"></span>→ Przejdź do następnej sekcji

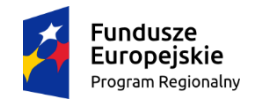

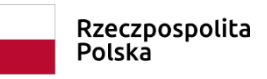

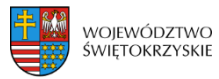

Unia Europejska Europejski Fundusz<br>Europejski Fundusz<br>Rozwoju Regionalnego

 $\bullet$ 

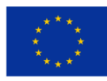

# **3.3 Informacje o beneficjencie**

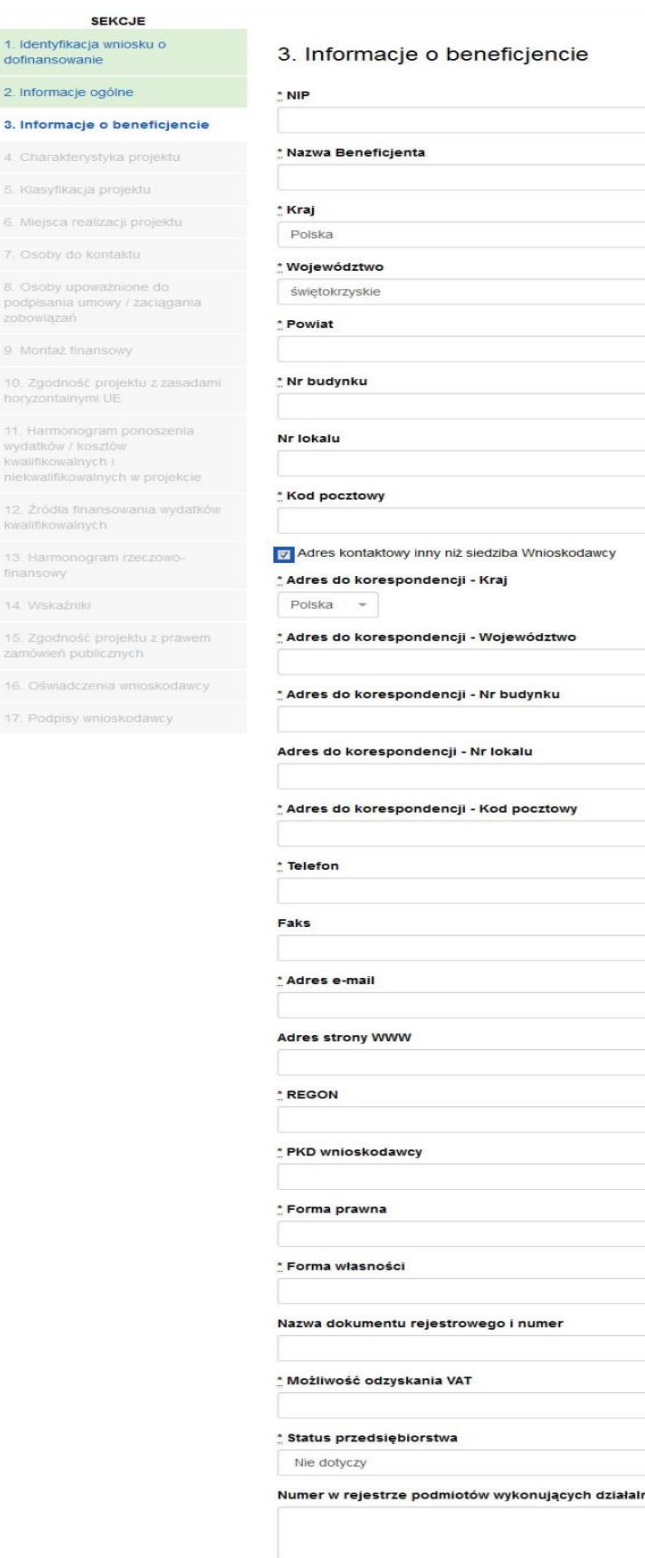

 $\bullet$  $\bullet$  $\bullet$  $\bullet$  $\overline{\phantom{a}}$  $\pmb{\Theta}$  $\odot$  $\bullet$  $\sim$  $\ddot{\mathbf{Q}}$  $\bullet$  $\pmb{\Theta}$  $\mathbf 0$  $\bullet$  $\bullet$  $\equiv$  $\bullet$  $\overline{\phantom{a}}$  $\bullet$  $\bullet$  $\bullet$  $\overline{\phantom{a}}$  $\bullet$  $\overline{\phantom{a}}$  $\bullet$ ność leczniczą (dotyczy Działania 7.3) Rachunki beneficjenta + Dodaj rachunek beneficjenta Zapisz wersję roboczą

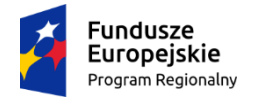

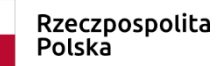

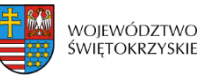

**Unia Europejska**<br>Europejski Fundusz<br>Rozwoju Regionalnego

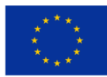

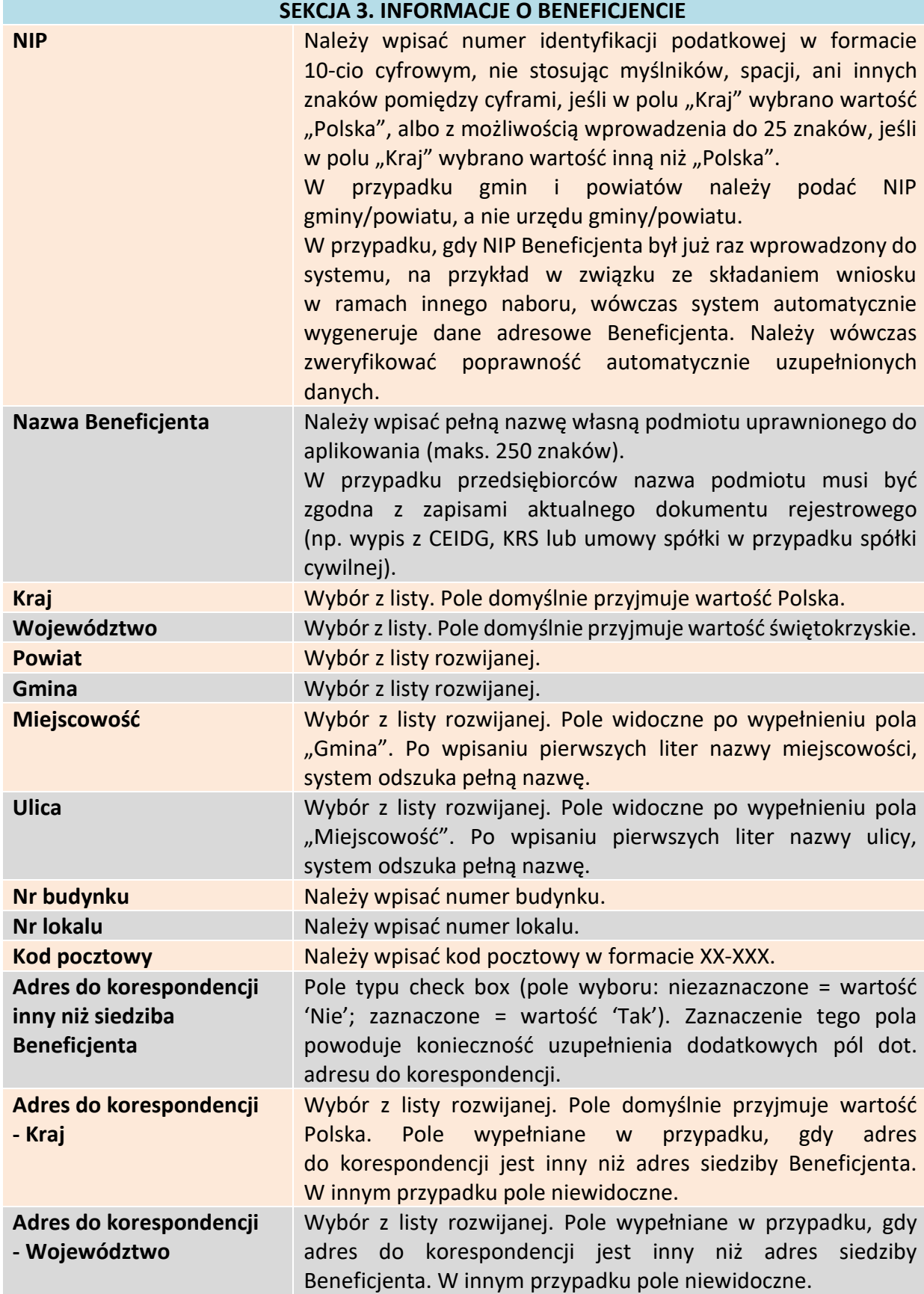

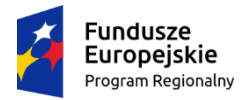

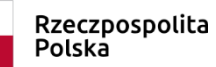

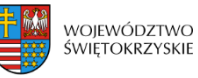

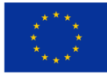

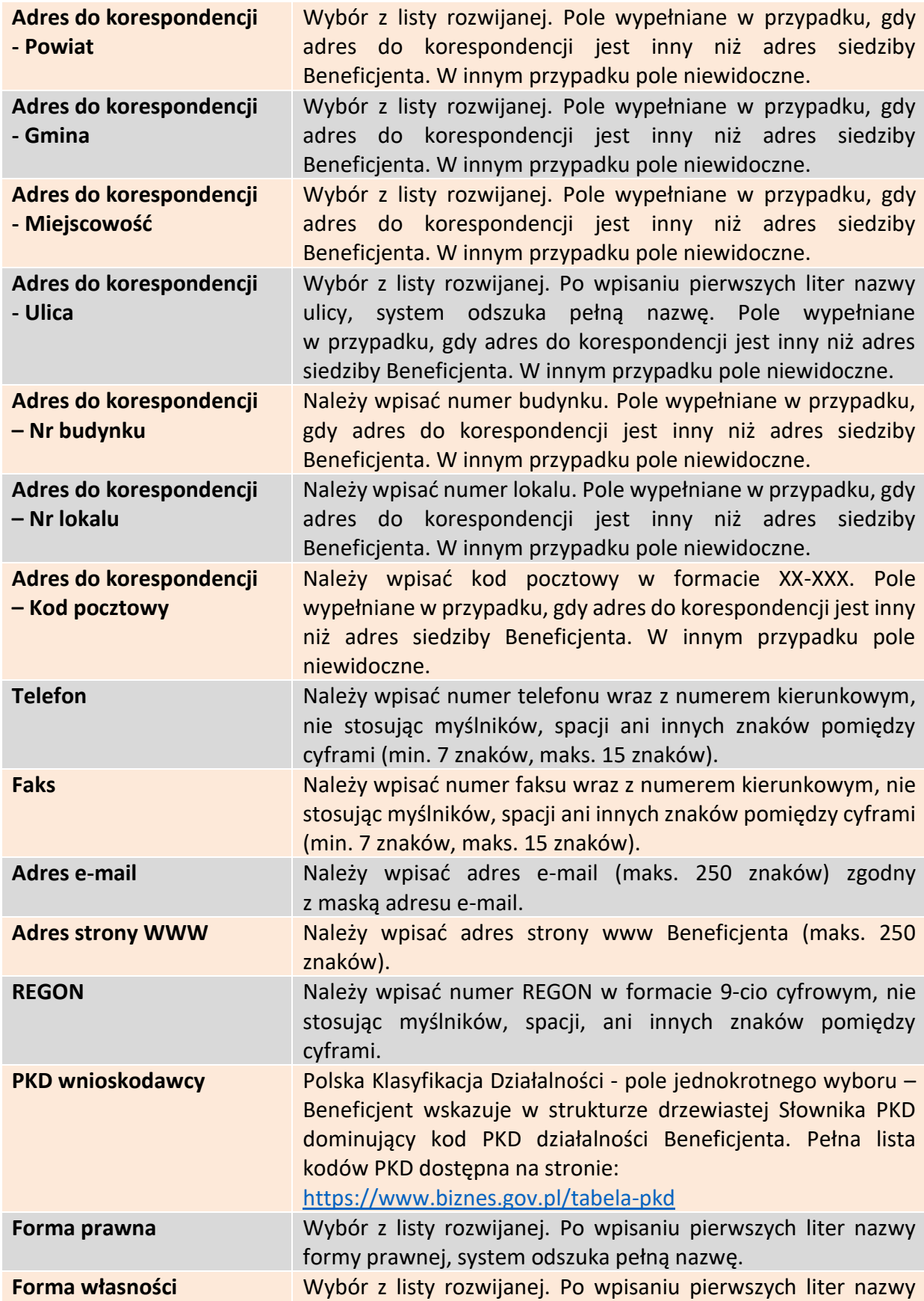

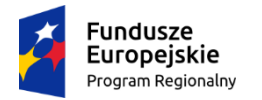

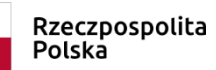

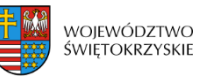

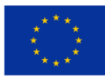

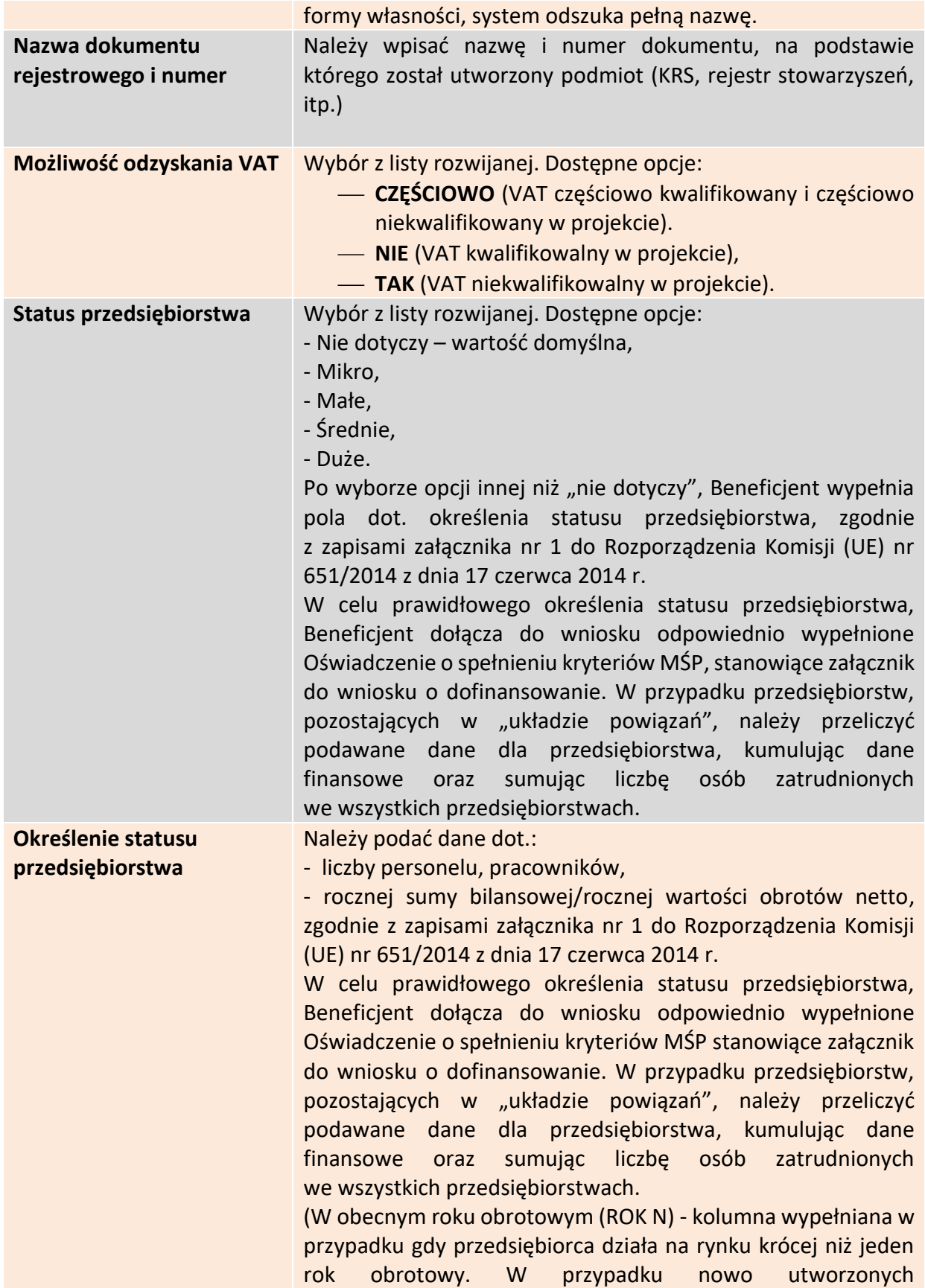

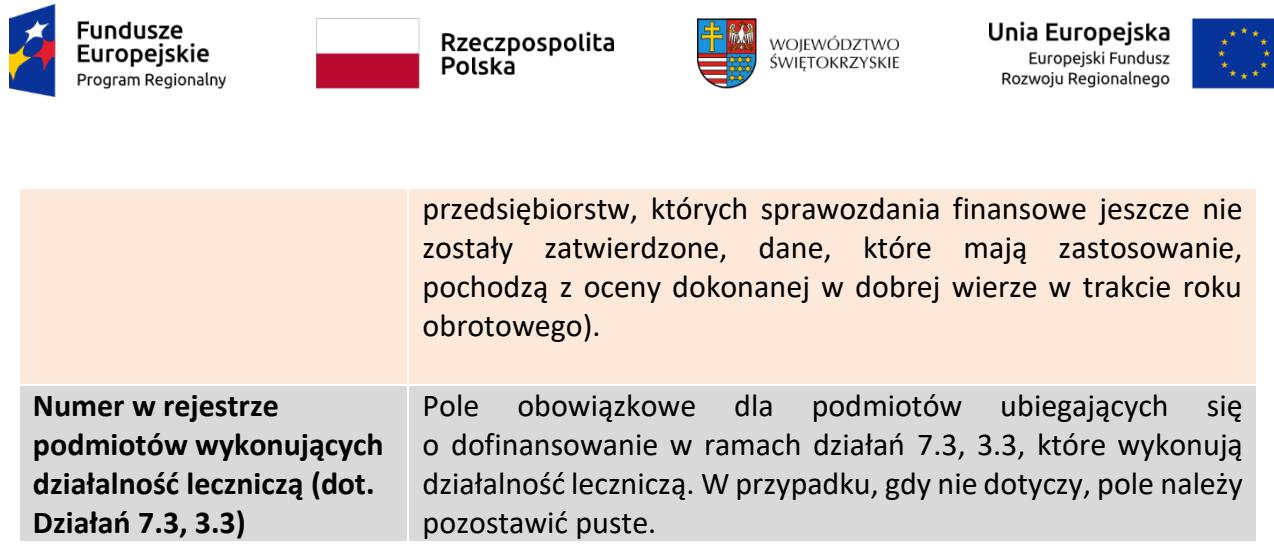

# <span id="page-54-0"></span>**3.3.1. Rachunki Beneficjenta**

Rachunki beneficjenta (pola obowiązkowe na etapie zawierania umowy)

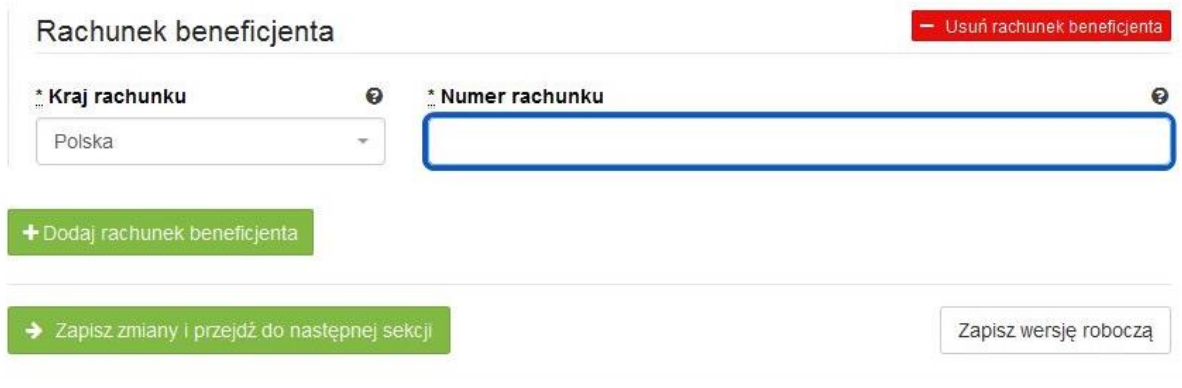

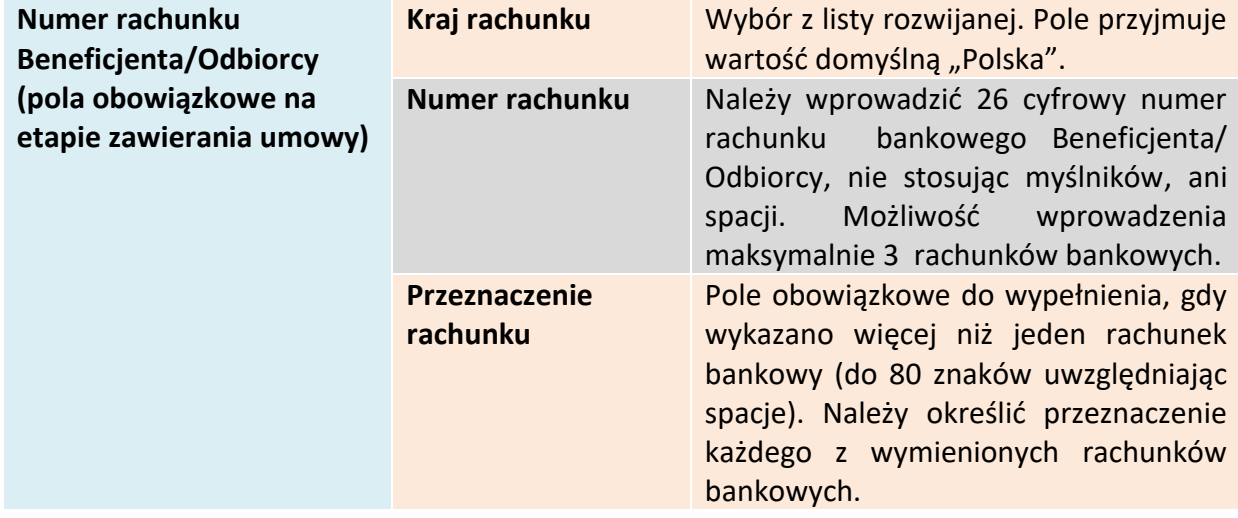

**Wymagane jest podanie minimum jednego rachunku Beneficjenta**

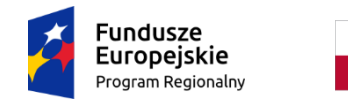

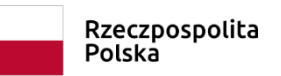

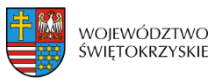

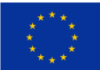

### <span id="page-55-0"></span>**3.3.1.1. Dodawanie nowego rachunku Beneficjenta**

Aby dodać nowy rachunek Beneficjenta, należy kliknąć na przycisk:

+ Dodaj rachunek beneficjenta

### <span id="page-55-1"></span>**3.3.1.2. Usuwanie rachunku Beneficjenta**

Aby usunąć rachunek Beneficjenta, należy kliknąć na przycisk:

<span id="page-55-2"></span>Aby przejść do następnej sekcji, należy kliknąć na przycisk:

> Zapisz zmiany i przejdź do następnej sekcji

- Usuń rachunek beneficjenta

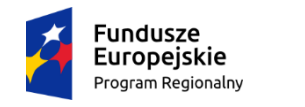

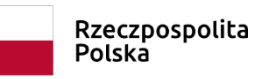

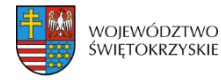

Unia Europejska Europejski Fundusz Rozwoju Regionalnego

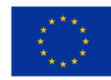

# **3.4. Charakterystyka projektu**

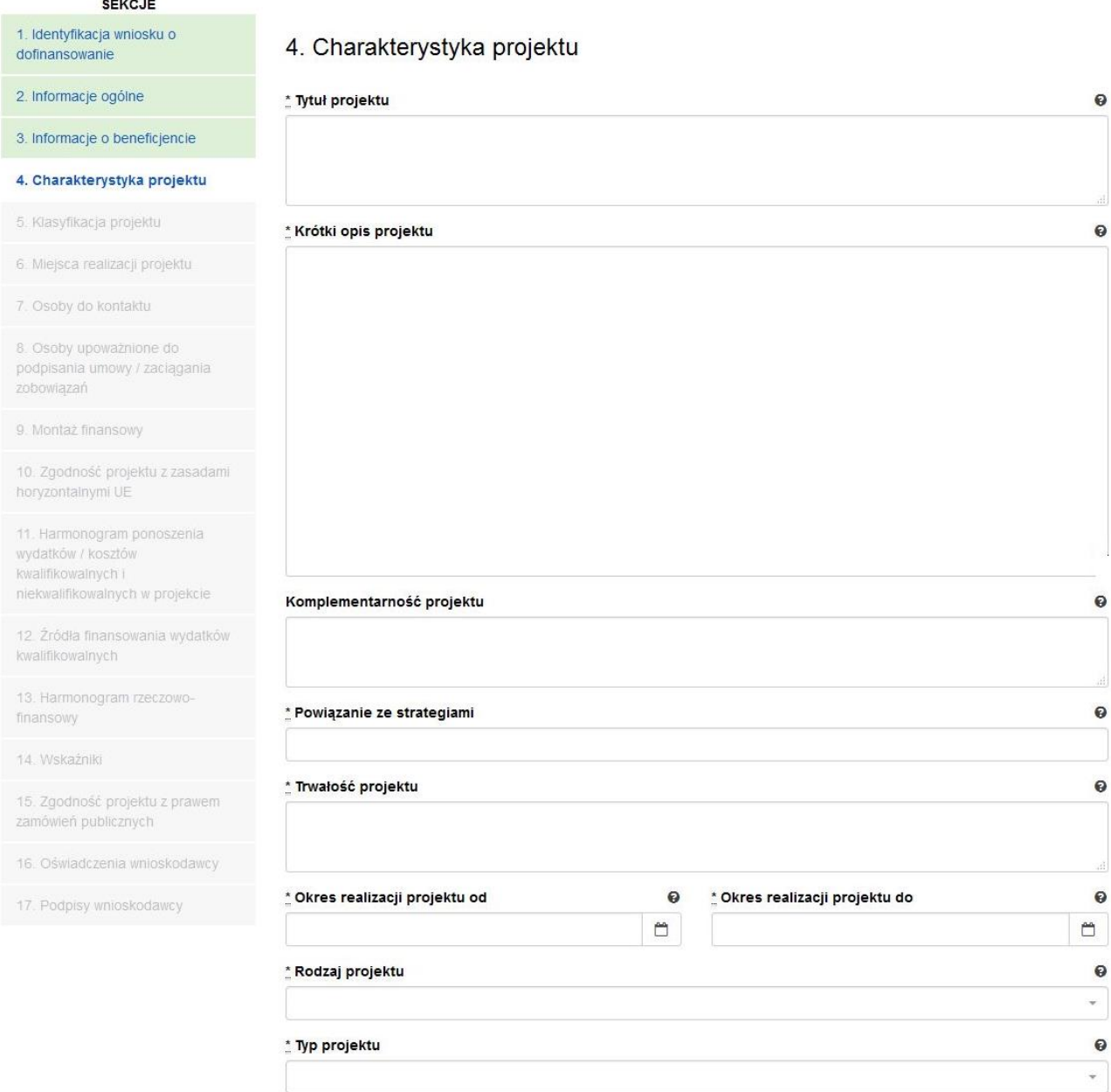

### **SEKCJA 4. CHARAKTERYSTYKA PROJEKTU**

**Tytuł Projektu** Należy wpisać tytuł projektu. Powinien on stanowić krótką (do 500 znaków, uwzględniając spacje) jednoznaczną nazwę tak, aby w sposób jasny identyfikował projekt, podając przede wszystkim przedmiot inwestycji (np. budowa, przebudowa, zakup itp.), musi on różnić się od innych tytułów projektów, które Wnioskodawca realizuje. W przypadku projektów pozakonkursowych, tytuł projektu

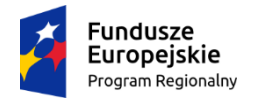

Rzeczpospolita<br>Polska

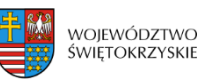

**Unia Europejska**<br>Europejski Fundusz<br>Rozwoju Regionalnego

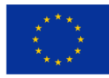

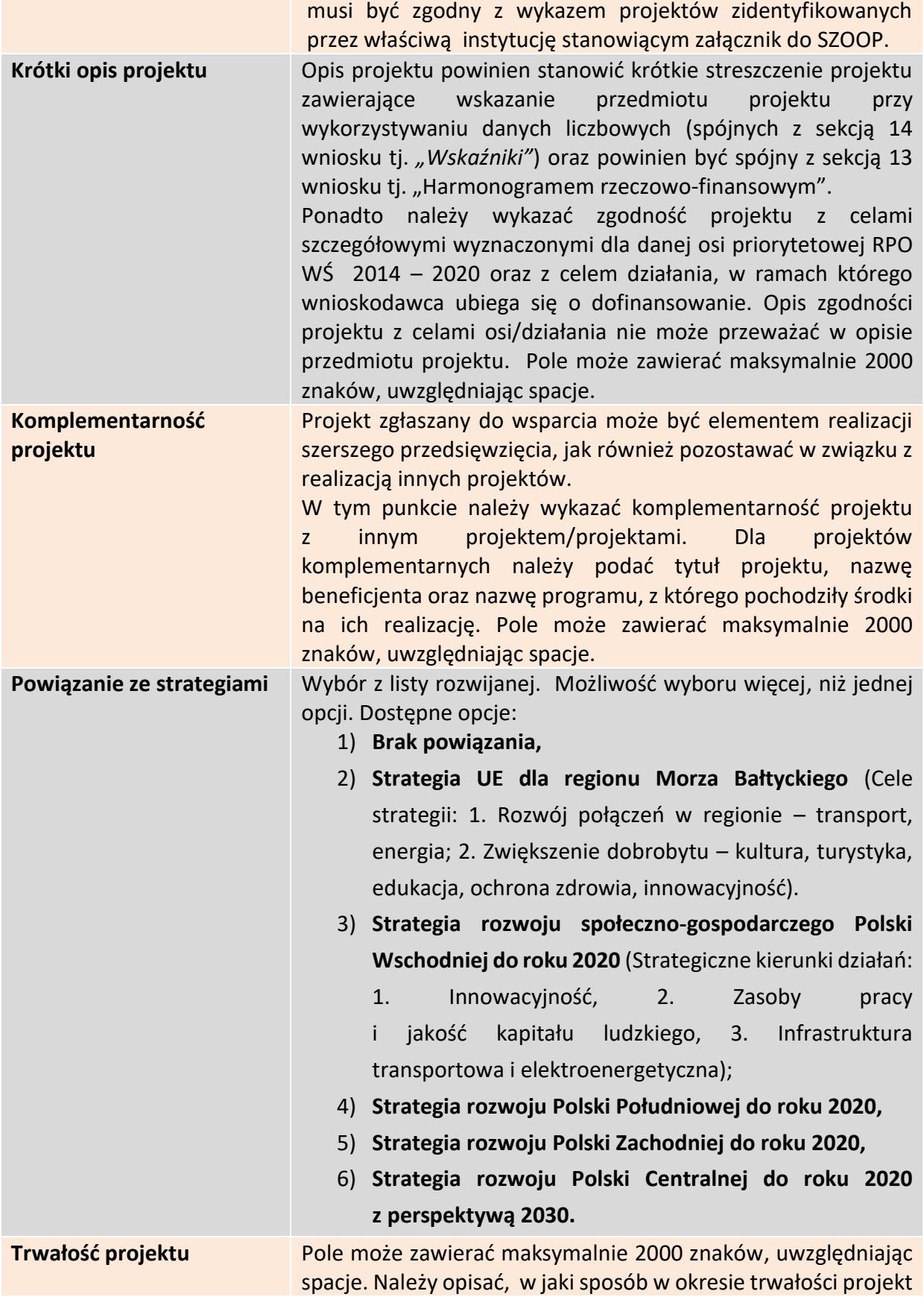

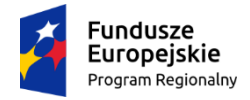

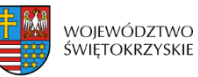

**Unia Europejska**<br>Europejski Fundusz<br>Rozwoju Regionalnego

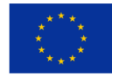

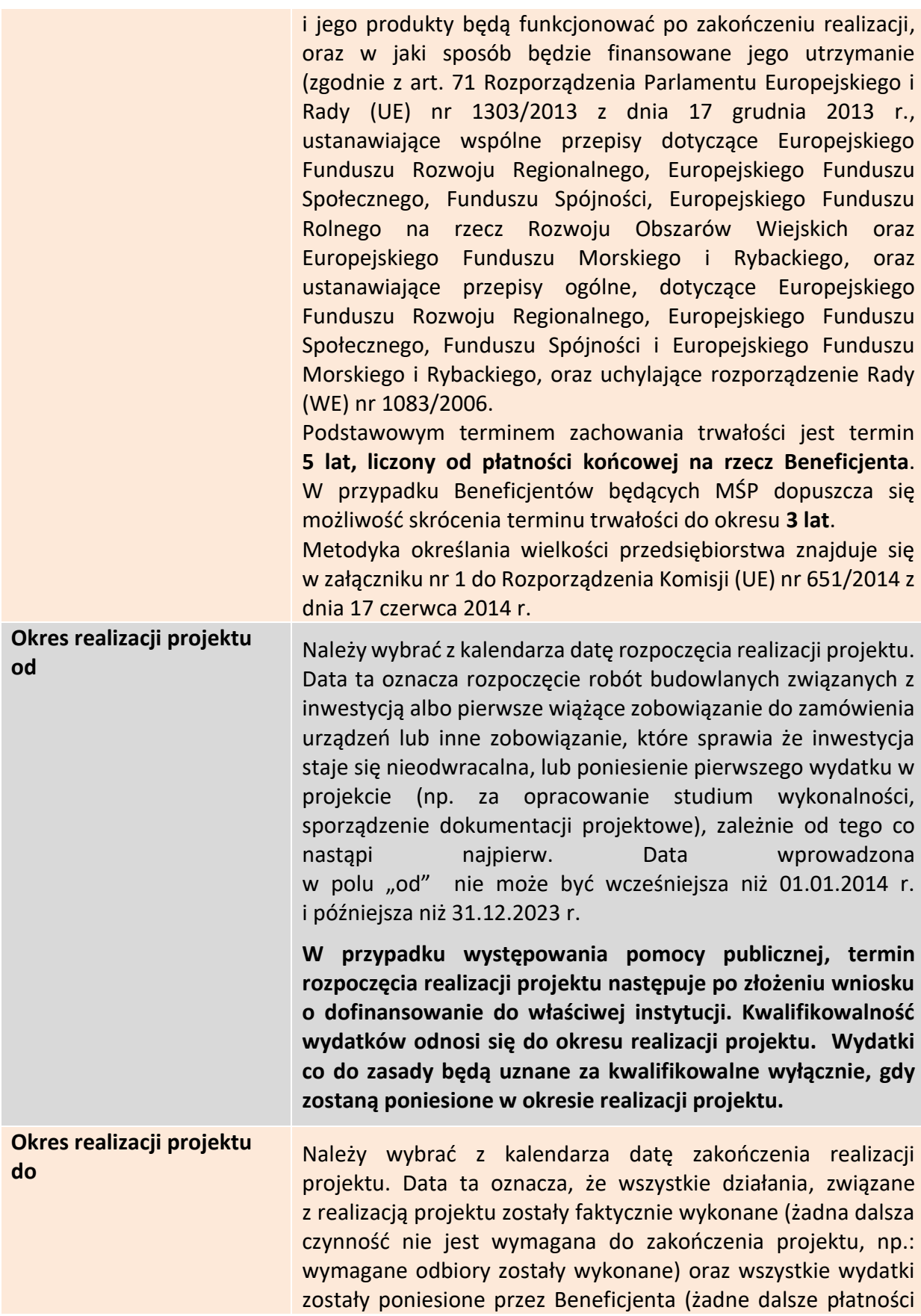

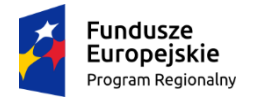

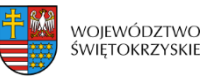

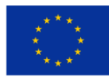

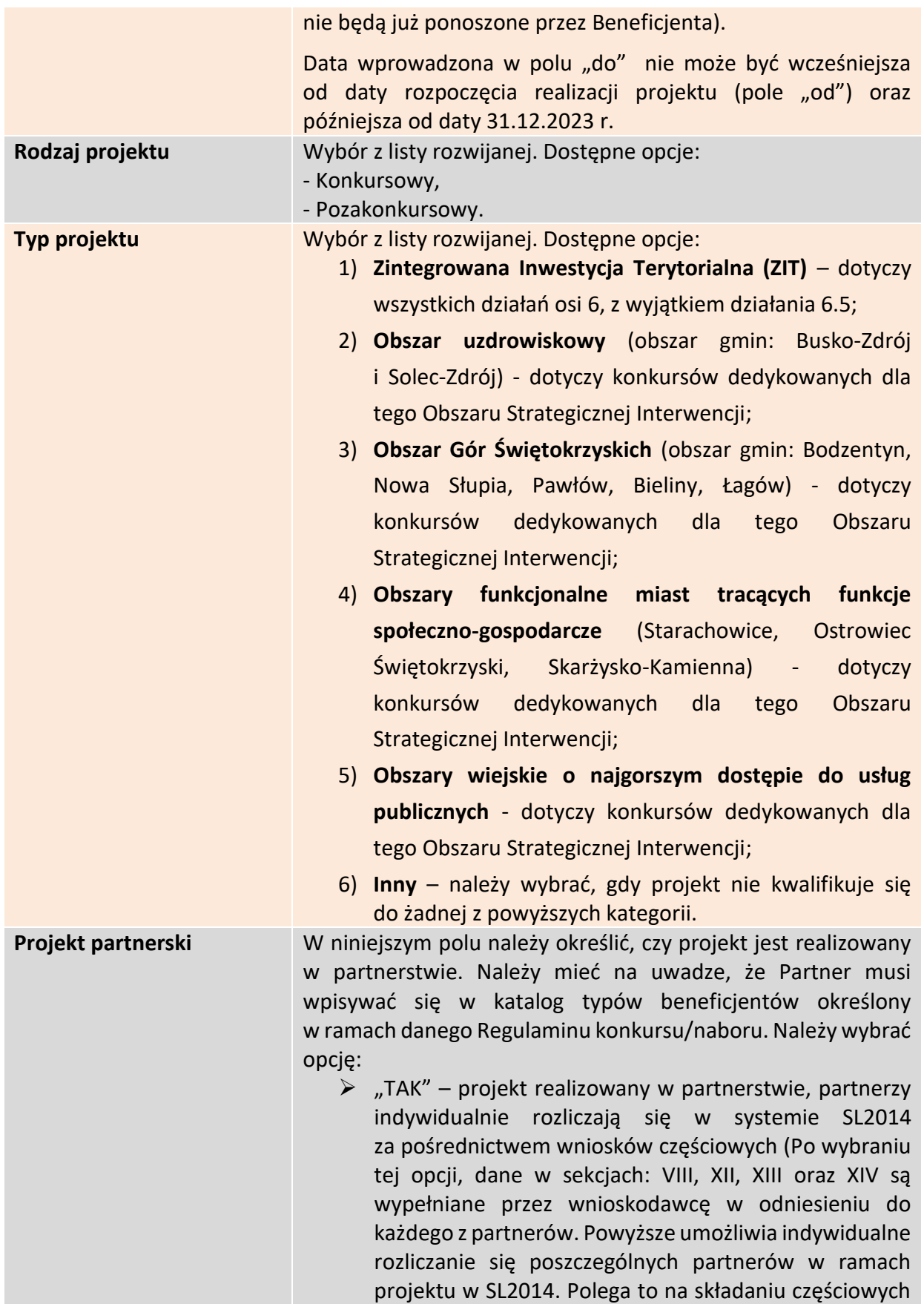

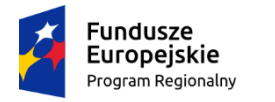

Rzeczpospolita Polska

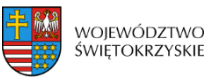

Unia Europejska Europejski Fundusz Rozwoju Regionalnego

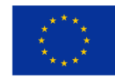

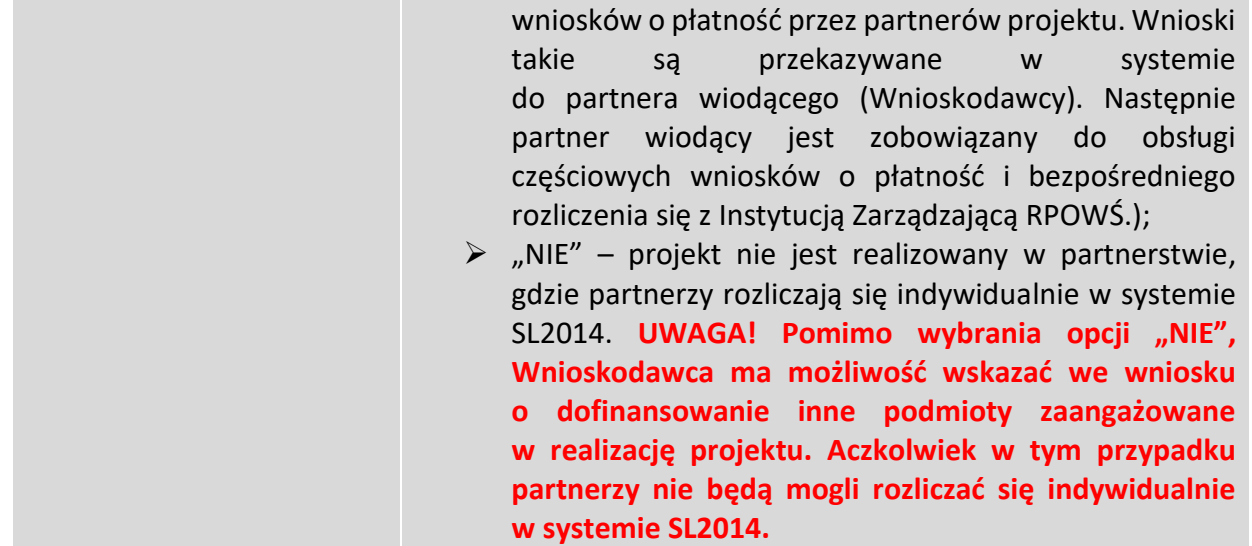

# <span id="page-60-0"></span>**3.4.1. Partnerzy projektu**

Partnerstwo oznacza zaangażowanie przez Wnioskodawcę we wspólną realizację projektu, co najmniej jednego niezależnego podmiotu, którego udział w projekcie jest uzasadniony i konieczny. Wspólna realizacja projektu polega na wniesieniu przez partnerów zasobów ludzkich, technicznych, organizacyjnych lub finansowych, które są stosowne do zakresu wykonywanych zadań.

# <span id="page-60-1"></span>**3.4.1.1. Dodawanie nowego partnera projektu**

Po wybraniu w polu "Projekt partnerski" opcji "TAK", system automatycznie wyświetla pola dot. partnera projektu. Istnieje możliwość dodawania nieograniczonej liczby partnerów. Aby dodać kolejnego partnera, należy kliknąć przycisk:

+ Dodaj nowego partnera projektu

Jeżeli w polu "Projekt partnerski" wybrano opcję "NIE", inne podmioty zaangażowane w realizację projektu należy wpisać za pomocą opcji:

+ Dodaj nowego partnera projektu

Istnieje możliwość dodawania nieograniczonej liczby partnerów.

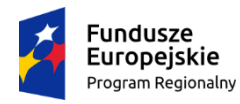

3. Informacje o beneficjencie

4. Charakterystyka projektu

5. Klasvfikacia projektu 6. Mielsca realizacii projektu

7. Osoby do kontaktu 8. Osoby uprawnlone

9. Montaż finansowy

horyzontalnymi UE

wydatków / kosztów

kwalifikowalnych i

kwalifikowalnych

finansowy

14. Wsitehniki

zamówień publicznych

13. Harmonogram rzeczowo-

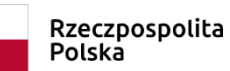

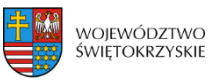

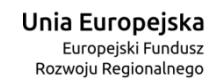

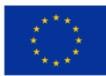

#### Inne podmioty zaangażowane w realizację projektu

#### Partner projektu - Usufi pertnera projektu é.  $^{\circ}$  MHP é. \* Nazwa podmiotu ó \* Forma prawna  $\overline{\phantom{a}}$ 10. Zgodność projektu z zasadami ò \* Forma własności  $\overline{\phantom{a}}$ 11. Harmonogram ponoszenia \* REGON ò niekwalifikowalnych w projekcie \* PKD Podmlotu Ò 12. Žrčdia finansowania wydatków Ξ 會 ò \* Kraj Polska ÷, Ò \* Województwo 15. Zgodność projektu z prawem  $\bar{\tau}$ \* Nr budynku Ò 16. Oświadczenia wnioskodawcy 17. Podplsy wnloskodawcy Nr lokalu ó ó \* Kod poozfowy é. \* Telefon ó Faks \* Adres e-mail ó ò \* Możliwość odzyskania VAT  $\overline{\phantom{a}}$ Nazwa dokumentu rejestrowego i numer \* Rola podmiotu w projekole Ò A, Udział finansowy partnera w projekcie o  $0,00$  $\mathbf{z}^{\text{c}}$

+ Dodaj nowego partnera projektu

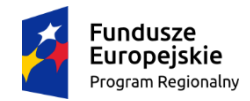

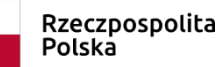

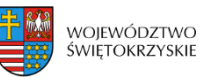

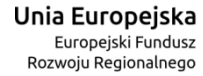

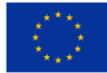

**Inne podmioty zaangażowane w realizację projektu –** należy podać informacje nt. innych podmiotów zaangażowanych w realizację projektu. Możliwość dodawania nieograniczonej liczby partnerów.

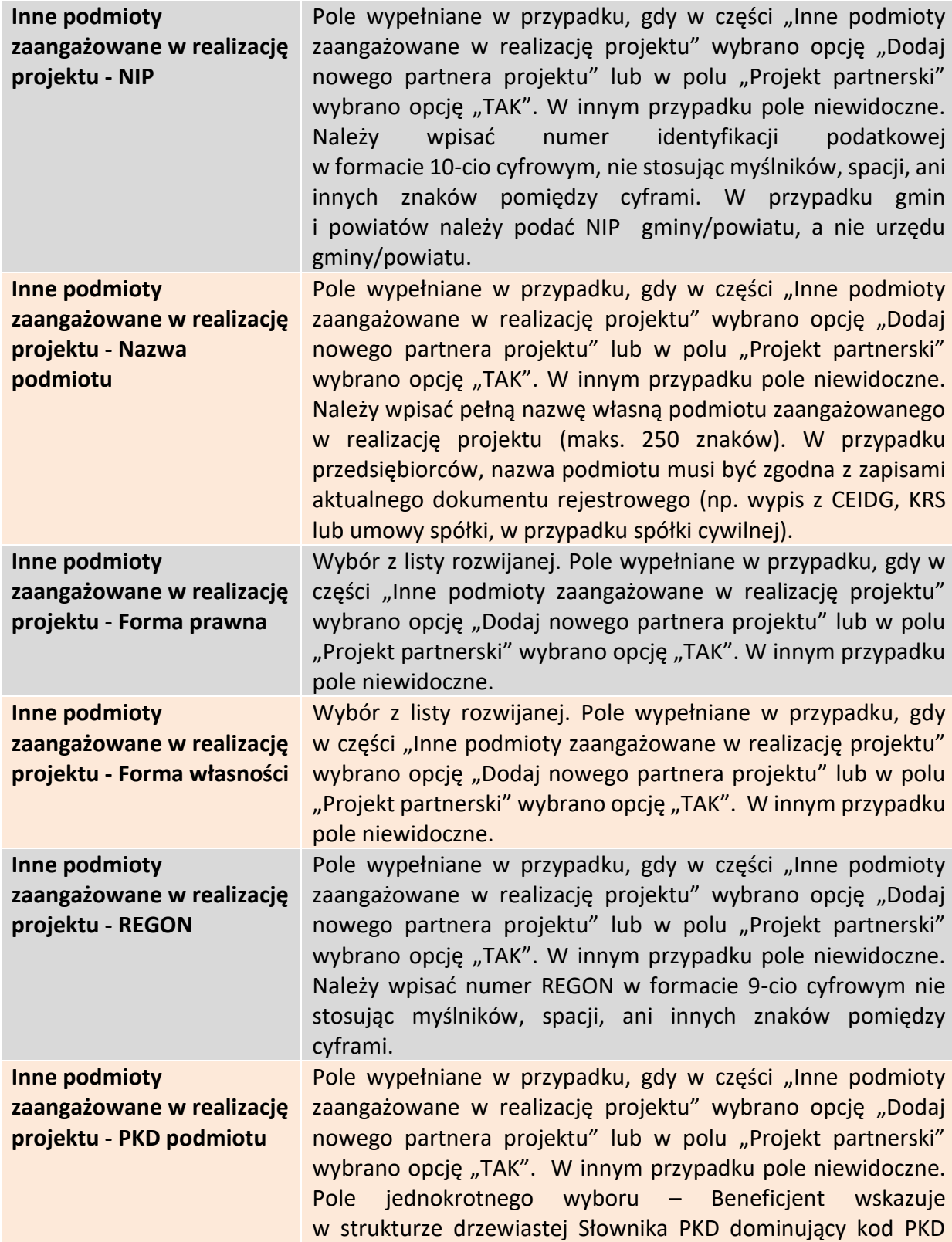

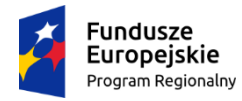

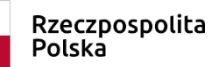

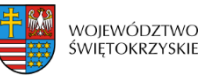

**Unia Europejska**<br>Europejski Fundusz<br>Rozwoju Regionalnego

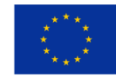

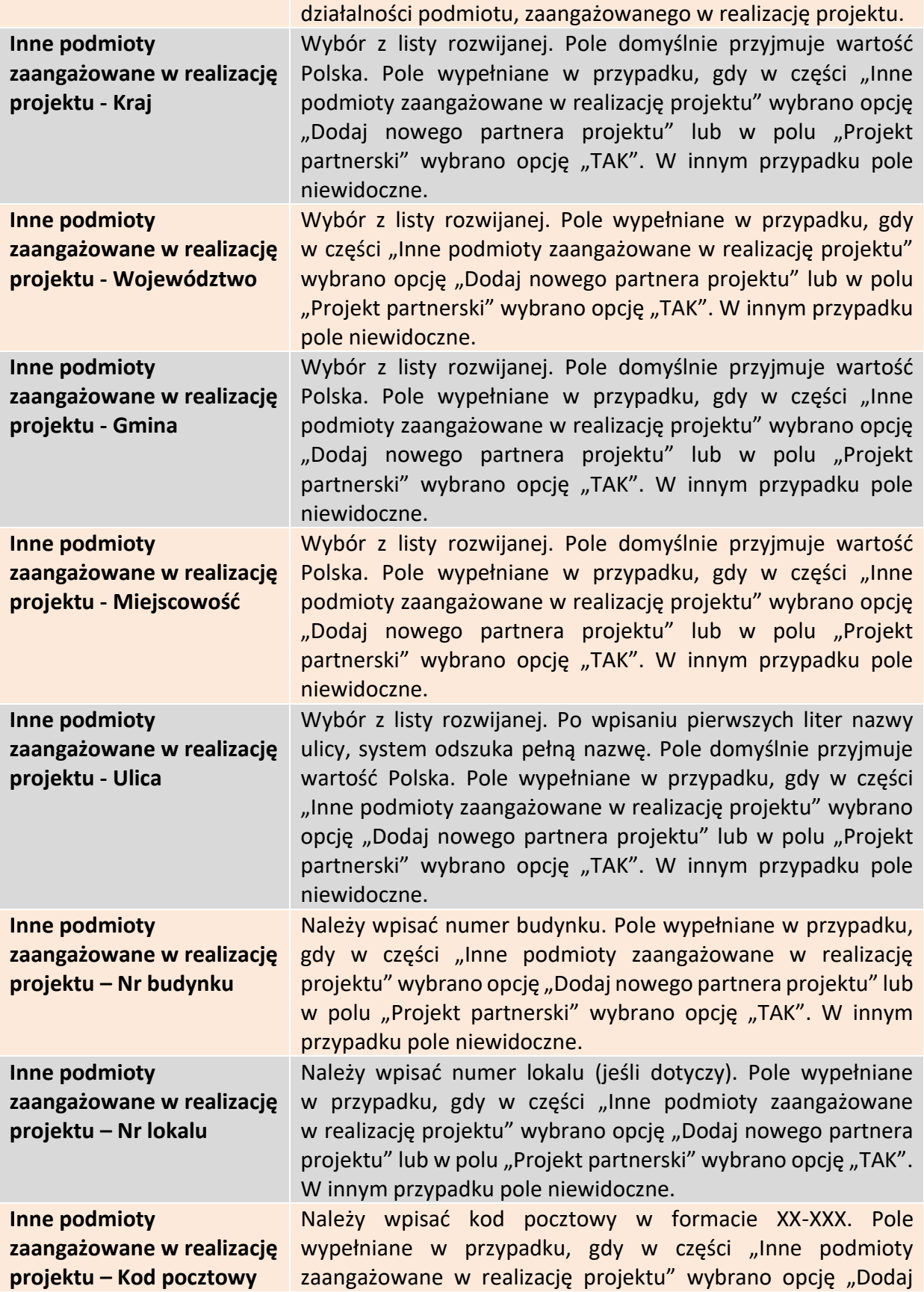

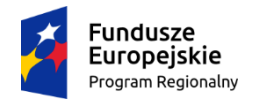

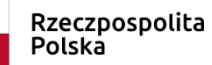

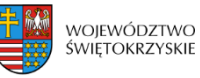

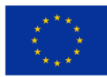

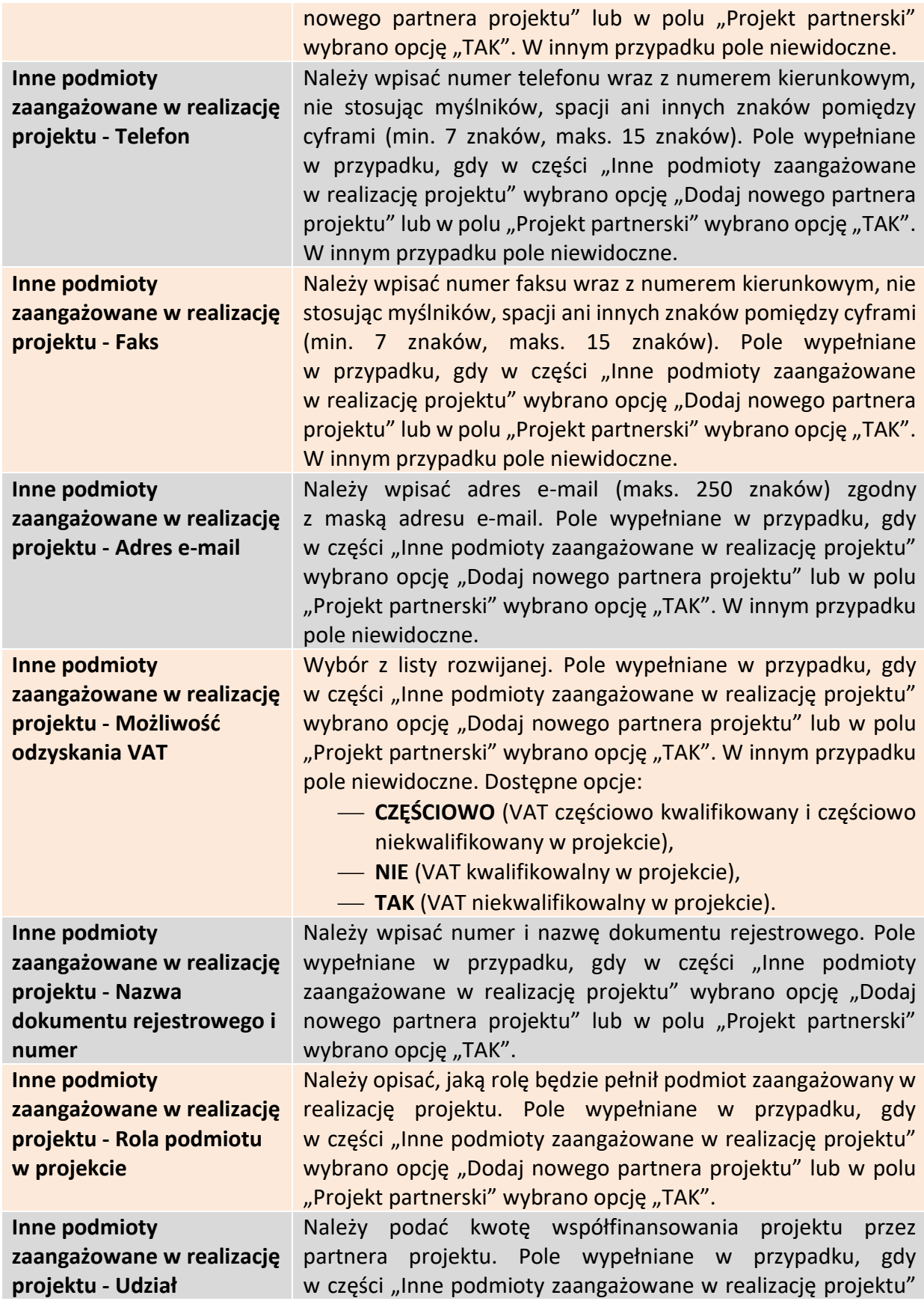

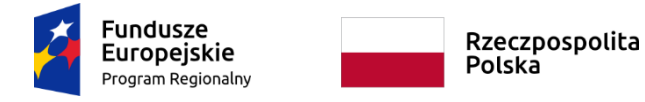

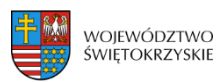

- Usuń partnera projektu

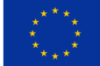

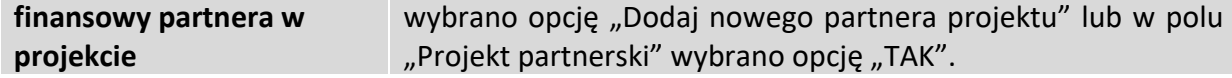

### <span id="page-65-0"></span>**3.4.1.2 Usuwanie partnera**

Aby usunąć partnera z projektu, należy kliknąć na przycisk:

# <span id="page-65-1"></span>**3.4.2 Charakterystyka projektu c.d.**

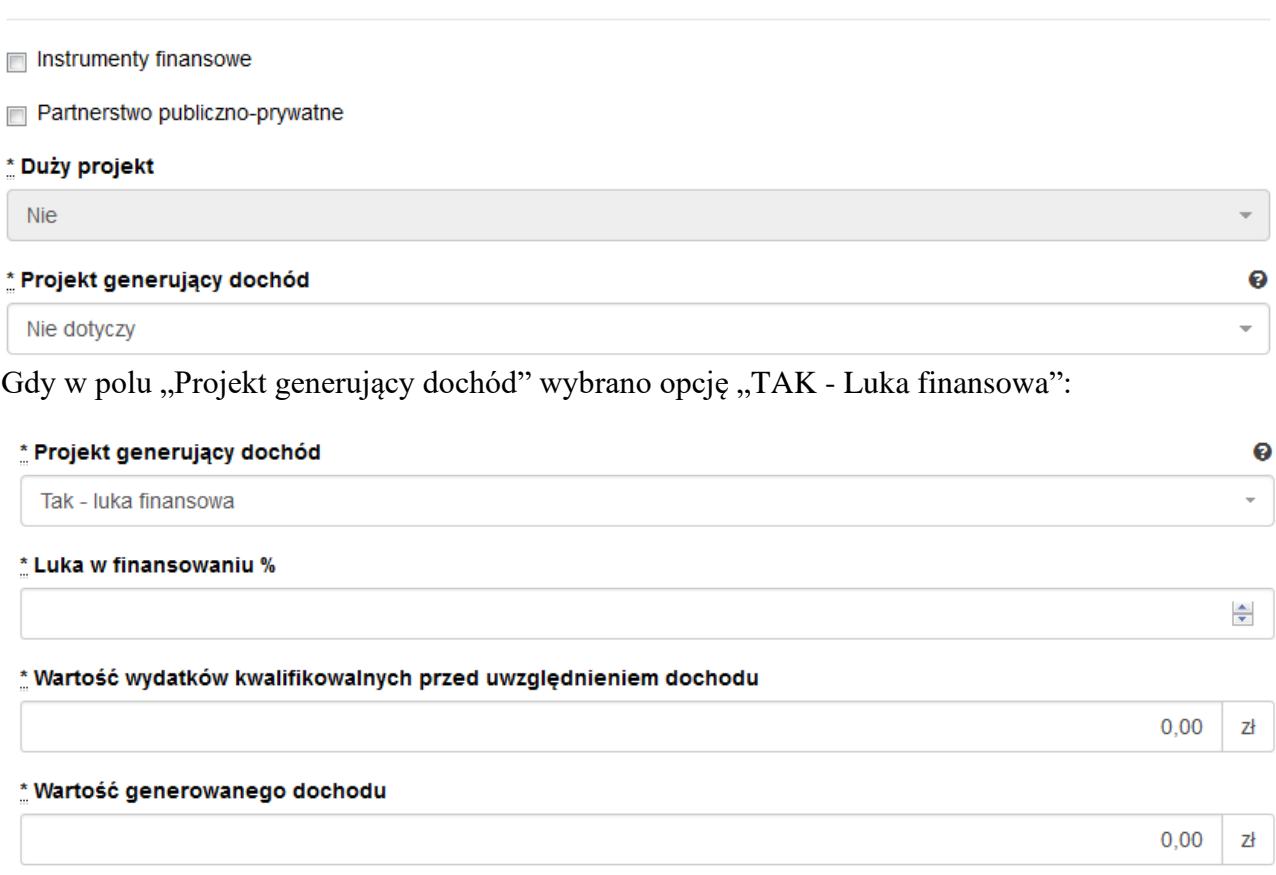

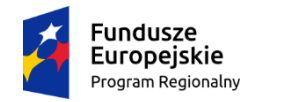

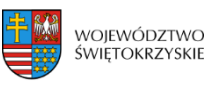

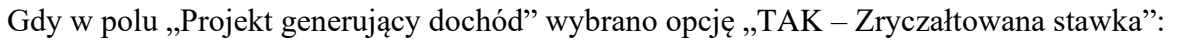

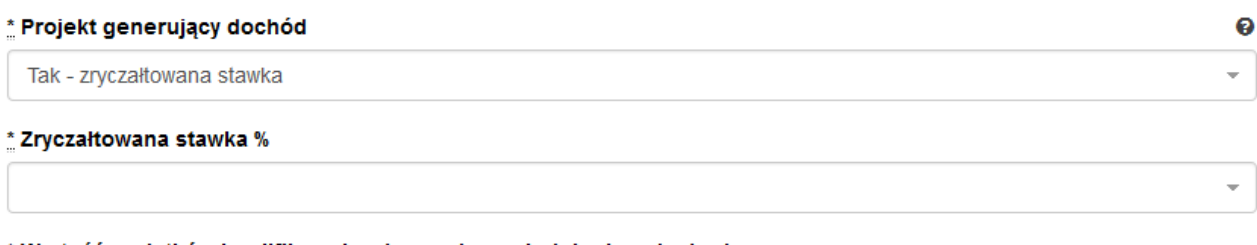

\* Wartość wydatków kwalifikowalnych przed uwzględnieniem dochodu

 $0,00$ 감

\* Wartość generowanego dochodu

 $0,00$ 간

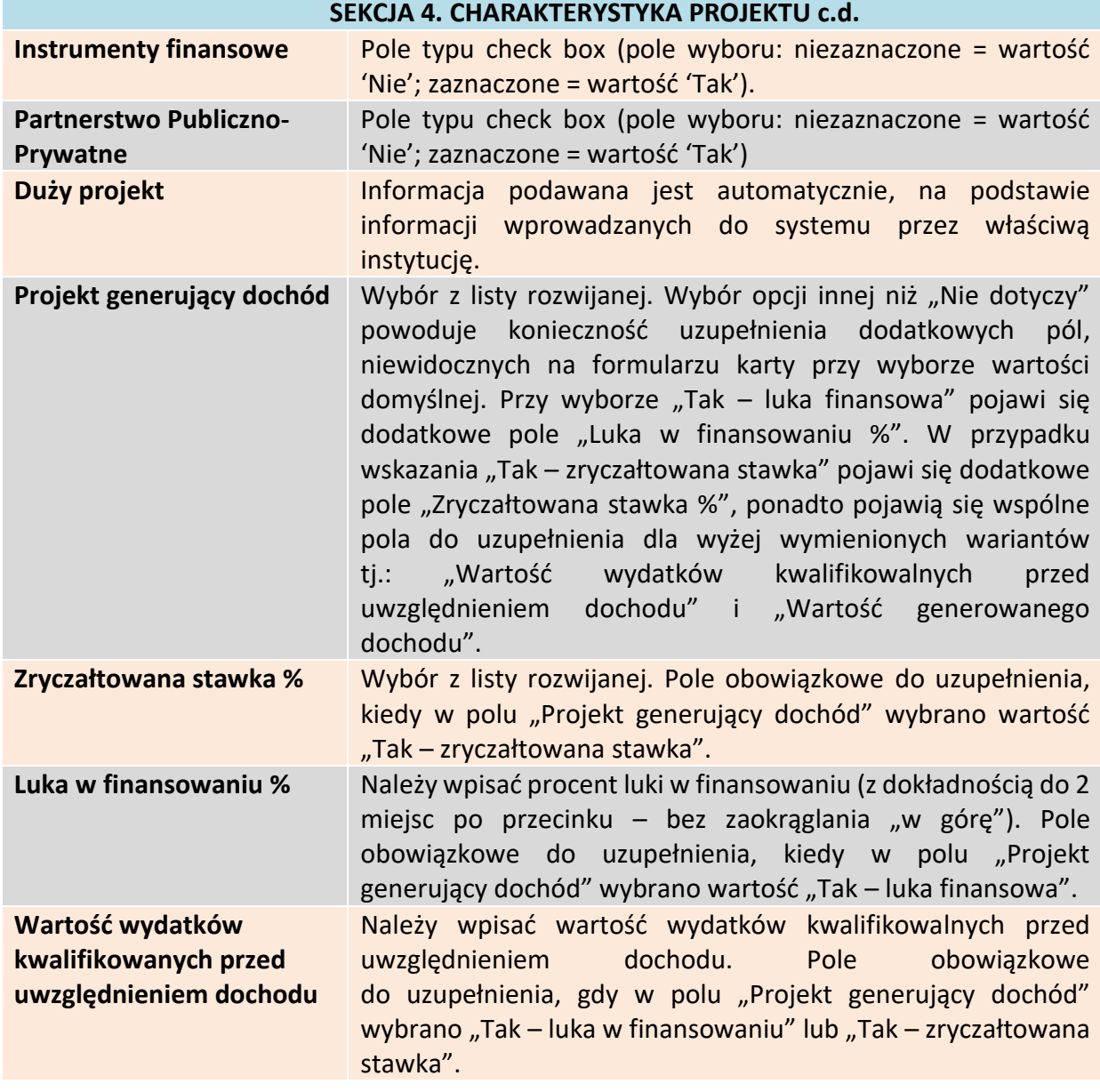

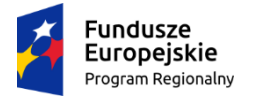

Rzeczpospolita<br>Polska

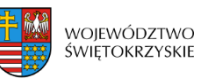

Unia Europejska Europejski Fundusz<br>Europejski Fundusz<br>Rozwoju Regionalnego

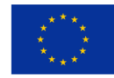

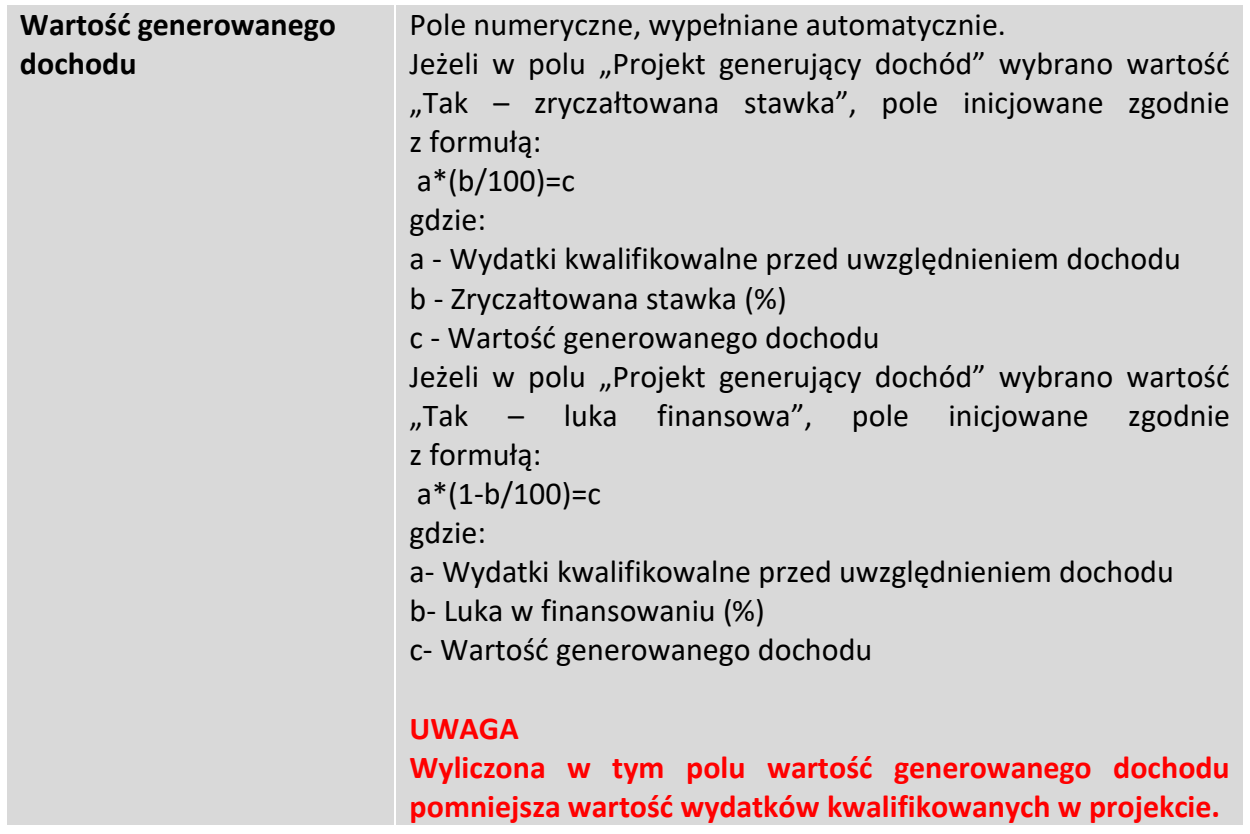

Aby przejść do następnej sekcji, należy kliknąć na przycisk:

> Zapisz zmiany i przejdź do następnej sekcji

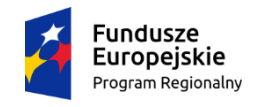

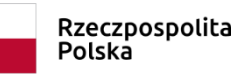

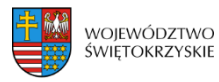

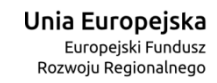

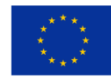

# <span id="page-68-0"></span>**3.5. Klasyfikacja projektu**

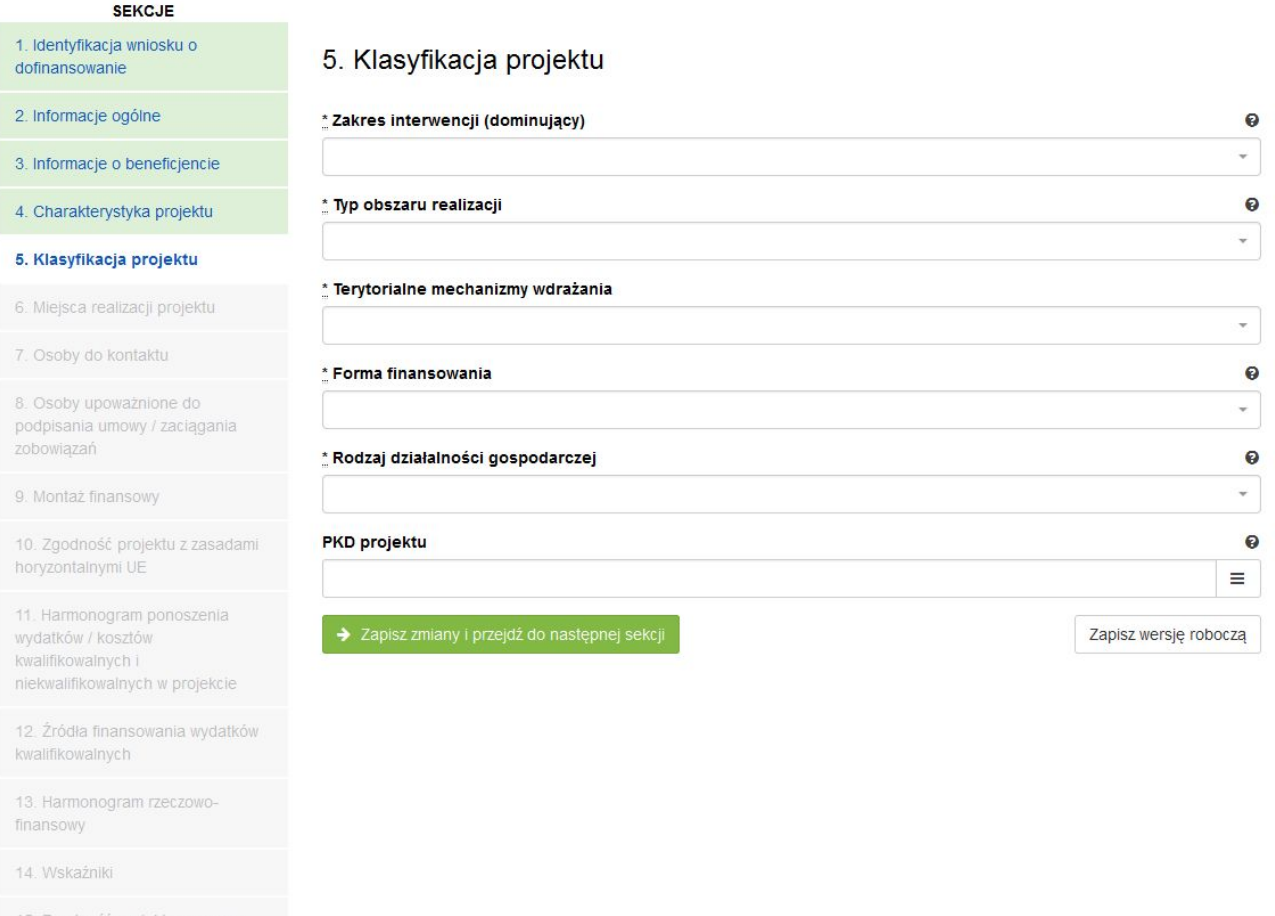

15. Zgodność projektu z prawem<br>zamówień publicznych

16. Oświadczenia wnioskodawcy

17. Podpisy wnioskodawcy

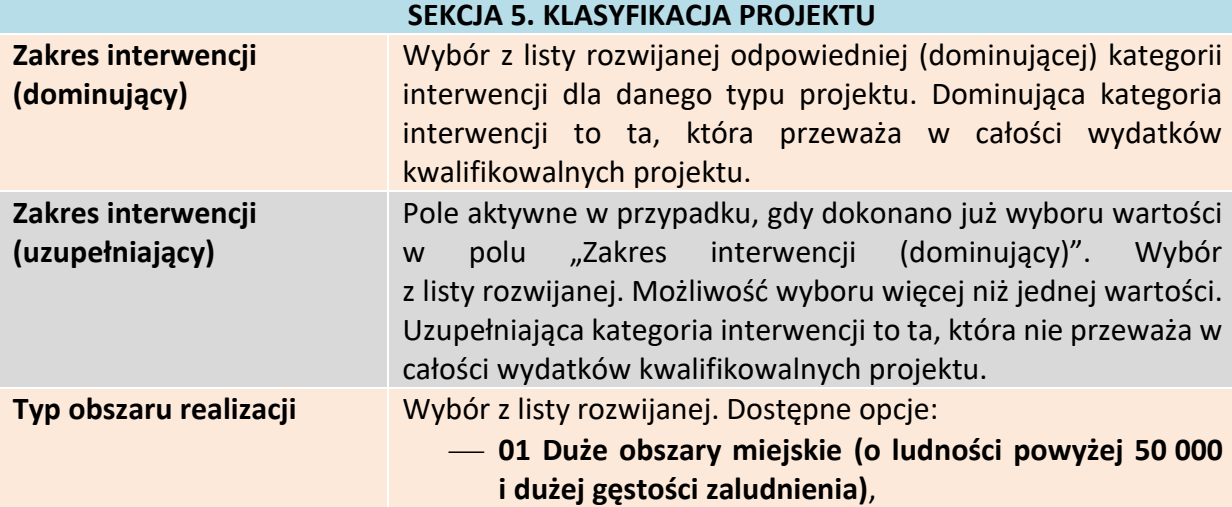

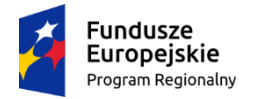

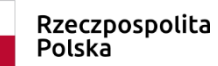

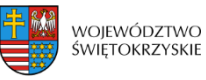

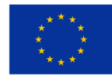

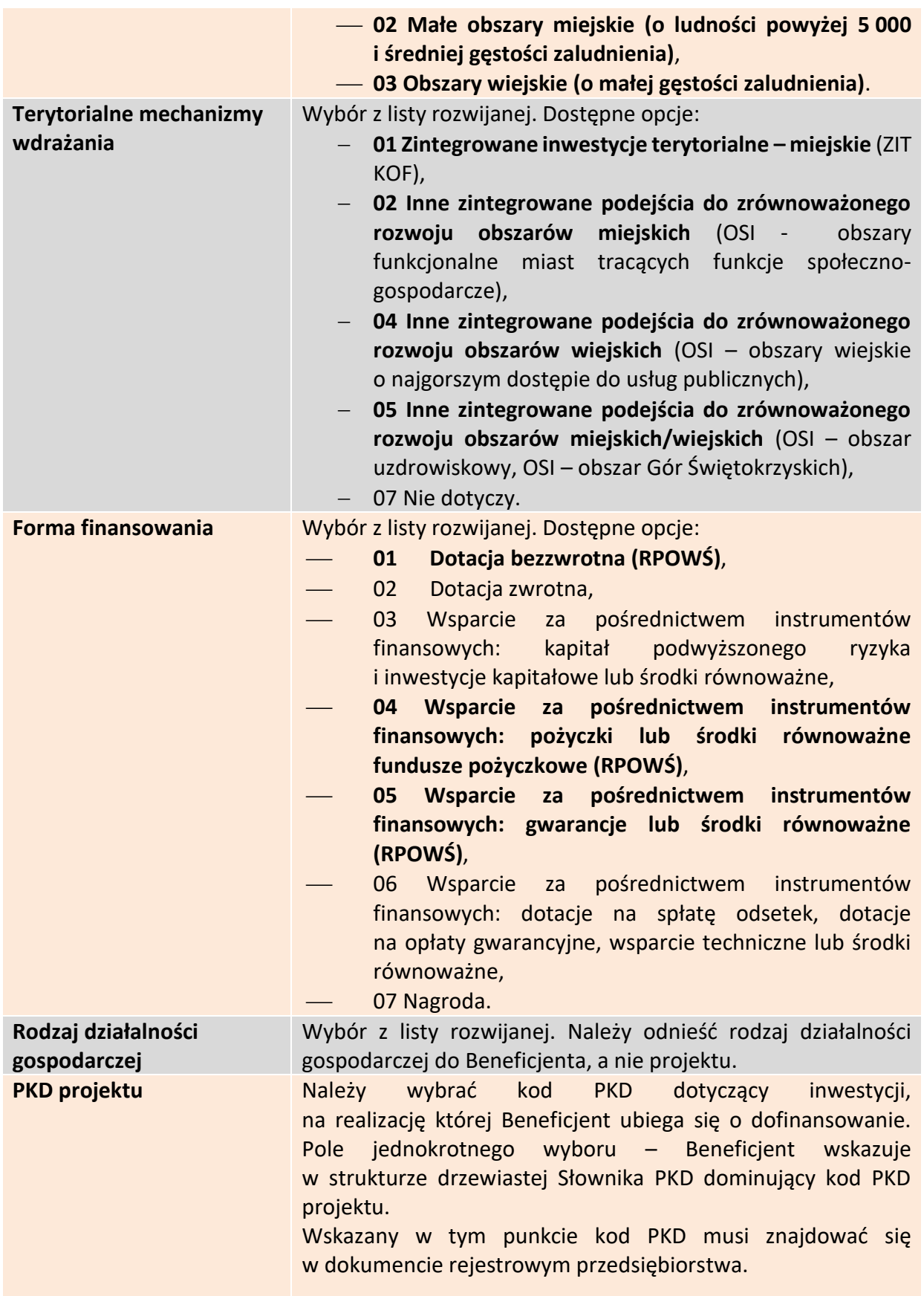

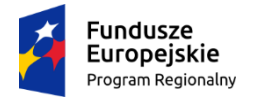

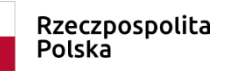

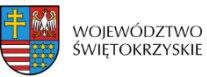

Unia Europejska Europejski Fundusz Rozwoju Regionalnego

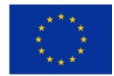

Obowiązek posługiwania się klasyfikacją PKD dotyczy osób prowadzących działalność gospodarczą, zarejestrowaną w gminnej ewidencji działalności gospodarczej oraz przedsiębiorców, którzy prowadzą działalność w formie spółki i podlegają wpisowi do Krajowego Rejestru Sądowego. W przypadku pozostałych Wnioskodawców, pole należy pozostawić niewypełnione.

Aby przejść do następnej sekcji, należy kliknąć na przycisk:

> Zapisz zmiany i przejdź do następnej sekcji

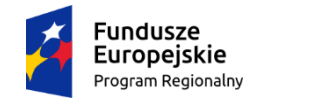

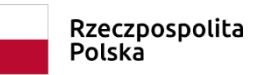

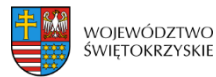

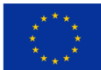

# <span id="page-71-0"></span>**3.6. Miejsca realizacji projektu**

Jeżeli projekt jest realizowany na terenie całego kraju, należy zaznaczyć pole typu *check-box*, zapisać zmiany i przejść do następnej sekcji. W innym przypadku, należy z rozwijanej listy wybrać Województwo, Powiat, Gminę oraz Miejscowości, gdzie dany projekt będzie realizowany.

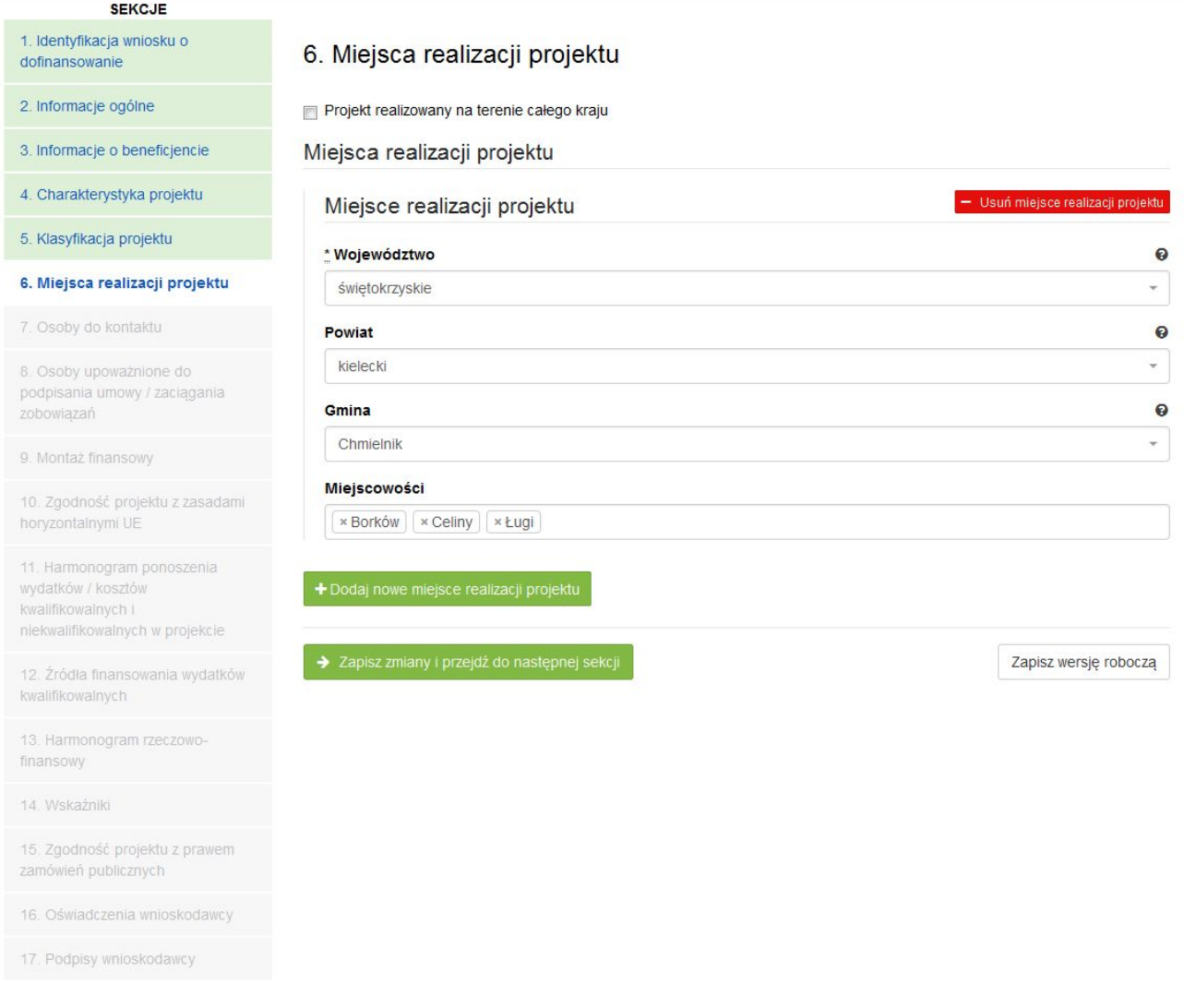

Aby dodać nowe miejsce realizacji projektu, należy kliknąć na przycisk:

+ Dodaj nowe miejsce realizacji projektu

Aby usunąć miejsce realizacji projektu, należy kliknąć na przycisk: - Usuń miejsce realizacji projektu
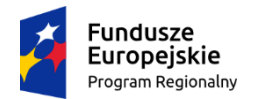

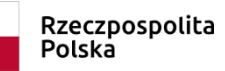

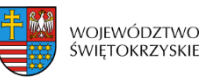

Unia Europejska Europejski Fundusz Rozwoju Regionalnego

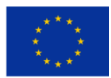

#### **SEKCJA 6. MIEJSCA REALIZACJI PROJEKTU**

**Jeżeli projekt jest realizowany na terenie więcej niż jednego województwa, na terenie więcej niż jednego powiatu i/lub na terenie więcej niż jednej gminy, wówczas koniecznie**  jest dodanie kolejnych miejsc realizacji inwestycji (przycisk "Dodaj nowe miejsce realizacji **projektu"). Jeżeli projekt jest realizowany na terenie kilku miejscowości na terenie gminy,**  wówczas w polu "Miejscowość" należy wymienić wszystkie miejscowości z terenu danej **gminy (system pozwala w tym polu na dodanie więcej niż jednej miejscowości).**

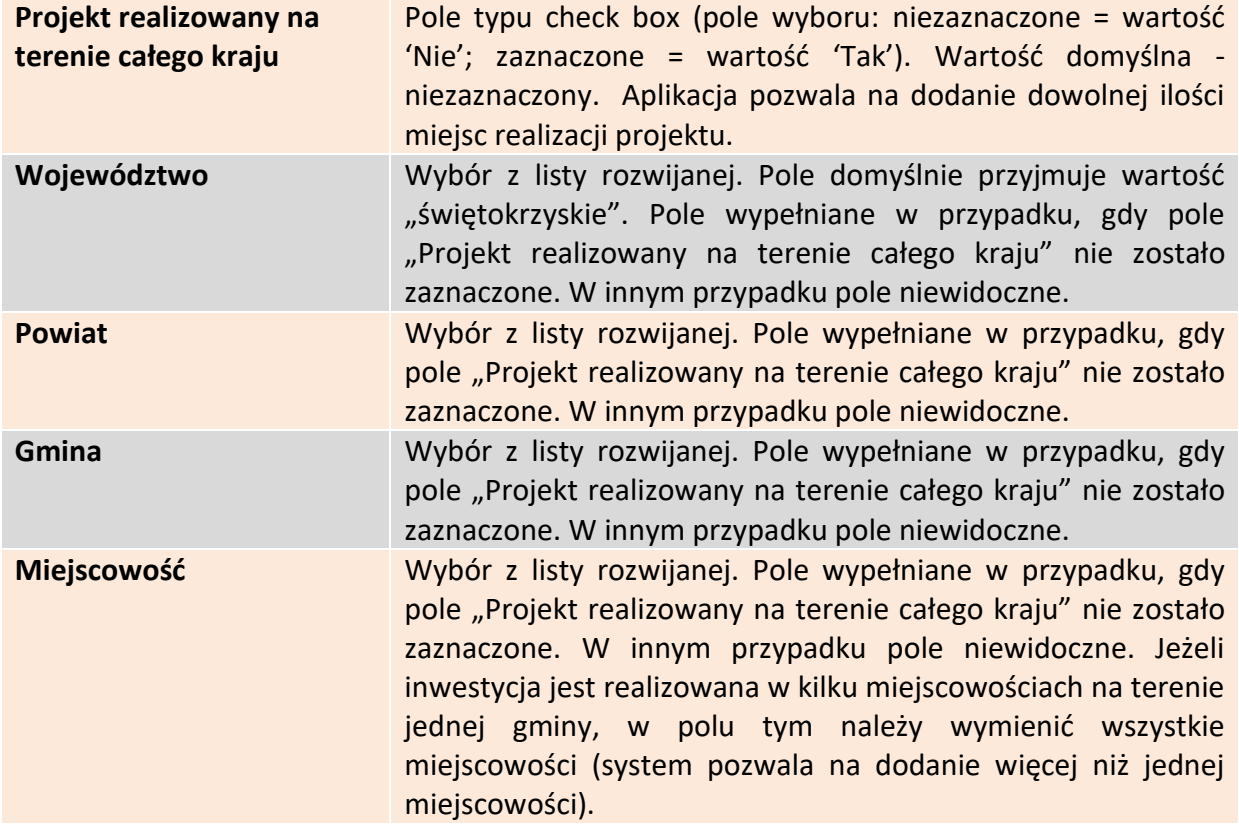

Aby przejść do następnej sekcji, należy kliknąć na przycisk:

> Zapisz zmiany i przejdź do następnej sekcji

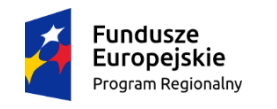

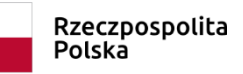

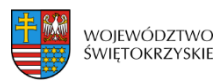

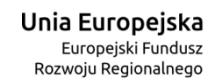

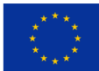

# **3.7. Osoby do kontaktu**

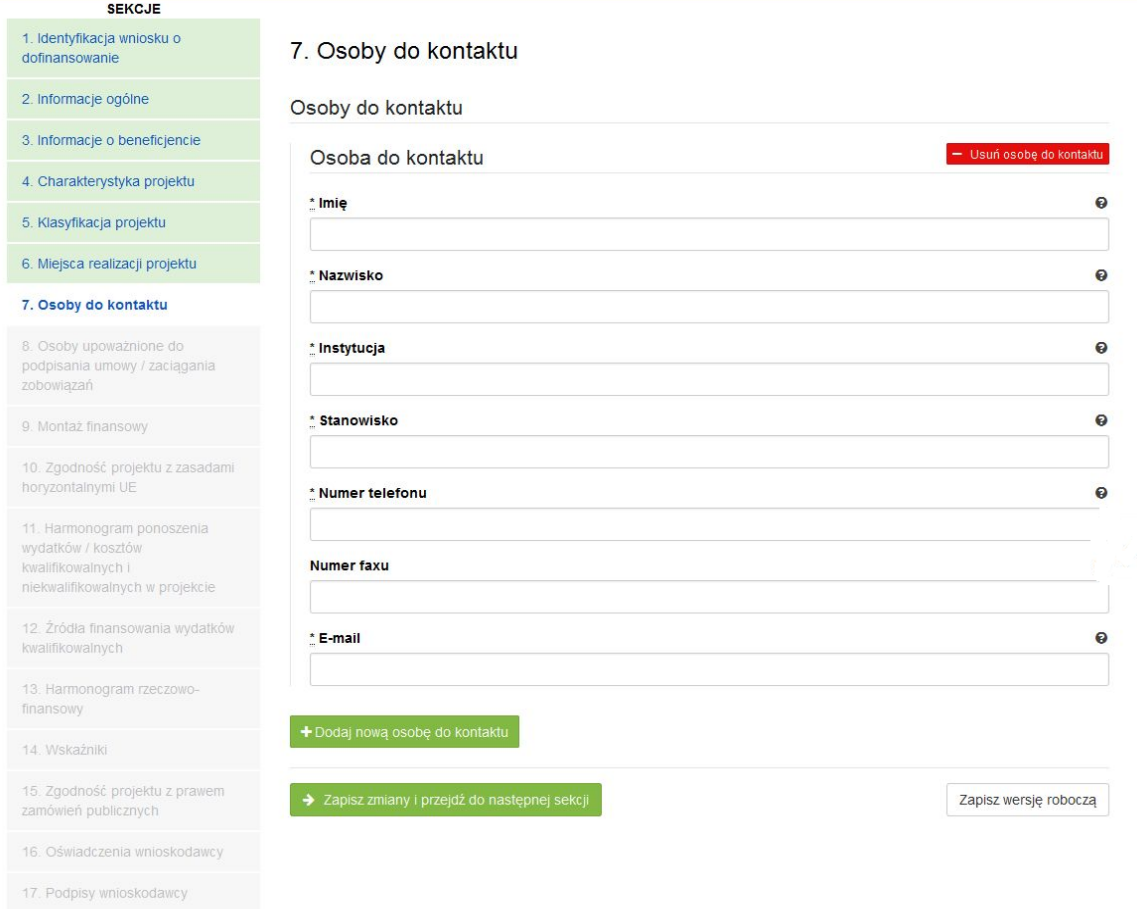

#### **SEKCJA 7. OSOBY DO KONTAKTU**

W tej sekcji wniosku należy wpisać dane osoby wyznaczonej do kontaktów w sprawach projektów. Powinna to być osoba dysponująca pełną wiedzą na temat projektu, zarówno w kwestiach związanych z samym wnioskiem o dofinansowanie, jak i z późniejszą realizacją projektu.

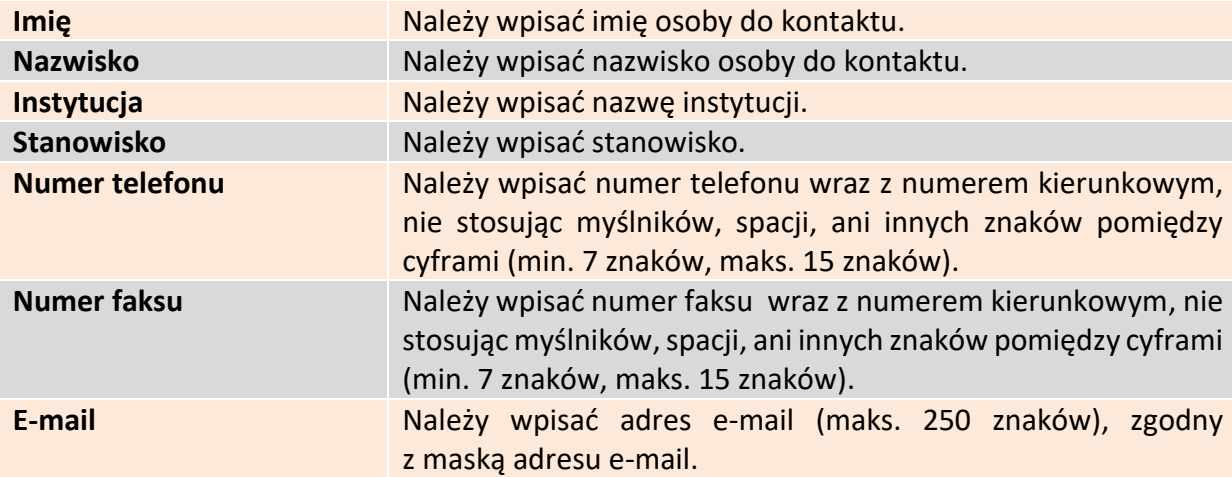

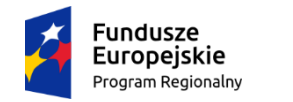

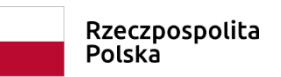

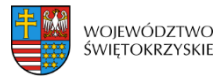

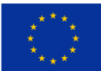

# **3.7.1. Dodawanie nowej osoby do kontaktu**

Aby dodać nową osobę do kontaktu, należy kliknąć na przycisk:

# **3.7.2. Usuwanie osoby do kontaktu**

Aby usunąć nową osobę do kontaktu, należy kliknąć na przycisk:

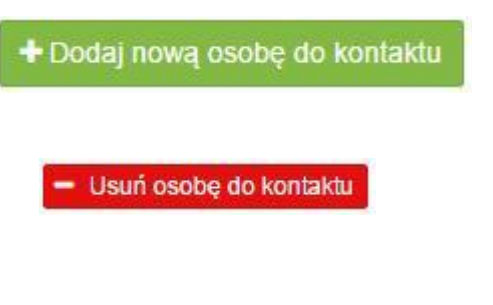

Aby przejść do następnej sekcji, należy kliknąć na przycisk:

> Zapisz zmiany i przejdź do następnej sekcji

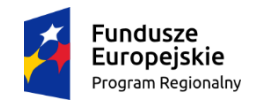

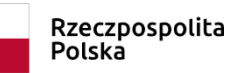

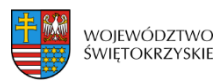

Unia Europejska Europejski Fundusz Rozwoju Regionalnego

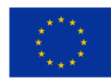

# **3.8. Osoby uprawnione**

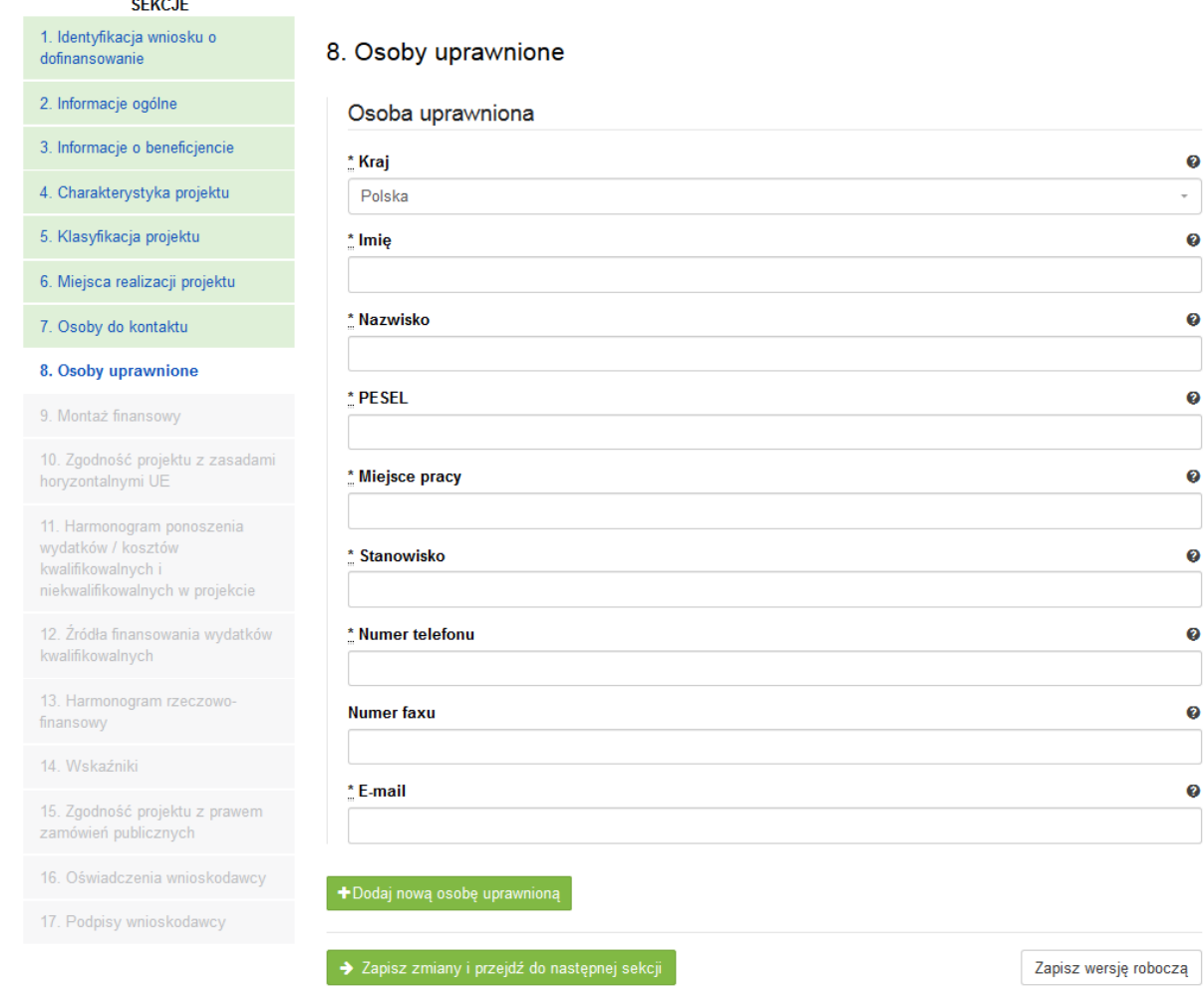

#### **SEKCJA 8. OSOBY UPRAWNIONE:**

UWAGA! Jeżeli w sekcji IV Wniosku w polu "Projekt partnerski", wybrano opcję "TAK", **wówczas dane w tej sekcji wypełniane są przez Wnioskodawcę w odniesieniu do każdego partnera.** 

W tej części wniosku należy wpisać dane osoby/osób uprawnionych do reprezentowania Wnioskodawcy/Partnera. W przypadku Wnioskodawcy, muszą to być osoby upoważnione do podpisania umowy/zaciągania zobowiązań (osoby te automatycznie są wpisywane do sekcji XVII Wniosku "Podpisy Wnioskodawcy", jak osoby uprawnione do złożenia podpisu pod wnioskiem o dofinansowanie).

W przypadku gminy, należy wpisać dane odpowiednio: wójta, burmistrza lub prezydenta oraz skarbnika. W przypadku samorządu powiatowego, należy wpisać dane starosty, członka

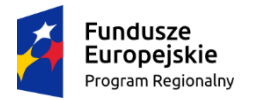

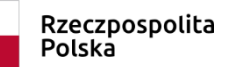

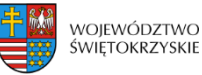

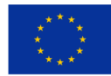

zarządu powiatu i skarbnika. W przypadku samorządu Województwa, należy wpisać dane marszałka, członka zarządu województwa oraz skarbnika. W przypadku innych uprawnionych Beneficjentów, wykazanych w Szczegółowym Opisie Osi Priorytetowych Regionalnego Programu Operacyjnego Województwa Świętokrzyskiego na lata 2014-2020 lub w "Regulaminie konkursu", należy wpisać dane osoby/osób, wymienionych do reprezentacji we właściwych dokumentach/aktach powołujących np. Krajowy Rejestr Sądowy, statut, itp.

Dopuszcza się sytuację, gdy osoba prawna, upoważniona do składania wniosku o dofinansowanie, upoważnia pisemnie inną osobę do reprezentowania Beneficjenta w sprawach projektu. W/w upoważnienie zawierające wyszczególnienie wszystkich czynności, do których wykonywania osoba jest upoważniona oraz czas jego obowiązywania, musi zostać dołączone do wniosku jako odrębny załącznik. W przypadku, gdy w dokumentach statutowych nie przewidziano pełnomocnictwa, należy przedłożyć taki dokument poświadczony notarialnie.

Aplikacja pozwala na wpisanie więcej niż jednej osoby upoważnionej do podpisania umowy o dofinansowanie/zaciągania zobowiązań.

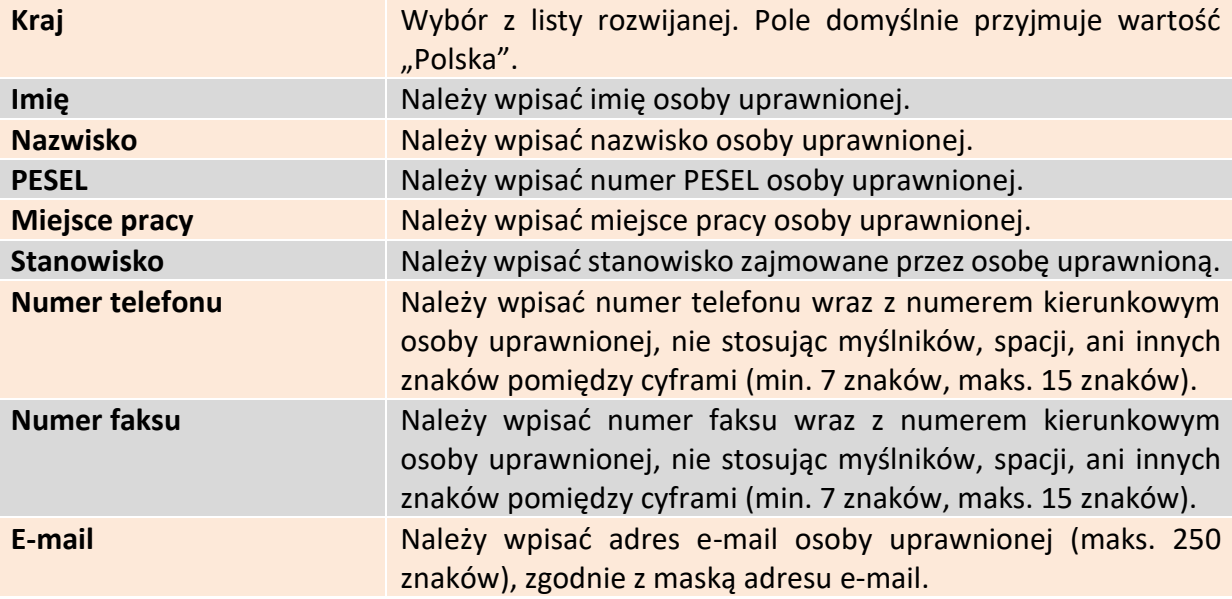

# **3.8.1. Dodawanie nowej uprawnionej osoby**

Aby dodać nową uprawnioną osobę, należy kliknąć na przycisk:

+Dodaj nową osobę uprawnioną

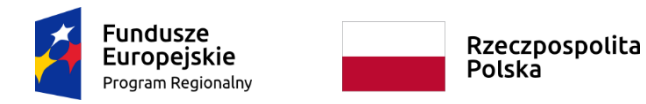

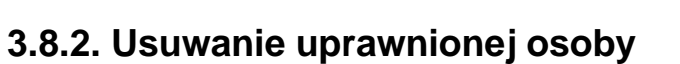

Aby usunąć uprawnioną osobę, należy kliknąć na przycisk:

Aby przejść do następnej sekcji, należy kliknąć na przycisk:

**System nie pozwala na usunięcie wszystkich osób uprawnionych.**

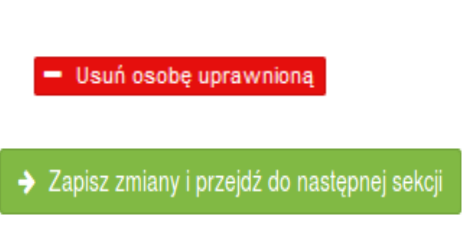

Unia Europejska

Europejski Fundusz<br>Europejski Fundusz<br>Rozwoju Regionalnego

województwo<br>świętokrzyskie

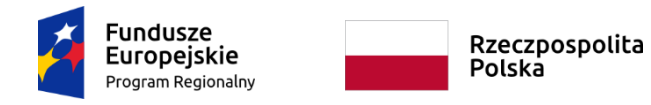

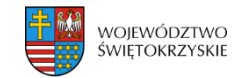

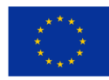

# **3.9. Montaż finansowy**

 $-$ 

≻ Gdy w polu "Pomoc publiczna" wybrano opcję "Bez pomocy publicznej":

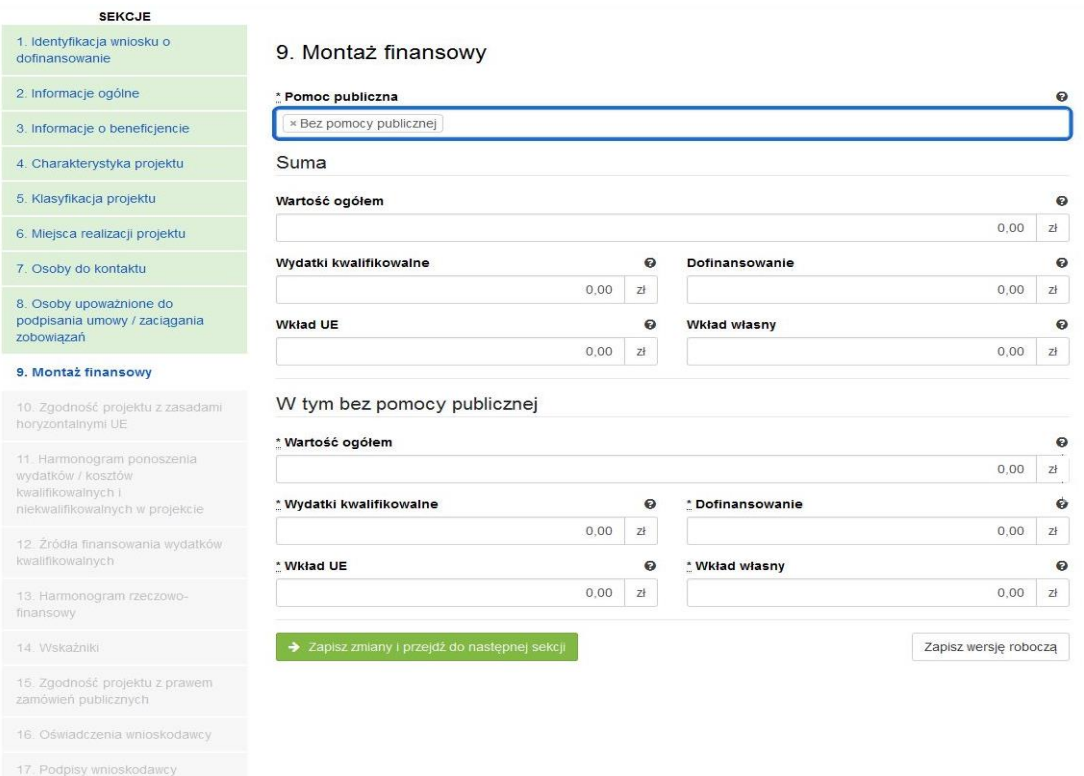

### $\triangleright$  Gdy w polu "Pomoc publiczna" wybrano opcję "Pomoc publiczna":

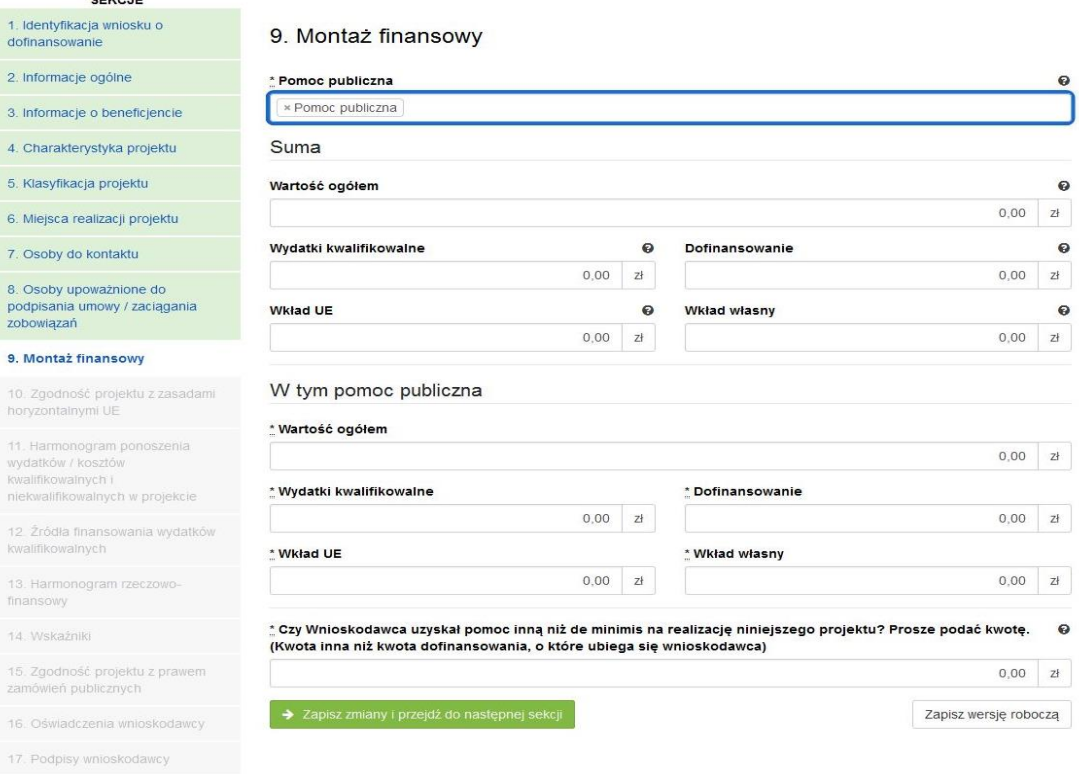

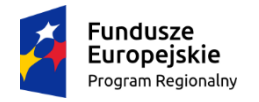

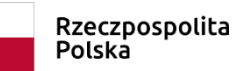

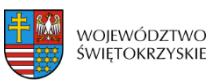

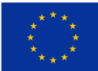

## ≻ Gdy w polu "Pomoc publiczna" wybrano opcję "Pomoc de minimis":

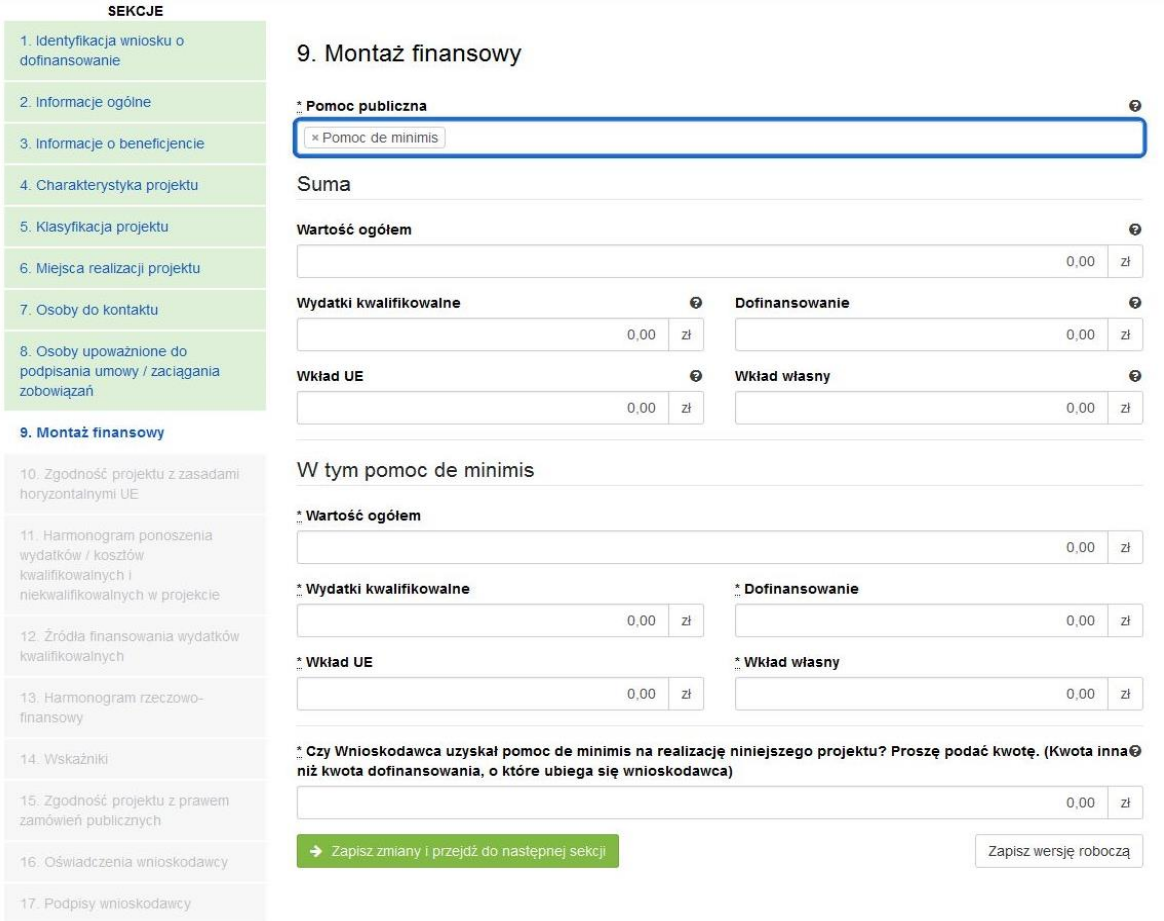

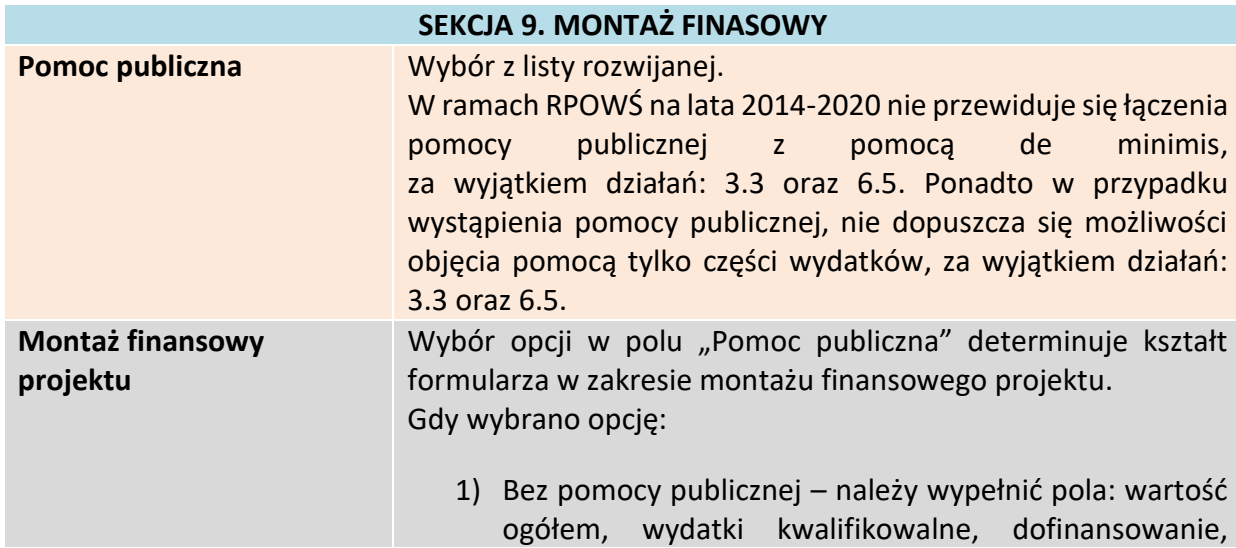

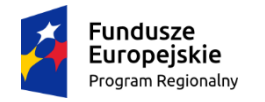

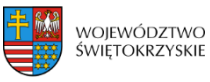

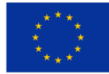

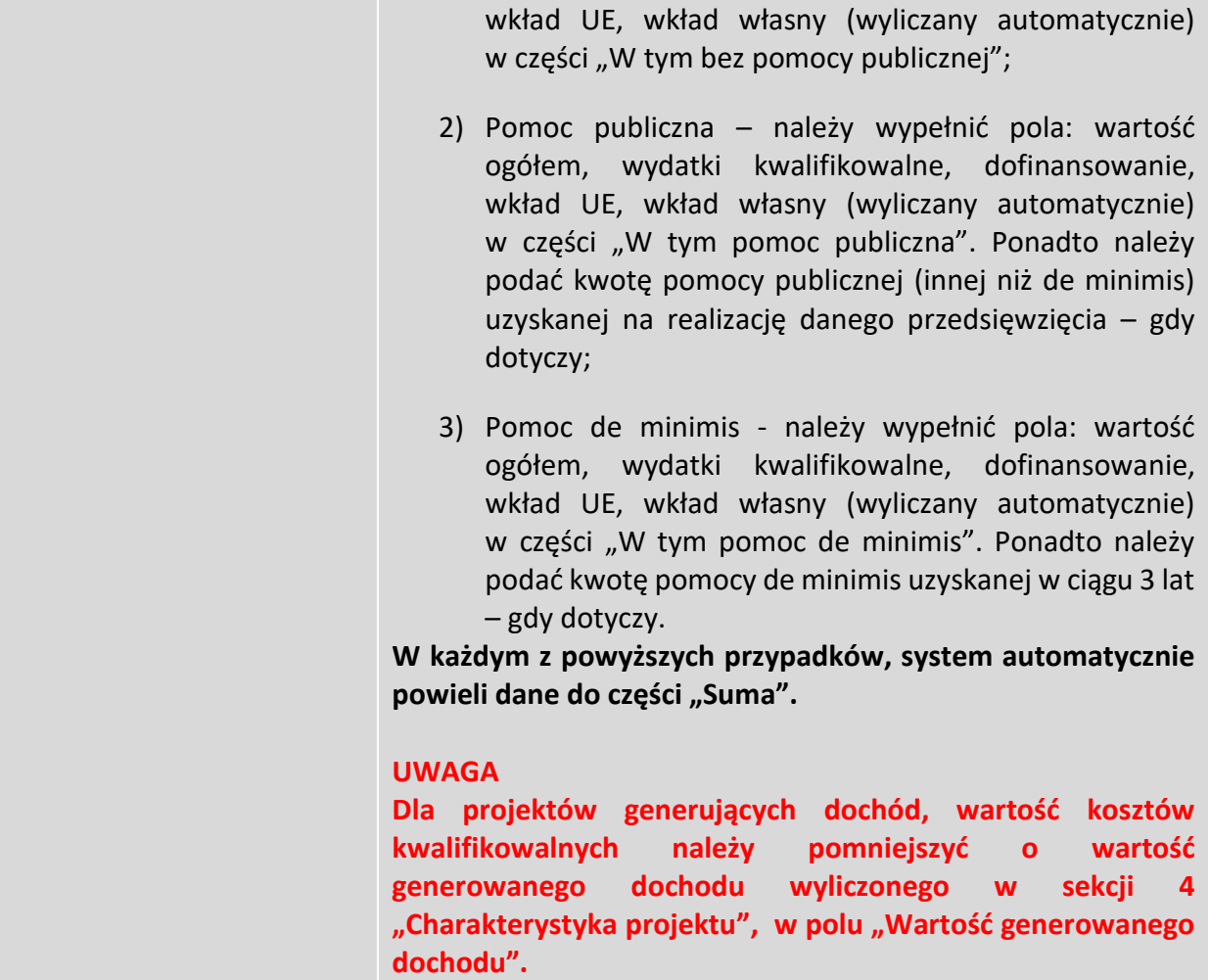

Aby przejść do następnej sekcji, należy kliknąć na przycisk:

> Zapisz zmiany i przejdź do następnej sekcji

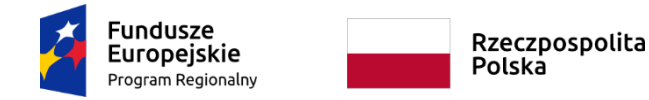

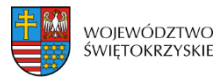

# **3.10. Zgodność projektu z politykami horyzontalnymi UE**

W sekcji 10 należy wykazać zgodność projektu z politykami horyzontalnymi UE. Polityki horyzontalne to priorytetowe kierunki rozwoju społecznego i gospodarczego Unii Europejskiej.

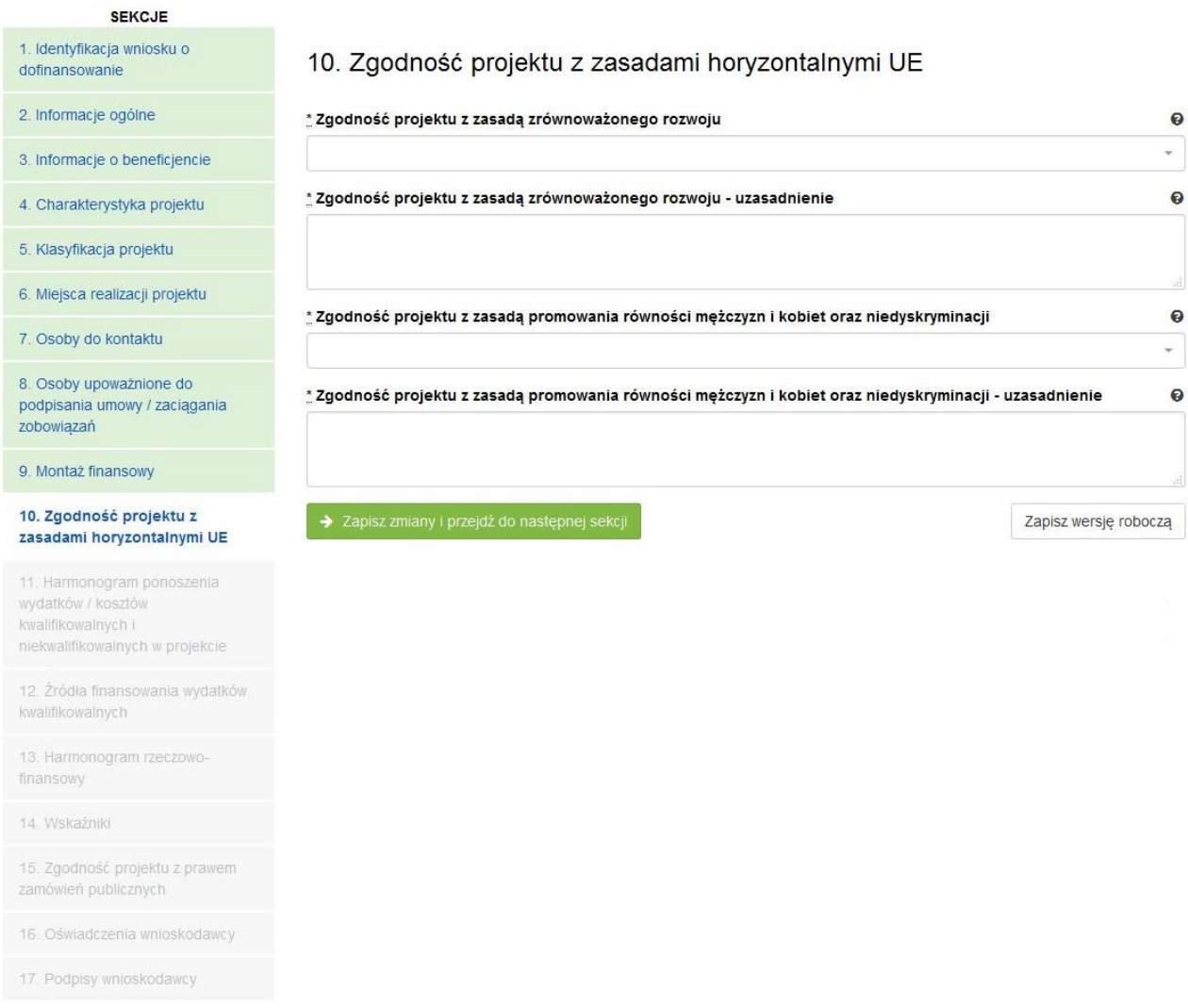

#### **SEKCJA 10. ZGODNOŚĆ PROJEKTU Z ZASADAMI HORYZONTALNYMI UE**

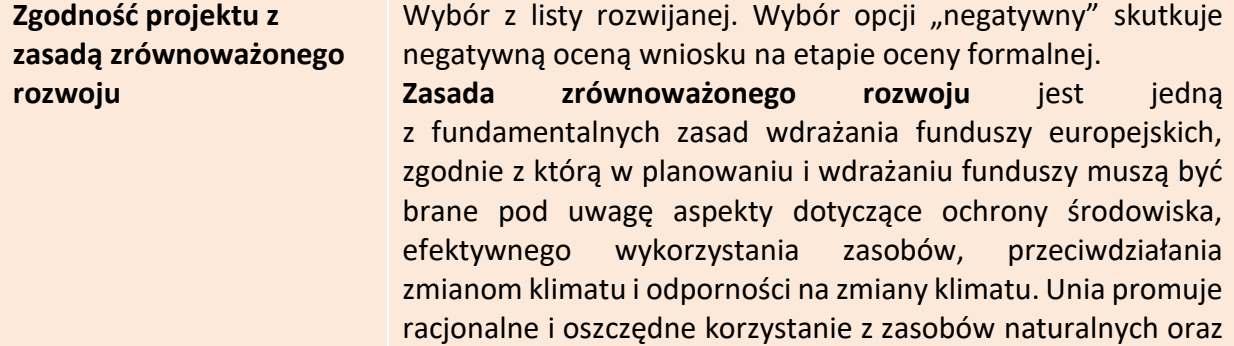

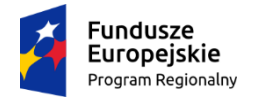

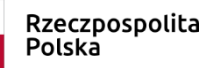

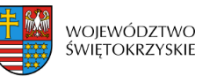

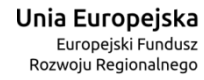

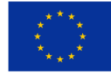

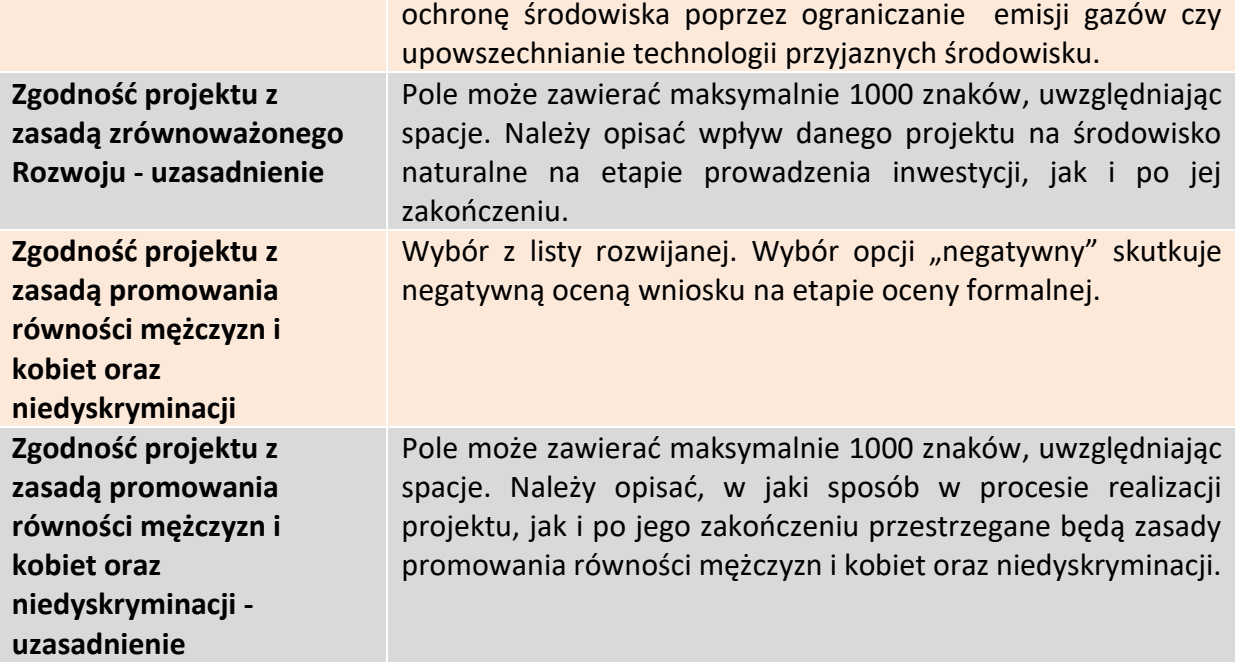

Aby przejść do następnej sekcji, należy kliknąć na przycisk:

> Zapisz zmiany i przejdź do następnej sekcji

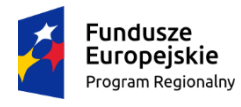

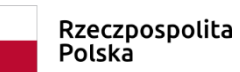

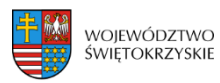

**Unia Europejska**<br>Europejski Fundusz<br>Rozwoju Regionalnego

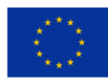

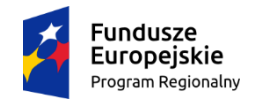

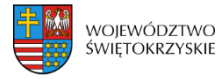

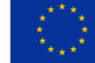

# **3.11. Harmonogram ponoszenia wydatków / kosztów kwalifikowalnych i niekwalifikowalnych**

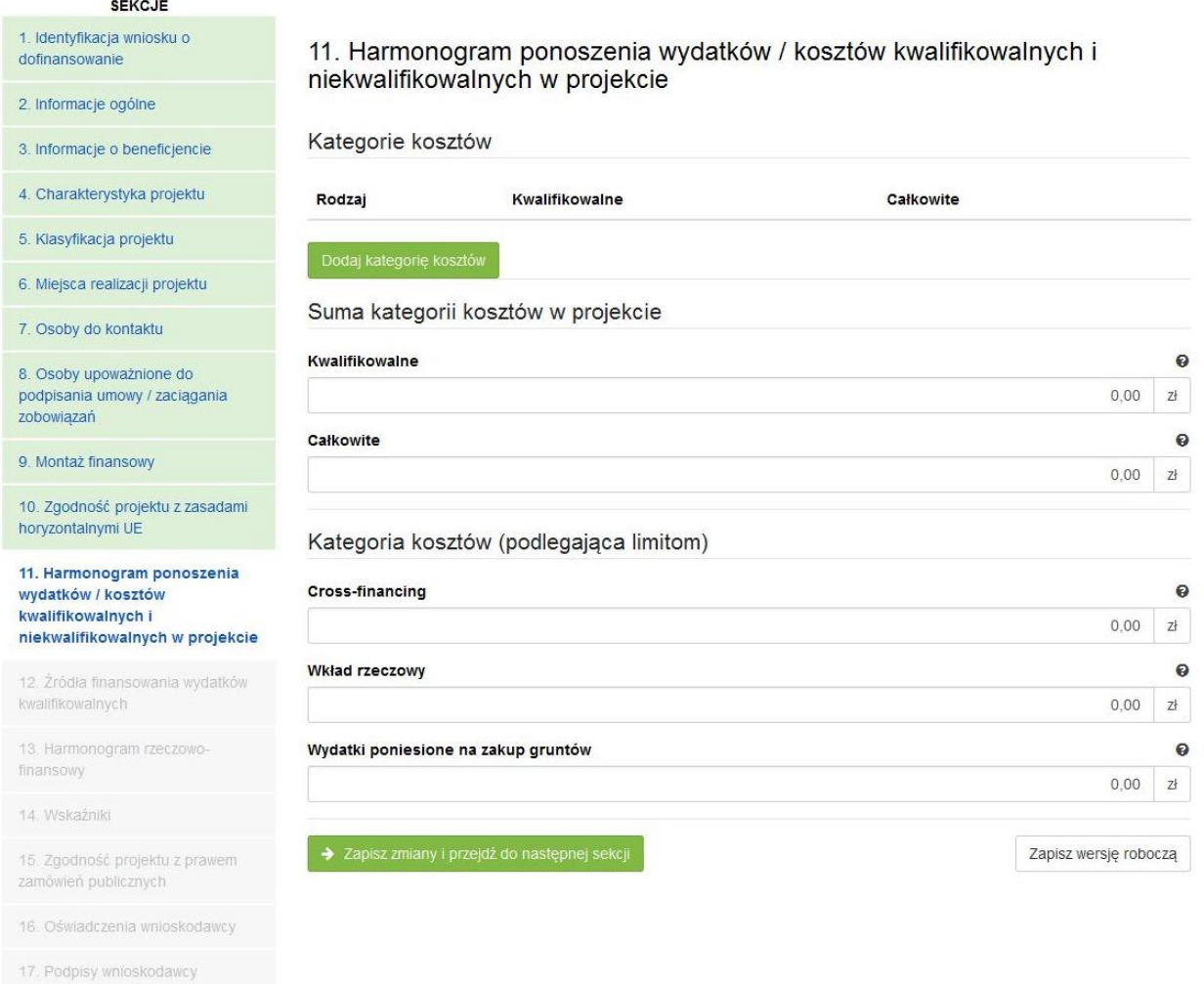

#### **SEKCJA 11. HARMONOGRAM PONOSZENIA WYDATKÓW/KOSZTÓW KWALIFIKOWALNYCH I NIEKWALIFIKOWALNYCH W PROJEKCIE**

Wszystkie planowane wysokości środków finansowych, przedstawione w podziale na lata, dotyczą kwot faktycznie poniesionych wydatków (wypłaconych środków na rzecz dostawcy/usługodawcy/wykonawcy), a nie daty wystawienia dokumentu finansowego np. faktury, rachunku.

System automatycznie generuje lata ponoszenia wydatków, w oparciu o dane podane w sekcji 4 Charakterystyka projektu w polach "Okres realizacji projektu od" oraz "Okres realizacji projektu do". **Podając wartości na lata, należy posługiwać się kwotami brutto.**

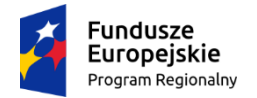

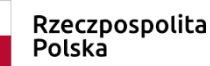

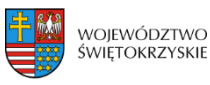

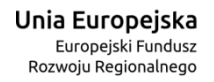

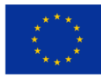

W ramach RPO WŚ na lata 2014-2020 zdefiniowano następujące kategorie kosztów:

- 1) Roboty budowlane,
- 2) Zakup środków trwałych i wartości niematerialnych i prawnych,
- 3) Nadzór inwestorski/autorski,
- 4) Dokumentacja projektowa,
- 5) Promocja projektu,
- 6) Wydatki poniesione na zakup gruntów,
- 7) Opłaty finansowe, doradztwo i inne usługi związane z realizacją projektu,
- 8) Koszty zarządzania,
- 9) Cross-financing,
- 10) Wkład rzeczowy,
- 11) Inne.

Utwórz kategorię kosztów

Aby dodać kategorię kosztów, należy kliknąć na przycisk

Dodaj kategorie kosztów

Kształt formularza i sposób wprowadzania danych dla poszczególnych kategorii kosztów (wybór z listy) w tej sekcji, uwarunkowany jest wyborem opcji w sekcji 3 *Informacje o Beneficjencie,* w polu "Możliwość odzyskania VAT". Gdy w polu "Możliwość odzyskania VAT" wybrano opcję:

1. "NIE" (VAT w całości kwalifikowalny w projekcie) - wówczas formularz wprowadzania danych przyjmuje wzór jak poniżej:

 $46 - 74$ 

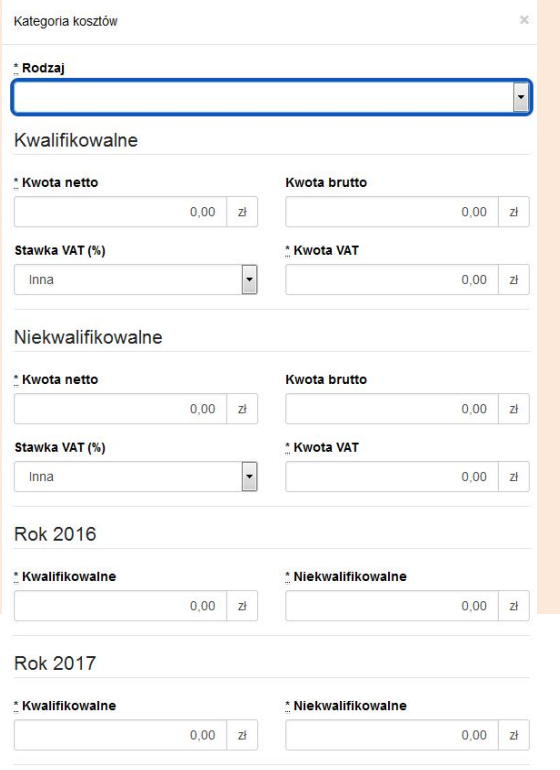

*Sposób postępowania jest następujący:*

a) w części dotyczącej kosztów kwalifikowalnych w ramach danej kategorii, w pierwszej kolejności należy wpisać kwotę netto w polu "Kwota netto", a następnie w polu "Stawka VAT (%)" wybrać właściwą stawkę VAT. System automatycznie wyliczy kwotę VAT oraz kwotę brutto;

b) w części dotyczącej kosztów niekwalifikowalnych (jeżeli koszty niekwalifikowalne występują na danej kategorii kosztów), sposób postępowania jak wyżej.

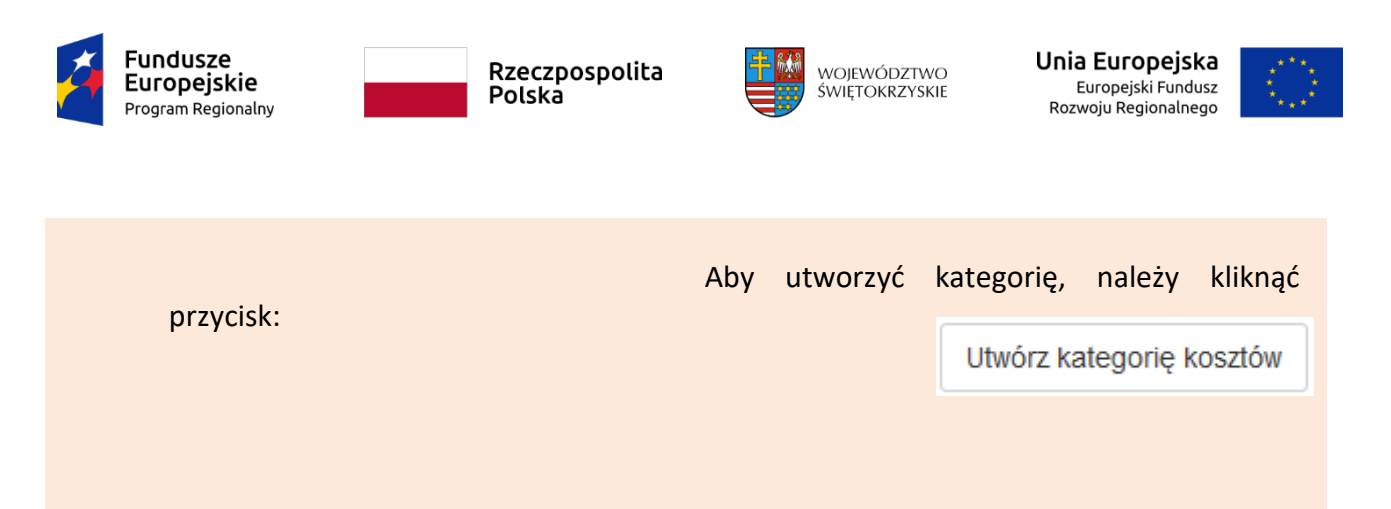

2. "TAK" (VAT w całości niekwalifikowalny w projekcie) - wówczas formularz wprowadzania danych przyjmuje wzór jak poniżej:

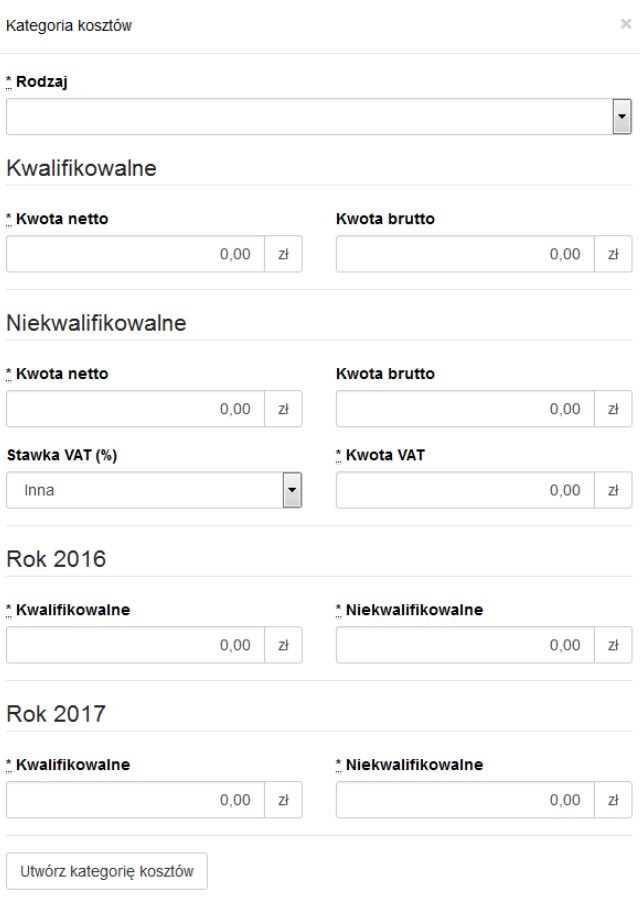

#### *Sposób postępowania jest następujący:*

a) w części dotyczącej kosztów kwalifikowalnych dla danej kategorii kosztu, należy wpisać wartość netto w polu "Kwota netto", system automatycznie powieli tę wartość w polu "Kwota brutto";

b) w części dotyczącej kosztów niekwalifikowalnych, w pierwszej kolejności należy w polu "Stawka VAT (%)" wybrać właściwą stawkę VAT, system automatycznie wyliczy kwotę VAT, a następnie powieli ją w polu "Kwota brutto";

c) jeżeli cała faktura (łącznie z podatkiem VAT) jest kosztem niekwalifikowalnym, wówczas w części dotyczącej kosztów niekwalifikowalnych, należy w pierwszej kolejności wpisać wartość netto w polu "Kwota netto", a nastepnie w polu "Stawka VAT (%)" wybrać właściwą stawkę VAT. System automatycznie wyliczy kwotę VAT oraz kwotę brutto.

Aby utworzyć kategorię, należy kliknąć przycisk:

Utwórz kategorię kosztów

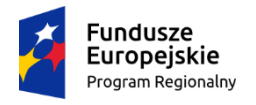

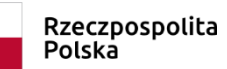

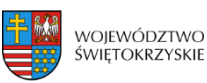

Unia Europejska Europejski Fundusz Rozwoju Regionalnego

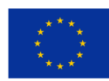

3. "CZĘŚCIOWO" (VAT częściowo kwalifikowalny w projekcie) - wówczas formularz wprowadzania danych przyjmuje wzór jak poniżej:

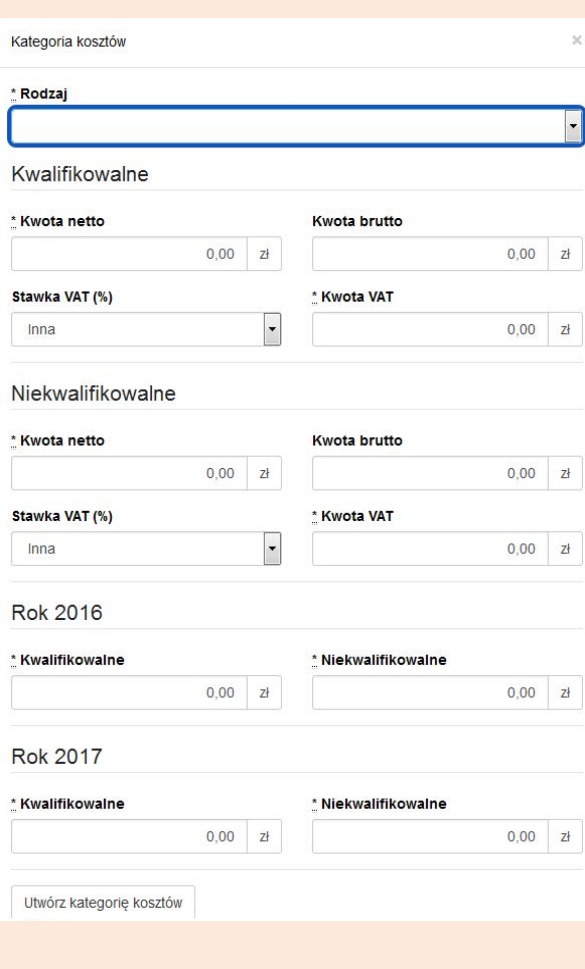

#### *Sposób postępowania jest następujący:*

a) dla wydatku w całości kwalifikowalnego (łącznie z podatkiem VAT), w części "koszty kwalifikowalne" dla danej kategorii kosztu, należy w pierwszej kolejności wpisać wartość netto w polu "Kwota netto", a następnie w polu "Stawka VAT (%)" wybrać właściwą stawkę VAT. System automatycznie wyliczy kwotę VAT oraz kwotę brutto.

b) dla wydatku w całości niekwalifikowalnego (łącznie z podatkiem VAT), w części dotyczącej kosztów niekwalifikowalnych, sposób postępowania jak wyżej.

c) dla wydatku, dla którego VAT w całości jest kosztem niekwalifikowanym, w części dotyczącej kosztów kwalifikowalnych, w pierwszej kolejności należy wpisać kwotę netto w polu "Kwota netto", a następnie w polu "Stawka VAT (%)" należy wybrać opcję "Inna".

System automatycznie powieli w polu "Kwota brutto" wartość podaną w polu "Kwota netto". W części dotyczącej kosztów niekwalifikowalnych, należy w pierwszej kolejności w polu "Stawka VAT (%)" wybrać właściwą stawkę podatku VAT, a następnie wpisać kwotę VAT w polu "Kwota VAT".

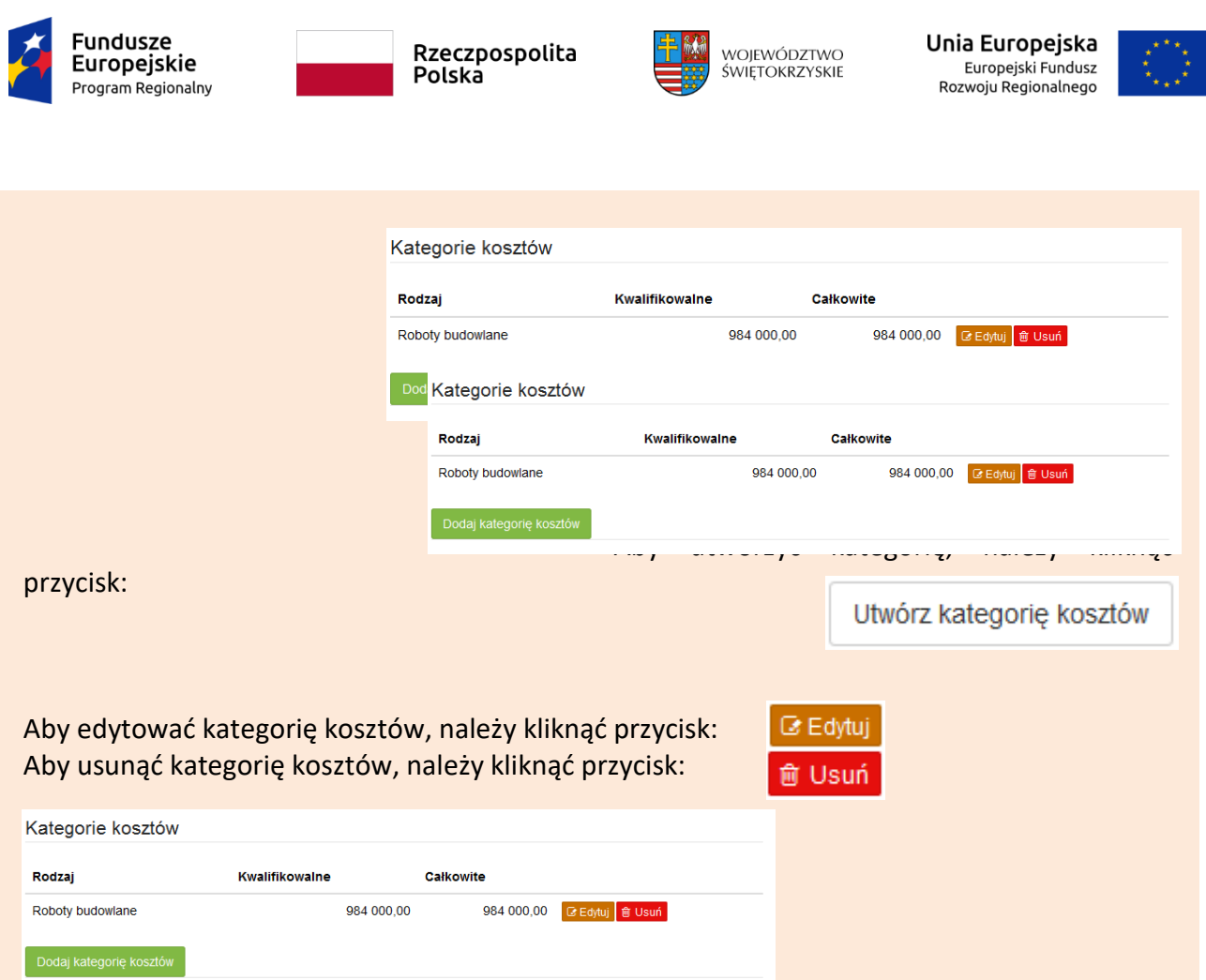

W sytuacji, gdy wydatek w ramach danej kategorii jest zwolniony z podatku VAT (wartość netto równa się wartości brutto), sposób postępowania jak w pkt. 3c.

W przypadku, gdy tylko dla części wydatków w ramach danej kategorii kosztów VAT jest kosztem kwalifikowalnym (dla pozostałej części koszt niekwalifikowalny), wówczas należy we wniosku wykazać tę kategorię dwukrotnie, tj. najpierw należy wykazać te wydatki w ramach danej kategorii, dla których VAT jest kosztem kwalifikowalnym (sposób postępowania opisany w pkt. 3a), a nastąpienie te wydatki w ramach danej kategorii, dla których VAT jest kosztem niekwalifikowalnym (sposób postępowania opisany w pkt. 3c).

PRZYKŁAD: Jeżeli w ramach kategorii kosztu "Roboty budowlane" dla części wydatków na kwotę brutto 550 000,00 PLN, VAT jest kosztem kwalifikowalnym, a dla części wydatków w wysokości 200 000,00 PLN VAT jest kosztem niekwalifikowalnym, wówczas kategorię kosztu "Roboty budowlane" należy wprowadzić dwukrotnie, oddzielnie wykazać wydatki, dla których VAT jest w całości kwalifikowalny (550 000,00 PLN), a następnie wydatki, dla których VAT jest w całości niekwalifikowalny (200 000,00 PLN).

Również w sytuacji, gdy wydatki w ramach jednej kategorii kosztów objęte są różną stawką VAT, wymaga to odrębnego wykazania wydatków objętych każdą ze stawek VAT.

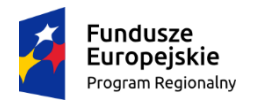

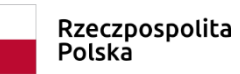

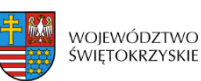

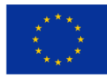

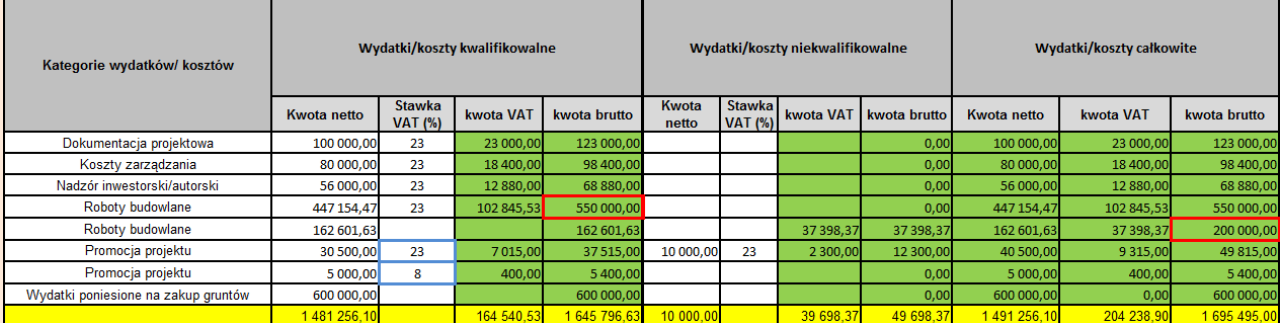

#### **UWAGA:**

**W trakcie wprowadzania danych mogą wystąpić błędy wynikające z zaokrągleń. Jeżeli taka sytuacja będzie miała miejsce przy wyliczeniu przez system kwoty VAT, wówczas system**  pozwala na ręczne skorygowanie wartości w polu "kwota VAT".

#### **WALIDACJA**

System sprawdza, czy kwoty podane w podziale na lata (kwalifikowalne i niekwalifikowalne) po zsumowaniu równają się łącznej kwocie brutto (kosztów kwalifikowalnych i niekwalifikowanych) dla danej kategorii kosztów.

Ponadto system sprawdza zgodność wyliczonych w tej sekcji kosztów całkowitych i kwalifikowalnych z wartościami podanymi w sekcji 9 Montaż finansowy.

## **3.11.1. Dodawanie nowej kategorii kosztów**

+ Dodaj kategorię kosztów Aby dodać nową kategorię kosztów, należy kliknąć na przycisk:

z rozwijanej listy wybrać rodzaj zadania oraz, w ujęciu kwartalnym, wpisać kwoty wydatkowane na

- Usuń kategorię kosztów

jego realizację, wypełnić pola.

## **3.11.2. Usuwanie kategorii kosztów**

Aby usunąć kategorię kosztów, należy kliknąć na przycisk:

## **3.11.3. Suma kategorii kosztów w projekcie**

Kwota wydatków ogółem, w ramach danego zadania, jest sumą kwot wydatków i nakładów na zadanie, wykazanych w poszczególnych kwartałach okresu realizacji projektu. Suma kategorii kosztów generowana jest automatycznie przez system.

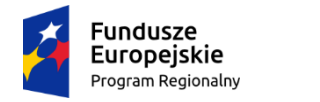

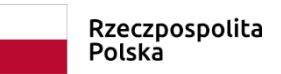

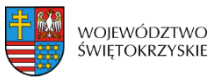

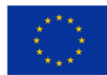

## Suma kategorii kosztów w projekcie

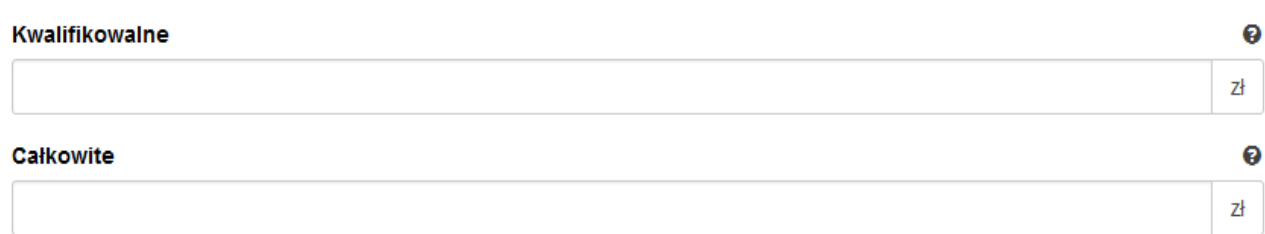

# **3.11.4. Kategoria kosztów (podlegająca limitom)**

System automatycznie podlicza kategorie kosztów podlegające limitom

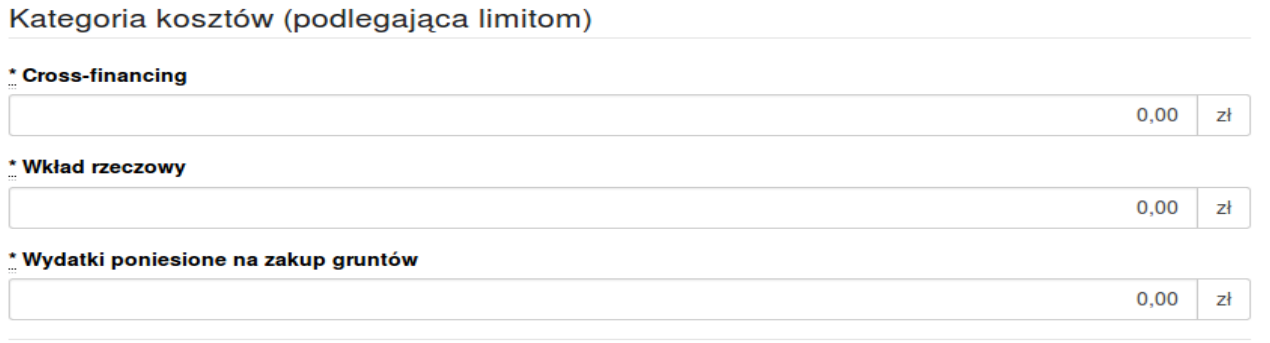

Aby przejść do następnej sekcji, należy kliknąć na przycisk:

> Zapisz zmiany i przejdź do następnej sekcji

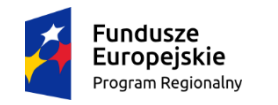

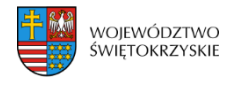

Unia Europejska Europejski Fundusz Rozwoju Regionalnego

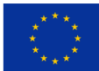

# **3.12. Źródła finansowania wydatków kwalifikowalnych**

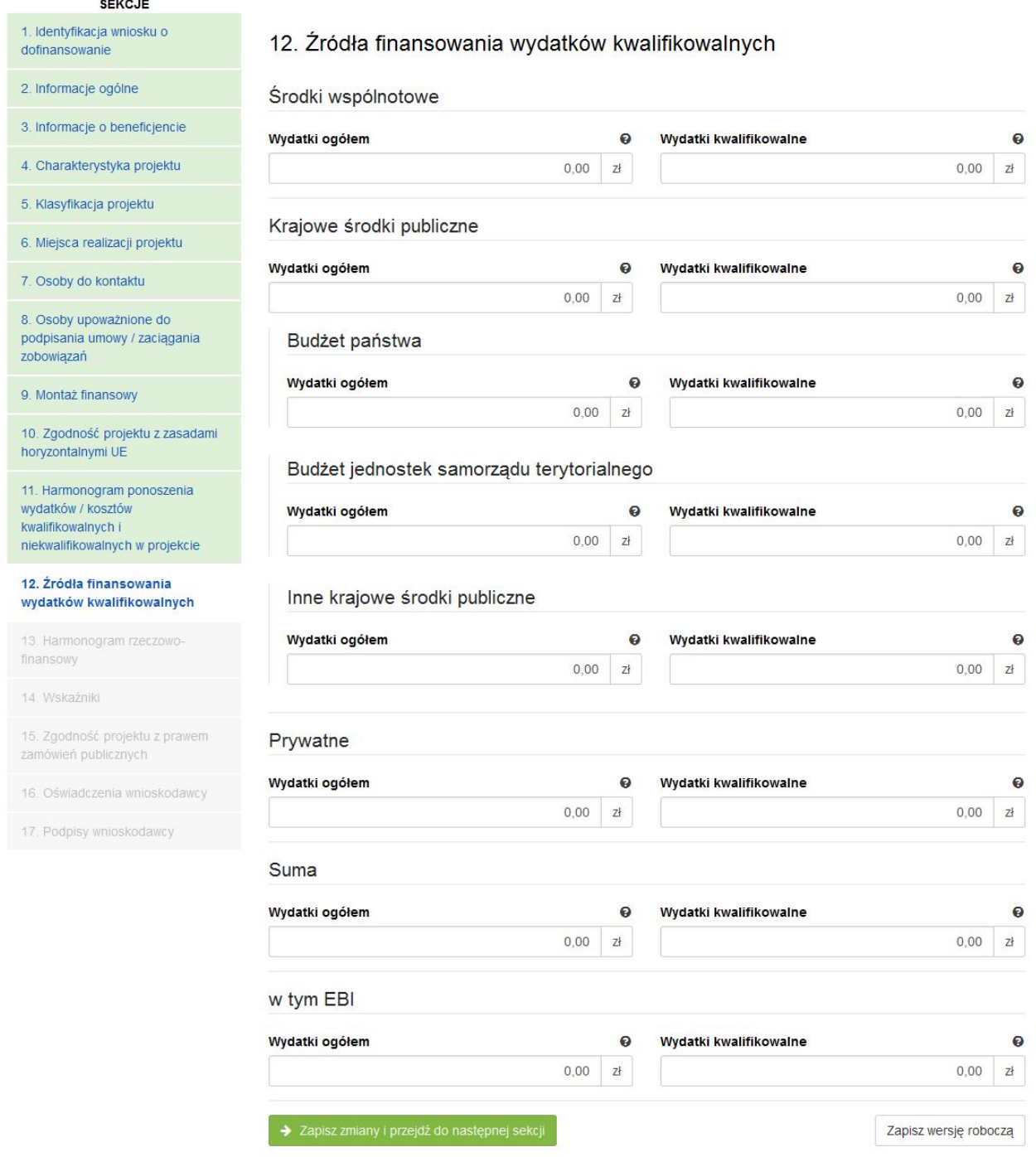

### **SEKCJA 12. ŹRÓDŁA FINANSOWANIA WYDATKÓW KWALIFIKOWALNYCH**

UWAGA! Jeżeli w sekcji IV Wniosku w polu "Projekt partnerski", wybrano opcję "TAK", **wówczas dane w tej sekcji wypełniane są przez Wnioskodawcę w odniesieniu do każdego partnera. Dane odnoszące się do danego partnera można zwinąć/rozwinąć, klikając w jego nazwę.**

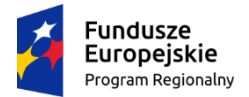

Rzeczpospolita Polska

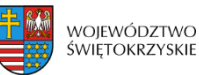

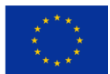

W tej części wniosku należy dokonać podziału źródeł finansowania projektu w rozbiciu na wydatki ogółem oraz wydatki kwalifikowalne. **Należy pamiętać, iż wydatki ogółem w źródłach finansowania muszą uwzględniać koszty niekwalifikowalne, a więc wkład własny należy zwiększyć o wysokość kosztów niekwalifikowalnych, jeżeli takie występują w projekcie.**

Udział EFRR podlega limitom wynikającym z zapisów znajdujących się w opisie każdego działania w Szczegółowym Opisie Osi Priorytetowych Regionalnego Programu Operacyjnego Województwa Świętokrzyskiego na lata 2014-2020. Ponadto, poziom dofinansowania projektów z EFRR w danym konkursie może zostać ustalony przez Zarząd Województwa na innym, niż maksymalny określony w SZOOP. Stosowna informacja jest w takim przypadku zawarta w ogłoszeniu o naborze wniosków.

Źródła finansowania wydatków:

- **Środki wspólnotowe** część środków pochodząca z dotacji z Europejskiego Funduszu Rozwoju Regionalnego (EFRR);
- **Krajowe środki publiczne**, w tym:
	- **Budżet Państwa** są to środki pochodzące z budżetu państwa;
	- **Budżet jednostek samorządu terytorialnego** budżet województwa, powiatu, gminy. Jako środki jst mogą być traktowane również pożyczki lub kredyty;
	- **Inne krajowe środki publiczne** należy przez to rozumieć między innymi: fundusze celowe np. środki NFOŚ, WFOŚ, będące pożyczką bezzwrotną (umarzalną), środki specjalne, itp.

W przypadku instytucji spoza sektora finansów publicznych, wkład własny, co do zasady, jest wkładem prywatnym, jednak jeżeli Wnioskodawca dysponować będzie środkami ze źródeł publicznych, których pozyskanie zostało potwierdzone umowami/decyzjami, wówczas środki te powinny zostać uwzględnione jako *Inne krajowe środki publiczne*.

- **Środki prywatne**  środki wnoszone przez podmioty spoza sektora finansów publicznych np. stowarzyszenia, fundacje, kościoły i związki wyznaniowe lub ich osoby prawne, niepubliczne uczelnie wyższe, przedsiębiorców itp. w formie środków własnych, kredytów, pożyczek itp.
- **EBI**  środki pochodzące z Europejskiego Banku Inwestycyjnego

Aby przejść do następnej sekcji, należy kliknąć na przycisk:

→ Zapisz zmiany i przejdź do następnej sekcji

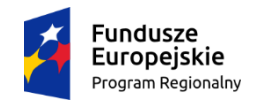

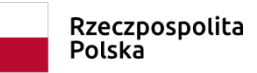

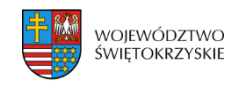

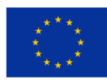

# **3.13. Harmonogram rzeczowo-finansowy**

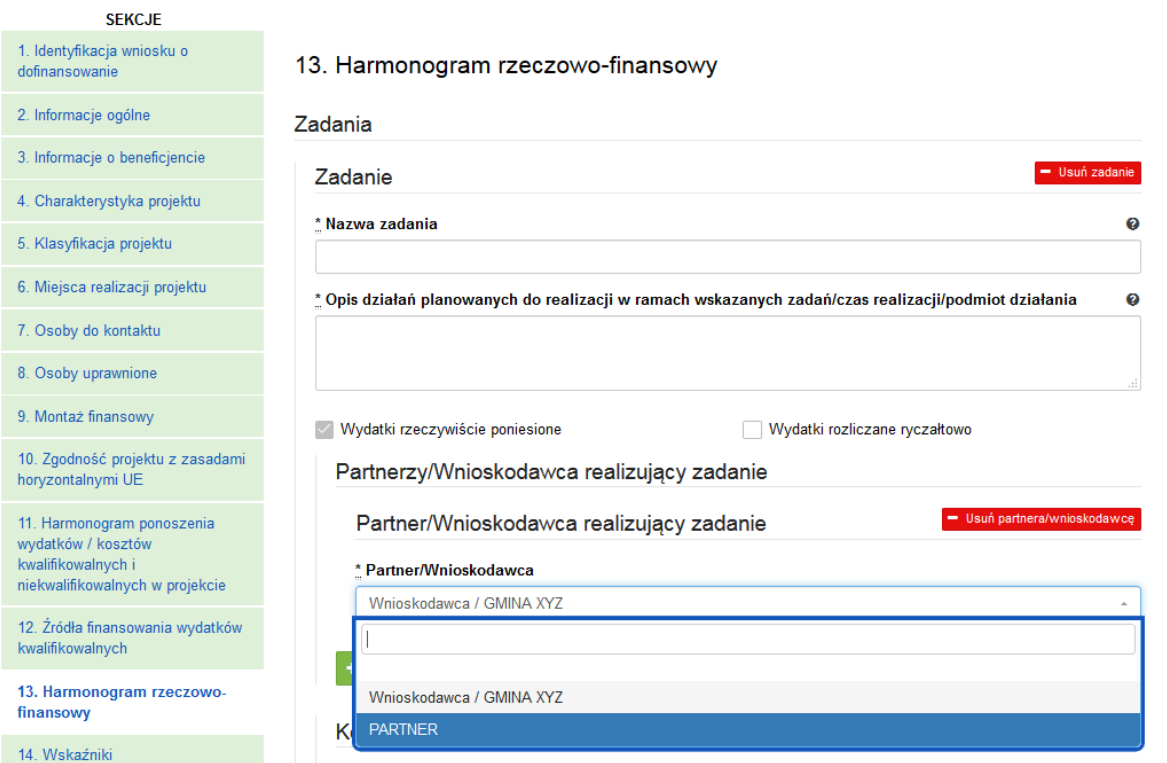

#### **SEKCJA 13. HARMONOGRAM RZECZOWO-FINANSOWY**

UWAGA! Jeżeli w sekcji IV Wniosku w polu "Projekt partnerski", wybrano opcję "TAK", **wówczas dane w tej sekcji wypełniane są przez Wnioskodawcę w odniesieniu do każdego partnera.**

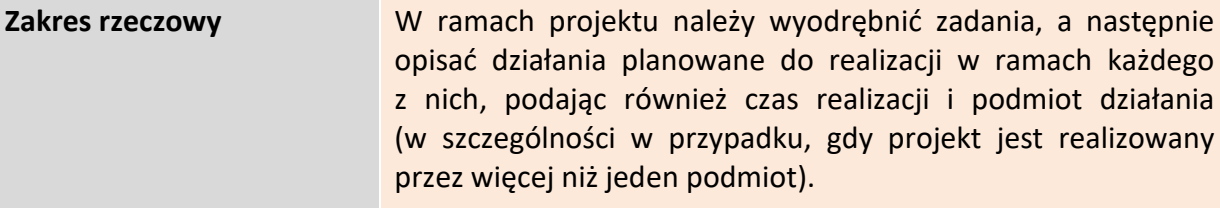

**Zadanie** w ramach projektu powinno stanowić pewien jasno wyodrębniony i zamknięty zakres prac, który może składać się z jednego lub kilku działań. Nie należy tworzyć odrębnych zadań dla każdej z kategorii kosztów.

Jedynie w przypadku inwestycji, dla których wyodrębniono więcej niż jedno zadanie, dopuszczalne jest ujęcie kosztów wspólnych (niepodzielnych) np. kosztów promocji, zarządzania czy dokumentacji jako odrębnych zadań w projekcie.

**PRZYKŁAD:** Projekt polega na modernizacji kilku obiektów kubaturowych. Beneficjent może zdefiniować zadania w następujący sposób: Zadanie nr 1 – Modernizacja obiektu A, Zadanie 2 – Modernizacja obiektu B itd.

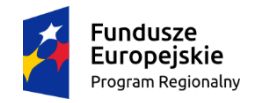

Rzeczpospolita<br>Polska

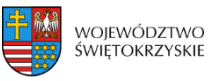

Unia Europejska Europejski Fundusz<br>Europejski Fundusz<br>Rozwoju Regionalnego

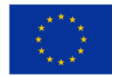

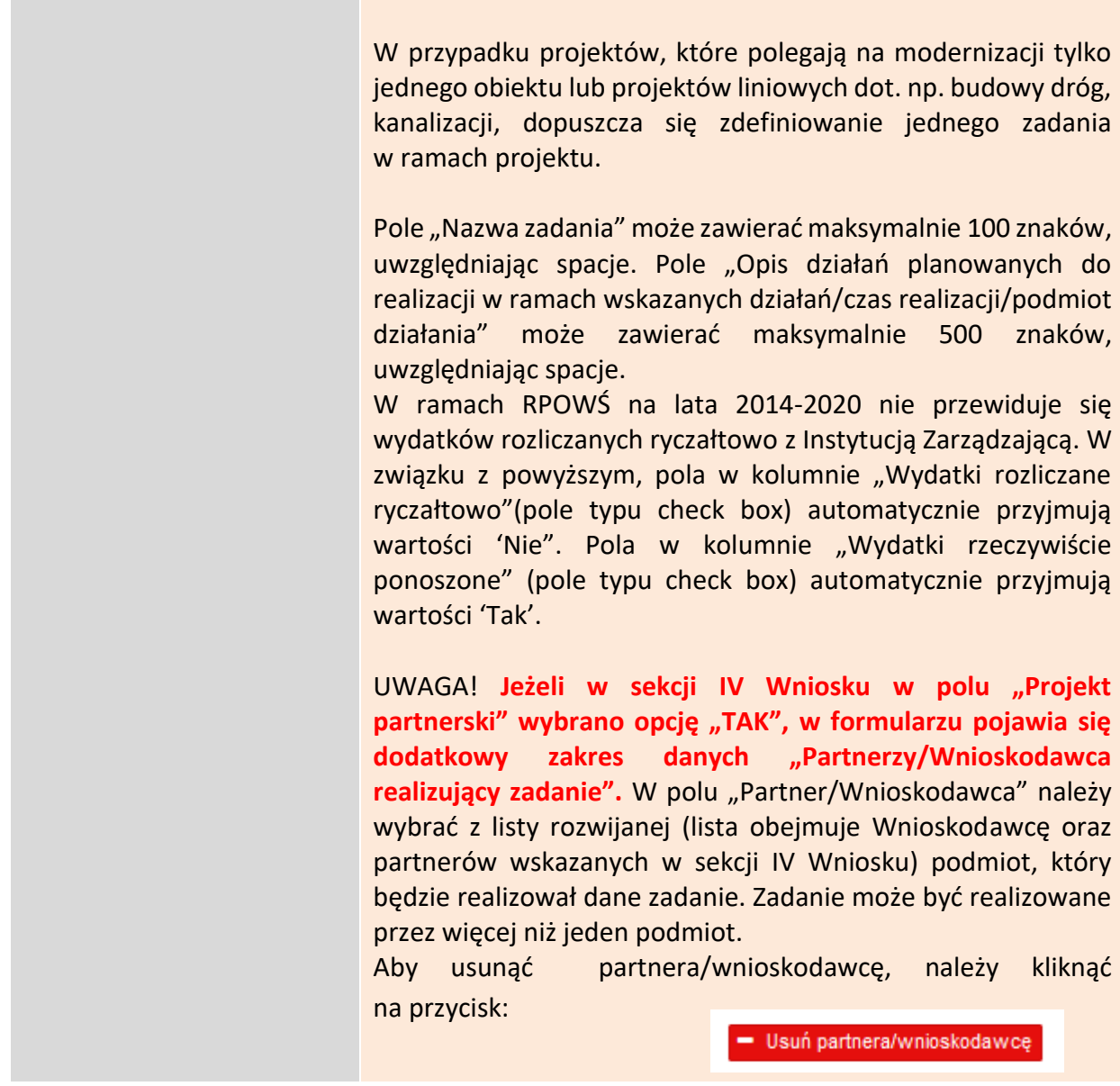

Aby dodać koszt w ramach zadania, należy kliknąć przycisk:

+ Dodaj koszt

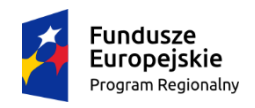

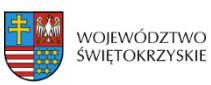

Unia Europejska Europejski Fundusz<br>Europejski Fundusz<br>Rozwoju Regionalnego

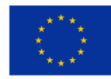

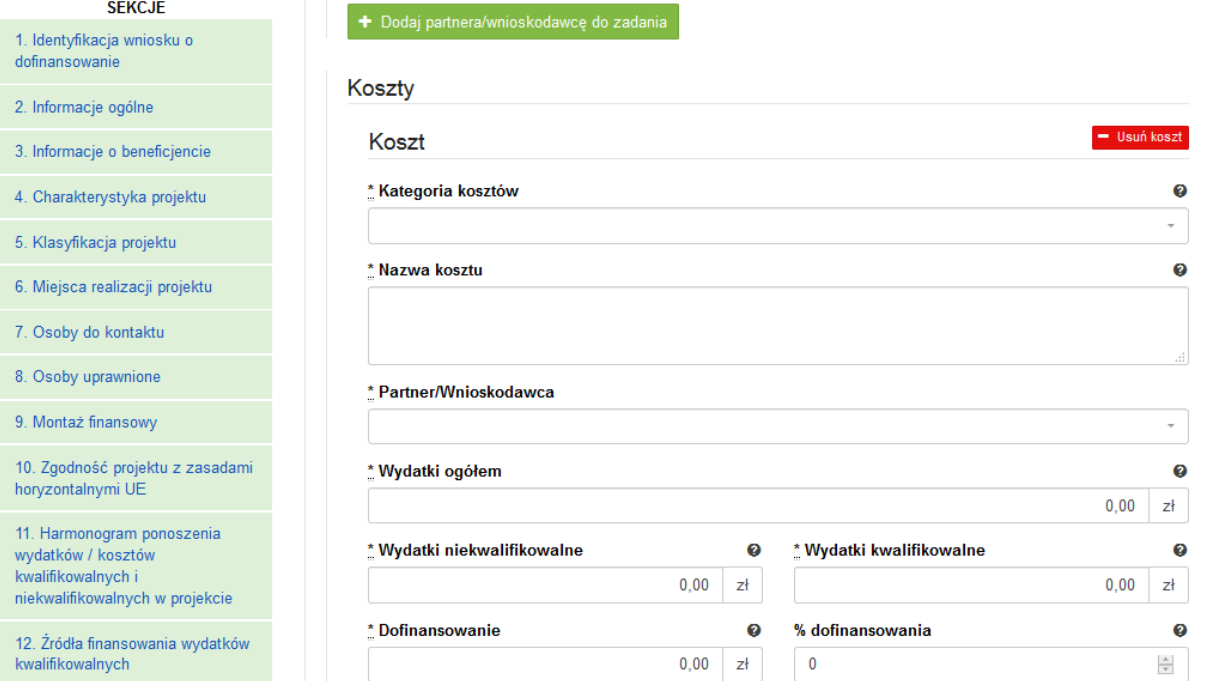

#### **SEKCJA 13. HARMONOGRAM RZECZOWO-FINANSOWY**

UWAGA! Jeżeli w sekcji IV Wniosku w polu "Projekt partnerski", wybrano opcję "TAK", **wówczas dane w tej sekcji wypełniane są przez Wnioskodawcę w odniesieniu do każdego partnera.**

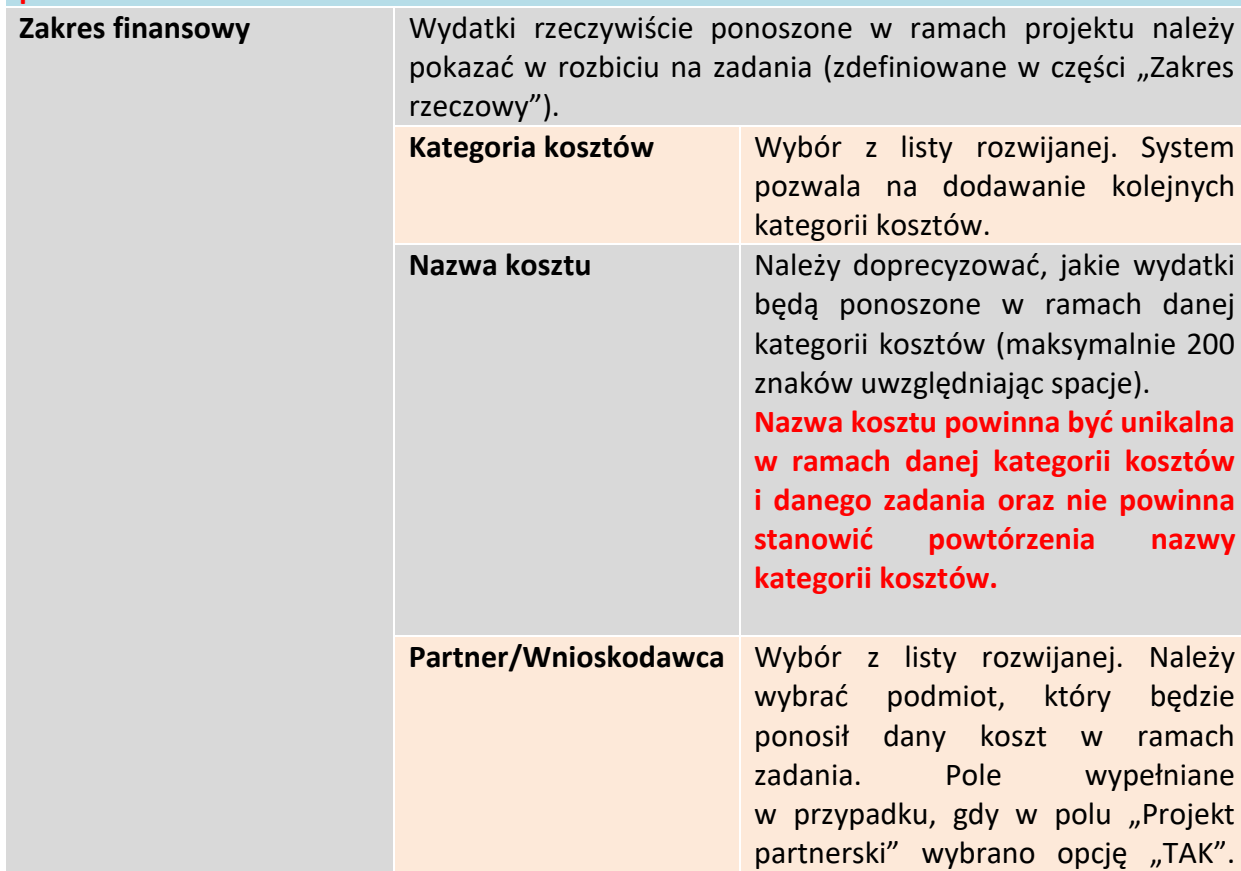

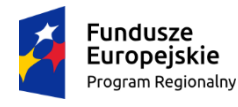

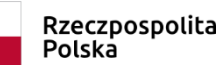

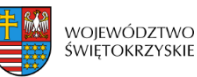

Unia Europejska Europejski Fundusz Rozwoju Regionalnego

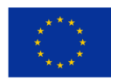

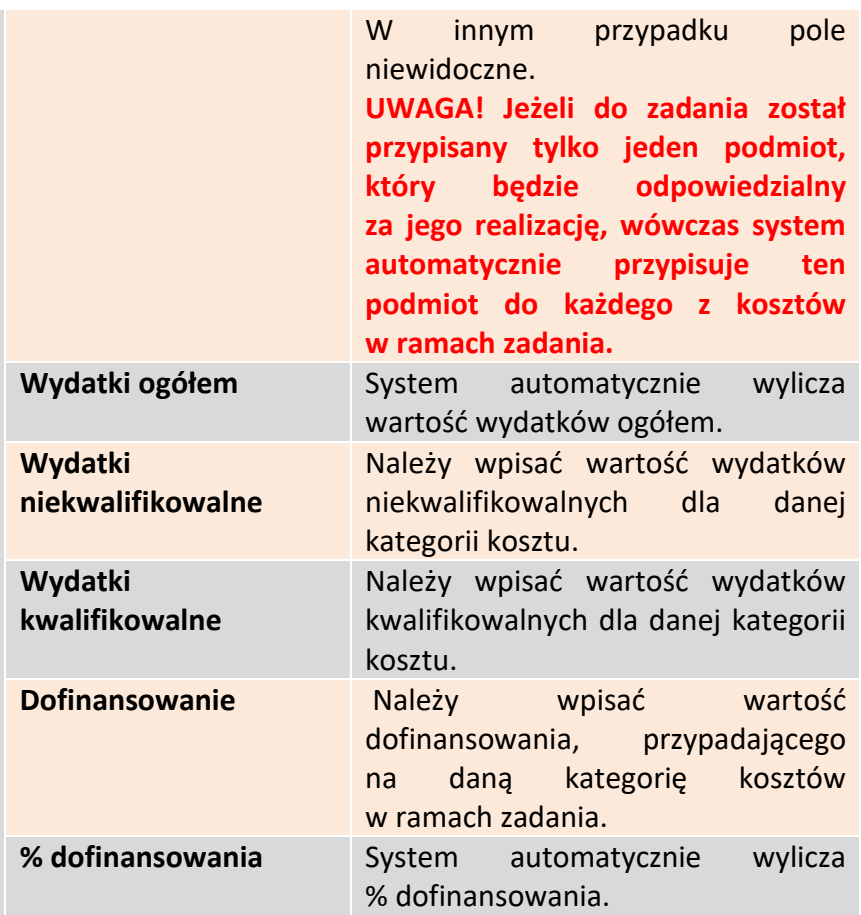

System automatycznie sumuje wszystkie kolumny oraz automatycznie sumuje wydatki w podziale na zadania, a także w podziale na kategorie kosztów.

#### **UWAGA:**

**W trakcie wprowadzania danych mogą wystąpić błędy wynikające z zaokrągleń. Jeżeli taka sytuacja będzie miała miejsce przy wyliczeniu przez system łącznej kwoty dofinansowania (różnica jednego grosza), wówczas należy dokonać ręcznej korekty wartości dofinansowania dla jednej z kategorii kosztów.** 

**W przypadku robót, które zgodnie z zapisami SZOOP i/lub regulaminu konkursu podlegają limitom, należy w ramach zadania/poszczególnych zadań jednoznacznie wyodrębnić te koszty, powielając kategorię "Roboty budowlane" i ujmując w niej te wydatki. Umożliwi to weryfikację zachowania wymaganego limitu (np. koszty termomodernizacji w działaniu 4.4, koszty systemów zaopatrzenia w wodę w działaniu 4.3, itp.).**

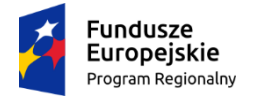

Rzeczpospolita Polska

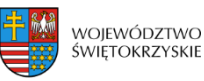

Unia Europeiska Europejski Fundusz Rozwoju Regionalnego

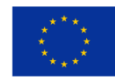

**WALIDACJA** System automatycznie sprawdza zgodność wyliczeń z sekcją 11 Harmonogram ponoszenia wydatków/kosztów kwalifikowalnych i niekwalifikowalnych w projekcie.

## **UWAGA!**

W module obsługi wniosków o płatność w systemie SL2014, tworzone przez beneficjentów wnioski o płatność są już częściowo wypełniane automatycznie m.in. w zakresie budżetu. Efektem automatycznego uzupełniania części informacji jest to, że we wniosku o płatność można rozliczyć wyłącznie wydatki w zadaniach i kategoriach kosztów wcześniej zatwierdzonych. Aby tak się jednak zadziało, potrzebny jest prawidłowo wypełniony *Zakres rzeczowo-finansowy* (sekcja 13 Wniosku o dofinansowanie).

W związku z powyższym, szczególnie na etapie aneksowania umowy o dofinasowanie, przy dokonywaniu zamian w sekcji 13 Wniosku, należy pamiętać o następujących zasadach:

- 1. **Raz wprowadzona kolejność zadań na umowie musi być utrzymana na aneksach** (budżet z umowy jest przenoszony automatycznie na wnioski o płatność beneficjenta, także w części "Postęp finansowy", gdzie liczone są m.in. wydatki w ramach danego zadania narastająco) Przykład: Instytucja zarejestrowała w SL2014 umowę. W budżecie wprowadzono zadania w kolejności:
	- [Zadanie 1] Termomodernizacja budynku szkoły podstawowej w miejscowości X
	- [Zadanie 2] Termomodernizacja budynku zespołu szkół w miejscowości Y
	- [Zadanie 3] Termomodernizacja ośrodka zdrowia w miejscowości Z
	- [Zadanie 4] Informacja i promocja projektu
	- [Zadanie 5] Zarządzanie projektem

Beneficjent rozpoczął realizację projektu, tworząc i przesyłając kolejne wnioski o płatność. W trakcie realizacji projektu podpisano aneks – Instytucja zmieniła w nim kolejność zadań:

- [Zadanie 1] Termomodernizacja budynku szkoły podstawowej w miejscowości X
- [Zadanie 2] Termomodernizacja budynku zespołu szkół w miejscowości Y
- [Zadanie 3] Termomodernizacja ośrodka zdrowia w miejscowości Z
- [Zadanie 4] Zarządzanie projektem
- [Zadanie 5] Informacja i promocja projektu

Taka zmiana kolejności zadań spowoduje brak możliwości prawidłowego policzenia danych w ujęciu narastająco na wnioskach o płatność beneficjenta. W opisanym przykładzie, zmiana dotychczasowej zmiany nazwy z "Informacja i promocja projektu" na "Zarządzanie projektem" spowoduje, że w ramach tego zadania w kwotach narastająco uwzględniane będą wartości z zadania "Informacja i promocja projektu" z wniosków o płatność złożonych przed podpisaniem aneksu.

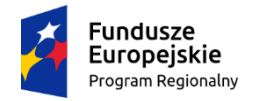

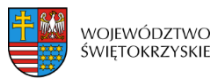

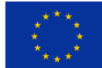

- **2. Nowe pozycje muszą być wprowadzane na końcu konkretnej grupy danych:**
	- $\triangleright$  Nowe zadanie należy wprowadzić jako ostatnią pozycję na liście zadań (tj. z najwyższym numerem);
	- ➢ Nowa kombinacja: kategorii kosztów nazwy kosztów w ramach zadania powinna zostać wprowadzona jako ostania pozycja (w ramach danego zadania).

## **3. Zmiana nazwy danej pozycji (zadania, kombinacji: kategoria kosztów - nazwa kosztu) powinna być realizowana poprzez edycję danej pozycji. UWAGA! Nie należy korzystać z opcji usuwania tej pozycji i dodawania nowej pozycji jaka miałaby zostać wprowadzona na jej miejsce.**  Przykład:

Instytucja zarejestrowała w SL2014 umowę. W budżecie wprowadzono m.in. zadanie:

[Zadanie 3] Badania.

Jeżeli, w trakcie realizacji projektu nazwa zadania 3 w umowie zostanie zmieniona z "Badania" na "Prace badawcze" – we wnioskach o płatność beneficjenta System policzy wydatki narastająco prawidłowo (w ramach zadania 3, bez względu na jego nazwę).

Jeżeli Użytkownik usunie zadanie 3 "Badania" i wprowadzi nowe zadanie "Prace badawcze" – system policzy osobno wydatki narastająco dla zadania:

- "Badania" (jednocześnie, skoro to zadanie anulowano beneficjent nie będzie miał możliwości rozliczania w nim nowych wydatków) i
- "Prace badawcze".
- **4. Rezygnacja z kombinacji: kategoria kosztów – nazwa kosztu powinna być realizowana poprzez edycję danej pozycji, polegającą na wyzerowaniu wartości dla kategorii kosztów w ramach zadania, z realizacji której beneficjent rezygnuje. UWAGA! Nie należy korzystać z opcji usuwania tej pozycji, gdyż spowoduje to zmianę kolejności pozostałych kategorii kosztów w ramach zadania. Przykład:**

Instytucja zarejestrowała w SL2014 umowę. W budżecie dla Zadania 1 "Renowacja zabytkowego budynku …" wyszczególniono następujące kategorie kosztów:

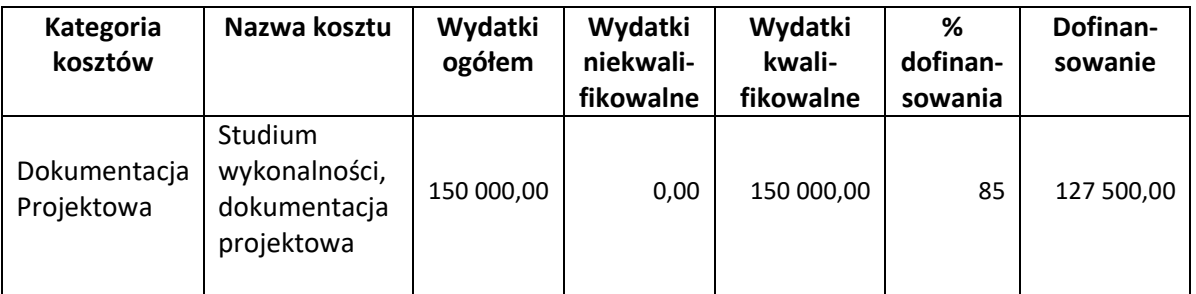

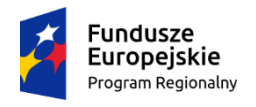

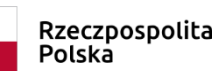

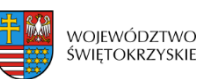

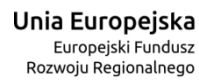

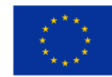

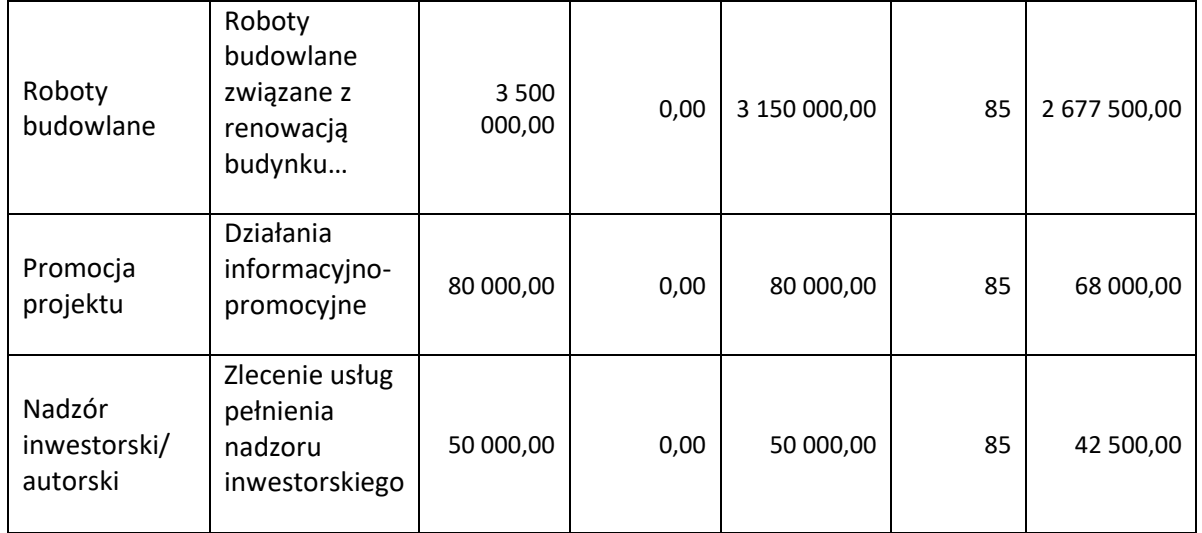

W trakcie realizacji projektu Beneficjent wystąpił o przeniesienie całości dofinasowania z kategorii "Promocja projektu" (żadne wydatki w ramach tej kategorii nie zostały rozliczone) do kategorii "Roboty budowlane". Po dokonaniu powyższej zmiany, budżet zadania powinien prezentować się w następujący sposób:

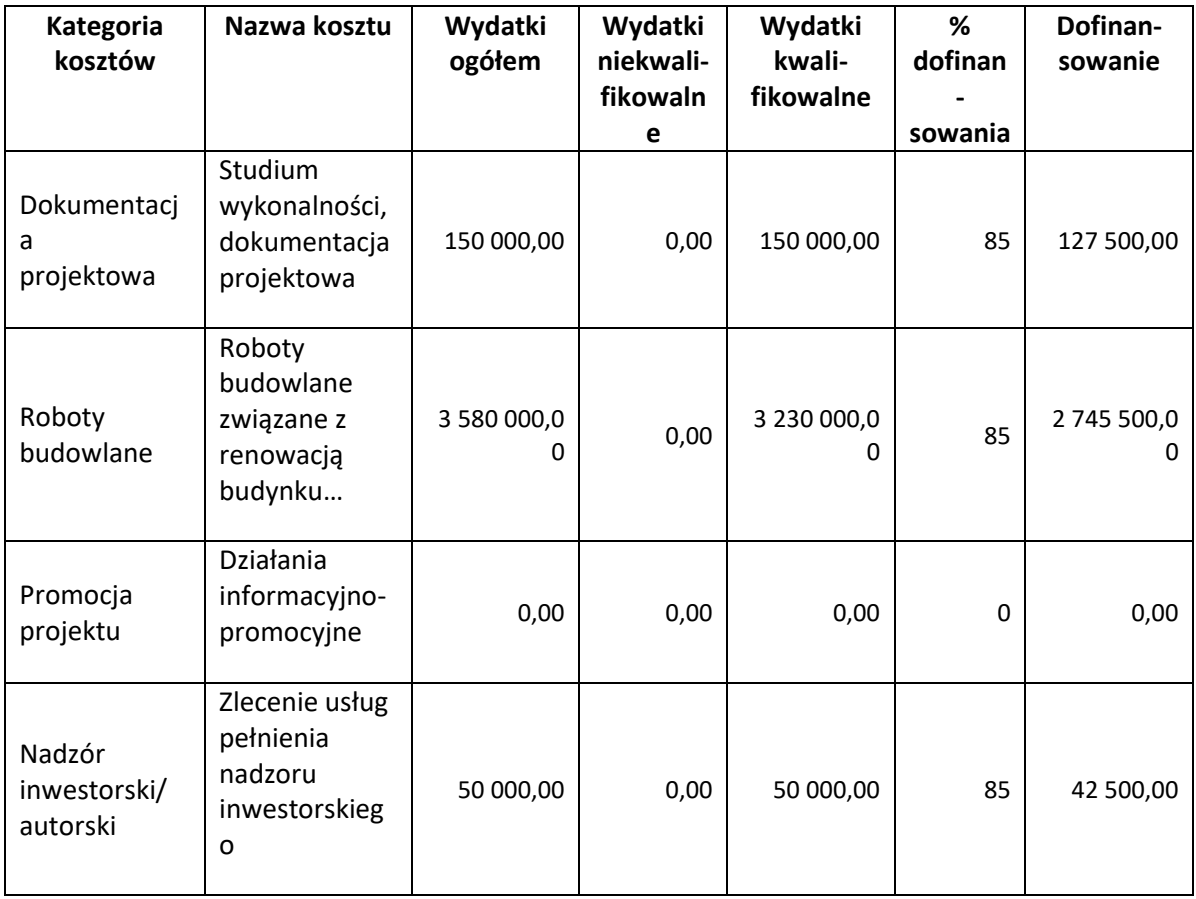

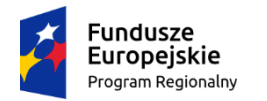

Rzeczpospolita Polska

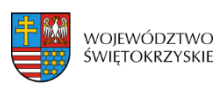

Unia Europejska Europejski Fundusz Rozwoju Regionalnego

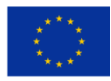

**5. Nie rekomenduje się rozbijania pozycji budżetu (zadania, kombinacji: kategoria kosztów – nazwa kosztu) na bardziej szczegółowe w trakcie realizacji projektu, jeżeli nie jest to konieczne, gdyż zaburza to ścieżkę audytu. Jeżeli zmiana taka jest konieczna, beneficjent powinien zgłosić się do Instytucji Zarządzającej w celu uzyskania informacji, jak prawidłowo taką zmianę we wniosku o dofinansowanie wprowadzić.**

# **3.13.1. Usuwanie kosztów**

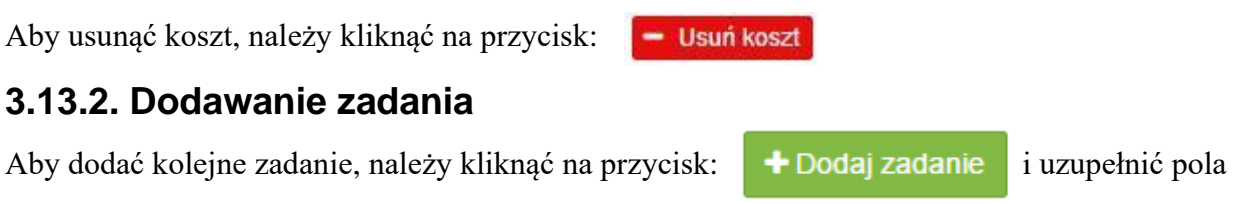

według powyższego schematu

**Pola w kategorii SUMA :** *Wydatki ogółem, wydatki niekwalifikowalne, wydatki kwalifikowalne oraz dofinansowanie* są polami wypełnianymi automatycznie, na podstawie wcześniej wypełnionych pól.

Aby przejść do następnej sekcji, należy kliknąć na przycisk:

→ Zapisz zmiany i przejdź do następnej sekcji

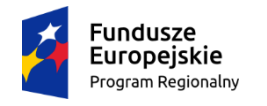

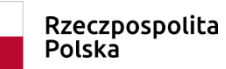

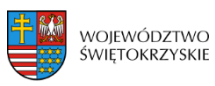

**Unia Europejska**<br>Europejski Fundusz<br>Rozwoju Regionalnego

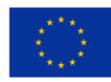

# **3.14. Wskaźniki**

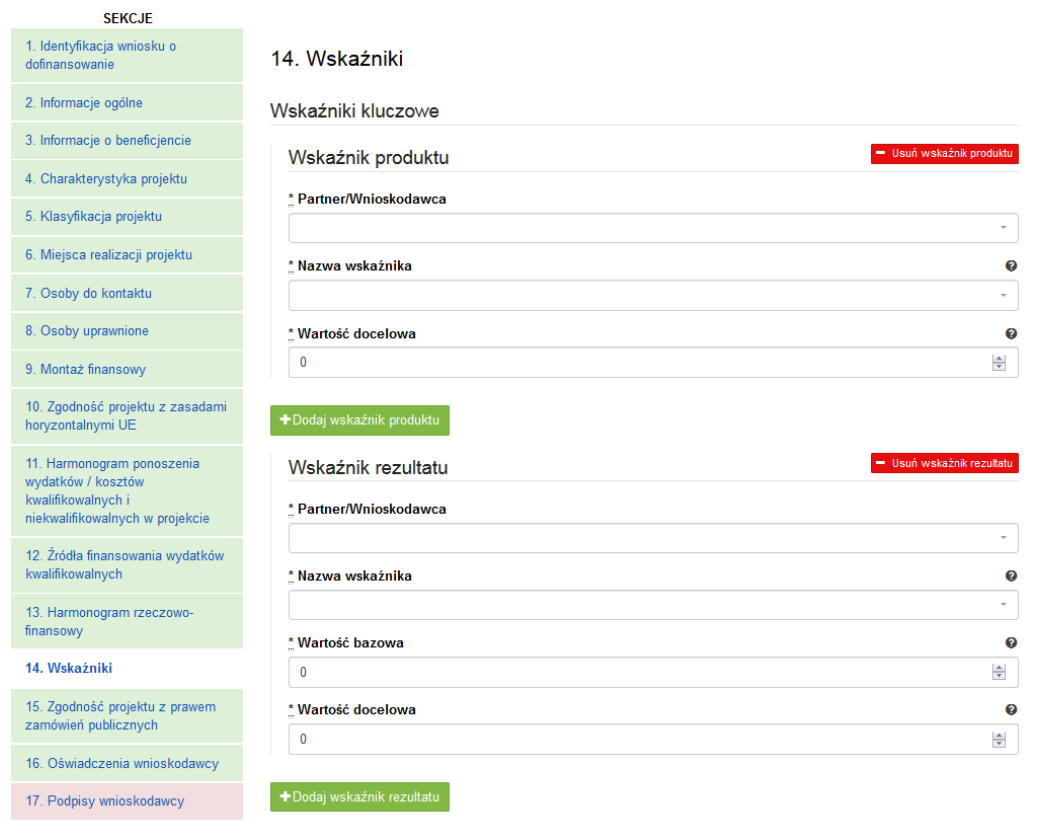

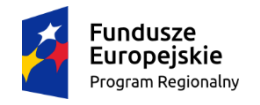

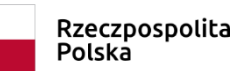

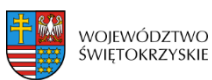

Unia Europeiska Europejski Fundusz Rozwoju Regionalnego

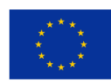

#### Wskaźniki specyficzne dla programu

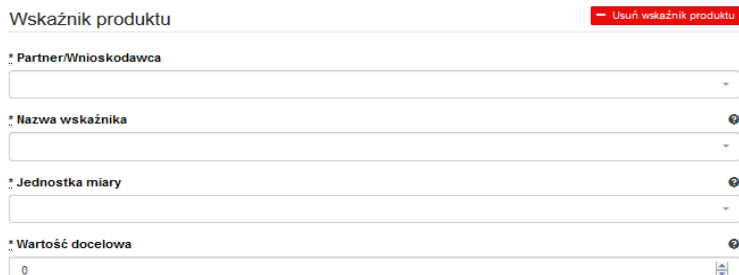

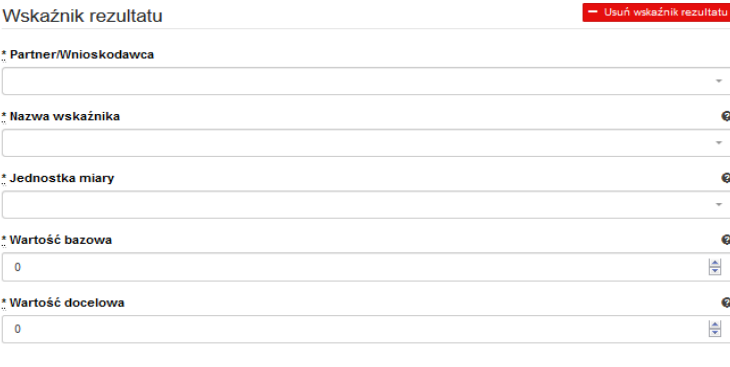

Zapisz wersję roboczą

#### **SEKCJA 14. WSKAŹNIKI**

**UWAGA! Jeżeli w sekcji IV Wniosku w polu "Projekt partnerski", wybrano opcję "TAK", wówczas dane w tej sekcji wypełniane są przez Wnioskodawcę w odniesieniu do każdego partnera. Dla każdego wskaźnika należy wypełnić dodatkowe pole "Partner/Wnioskodawca" (wybór z listy rozwijanej). Na wydruku dane prezentowane są**  w sposób modułowy, ponadto system w ostatnim module "Łącznie w ramach projektu" **prezentuje zagregowane wartości wskaźników w ramach projektu, co ułatwia weryfikację poprawności wypełnienia tej sekcji.**

W ramach RPOWŚ na lata 2014-2020 rozróżnia się następujące kategorie wskaźników:

- Wskaźniki kluczowe są to wskaźniki określone dla poszczególnych Priorytetów Inwestycyjnych na poziomie krajowym na WLWK 2014, obowiązkowo zaimplementowane do programu. Wśród wskaźników kluczowych znajdują się również **wskaźniki horyzontalne** odnoszące się do wpływu interwencji Umowy Partnerskiej w kluczowych dla Komisji Europejskiej obszarach. Ze względu na przekrojowy charakter, wskaźniki horyzontalne odnoszą się do wszystkich Priorytetów Inwestycyjnych.
- **Wskaźniki specyficzne dla programu** dodatkowe wskaźniki określone przez Instytucję Zarządzającą RPOWŚ na lata 2014-2020 na poziomie programu;

Wymienione powyżej wskaźniki mogą mieć charakter produktu lub rezultatu. **Produkt** – to bezpośredni, materialny efekt realizacji przedsięwzięcia, mierzony konkretnymi

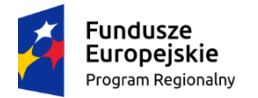

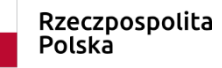

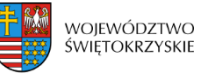

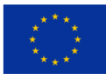

wielkościami. Wskaźniki produktu powinny wynikać z logiki interwencji i jak najtrafniej obrazować charakter projektu oraz postęp w jego realizacji. Dla każdego z wybranych wskaźników produktu Beneficjent zobowiązany jest do wskazania wartości docelowej danego wskaźnika. Wartość docelowa dla wskaźnika produktu to wyrażony liczbowo stan danego wskaźnika na moment zakończenia rzeczowej realizacji projektu.

**Rezultat** – to bezpośredni wpływ zrealizowanego przedsięwzięcia na otoczenie społecznoekonomiczne, uzyskane po zakończeniu realizacji projektu. **Dla wartości bazowej wskaźnika**  rezultatu należy przyjąć wartość "0". Docelowa wartość wskaźnika rezultatu powinna zostać osiągnięta w momencie zakończenia realizacji projektu, bądź w okresie bezpośrednio po tym terminie (co do zasady – w okresie 12 miesięcy od zakończenia okresu realizacji projektu, określonego w umowie/decyzji o dofinansowaniu projektu). W przypadku wskaźników rezultatu oznaczających trend (wzrost, zmniejszenie, liczba dodatkowych, spadek) jako wartość docelową należy podać planowany do osiągnięcia przyrost lub spadek. Przy czym w studium wykonalności/biznes planie powinny znaleźć się dane, na podstawie których wyliczono przyrost lub spadek. **Założone w projekcie wskaźniki rezultatu muszą być utrzymywane przez okres trwałości.**

Nazwy wskaźników należy wybrać z listy rozwijanej (po wpisaniu pierwszych liter nazwy wskaźnika, system odszuka pełną nazwę).

Sposób postępowania przy wyborze wskaźników:

- 1. Beneficjent/Partner jest zobowiązany w pierwszej kolejności do wyboru wskaźników kluczowych i/lub specyficznych dla programu (produktu i rezultatu) adekwatnych dla realizowanego projektu z listy wskaźników podanych w pkt. 8 i 9 Szczegółowego Opisu Osi Priorytetowych RPOWŚ (SZOOP) dla działania, w ramach którego składany jest projekt. Nie należy wybierać wskaźników kluczowych/specyficznych (produktu lub rezultatu) spoza wskaźników wymienionych w SZOOP dla danego działania.
- **2. Ponadto Beneficjent/Partner jest zobowiązany wybrać wszystkie poniższe wskaźniki horyzontalne (produktu i rezultatu), nawet jeżeli wartości dla tych wskaźników będą zerowe.**

Lista wskaźników horyzontalnych:

- *"Liczba obiektów dostosowanych do potrzeb osób z niepełnosprawnościami"* (szt.) – produkt; - *"Liczba osób objętych szkoleniami/doradztwem w zakresie kompetencji cyfrowych O/K/M"* (osoby) – produkt;

- *"Liczba projektów, w których sfinansowano koszty racjonalnych usprawnień dla osób z niepełnosprawnościami"* (szt.) – produkt, zgodnie z definicją poniżej:

**Definicja wskaźnika:** racjonalne usprawnienie oznacza konieczne i odpowiednie zmiany i dostosowania, nienakładające nieproporcjonalnego lub nadmiernego obciążenia, jeśli jest to potrzebne w konkretnym przypadku, w celu zapewnienia osobom z niepełnosprawnościami możliwości korzystania z wszelkich praw człowieka i podstawowych wolności oraz ich wykonywania na zasadzie równości z innymi osobami

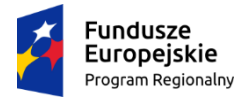

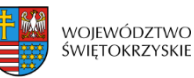

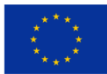

(zgodnie z art. 2 Konwencji o prawach osób niepełnosprawnych). Wskaźnik mierzony w momencie rozliczenia wydatku związanego z racjonalnymi usprawnieniami. Przykłady racjonalnych usprawnień: tłumacz języka migowego, transport niskopodłogowy, dostosowanie infrastruktury (nie tylko budynku, ale też sprzętu np. komputer, czytnik dla osób niewidzących), osoby asystujące, odpowiednie dostosowanie wyżywienia. Wybór wskaźnika dot. finansowania racjonalnych usprawnień powoduje konieczność wskazania również wskaźnika: liczba obiektów dostosowanych do potrzeb osób z niepełnosprawnościami.

- "Wzrost zatrudnienia we wspieranych przedsiębiorstwach" (EPC<sup>1</sup>) – rezultat – wskaźnik obowiązkowy dla celów monitorowania przez IZ – **dotyczy wyłącznie działań: 1.2, 1.3, 2.1, 2.2, 2.3, 2.4, 2.5, 2.6, 3.2, 4.3, 4.5, 6.3, 7.2, 7.3.**

- *"Wzrost zatrudnienia we wspieranych podmiotach (innych niż przedsiębiorstwa)"* (EPC) – rezultat;

- *"Liczba utrzymanych miejsc pracy"* (EPC) – rezultat, zgodnie z definicją poniżej:

**Definicja wskaźnika:** liczba etatów brutto w pełnym wymiarze czasu pracy, które zostały utrzymane w wyniku wsparcia, w ciągu pełnego roku kalendarzowego od zakończenia realizacji projektu, a które byłyby zlikwidowane, gdyby Beneficjent nie otrzymał wsparcia na realizację projektu. Etaty muszą być obsadzone (nieobsadzonych stanowisk się nie wlicza). Praca może być na pełen etat, w niepełnym wymiarze czasu pracy lub sezonowa. Niepełne etaty i/lub prace sezonowe należy przeliczyć na ekwiwalent pełnego czasu pracy (EPC). W związku z powyższym osoby zatrudnione w otoczeniu Beneficjenta (np. ochrona obiektu zapewniana przez firmę zewnętrzną, osoba prowadząca punkt gastronomiczny itp) nie można zakwalifikować jako wyżej wymieniony wskaźnik.

- *"Liczba nowo utworzonych miejsc pracy – pozostałe formy"* (EPC) – rezultat, zgodnie z definicją poniżej:

**Definicja wskaźnika:** miejsca pracy utworzone w wyniku realizacji projektu, które nie wpisują się w żaden z pozostałych wskaźników dot. zatrudnienia, są to m.in. umowy cywilno-prawne, miejsca pracy dla obsługi projektu, nietrwałe miejsca pracy.

#### **UWAGA:**

**Wartości wskaźników należy podać z dokładnością do dwóch miejsc po przecinku – bez**  zaokraglania "w góre".

**Ponadto, podawane w tej sekcji wartości wskaźników muszą być spójne z danymi liczbowymi podawanymi w sekcji 4** *Charakterystyka projektu* **w polu "Krótki opis projektu".**

## **3.14.1. Dodawanie wskaźnika produktu**

Aby dodać wskaźnik produktu, należy kliknąć na przycisk:

+ Dodaj wskaźnik produktu

<sup>&</sup>lt;sup>1</sup> ekwiwalent pełnego czasu pracy (etaty częściowe są sumowane i zaokrąglane do pełnych jednostek (etatów)).

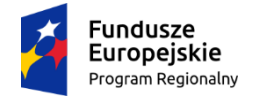

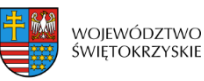

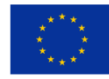

Następnie z rozwijanej listy wybrać nazwę wskaźnika. Na koniec wpisać wartość docelową.

#### **3.14.2. Usuwanie wskaźnika produktu** Usuń wskaźnik produktu Aby usunąć wskaźnik produktu, należy kliknąć na przycisk: **3.14.3. Dodawanie wskaźnika rezultatu** + Dodaj wskaźnik rezultatu Aby dodać wskaźnik rezultatu, należy kliknąć na przycisk: Następnie z rozwijanej listy wybrać nazwę wskaźnika, określić wartość bazową i docelową. **3.14.4. Usuwanie wskaźnika rezultatu** Aby usunąć wskaźnik rezultatu, należy kliknąć na przycisk: Usuń wskaźnik rezultatu Aby przejść do następnej sekcji, należy kliknąć na przycisk: → Zapisz zmiany i przejdź do następnej sekcji **3.15. Zgodność projektu z prawem zamówień publicznych** SEKC.IE 1. Identyfikacja wniosku o 15. Zgodność projektu z prawem zamówień publicznych dofinansowanie 2. Informacje ogólne Postepowania o udzielenie zamówienia 3. Informacje o beneficjencie Liczba postepowań o udzielenie zamówienia  $\theta$ 4. Charakterystyka projektu  $\mathbf{0}$ 5. Klasyfikacja projektu 6. Miejsca realizacji projektu Zapisz wersje robocza 7. Osoby do kontaktu 8. Osoby upoważnione do

podpisania umowy / zaciągania zobowiązań

#### **SEKCJA 15. ZGODNOŚĆ PROJEKTU Z PRAWEM ZAMÓWIEŃ PUBLICZNYCH**

W tej części należy wykazać wszystkie postępowania o udzielenie zamówienia, przeprowadzone lub planowane do przeprowadzenia (ujmuje się w tym punkcie, także prace przygotowawcze) w ramach projektu. Dla każdego odrębnego przetargu należy podać odpowiedni dla wartości, rodzaju zamówienia, tryb postępowania przetargowego, przedmiot zamówienia, datę ogłoszenia lub planowaną datę jego ogłoszenia oraz numer ogłoszenia (dla postępowań już ogłoszonych). System automatycznie sumuje liczbę postępowań w ramach projektu.

Aplikacja umożliwia wpisanie kilku postępowań.

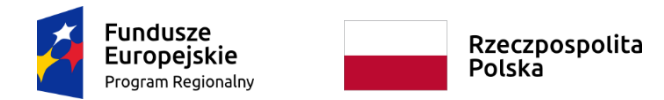

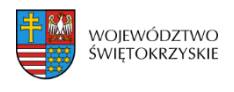

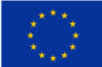

# **3.15.1. Dodawanie postępowania o udzielaniu zamówień**

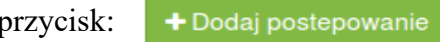

Aby dodać postępowanie o udzieleniu zamówień, trzeba kliknąć na p Następnie wypełnić poniższe dane :

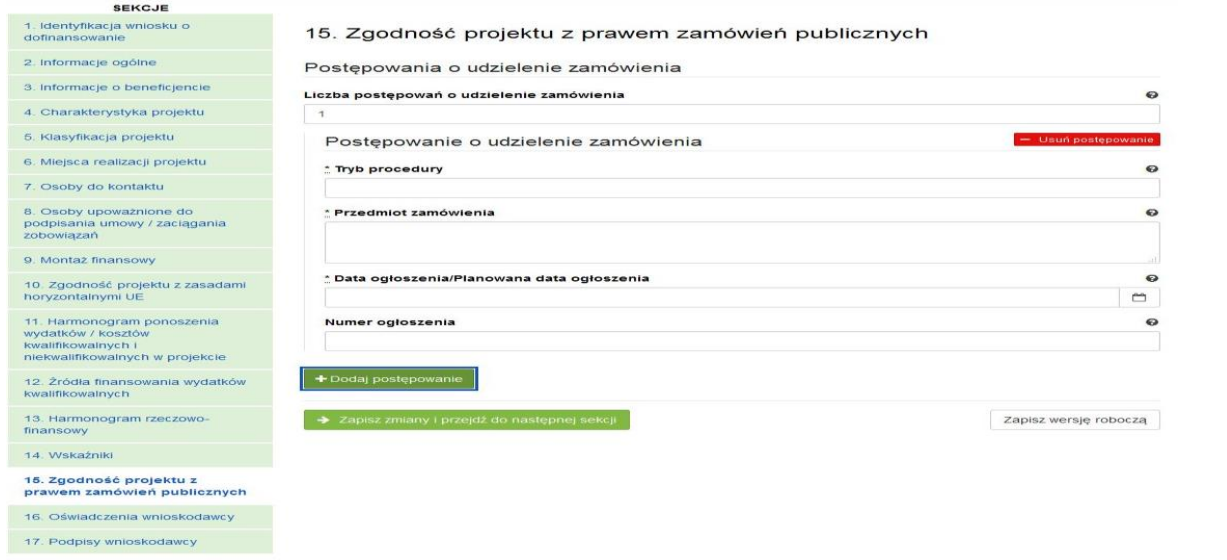

# **3.15.2. Usuwanie postępowania o udzielaniu zamówień**

Aby usunąć postępowania o udzielaniu zamówień, należy kliknąć na przycisk:

Usuń postępowanie

Aby przejść do następnej sekcji, należy kliknąć na przycisk:

→ Zapisz zmiany i przejdź do następnej sekcji

## **3.16. Oświadczenia wnioskodawcy**

**Przed złożeniem podpisów przez osobę/osoby upoważnione, należy dokładnie zapoznać się z treścią poszczególnych oświadczeń oraz aktami prawnymi, do których odnoszą się zapisy, a także zaznaczyć odpowiednie pola.**

W pkt. 14 (oświadczenie dot. VAT) w uzasadnieniu należy wskazać właściwy dokument lub powołać się na właściwe przepisy prawa.

Aby przejść do następnej sekcji, należy kliknąć na przycisk:

> Zapisz zmiany i przejdź do następnej sekcj

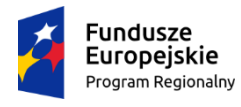

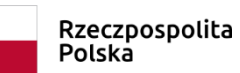

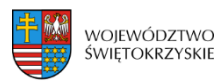

**Unia Europejska**<br>Europejski Fundusz<br>Rozwoju Regionalnego

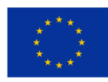
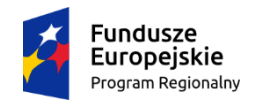

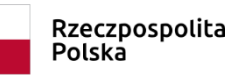

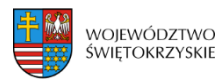

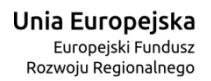

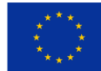

### **3.17.Podpis wnioskodawcy**

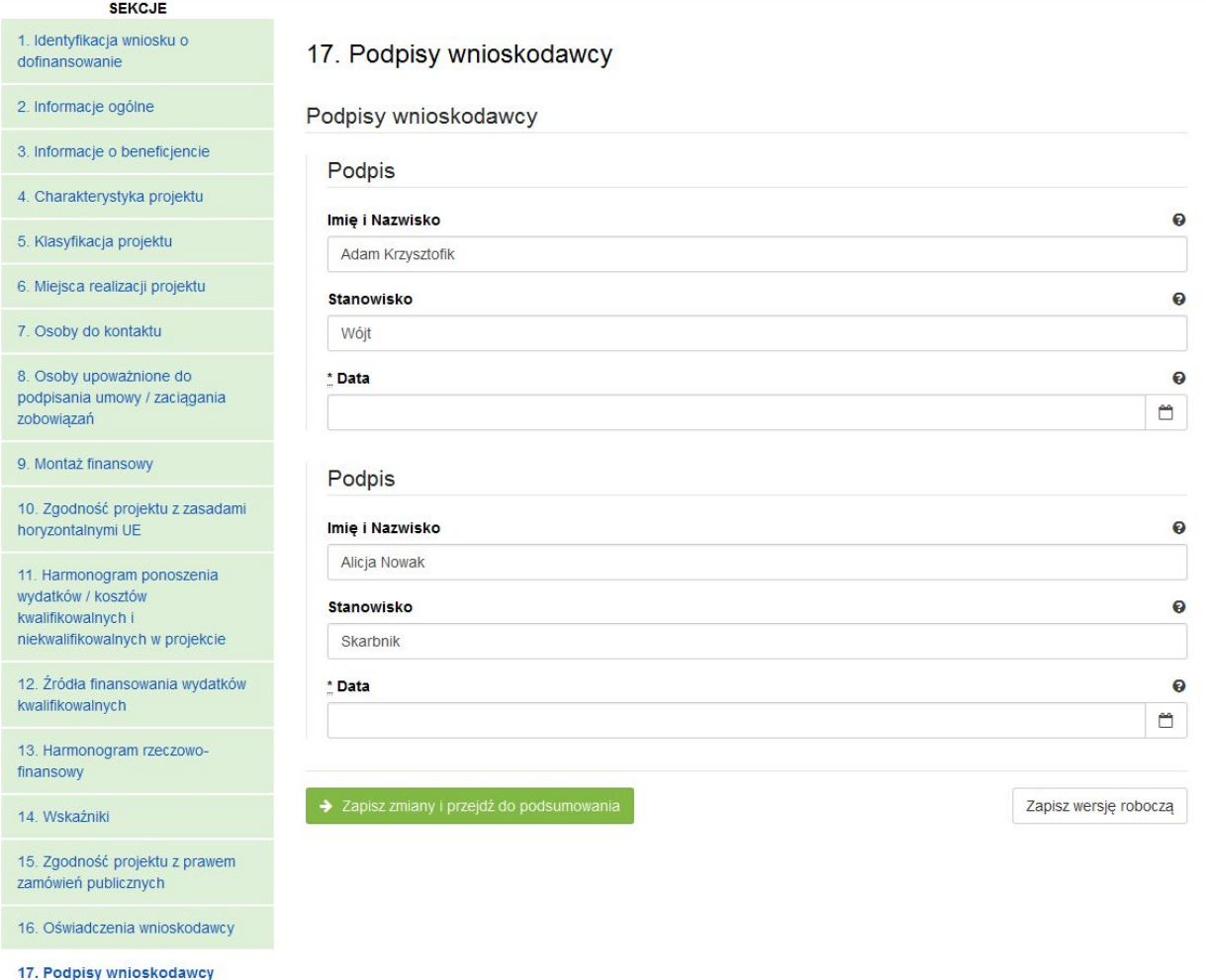

#### **SEKCJA 17. PODPISY WNIOSKODAWCY**

Nazwa Instytucji oraz dane osobowe upoważnionych osób zostaną wygenerowane automatycznie przez system, na podstawie danych wprowadzonych w sekcji 8.

Należy pamiętać, aby na końcu wniosku o dofinansowanie podpisy złożyły wszystkie osoby wskazane wraz z pieczęcią imienną.

Datę podpisania wniosku należy wybrać z kalendarza.

Aby przejść do podsumowania wniosku, należy kliknąć przycisk:

> Zapisz zmiany i przejdź do podsumowania

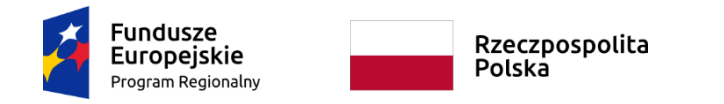

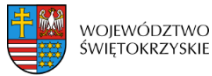

### **4. Współtworzone wnioski**

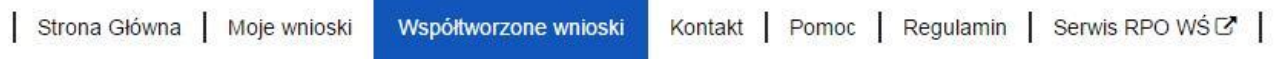

Klikając na widoczną w górnym menu zakładkę "Współtworzone wnioski", Beneficjent ma możliwość podglądu "Otrzymanych" oraz "Wysłanych" zaproszeń do współtworzenia danego wniosku.

#### Otrzymane zaproszenia

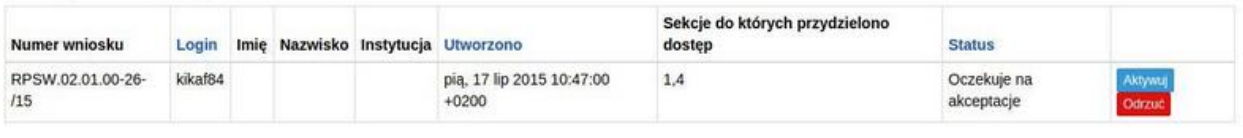

#### Wysłane zaproszenia

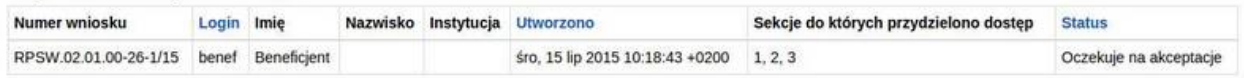

#### **Wyświetlone sekcje zawierają następujące informacje:**

- Numer wniosku
- Login
- Imię i nazwisko
- Instytucja
- Data utworzenia
- Sekcje do których przydzielono dostęp
- **Status**

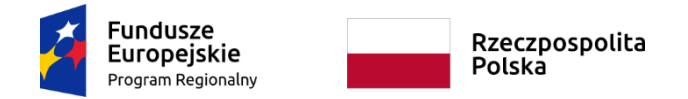

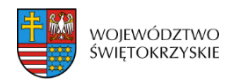

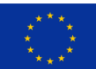

### **4.1. Zaproszenie innego Beneficjenta do współtworzenia wniosku**

Aby zaprosić innego Beneficjenta do współtworzenia wniosku, należy kliknąć na przycisk :

Widoczny w zakładce *Moje wnioski*

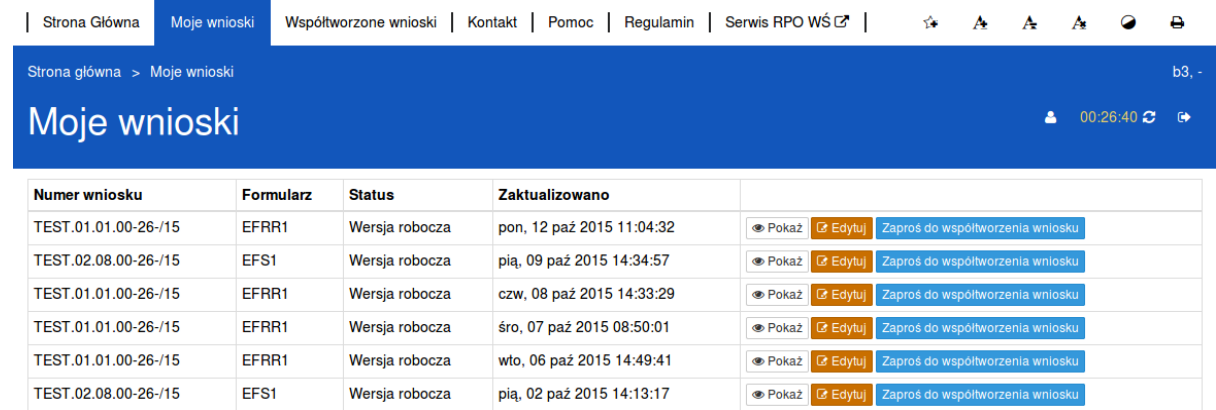

Automatycznie otworzy się okno "Współtworzone wnioski",

Współtworzone wnioski Login zapraszanego użytkownika  $\bar{\mathbf{v}}$ | Sekcja 3 | Sekcja 4 | Sekcja 5 | Sekcja 6 | Sekcja 7 | Sekcja 8 | Sekcja 9 | Sekcja 10 | Sekcja 11 | Sekcja 12 | Sekcja 13 □ Sekcja 14 □ Sekcja 15 □ Sekcja 16 □ Sekcja 17 □ Sekcja 18 Utwórz współtworzenie

gdzie należy:

- wpisać login Wnioskodawcy, którego Beneficjent chce zaprosić do współtworzenia wniosku,
- zaznaczyć sekcje, które dany Wnioskodawca będzie mógł z Beneficjentem współtworzyć,
- kliknąć przycisk

Utwórz współtworzenie

Automatycznie pojawi się informacja:

Zaproszenie zostało wysłane.

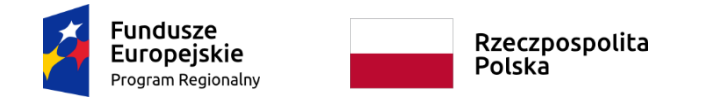

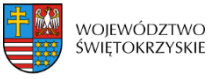

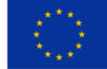

**Po wysłaniu takiego zaproszenia, wybrany Użytkownik na swoim koncie, w górnej zakładce "Współtworzone wnioski", zobaczy czerwone pole z liczbą otrzymanych zaproszeń.**

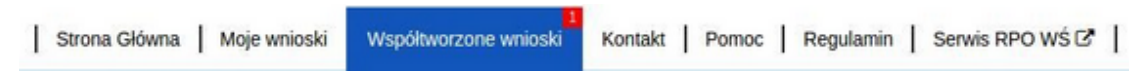

### **4.2. Lista współtworzonych wniosków**

Aby otworzyć otrzymane przez Beneficjenta zaproszenie do współtworzenia wniosku, Użytkownik powinien kliknąć w zakładkę "Współtworzone wnioski".

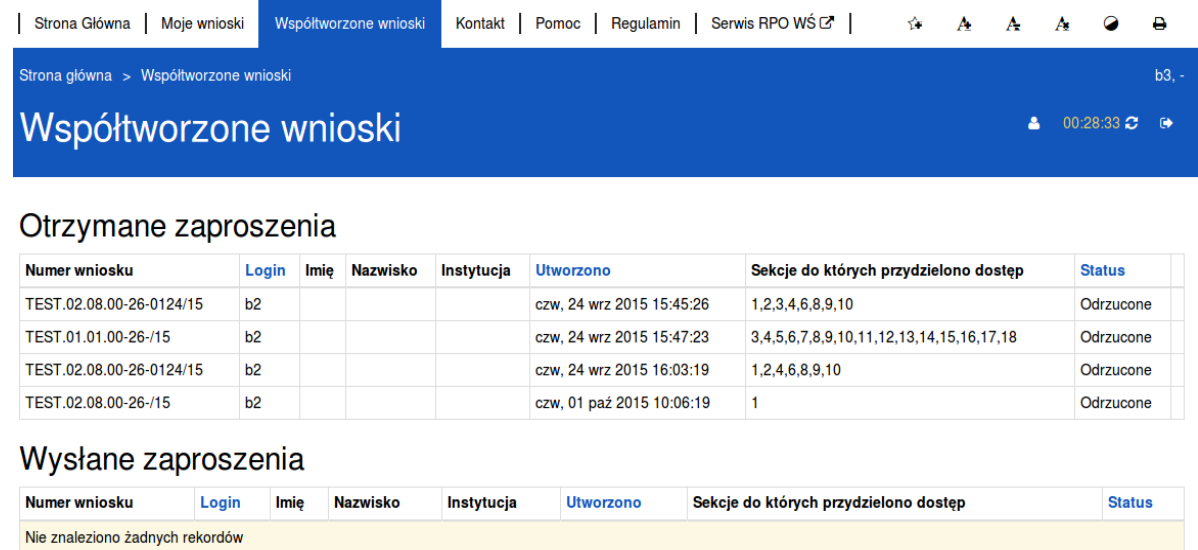

#### **Automatycznie otworzy się okno podzielone na dwie oddzielne sekcje:**

- 1. Otrzymane zaproszenia
- 2. Wysłane zaproszenia

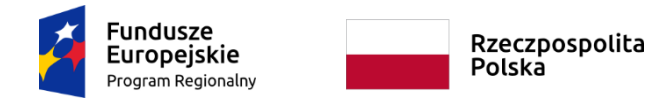

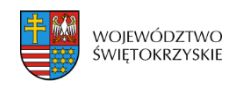

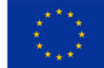

### **4.3. Przyjęcie wysłanego zaproszenia do współtworzenia wniosku**

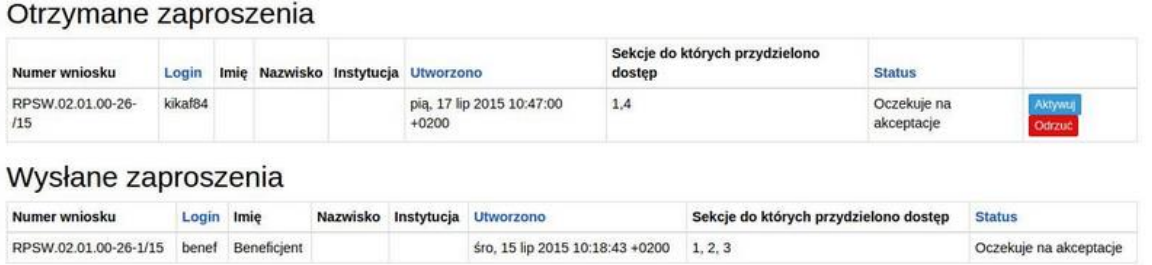

Aby przyjąć wysłane przez Beneficjenta zaproszenie, Użytkownik powinien w sekcji "Otrzymane" zaproszenia kliknąć na widoczny po prawej stronie przycisk

Użytkownik ma także możliwość odrzucenia otrzymanego zaproszenia klikając na przycisk

Odrzuć

Po akceptacji zaproszenia przez Użytkownika automatycznie zmieni się status otrzymanego zaproszenia na zaakceptowany oraz pojawi się możliwość edycji danego wniosku.

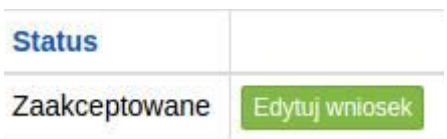

### **4.4. Edycja współtworzonego wniosku**

Aby edytować wniosek, do którego współtworzenia Użytkownik został zaproszony należy kliknąć na przycisk:

Automatycznie otworzy się wniosek, w którym Użytkownik ma możliwość edytowania tylko tych sekcji, do których współtworzenia zaprosił go Beneficjent.

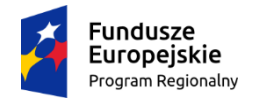

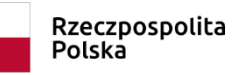

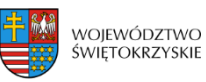

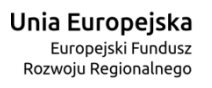

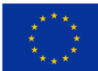

## 6. Wersje dokumentu.

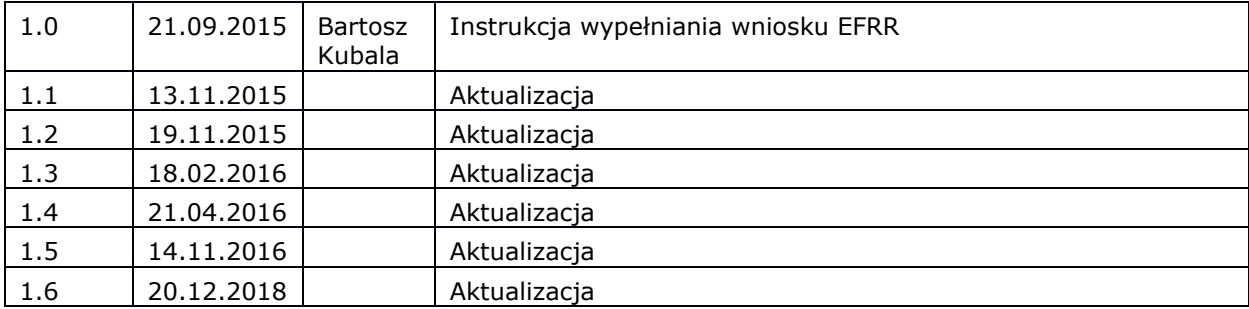

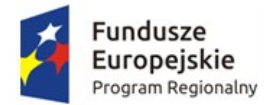

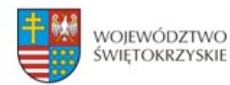

Unia Europejska Europejski Fundusz<br>Rozwoju Regionalnego

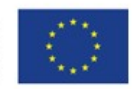

# **INSTRUKCJA OBSŁUGI**

# **Proces rejestracji i logowania**

Data modyfikacji : 01-11-2015 r.

wersja dokumentu 1.1

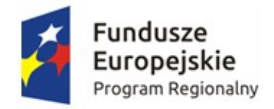

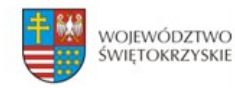

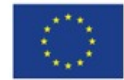

## Spis treści

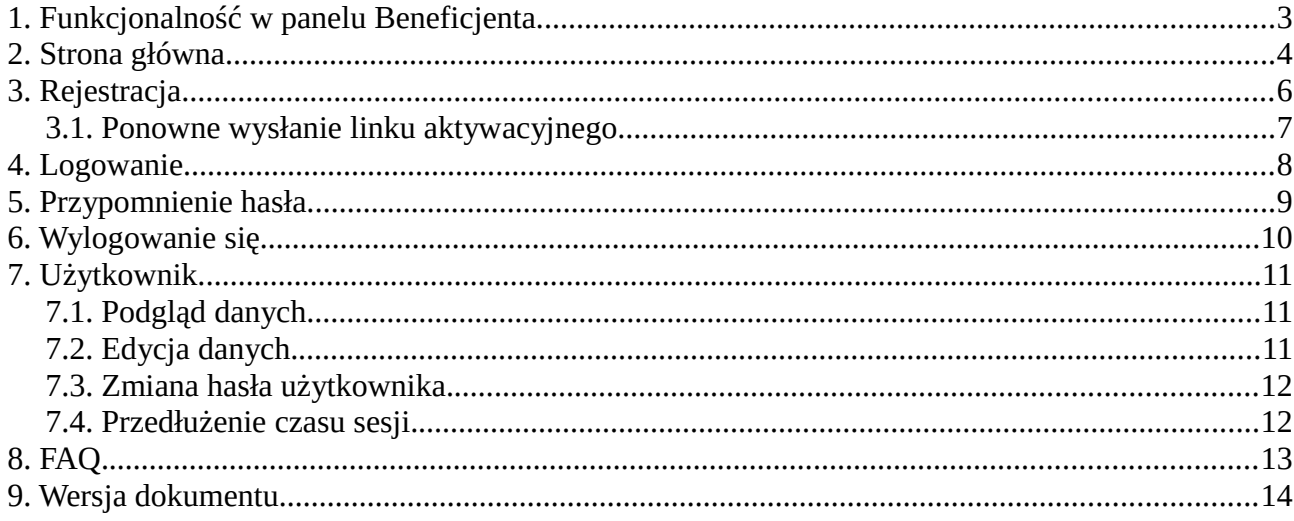

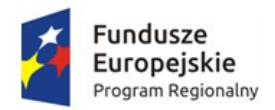

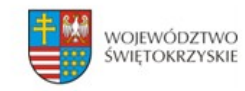

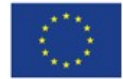

## <span id="page-116-0"></span>**1. Funkcjonalność w panelu Beneficjenta.**

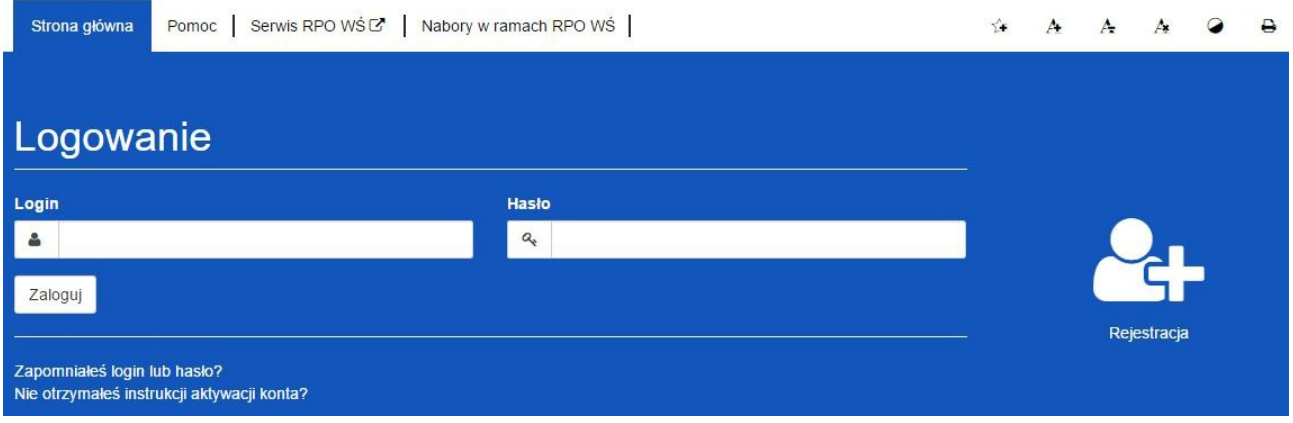

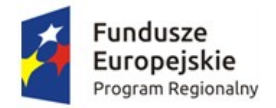

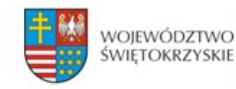

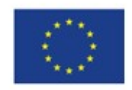

## <span id="page-117-0"></span>**2. Strona główna.**

**Elementy strony widoczne dla każdego niezalogowanego na stronie :**

- 1. Logo i nazwa strony
- **2. Menu dostępne dla wszystkich użytkowników:**

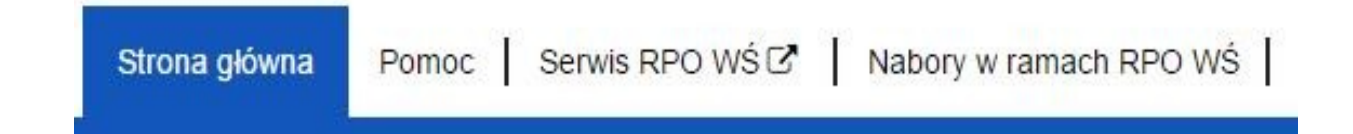

- Strona główna
- **Pomoc** zawiera instrukcję posługiwania się aplikacją w wersji on-line jak i wersji do pobrania w formacie PDF.
- **Serwis RPO WŚ** przekierowuje na stronę RPO WŚ
- Nabory w ramach RPO WŚ przekierowuje na stronę z linkami do naborów.
- **Przyciski po prawej stronie:**

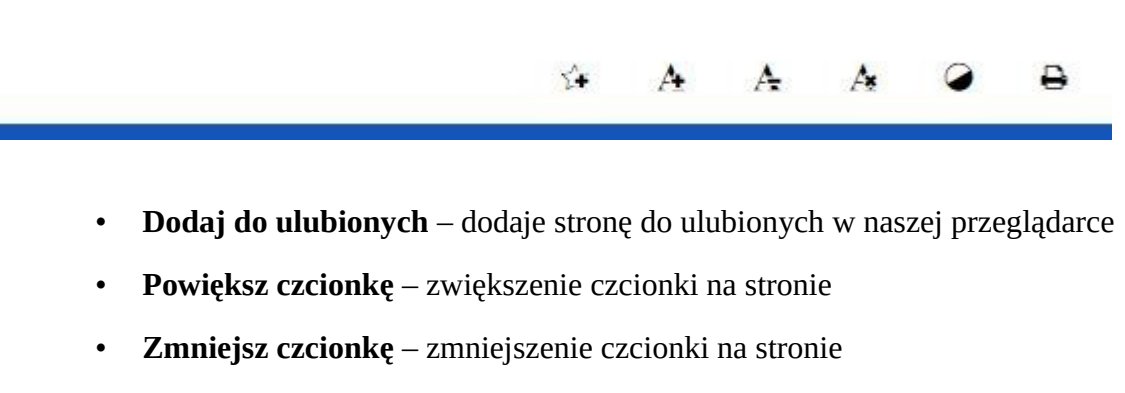

- **Domyślna czcionka**  resetuje wielkość czcionki do domyślnej wartości
- **Zmiana kontrastu** zmiana kontrastu na stronie
- **Drukuj –** pozwala na wydruk strony

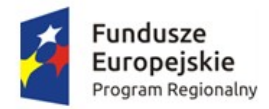

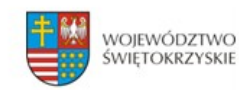

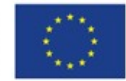

- **3. Formularz logowania z :**
	- **Przycisk Rejestracja** Rejestracja nowego beneficjenta
	- *Zapomniałeś login lub hasło?* odnośnik przekierowujący do strony

z przypomnieniem loginu i hasła

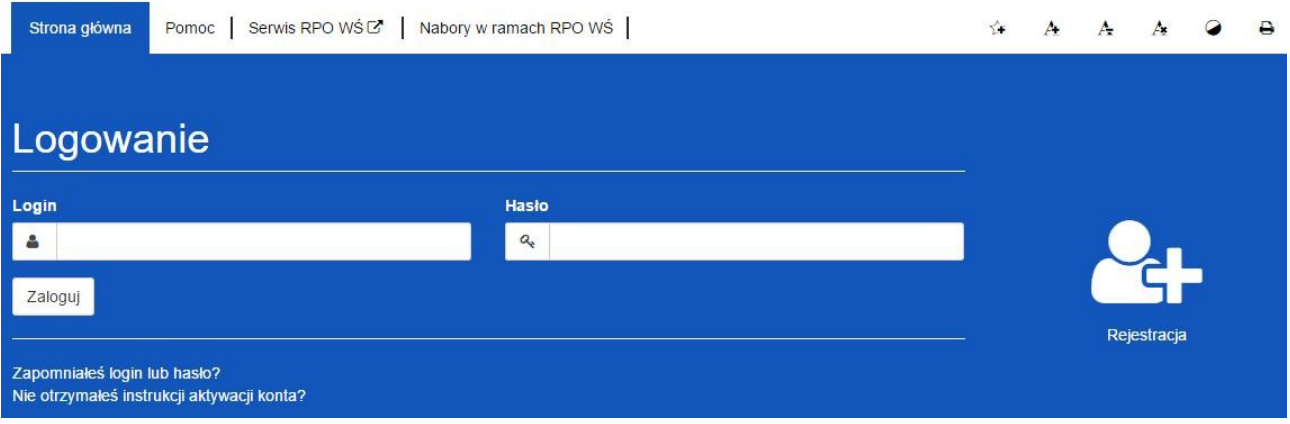

- **4. Link do stron w stopce**
	- **Serwis RPO Województwa Świętokrzyskiego**
	- **Portal funduszy europejskich**
	- **Urzędu Marszałkowskiego Województwa Świętokrzyskiego**

Serwis RPO Województwa Świętokrzyskiego **Portal Funduszy** Europejskich

Urząd Marszałkowski Województwa Świętokrzyskiego

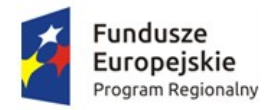

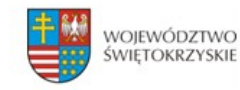

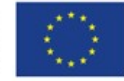

## <span id="page-119-0"></span>**3. Rejestracja**

Aby zarejestrować nowego beneficjenta należy kliknąć ikonkę :

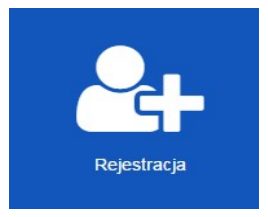

Pojawi się formularz rejestracji beneficjenta :

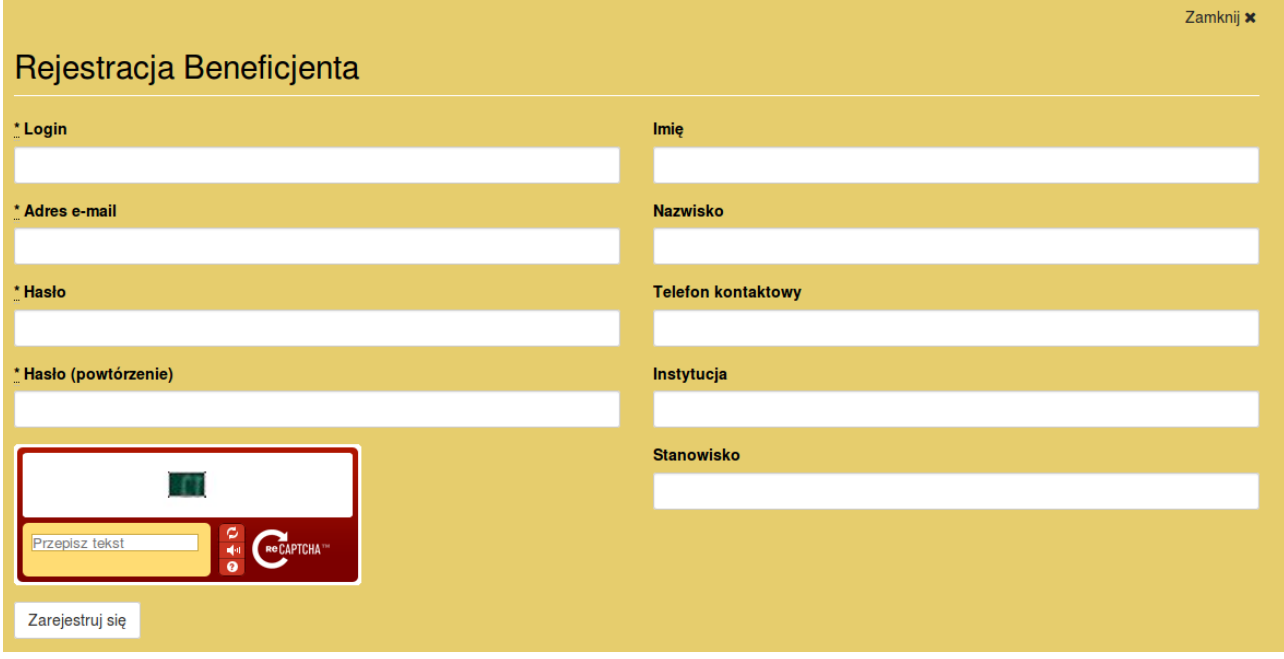

- **Login** nazwa użytkownika potrzebna do zalogowania się
- **Adres e-mail** na ten adres zostanie wysłany link aktywacyjny do konta.
- **Hasło** minimum 8 znaków w tym jedna wielka litera i znak specjalny.

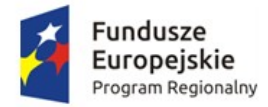

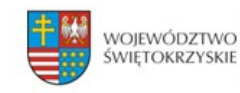

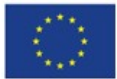

Wypełniamy formularz i zatwierdzamy przyciskiem :

Zarejestruj sie

#### *Pola oznaczone \* są wymagane*

Po prawidłowej rejestracji użytkownika na podany przez nas adres e-mail zostanie wysłana wiadomość z linkiem aktywacyjnym do konta. Aby móc korzystać z konta należy konto aktywować postępując zgodnie z instrukcją wysłaną przez system na skrzynkę pocztową

## <span id="page-120-0"></span>**3.1. Ponowne wysłanie linku aktywacyjnego**

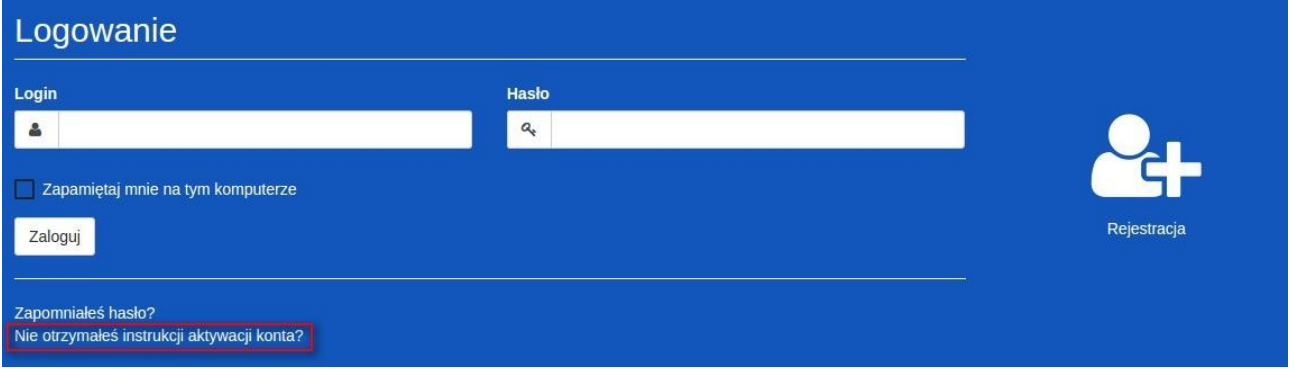

Po kliknięciu w opcję ponownego wysłania linku aktywacyjnego wpisujemy nasz adres email, który podaliśmy przy rejestracji. Następnie klikamy na 'Wyślij ponownie link aktywacyjny'. W ciągu paru minut taki link powinien znaleźć się na naszej skrzynce pocztowej.

*UWAGA ! Link aktywacyjny może zostać zidentyfikowany przez pocztę jako SPAM. Proszę sprawdzić folder SPAM lub folder Inne.*

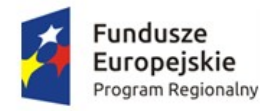

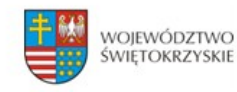

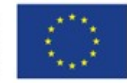

## <span id="page-121-0"></span>**4. Logowanie**

Aby zalogować się do panelu beneficjenta należy :

- 1. Przejść etap rejestracji beneficjenta i aktywować konto
- 2. Jeśli punkt 1 został wykonany, to na stornie głównej wpisujemy **Login** (nazwę użytkownika) oraz **hasło** podane podczas rejestracji.

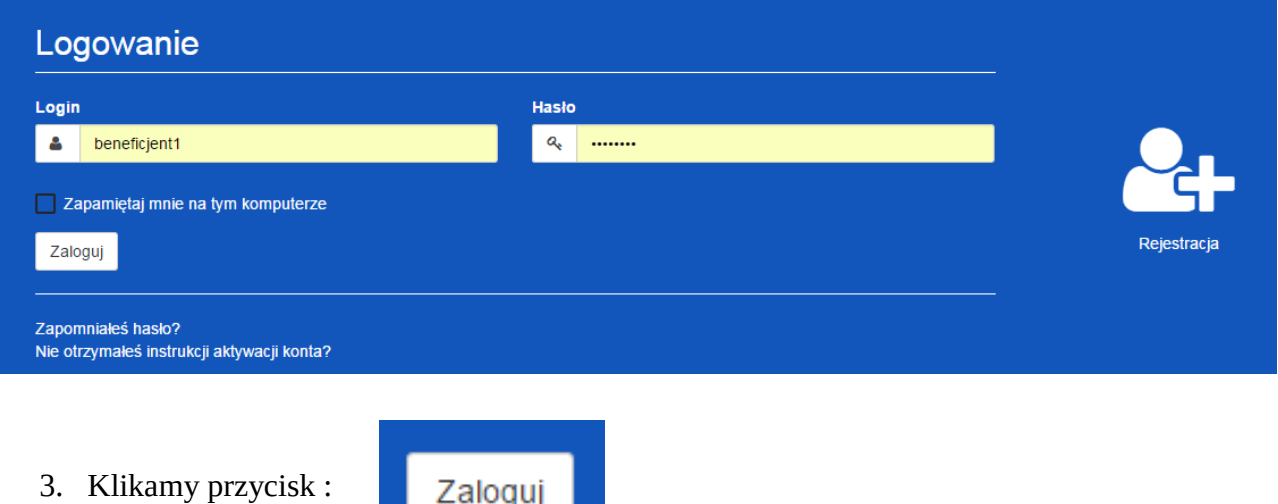

4. Po poprawnym zalogowaniu się otrzymujemy dodatkową zakładkę w menu o nazwie *Moje Wnioski*

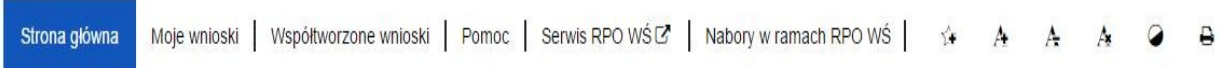

#### *5. Na górze ekranu ukaże się komunikat o poprawnym zalogowaniu*

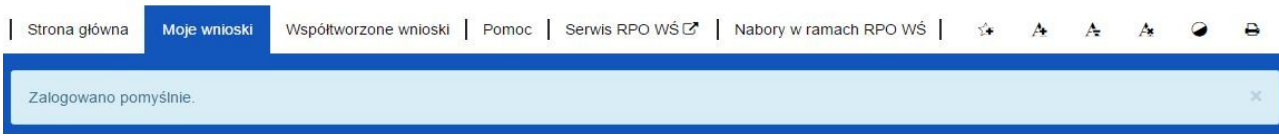

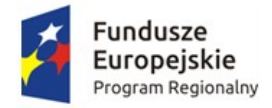

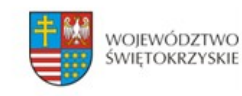

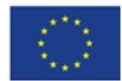

**Lista dostępnych zakładek po prawidłowym zalogowaniu:** 

- **Strona główna** zawiera m.in. formularz logowania oraz treść opisową zawartą na stronie głównej
- **Moje wnioski** zawiera listę wniosków stworzonych przez Beneficjenta
- **Współtworzenie wniosku** zawiera listę współtworzonych wniosków.
- • **Pomoc** zawiera instrukcję posługiwania się aplikacją w wersji on-line jak i w wersji do pobrania w formacie pdf.

## <span id="page-122-0"></span>**5. Przypomnienie hasła.**

Aby przypomnieć hasło do logowania dla naszego konta należy:

1. Przejść do formularza logowania gdzie znajdziemy przycisk *Zapomniałeś hasła?*

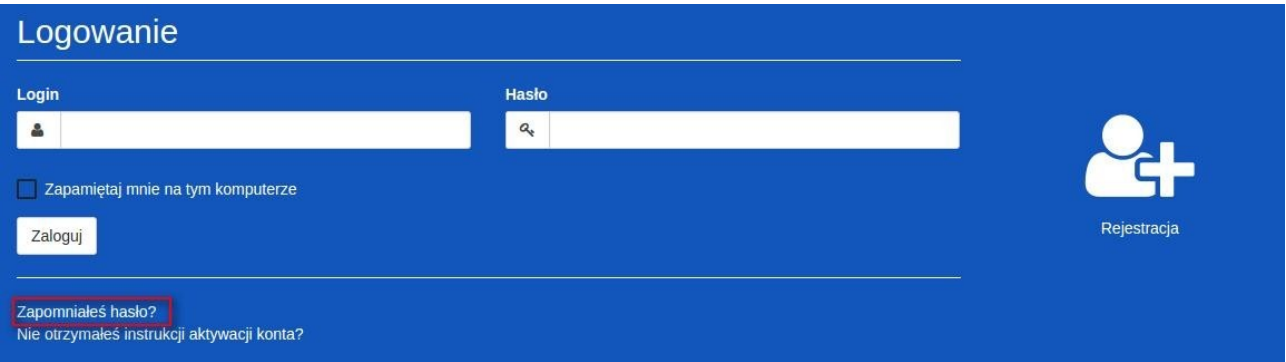

2. Następnie będziemy poproszeni o wpisanie naszego **adresu e-mailowego**, na który zostanie wysłana wiadomość z **linkiem** umożliwiającym zmianę hasła.

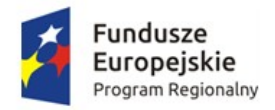

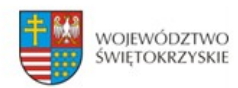

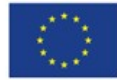

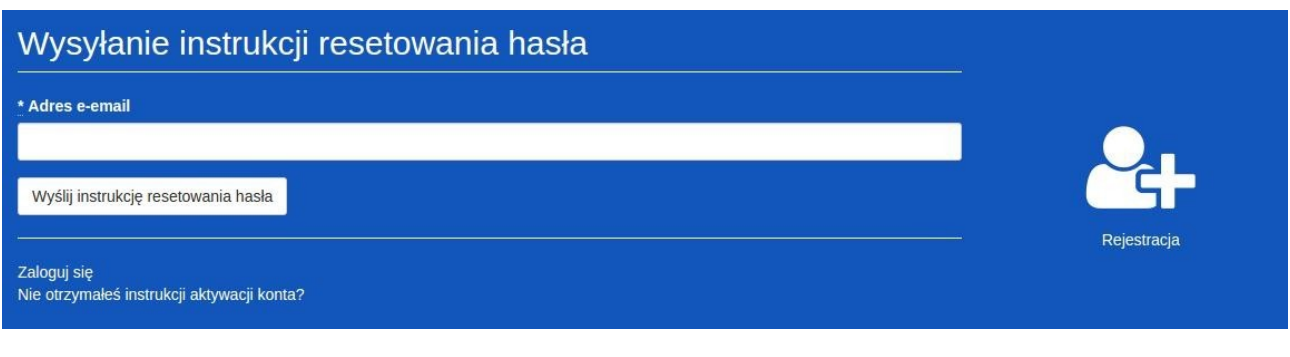

Po uzupełnieniu pola *Adres e-mail* klikamy przycisk :

Wyślij ponownie link aktywacyjny

3. Na podany adres e-mail zostanie wysłana wiadomość z linkiem, który przekieruje nas do strony, na której ustawiamy nowe hasło/

*Po prawidłowej zmianie hasła zostaniemy automatycznie zalogowani !*

## <span id="page-123-0"></span>**6. Wylogowanie się.**

Aby wylogować się ze strony należy kliknąć na przycisk :

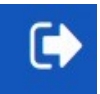

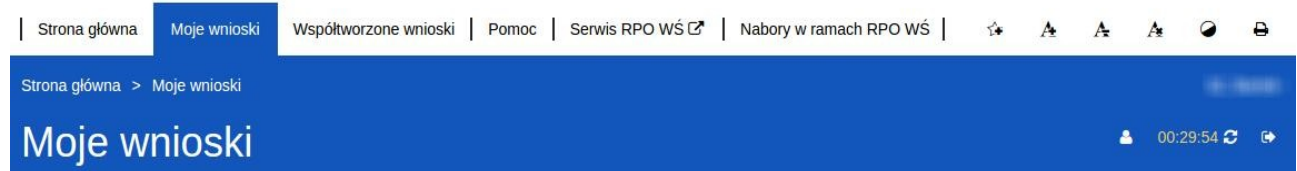

*Przycisk widoczny zawsze w tym samym miejscu niezależnie od strony na której się znajdujemy.*

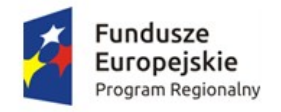

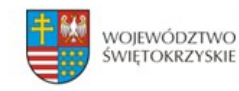

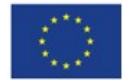

## <span id="page-124-2"></span>**7. Użytkownik.**

## <span id="page-124-1"></span>**7.1. Podgląd danych.**

Aby podejrzeć dane osobowe należy kliknąć w przycisk znajdujący się na górze po prawej stornie. Następnie w *Moje Dane.*

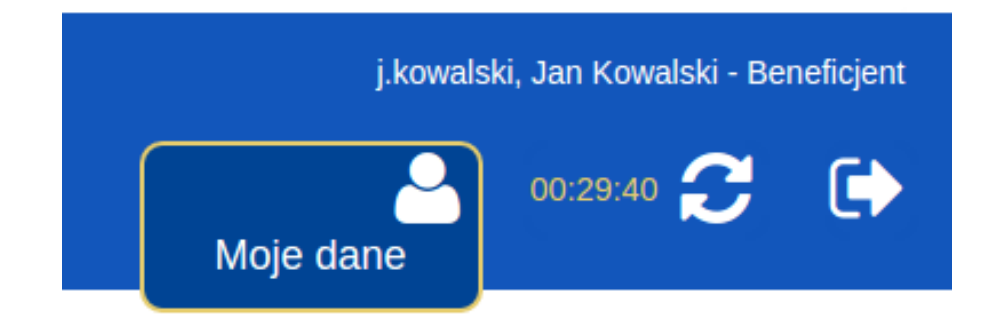

## <span id="page-124-0"></span>**7.2. Edycja danych.**

Aby edytować dane osobowe należy:

- 1. Przejść do zakładki *Moje dane.*
- 2. Następnie z bocznego menu wybrać *Edycja danych.*
- 3. Po zmianie danych zatwierdzamy wszystko przyciskiem *Aktualizuj użytkownika.*
- Podgląd danych
- **B** Edycja danych
- P Zmiana hasła

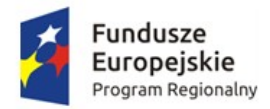

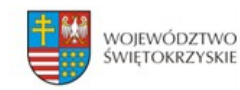

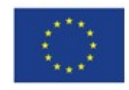

## <span id="page-125-1"></span>**7.3. Zmiana hasła użytkownika.**

Aby zmienić hasło użytkownika należy:

- 1. Przejść do zakładki *Moje dane.*
- 2. Następnie z bocznego menu wybrać *Zmiana hasła.*
- 3. Po zmianie danych zatwierdzamy wszystko przyciskiem *Aktualizuj użytkownika.*
- Podgląd danych
- **B** Edycja danych
- 2 Zmiana hasła

## <span id="page-125-0"></span>**7.4. Przedłużenie czasu sesji.**

Po prawej stronie obok przycisku *wyloguj* znajduje się licznik informujący o tym ile godzin / minut / sekund pozostało do wylogowania z sesji.

Licznik możemy zresetować na trzy sposoby:

- 1. Przechodząc do nowej strony
- 2. Klikając na przycisk odśwież sesję
- 3. Klikając w każdym miejscu na ekranie

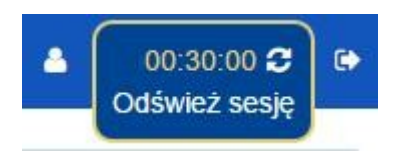

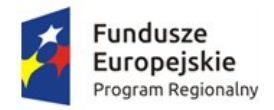

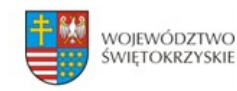

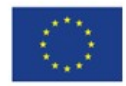

## <span id="page-126-0"></span>**8. FAQ.**

#### **Sekcja zawiera listę najczęściej występujących problemów i zadawanych pytań.**

1. Po wejściu w link na stronie RPO, aby dodać wniosek zostajemy przekierowani na stronę : [www.lsi.rpo-swietokrzyskie.pl](http://www.lsi.rpo-swietokrzyskie.pl/) i nie widzę wniosku. Widzę tylko stronę logowania.

*Należy się zalogować na konto beneficjenta, lub zarejestrować nowe konto beneficjenta jeśli jeszcze nie mamy. Po zalogowaniu zostaniemy przeniesieni do zakładki moje wnioski gdzie będzie możliwość dodania wniosku.* 

2. Co mamy zrobić w momencie gdy nie klikniemy dodaj nowy wniosek do naboru i przejdziemy do innej zakładki. Wracamy do zakładki moje wnioski i nie mamy już możliwości dodania wniosku.

*Możemy użyć opcji wstecz na przeglądarce lub kliknąć jeszcze raz w link na stronie RPO w celu dodania wniosku.*

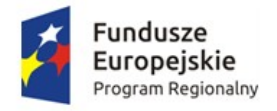

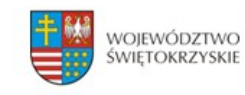

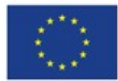

## <span id="page-127-0"></span>**9. Wersja dokumentu.**

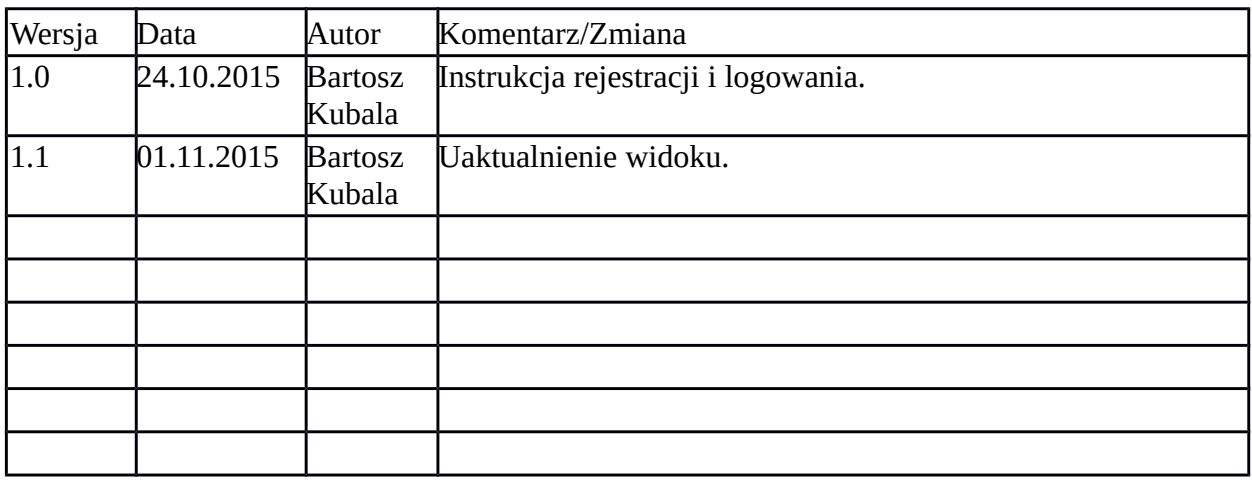

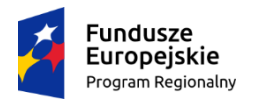

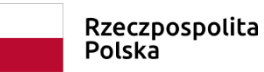

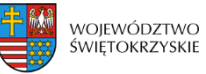

Unia Europejska Europejski Fundusz Rozwoju Regionalnego

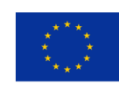

**Instrukcja sporządzania Studium Wykonalności dla wnioskodawców ubiegających się o wsparcie w ramach**  *Działania 1.1 Wsparcie infrastruktury B+R* **z Europejskiego Funduszu Rozwoju Regionalnego w ramach Regionalnego Programu Operacyjnego Województwa Świętokrzyskiego na lata 2014-2020**

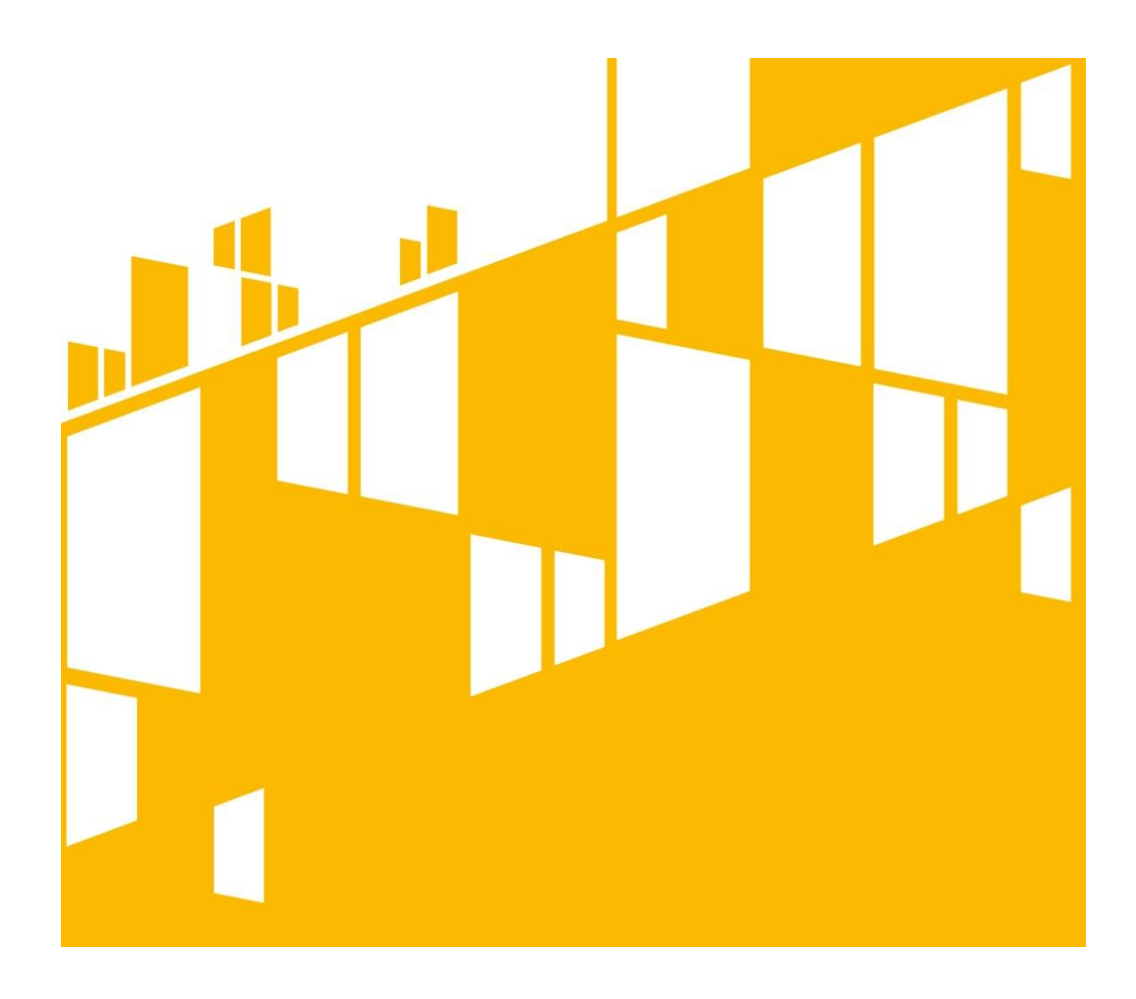

Kielce, sierpień 2018

## Zawartość

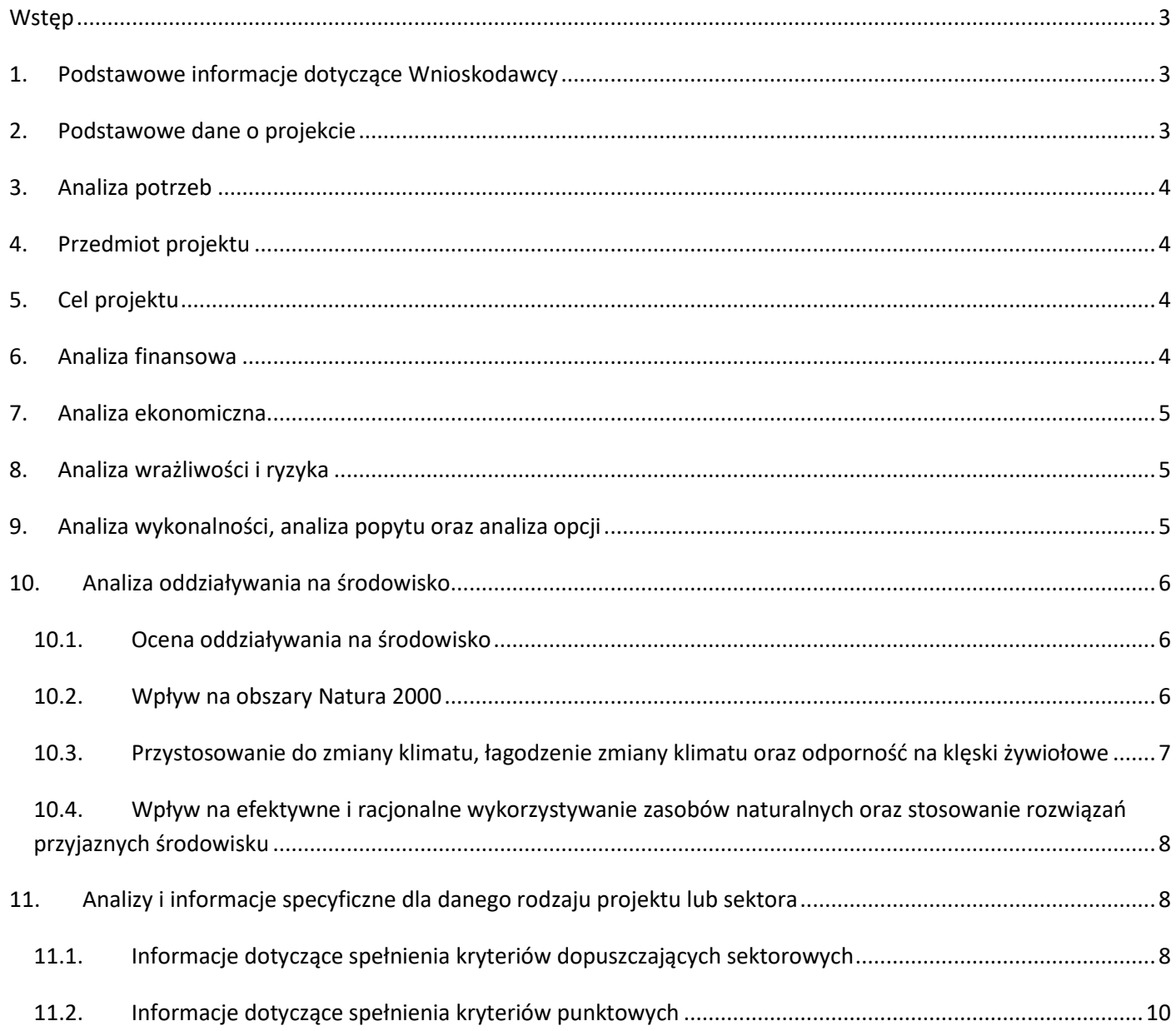

## <span id="page-130-0"></span>**Wstęp**

Niniejszy dokument stanowi instrukcję do opracowania Studium Wykonalności (SW) dla przedsięwzięć realizowanych w ramach **Działania 1.1 Wsparcie infrastruktury B+R** Regionalnego Programu Operacyjnego Województwa Świętokrzyskiego na lata 2014-2020z Europejskiego Funduszu Rozwoju Regionalnego (EFRR).

SW jest załącznikiem rozszerzającym informacje zawarte we Wniosku o Dofinansowanie (WoD), który należy obligatoryjnie dołączyć w wersji papierowej i elektronicznej (płyta CD/DVD) do dokumentacji aplikacyjnej. Z tego powodu niezbędnym jest przygotowanie SW zgodnie z podanym spisem treści i wymaganiami wskazanymi dla poszczególnych jego rozdziałów.

Należy wziąć pod uwagę, że przedmiotowa instrukcja przedstawia jedynie wskazówki i zalecenia w zakresie sporządzania SW dla projektów składanych w ramach RPOWŚ na lata 2014-2020 z EFRR. Przy opracowywaniu SW trzeba mieć przede wszystkim na uwadze konieczność zachowania zgodności sporządzanego dokumentu z zapisami obowiązujących rozporządzeń PE i Rady (UE) oraz dyrektyw UE i innych powszechnie obowiązujących aktów prawnych i dokumentów wskazanych w poszczególnych regulaminach konkursów, a w szczególności z:

- *Przewodnikiem po analizie kosztów i korzyści projektów inwestycyjnych. Narzędzie analizy ekonomicznej polityki spójności 2014–2020 (Robocze tłumaczenie na język polski – lipiec 2015 r.). Komisja Europejska, grudzień 2014 r.*;

- *Wytycznymi w zakresie zagadnień związanych z przygotowaniem projektów inwestycyjnych, w tym projektów generujących dochód i projektów hybrydowych na lata 2014-2020 zatwierdzonymi przez Ministra Infrastruktury i Rozwoju zwanymi dalej Wytycznymi w zakresie zagadnień związanych z przygotowaniem projektów inwestycyjnych*.

### <span id="page-130-1"></span>**1. Podstawowe informacje dotyczące Wnioskodawcy**

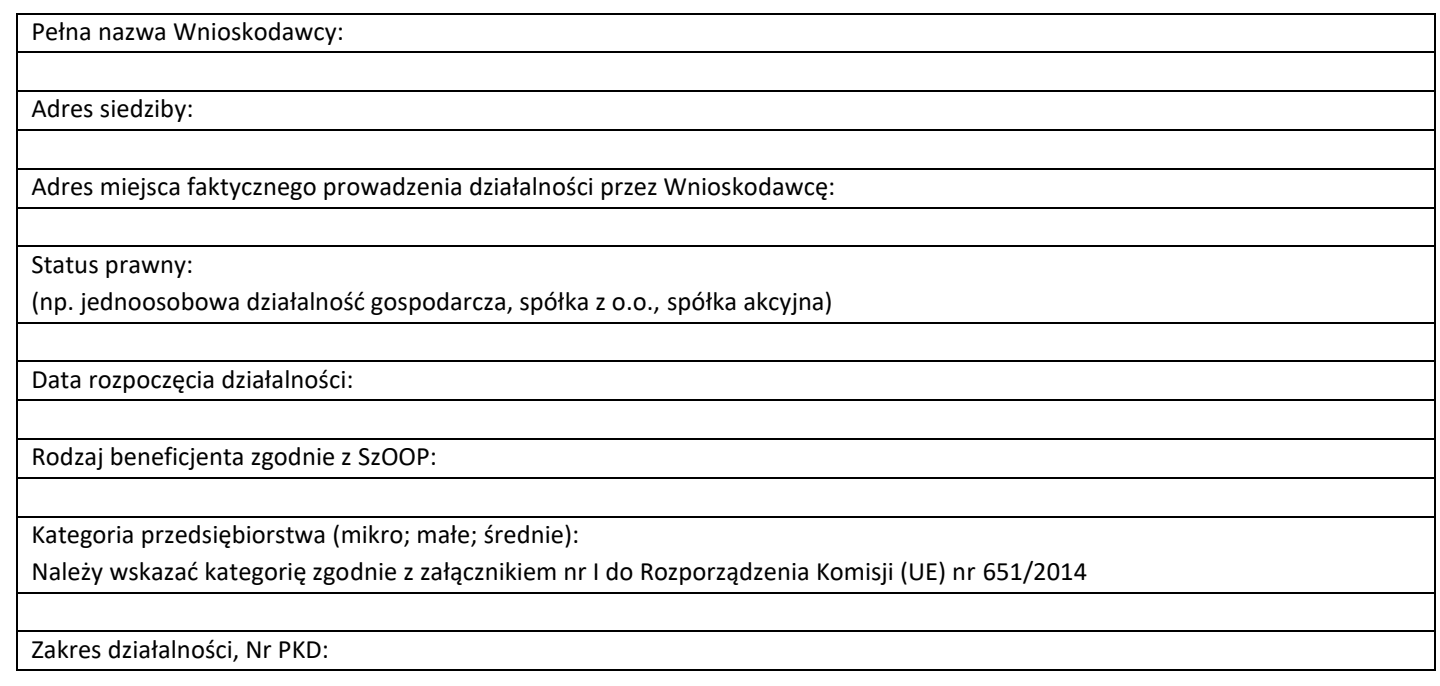

## <span id="page-130-2"></span>**2. Podstawowe dane o projekcie**

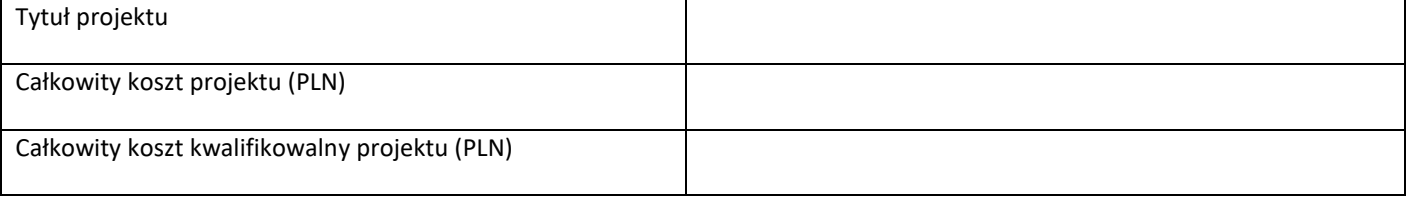

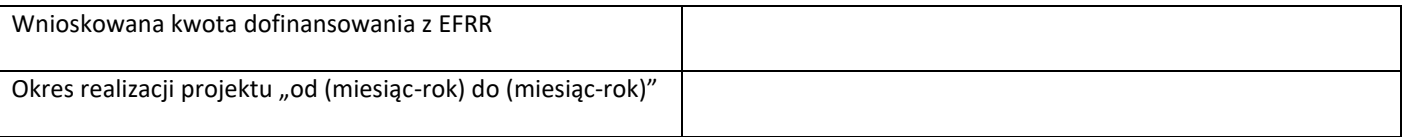

## <span id="page-131-0"></span>**3. Analiza potrzeb**

Elementem wyjściowym w poprawnie sporządzonej analizie jest rzetelny opis stanu aktualnego inwestycji planowanej do realizacji. Jasno opisany aktualny stan pozwala w sposób przejrzysty przejść do identyfikacji istniejących problemów oraz potrzeb, a tym samym do uzasadnienia potrzeby realizacji projektu.

Należy przedstawić opis sytuacji w regionie w nawiązaniu do zakresu tematycznego projektu. Należy odnieść się m.in. do infrastruktury badawczej istniejącej w regionie oraz regionach sąsiednich. Opis stanu aktualnego powinien wskazywać na istniejące potencjały, zasoby lub elementy infrastruktury, które mogą zostać wykorzystane w projekcie. Analiza sytuacji w regionie powinna być oparta na wiarygodnych źródłach przedstawianych informacji.

## <span id="page-131-1"></span>**4. Przedmiot projektu**

Przedstawiony w rozdziale opis musi jednoznacznie identyfikować przedmiot projektu, jasno określać jego zakres, a także główne etapy realizacji planowanych działań. Należy szczegółowo doprecyzować zakres rzeczowy projektu oraz przedstawić uzasadnienie zakresu projektu w odniesieniu do celów projektu, w podziale na elementy, które są kosztami kwalifikowanymi oraz elementy, które nie są kosztami kwalifikowalnymi. Należy zwrócić uwagę aby opis projektu pozostawał zgodny z zakresem pomocy przewidzianym w Działaniu 1.1 I Osi Priorytetowej RPO WŚ. Opis projektu przedstawiony w studium wykonalności powinien stanowić rozwinięcie opisu zawartegow formularzu wniosku o dofinansowanie projektu.

## <span id="page-131-2"></span>**5. Cel projektu**

Cel projektu powinien wynikać z opisanej wyżej diagnozy oraz bezpośrednio przekładać się na zaplanowane działania. Wskazując cele projektu należy szczegółowo opisać efekty, rezultaty oraz korzyści ekonomiczne i społeczne, które zostaną osiągnięte w wyniku realizacji projektu. Rezultaty powinny wynikać ze zrealizowanych działań, odpowiadać na zakładane cele oraz przyczyniać się do rozwiązania opisanego powodu realizacji projektu.

## <span id="page-131-3"></span>**6. Analiza finansowa**

#### **8.1. Nakłady na realizację projektu, w tym harmonogram rzeczowo – finansowy**

W rozdziale tym należy szczegółowo opisać i uzasadnić nakłady na realizację projektu w podziale na kategorie wydatków kwalifikowalnych i niekwalifikowanych. Opis powinien być spójny z danymi zaprezentowanymi w rozdziale dotyczącym zakresu rzeczowego projektu.

Konieczne jest przedstawienie nakładów całkowitych w formie harmonogramu rzeczowo – finansowego (tabelarycznie lub w formie wykresu Gantta) w podziale na kategorie wydatków z precyzyjnym określeniem terminu rozpoczęcia i zakończenia projektu.

#### **8.2. Źródła finansowania projektu**

Rozdział niniejszy powinien precyzyjnie wskazywać źródła finansowania wydatków w projekcie w podziale na źródła finansowania wydatków kwalifikowalnych i wydatków niekwalifikowalnych.

W przypadku projektów realizowanych w oparciu o pomoc publiczną (pomoc de minimis) lub lukę w finansowaniu, powinny zostać uwzględnione wszelkie uwarunkowania wynikające z właściwych regulacji w tych obszarach.

Dodatkowo wnioskodawca powinien przedstawić i uwiarygodnić w odpowiednich dokumentach finansowych sposób zapewnienia niezbędnego wkładu własnego.Podane informacje dotyczące deklarowanych źródeł finansowania projektu muszą znaleźć odzwierciedlenie i być spójne z danymi przedstawionymi w analizie finansowej projektu.

#### **8.3. Analiza finansowa**

Sposób przeprowadzenia analizy finansowej w ramach projektu został opisany w Rozdziale 7. Wytycznych Ministerstwa Infrastruktury i Rozwoju z dnia 18 maja 2015 r. w zakresie zagadnień związanych z przygotowaniem projektów inwestycyjnych, w tym projektów generujących dochód i projektów hybrydowych na lata 2014-2020 (Nr MIiR/H/2014-2020/7(01)03/2015).

Analiza finansowa powinna opierać się na założeniach wskazanych w Podrozdziale 7.4. ww. wytycznych.

W powyższym rozdziale należy przedstawić założenia i zbiorcze zestawienie najważniejszych wyników otrzymanych z analizy przeprowadzonej w arkuszu kalkulacyjnym. Należy tu przede wszystkim podać wskaźniki finansowej efektywności projektu wraz z ich interpretacją.

Sama analiza powinna być zamieszczona w arkuszu kalkulacyjnym w formacie XLS lub równoważnym zawierającym jawne (nie ukryte) i działające formuły przedstawiające przeprowadzone analizy i ich wyniki.

W arkuszu należy przedstawić m.in. analizę sytuacji finansowej wnioskodawcy w okresie trzech lat poprzedzających rok złożenia wniosku o dofinansowanie projektu.

### <span id="page-132-0"></span>**7. Analiza ekonomiczna**

Sposób przeprowadzenia analizy kosztów i korzyści dla projektu został opisany w Rozdziale 8*. Wytycznych Ministerstwa Infrastruktury i Rozwoju w zakresie zagadnień związanych z przygotowaniem projektów inwestycyjnych, w tym projektów generujących dochód i projektów hybrydowych na lata 2014-2020*. Cel analizy kosztów i korzyści wynika z konieczności oszacowania kosztów i korzyści projektu z punktu widzenia całej społeczności. Analiza kosztów i korzyści –w zależności od rodzaju projektu – może przybrać formę analizy ekonomicznej bądź też analizy efektywności kosztowej.

### <span id="page-132-1"></span>**8. Analiza wrażliwości i ryzyka**

Sposób przeprowadzenia analizy ryzyka i wrażliwości dla projektu został opisany w Rozdziale 9. *Wytycznych Ministerstwa Infrastruktury i Rozwoju w zakresie zagadnień związanych z przygotowaniem projektów inwestycyjnych, w tym projektów generujących dochód i projektów hybrydowych na lata 2014-2020.*

### <span id="page-132-2"></span>**9. Analiza wykonalności, analiza popytu oraz analiza opcji**

Na wnioskodawcy spoczywa obowiązek wykazania, że wybrany przez niego wariant realizacji projektu reprezentuje najlepsze spośród wszelkich możliwych alternatywnych rozwiązań.

W tym celu wnioskodawca powinien przeprowadzić analizę wykonalności, analizę popytu oraz analizę opcji (rozwiązań alternatywnych).

- a. Celem analizy wykonalności jest zidentyfikowanie możliwych do zastosowania rozwiązań inwestycyjnych, które możne uznać za wykonalne m.in. pod względem technicznym, ekonomicznym, środowiskowym i instytucjonalnym.
- b. Analiza popytu identyfikuje i ilościowo określa społeczne zapotrzebowanie na realizację planowanej inwestycji. W jej ramach należy uwzględnić zarówno bieżący (w oparciu o aktualne dane), jak również prognozowany popyt (w oparciu o prognozy uwzględniające m.in. wskaźniki makroekonomiczne i społeczne). Analizę prognozowanego popytu należy przeprowadzić dla scenariusza z inwestycją oraz bez inwestycji. Ponadto, analiza ta powinna odwoływać się do kwestii bieżącego oraz przyszłego zapotrzebowania inwestycji na zasoby, przewidywanego rozwoju infrastruktury, oraz efektu sieciowego (jeżeli występuje lub może wystąpić w wyniku realizacji inwestycji).
- c. Analiza opcji polega na dokonaniu porównania i oceny możliwych do zastosowania rozwiązań inwestycyjnych zidentyfikowanych na etapie analizy wykonalności. Celem tej analizy jest wskazanie, które z ww. rozwiązań jest najkorzystniejsze. Powinny one być ze sobą porównywalne w oparciu o szereg kryteriów, m.in. kryteria techniczne, instytucjonalne, ekonomiczne i środowiskowe.
- d. Analizę opcji należy przeprowadzać w dwóch etapach:
	- i. etap pierwszy analiza strategiczna ten etap koncentruje się na podstawowych rozwiązaniach o charakterze strategicznym (np. odpowiada na pytanie, czy bardziej korzystna będzie modernizacja już funkcjonującej infrastruktury, czy też budowa nowej). Etap ten, co do zasady, przyjmuje formę analizy wielokryterialnej i opiera się na kryteriach jakościowych.
	- ii. etap drugi analiza rozwiązań technologicznych na tym etapie należy przeanalizować poszczególne rozwiązania pod kątem technologicznym. Do przeprowadzenia tego etapu zazwyczaj zastosowanie mają metody oparte na kryteriach ilościowych.
- e. Po przeprowadzeniu analizy wykonalności, analizy popytu oraz analizy opcji wnioskodawca powinien dokonać wyboru rozwiązania do zastosowania i sformułować jego uzasadnienie.

## <span id="page-133-0"></span>**10. Analiza oddziaływania na środowisko**

Obowiązek prowadzenia inwestycji zgodnie z wymogami dotyczącymi zachowania, ochrony i poprawy jakości środowiska naturalnego wynika z przepisów prawa powszechnie obowiązującego.

### <span id="page-133-1"></span>**10.1. Ocena oddziaływania na środowisko**

W podrozdziale tym należy opisać przebieg i stopień zaawansowania procedury związanej z oceną oddziaływania inwestycji na środowisko (OOŚ), w tym opisać procedurę kwalifikowania przedsięwzięcia do obowiązku przeprowadzenia OOŚ zgodnie z *ustawą z dnia 3 października 2008 r. o udostępnianiu informacji o środowisku i jego ochronie, udziale społeczeństwa w ochronie środowiska oraz o ocenach oddziaływania na środowisko* (Dz.U. 2008 Nr 199 poz. 1227 z późn. zm.) oraz *Rozporządzeniem Rady Ministrów z dnia 9 listopada 2010 r. w sprawie przedsięwzięć mogących znacząco oddziaływać na środowisko* (Dz. U. 2010 Nr 213 poz. 1397 z póżn. zm.)*.* 

W przypadku przeprowadzonego już postępowania OOŚ i posiadania stosownych dokumentów (m.in. decyzji o środowiskowych uwarunkowaniach, postanowień, uzgodnień, raportu OOŚ, itp.) proszę je wymienić podając znak dokumentu/pisma i datę jego uzyskania.

Natomiast w przypadku kiedy postępowanie OOŚ, nie zostało przeprowadzone, a konieczność przeprowadzenia takiego postępowania wynika z przywołanych powyżej aktów prawnych proszę przedstawić informacje, kiedy Beneficjent planuje wystąpić z wnioskiem o wydanie decyzji o środowiskowych uwarunkowaniach i do jakiej kategorii przedsięwzięć należy analizowana inwestycja (przedsięwzięć mogących zawsze znacząco oddziaływać na środowisko czy przedsięwzięć mogących potencjalnie znacząco oddziaływać na środowisko, o których mowa w *Rozporządzeniu Rady Ministrów z dnia 9 listopada 2010 r. w sprawie przedsięwzięć mogących znacząco oddziaływać na środowisko).* 

Dla projektów, dla których nie jest wymagane polskim prawem wykonanie oceny oddziaływania na środowisko należy przedstawić krótkie uzasadnienie oraz sporządzić krótką analizę w aspekcie oddziaływania na środowisko naturalne.

### <span id="page-133-2"></span>**10.2. Wpływ na obszary Natura 2000**

Zgodnie z art. 33 ust. 1 i 2 ustawy o ochronie przyrody *"zabrania się, z zastrzeżeniem art. 34, podejmowania działań mogących, osobno lub w połączeniu z innymi działaniami, znacząco negatywnie oddziaływać na cele ochrony obszaru Natura 2000, w tym w szczególności:* 

*1) pogorszyć stan siedlisk przyrodniczych lub siedlisk gatunków roślin i zwierząt, dla których ochrony wyznaczono obszar Natura 2000 lub* 

*2) wpłynąć negatywnie na gatunki, dla których ochrony został wyznaczony obszar Natura 2000, lub 3) pogorszyć integralność obszaru Natura 2000 lub jego powiązania z innymi obszarami".*  Wymóg ten odnosi się do wszystkich obszarów objętych zarówno listą oficjalną, jak i tzw. shadow list.

W podrozdziale tym należy przedstawić informację czy projekt (lub element zakresu rzeczowego) jest lub będzie realizowany na terenie objętym ochroną w ramach utworzonego lub projektowanego do utworzenia obszaru Natura 2000. Jeżeli tak, to proszę podać nazwę oraz nr obszaru oraz jeżeli to w obecnej chwili możliwe określić oddziaływania projektu na stan środowiska, w tym w szczególności na gatunki objęte ochroną w myśl dyrektywy Rady z dnia 21 maja 1992 r. nr 92/43/EWG w sprawie ochrony naturalnych siedlisk oraz dzikich zwierząt i roślin oraz dyrektywy Rady z dnia 2 kwietnia 1979 r. nr 79/409/EWG w sprawie ochrony dzikich ptaków.

### <span id="page-134-0"></span>**10.3. Przystosowanie do zmiany klimatu, łagodzenie zmiany klimatu oraz odporność na klęski żywiołowe**

W podrozdziale tym należy wyjaśnić, w jaki sposób projekt przyczynia się do realizacji celów w zakresie zmiany klimatu zgodnie ze strategią "Europa 2020", w tym zawiera informacje na temat wydatków związanych ze zmianą klimatu zgodnie z załącznikiem I do rozporządzenia wykonawczego Komisji (UE) nr 215/2014.

Proszę przedstawić również, w jaki sposób uwzględniono zagrożenia związane ze zmianami klimatu, kwestie dotyczące przystosowania się do zmian klimatu i ich łagodzenia oraz odporność na klęski żywiołowe.

Wymaganym jest przedstawienie przyjętych rozwiązań w celu zapewnienia odporności na bieżącą zmienność klimatu i przyszłe zmiany klimatu w ramach projektu. W szczególności należy udzielić odpowiedzi na następujące pytania: w jaki sposób uwzględniono zmiany klimatu podczas opracowywania projektu i jego części składowych np. w odniesieniu do sił zewnętrznych (m.in. obciążenie wiatrem, obciążenie śniegiem, różnice temperatury) i oddziaływań (m.in. fale upałów, drenaż, zagrożenie powodziowe, jak również przedłużające się okresy suszy wpływające np. na właściwości gleby).

Należy przeanalizować ryzyko zalania, podtopienia, osuwiska czy innego niekorzystnego zdarzenia, skutkującego uszkodzeniem lub zniszczeniem infrastruktury wytworzonej w wyniku realizacji projektu. Tam gdzie ma to uzasadnienie, należy zastosować rozwiązania zwiększające odporność infrastruktury w przypadku nasilonej częstotliwości występowania ekstremalnych zjawisk pogodowych lub też rozwiązania ograniczające ryzyko wpływu tego typu zjawisk na zachowanie stabilności i trwałości projektu. Rozwiązania te powinny dotyczyć zarówno etapu realizacji przedsięwzięcia, jak też dalszego utrzymania wybudowanej infrastruktury.

**Koniecznym jest udzielenie odpowiedź na pytanie, czy wszelkie elementy infrastruktury zlokalizowane na obszarach zagrożonych powodzią (oceniane zgodnie z dyrektywą 2007/60/WE), są zaprojektowane w sposób, który uwzględnia to ryzyko.** Na Hydroportalu [\(http://mapy.isok.gov.pl/imap/](http://mapy.isok.gov.pl/imap/)) opublikowane zostały ostateczne wersje map zagrożenia powodziowego i map ryzyka powodziowego w formacie pdf. Mapy zostały przekazane przez Prezesa Krajowego Zarządu Gospodarki Wodnej organom administracji wskazanym w ustawie Prawo wodne (art. 88f ust. 3) i jako oficjalne dokumenty planistyczne stanowią podstawę do podejmowania działań związanych z planowaniem przestrzennym i zarządzaniem kryzysowym. Jeżeli inwestycja infrastrukturalna jest zlokalizowana na obszarach, o których mowa powyżej należy opisać jakie rozwiązania zostały lub zostaną zastosowane uwzględniające zagrożenie lub ryzyko powodziowe.

### <span id="page-135-0"></span>**10.4. Wpływ na efektywne i racjonalne wykorzystywanie zasobów naturalnych oraz stosowanie rozwiązań przyjaznych środowisku**

Proszę opisać, w jaki sposób będą wykorzystywane zasoby naturalne podczas realizacji i eksploatacji projektu oraz czy będą stosowane rozwiązania przyjazne środowisku. Poprzez rozwiązania przyjazne środowisku należy rozumieć m.in. rozwiązania mające na celu wprowadzenie i wykorzystanie odnawialnych źródeł energii; nowoczesne, energooszczędne rozwiązania techniczne i technologiczne zmniejszające koszty operacyjne i wpływ na środowisko; rozwiązania wykorzystujące naturalne surowce podlegające rozkładowi naturalnemu; rozwiązania promujące odpowiedzialne zachowania wobec środowiska i zachowania w obliczu klęsk i zagrożeń, itp.

## <span id="page-135-1"></span>**11. Analizy i informacje specyficzne dla danego rodzaju projektu lub sektora**

W rozdziale tym należy opisać relację projektu względem najważniejszych cech charakterystycznych dla danego sektora. Zakres danych koniecznych do wprowadzenia uzależniony będzie od specyfiki poszczególnych obszarów tematycznych. Zaprezentowane dane stanowić będą podstawę do oceny merytorycznej dokonywanej przez osoby oceniające (ekspertów) z danej dziedziny. Wnioskodawca zobowiązany jest do przedstawienia specyficznych dla projektu danych w sposób umożliwiający dokonanie oceny.

**Przedstawione informacje i analizy muszą odnosić się do kryteriów oceny merytorycznej projektu – dopuszczających sektorowych oraz punktowych (jeśli dotyczy) przedstawionych w załączniku do SZOOP RPOWŚ 2014-2020 lub w regulaminie konkursu dotyczących danej osi priorytetowej, danego działania lub danego typu projektu.**

### <span id="page-135-2"></span>**11.1. Informacje dotyczące spełnienia kryteriów dopuszczających sektorowych**

Przed rozpoczęciem redagowania SW wskazane jest zapoznanie się Wnioskodawcy z kryteriami wyboru operacji współfinansowanych z EFRR w ramach RPOWŚ na lata 2014-2020, tak by zapewnić, iż treść SW będzie umożliwiała dokonanie oceny projektu. W tym punkcie należy szczegółowo uzasadnić, że projekt spełnia poszczególne kryteria dopuszczające sektorowe, mając na uwadze definicje kryteriów (informacje o zasadach oceny). Wykaz kryteriów oceny wraz z definicjami znajduje się m.in. we wzorze karty oceny merytorycznej, stanowiącej załącznik do regulaminu konkursu.

- 1. Należy wykazać, że projekt został uzgodniony z ministrem właściwym ds. nauki i szkolnictwa wyższego oraz ministrem właściwym ds. rozwoju regionalnego, został wpisany w Kontrakt terytorialny.
- 2. Należy przedstawić **program badań** realizowanych z wykorzystaniem planowanej infrastruktury badawczej wraz z opisem ich zastosowania w gospodarce oraz zgodności z regionalnymi inteligentnymi specjalizacjami regionu, określonymi w dokument strategiczny pn. "*Strategia Badań i Innowacyjności (RIS3).* Należy wykazać, że wnioskodawca dysponuje zespołem posiadającym niezbędne doświadczenie i kwalifikacje umożliwiające prawidłową realizację programu badań oraz posiada adekwatną do założeń programu zdolność instytucjonalną i techniczną.
- 3. Należy przedstawić:
	- 3.1. Opis koncepcji realizacji programu badawczego i proponowane zasady dostępu dla użytkowników zewnętrznych. Należy określić podmioty, które będą wykorzystywać projektowaną infrastrukturę B+R wraz z opisem ich potencjału i doświadczenia w zakresie prowadzenia projektów B+R, potrzeb badawczych związanych z tworzoną w ramach projektu infrastrukturą oraz czy są to podmioty, które mają zdolność do

wykorzystania wyników prac B+R w działalności gospodarczej. Należy przedstawić pogłębioną analizę popytu ze strony sektora przedsiębiorstw opartą o planowany program badań, wykazującą, że realizacja projektu jest niezbędna oraz plan gospodarczego wykorzystania infrastruktury B+R wraz z koncepcją korzystania z infrastruktury przez przedsiębiorstwa i inne podmioty<sup>1</sup>. W koncepcji wykorzystania powstałej infrastruktury należy także wskazać obszary badań stosowanych i prac rozwojowych, na które jest udokumentowane zapotrzebowanie ze strony przedsiębiorstw. Czy we wskazanych obszarach przedsiębiorstwa są zainteresowane realizacją wspólnych projektów badawczych? Czy ta współpraca została już zainicjowana (jednostka posiada porozumienia, listy intencyjne, umowy – dotyczące realizacji konkretnych projektów lub obszarów badawczych)?

- 3.2. Środki zaradcze mające na celu ograniczenie/łagodzenie ryzyka związanego ze zmniejszaniem lub brakiem popytu oraz działania na rzecz pozyskania nowych klientów z sektora gospodarczego.
- 3.3. Mechanizmy współpracy z regionalnym i krajowym przemysłem, w tym z małymi i średnimi przedsiębiorstwami (dotychczasowe i przyszłe), tak by wspierana infrastruktura była dostępna dla szeregu użytkowników.
- 3.4. Solidny i realistyczny plan finansowy, który przewiduje znaczny wzrost udziału przychodów z sektora przedsiębiorstw w ogólnych przychodach jednostki naukowej, będącej beneficjentem projektu? W szczególności należy wskazać na źródła finansowania utrzymania infrastruktury (m.in. na podstawie danych historycznych i prognozowanych potwierdzających zdolność do utrzymania projektu w fazie eksploatacji).
- 4. Należy zadeklarować osiągnięcie wskaźnika rezultatu mającego na celu monitorowanie wzrostu udziału przychodów z usług na bazie powstałej w ramach projektu infrastruktury B+R? Należy podać oszacowaną wartość (i sposób oszacowania) wskaźnika dotyczącego wzrostu udziału przychodów z sektora przedsiębiorstw z tytułu świadczonych usług B+R w przychodach ogółem, do monitorowania którego beneficjent zostanie zobowiązany w umowie o dofinansowanie. Wartość wskaźnika należy określić dla roku bazowego (poprzedzającego rok złożenia wniosku) i dla kolejnych lat (minimum dla okresu trwałości). Dane dotyczące wielkości przychodów z sektora przedsiębiorstw powinny jasno wynikać z analizy finansowej.
- 5. Należy wykazać uzupełniający charakter infrastruktury będącej przedmiotem projektu w stosunku do infrastruktury wybudowanej/zmodernizowanej w okresie 2007-2013?
- 6. Należy wykazać, że część projektu przeznaczona do wykorzystania gospodarczego jest większa niż 20% wartości kosztów kwalifikowalnych projektu?
- 7. Należy wykazać, że wkład własny Beneficjenta, wolny od znamion pomocy publicznej, wynosi przynajmniej 50% wartości kosztów kwalifikowalnych projektu w części przeznaczonej do wykorzystania gospodarczego (zgodnie z Art. 26 Rozporządzenia (EU) 651/2014))?
- 8. Należy wykazać, że minimum 2,5% wkładu własnego Beneficjenta w kosztach kwalifikowalnych projektu ponoszone jest w formie wkładu finansowego?
- 9. Należy wykazać, że w przypadku finansowania infrastruktury TIK jest ona niezbędna do realizacji projektu badawczo-rozwojowego?
- 10. Należy wykazać, że projekt wykazuje zdolność do adaptacji do zmian klimatu i reagowania na ryzyko powodziowe?<sup>2</sup>
- 11. Należy wykazać, że projekt przewiduje dostosowanie infrastruktury B+R do potrzeb osób z niepełnosprawnościami oraz osób o ograniczonej zdolności ruchowej?<sup>3</sup>

<sup>1</sup>Zasady udostępniania infrastruktury powinny być określone we właściwym dokumencie (np. regulaminie) udostępniania wspartej infrastruktury podmiotom zewnętrznym. W sytuacji gdy wkład od danego przedsiębiorcy będzie stanowił więcej niż 10% wartości kosztów kwalifikowalnych projektu, infrastruktura może być mu udostępniana na zasadach preferencyjnych.

<sup>&</sup>lt;sup>2</sup> Wszelkie elementy infrastruktury zlokalizowane na obszarach zagrożonych powodzią (oceniana zgodnie z dyrektywą 2007/60/WE), powinny być zaprojektowane w sposób, który uwzględnia to ryzyko. Dokumentacja projektowa powinna wyraźnie wskazywać czy inwestycja ma wpływ na ryzyko powodziowe, a jeśli tak, to w jaki sposób zarządza się tym ryzykiem.

<sup>3</sup> Należy wykazać, że infrastruktura wsparta w ramach projektu będzie zaprojektowana z zachowaniem zapisów *Wytycznych w zakresie realizacji zasady równości szans i niedyskryminacji, w tym dostępności dla osób z niepełnosprawnościami oraz zasady równości szans kobiet i mężczyzn w ramach funduszy unijnych na lata 2014-2020*.

### <span id="page-137-0"></span>**11.2. Informacje dotyczące spełnienia kryteriów punktowych**

W interesie Wnioskodawcy leży przywołanie wszelkich danych, zwłaszcza liczbowych, które mogłyby wpłynąć na liczbę przyznanych punktów (informacje będą podlegać weryfikacji przez oceniających). Wykaz kryteriów oceny wraz z definicjami znajduje się m.in. we wzorze karty oceny merytorycznej, stanowiącej załącznik do regulaminu konkursu.

Podpis wnioskodawcy lub osoby (osób) uprawnionej do występowania w jego imieniu: Imię i Nazwisko Stanowisko Data Podpis

### **WARUNKI FORMALNE DLA WSZYSTKICH DZIAŁAŃ W RAMACH OSI PRIORYTETOWYCH 1-7 RPOWŚ 2014-2020**

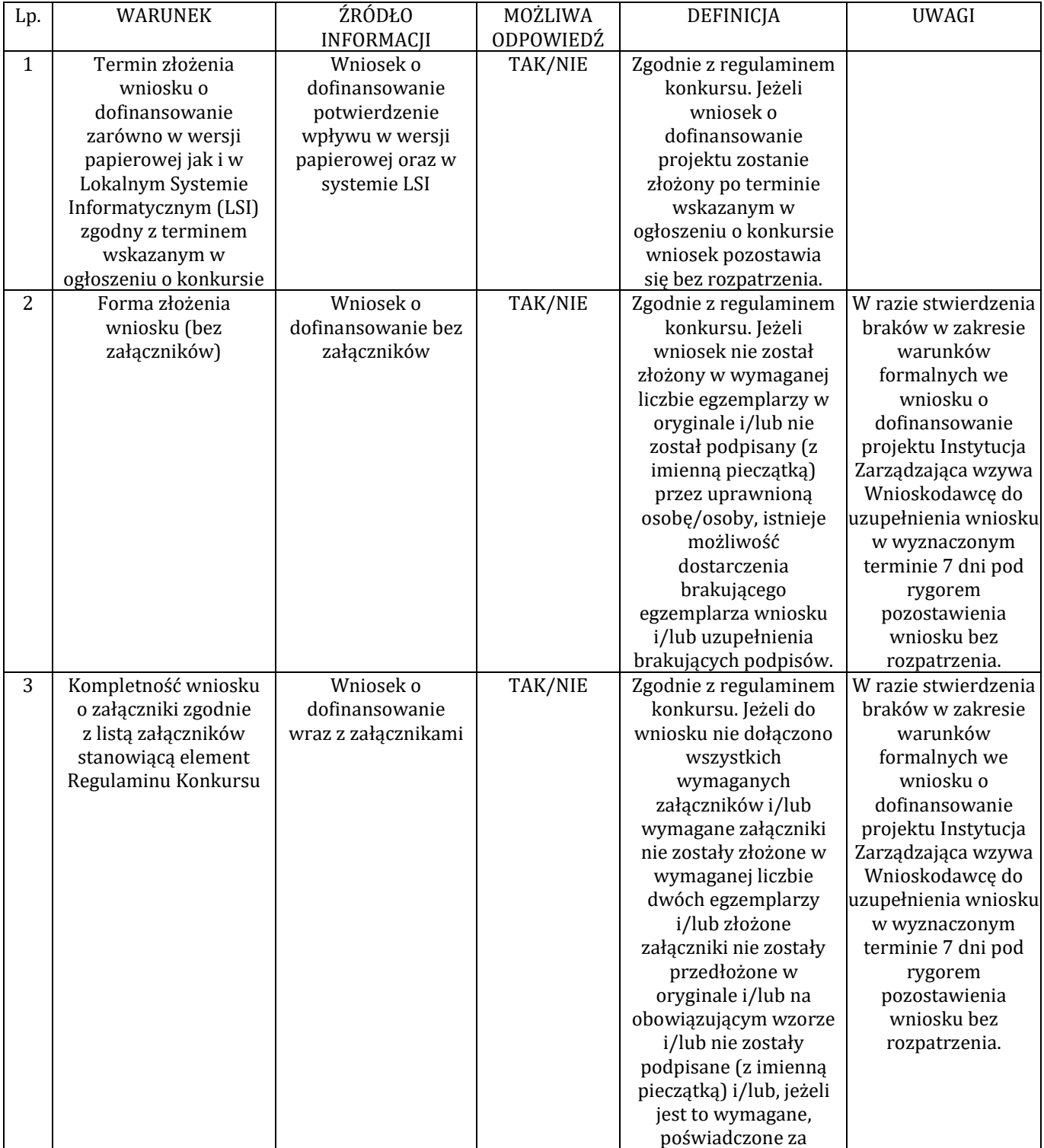

Załącznik nr 1 do Uchwały nr 3169/2017 Zarządu Województwa Świętokrzyskiego z dnia 7 listopada 2017 r. pn. Warunki formalne dla wszystkich działań w ramach osi priorytetowych 1-7 RPOWŚ 2014-2020

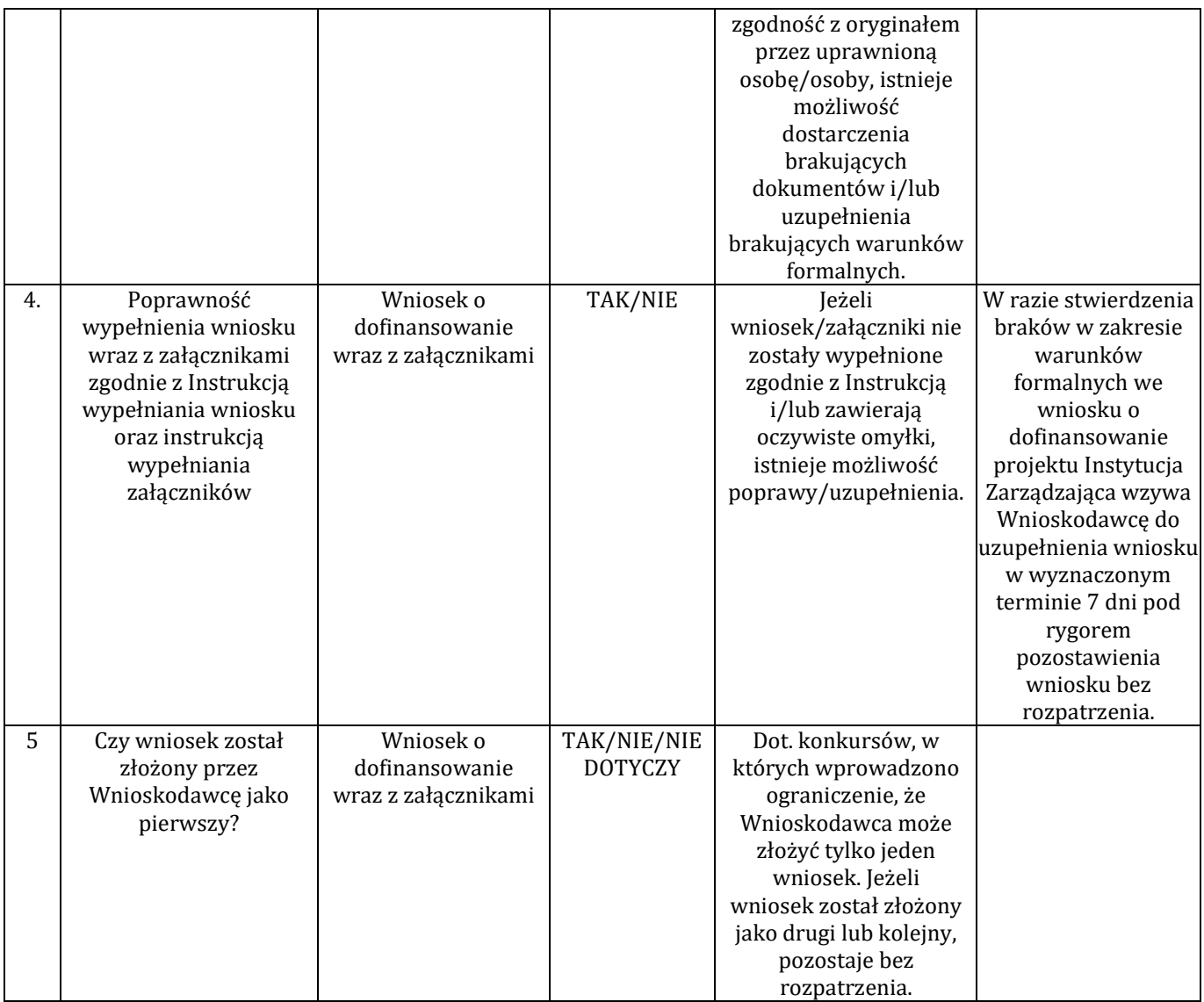

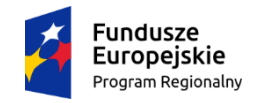

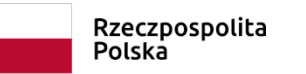

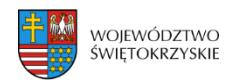

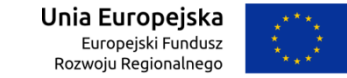

### **KARTA WERYFIKACJI WARUNKÓW FORMALNYCH WNIOSKU O DOFINANSOWANIE REALIZACJI PROJEKTU W RAMACH OSI PRIORYTETOWYCH 1-7 REGIONALNEGO PROGRAMU OPERACYJNEGO WOJEWÓDZTWA ŚWIĘTOKRZYSKIEGO NA LATA 2014-2020**

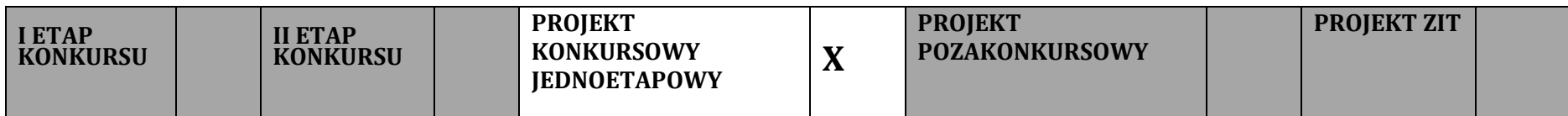

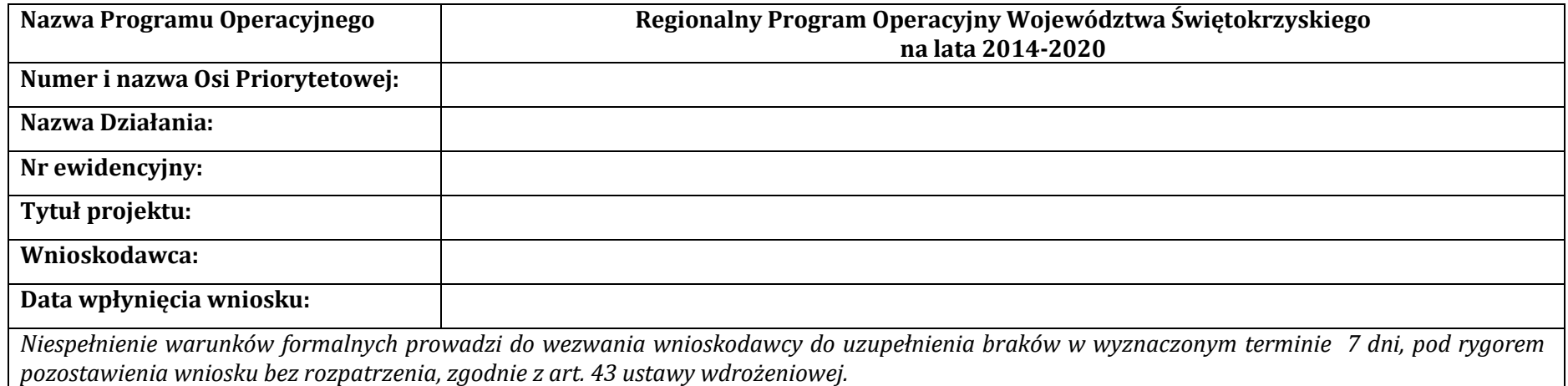

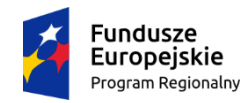

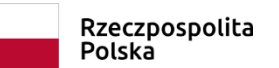

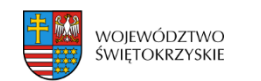

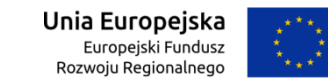

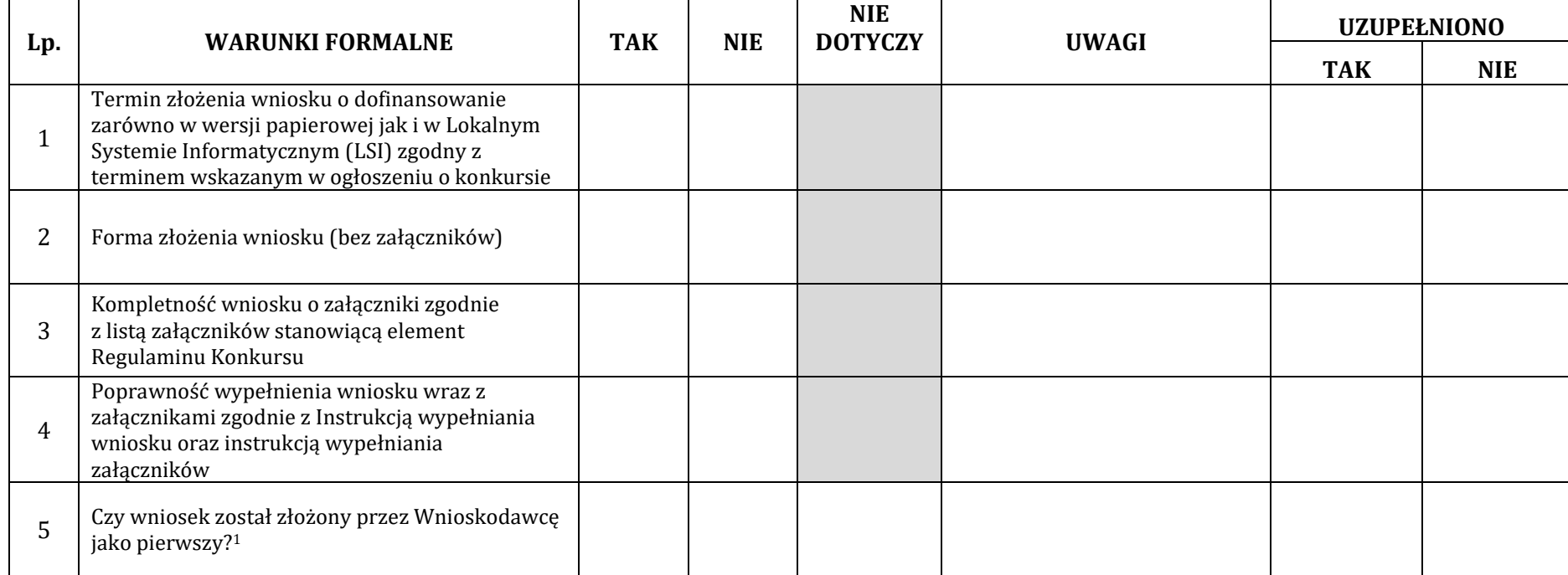

<sup>&</sup>lt;sup>1</sup> Dot. konkursów, w których wprowadzono ograniczenie, że Wnioskodawca może złożyć tylko jeden wniosek. Jeżeli wniosek został złożony jako drugi lub kolejny, pozostaje bez rozpatrzenia.

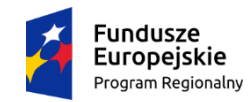

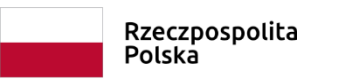

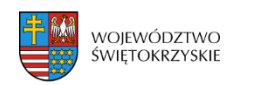

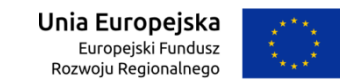

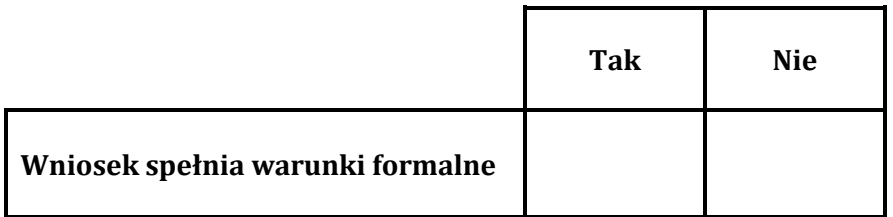

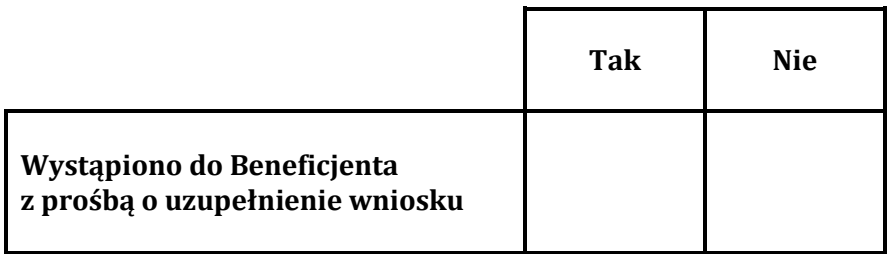

**Decyzja:** ………………………………………………………………….

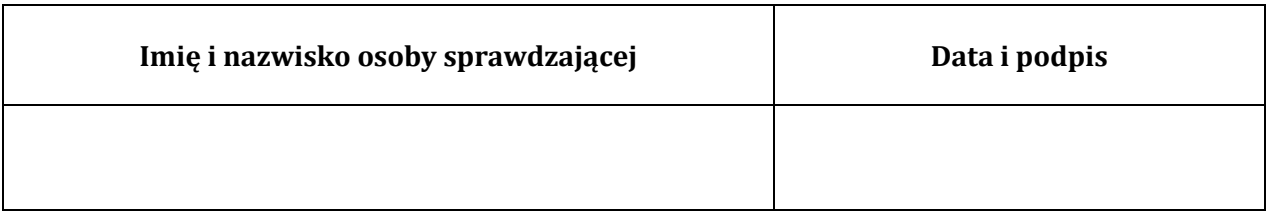

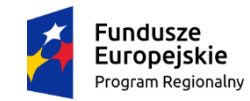

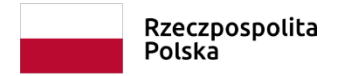

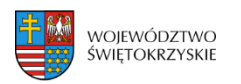

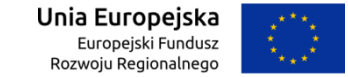

#### **PONOWNA WERYFIKACJA WNIOSKU PO UZUPEŁNIENIU PRZEZ BENEFICJENTA BRAKÓW W ZAKRESIE WARUNKÓW FORMALNYCH**

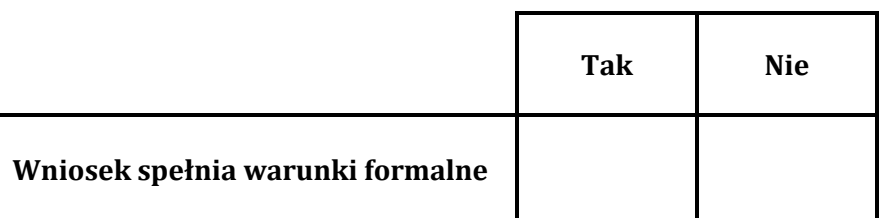

**Decyzja:**………………………………………………………………………………………………………………………………………………..………………………………………………………………

………………………………………………………………………………………………………………………………………………………………………………………………………………………………

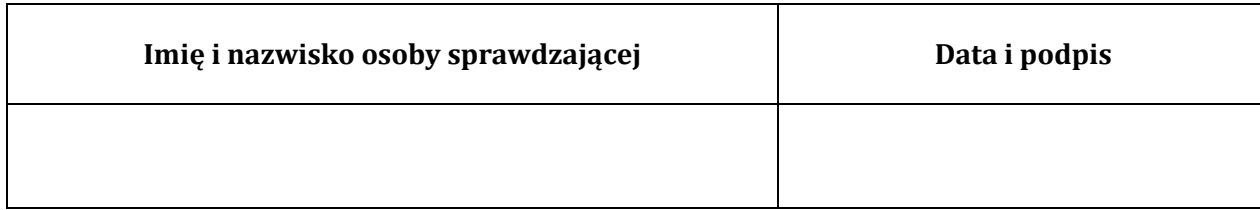
# **KRYTERIA WYBORU PROJEKTÓW**

Ocena kryteriów będzie dokonywana na podstawie informacji zawartych we wniosku o dofinansowanie oraz wszelkich niezbędnych załącznikach. **Oś priorytetowa 1. INNOWACJE I NAUKA Działanie 1.1. Wsparcie infrastruktury B+R (1a) (Tryb pozakonkursowy)**

#### **Opis znaczenia kryteriów: A. KRYTERIA FORMALNE**

**(Niespełnienie co najmniej jednego z wymienionych poniżej kryteriów powoduje odrzucenie projektu)** 

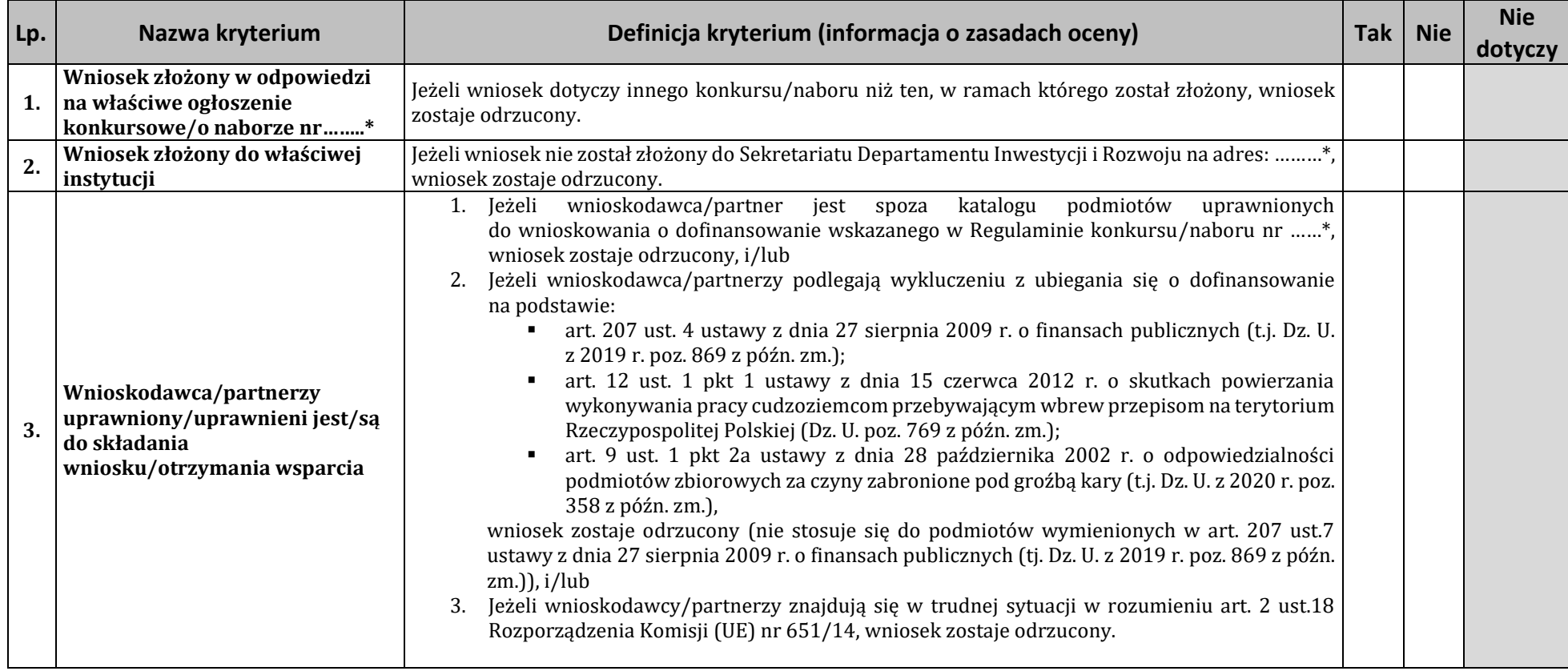

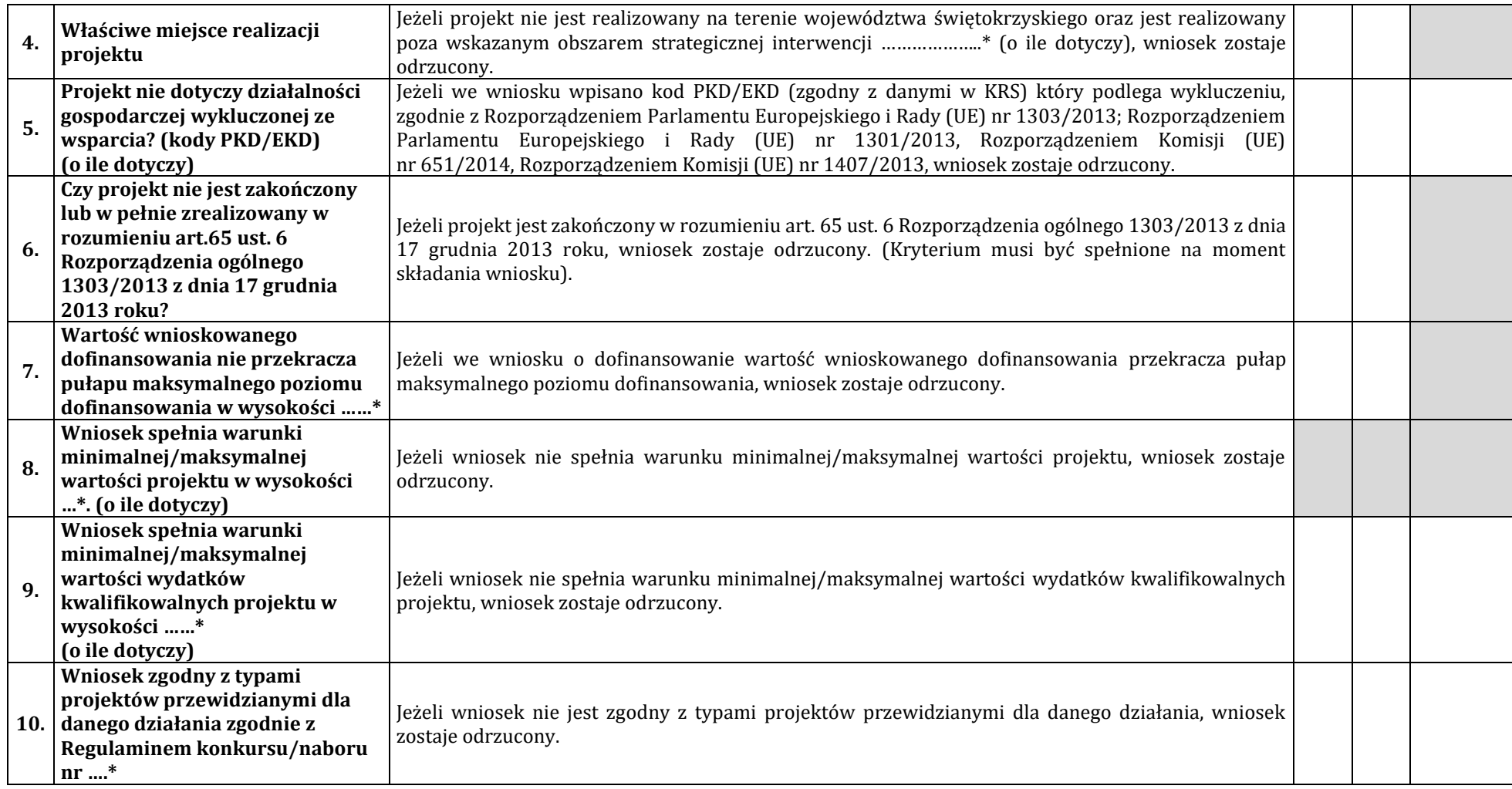

**\* Zgodnie z Regulaminem konkursu/naboru**

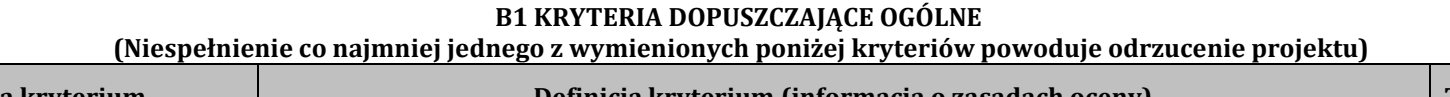

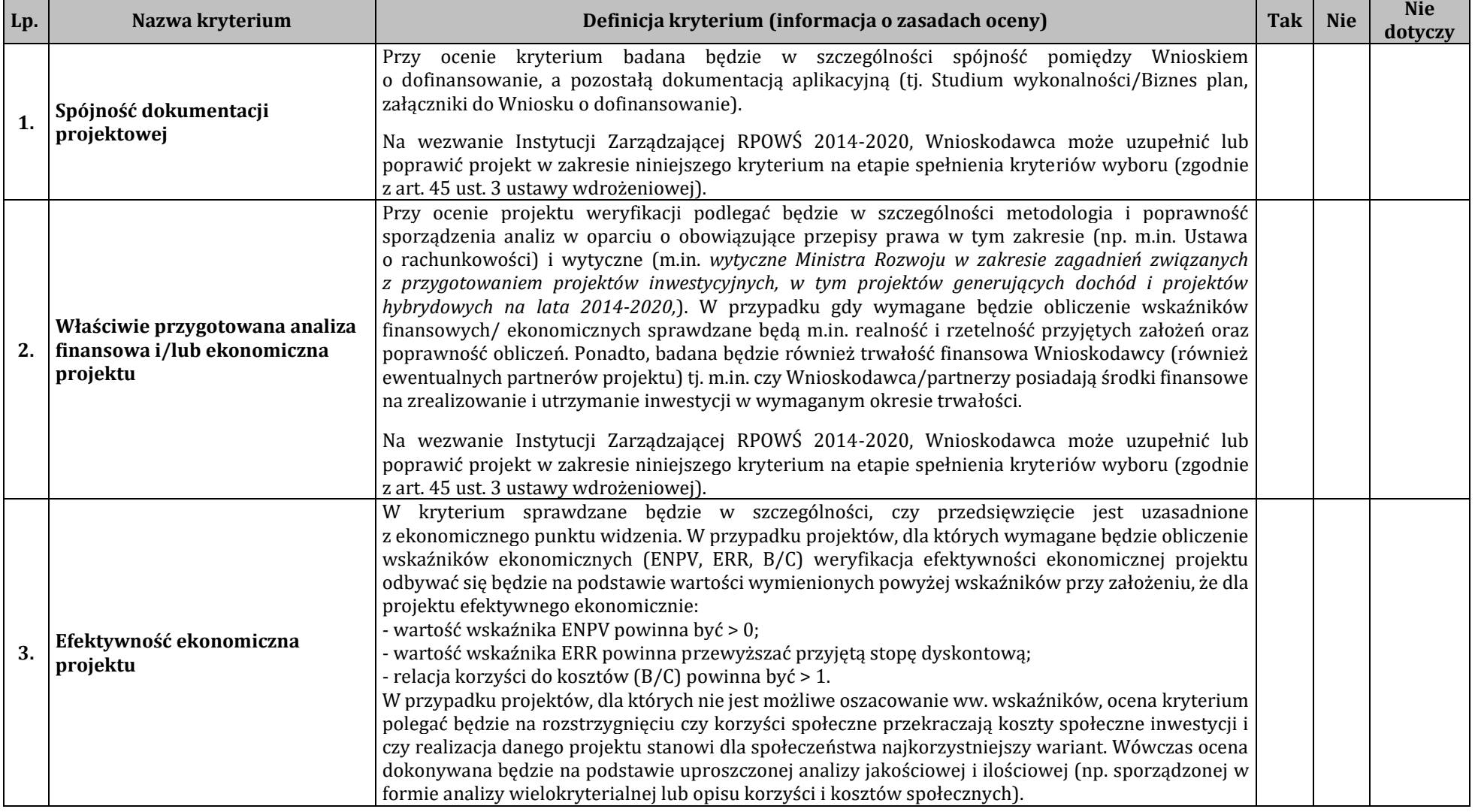

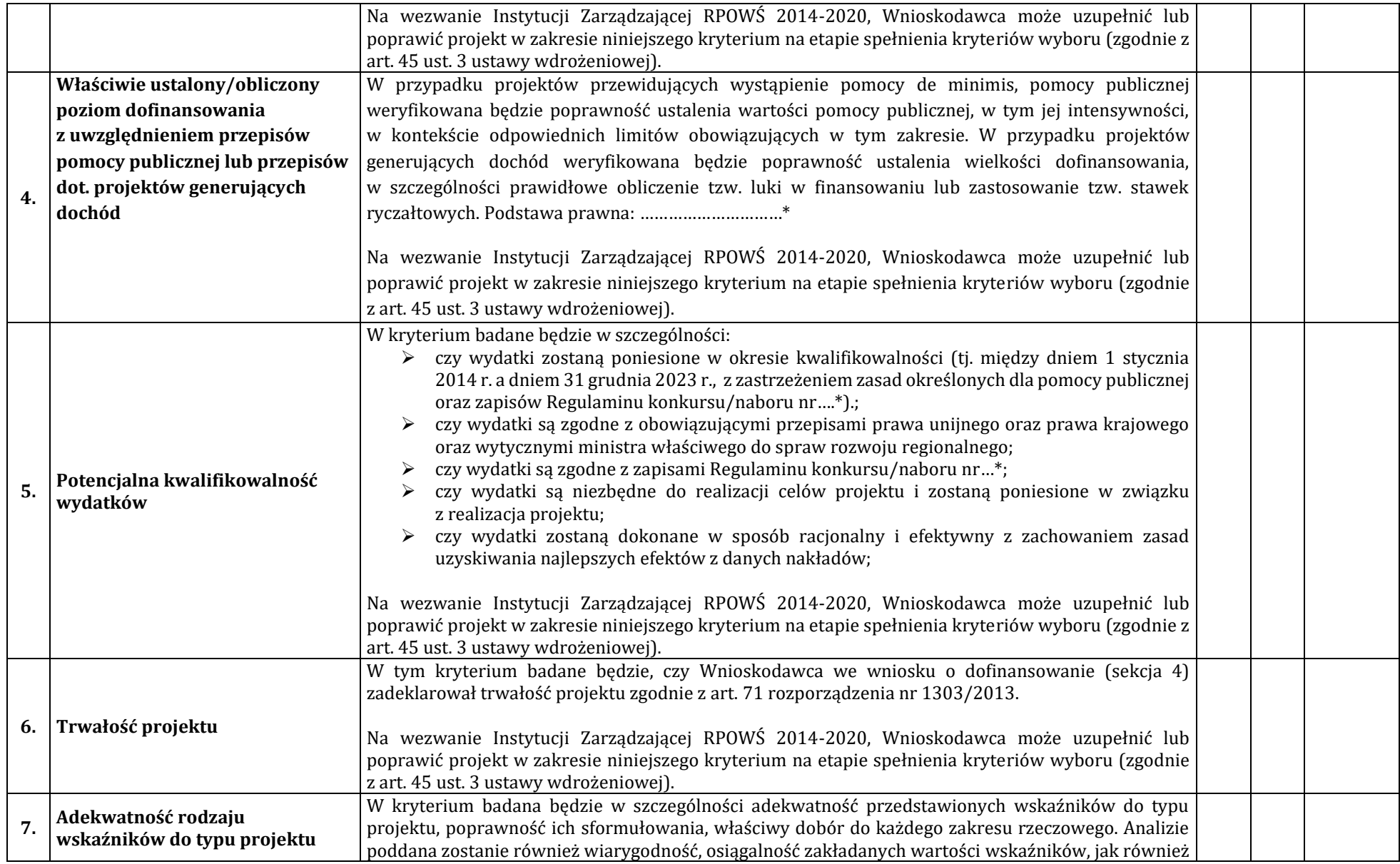

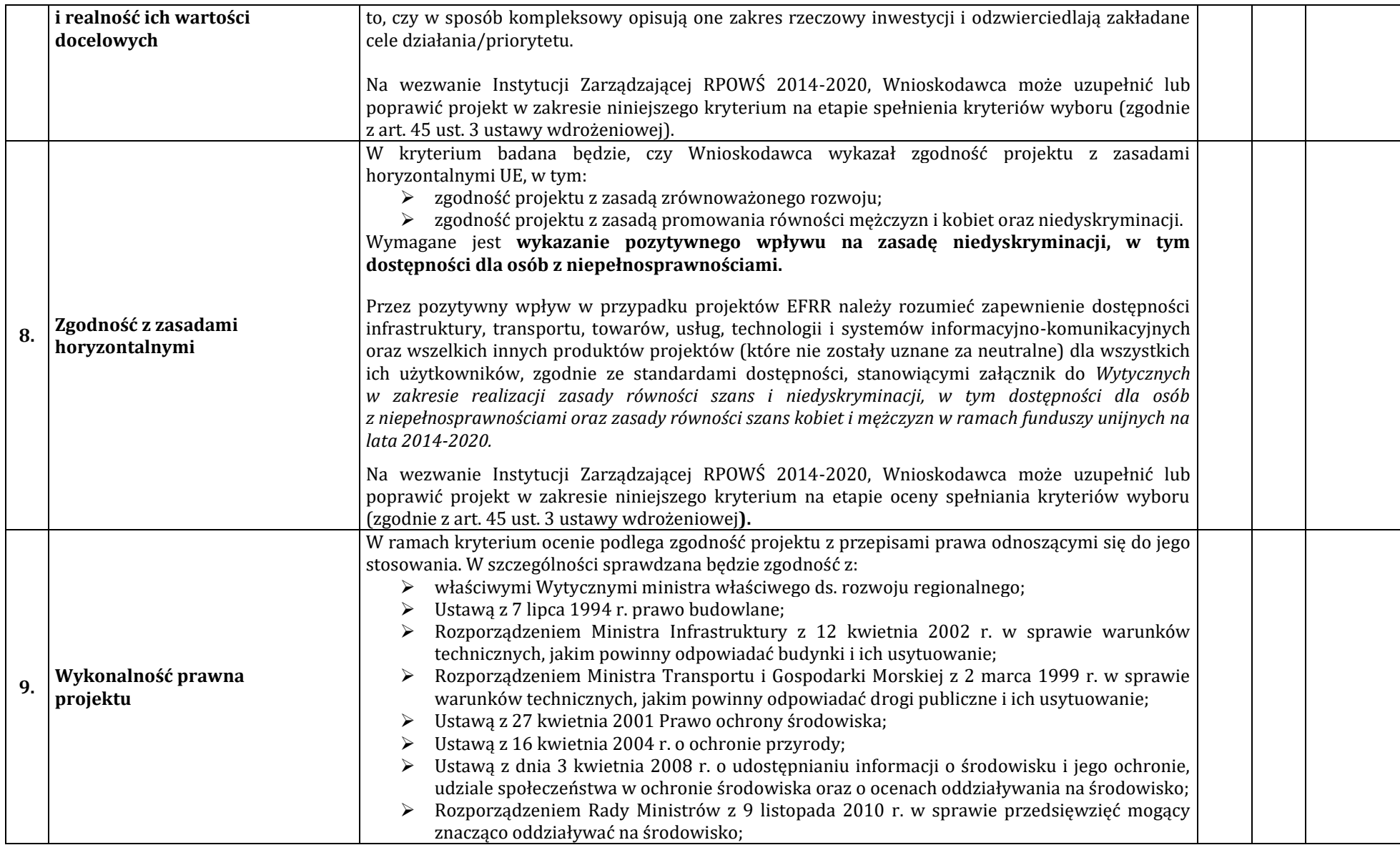

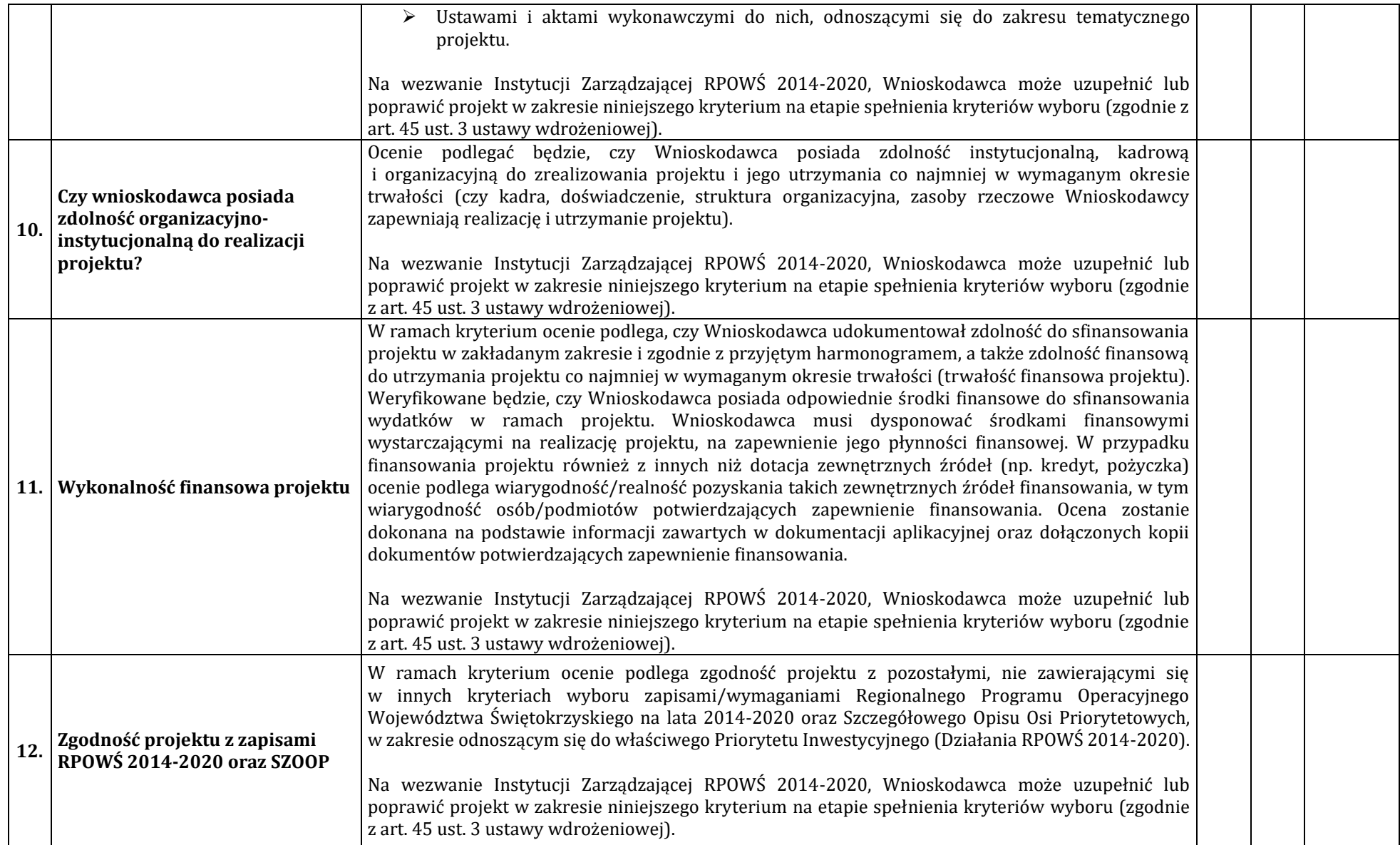

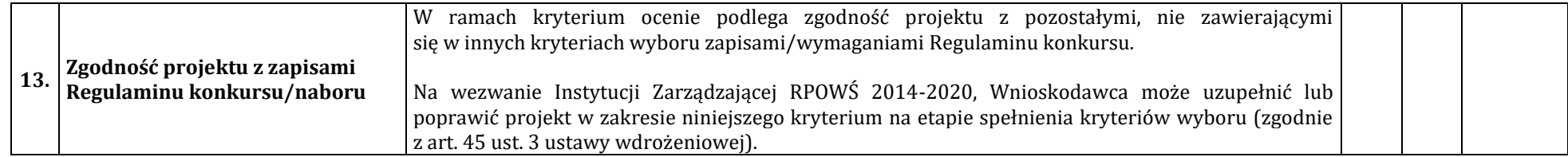

**\* Zgodnie z Regulaminem konkursu/naboru**

#### **Opis znaczenia kryteriów: B2. KRYTERIA DOPUSZCZAJĄCE SEKTOROWE (Niespełnienie co najmniej jednego z wymienionych poniżej kryteriów powoduje odrzucenie projektu)**

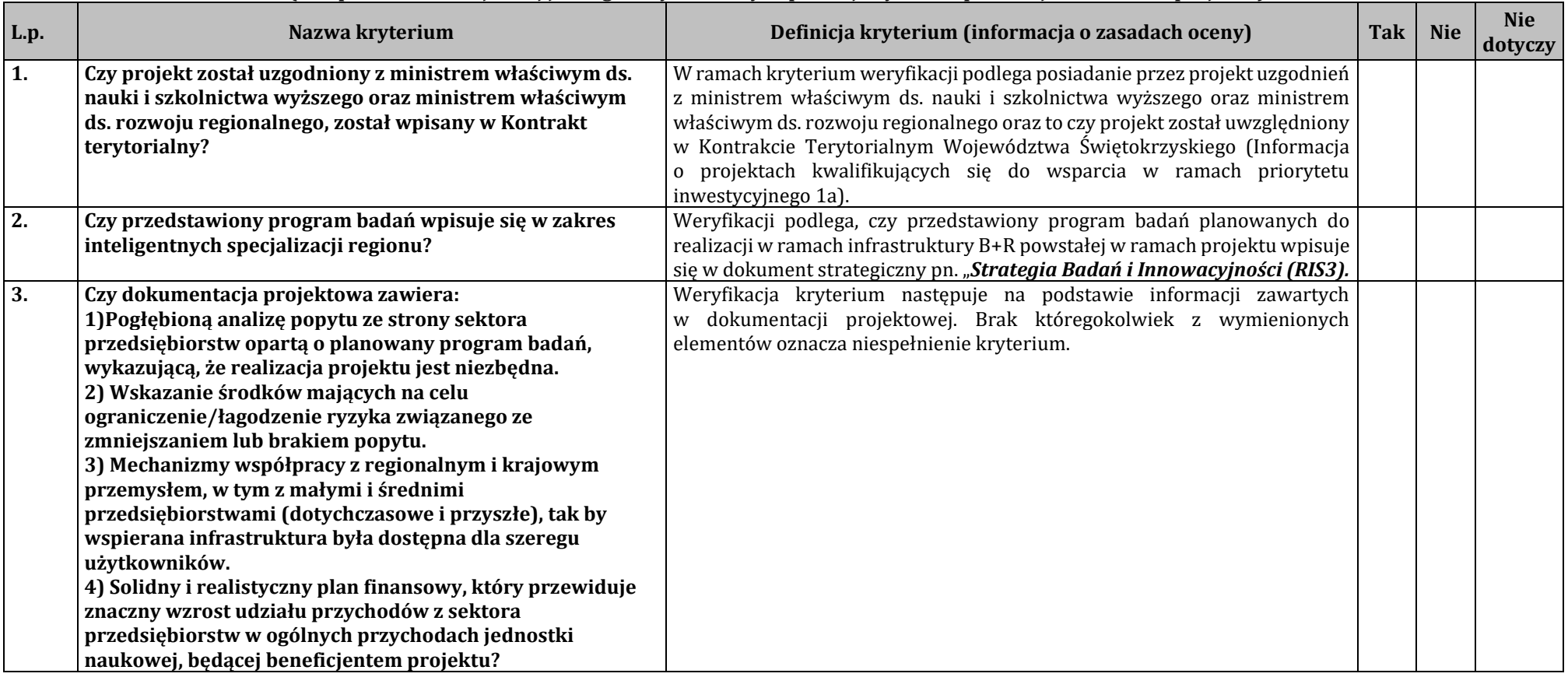

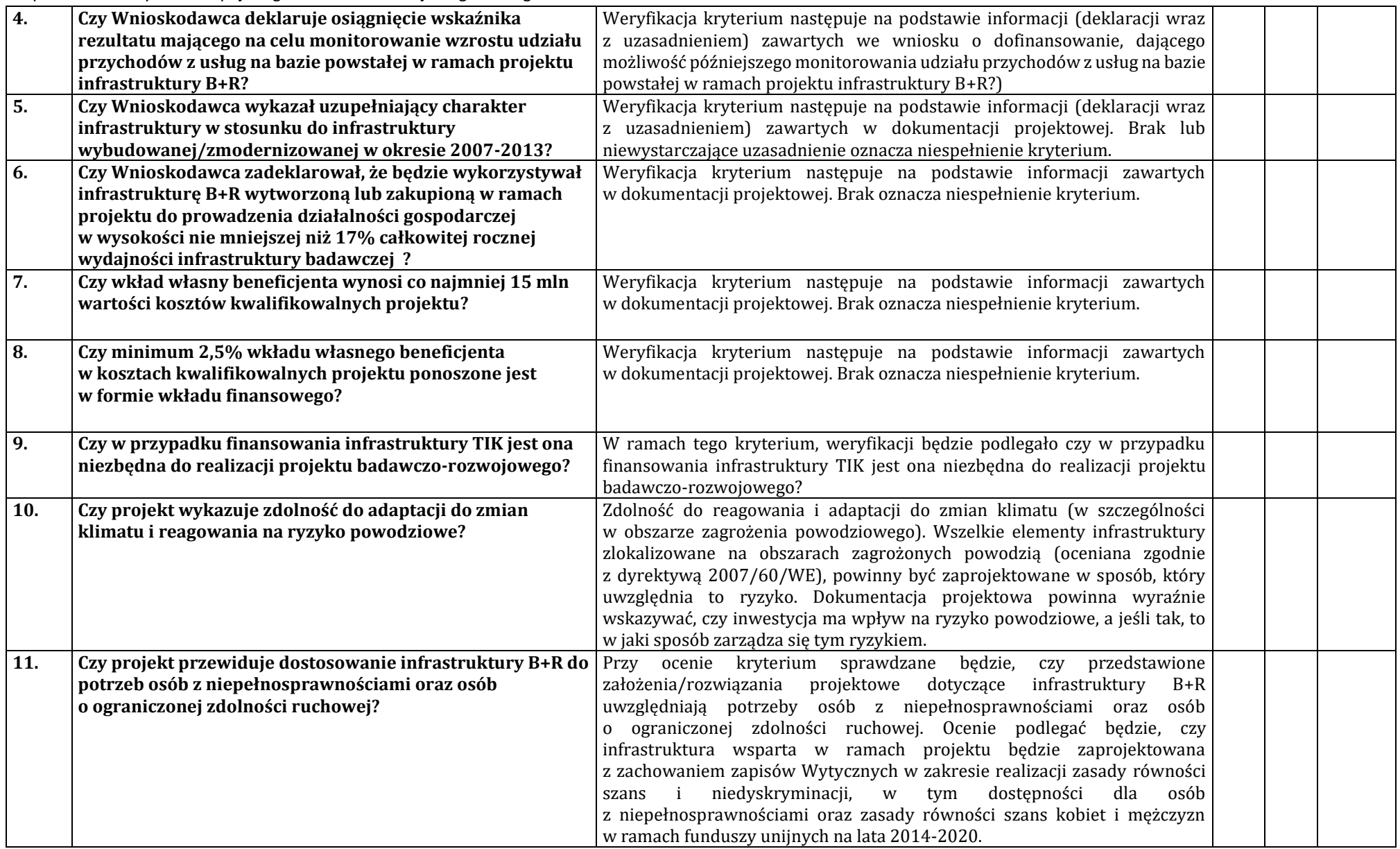

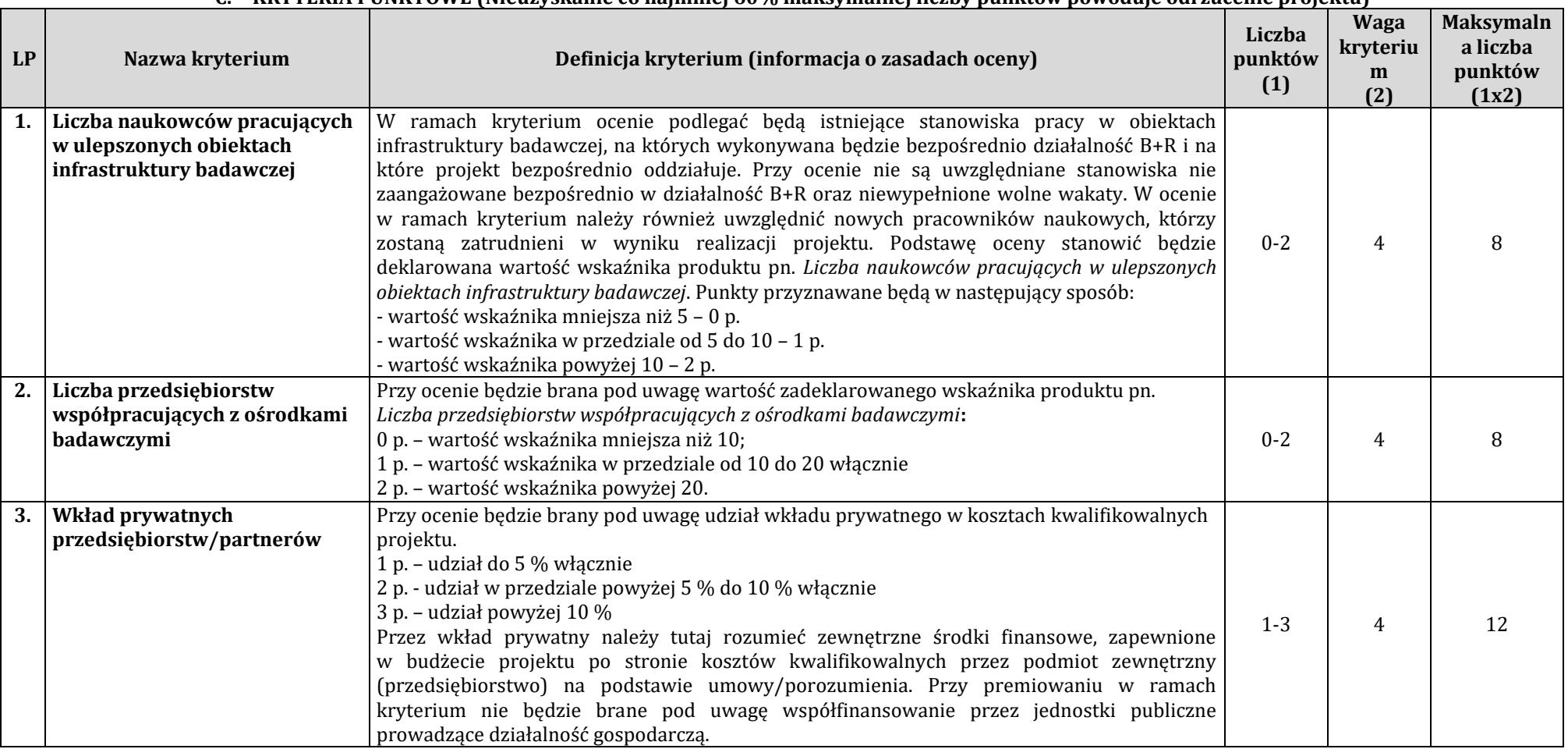

#### **Opis znaczenia kryteriów: C. KRYTERIA PUNKTOWE (Nieuzyskanie co najmniej 60% maksymalnej liczby punktów powoduje odrzucenie projektu)**

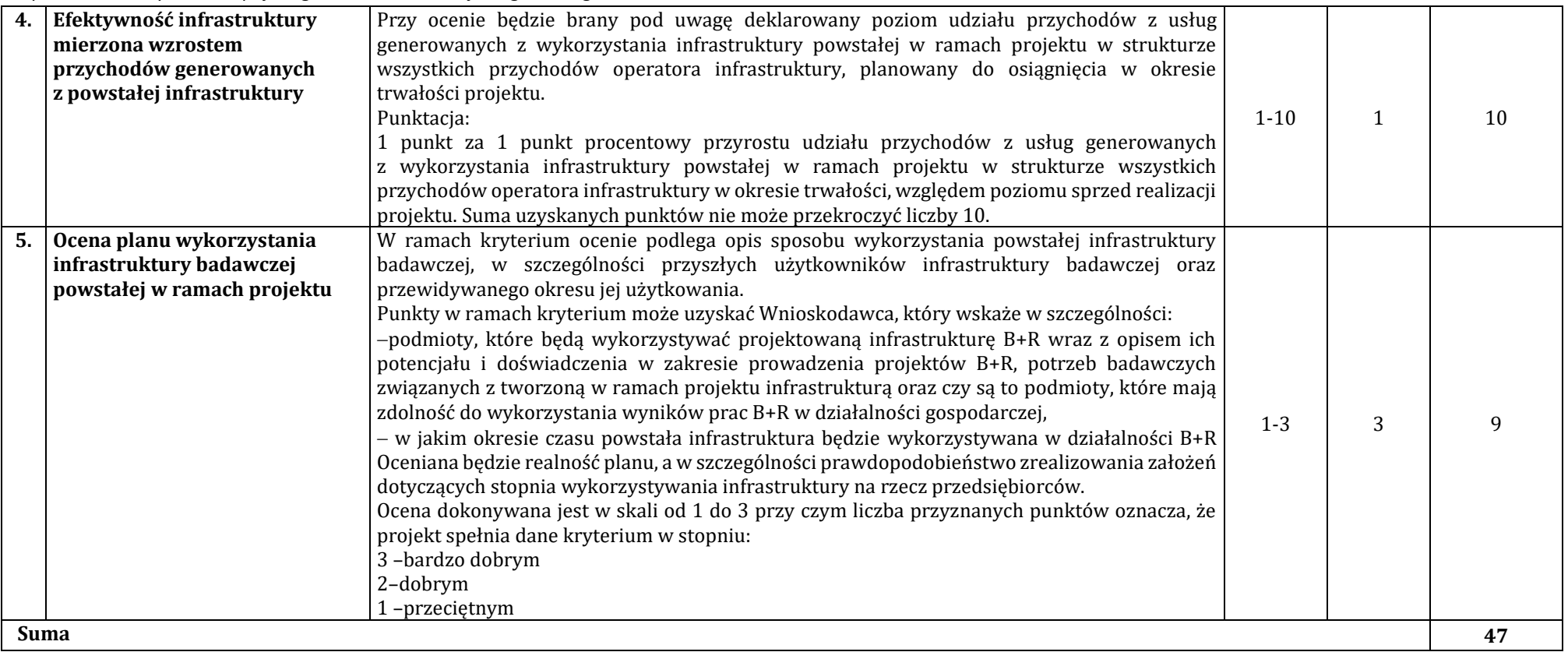

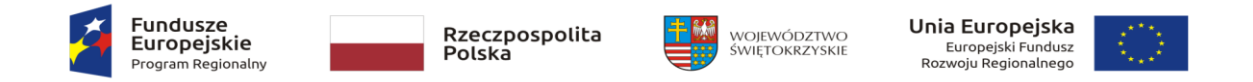

#### KARTA OCENY WNIOSKU O DOFINANSOWANIE PROJEKTU W RAMACH RPOWŚ 2014-2020

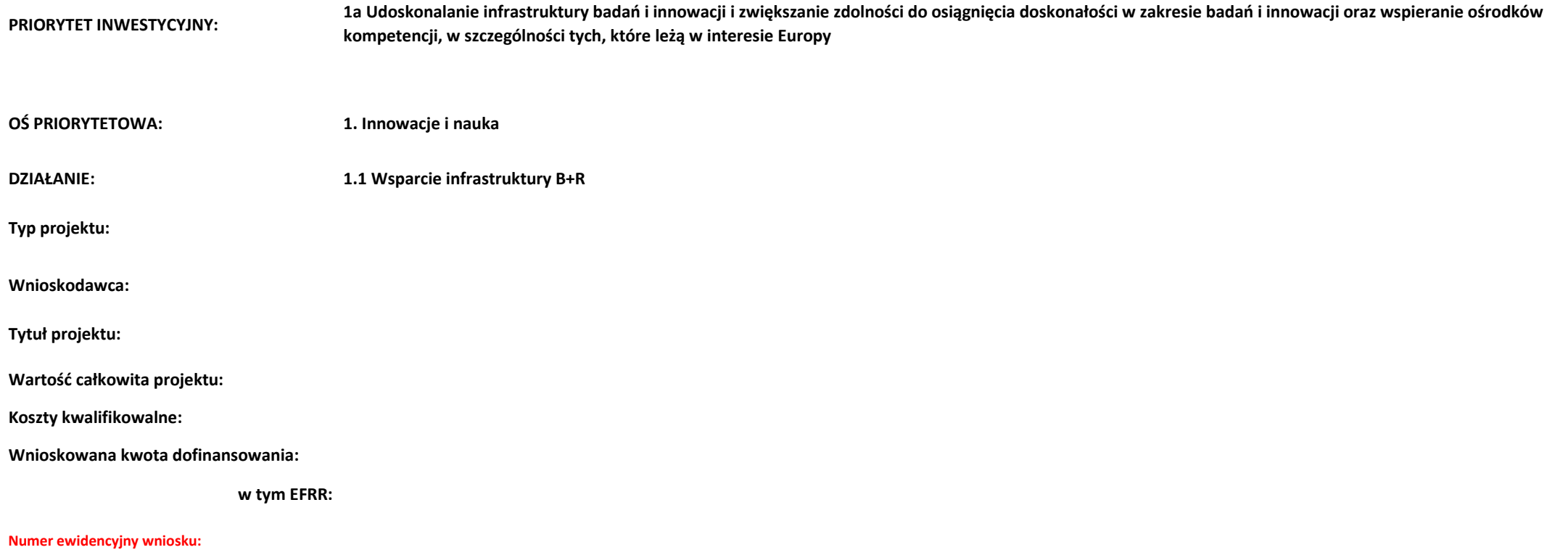

#### **A. Kryteria Formalne**

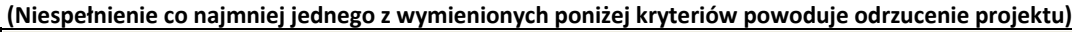

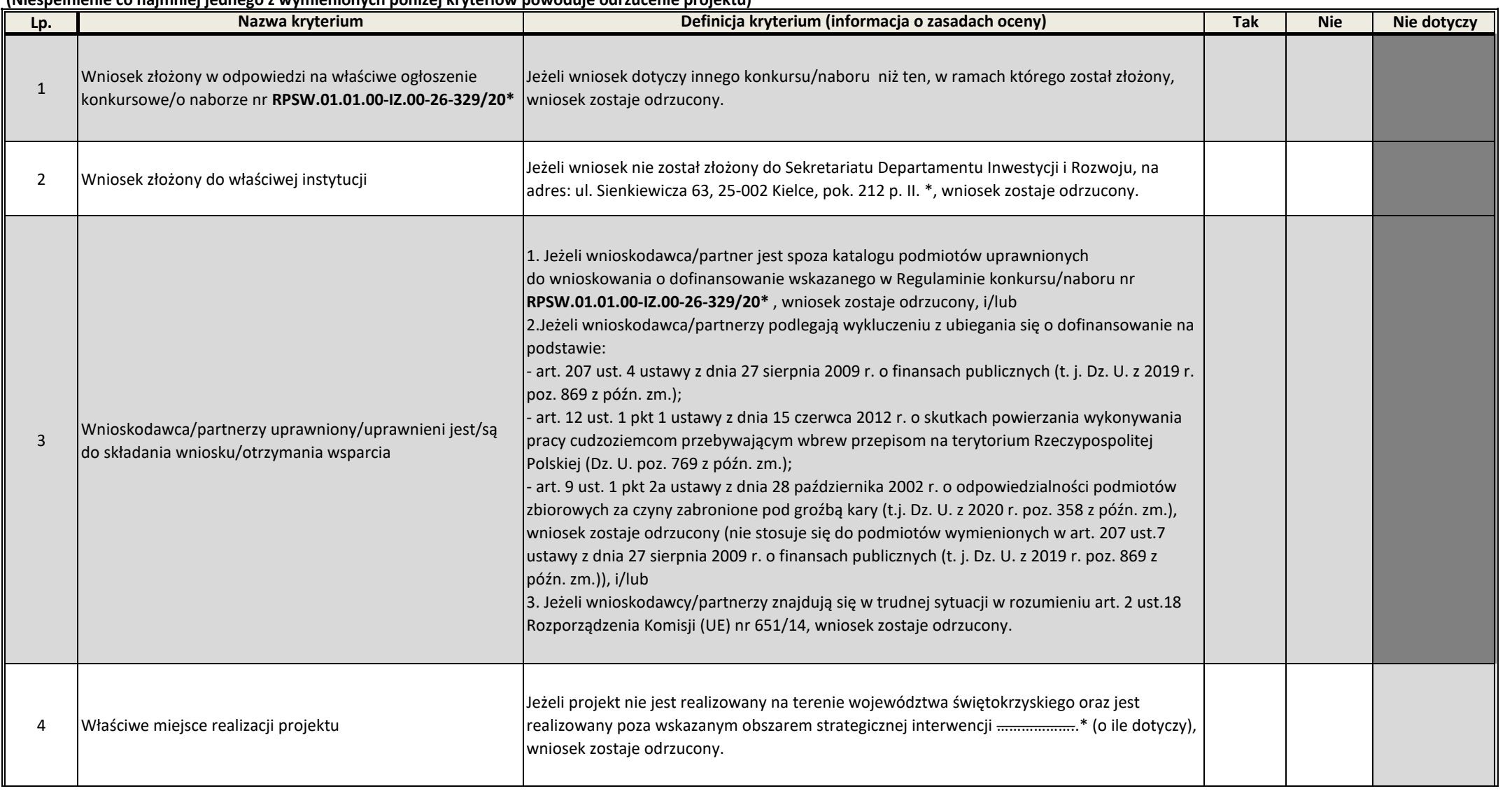

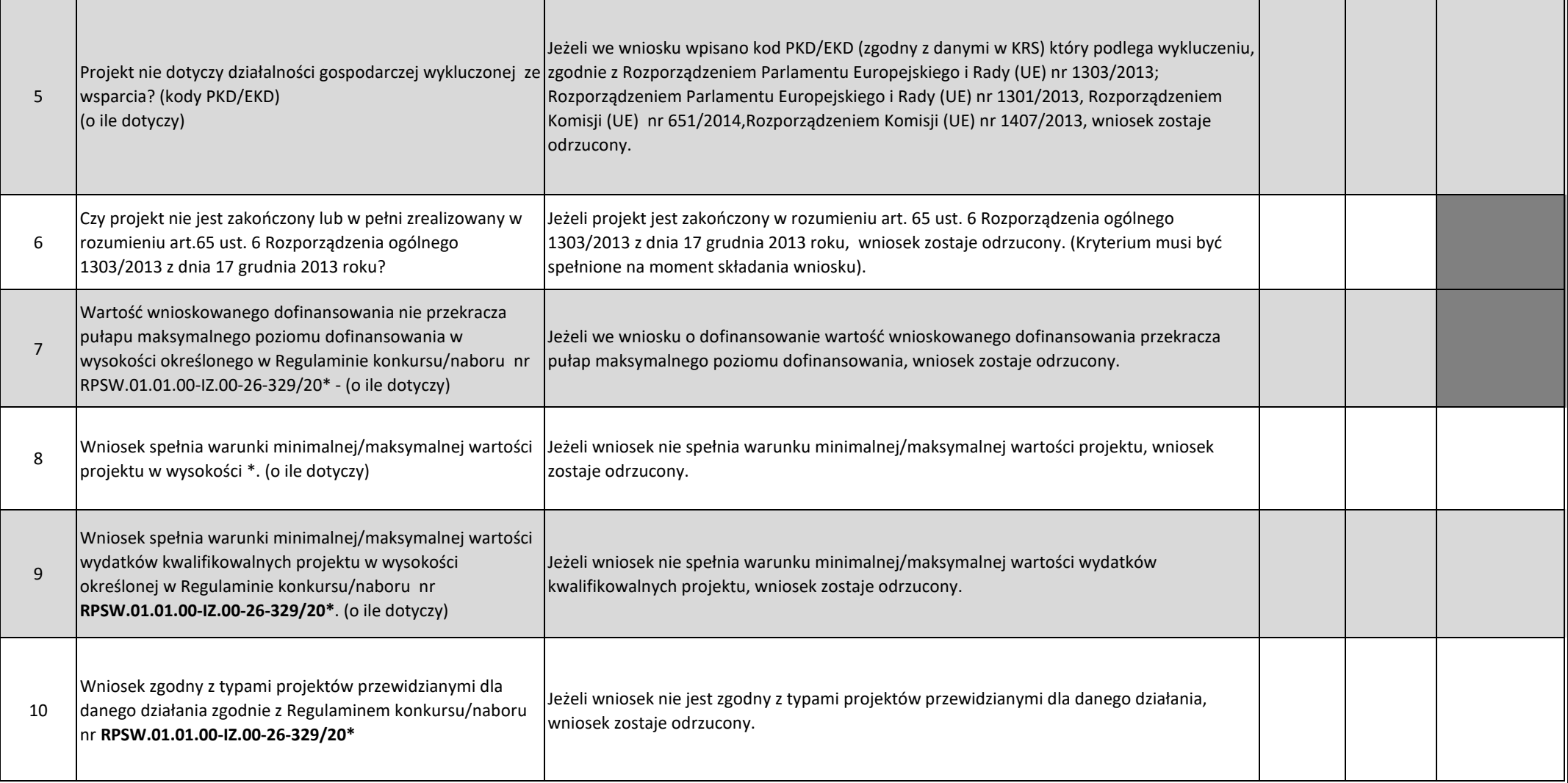

#### **WYNIK OCENY - KRYTERIA FORMALNE:**

**Pozytywny Negatywny** 

/podpis oceniającego/

………………………………………………….

Data oceny:

#### **B1 KRYTERIA DOPUSZCZAJĄCE OGÓLNE**

*(Niespełnienie co najmniej jednego z wymienionych poniżej kryteriów powoduje odrzucenie projektu)*

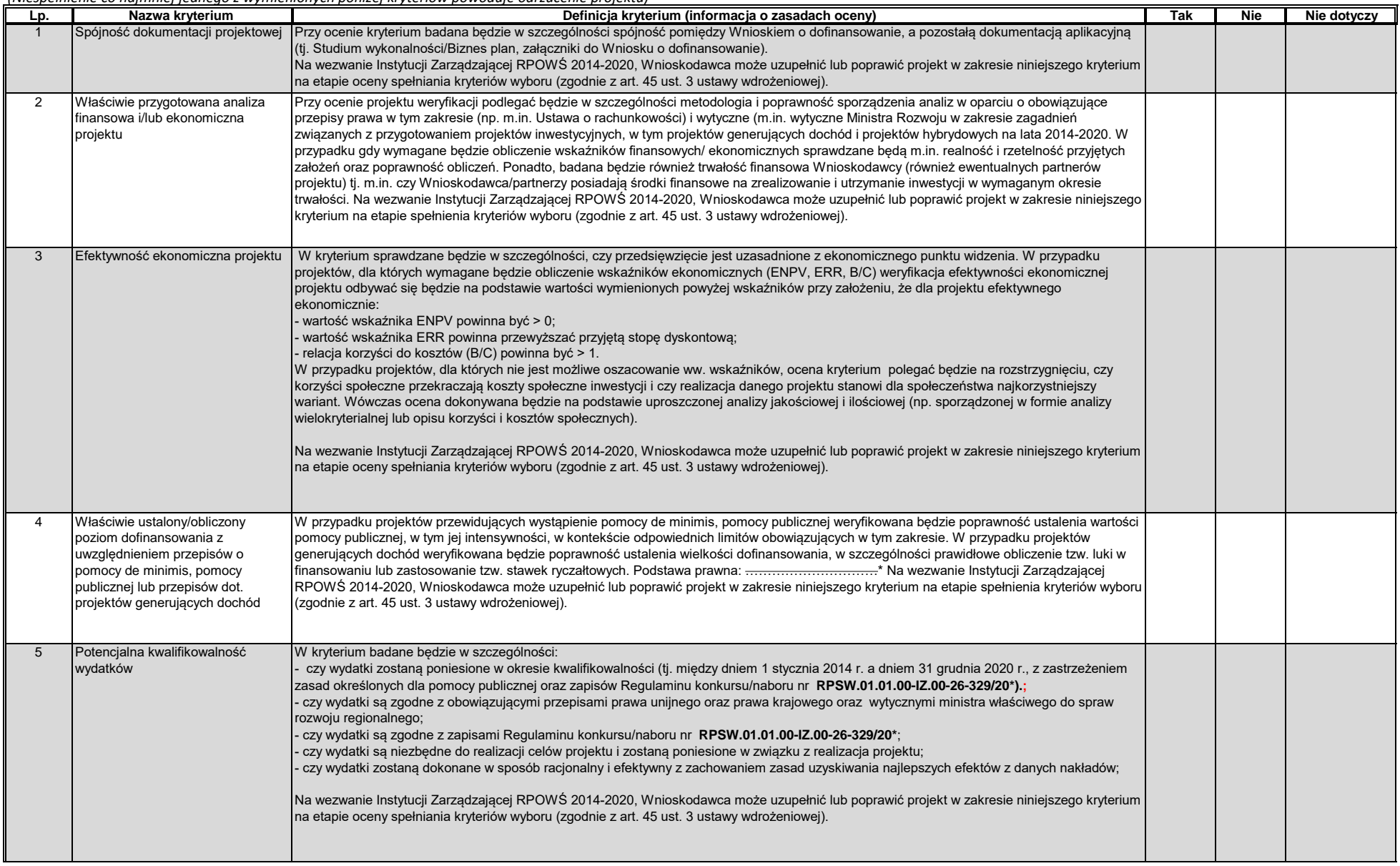

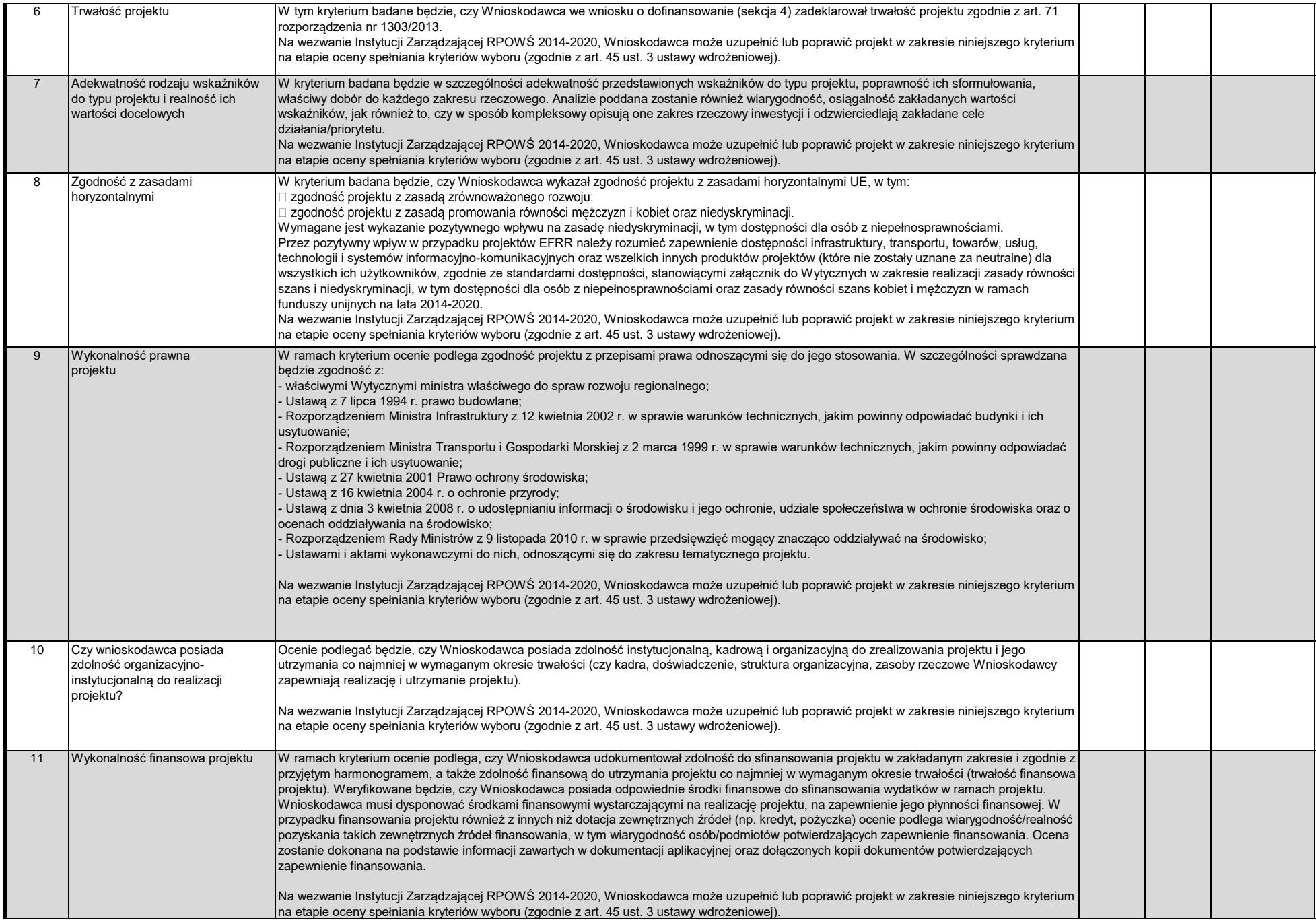

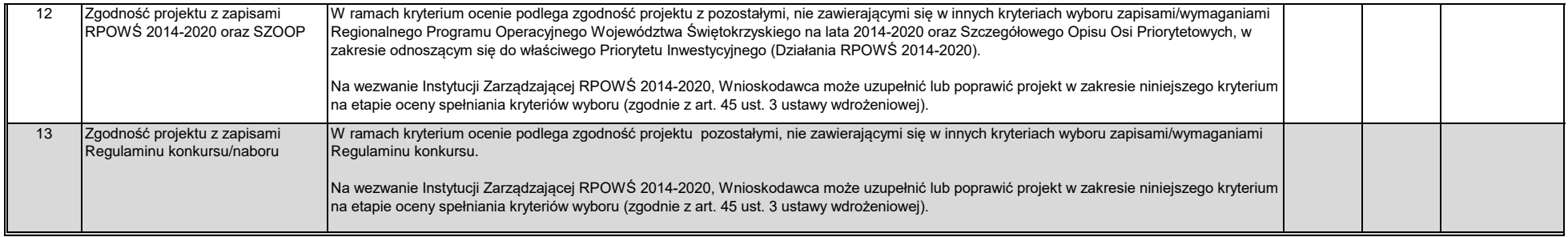

*\* zgodnie z Regulaminem konkursu/naboru*

#### **B2 KRYTERIA DOPUSZCZAJĄCE SEKTOROWE**

*(Niespełnienie co najmniej jednego z wymienionych poniżej kryteriów powoduje odrzucenie projektu)*

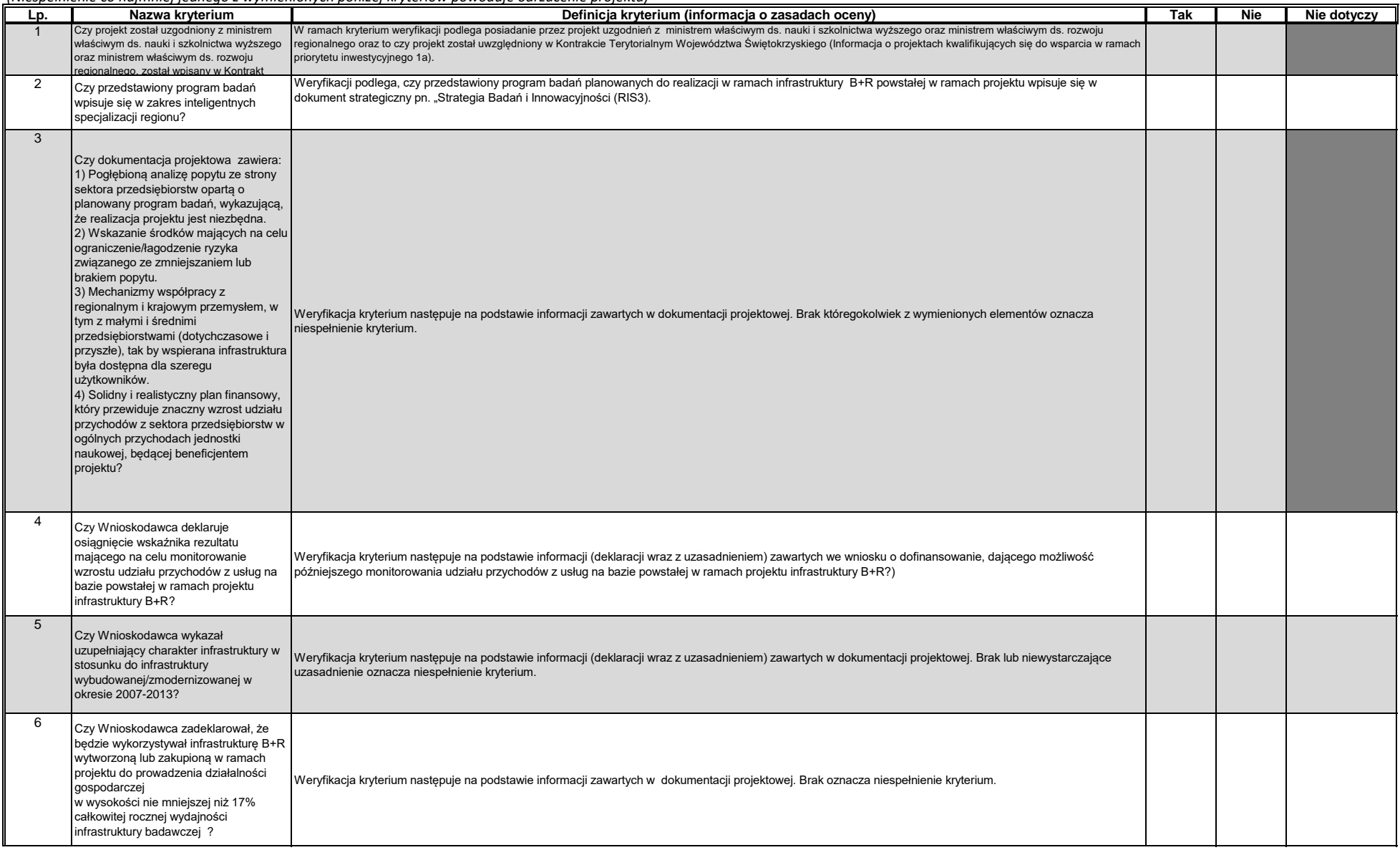

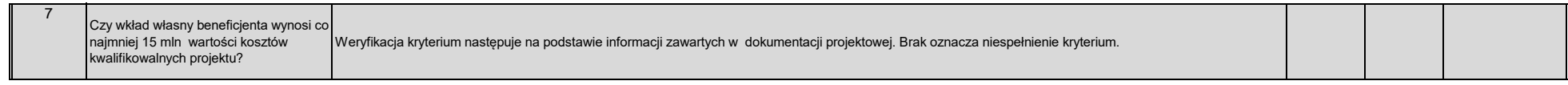

 $\blacksquare$ 

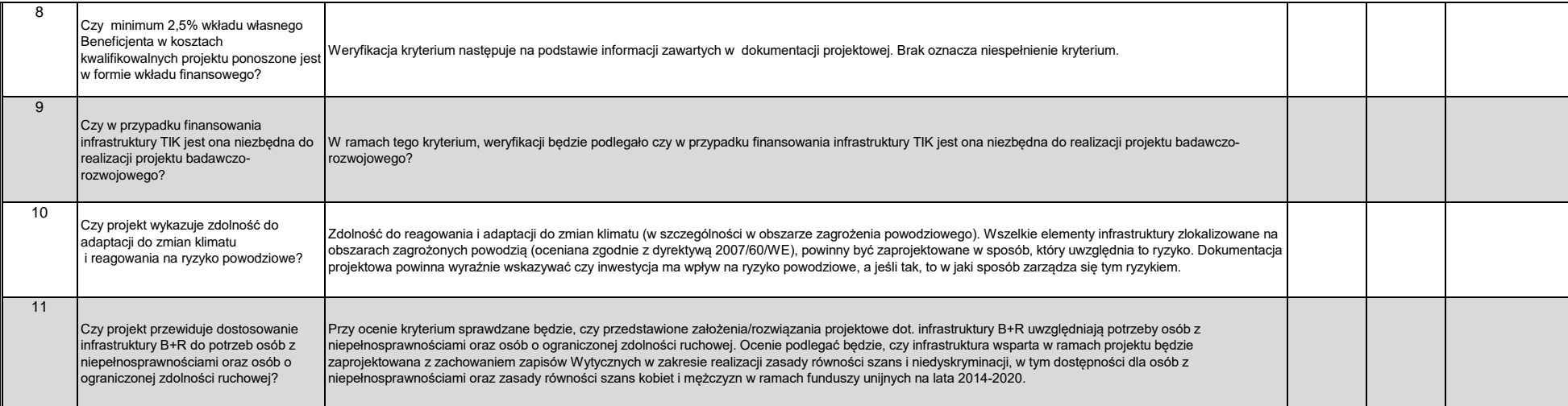

*\* zgodnie z Regulaminem konkursu/naboru*

#### **Numer ewidencyjny wniosku:**

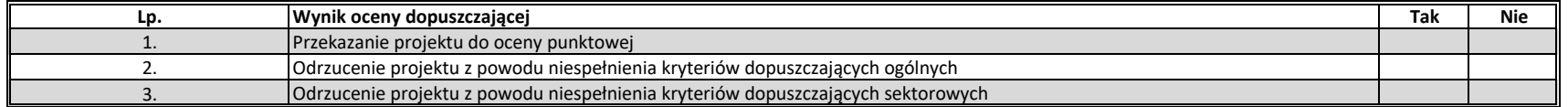

**Uwagi do oceny dopuszczającej ogólnej/sektorowej:**

Data oceny: manufacturers and manufacturers and manufacturers and manufacturers and manufacturers and manufacturers and manufacturers and manufacturers and manufacturers and manufacturers and manufacturers and manufacturer

/podpis oceniającego/

#### **C. KRYTERIA PUNKTOWE**

**(Nie uzyskanie co najmniej 60% maksymalnej liczby punktów powoduje odrzucenie projektu)**

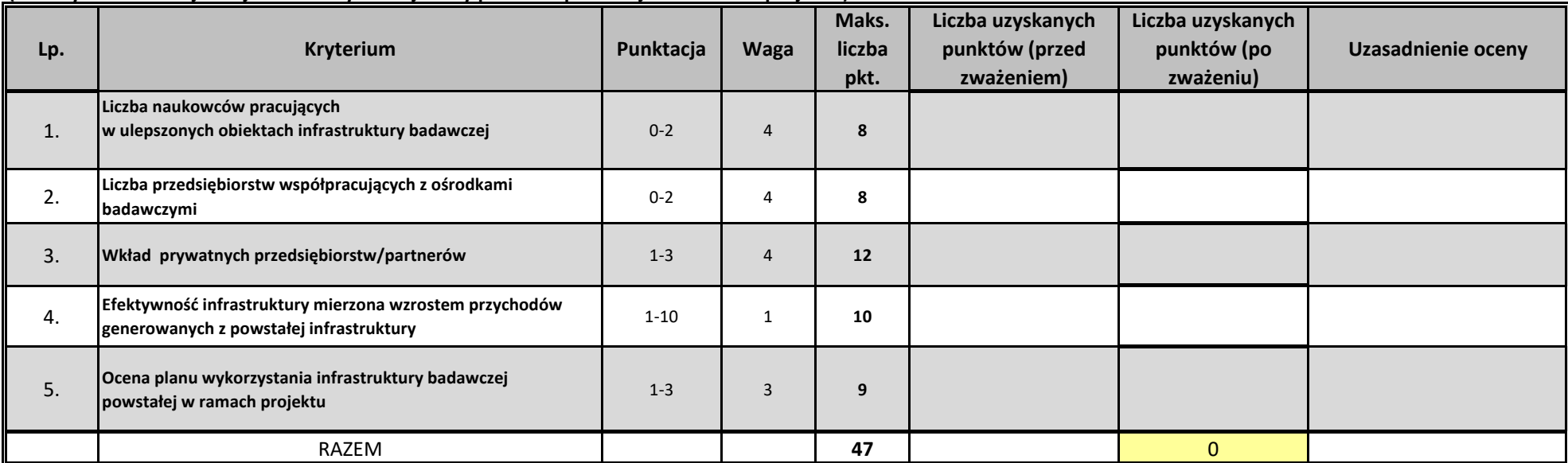

**Uzasadnienie oceny punktowej**

#### **Numer ewidencyjny wniosku:**

#### **Instrukcja dokonywania oceny punktowej**

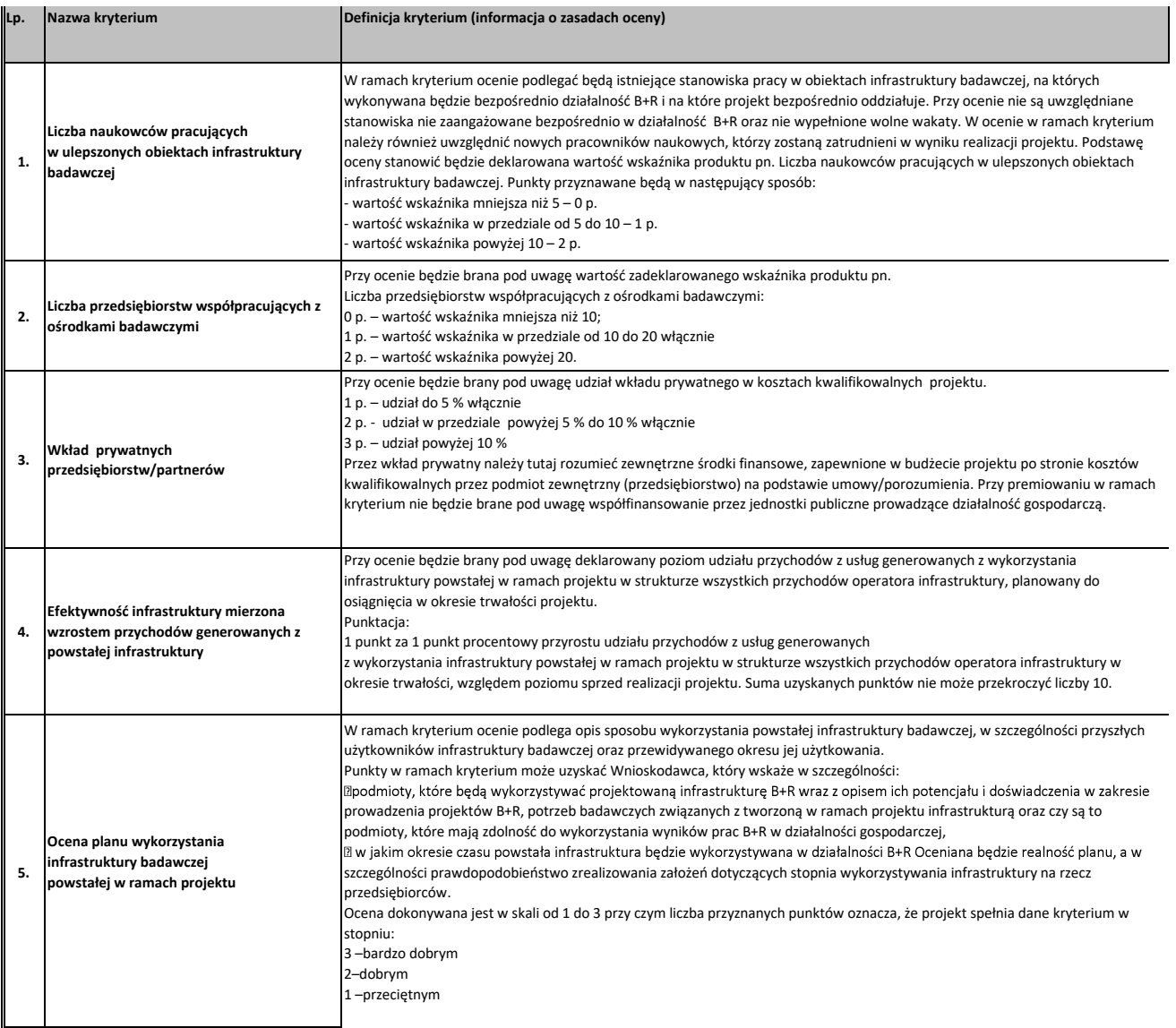

#### **WYNIK OCENY - KRYTERIA FORMALNE :**

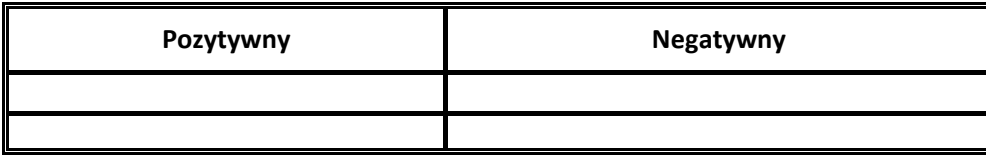

### **WYNIK OCENY - KRYTERIA DOPUSZCZAJĄCE OGÓLNE I SEKTOROWE:**

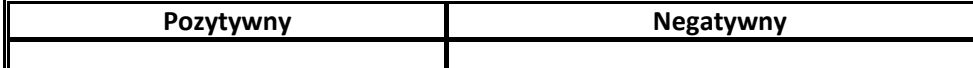

#### **WYNIK OCENY - KRYTERIA PUNKTOWE:**

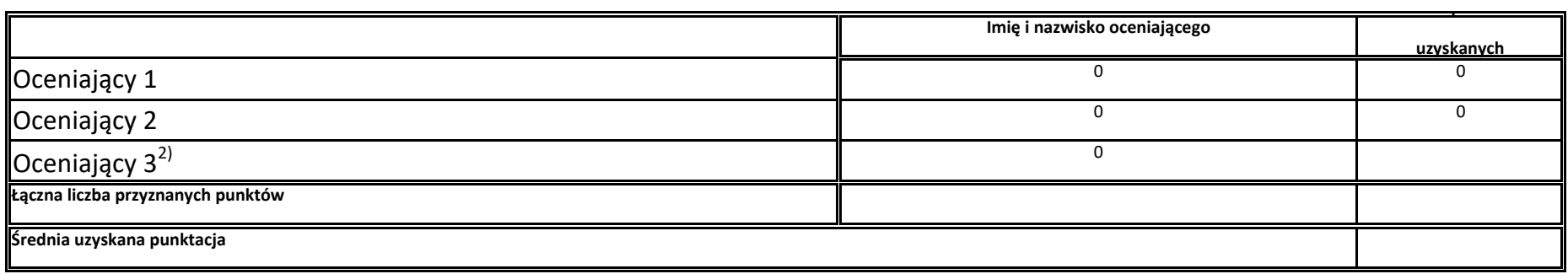

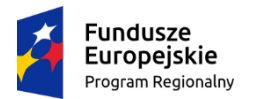

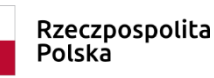

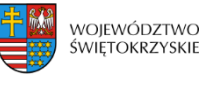

Unia Europejska Europejski Fundusz Rozwoju Regionalnego

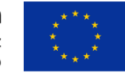

# **INSTRUKCJA WYPEŁNIENIA ZAŁĄCZNIKÓW W RAMACH OSI PRIORYTETOWEJ I "***Innowacje i nauka***" Działanie 1.1.** *Wsparcie infrastruktury B+R* **REGIONALNEGO PROGRAMU OPERACYJNEGO WOJEWÓDZTWA ŚWIETOKRZYSKIEGO NA LATA 2014-2020**

# *NABÓR POZAKONKURSOWY*

Instrukcja ta zawiera dodatkowe informacje niezbędne do prawidłowego wypełnienia załączników do wniosku o dofinansowania realizacji projektu w ramach Osi priorytetowej I "Innowacje i nauka", Działanie 1.1 Wsparcie infrastruktury B+R, Regionalnego Programu Operacyjnego Województwa Świętokrzyskiego 2014-2020.

Wnioskodawca jest zobowiązany do złożenia wraz z wnioskiem o dofinansowanie wszystkich wymaganych załączników zgodnie z Listą załączników, będącą załącznikiem nr 10 do Regulaminu Konkursu nr RPSW.01.01.00-26-IZ.00-26-329/20 Istnieje również możliwość dołączenia do wniosku dodatkowych załączników, które Wnioskodawca uzna za niezbędne w celu dokonania prawidłowej oceny projektu. Dodatkowe załączniki należy ująć w Liście załączników, w części pn. *Inne niezbędne dokumenty dołączone do wniosku*.

Zaleca się, aby załączniki zostały wypełnione elektronicznie i wydrukowane lub wypełnione odręcznie, w sposób czytelny (np. pismem drukowanym) i trwały.

#### **WYMAGANE ZAŁĄCZNIKI:**

- **1. Studium wykonalności inwestycji/Biznes Plan wraz z wersją elektroniczną (płyta CD/DVD)**
- **2. Dokument/Dokumenty potwierdzające podstawę wyceny poszczególnych elementów**
- **3. Krajowy Rejestr Sądowy bądź inny dokument rejestrowy Wnioskodawcy/ Partnera (wraz ze statutem)**
- **4. Umowa Parnerstwa/Konsorcjum**
- **5. Upoważnienia i pełnomocnictwa osób/podmiotów upoważnionych do reprezentowania wnioskodawcy, innych niż wykazanych w dokumentach rejestrowych.**
- **6. Dokumentacja związana z oceną oddziaływania na środowisko:**
	- **a) Formularz do wniosku o dofinansowanie w zakresie oceny oddziaływania na środowisko (OOŚ),**
	- **b) Deklaracja organu odpowiedzialnego za monitorowanie obszarów Natura 2000 (Dodatek 1 do Formularza OOŚ),**
	- **c) Deklaracja właściwego organu odpowiedzialnego za gospodarkę wodną (Dodatek 2 do Formularza OOŚ),**
	- **d) Wniosek o wydanie decyzji o środowiskowych uwarunkowaniach wraz z kartą informacyjną przedsięwzięcia,**
	- **e) Decyzja o środowiskowych uwarunkowaniach wraz z dokumentem (informacją) potwierdzającym podanie do publicznej wiadomości informacji o wydanej decyzji,**
- **7. Kopia pozwolenia na budowę wraz z kopią wniosku o wydanie pozwolenia na budowę.**
- **8. Kopia zgłoszenia robót budowlanych, dla którego nie wniesiono sprzeciwu**
- **9. Kosztorys inwestorski**
- **10. Oświadczenie o posiadanej dokumentacji technicznej**
- **11. Oświadczenie o prawie dysponowania nieruchomością na cele budowlane /Oświadczenie o prawie dysponowania nieruchomością na cele projektu**
- **12. Oświadczenie Beneficjenta i instytucji partycypujących finansowo w kosztach o posiadaniu środków niezbędnych do zrealizowania Projektu, w przypadku instytucji społecznych statut i odpowiednia uchwała organu stanowiącego**
- **13. Bilans za ostatni tok obrotowy (potwierdzony przez głównego księgowego lub biegłego rewidenta) zgodnie z przepisami o rachunkowości.**
- **14. Rachunek zysków i strat przynajmniej za ostatni rok obrotowy (potwierdzony jw.)**
- **15. Oświadczenie Wnioskodawcy dotyczące wkładu niepieniężnego**
- **16. Deklaracja Wnioskodawcy dotycząca wpisywania się projektu w inteligentne specjalizacje Województwa Świętokrzyskiego,**
- **17. Regulamin monitorowania infrastruktury badawczo – rozwojowej lub zakupionej w ramach projektu**
- **18. Oświadczenie dotyczące świadomości skutków niezachowania wskazanej formy komunikacji**

**19. Inne niezbędne załączone dokumenty wymagane prawem lub kategorią projektu.**

### **SPOSÓB WYPEŁNIANIA ZAŁĄCZNIKÓW:**

### **1. Studium wykonalności inwestycji/Biznes Plan wraz z wersją elektroniczną (płyta CD/DVD)**

Dokument obowiązkowy. Należy go opracować zgodnie z Instrukcją sporządzania Studium Wykonalności Inwestycji dla wnioskodawców ubiegających się o wsparcie w ramach Działania 1.1 Wsparcie infrastruktury B+R w ramach Regionalnego Programu Operacyjnego Województwa Świętokrzyskiego na lata 2014-2020. Studium Wykonalności jest załącznikiem rozszerzającym informacje zawarte we Wniosku o Dofinansowanie (WoD), który należy obligatoryjnie dołączyć w wersji papierowej i elektronicznej (płyta CD/DVD) do dokumentacji aplikacyjnej.

Instrukcja sporządzania Studium Wykonalności Inwestycji wraz z załącznikami stanowi odrębny załącznik do Regulaminu naboru.

# **2. Dokument/Dokumenty potwierdzające podstawę wyceny poszczególnych elementów**

Do wniosku, który dotyczy robót budowlanych, montażowych i instalacyjnych Beneficjent dołącza szacunkowy kosztorys opracowany metodą kalkulacji uproszczonej zawierający poszczególne pozycje kosztorysowe wraz z podaniem co najmniej szacunkowych ilości jednostek przedmiarowych (obmiarowych) robót i ich cen jednostkowych. W przypadku, kiedy Beneficjent posiada kosztorys inwestorski opracowany zgodnie z rozporządzeniem *Ministra Infrastruktury z dnia 18 maja 2004 r. w sprawie określenia metod i podstaw sporządzania kosztorysu inwestorskiego, obliczania planowanych kosztów prac projektowych oraz planowanych kosztów robot budowlanych określonych w programie funkcjonalno-użytkowym (Dz. U. 2004 Nr 130, poz. 1389)* należy go dołączyć zamiast kosztorysu szacunkowego. W przypadku obszernych kosztorysów (powyżej 100 stron) należy przedłożyć je w wersji elektronicznej (płyta CD/DVD). Natomiast dla projektów o charakterze nieinfrastrukturalnym (np. dot. zakupu sprzętu i urządzeń) należy załączyć dokument potwierdzający podstawę wyceny poszczególnych elementów (np. oferty). Dokument ten dotyczy również projektów infrastrukturalnych w ramach, których kupowane jest wyposażenie nieujęte w kosztorysie.

# **3. Krajowy Rejestr Sądowy bądź inny dokument rejestrowy Wnioskodawcy/ Partnera**

Niniejszy załącznik dotyczy Beneficjentów/Partnerów, którzy podlegają obowiązkowi rejestracji w Krajowym Rejestrze Sądowym. Należy dostarczyć wyciąg z Krajowego Rejestru Sądowego, na podstawie którego można będzie określić co najmniej: formę prawną Beneficjenta, czy Beneficjent działa w celu osiągnięcia zysku czy też prowadzi działalność non profit (bądź cały

dochód przeznacza na cele statutowe), osoby mające prawo do zaciągania zobowiązań (w tym również finansowych) w imieniu Beneficjenta.

W przypadku podmiotów, nie mających obowiązku rejestracji w KRS należy dostarczyć inny dokument rejestrowy Wnioskodawcy/Partnera wraz z innymi dokumentami określającymi podstawę prawna funkcjonowania Wnioskodawcy.

Niniejszy załącznik nie dotyczy jednostek samorządu terytorialnego.

# **4. Umowa Partnerstwa/Konsorcjum**

Nabór dopuszcza możliwość realizacji projektu w partnerstwie w rozumieniu art. 33 ustawy wdrożeniowej. W takim przypadku do wniosku o dofinansowanie należy dołączyć porozumienie lub umowę o partnerstwie (umowę konsorcjum), które nie może być zawarta pomiędzy podmiotami powiązanymi w rozumieniu załącznika I do rozporządzenia 651/2014. Umowa o partnerstwie powinna zawierać m.in.:

- określenie stron umowy ze wskazaniem wiodącej roli Lidera, na rzecz wspólnej realizacji projektu;
- przedmiot umowy;
- okres trwania umowy (obejmujący czas realizacji i trwałości projektu);
- określenie praw i obowiązków stron;
- sposób korzystania z infrastruktury badawczej;
- przepływy finansowe;
- sposób postępowania w przypadku naruszenia lub niewywiązania się stron
- z porozumienia lub umowy;
- sposób przekazywania dofinansowania na pokrycie kosztów ponoszonych przez poszczególnych konsorcjantów projektu
- określenie praw do własności intelektualnej będącej wynikiem realizacji projektu.

Należy dołączyć umowę potwierdzoną za zgodność z oryginałem przez osobę upoważnioną.

# **5. Upoważnienia i pełnomocnictwa osób/podmiotów upoważnionych do reprezentowania wnioskodawcy, innych niż wykazanych w dokumentach rejestrowych.**

W szczególnych przypadkach, mogących przyczynić się do sprawniejszej realizacji, rozliczenia i monitoringu projektu możliwe jest, na zasadach przewidzianych prawem (w zależności od statusu i formy prawnej Beneficjenta) udzielenie upoważnienia/ pełnomocnictwa dla innych niż wskazanych w dokumentach rejestrowych/statutowych osób/podmiotów do reprezentowania wnioskodawcy. W dokumencie tym powinny się znaleźć przynajmniej następujące informacje: dane osoby/podmiotu udzielającego pełnomocnictwa/upoważnienia, czas, na który udzielane jest pełnomocnictwo/upoważnienie, dane osoby/podmiotu, któremu udzielane jest upoważnienie, podstawa prawna udzielenia pełnomocnictwa/upoważnienia, przesłanki udzielenia pełnomocnictwa/upoważnienia, zakres udzielonego pełnomocnictwa/upoważnienia. W przypadku gdy w dokumentach statutowych nie przewidziano pełnomocnictwa należy przedłożyć taki dokument poświadczony notarialnie.

# **6. Dokumentacja związana z oceną oddziaływania na środowisko**

Obowiązek prowadzenia inwestycji zgodnie z wymogami dotyczącymi zachowania, ochrony i poprawy jakości środowiska naturalnego wynika z przepisów prawa powszechnie obowiązującego. Przedkładany projekt powinien posiadać komplet dokumentacji świadczącej o prawidłowo przeprowadzonej procedurze OOŚ.

### **Uwaga!**

**Przed przystąpieniem do przeprowadzenia procedury OOŚ koniecznym jest zapoznanie się z obowiązującymi** *Wytycznymi w zakresie dokumentowania postępowania w sprawie oceny oddziaływania na środowisko dla przedsięwzięć współfinansowanych z krajowych lub regionalnych programów operacyjnych wydanymi przez Ministra Infrastruktury i Rozwoju* **(zwanymi dalej** *Wytycznymi MIiR dot. OOŚ***) oraz** *Formularzem do wniosku o dofinansowanie w zakresie oceny oddziaływania na środowisko (OOŚ.)* 

# **a) Formularz do wniosku o dofinansowanie w zakresie oceny oddziaływania na środowisko (OOŚ)**

Do wniosku Beneficjent dołącza wypełniony formularz OOŚ zgodnie z zawartą w nim instrukcją na obowiązującym wzorze - załącznik nr 1a do niniejszej instrukcji.

W oparciu o powyższy formularz konieczne jest dostarczenie stosownych informacji i dokumentów potwierdzających prawidłowo przeprowadzoną procedurę OOŚ.

# **b) Deklaracja organu odpowiedzialnego za monitorowanie obszarów natura 2000 (Dodatek 1 do Formularza OOŚ)**

W przypadku, gdy projekt samodzielnie lub w połączeniu z innymi projektami nie wpływa w istotny sposób negatywnie na obszary, które są lub mają być objęte siecią Natura 2000, Beneficjent dołącza do wniosku o dofinansowanie projektu wypełnioną przez właściwy organ deklarację oraz mapę, na której wskazano lokalizację projektu i obszarów Natura 2000 załącznik nr 1b do niniejszej instrukcji.

Organem wydającym deklaracje jest właściwy Regionalny Dyrektor Ochrony Środowiska (RDOŚ), który zgodnie z art. 32 ust. 3 *Ustawy z dnia 16 kwietnia 2004 r. o ochronie przyrody* (zwanej dalej *"Uop"*) koordynuje funkcjonowanie obszarów Natura 2000 na obszarze swojego działania i do którego zadań, zgodnie z art. 131 ust. 1 *Ustawy z dnia 3 października 2008 r. o udostępnianiu informacji o środowisku i jego ochronie, udziale społeczeństwa w ochronie środowiska oraz o ocenach oddziaływania na środowisko* (zwanej dalej *"Uooś"*), należy ochrona i zarządzanie obszarami Natura 2000 oraz przeprowadzanie ocen oddziaływania przedsięwzięcia na środowisko lub udział w tych ocenach.

Jeżeli projekt ma charakter nieinfrastrukturalny (np. zakup sprzętu, urządzeń, taboru), Beneficjent nie ma obowiązku dołączenia deklaracji, powinien jednak przedstawić stosowne wyjaśnienie.

Szczegółowe informacje dotyczące niniejszej deklaracji zostały zawarte w rozdziale 6 *Wytycznych MIiR dot. OOŚ*.

# **c) Deklaracja właściwego organu odpowiedzialnego za gospodarkę wodną (Dodatek 2 do Formularza OOŚ)**

W formularzu OOŚ Beneficjent odpowiada na pytanie: *Czy projekt obejmuje nowe zmiany charakterystyki fizycznej części wód powierzchniowych lub zmiany poziomu części wód podziemnych, które pogarszają stan jednolitej części wód lub uniemożliwiają osiągnięcie dobrego stanu wód/potencjału?* (pytanie nr 5.2). W przypadku, gdy przy pytaniu, o którym mowa powyżej, Beneficjent zaznaczył odpowiedź "NIE", zobowiązany jest wówczas dołączyć do wniosku o dofinansowanie wypełnioną przez właściwy organ deklarację organu odpowiedzialnego za gospodarkę wodną - załącznik nr 1c do niniejszej instrukcji. Organem właściwym do wydania deklaracji jest RDOŚ.

Jeżeli projekt ma charakter nieinfrastrukturalny (np. zakup sprzętu, urządzeń, taboru), Beneficjent nie ma obowiązku dołączania deklaracji, powinien jednak przedstawić odpowiednie wyjaśnienie.

# **d) Wniosek o wydanie decyzji o środowiskowych uwarunkowaniach wraz z kartą informacyjną przedsięwzięcia**

Zgodnie z art. 73 ust. 1 Uooś postępowanie w sprawie wydania decyzji o środowiskowych uwarunkowaniach wszczyna się na wniosek podmiotu planującego podjęcie realizacji przedsięwzięcia. Zatem jeżeli zgodnie z obowiązującymi przepisami prawa postępowanie takie zostało wszczęte, Beneficjent dołącza do wniosku o dofinansowanie kopię wniosku o wydanie decyzji o środowiskowych uwarunkowaniach wraz z kopią karty informacyjnej przedsięwzięcia.

# **e) Decyzja o środowiskowych uwarunkowaniach wraz z dokumentem (informacją) potwierdzającym podanie do publicznej wiadomości informacji o wydanej decyzji**

Jeżeli została wydana decyzja o środowiskowych uwarunkowaniach, Beneficjent dołącza jej kopię do wniosku o dofinansowanie wraz z dokumentem (informacją) potwierdzającym podanie do publicznej wiadomości informacji o wydanej decyzji.

# **7. Kopia pozwolenia na budowę wraz z kopią wniosku o wydanie pozwolenia na budowę<sup>1</sup>**

Załączone dokumenty powinny być aktualne i prawomocne np. pozwolenie na budowę nie starsze niż trzy lata od momentu kiedy stało się ono ostateczne, chyba że prace budowlane zostały już rozpoczęte - w takim przypadku należy dołączyć kopię pierwszej strony stosownego dziennika budowy oraz kopię stron z pierwszym i ostatnim wpisem w dzienniku budowy. Dodatkowo Beneficjent załącza kopię wniosku o wydanie pozwolenia na budowę/wniosku o wydanie zezwolenia na realizacje inwestycji drogowej.

Nie wszystkie projekty dotyczące robót budowlanych wymagają pozwolenia na budowę. Szczegółowo wyjaśniają to zagadnienie artykuły 29, 30, 31 ustawy z 7 lipca 1994 r. Prawo budowlane (tekst jednolity Dz. U. z 2013 r., poz. 1409 z późniejszymi zmianami).

# **8. Kopia zgłoszenia robót budowlanych, dla którego nie wniesiono sprzeciwu<sup>2</sup>**

 $1$  Nie dotyczy projektów realizowanych w formule "zaprojektuj i wybuduj", dla których wymagane jest załączenie programu funkcjonalno – użytkowego.

Kopia zgłoszenia robót budowlanych, dla którego nie wniesiono sprzeciwu musi zostać załączona. Dokument powinien być aktualny.

### **9. Kosztorys inwestorski**

Kosztorys inwestorski sporządzony zgodnie z *rozporządzeniem Ministra Infrastruktury z dnia 18 maja 2004 r. w sprawie określenia metod i podstaw sporządzania kosztorysu inwestorskiego, obliczania planowanych kosztów prac projektowych oraz planowanych kosztów robot budowlanych określonych w programie funkcjonalno-użytkowym (Dz. U. 2004 Nr 130, poz. 1389)* - dotyczy sposobów wyceny obiektów i robót budowlanych oraz montażowych i instalacyjnych. W przypadku obszernych kosztorysów (powyżej 100 stron) należy przedłożyć je w wersji elektronicznej (płyta CD/DVD).

Natomiast dla projektów o charakterze nieinfrastrukturalnym (np. dot. zakupu sprzętu i urządzeń) należy załączyć dokument potwierdzający podstawę wyceny poszczególnych elementów (np. oferty). Dokument ten dotyczy również projektów infrastrukturalnych w ramach, których kupowane jest wyposażenie nieujęte w kosztorysie.

# **10. Oświadczenie o posiadanej dokumentacji technicznej**

W przypadku finansowania **projektów infrastrukturalnych**, Beneficjent przedstawia oświadczenie o posiadanej dokumentacji technicznej projektu. Wzór oświadczenia stanowi załącznik do niniejszej Instrukcji.

# **11. Oświadczenie o prawie dysponowania nieruchomością na cele budowlane/ Oświadczenie o prawie dysponowania nieruchomością na cele projektu**

W przypadku ujęcia we wniosku o dofinansowanie robot budowlanych należy dołączyć *Oświadczenie o prawie dysponowania nieruchomością na cele budowlane*, wskazując właściwy tytuł. Wzór oświadczenia o prawie do dysponowania nieruchomością na cele budowlane stanowi załącznik do niniejszej Instrukcji.

W przypadku projektów związanych z dostawami lub usługami należy załączyć oświadczenie o prawie do dysponowania nieruchomością lub obiektami na cele projektu.

# **12. Oświadczenie Beneficjenta i instytucji partycypujących finansowo w kosztach o posiadaniu środków niezbędnych do zrealizowania Projektu, w przypadku instytucji społecznych statut i odpowiednia uchwała organu stanowiącego**

Beneficjent jest zobowiązany dołączyć do wniosku o dofinansowanie projektu oświadczenie, że posiada środki finansowe niezbędne do realizacji projektu, podpisane przez osoby upoważnione do jego reprezentowania. Mogą to być zarówno jego środki własne, jak również kredyty bankowe (na które ma promesę), obligacje, dotacje z budżetu państwa, budżetu województwa, funduszy celowych. Wzór oświadczenia stanowi załącznik do niniejszej Instrukcji.

Do oświadczenia należy dołączyć dokument potwierdzający posiadanie przez Beneficjenta środków finansowych w niezbędnej wysokości (np. zaświadczenie z Banku, promesa, wyciąg bankowy).

<sup>&</sup>lt;sup>2</sup> Nie dotyczy projektów realizowanych w formule "zaprojektuj i wybuduj", dla których wymagane jest załączenie programu funkcjonalno – użytkowego.

Ponadto Beneficjent, w ramach wkładu własnego pokrywa wszystkie wydatki niekwalifikowalne w ramach projektu i powinno to być uwzględnione w dokumencie potwierdzającym posiadanie przez Beneficjenta końcowego środków niezbędnych do zrealizowania projektu.

# *Ponadto należy załączyć oświadczenia wszystkich innych instytucji partycypujących finansowo w kosztach projektu.*

# **13. Bilans za ostatni rok obrotowy (potwierdzone przez głównego księgowego lub biegłego rewidenta) zgodnie z przepisami o rachunkowości**

W przypadku podmiotów niezobowiązanych do sporządzania bilansu należy zaznaczyć "NIE DOTYCZY". Pozostali Beneficjenci są zobowiązani załączyć do wniosku bilans za ostatni rok.

Jeżeli projekt będzie realizowany przez więcej niż jeden podmiot, każdy z nich (z zastrzeżeniem przypisu jw.) obowiązany jest załączyć bilans oraz rachunek zysków i strat.

# **14. Rachunek zysków i strat przynajmniej za ostatni rok obrotowy (potwierdzone jw.)**

W przypadku podmiotów nie zobowiązanych do sporządzania rachunku zysków i strat należy dołączyć, PIT wraz z PIT B/CIT lub równoważne dokumenty).

# **15. Oświadczenie Wnioskodawcy dotyczące wkładu niepieniężnego**

Niniejsze oświadczenie stanowi załącznik nr 18 do Regulaminu naboru nr RPSW.01.01.00-IZ.00- 26-329/20.

# **16. Deklaracja Wnioskodawcy dotycząca dot. wpisywania się w inteligentne specjalizacje Województwa Świętokrzyskiego**

Niniejsza deklaracja stanowi załącznik nr 14 do Regulaminu naboru nr RPSW.01.01.00-IZ.00-26- 329/20.

# **17. Regulamin monitorowania infrastruktury badawczo – rozwojowej wytworzonej lub zakupionej w ramach projektu**

Dokument powinien być sporządzony zgodnie z wytycznymi zawartymi w załączniku nr 16 do Regulaminu naboru nr RPSW.01.01.00-IZ.00-26-329/20 *Zasady monitorowania i wycofania w przypadku monitorowania i wycofania pomocy w ramach finansowania infrastruktury badawczej ze środków publicznych* oraz być dostosowany do specyfiki oraz charakteru projektu.

# **18. Oświadczenie dotyczące świadomości skutków niezachowania wskazanej formy komunikacji**

Niniejsze oświadczenie stanowi załącznik nr 20 do Regulaminu naboru nr RPSW.01.01.00-IZ.00- 26-329/20.

# **19. Inne niezbędne dokumenty dołączone do wniosku**

Beneficjent może dołączyć inne załączniki, mogące pomóc w należytej ocenie przedstawionego wniosku. W szczególności powinny to być dokumenty uzasadniające przyjęcie rozwiązań odmiennych niż typowe, korzystanie ze zwolnień lub innej ścieżki legislacyjnej niż typowa. Dokumentami takimi mogą być także wszelkiego rodzaju dodatkowe ekspertyzy, badania, na skutek których przyjęto szczególne rozwiązania projektu. Mogą to być także nawiązania do rządowych lub regionalnych planów lub badań strategicznych (np. wypis ze strategii rozwoju województwa), a także lokalne strategie i plany rozwoju. Dla projektów infrastrukturalnych dodatkowymi dokumentami mogą być opinie konserwatora zabytków, ekspertyzy archeologiczne, postanowienia o uzgodnieniu z organem administracji architektonicznobudowlanej niektórych wymaganych Ustawą – Prawo budowlane rozwiązań projektowych.

#### **Dane osoby/osób przedkładających załączniki:**

W tym miejscu należy podać dane osoby/osób odpowiedzialnych za poprawność formalno – prawną załączników. Są to osoby tożsame z podpisującymi wniosek o dofinansowanie (wyłączając kontrasygnatę Skarbnika).

Podaje się następujące dane:

- nazwę reprezentowanej przez siebie instytucji,
- imię i nazwisko,
- zajmowane stanowisko,
- datę,

składając podpis wraz pieczątką imienną.

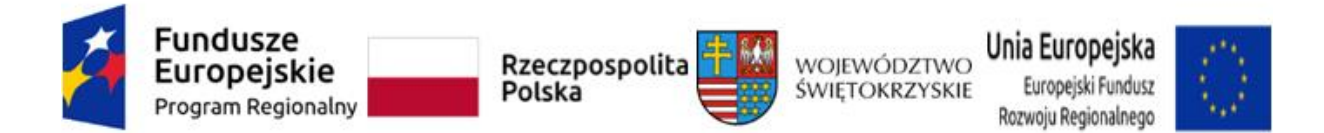

### *Załącznik nr 1a do Instrukcji wypełnienia załączników w ramach osi priorytetowej I "Innowacje i nauka" Działanie 1.1. Wsparcie infrastruktury B+R Regionalnego Programu Operacyjnego Województwa Świętokrzyskiego na lata 2014-2020 – Nabór pozakonkursowy*

### **FORMULARZ DO WNIOSKUO DOFINANSOWANIE W ZAKRESIE OCENY ODDZIAŁYWANIA NA ŚRODOWISKO (OOŚ)**

*NAZWA I ADRES WNIOSKODAWCY…………………………………………………………………*

*TYTUŁ PROJEKTU…………………………………………………………………………….*

*NAZWA PRZEDSIĘZWIĘCIA WCHODZĄCEGO W SKŁAD PROJEKTU (JEŚLI DOTYCZY)*

*……………………………………………………………………………………………………………….*

#### **ANALIZA ODDZIAŁYWANIA NA ŚRODOWISKO, Z UWZGLĘDNIENIEM POTRZEB DOTYCZĄCYCH PRZYSTOSOWANIA SIĘ DO ZMIAN KLIMATU I ŁAGODZENIA ZMIAN KLIMATU, A TAKŻE ODPORNOŚCI NA KLĘSKI ŻYWIOŁOWE**

#### **Instrukcja**:

W uzasadnionych przypadkach dotyczących projektu złożonego z kilku przedsięwzięć, istnieje możliwość powielania części środowiskowej w całości lub w zakresie poszczególnych punktów w zależności od specyfiki projektu.

Nie ma konieczności powielania punktów, których treść się nie zmienia. Należy jednak wskazać, które punkty stanowią część wspólną dla wszystkich przedsięwzięć.

Informacje dot. przedsięwzięcia/ć planowanych do realizacji zamieszczone w niniejszym formularzu muszą być spójne z informacjami podanymi we wniosku o dofinansowanie.

Przez pojęcie "przedsięwzięcie" rozumie się *zamierzenie budowlane lub inną ingerencję w środowisko polegającą na przekształceniu lub zmianie sposobu wykorzystania terenu, w tym również na wydobywaniu kopalin; przedsięwzięcia powiązane technologicznie kwalifikuje się jako jedno przedsięwzięcie, także jeżeli są one realizowane przez różne podmioty*. Definicją ta została zawarta w art. 3 ust. 1 pkt. 13 ustawy *z dnia 3 października 2008 r. o udostępnianiu informacji o środowisku i jego ochronie, udziale społeczeństwa w ochronie środowiska oraz o ocenach oddziaływania na środowisko* (t.j. Dz. U. z 2013 r., poz. 1235, z późn. zm.) dalej jako ustawa ooś.

W polach niewypełnianych należy wpisać "nie dotyczy".

#### **Instrukcja**:

W punkcie 1. należy odnieść się do każdego z przedstawionych poniżej zagadnień w zwięzły sposób, opisując jak realizacja projektu wpisuje się w unijne i krajowe polityki dotyczące ochrony środowiska

i zrównoważonego rozwoju.

1.1 Należy opisać, w jaki sposób projekt przyczynia się do realizacji celów polityki ochrony środowiska, w tym w zakresie zmian klimatu oraz w jaki sposób uwzględniono przedmiotowe cele w danym projekcie (w szczególności należy rozważyć następujące kwestie: efektywną gospodarkę zasobami, zachowanie różnorodności biologicznej i usług ekosystemowych, zmniejszenie emisji gazów cieplarnianych, odporność na skutki zmian klimatu, itp.).

#### Maksymalnie 1750 znaków

#### **Instrukcja**:

Należy opisać w jaki sposób projekt przyczynia się do realizacji celów polityki ochrony środowiska,

a w tym, w zakresie dotyczącym zmian klimatu, opisanych we właściwych dokumentach strategicznych.

### **Uwagi pomocnicze w odniesieniu do aspektów klimatycznych**

W analizowanym punkcie w odniesieniu do aspektów związanych ze zmianami klimatu i klęskami żywiołowymi należy opisać, w jaki sposób projekt przyczynia się do realizacji celów polityki klimatycznej określonych w krajowych dokumentach strategicznych. Większość wymienionych

dokumentów w odniesieniu do działań związanych z łagodzeniem zmian klimatu opiera się na ustaleniach oraz celach wynikających z pakietu energetyczno-klimatycznego.

W zależności od rodzaju projektu można skorzystać z listy szczegółowych dokumentów wymienionych poniżej, przy czym dla każdego rodzaju projektu należy odnieść się do celów określonych w SPA 2020 (Strategiczny plan adaptacji dla sektorów i obszarów wrażliwych na zmiany klimatu do roku 2020), który jest podstawowym dokumentem strategicznym w obszarze adaptacji do zmian klimatu. Przykładowa lista dokumentów:

- Krajowy Plan Działania w zakresie energii ze źródeł odnawialnych (2010);
- Krajowy Plan Działań dotyczący efektywności energetycznej dla Polski (2014);

- Ocena ryzyka na potrzeby zarządzania kryzysowego. Raport o zagrożeniach bezpieczeństwa narodowego (2013);

- Polityka energetyczna Polski do 2030 roku (2009);

- Polityka klimatyczna Polski. Strategia redukcji emisji gazów cieplarnianych w Polsce do roku 2020 (2003);

- Strategia Bezpieczeństwo Energetyczne i Środowisko (2014);

- Projekt Narodowego Programu Rozwoju Gospodarki Niskoemisyjnej (2015).

1.2 Należy opisać, w jaki sposób projekt jest zgodny z zasadą ostrożności, zasadą działania zapobiegawczego oraz zasadą naprawiania szkody w pierwszym rzędzie u źródła i zasadą "zanieczyszczający płaci".

Maksymalnie 1750 znaków

#### **Instrukcja**:

Należy wykazać, że projekt został również przygotowany z zachowaniem zasad:

**- ostrożności,** 

- **- działania zapobiegawczego,**
- **- naprawiania szkody w pierwszym rzędzie u źródła,**

**- zanieczyszczający płaci** – według tej reguły sprawcy szkód w środowisku powinni ponosić

pełne koszty tych działań, które są niezbędne dla usunięcia zanieczyszczenia lub koszty równoważnych działań umożliwiających osiągnięcie celów ochrony środowiska. Na podstawie tej zasady uznaje się również, że użytkownicy obiektów infrastrukturalnych powinni partycypować zarówno w pokrywaniu kosztów zmniejszania emisji, jak i kosztów eksploatacji, konserwacji i wymiany elementów infrastruktury mającej wpływ na środowisko. W tym kontekście należy wyjaśnić jak przedmiotowe wymagania zostały uwzględnione w projekcie.

Zasady: ostrożności, działania zapobiegawczego, naprawiania szkody w pierwszym rzędzie u źródła i zanieczyszczający płaci, są ogólnymi zasadami wynikającymi z art. 191 ust 1 Traktatu o funkcjonowaniu Unii Europejskiej. Ogólny opis ww. zasad znajduje się na EKOPORTALU na poniższej stronie resortu środowiska:

[http://archiwum.ekoportal.gov.pl/prawo\\_dokumenty\\_strategiczne/PolitykaOchronySrodowiska](http://archiwum.ekoportal.gov.pl/prawo_dokumenty_strategiczne/PolitykaOchronySrodowiskaUE/CeleZasadyPrawoOchronySrodUE.html) [UE/CeleZasadyPrawoOchronySrodUE.html](http://archiwum.ekoportal.gov.pl/prawo_dokumenty_strategiczne/PolitykaOchronySrodowiskaUE/CeleZasadyPrawoOchronySrodUE.html)

Wytyczne dotyczące sposobu stosowania zasady ostrożności przygotowane zostały przez Komisję Europejską i opublikowane w formie komunikatu z dnia 2 lutego 2000 roku: [\(http://eur-lex.europa.eu/legal-content/PL/TXT/?uri=celex:52000DC0001\)](http://eur-lex.europa.eu/legal-content/PL/TXT/?uri=celex:52000DC0001).

Przedstawiają one sposób, w jaki zasada ta jest rozumiana i stosowana przez Komisję oraz wskazują w niewiążącej formie – w jaki sposób zasada ta powinna być interpretowana przez inne podmioty. Komunikat podkreśla, że zasada przezorności powinna być zawsze uwzględniana przy dokonywaniu oceny ryzyka oraz przy zarządzaniu ryzykiem.

#### **2. Stosowanie dyrektywy 2001/42/WE Parlamentu Europejskiego i Rady<sup>3</sup> ("dyrektywa SOOŚ")**

2.1 Czy projekt jest realizowany w wyniku planu lub programu, innego niż program operacyjny?

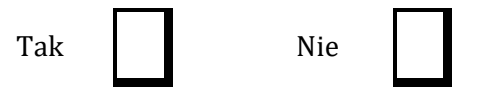

2.2. Jeżeli w odpowiedzi na pytanie 2.1 zaznaczono "Tak", należy określić, czy dany plan lub program podlegał strategicznej ocenie oddziaływania na środowisko zgodnie z dyrektywą SOOŚ

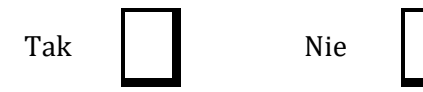

Jeżeli zaznaczono odpowiedź "nie", należy podać krótkie wyjaśnienie:

Maksymalnie 1750 znaków

Jeżeli zaznaczono odpowiedź "Tak", należy podać nietechniczne streszczenie<sup>4</sup> sprawozdania dotyczącego środowiska oraz informacji wymaganych w art. 9 ust. 1 lit. b) przedmiotowej dyrektywy (łącze internetowe albo kopię elektroniczną).

Maksymalnie 1750 znaków

#### **Instrukcja**:

Niezależnie od tego czy projekt jest ujęty w RPOWŚ 2014-2020, w przypadku, gdy dany projekt: - nie jest realizowany w wyniku planu lub programu, innego niż program operacyjny, w pkt 2.1. należy zaznaczyć kwadrat NIE i w pkt 2.2 wpisać "nie dotyczy";

- jest realizowany w wyniku planu lub programu, innego niż program operacyjny, w pkt 2.1. należy zaznaczyć kwadrat TAK i wypełnić pkt 2.2. oraz odpowiednio zaznaczyć w punkcie 2.2.

<sup>3</sup> Dyrektywa 2001/42/WE Parlamentu Europejskiego i Rady z dnia 27 czerwca 2001 r. w sprawie oceny wpływu niektórych planów i programów na środowisko (Dz. Urz. UE L197 z 21.7.2001, s. 30).

<sup>4</sup> Przygotowane zgodnie z art. 5 i załącznikiem I do dyrektywy SOOŚ.

kwadrat:

NIE – jeśli plan lub program nie podlegał strategicznej ocenie oddziaływania na środowisko, a następnie w polu tekstowym podać krótkie wyjaśnienie, dlaczego nie przeprowadzono tej oceny,

TAK – jeśli plan lub program podlegał strategicznej ocenie oddziaływania na środowisko, oraz należy załączyć lub udostępnić link do:

- nietechnicznego streszczenia prognozy oddziaływania na środowisko, o którym mowa w art. 51 ust. 2 pkt 1 lit. e ustawy OOŚ,

- dokumentów, o których mowa w art. 43 ustawy OOŚ wraz z informacją o podaniu do publicznej wiadomości informacji o przyjęciu dokumentu i możliwości zapoznania się z dokumentacją sprawy.

Przez sprawozdanie dotyczące środowiska należy rozumieć prognozę oddziaływania na środowisko.

**Przez program operacyjny** należy rozumieć krajowy lub regionalny program operacyjny.

**Przez plan lub program inny niż program operacyjny** należy rozumieć niebędący programem operacyjnym dokument, o którym mowa w art. 46 ustawy ooś, z którego postanowień wynika realizacja przedsięwzięcia.

#### **3. Stosowanie dyrektywy 2011/92/WE Parlamentu Europejskiego i Rady<sup>5</sup> ("dyrektywa OOŚ")**

3.1 W przypadku niespełnienia warunku wstępnego dotyczącego przepisów w dziedzinie ochrony środowiska (dyrektywa 2011/92/UE i dyrektywa 2001/42/WE), zgodnie z art. 19 rozporządzenia (UE) nr 1303/2013, należy przedstawić łącze internetowe do uzgodnionego planu działania

Maksymalnie 1750 znaków

#### **Instrukcja**:

Punkt dotyczy wyłącznie projektów dużych w rozumieniu rozporządzenia (UE) nr 1303/2013. W polu należy wpisać "nie dotyczy" jeżeli warunek wstępny jest spełniony.

- 3.2 Czy projekt jest rodzajem przedsięwzięcia objętym*6:*
	- załącznikiem I do tej dyrektywy (należy przejść do pytania 3.3);
	- załącznikiem II do tej dyrektywy (należy przejść do pytania 3.4);
	- żadnym z powyższych załączników (należy przejść do pytania 4) należy przedstawić wyjaśnienie poniżej.

Maksymalnie 1750 znaków

#### **Instrukcja**:

UWAGA!

Należy dokonać klasyfikacji danego przedsięwzięcia w ramach rodzajów przedsięwzięć wskazanych w załącznikach do dyrektywy OOŚ. W przypadku kiedy występuje różnica między klasyfikacją wg prawa krajowego, a ww. klasyfikacją wg. dyrektywy należy wprowadzić stosowny komentarz wyjaśniający.

W odniesieniu do projektów, które nie obejmują przedsięwzięć wskazanych w żadnych

<sup>5</sup> Dyrektywa Parlamentu Europejskiego i Rady 2011/92/UE z dnia 13 grudnia 2011 r. w sprawie oceny skutków wywieranych przez niektóre przedsięwzięcia publiczne i prywatne na środowisko (Dz.U. L 26 z 28.1.2012, s.1). Dyrektywa 2011/92 została zmieniona dyrektywą 2014/52/UE z dnia 16 kwietnia 2014 r. zmieniająca dyrektywę 2011/92/UE w sprawie oceny skutków wywieranych przez niektóre przedsięwzięcia publiczne i prywatne na środowisko (Dz.U. L 124/1 z 25.4.2014). Termin transpozycji do polskiego porządku prawnego dyrektywy 2014/52/UE mija 17 maja 2017 r.

<sup>6</sup> Jeżeli projekt składa się z szeregu robót/działań/usług, które są zaklasyfikowane do różnych grup, informacje należy podać oddzielnie dla poszczególnych zadań inwestycyjnych.
z powyższych załączników dyrektywy, a ujętych wg prawa krajowego jako przedsięwzięcia mogące potencjalnie znacząco oddziaływać na środowisko należy przejść do pytania 3.4.

W odniesieniu do projektów, które nie obejmują przedsięwzięć wskazanych w żadnym z powyższych załączników dyrektywy, a ujętych wg prawa krajowego jako przedsięwzięcia mogące zawsze znacząco oddziaływać na środowisko należy przejść do pytania 3.3.

Jeżeli przedsięwzięcie nie zostało ujęte w rozporządzeniu Rady Ministrów z dnia 9 listopada 2010 r. w sprawie przedsięwzięć mogących znacząco oddziaływać na środowisko (Dz.U.2010.213.1397,

z późn. zm.) należy przedstawić wyjaśnienie w polu tekstowym a następnie przejść do pytania 4.

- 3.3 Jeżeli projekt objęty jest załącznikiem I do dyrektywy OOŚ7, należy załączyć następujące dokumenty i skorzystać z poniższego pola tekstowego w celu przedstawienia dodatkowych informacji i wyjaśnień*8:*
	- a) nietechniczne streszczenie raportu  $00\zeta^9$  albo cały raport<sup>10</sup>;
	- b) informacje na temat konsultacji z organami ds. ochrony środowiska, ze społeczeństwem oraz w stosownych przypadkach z innymi państwami członkowskimi przeprowadzonych zgodnie z art. 6 i 7 dyrektywy OOŚ;
	- c) decyzję właściwego organu wydaną zgodnie z art. 8 i 9 dyrektywy  $00\zeta^{11}$ , w tym informacje dotyczące sposobu podania jej do wiadomości publicznej.

Maksymalnie 1750 znaków

### **Instrukcja**:

### Należy:

a) załączyć streszczenie w języku niespecjalistycznym raportu OOŚ, o którym mowa w art. 66 ust. 1 pkt 18 ustawy OOŚ (jeśli informacje zawarte w streszczeniu nie będą odpowiadać każdemu rozdziałowi raportu OOŚ należy załączyć sam raport OOŚ). W przypadku, gdy w raporcie była przeprowadzona ocena zgodnie z art. 6. ust. 3 Dyrektywy Siedliskowej należy załączyć pełną wersję raportu, lub rozdziały raportu związane z ocenę wskazaną w art. 6. ust. 3 Dyrektywy Siedliskowej zgodnie z pkt. 4.2;

b) zasadniczo wystarczającym źródłem powyższych informacji powinno być uzasadnienie do decyzji o środowiskowych uwarunkowaniach i wystarczające jest jej wskazanie (w przypadku ponownej oceny również decyzji, o których mowa w art. 88 ust. 1 ustawy OOŚ). W przypadku, gdy uzasadnienia do ww. decyzji nie zawierają właściwych informacji dotyczących konsultacji z organami ochrony środowiska, ze społeczeństwem oraz informacji na temat transgranicznej OOŚ należy załączyć stosowną dokumentację w tym zakresie;

c) załączyć decyzję o środowiskowych uwarunkowaniach, oraz właściwą w sprawie decyzję wskazaną w art. 72 ust. 1 ustawy OOŚ, wraz z informacją potwierdzającą jej poprawne podanie do publicznej wiadomości (także w przypadku ponownej oceny oddziaływania na środowisko).

<sup>7</sup> Dotyczy to również projektów obejmujących przedsięwzięcia ujęte wg prawa krajowego jako przedsięwzięcia mogące zawsze znacząco oddziaływać na środowisko.

<sup>8</sup> Dodatkowe informacje powinny obejmować głównie wybrane elementy procedury OOŚ istotne w odniesieniu do projektu (np. analizę danych, badania i oceny, dodatkowe konsultacje z właściwymi organami i społeczeństwem, określenie dodatkowych środków kompensujących/zmniejszających ryzyko, dodatkową decyzję dotyczącą preselekcji itp., gdy istnieje prawdopodobieństwo zidentyfikowania zmian w projekcie), którą należy przeprowadzić, w szczególności w ramach wieloetapowych procesów dotyczących zezwolenia na inwestycję. 9 Przygotowane zgodnie z art. 5 i załącznikiem IV do dyrektywy 2011/92/UE.

<sup>10</sup> Gdy nietechniczne streszczenie raportu w pełni nie odzwierciedla jego treści np. wskutek wezwania strony do jego uzupełnienia w toku postępowania w sprawie wydania decyzji o środowiskowych uwarunkowaniach realizacji przedsięwzięcia, należy załączyć ostateczną wersję raportu.

<sup>11</sup> W przypadkach gdy procedurę OOŚ zakończono prawnie wiążącą decyzją przed wydaniem zezwolenia na inwestycję w rozumieniu dyrektywy 2011/92/UE, wnioskodawca załącza do wniosku dokument, podpisany przez osoby uprawnione do jego reprezentacji, w którym zobowiązuje się do terminowego działania w celu uzyskania ww. zezwolenia na inwestycję oraz do rozpoczęcia prac dopiero po jego uzyskaniu.

Przedmiotowa informacja może być przedstawiona w formie oświadczenia albo innej potwierdzającej wykonanie przez organ obowiązku podania rozstrzygnięcia do publicznej wiadomości, o którym mowa w art. 38, 76 ust. 2 i 95 ust. 3 ustawy ooś. W przypadku znacznej liczby obwieszczeń sposób podania do publicznej wiadomości obu decyzji można przedstawić w formie tabelarycznej.

3.4 Jeżeli projekt objęty jest załącznikiem II do przedmiotowej dyrektywy12, czy przeprowadzono ocenę oddziaływania na środowisko?

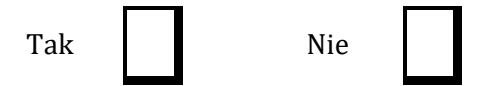

- Jeżeli zaznaczono odpowiedź "Tak", należy załączyć dokumenty wskazane w pkt 3.3.
- Jeżeli zaznaczono odpowiedź "nie", należy podać następujące informacje:
	- a) ustalenie wymagane w art. 4 ust. 4 dyrektywy OOŚ (w formie określanej mianem "decyzji dotyczącej preselekcji" lub "decyzji "screeningowej");
	- b) progi, kryteria lub przeprowadzone indywidualne badania przedsięwzięć, które doprowadziły do wniosku, że OOŚ nie była wymagana (nie ma konieczności przedstawienia przedmiotowych informacji, jeżeli zawarto je już w decyzji wspomnianej w pkt a) powyżej);
	- c) wyjaśnienie powodów, dla których projekt nie ma znaczących skutków środowiskowych, biorąc pod uwagę odpowiednie kryteria selekcji określone w załączniku III do dyrektywy OOŚ (nie ma konieczności przedstawienia

przedmiotowych informacji, jeżeli zawarto je już w decyzji wspomnianej w pkt a) powyżej).

Maksymalnie 1750 znaków

# **Instrukcja**:

W punkcie 3.4. należy odpowiedzieć na pytanie, czy dla przedsięwzięcia objętego rodzajem przedsięwzięcia wskazanym w załączniku II do dyrektywy OOŚ zostało przeprowadzone postępowanie w sprawie oceny oddziaływania na środowisko, będące wynikiem wydania postanowienia o obowiązku przeprowadzenia OOŚ . W przypadku, gdy takie postępowanie:

- zostało przeprowadzone należy zaznaczyć kwadrat TAK oraz dołączyć stosowne dokumenty wskazane w punkcie 3.3.;
- nie zostało przeprowadzone należy zaznaczyć kwadrat NIE, podać wyjaśnienie oraz dołączyć stosowne dokumenty wykazane w podpunktach a, b i c.

Przez "decyzję dotyczącą preselekcji" lub "decyzję "screeningową" należy rozumieć postanowienie o braku konieczności przeprowadzenia oceny oddziaływania na środowisko.

# 3.5 Zezwolenie na inwestycję (w stosownych przypadkach)

# **Instrukcja**:

1. Przez pojęcie "zezwolenie na inwestycję" w rozumieniu dyrektywy OOŚ w odniesieniu do prawa polskiego należy rozumieć zbiór decyzji koniecznych do uzyskania w procesie inwestycyjnym, którego ostatnim etapem jest decyzja budowlana (pozwolenie na budowę albo decyzja o zezwoleniu na realizację inwestycji), ewentualnie inna z decyzji administracyjnych kończących przygotowanie procesu inwestycyjnego, jeżeli dla danego przedsięwzięcia przepisy prawa nie przewidują konieczności uzyskania pozwolenia na

<sup>12</sup> Dotyczy to również projektów obejmujących przedsięwzięcia ujęte wg prawa krajowego jako przedsięwzięcia mogące potencjalnie znacząco oddziaływać na środowisko.

budowę.

2. Jednakże według stanowiska Komisji Europejskiej (wyrażonego w piśmie z 20.10.2009 r. znak: DG REGIO.H1/MT/spD(2009) 880600), pojęcie "zezwolenie na inwestycję" w rozumieniu formularza OOŚ należy interpretować jako instrument dla sprawdzenia gotowości projektu do ubiegania się o dofinansowanie (niezależnie od tego czy ocena oddziaływania na środowisko była prowadzona, czy też nie).

Dlatego **"zezwoleniem na inwestycję"** w ww. znaczeniu są w szczególności zbiory decyzji obejmujące decyzje wymienione w art. 72 ust. 1 w tym "decyzje budowlane" lub zgłoszenia wymienione w art. 72 ust. 1a ustawy OOŚ.

Wobec powyższego ilekroć w niniejszym dokumencie jest mowa o "zezwoleniu na inwestycję/decyzji budowlanej" należy przez to rozumieć każdą decyzję uprawniającą do rozpoczęcia robót budowlanych a także sytuację, kiedy w wyniku braku sprzeciwu właściwego organu beneficjent jest uprawniony do realizacji przedsięwzięcia w oparciu o zgłoszenie robót budowlanych w trybie art. 30 ustawy Prawo budowlane (w takiej sytuacji zaleca się wskazanie tej okoliczności w treści niniejszego formularza w polu tekstowym 3.5.3).

3.5.1. Czy projekt/przedsięwzięcie jest już na etapie budowy (co najmniej jedno zamówienie na roboty budowlane)?

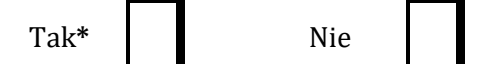

3.5.2. Czy udzielono już zezwolenia na inwestycję/pozwolenia na budowę w odniesieniu do danego projektu/przedsięwzięcia (w przypadku co najmniej jednego zamówienia publicznego na roboty budowlane)?

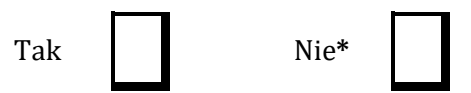

**\*Komisja Europejska nie dopuszcza projektów znajdujących się na etapie budowy (odpowiedź "Tak" na pytanie w punkcie 3.5.1.), w przypadku których nie posiadano zezwolenia na inwestycje/pozwolenia na budowę w odniesieniu do co najmniej jednego zamówienia na roboty budowlane w momencie przedstawienia ich Komisji Europejskiej**

## **Instrukcja**:

W punkcie 3.5.1 oraz 3.5.2 oczekuje się informacji potwierdzającej, że w przypadku rozpoczęcia robót budowlanych poprzedzone one zostały stosowną procedurą zezwolenia na inwestycję.

UWAGA: W punkcie 3.5.1 poprzez "co najmniej jedno zamówienie na roboty budowlane" rozumie się podpisaną umowę na roboty budowlane w ramach, której rozpoczęto realizację robót budowlanych,

W przypadku zgłoszenia robót budowlanych wniosek wypełnia się analogicznie.

3.5.3. Jeżeli zaznaczono odpowiedź "Tak" (na pytanie 3.5.2), należy podać datę.

## **Instrukcja**:

Należy wymienić uzyskane decyzje budowlane wskazując jednocześnie datę, sygnaturę, organ wydający oraz przedmiot każdej z decyzji. W przypadku gdy roboty budowlane są realizowane na podstawie zgłoszenia należy podać datę zgłoszenia (tj. datę wpływu do organu) i właściwy organ oraz datę upływu terminu na zgłoszenie sprzeciwu przez organ.

3.5.4. Jeżeli zaznaczono odpowiedź "Nie" (na pytanie 3.5.2), należy podać datę złożenia oficjalnego wniosku o zezwolenie na inwestycję/decyzję budowlaną:

## **Instrukcja**:

Należy podać daty wniosków oraz wskazać organy, do których złożono wnioski o zezwolenie na inwestycję/decyzję budowlaną.

3.5.5. Jeżeli zaznaczono odpowiedź "Nie" (na pytanie 3.5.2.), należy określić przeprowadzone dotychczas czynności administracyjne i opisać te, które pozostały do przeprowadzenia:

Maksymalnie 1750 znaków

#### **Instrukcja**:

Należy wskazać dotychczas uzyskane decyzje o środowiskowych uwarunkowaniach oraz określić obecnie realizowany etap procesu przygotowania dokumentacji do wniosku lub obecny etap procesu uzyskiwania zezwoleń na inwestycje/decyzji budowlanych.

Wskazać należy czynności administracyjne niezbędne do wykonania w celu uzyskania ostatecznego zezwolenia na inwestycję/decyzji budowlanej (lub ostatecznych zezwoleń na inwestycje/decyzji budowlanych).

3.5.6. Kiedy oczekuje się wydania ostatecznego zezwolenia na inwestycję/decyzji budowlanej (lub ostatecznych zezwoleń na inwestycje/decyzji budowlanych)?

#### **Instrukcja**:

Należy podać przewidywane daty uzyskania decyzji budowlanych oraz daty upływu terminu wniesienia sprzeciwu przez organ, do którego zgłoszono roboty budowlane w rozumieniu art. 30 Prawa budowlanego (zgodnie z przyjętym harmonogramem dla projektu). Należy zwrócić uwagę na spójność prezentowanych danych z pozostałą częścią formularza.

Jeżeli, w pkt. 3.5.1 i 3.5.2 zaznaczono odpowiedź "TAK" wobec uzyskania przynajmniej jednego zezwolenia na inwestycję/decyzji budowlanej, ale planuje się uzyskiwanie jeszcze kolejnych, to w niniejszym punkcie należy wskazać kiedy zostały lub będą złożone wnioski na pozostałe zezwolenia na inwestycje/decyzje budowlane oraz kiedy planowane jest ich uzyskanie.

3.5.7. Należy określić właściwy organ (lub właściwe organy), który wydał lub wyda zezwolenie na inwestycję/decyzję budowlaną:

Maksymalnie 1750 znaków

#### **Instrukcja**:

Należy wskazać organ, który wyda/wydał zezwolenie na inwestycje/decyzje budowlane lub do którego dokonano zgłoszenia robót budowlanych oraz organ, który wydał decyzję o środowiskowych uwarunkowaniach.

#### **4. Stosowanie [Dyrektywy Rady 92/43/EWG w sprawie ochrony siedlisk](http://eur-lex.europa.eu/LexUriServ/LexUriServ.do?uri=CELEX:31992L0043:EN:NOT)  [przyrodniczych oraz dzikiej fauny i flory](http://eur-lex.europa.eu/LexUriServ/LexUriServ.do?uri=CELEX:31992L0043:EN:NOT)<sup>13</sup> (dyrektywa siedliskowa); ocena oddziaływania na obszary Natura 2000**

4.1. Czy projekt może samodzielnie lub w połączeniu z innymi projektami znacząco negatywnie wpłynąć na obszary, które są lub mają być objęte siecią Natura 2000?

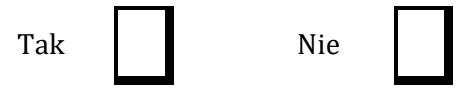

<sup>&</sup>lt;sup>13</sup> Dyrektywa Rady 92/43/EWG z dnia 21 maja 1992 r. w sprawie ochrony siedlisk przyrodniczych oraz dzikiej fauny i flory (Dz.U. L 206 z 22.7.1992, s. 7.).

- 4.2 Jeżeli w odpowiedzi na pytanie 4.1 zaznaczono "Tak", należy przedstawić:
- 1) decyzję właściwego organu oraz odpowiednią ocenę przeprowadzoną zgodnie z art. 6 ust. 3 dyrektywy siedliskowej;
- 2) jeżeli właściwy organ ustalił, że dany projekt ma istotny negatywny wpływ na jeden obszar lub więcej obszarów objętych lub które mają być objęte siecią Natura 2000, należy przedstawić:
	- a) kopię standardowego formularza zgłoszeniowego "Informacje dla Komisji Europejskiej zgodnie z art. 6 ust. 4 dyrektywy siedliskowej14, zgłoszone Komisji (DG ds. Środowiska) lub;
	- b) opinię Komisji zgodnie z art. 6 ust. 4 dyrektywy siedliskowej w przypadku projektów mających istotny wpływ na siedliska lub gatunki o znaczeniu priorytetowym, które są uzasadnione tak ważnymi względami jak nadrzędny interes publiczny inny niż zdrowie ludzkie i bezpieczeństwo publiczne lub korzystne skutki o podstawowym znaczeniu dla środowiska.
- 4.3 Jeżeli w odpowiedzi na pytanie 4.1 zaznaczono "Nie", należy dołączyć wypełnioną przez właściwy organ deklarację znajdującą się w dodatku 1 do niniejszego formularza oraz mapę, na której wskazano lokalizację projektu i obszarów Natura 2000. Jeżeli projekt ma charakter nieinfrastrukturalny (np. wiąże się z zakupem, sprzętu, urządzeń, taboru) lub charakter "miękki" (np. szkolenia, kampania edukacyjna), należy to odpowiednio wyjaśnić

i w takim przypadku nie ma obowiązku dołączania deklaracji.

Maksymalnie 1750 znaków

# **Instrukcja**:

# UWAGA!

Punkt 4. dotyczy obszarów, które już zostały objęte siecią Natura 2000 oraz tych, które mają zostać objęte tą siecią. Należy podkreślić, że oddziaływanie na ww. obszary może mieć projekt realizowany nie tylko w obrębie tego obszaru, ale również poza nim.

Beneficjent zaznacza odpowiedź "NIE", tylko jeżeli nie istniało lub nie istnieje, prawdopodobieństwo, że projekt może znacząco oddziaływać na obszary Natura 2000 i nie uznano w związku z tym za konieczne przeprowadzenie oceny oddziaływania na obszary Natura 2000. Tylko w takiej sytuacji beneficjent ma obowiązek dołączenia do wniosku o dofinansowanie deklaracji organu odpowiedzialnego za monitorowanie obszarów Natura 2000. Szczegółowe zalecenia w tym zakresie zawarte są w *"Wytycznych w zakresie dokumentowania postępowania w sprawie oceny oddziaływania na środowisko dla przedsięwzięć współfinansowanych z krajowych lub regionalnych programów operacyjnych".* Ponadto należy przestrzegać zaleceń zawartych w przygotowanych przez Komisję Europejską dokumentach:

- *Zarządzanie obszarami Natura 2000. Postanowienia artykułu 6 dyrektywy "siedliskowej" 92/43/EWG;*
- *Ocena planów i przedsięwzięć znacząco oddziałujących na obszary Natura 2000. Wytyczne metodyczne dotyczące przepisów Artykułu 6(3) i (4) Dyrektywy Siedliskowej 92/43/EWG*;

Dokumenty (w polskiej wersji językowej) można znaleźć na stronie internetowej pod adresem: [http://ec.europa.eu/environment/nature/natura2000/management/guidance\\_en.htm.](http://ec.europa.eu/environment/nature/natura2000/management/guidance_en.htm)

Gdy przedmiotem projektu jest inwestycja o charakterze nieinfrastrukturalnym (np. zakup sprzętu, urządzeń, taboru) bądź o charakterze "miękkim" (np. szkolenia, kampania edukacyjna) – w punkcie 4.1 należy wpisać NIE i odpowiednio to wyjaśnić. W takim przypadku nie należy dołączać *Deklaracji organu odpowiedzialnego za monitorowanie obszarów Natura 2000* (nie należy w ogóle występować o wydanie tego rodzaju zaświadczenia).

<sup>14</sup> Zmieniona wersja przyjęta przez Komitet ds. siedlisk naturalnych w dniu 26 kwietnia 2012 r. [http://ec.europa.eu/environment/nature/natura2000/management/guidance\\_en.htm#art6](http://ec.europa.eu/environment/nature/natura2000/management/guidance_en.htm#art6)

W przypadku, gdy w raporcie była przeprowadzona ocena zgodnie z art. 6.3 Dyrektywy Siedliskowej należy załączyć pełną wersję raportu, lub rozdziały raportu, w których zawarto ocenę wskazaną w art. 6.3 Dyrektywy Siedliskowej. Pozostała wymagana dokumentacja dla przedsięwzięć mogących znacząco oddziaływać na środowisko została wskazana w pkt. 3.3 i 3.4 formularza.

W przypadku procedury oceny dla przedsięwzięć innych niż mogące znacząco oddziaływać na środowisko opisanej w rozdziale 5 ustawy ooś wymaga się załączenia Postanowienia o którym mowa w art. 98 ustawy ooś oraz kopii decyzji, o której mowa w art. 96 ust. 1 ustawy ooś wraz z informacją o jej podaniu do publicznej wiadomości w formie przewidzianej w art. 3 ust. 1 pkt 11 ustawy ooś.

W przypadku określonym w punkcie 4.2 ppk. 2 dodatkowo wymagana jest kopia dokumentacji, o której mowa w art. 35 ustawy o ochronie przyrody, czyli informacji dotyczącej ustalenia kompensacji przyrodniczej.

Wykonanie kompensacji przyrodniczej następuje nie później niż w terminie rozpoczęcia działań powodujących negatywne oddziaływanie co powinno zostać odnotowane/potwierdzone na potrzeby niniejszego formularza.

## **5. Stosowanie dyrektywy 2000/60/WE Parlamentu Europejskiego i Rady<sup>15</sup> ("ramowej dyrektywy wodnej"); ocena oddziaływania na jednolitą część wód**

W dniu 22 grudnia 2000 r. została opublikowana w Dzienniku Urzędowym Unii Europejskiej Dyrektywa Parlamentu Europejskiego i Rady 2000/60/WE z dnia 23 października 2000r. ustanawiająca ramy wspólnotowego działania w dziedzinie polityki wodnej, zwana Ramową Dyrektywą Wodną, która formalnie obowiązuje Polskę od dnia akcesji do Unii Europejskiej, czyli od dnia 1 maja 2004 r. Głównym celem dyrektywy jest osiągnięcie dobrego stanu ekologicznego i chemicznego wód powierzchniowych, jak również dobrego stanu chemicznego i ilościowego wód podziemnych do 2015 r. Najważniejszym krokiem zmierzającym w kierunku osiągnięcia celów dyrektywy było opracowanie niezbędnych dokumentów planistycznych, jakimi są Plany gospodarowania wodami na obszarach dorzeczy oraz Program wodno-środowiskowy kraju.

W niniejszej instrukcji używa się słowa "projekt" przez co należy rozumieć jakiekolwiek działanie lub działania objęte wnioskiem o dofinansowanie, scharakteryzowane w pkt. B.3 niniejszego formularza. W uzasadnionych przypadkach dopuszcza się sytuację, w której na objęty dofinansowaniem projekt składa się więcej niż jedno działanie, traktowanych rozdzielnie przy wypełnianiu instrukcji.

5.1 W przypadku niespełnienia odpowiedniego warunku wstępnego zgodnie z art. 19 rozporządzenia (UE) nr 1303/2013, należy przedstawić łącze do zatwierdzonego planu działań.

Maksymalnie 1750 znaków

## **Instrukcja**:

Informacje podstawowe:

Stosownie do art. 19 ww. rozporządzenia ramowego, uruchomienie funduszy UE będzie uzależnione od spełnienia wymogów warunkowości *ex-ante*, tj. zapewnienia określonych warunków wyjściowych, umożliwiających efektywną realizację programów współfinansowanych ze środków europejskich. Warunki te wiążą się zwykle z koniecznością zapewnienia odpowiednich ram strategicznych dla określonych priorytetów inwestycyjnych bądź transpozycją i wdrożeniem wybranych elementów legislacji UE.

Szczegółowe informacje nt. stanu spełnienia warunków wstępnych wskazanych w art. 19 zostały

<sup>15</sup> Dyrektywa 2000/60/WE Parlamentu Europejskiego i Rady z dnia 23 października 2000 r. ustanawiająca ramy wspólnotowego działania w dziedzinie polityki wodnej (Dz.U. L 327 z 22.12.2000, s. 1).

opisane w sekcji 9 *Warunki wstępne* oraz w załączniku nr 2 *Stan spełnienia przez Województwo Świętokrzyskie warunkowości ex-ante dla funduszy europejskich 2014-2020* Regionalnego Programu Operacyjnego Województwa Świętokrzyskiego na lata 2014-2020. Aktualna wersja Programu dostępna jest na stronie: [http://www.2014-2020.rpo-swietokrzyskie.pl/.](http://www.2014-2020.rpo-swietokrzyskie.pl/)

W polu należy wpisać "nie dotyczy", jeżeli warunek wstępny dla danego priorytetu inwestycyjnego RPOWŚ 2014-2020 jest spełniony lub żaden z warunków wstępnych nie dotyczy priorytetu inwestycyjnego w ramach którego projekt jest realizowany.

## Informacje szczegółowe:

W obszarze **gospodarki wodnej** kluczowym elementem wiążącym się ze spełnieniem warunków wstępnych jest przyjęcie aktualizacji *Planów gospodarowania wodami na obszarach dorzeczy* (aPGW), zgodnych z wymogami Ramowej Dyrektywy Wodnej. Ponadto w związku z oczekiwaniami KE, opracowano (zatwierdzone przez Radę Ministrów w dniu 26.08.2014 r.) przejściowe dokumenty w gosp. wodnej, tzw. Master Plany dla dorzeczy Wisły i Odry, stanowiące uzupełnienie obowiązujących Planów Gospodarowania Wodami (PGW) w zakresie inwestycji mogących spowodować nieosiągnięcie celów środowiskowych, dla których zastosowano odstępstwo zgodnie z art. 4 ust. 7 Ramowej Dyrektywy Wodnej. W Ministerstwie Środowiska trwają także prace nad przygotowaniem nowej ustawy *– Prawo wodne* (w dn. 21.10.2014 r. RM przyjęła projekt założeń do ustawy)*,* obejmujące zakresem m.in. zapewnienie komplementarności polityce opłat za wodę z uwzględnieniem zasady "zwrotu kosztów za usługi wodne (wynikające z uzup. transp. art. 9 Ramowej Dyrektywy Wodnej.

5.2 Czy projekt obejmuje nowe zmiany charakterystyki fizycznej części wód powierzchniowych lub zmiany poziomu części wód podziemnych, które pogarszają stan jednolitej części wód lub uniemożliwiają osiągnięcie dobrego stanu wód/potencjału?

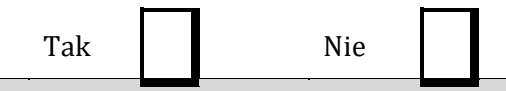

# **Instrukcja**:

Uwaga!

Wskazane zapisy w pytaniu 5.2 oraz w dalszej części formularza w odniesieniu do prawa krajowego należy rozumieć następująco:

- części wód powierzchniowych jednolita części wód powierzchniowych (JCWP),
- części wód podziemnych jednolite części wód podziemnych (JCWPd).

Informacja ma odpowiadać na pytanie czy wystąpią okoliczności, w których dobry stan ekologiczny lub potencjał ekologiczny nie zostanie osiągnięty lub nie uda się zapobiec pogorszeniu stanu JCWP lub JCWPd w wyniku nowych zmian w charakterystyce fizycznej JCWP lub zmianie poziomu JCWPd

W wyniku selekcji dokonanej na podstawie tego punktu otrzymujemy zasadniczo 3 umowne kategorie projektów:

Odpowiedź TAK - w przypadku odpowiedzi pozytywnej planowane działanie/działania podlegają ocenie pod kątem spełnienia przesłanek dla zastosowania odstępstw, o których mowa w artykule 4 ust. 7 Ramowej Dyrektywy Wodnej.

W takich przypadkach klasyfikujemy projekt do Kategorii A - należy przejść do punktu 5.2.1.

Odpowiedź NIE – w przypadku odpowiedzi negatywnej mogą wystąpić dwie sytuacje:

1. Przeprowadzono analizę w celu odpowiedzi na pytanie 5.2 – wówczas formularz wniosku nakłada wymóg przedstawienia Deklaracji właściwego organu oświadczającej, że projekt nie pogarsza stanu jednolitej części wód ani nie uniemożliwia osiągnięcie dobrego stanu/potencjału wraz z uzasadnieniem powodów takiej opinii.

W takich przypadkach klasyfikujemy projekt do Kategorii B - należy przejść do punktu 5.2.2.

2. Nie przeprowadzono analizy w celu odpowiedzi na pytanie 5.2 – projekt, z uwagi na swój charakter nie wymaga rozpatrzenia w kontekście spełnienia wymogów Ramowej Dyrektywy Wodnej.

Będą to m.in. projekty:

- studialne, czyli dotyczące opracowania dokumentacji, jeśli w ramach tych projektów nie zachodzi potrzeba działań fizycznych,

- nieinfrastrukturalne (jak na przykład wskazane w zapytaniu działania zakupowe, nie związane z ingerencją w środowisko).

W takich przypadkach klasyfikujemy projekt do Kategorii C - należy przejść do punktu 5.2.2.

5.2.1. Jeżeli zaznaczono odpowiedź "Tak", należy przedstawić ocenę oddziaływania na jednolitą część wód i szczegółowe wyjaśnienie sposobu, w jaki spełniono lub w jaki zostaną spełnione wszystkie warunki zgodnie z art. 4 ust. 7 ramowej dyrektywy wodnej.

Należy wskazać także, czy projekt jest wynikiem krajowej/regionalnej strategii w odniesieniu do danego sektora lub wynikiem planu gospodarowania wodami w dorzeczu, który uwzględnia wszystkie istotne czynniki (np. wariant korzystniejszy dla środowiska, oddziaływanie skumulowane, itd.)? Jeżeli tak, należy podać szczegółowe informacje.

Maksymalnie 3500 znaków

## **Instrukcja**:

W przedmiotowym punkcie uwzględnia się projekty sklasyfikowane wg pkt 5.2 do Kategorii A.

Przedmiotowy punkt dotyczy odstępstwa od osiągnięcia celów środowiskowych. Mówiąc o odstępstwach należy pamiętać, że jest to element procesu planistycznego mogący wpływać na cele środowiskowe. Podobnie jak cele środowiskowe, odstępstwa zdefiniowane zostały w artykule 4 RDW, natomiast w polskim prawodawstwie – w ustawie Prawo wodne.

W przedmiotowym przypadku mówimy o odstępstwie dopuszczonym ze względu na planowany projekt, które wskazano w art. 4 ust. 7 RDW tj. nowe zmiany charakterystyki fizycznej JCWP lub zmiany poziomu JCWPd lub nowe formy zrównoważonej działalności człowieka.

W obecnym stanie prawnym w procedurze oceny oddziaływania na środowisko poprzedzającej wydanie decyzji o środowiskowych uwarunkowaniach uwzględniona jest ocena związana z ww. odstępstwem. W artykule 81 ustawy ooś (zmiana wprowadzona zmianą ustawy z dnia 5 stycznia 2011 roku *o zmianie ustawy Prawo wodne oraz niektórych innych ustaw* (Dz. U. nr 32 poz. 159) – dalej *ustawa z dnia 5 stycznia 2011 r*.) wskazano, że jeżeli z oceny oddziaływania przedsięwzięcia na środowisko wynika, że przedsięwzięcie może spowodować nieosiągnięcie celów środowiskowych zawartych w planie gospodarowania wodami na obszarze dorzecza organ właściwy do wydania decyzji o środowiskowych uwarunkowaniach odmawia zgody na realizację przedsięwzięcia, o ile nie zachodzą przesłanki o których mowa w art. 38 j ustawy z dnia 18 lipca 2001r. Prawo wodne.

Artykuł 38j ust. 2 ustawy prawo wodne stanowi, iż aby móc skorzystać z odstępstwa określonego

w ust. 1 konieczne jest łączne spełnienie wymienionych warunków:

- zaplanowano łagodzenie skutków negatywnych oddziaływań na stan wód;

- przyczyny nowych zmian przedstawione w aktualizacji PGW;

- przyczyną realizacji przedsięwzięcia jest nadrzędny cel publiczny lub utracone korzyści przeważane są przez pozytywne efekty dla środowiska i społeczeństwa (uwzględniając zasadę zrównoważonego rozwoju);

- rozpatrzono alternatywy i wybrano wariant najlepszy, tzn. zakładanych korzyści nie można osiągnąć w inny sposób, lepszy dla środowiska ze względu na wykonalność techniczną lub nieproporcjonalnie wysokie koszty w stosunku do zakładanych korzyści.

Tym samym w procedurze oceny oddziaływania na środowisko badane jest spełnienie

przesłanek o których mowa w artykule 38j ust. 2 ustawy prawo wodne.

W kontekście oceny i spełnienia odstępstwa o którym mowa w artykule 4 ust. 7 Ramowej Dyrektywy Wodnej należy wskazać na Masterplany dla dorzecza Odry i Wisły, a po przyjęciu i opublikowaniu na aktualizację PGW.

[\(https://www.mos.gov.pl/artykul/7\\_archiwum/23261\\_rzad\\_przyjal\\_masterplany\\_dla](https://www.mos.gov.pl/artykul/7_archiwum/23261_rzad_przyjal_masterplany_dla%0b_dorzeczy_wisly_i_odry.html)

dorzeczy wisly i odry.html). W zatwierdzonych w dniu 23 sierpnia 2014 roku Masterplanach dla dorzecza Odry i Wisły wykonana została ww. ocena w stosunku do projektów realizowanych i planowanych w sektorach ochrony przeciwpowodziowej, gospodarki wodnej, żeglugi śródlądowej i morskiej oraz hydroenergetyki <sup>16</sup>. Ocenione zadania zostały zagregowane w oddzielne listy w zależności od wyników oceny. W przypadku projektów ujętych na Liście nr 2, których dotyczy wspomniane wyżej odstępstwo wymagana jest ich analiza w aktualizacji PGW.

Obecnie trwa proces przygotowania aktualizacji Planów Gospodarowania Wodami oraz Programu wodno-środowiskowego kraju (PWŚK). Odpowiedzialny za przygotowanie dokumentów jest Krajowy Zarząd Gospodarki Wodnej. Szczegółowe i aktualne informacje znajdują się na stronie http://www.apgw.kzgw.gov.pl/ .

Tym samym w przypadku inwestycji sklasyfikowanych wg pkt 5.2 do kategorii A niezbędne jest ich ujęcie w aPGW wraz z informacją o ocenie spełnienia warunków art. 4(7) Ramowej Dyrektywy Wodnej.

W RPOWŚ 2014-2020 **w priorytecie inwestycyjnym 5b (działanie 4.1 SZOOP RPOWŚ 2014- 2020) zapisano, że** współfinansowane będą tylko projekty niemające negatywnego wpływu na stan lub potencjał jednolitych części wód, które znajdują się na listach nr 1, będących załącznikami do Masterplanów dla dorzecza Odry i Wisły. Współfinansowanie projektów, które mają znaczący wpływ na stan lub potencjał jednolitych części wód i które mogą być zrealizowane tylko po spełnieniu warunków określonych w artykule 4.7 Ramowej Dyrektywy Wodnej, znajdującej się na listach nr 2 będących załącznikami do Masterplanów dla dorzeczy Odry i Wisły, nie będzie dozwolone do czasu przedstawienia wystarczających dowodów na spełnienie warunków określonych w artykule 4.7 Ramowej Dyrektywy Wodnej w drugim cyklu Planów Gospodarowania Wodami w Dorzeczach. Wypełnienie warunku będzie uzależnione od potwierdzania zgodności z Dyrektywą Wodną drugiego cyklu Planów Gospodarowania Wodami w Dorzeczach przez Komisję Europejską.

5.2.2. Jeżeli zaznaczono odpowiedź "Nie", należy dołączyć wypełnioną przez właściwy organ deklarację znajdującą się w dodatku 2 do niniejszego formularza. Jeżeli projekt ma charakter nieinfrastrukturalny (np. wiąże się z zakupem taboru), należy to odpowiednio wyjaśnić i w takim przypadku nie ma obowiązku dołączania deklaracji.

Maksymalnie 1750 znaków

## **Instrukcja**:

Przedmiotowy punkt dotyczy przypadków, kiedy nie zidentyfikowano czynników oddziaływania na jednolite części wód w związku z realizacją działań objętych niniejszym wnioskiem lub zidentyfikowano czynniki oddziaływania, ale w wyniku przeprowadzonej oceny wykluczono możliwości ich wpływu na stan wód. Wówczas wymaganym załącznikiem wniosku o dofinansowanie jest deklaracja właściwego Regionalnego Dyrektora ochrony Środowiska oświadczająca, że projekt nie pogarsza stanu jednolitej części wód ani nie uniemożliwia osiągnięcia dobrego stanu wraz z uzasadnieniem powodów takiej opinii. Będą to projekty sklasyfikowane wg pkt 5.2 do kategorii B.

Uwzględnione w przedmiotowym punkcie będą również działania objęte wnioskiem, które z racji swojego charakteru nie będą miały znaczenia dla osiągnięcia celów dyrektywy. Wówczas nie załącza się deklaracji znajdującej się w dodatku nr 2, a dokonuje się stosownego wyjaśnienia

<sup>16</sup> Niniejszy dokument nie uwzględnia projektów z zakresu gospodarki ściekowej, ze względu na funkcjonowanie odrębnego dokumentu wypełniającego wymagania Dyrektywy Rady 91/271/EWG z dnia 21 maja 1991 r. dotyczącej oczyszczania ścieków komunalnych w tym zakresie, tj. Krajowego Programu Oczyszczania Ścieków Komunalnych.

w polu pod punktem 5.2.2. Będą to projekty sklasyfikowane wg pkt 5.2 do kategorii C.

## **1. Informacje istotne w procesie pozyskania deklaracji organu**

W odniesieniu do projektów sklasyfikowanych wg pkt 5.2 do kategorii B wymagających deklaracji organu, przed przystąpieniem do jej pozyskania należy zwrócić uwagę na następujące zagadnienia:

**1.1** grupa przedsięwzięcia wg rozporządzenia Rady Ministrów z dnia 9 listopada 2010 r. w sprawie przedsięwzięć mogących znacząco oddziaływać na środowisko (Dz. U. z 2010 r., nr 213, poz. 1397, z późn. zm.)

Z uwagi na fakt, iż w polskim prawie kwestie dotyczące odstępstwa z art. 4 ust. 7 Ramowej Dyrektywy Wodnej włączone są w ustawę ooś i analizowane na etapie postępowania o wydanie decyzji o środowiskowych uwarunkowaniach istotna jest kategoria/grupa przedsięwzięcia w kontekście oceny inwestycji wymaganej przez Ramową Dyrektywę Wodną. Przyjęto podział na 3 grupy przedsięwzięć stosowany w ocenach oddziaływania na środowisko mając na uwadze różną dokumentację dostępną dla tych trzech grup. Dwie pierwsze grupy to przedsięwzięcia wymienione w rozporządzeniu Rady Ministrów z dnia 9 listopada 2010 r. w sprawie przedsięwzięć mogących znacząco oddziaływać na środowisko (Dz. U. z 2010 r., nr 213, poz. 1397, z późn. zm.) dla których wymagane jest uzyskanie decyzji o środowiskowych uwarunkowaniach. W odniesieniu do przedsięwzięć z I grupy istnieje obowiązek przeprowadzenia oceny oddziaływania na środowisko. Natomiast w przypadku przedsięwzięć z grupy II, obowiązek ten może zostać nałożony przez organ właściwy do wydania decyzji o środowiskowych uwarunkowaniach, jeżeli po uzyskaniu opinii organu ochrony środowiska i inspekcji sanitarnej oraz po przeanalizowaniu charakterystyki przedsięwzięcia pod kątem uwarunkowań podanych w art. 63 ust. 1 ustawy ooś, stwierdzona zostanie taka potrzeba. Pozostałe przedsięwzięcia (nie wymagające uzyskania decyzji o środowiskowych uwarunkowaniach) to grupa III, zwyczajowo – ze względu na kontekst – określane jako przedsięwzięcia mogące potencjalnie znacząco oddziaływać na obszar Natura 2000. Dla części inwestycji z tej grupy (mogących kolidować z przedmiotami ochrony obszarów Natura 2000) właściwy regionalny dyrektor ochrony środowiska (RDOŚ) w uzasadnionych przypadkach wydaje postanowienie nakładające obowiązek przeprowadzenia oceny oddziaływania przedsięwzięcia na obszar Natura 2000. W przypadku stwierdzenia braku znaczącego oddziaływania przedsięwzięcia na obszar Natura 2000 RDOŚ w drodze postanowienia stwierdza brak potrzeby przeprowadzenia oceny oddziaływania przedsięwzięcia na obszar Natura 2000.

Należy zaznaczyć, iż brak klasyfikacji przedsięwzięcia do grupy I lub II nie oznacza automatycznie braku możliwości wpływu na stan wód i ekosystemów od nich zależnych.

**1.2** art. 81 ust. 3 ustawy ooś oraz wejście w życie przepisów ustawy z dnia 5 stycznia 2011 roku *o zmianie ustawy Prawo wodne oraz niektórych innych ustaw.*

Kluczową datą jest 18 marca 2011 r., kiedy w życie weszły przepisy ustawy z dnia 5 stycznia 2011 r. Wspomnianą ustawą wprowadzono do ustawy ooś ust. 3 w art. 81, wskazujący, że jeżeli z oceny oddziaływania przedsięwzięcia na środowisko wynika, że przedsięwzięcie może spowodować nieosiągnięcie celów środowiskowych zawartych w planie gospodarowania wodami na obszarze dorzecza organ właściwy do wydania decyzji o środowiskowych uwarunkowaniach odmawia zgody na realizację przedsięwzięcia, o ile nie zachodzą przesłanki, o których mowa w [art. 38j](http://lex.online.wolterskluwer.pl/WKPLOnline/index.rpc#hiperlinkText.rpc?hiperlink=type=tresc:nro=Powszechny.1403960:part=a38%28j%29:ver=0&full=1) ustawy z dnia 18 lipca 2001 r. - Prawo wodne. W związku z art. 20 *ustawy z dnia 5 stycznia 2011 r*. wskazującym, że do spraw wszczętych i niezakończonych przed dniem wejścia w życie niniejszej ustawy stosuje się przepisy dotychczasowe, istotny jest moment złożenia wniosku o decyzję o środowiskowych uwarunkowaniach (w przypadku przedsięwzięć z III grupy (o których mowa poniżej w pkt.1.3) wniosku o decyzję zezwalającą na realizacje przedsięwzięcia lub stosowne zgłoszenie), nie zaś data wydania samej decyzji. Należy przyjąć, że dla przedsięwzięć, w stosunku do których postępowanie w sprawie decyzji o środowiskowych uwarunkowaniach zostało wszczęte po 18 marca 2011 r., ocena wpływu przedsięwzięcia/elementów projektu na stan wód powinna być przeprowadzona w ramach tego postępowania. Należy tu jednak zastrzec, że wpływ na stan wód jest przedmiotem szczegółowych analiz prowadzonych podczas oceny oddziaływania na środowisko, natomiast w

postępowaniach zakończonych na etapie "screeningu" badana jest konieczność przeprowadzenia oceny w oparciu o szacowanie możliwego niekorzystnego oddziaływania na stan wód.

**1.3** Plan działania w zakresie planowania strategicznego w gospodarce wodnej oraz Masterplany dla obszarów dorzeczy Wisły i Odry

2 lipca 2014 r. Rada Ministrów podjęła uchwałę w sprawie przyjęcia "*Planu działania w zakresie planowania strategicznego w gospodarce wodnej*", przedłożoną przez Ministra Środowiska. Zgodnie

z *Planem działania w zakresie planowania strategicznego w gospodarce wodnej*, Masterplany obejmują wszystkie projekty wskazane w *Planie…* sektorach, które ze względu na wpływ na właściwości fizyczne części wód powierzchniowych lub zmianę poziomu części wód podziemnych mogą spowodować nieosiągnięcie dobrego stanu (albo potencjału ekologicznego) lub pogorszenie stanu jednolitej części wód powierzchniowych lub podziemnych. W związku z powyższym znaczna część projektów została objęta przedmiotowymi dokumentami. Tym samym należy również zwrócić uwagę, iż w przypadku działań/projektów ujętych w Załączniku nr 2 Lista nr 1 *Inwestycje, które nie wpływają negatywnie na osiągnięcie dobrego stanu wód lub nie pogarszają stanu wód* Master Planu dla obszaru dorzecza Wisły oraz Masterplanu dla obszaru Dorzecza Odry podstawę wydania niniejszej deklaracji stanowi przedmiotowa lista wykonana na podstawie oceny dokonanej na etapie realizacji obu Masterplanów. Sytuacja taka dotyczy przypadków, gdy zakres ocenianego działania/projektu jest tożsamy z zakresem ocenianym na etapie zatwierdzania Masterplanów.

**2. Proces pozyskania deklaracji organu** (o której mowa w pkt 5.2.2)

Organem odpowiedzialnym za wydanie deklaracji jest właściwy ze względu na miejsce realizacji projektu Regionalny Dyrektor Ochrony Środowiska. W przypadku kiedy projekt obejmuje więcej niż jedno województwo deklaracje wydaje oddzielnie dla każdego województwa właściwy Regionalny Dyrektor Ochrony Środowiska.

Przystępując do pozyskania deklaracji należy projekty sklasyfikowane w pkt 5.2 do Kategorii B podzielić, z uwagi na powyżej wskazane w punkcie 1 kwestie, na trzy podkategorie:

**B.1.** Projekty ujęte w Załączniku nr 2 Lista nr 1 *Inwestycje, które nie wpływają negatywnie na osiągnięcie dobrego stanu wód lub nie pogarszają stanu wód* Masterplanu dla obszaru dorzecza Wisły oraz Masterplanu dla obszaru Dorzecza Odry.

W przypadku tych projektów podstawą wydania deklaracji, będzie wspomniana powyżej lista zawarta w Załączniku nr 2 Lista nr 1 *Inwestycje, które nie wpływają negatywnie na osiągnięcie dobrego stanu wód lub nie pogarszają stanu wód* Masterplanu dla obszaru dorzecza Wisły oraz Masterplanu dla obszaru Dorzecza Odry**.**

**B.2.** Projekty nie ujęte w B.1, dla których postępowanie w sprawie decyzji o środowiskowych uwarunkowaniach zostało wszczęte po 18 marca 2011 r.

W przypadku tych projektów podstawą wydania deklaracji powinna być ocena oddziaływania przedsięwzięcia/elementów projektu na stan wód przeprowadzona w ramach postępowania ws. oceny oddziaływania na środowisko lub w postępowaniach zakończonych na etapie "screeningu" wyniki badania konieczność przeprowadzenia oceny oddziaływania na środowisko, w tym również z uwagi na możliwość niekorzystnego oddziaływania na stan wód. Jeżeli wnioskodawca jest w posiadaniu innych opracowań dotyczących wpływu przedsięwzięcia na stan wód może je również przedstawić.

**B.3.** Projekty nie ujęte w B.1, dla których postępowanie w sprawie decyzji o środowiskowych uwarunkowaniach zostało wszczęte przed 18 marca 2011 r. (w przypadku przedsięwzięć z III grupy wszczęto postepowanie o decyzję zezwalającą na realizacje przedsięwzięcia lub dokonano stosowne zgłoszenie przed 18 marca 2011 r.) oraz projekty sklasyfikowane do grupy III (wg pkt 1.3 przedmiotowej instrukcji).

W przedmiotowym przypadku istotne jest czy brak jest zidentyfikowanych czynników oddziaływania na jednolite części wód w związku z realizacją działań objętych niniejszym

wnioskiem lub czy zidentyfikowano czynniki oddziaływania, ale w wyniku przeprowadzonej oceny wykluczono negatywny wpływ na stan JCW.

B.3.1. W przypadku, kiedy nie zidentyfikowano czynników wpływu na jednolite części wód w związku z realizacją działań objętych niniejszym formularzem, podstawą wydania deklaracji będzie opracowanie przygotowane przez inwestora dotyczące podsumowania dotychczasowej wiedzy na temat zgodności przedsięwzięcia/elementów projektu z przepisami Ramowej Dyrektywy Wodnej, obejmujące w szczególności:

- charakterystykę zakresu i sposobu funkcjonowania projektu ze wskazaniem, jeżeli takie zostały zidentyfikowane, elementów istotnych z punktu widzenia możliwości negatywnego wpływu na osiągnięcie dobrego stanu wód lub pogorszenia stanu wód,

- identyfikację jednolitych części wód (lub ich zlewni), na które może oddziaływać projekt, opis stanu jednolitych części wód oraz obowiązujących dla nich celów środowiskowych, w tym celów dla obszarów chronionych wyznaczonych zgodnie z art. 113 ust. 2 ustawy Prawo wodne,

- wyjaśnienia potwierdzające brak zidentyfikowanych czynników oddziaływania projektu na poszczególne elementy stanu jednolitych części wód

Prowadząc analizę w zakresie identyfikacji czynników wpływu na jednolite części wód należy mieć na uwadze całościowy zakres projektu (np. ujęte w projekcie działania minimalizujące i łagodzące).

B.3.2. W przypadku, kiedy zidentyfikowano czynniki oddziaływania na jednolite części wód w związku z realizacją działań objętych niniejszym formularzem, podstawą wydania deklaracji będzie opracowanie przygotowane przez inwestora dotyczące podsumowania dotychczasowej wiedzy na temat zgodności przedsięwzięcia/elementów projektu z przepisami Ramowej Dyrektywy Wodnej, obejmujące w szczególności:.

- charakterystykę zakresu i sposobu funkcjonowania projektu ze wskazaniem, jeżeli takie zostały zidentyfikowane, elementów istotnych z punktu widzenia możliwości negatywnego wpływu na osiągnięcie dobrego stanu wód lub pogorszenia stanu wód,

- identyfikację jednolitych części wód (lub ich zlewni), na które może oddziaływać projekt, opis stanu jednolitych części wód oraz obowiązujących dla nich celów środowiskowych, w tym celów dla obszarów chronionych wyznaczonych zgodnie z art. 113 ust. 2 ustawy Prawo wodne,

- identyfikację czynników oddziaływania projektu na poszczególne elementy stanu jednolitych części wód, oraz ocena ich wpływu na cele środowiskowe,

- prezentacja wyników oceny wpływu z wyszczególnieniem przyczyn, w tym odnoszących się do sposobu i zakresu prowadzenia prac, sposobu eksploatacji projektu czy stopnia i czasu narażenia na oddziaływania ze strony projektu, potwierdzających, że projekt nie pogarsza stanu jednolitej części wód ani nie uniemożliwia osiągnięcie dobrego stanu/potencjału,

- jeśli zasadne - prezentacja i deklaracja wykonania przyjętych działań minimalizujących w stosunku do zidentyfikowanych oddziaływań w szczególności z oceny oddziaływania na środowisko. Stosowne działania minimalizujące mogą zawierać się również w pozostałych decyzjach uzyskiwanych w procesie inwestycyjnym, w tym w pozwoleniach wodnoprawnych, decyzji wydawanej na podstawie art. 118 ustawy o ochronie przyrody (w przypadku braku decyzji również w treści zgłoszenia, o którym mowa w tym przepisie) czy decyzji budowlanych.

Sporządzenie przedmiotowego opracowania powinno zostać oparte w szczególności o materiał przygotowany na potrzeby przeprowadzenia oceny oddziaływania na środowisko, jeśli jest on wystarczający. W opracowaniu zasadne jest wykorzystać, w zależności od dostępności stosownych informacji, dokumentację oraz decyzje powstałe w sprawach administracyjnych związanych

z procesem przygotowania projektu do realizacji, a także studium wykonalności i inne dokumenty mające znaczenie dla potwierdzenia zgodności projektu z przepisami RDW.

W przypadku inwestycji, dla których procedura wydawania decyzji o środowiskowych uwarunkowaniach została wszczęta przed wejściem w życie ustawy z dnia 5 stycznia 2011 r.

oraz uwzględniono w procedurze wydawania decyzji o środowiskowych uwarunkowaniach wymogi Ramowej Dyrektywy Wodnej, stanowić ona będzie podstawę wydania deklaracji.

Jeżeli wnioskodawca jest w posiadaniu opracowań dotyczących wpływu przedsięwzięcia na stan wód może je przedstawić, wraz z wnioskiem o wydanie przedmiotowej deklaracji.

Kwestia konieczności zapewnienia zgodności projektów z Ramową Dyrektywą Wodną jest kluczowa bez względu na moment rozpoczęcia realizacji projektu w okresie przed lub po pełnej transpozycji postanowień Ramowej Dyrektywy Wodnej do prawa krajowego. Dlatego też projekty wymagające odstąpienia z art. 4(7) Ramowej Dyrektywy Wodnej, dla których procedura wydawania decyzji środowiskowych została wszczęta po, jak i przed wejściem w życie *ustawy z dnia 5 stycznia 2011 r.* muszą zostać wpisane do zaktualizowanego Planu gospodarowania na obszarze dorzecza.

5.3 Należy wyjaśnić, w jaki sposób projekt pokrywa się z celami planu gospodarowania wodami w dorzeczu, które ustanowiono dla odpowiednich jednolitych części wód.

### Maksymalnie 1750 znaków

### **Instrukcja**:

W przedmiotowym punkcie należy dokonać identyfikacji jednolitych części wód, których dotyczy planowany projekt oraz przypisanych im celów środowiskowych.

W nawiązaniu do ustalonych celów należy wskazać w jaki sposób projekt wpływa na ich osiągnięcie. Tym samym punkt ten będzie dotyczył projektów, które z racji swojego charakteru i zakresu będą pokrywały się z celami, które ustanowiono dla danej jednolitej części wód (w pozostałych przypadkach zasadne jest wykazanie neutralnego charakteru projektu).

### **6. W stosownych przypadkach, informacje na temat zgodności z innymi dyrektywami środowiskowymi**

#### **Instrukcja**:

Dla każdej z wymienionych poniżej dyrektyw, jeśli dotyczy, należy wskazać odpowiednie decyzje administracyjne, w których organ administracji dokonał stosownego rozpatrzenia zgodnie z aktualnym na dzień złożenia Wniosku prawodawstwem.

- 6.1 Stosowanie dyrektywy Rady 91/271/EWG<sup>17</sup> ("dyrektywy dotyczącej oczyszczania ścieków komunalnych") – projekty w sektorze usług zbiorowego zaopatrzenia w wodę i zbiorowe odprowadzanie ścieków komunalnych.
	- 1) Należy wypełnić dodatek 3 do formularza (tabelę dotyczącą zgodności z dyrektywą dotyczącą oczyszczania ścieków komunalnych).
	- 2) Należy wyjaśnić, w jaki sposób projekt jest spójny z planem lub programem związanym z wdrażaniem dyrektywy dotyczącej oczyszczania ścieków komunalnych.

#### Maksymalnie 1750 znaków

#### **Instrukcja**:

Należy podać szczegółowe informacje dotyczące wypełniania przez aglomerację lub aglomeracje, na obszarze których realizowany jest projekt przepisów Dyrektywy Rady 91/271/EWG dotyczącej oczyszczania ścieków komunalnych (dalej dyrektywa ściekowa), w szczególności:

a. Wielkość aglomeracji oraz jej zgodność z aktualną wersją *Krajowego Programu Oczyszczania Ścieków Komunalnych* i Master Planem dla wdrażania dyrektywy 91/271/EWG*.*

<sup>17</sup> Dyrektywa Rady 91/271/EWG z dnia 21 maja 1991 r. dotycząca oczyszczania ścieków komunalnych (Dz. U. UE L 135 z 30.5.1991, s. 40).

- b. Zgodnie z przepisami dyrektywy ściekowej warunkami koniecznymi do spełnienia przez aglomeracje jej wymogów są następujące aspekty, do których należy się odnieść:
- wydajność oczyszczalni ścieków w aglomeracjach, która musi odpowiadać ładunkowi generowanemu na ich obszarze;
- standardy oczyszczania ścieków w oczyszczalniach, które uzależnione są od wielkości aglomeracji; jakość oczyszczonych ścieków odprowadzanych z każdej oczyszczalni musi być zgodna z wymaganiami ustawy Prawo wodne<sup>18</sup> i rozporządzeniem MŚ w sprawie warunków, jakie należy spełnić przy wprowadzaniu ścieków do wód lub do ziemi, oraz w sprawie substancji szczególnie szkodliwych dla środowiska wodnego<sup>19</sup>.
- wyposażenie aglomeracji w systemy zbierania ścieków komunalnych musi gwarantować spełnienie w tym zakresie wymogów dyrektywy ściekowej; ludność aglomeracji nieobsługiwana przez zbiorcze systemy kanalizacyjne powinna korzystać z innych systemów oczyszczania ścieków, zapewniający ten sam poziom ochrony środowiska.

Przedstawienie zastosowanych/planowanych rozwiązań dotyczących gospodarki osadami ściekowymi na oczyszczalniach z uwzględnieniem hierarchii sposobów postępowania z odpadami wskazanymi w aktualnej wersji *Krajowego planu gospodarki odpadami* lub Krajowego Programu Zapobiegania Powstawaniu Odpadów.

- 6.2 Stosowanie dyrektywy 2008/98/WE Parlamentu Europejskiego i Rady<sup>20</sup> ("dyrektywy ramowej w sprawie odpadów") – projekty w sektorze gospodarowania odpadami
- 6.2.1. W przypadku niespełnienia odpowiedniego warunku wstępnego zgodnie z art. 19 rozporządzenia (UE) nr 1303/2013, należy przedstawić łącze do zatwierdzonego planu działań.

Maksymalnie 1750 znaków

### **Instrukcja**:

Punkt dotyczy wyłącznie projektów dużych w rozumieniu rozporządzenia (UE) nr 1303/2013. W polu należy wpisać "nie dotyczy" jeżeli warunek wstępny jest spełniony.

6.2.2. Należy wyjaśnić, w jaki sposób projekt spełnia cele określone w art. 1 dyrektywy ramowej w sprawie odpadów. W szczególności, w jakim stopniu projekt jest spójny z odpowiednim planem gospodarki odpadami (art. 28), hierarchią postępowania z odpadami (art. 4) i w jaki sposób projekt przyczynia się do osiągnięcia celów w zakresie recyklingu na 2020 r. (art. 11 ust. 2).

Maksymalnie 3500 znaków

## **Instrukcja**:

Należy wyjaśnić, w jaki sposób projekt wpisuje się w realizację celów dyrektywy ramowej o odpadach na obszarze odziaływania przedsięwzięcia. Należy wskazać zgodność wsparcia z wojewódzkimi planami gospodarki odpadami (wpgo), w tym stanowiącymi załączniki do wpgo planami inwestycyjnymi w zakresie gospodarki odpadami oraz Krajowym planem gospodarki odpadami.

W szczególności należy opisać, w jaki sposób została uwzględniona hierarchia sposobów postępowania z odpadami od zapobiegania powstawaniu odpadów poprzez przygotowanie do ponownego użytku, recykling, inne procesy odzysku po unieszkodliwianie.

Należy podać, w jaki sposób projekt przyczynia się do osiągnięcia celów w zakresie

<sup>18</sup> Ustawa z dnia 18 lipca 2001 r. Prawo wodne (Dz. U. 2001 Nr 115 poz. 1229 z późn. zm.).

<sup>19</sup> Rozporządzenie Ministra Środowiska z dnia 18 listopada 2014 r. w sprawie warunków, jakie należy spełnić przy wprowadzaniu ścieków do wód lub do ziemi, oraz w sprawie substancji szczególnie szkodliwych dla środowiska wodnego (Dz. U. 2014 poz. 1800).

<sup>&</sup>lt;sup>20</sup> Dyrektywa Parlamentu Europejskiego i Rady 2008/98/WE z dnia 19 listopada 2008 r. w sprawie odpadów oraz uchylająca niektóre dyrektywy (Dz.U. UE L 312 z 22.11.2008, s. 3).

przygotowania do ponownego użycia i recyklingu określonych frakcji odpadów komunalnych na 2020 r. Nawet, jeśli cele projektu nie są bezpośrednio związane ze zwiększeniem poziomu recyklingu należy podać przyjętą przez Polskę metodę obliczania poziomów przygotowania do ponownego użycia i recyklingu odzysku określonych frakcji odpadów komunalnych, o których mowa w art. 11 (2) dyrektywy ramowej o odpadach. Należy również wskazać, prezentując prognozy wytwarzania odpadów i ich zagospodarowania, w jaki sposób poziomy te zostaną osiągnięte do 2020 r. na terenie oddziaływania przedsięwzięcia. Jeżeli dane takie zamieszczone są w innej części wniosku wystarczy umieścić odniesienie do odpowiedniej sekcji.

W przypadku, gdy projekt obejmuje instalację do unieszkodliwiania odpadów należy potwierdzić, że planowana instalacja jest adekwatna do potrzeb i nie wpłynie negatywnie na rozwój selektywnego zbierania oraz osiągnięcie wymaganych poziomów przygotowania do ponownego użycia i recyklingu.

6.3 Stosowanie dyrektywy 2010/75/UE Parlamentu Europejskiego i Rady<sup>21</sup> ("dyrektywy w sprawie emisji przemysłowych") – projekty wymagające udzielenia pozwolenia zgodnie z przedmiotową dyrektywą

Należy wyjaśnić, w jaki sposób projekt spełnia wymogi dyrektywy 2010/75/UE, w szczególności czyni zadość obowiązkowi eksploatowania zgodnie z zintegrowanym pozwoleniem opartym na najlepszej dostępnej technice (BAT) i w stosownych przypadkach przestrzega dopuszczalnych wielkości emisji określonych w przedmiotowej dyrektywie.

Maksymalnie 3500 znaków

**Instrukcja**:

Należy wykazać, że instalacja jest eksploatowana zgodnie z warunkami ustalonymi w obowiązującym pozwoleniu zintegrowanym uwzględniającym, tam gdzie ma to zastosowanie, graniczne wielkości emisyjne określone we właściwych Konkluzjach BAT.

6.4 Wszelkie inne odpowiednie dyrektywy środowiskowe (należy wyjaśnić poniżej)

Maksymalnie 3500 znaków

- **7. Koszt rozwiązań na rzecz zmniejszenia lub skompensowania negatywnego oddziaływania na środowisko, w szczególności wynikającego z procedury OOŚ lub innych procedur oceny (takich jak dyrektywa siedliskowa, ramowa dyrektywa wodna, dyrektywa w sprawie emisji przemysłowych) lub wymogów krajowych/regionalnych**
- 7.1. W przypadku takich kosztów, czy uwzględniono je w analizie kosztów i korzyści?

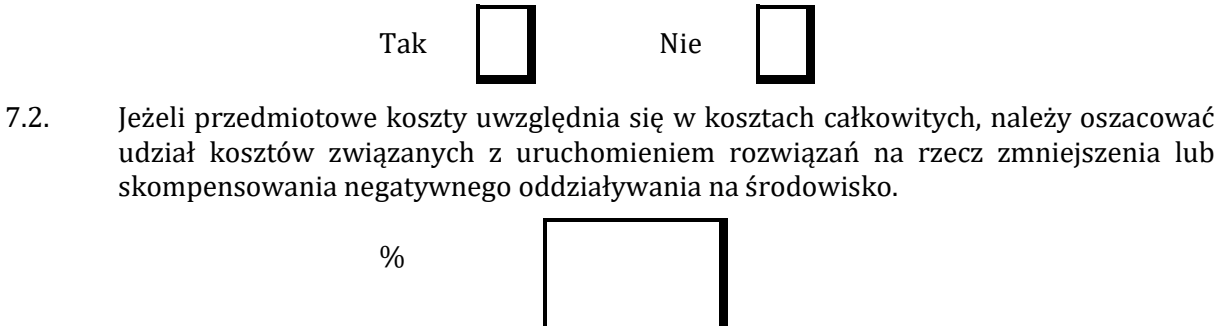

Należy krótko opisać rozwiązania

Maksymalnie 1750 znaków

<sup>21</sup> Dyrektywa Parlamentu Europejskiego i Rady 2010/75/UE z dnia 24 listopada 2010 r. w sprawie emisji przemysłowych (zintegrowane zapobieganie zanieczyszczeniom i ich kontrola) (Dz.U. L 334 z 17.12.2010, s. 17).

### **Instrukcja:**

W punkcie 7.2 wystarczające jest wskazanie kosztu szacunkowego.

#### **8. PRZYSTOSOWANIE SIĘ DO ZMIAN KLIMATU I ŁAGODZENIE ZMIAN KLIMATU, A TAKŻE ODPORNOŚĆ NA KLĘSKI ŻYWIOŁOWE**

8.1. Należy wyjaśnić, w jaki sposób projekt przyczynia się do realizacji celów w zakresie zmian klimatu zgodnie ze strategią "Europa 2020", w tym zawiera informacje na temat wydatków związanych ze zmianą klimatu zgodnie z załącznikiem I do rozporządzenia wykonawczego Komisji (UE) nr 215/2014.

Maksymalnie 1750 znaków

### **Instrukcja:**

Należy opisać, w jaki sposób realizacja projektu wpisuje się w cele klimatyczne określone w Strategii Europa 2020, przy czym różne projekty w różnym stopniu i zakresie mogą przyczyniać się do wskazanych poniżej celów.

Cele unijnej Strategii Europa 2020 w odniesieniu do zmian klimatu i związanego z zagadnieniami klimatycznymi zrównoważonego wykorzystania energii zostały sformułowane w odniesieniu do stanu na rok 2020 w sposób następujący:

- Ograniczenie emisji gazów cieplarnianych o 20 % w stosunku do poziomu z 1990 r. (lub nawet o 30 %, jeśli warunki będą sprzyjające).
- Osiągnięcie 20% poziomu energii pochodzącej ze źródeł odnawialnych.
- Wzrost efektywności energetycznej o 20 %.

Poprawa efektywności energetycznej, następuje poprzez zmniejszenie energochłonności gospodarki w drodze m.in. rozwijania wysokosprawnej kogeneracji i ciepłownictwa, budownictwa efektywnego energetycznie, edukacji i warunków dla działań proefektywnościowych przez osoby prywatne.

Szczegółowe informacje dotyczące wypełniania punktu 8 znajdują się w "*Poradniku przygotowania inwestycji z uwzględnieniem zmian klimatu, ich łagodzenia i przystosowania do tych zmian oraz odporności na klęski żywiołowe*", który jest dostępny na portalu KIIMADA: [http://klimada.mos.gov.pl/adaptacja-do-zmian-klimatu/perspektywa-finansowa-2014-2020/.](http://klimada.mos.gov.pl/adaptacja-do-zmian-klimatu/perspektywa-finansowa-2014-2020/)

8.2. Należy wyjaśnić, w jaki sposób uwzględniono zagrożenia związane ze zmianą klimatu, kwestie dotyczące przystosowania się do zmian klimatu i ich łagodzenia oraz odporność na klęski żywiołowe.

Należy uwzględnić następujące pytania pomocnicze: w jaki sposób oceniono rozmiar efektów zewnętrznych gazów cieplarnianych i kosztów zewnętrznych węgla (emisji gazów cieplarnianych)? Jakie są koszty alternatywne gazów cieplarnianych i w jaki sposób włączono je do analizy ekonomicznej?

Czy rozważono alternatywne rozwiązania dotyczące mniejszego zużycia węgla (emisji związków węgla, to jest mniejszej emisji gazów cieplarnianych) lub oparte na źródłach odnawialnych?

Czy w trakcie przygotowywania projektu przeprowadzono ocenę zagrożeń wynikających ze zmian klimatycznych lub kontrolę podatności (ocenę ryzyka związanego prognozowanymi zmianami klimat lub analizę podatności)?

Czy w ramach strategicznej oceny oddziaływania na środowisko i oceny oddziaływania na środowisko uwzględniono kwestie związane ze zmianami klimatu oraz czy dane kwestie zostały sprawdzone przez odpowiednie organy krajowe?

W jaki sposób kwestie klimatyczne zostały uwzględnione w analizie i rankingu odpowiednich wariantów? W jaki sposób projekt odnosi się do strategii krajowej lub regionalnej w zakresie przystosowania się do zmian klimatu?

Czy projekt w połączeniu ze zmianami klimatu będzie miał jakikolwiek pozytywny lub negatywny wpływ na otoczenie? Czy zmiany klimatu wpłynęły na lokalizację projektu?)

### Maksymalnie 3500 znaków

#### **Instrukcja:**

Należy odnieść się do tych kwestii poruszanych w pytaniach pomocniczych, które odnoszą się do rodzaju i charakteru projektu.

Należy wziąć pod uwagę wszystkie etapy przygotowania przedsięwzięcia, w tym OOŚ.

Krajową strategią w obszarze adaptacji do zmian klimatu jest Strategiczny plan adaptacji dla sektorów i obszarów wrażliwych na zmiany klimatu do roku 2020 (SPA 2020). Należy opisać zgodność projektu z przedmiotową strategią.

Jeżeli istnieją również regionalne bądź lokalne plany adaptacji do zmian klimatu (na przykład miejskie plany adaptacji do zmian klimatu), w obszarze zainteresowania których znajdują się przedsięwzięcia wchodzące w skład projektu, konieczne jest opisanie zgodności i związków projektu z celami klimatycznymi tych strategii. W przypadku, gdy odpowiedź na to pytanie została udzielona w pkt 8.1, to w pkt 8.2 należy jedynie dać odpowiedni odnośnik do części 8.1.

**Konieczna jest odpowiedź na pytanie, czy wszelkie elementy infrastruktury zlokalizowane na obszarach zagrożonych powodzią (oceniane zgodnie z dyrektywą 2007/60/WE), są zaprojektowane w sposób, który uwzględnia to ryzyko.**

Należy też określić, czy przy analizie wariantów lokalizacyjnych przedsięwzięcia zostały uwzględnione ryzyka klimatyczne, w szczególności wynikające z analizy i oceny podatności przedsięwzięcia na prognozowane zmiany klimatu, o ile warianty lokalizacyjne były rozważane.

8.3. Należy wyjaśnić, jakie rozwiązania przyjęto w celu zapewnienia odporności na bieżącą zmienność klimatu i przyszłą zmianę klimatu w ramach projektu.

(W szczególności należy udzielić odpowiedzi na następujące pytania: w jaki sposób uwzględniono zmiany klimatu podczas opracowywania projektu i jego części składowych np. w odniesieniu do sił zewnętrznych (np. obciążenie wiatrem, obciążenie śniegiem, różnice temperatury) i oddziaływań (np. fale upałów, drenaż22, zagrożenie powodziowe, jak również przedłużające się okresy suszy wpływające np. na właściwości gleby).

Maksymalnie 1750 znaków

#### **Instrukcja:**

W niniejszym punkcie należy odnieść się do tych kwestii poruszanych w pytaniach pomocniczych które odnoszą się do rodzaju i charakteru projektu. Zakres oddziaływań poszczególnych zagrożeń klimatycznych na projekt zależy od miejsca lokalizacji projektu, jego wrażliwości, zdolności adaptacyjnych oraz kierunku przewidywanych zmian natężenia tych czynników w czasie, które będą następowały wraz ze zmianami klimatu.

Należy odnieść się syntetycznie do sposobu uwzględnienia w dokumentacji projektu zagadnień dotyczących odporności przedsięwzięć wchodzących w skład projektu na obecnie obserwowaną zmienność klimatu oraz prognozowane zmiany klimatu.

Konieczne jest opisanie odpowiednich warunków czy zaleceń dotyczących zarówno projektowania, jak i eksploatacji, które zostały sformułowane na etapie oceny oddziaływania na środowisko przedsięwzięć wchodzących w skład projektu oraz ewentualnie na etapie strategicznej oceny oddziaływania na środowisko dokumentów strategicznych, tworzących

[https://www.gov.uk/government/uploads/system/uploads/attachment\\_data/file/82428/suds-consult-annexf-ia-](https://www.gov.uk/government/uploads/system/uploads/attachment_data/file/82428/suds-consult-annexf-ia-111220.pdf)

<sup>22</sup> Zachowano słownictwo najbliższe angielskojęzycznej wersji rozporządzenia 2015/207, w którym bez komentarza i rozwinięcia zastosowano słowo "drainage". W niniejszej instrukcji zaadoptowano interpretację, że skrót ten oznacza skutki złego drenażu wód opadowych, który nie zapobiega podtopieniom i zalaniom oraz skażeniu środowiska (porównaj: "*Commencement of the Flood and Water Management Act 2010, Schedule 3 for Sustainable Drainage*",

[<sup>111220.</sup>pdf](https://www.gov.uk/government/uploads/system/uploads/attachment_data/file/82428/suds-consult-annexf-ia-111220.pdf)). Powodowane nawalnymi deszczami tzw. szybkie powodzie w ostatnich latach przynoszą większe straty, niż powodzie rzeczne (patrz: "*Klęski żywiołowe a bezpieczeństwo wewnętrzne kraju*", IMGW 2012, <http://klimat.imgw.pl/wp-content/uploads/2013/01/tom3.pdf>) i stanowią nową kategorię zagrożeń związanych ze zmianami klimatu.

ramy realizacji tych przedsięwzięć (o ile kwestie te zostały odpowiednio uwzględnione w ocenie oddziaływania na środowisko). W przypadku, gdy analizowane kwestie nie zostały uwzględnione na etapie oceny oddziaływania na środowisko, a w tym również na etapie kwalifikowania przedsięwzięcia do przeprowadzenia oceny oddziaływania na środowisko, należy podać tego przyczyny (w tym związane z terminem przeprowadzenia postępowania w sprawie OOŚ) oraz zawrzeć odpowiednie uzasadnienie, wskazujące, że w kontekście OOŚ, ryzyka klimatyczne wiążące się z realizacją wybranego wariantu zostały zredukowane do akceptowalnego poziomu (przy czym uzasadnienie może odnosić się również do innych niż OOŚ etapów przygotowania przedsięwzięcia). W przypadku, gdy odpowiednie wyjaśnienia zostały już (częściowo) przedstawione w punkcie 8.2 należy zawrzeć odpowiednie odniesienie do tego punktu.

## **9 Obowiązek przekazywania informacji na potrzeby rejestrów prowadzonych w Generalnej Dyrekcji Ochrony Środowiska.**

9.1 Czy beneficjent projektu jest podmiotem zobowiązanym do przekazywania informacji na potrzeby niżej wymienionych rejestrów prowadzonych w Generalnej Dyrekcji Ochrony Środowiska:

̶ bazy danych o ocenach oddziaływania przedsięwzięcia na środowisko oraz strategicznych ocenach oddziaływania na środowisko, o której mowa w art. 128 oraz 129 ust. 1 ustawy z dnia 3 października 2008 r. o udostępnianiu informacji o środowisku i jego ochronie, udziale społeczeństwa w ochronie środowiska oraz o ocenach oddziaływania na środowisko (Dz. U. z 2013 r. poz. 1235 z późn. zm.);

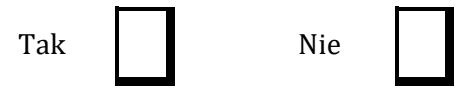

̶ centralnego rejestru form ochrony przyrody, o którym mowa w art. 113 ustawy z dnia 16 kwietnia 2004 r. o ochronie przyrody (Dz. U. z 2013, poz. 627 z późn. zm.).

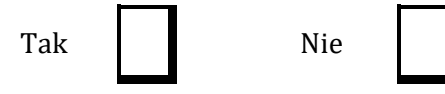

9.2 Jeżeli w pkt 9.1 udzielono odpowiedzi "Tak" należy załączyć stanowiące załącznik nr 4 oświadczenie o nie zaleganiu z informacją wobec rejestrów prowadzonych w Generalnej Dyrekcji Ochrony Środowiska, o zobowiązaniu do przekazywania ww. informacji w przyszłości oraz poddaniu się weryfikacji instytucji w tym zakresie.

# **Instrukcja:**

Beneficjent, który jest jednocześnie podmiotem zobowiązanym do przekazania informacji na potrzeby rejestrów prowadzonych w Generalnej Dyrekcji Ochrony Środowiska powinien przedstawić oświadczenie o niezaleganiu z przekazaniem tych informacji. Taki beneficjent powinien również zobowiązać się do przekazania do Generalnej Dyrekcji Ochrony Środowiska wszystkich informacji, które zostaną wygenerowane w związku z realizacją projektu i które wiążą się z koniecznością sprawozdawczości na potrzeby wymienionych rejestrów. Jednocześnie beneficjent powinien zobowiązać się do poddania się ewentualnej weryfikacji przez instytucję w tym zakresie i złożenia wyjaśnień formalno-prawnych w razie zaistnienia takiej potrzeby.

Szczegółowe wyjaśnienia w tym zakresie zawierają *Wytyczne w zakresie dokumentowania postępowania w sprawie oceny oddziaływania na środowisko dla przedsięwzięć współfinansowanych z krajowych lub regionalnych programów operacyjnych wydane przez Ministra Infrastruktury i Rozwoju.* 

 *……………………………*

*(Miejscowość, data) ………………………………………………….. (Podpis i pieczątka osoby upoważnionej do reprezentowania wnioskodawcy)*

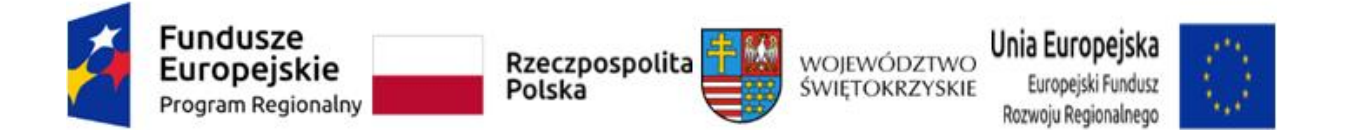

## *Załącznik nr 1b do Instrukcji wypełnienia załączników w ramach osi priorytetowej I "Innowacje i nauka" Działanie 1.1. Wsparcie infrastruktury B+R Regionalnego Programu Operacyjnego Województwa Świętokrzyskiego na lata 2014-2020 – Nabór pozakonkursowy*

*Dodatek 1*

# **DEKLARACJA ORGANU ODPOWIEDZIALNEGO ZA MONITOROWANIE OBSZARÓW NATURA 2000 <sup>23</sup>**

Instytucja odpowiedzialna......................................................................................................

po zbadaniu wniosku dotyczącego projektu:………………………………………………..

w odniesieniu do projektu zlokalizowanego w:....................................................................

oświadcza, że projekt prawdopodobnie nie wywrze istotnego wpływu na obszar *Natura 2000*  z następujących powodów:

# POLE TEKSTOWE

W związku z tym przeprowadzenie odpowiedniej oceny wymaganej na mocy art. 6 ust. 3 dyrektywy Rady 92/43/EWG <sup>24</sup> nie zostało uznane za niezbędne.

W załączniku znajduje się mapa w skali 1:100 000 (lub w skali najbardziej zbliżonej do wymienionej) ze wskazaniem lokalizacji projektu oraz przedmiotowego obszaru *Natura 2000*, jeżeli taki istnieje.

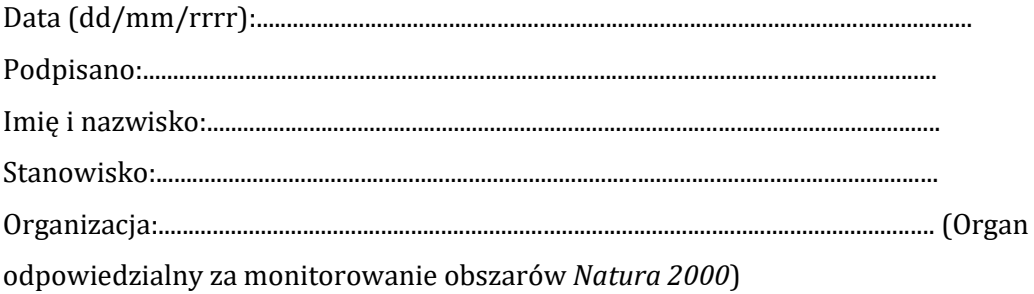

Urzędowa pieczęć:

<sup>23</sup> Deklaracja znajdująca się w dodatku 1 powinna zawierać nazwę odpowiedniego obszaru lub obszarów, numer identyfikacyjny, odległość miejsca, w którym realizowany jest projekt do najbliższych obszarów Natura 2000, jego cele w zakresie ochrony i uzasadnienie, że istnieje małe prawdopodobieństwo, aby projekt (czy to samodzielnie, czy w połączeniu z innymi projektami), mógł w istotny sposób negatywnie wpłynąć na obszary objęte lub które mają być objęte siecią Natura 2000 i, w stosownych przypadkach, decyzją administracyjną.

<sup>24</sup> Dyrektywa Rady 92/43/EWG z dnia 21 maja 1992 r. w sprawie ochrony siedlisk przyrodniczych oraz dzikiej fauny i flory (Dz.U. L 206 z 22.7.1992, s. 7).

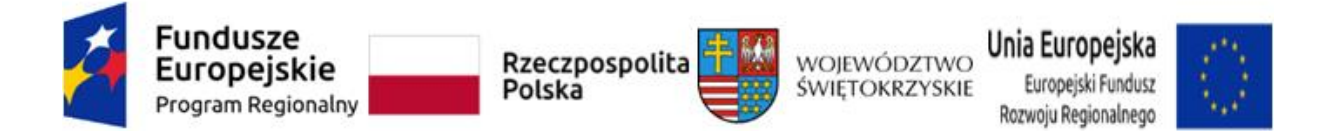

#### *Załącznik nr 1c do Instrukcji wypełnienia załączników w ramach osi priorytetowej I "Innowacje i nauka" Działanie 1.1. Wsparcie infrastruktury B+R Regionalnego Programu Operacyjnego Województwa Świętokrzyskiego na lata 2014-2020 – Nabór pozakonkursowy Dodatek 2*

# **DEKLARACJA WŁAŚCIWEGO ORGANU ODPOWIEDZIALNEGO ZA GOSPODARKĘ WODNĄ<sup>25</sup>**

Instytucja odpowiedzialna.........................................................................................................

po zbadaniu wniosku dotyczącego projektu:………………………………………………….

w odniesieniu do projektu zlokalizowanego w:........................................................................

oświadcza, że projekt nie pogarsza stanu jednolitej części wód ani nie uniemożliwia osiągnięcie dobrego stanu wód/potencjału z następujących powodów:

# POLE TEKSTOWE

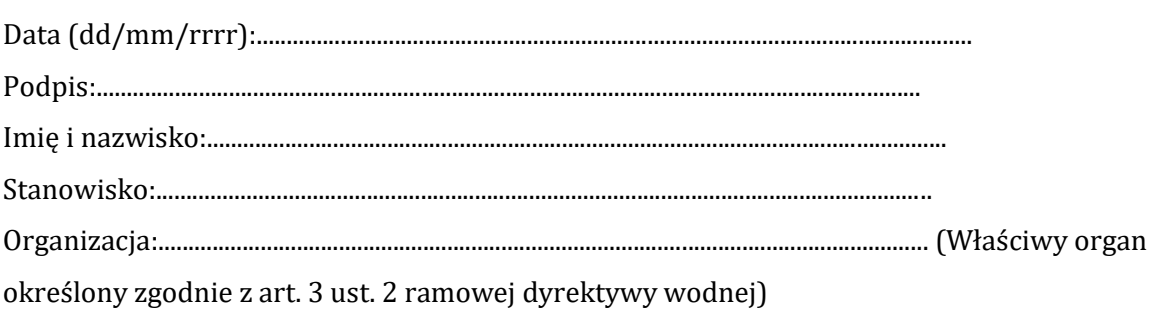

Urzędowa pieczęć:

<sup>25</sup> Zgodnie z art. 3 ust. 2 dyrektywy 2000/60/WE Parlamentu Europejskiego i Rady z dnia 23 października 2000 r. ustanawiającej ramy wspólnotowego działania w dziedzinie polityki wodnej (Dz. U. L 327 z 22.12.2000, s. 1).

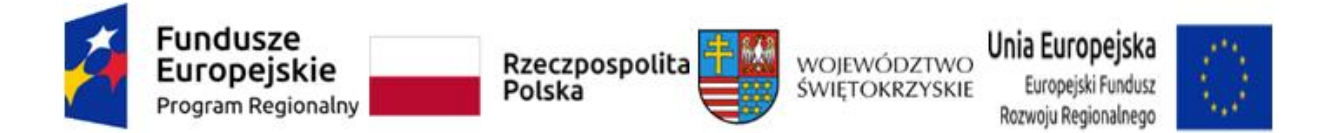

## *Załącznik do Instrukcji wypełnienia załączników w ramach osi priorytetowej I "Innowacje i nauka" Działanie 1.1. Wsparcie infrastruktury B+R Regionalnego Programu Operacyjnego Województwa Świętokrzyskiego na lata 2014-2020 – Nabór pozakonkursowy*

…………………………………... ……………………………………………  *Nazwa beneficjenta Miejscowość, data*

## **OŚWIADCZENIE O POSIADANEJ DOKUMENTACJI TECHNICZNEJ**

W związku z ubieganiem się ………………......................*(nazwa beneficjenta*) ................................ o przyznanie dofinansowania ze środków Europejskiego Funduszu Rozwoju Regionalnego w ramach Regionalnego Programu Operacyjnego Województwa Świętokrzyskiego na lata 2014 – 2020 na realizację projektu pn. ...................*…….................................... ……………………………………….....*oświadczam w imieniu *………………..……….(nazwa beneficjenta) .......................,* że posiadam pełną, wymaganą prawem w przypadku typu przedmiotowego przedsięwzięcia, dokumentację techniczną projektu.

Jednocześnie zobowiązuję się, że na żądanie Instytucji Zarządzającej dostarczę pełną dokumentację techniczną inwestycji, w celu przeprowadzenia rzetelnej i bezstronnej oceny merytoryczno - technicznej projektu.

Świadomy odpowiedzialności karnej za podanie w niniejszym oświadczeniu nieprawdy, zgodnie z art. 233 Kodeksu Karnego, potwierdzam własnoręcznym podpisem prawdziwość danych zamieszczonych powyżej.

*Imię i Nazwisko* 

*………………………………….……………………………*

*………………………………………………………………… (podpis i pieczątka osoby upoważnionej do składania oświadczenie w imieniu Beneficjenta )*

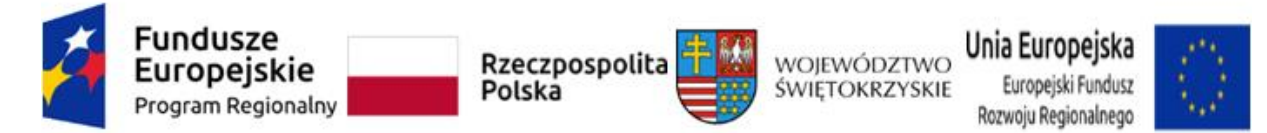

*Załącznik do Instrukcji wypełnienia załączników w ramach osi priorytetowej I "Innowacje i nauka" Działanie 1.1. Wsparcie infrastruktury B+R Regionalnego Programu Operacyjnego Województwa Świętokrzyskiego na lata 2014-2020 – Nabór pozakonkursowy*

**Oświadczenie o posiadanym prawie do dysponowania nieruchomością na cele budowlane**

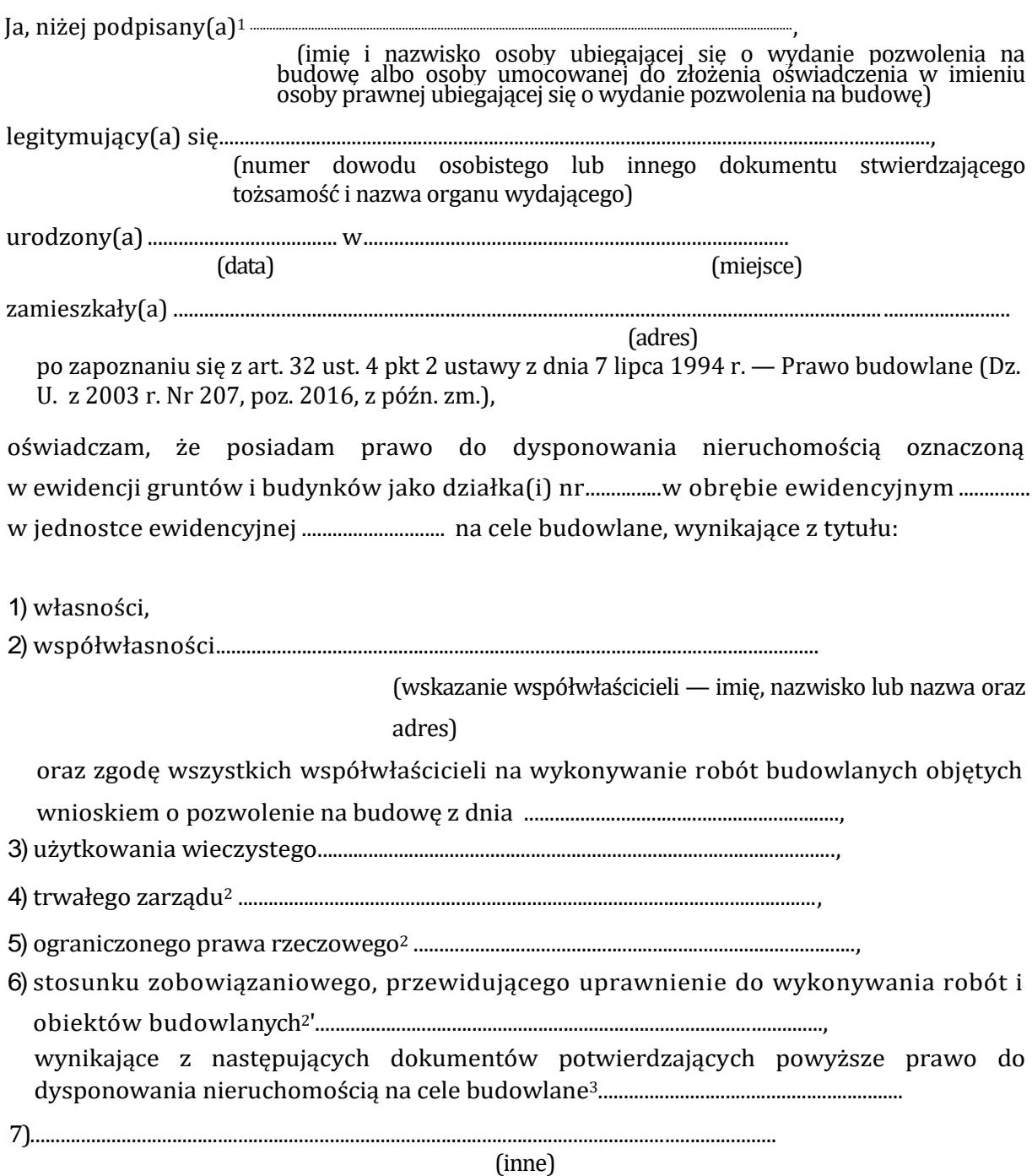

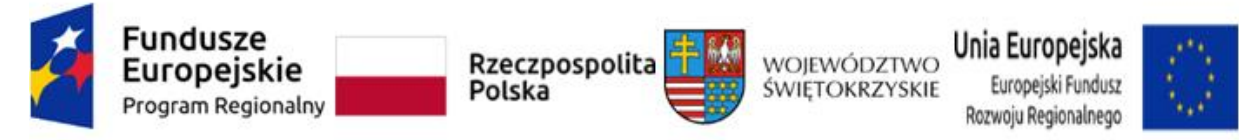

Oświadczam, że posiadam pełnomocnictwo z dnia ..................................................do reprezentowania osoby prawnej

.............................................................................................................................upoważniające

(nazwa i adres osoby prawnej)

mnie do złożenia oświadczenia o posiadanym prawie do dysponowania nieruchomością na cele budowlane w imieniu osoby prawnej. Pełnomocnictwo przedstawiam w załączeniu.<sup>4</sup>

Świadomy odpowiedzialności karnej za podanie w niniejszym oświadczeniu nieprawdy, zgodnie z art. 233 Kodeksu karnego, potwierdzam własnoręcznym podpisem prawdziwość danych zamieszczonych powyżej.

(miejscowość, data) (podpis(y))

<sup>1</sup>Jeżeli oświadczenie składa więcej niż jedna osoba, należy wpisać wszystkie osoby składające oświadczenie oraz ich dane.

<sup>2</sup>Należy wskazać właściciela nieruchomości.

<sup>3</sup> Należy wskazać dokument, z którego wynika tytuł do dysponowania nieruchomością na cele budowlane.

<sup>4</sup> Dotyczy wyłącznie osób posiadających pełnomocnictwo do reprezentowania osób prawnych.

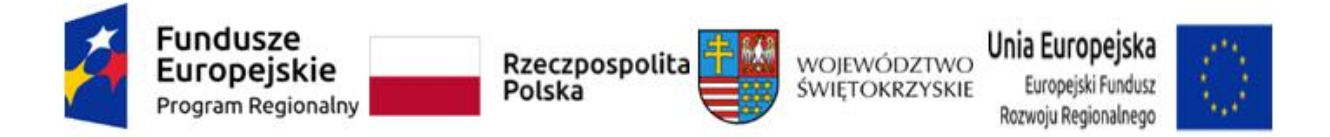

## **Oświadczenie o posiadanym prawie do dysponowania nieruchomością na cele projektu**

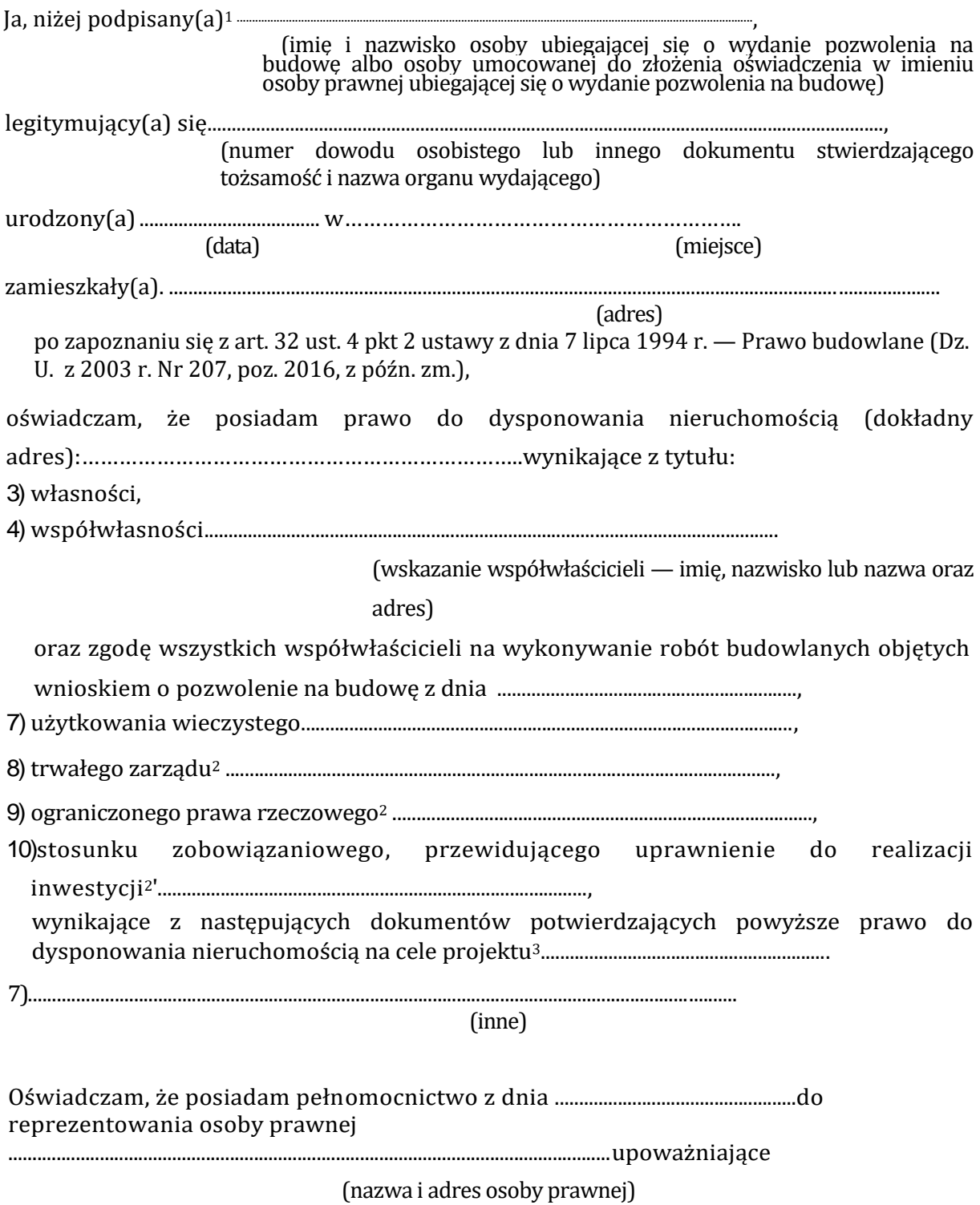

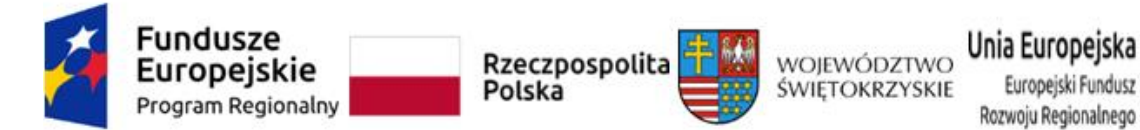

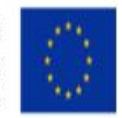

mnie do złożenia oświadczenia o posiadanym prawie do dysponowania nieruchomością na cele projektu w imieniu osoby prawnej. Pełnomocnictwo przedstawiam w załączeniu.<sup>4</sup>

Świadomy odpowiedzialności karnej za podanie w niniejszym oświadczeniu nieprawdy, zgodnie z art. 233 Kodeksu karnego, potwierdzam własnoręcznym podpisem prawdziwość danych zamieszczonych powyżej.

(miejscowość, data) (podpis(y))

<sup>1</sup>Jeżeli oświadczenie składa więcej niż jedna osoba, należy wpisać wszystkie osoby składające oświadczenie oraz ich dane.

<sup>2</sup>Należy wskazać właściciela nieruchomości.

<sup>3</sup> Należy wskazać dokument, z którego wynika tytuł do dysponowania nieruchomością na cele projektu.

 $^{\rm 4}$  Dotyczy wyłącznie osób posiadających pełnomocnictwo do reprezentowania osób prawnych.

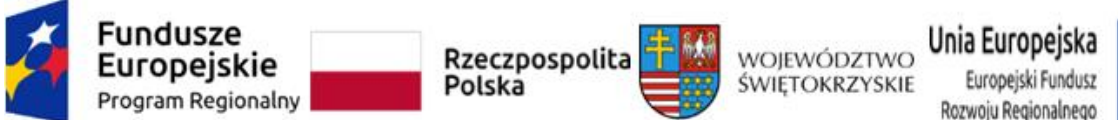

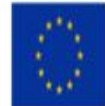

### *Załącznik do Instrukcji wypełnienia załączników w ramach osi priorytetowej I "Innowacje i nauka" Działanie 1.1. Wsparcie infrastruktury B+R Regionalnego Programu Operacyjnego Województwa Świętokrzyskiego na lata 2014-2020 – Nabór pozakonkursowy*

*Nazwa beneficjenta Miejscowość, data*

……………….……………… ……………………………..

# **OŚWIADCZENIE**

# **O ZABEZPIECZENIU ŚRODKÓW NA REALIZACJĘ INWESTYCJI** *\**

W imieniu ....................................... *(nazwa beneficjenta*) ………….……………oświadczam, że zostały zabezpieczone środki finansowe zapewniające minimum: pokrycie kosztów wkładu własnego do projektu pn. .*……………………………………………………………………………………………………...*, w wysokości ……………………..PLN oraz całości wydatków niekwalifikowalnych projektu w wysokości ………………………..PLN.

W celu potwierdzenia zabezpieczenia finansowego projektu dołączam dokumenty potwierdzające zabezpieczenie wkładu własnego oraz kosztów niekwalifikowalnych projektu\*\* tj.:

- Wyciąg z Uchwały Budżetowej podjętej przez stosowny organ uchwałodawczy
- Wieloletni Program Inwestycyjny (WPI) w przypadku realizacji inwestycji przez kolejne lata po roku budżetowym
- Inne ……………………………………………………………………………………………..

*Imię i Nazwisko* 

*………………………………….……………………………*

*………………………………………………………………… (podpis i pieczątka osoby upoważnionej do składania oświadczenia w imieniu Beneficjenta )*

\* *W przypadku realizacji projektu przez więcej niż jeden podmiot wnoszący wkład finansowy do projektu, oświadczenie takie winni złożyć wszyscy Partnerzy projektu. \*\* wskazać właściwy/e dokument/*

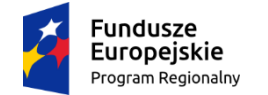

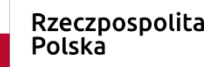

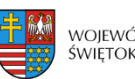

województwo<br>świętokrzyskie

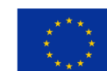

# **Lista załączników do wniosku o dofinansowanie realizacji projektu**

# **w ramach Działania 1.1.** *Wsparcie infrastruktury B+R* **Regionalnego Programu Operacyjnego Województwa Świętokrzyskiego**

# **na lata 2014-2020**

## **NABÓR POZAKONKURSOWY**

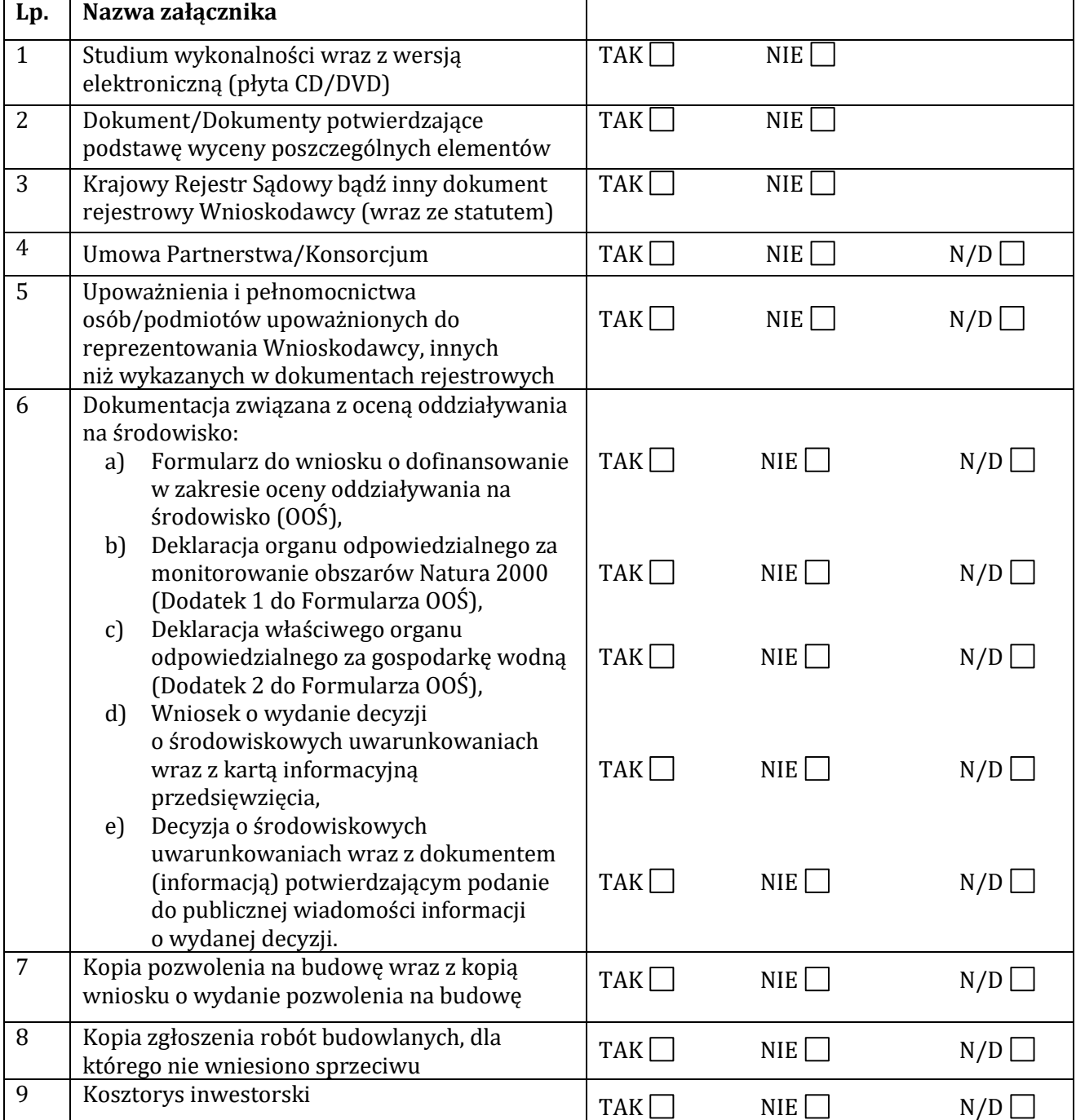

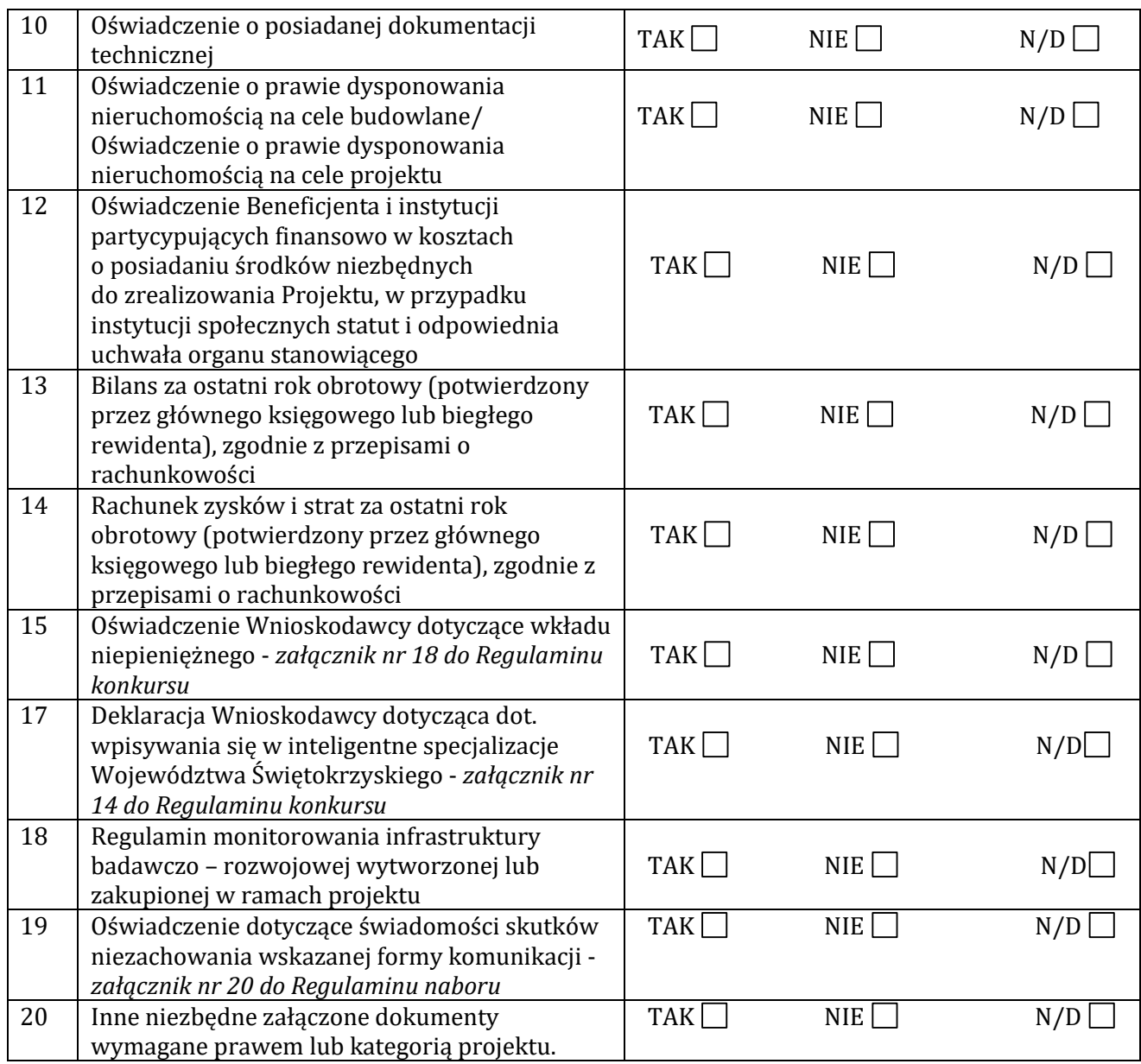

**Inne niezbędne dokumenty:**

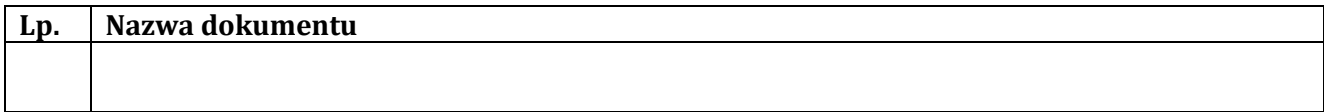

# **Dane osoby/osób przedkładających załączniki:**

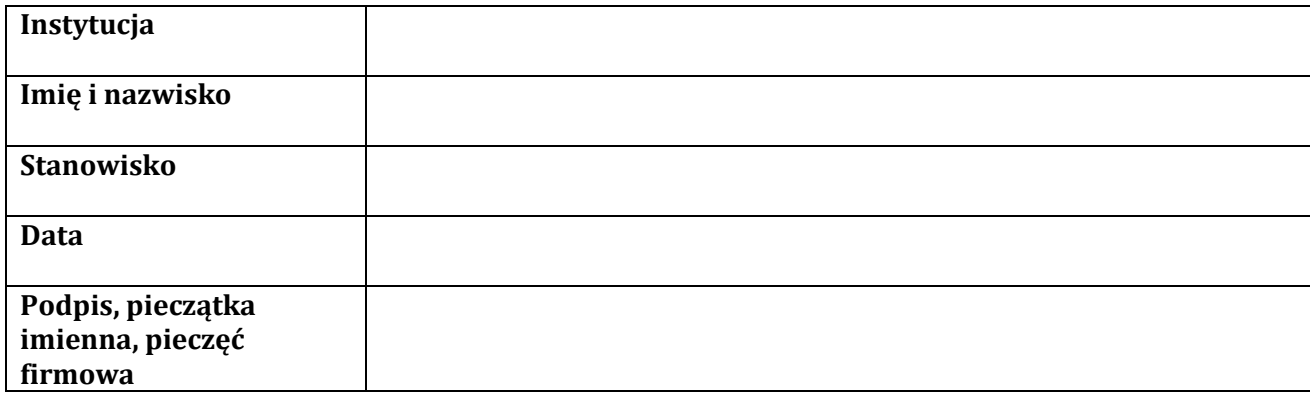

Załącznik nr 11 do Wezwania do naboru wniosku o dofinansowanie nr **RPSW.01.01.00-IZ.00-26-329/20**

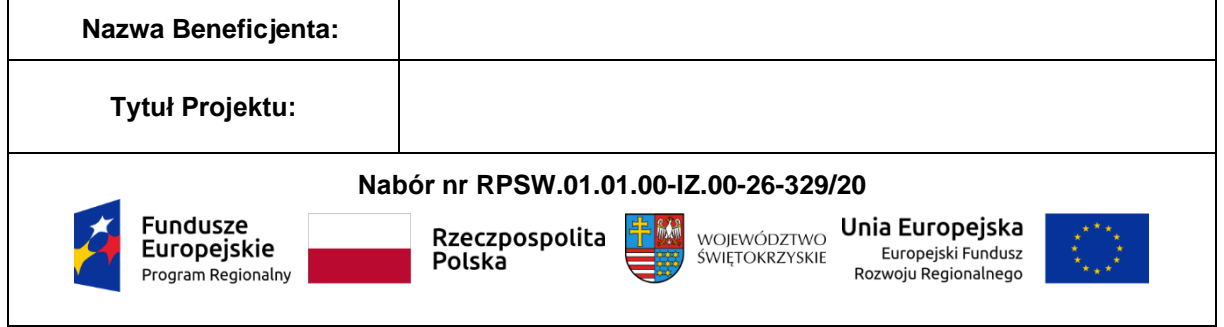

Załącznik nr 12 do Wezwania do naboru wniosku o dofinansowanie nr **RPSW.01.01.00-IZ.00-26-329/20**

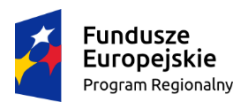

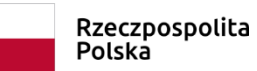

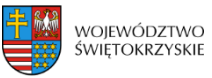

Unia Europejska Europejski Fundusz<br>Rozwoju Regionalnego

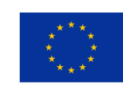

Załącznik nr ........

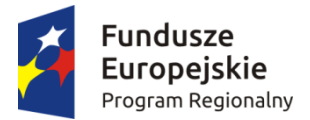

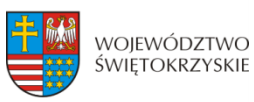

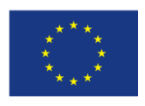

# USZCZEGÓŁOWIENIE INTELIGENTNYCH SPECJALIZACJI WOJEWÓDZTWA ŚWIĘTOKRZYSKIEGO

Przedstawiony poniżej opis kluczowych branż regionu pełni funkcję pomocniczą. Dziedziny wpisujące się w obszar inteligentnych specjalizacji nie stanowią katalogu zamkniętego. Rozwiązanie takie pozwala na wykorzystanie pojawiających się na rynku możliwości i szybkiego reagowania na zachodzące zmiany o czym stanowi m.in. koncepcja inteligentnych specjalizacji.

*Główne inteligentne specjalizacje:*

# **PRZEMYSŁ METALOWO-ODLEWNICZY**

Branża metalowo – odlewnicza ma strategiczne znaczenie dla rozwoju gospodarki. Decyduje o tym jej potencjał, poziom zatrudnienia, a przede wszystkim fakt, że stanowi istotną część łańcucha dostaw dla wielu gałęzi przemysłu. Sektor metalowo-odlewniczy obejmuje:

- Produkcję metali;
- Odlewnictwo:
- Produkcję wyrobów gotowych z metali.

Zatem branża ta skupia swoje działania wokół przemysłu: metalurgicznego, metalowego, maszynowego, budowlanego, spożywczego oraz ogół obróbki związanej z cięciem, gięciem, toczeniem, frezowaniem, wierceniem, szlifowaniem, spawaniem i walcowaniem.

Podobszary branży metalowo-odlewniczej:

- 1. Metale:
	- a. Żeliwo, stal i żelazostopy
	- b. Rury, przewody rurowe
	- c. Odlewnictwo metali
	- d. Pozostałe wyroby ze stali poddawane wstępnej obróbce
	- e. Metale szlachetne i pozostałe metale niezależne
- 2. Wyroby metalowe gotowe:
	- a. zbiorniki, cysterny, pojemniki i opakowania metalowe
	- b. metalowe elementy konstrukcyjne
	- c. produkcja broni i amunicji
	- d. wyroby nożownicze, narzędzia, zamki, zawiasy, złącza, śruby, sztućce, wyroby z drutu, łańcuchów i sprężyn
	- e. wytwornice pary, kotły centralnego ogrzewania, piece
	- f. kucie, prasowanie, wytłaczanie, walcowanie metali, metalurgia proszków

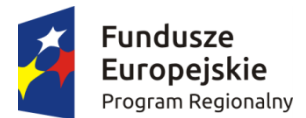

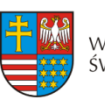

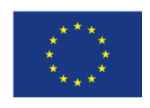

Europejskie Fundusze

### *Załącznik 1 do Planu Wykonawczego do RIS3*

- g. obróbka metali, w tym nakładanie powłok, obróbka mechaniczna, niekonwencjonalne techniki wytwarzania, obróbki wykończeniowe.
- 3. Maszyny i urządzenia ogólnego i specjalnego przeznaczenia w tym:
	- a. silniki i turbiny
	- b. sprzęt i wyposażenie napędu hydraulicznego i pneumatycznego
	- c. pompy i sprężarki
	- d. kurki, zawory, łożyska, koła zębate, elementy napędów
	- e. urządzenia chłodnicze, wentylacyjne
	- f. urządzenia elektryczne
	- g. maszyny dla rolnictwa i leśnictwa, dla górnictwa, budownictwa, przetwórstwa żywności itp.
- 4. Pojazdy samochodowe, przyczepy, naczepy oraz cysterny.

Metale oraz metalowe produkty gotowe wykorzystywane są w następujących sektorach gospodarki: samochodowym, w konstrukcjach stalowych, wytwarzania rur, przy budowach dróg, mostów i budynków, do budowy silników, części i wyposażenia dla lotnictwa, przy budowie i naprawie. statków, w kolejnictwie, w przemyśle rowerowym, lotniczym, w przewodach kanalizacyjnych i spustowych, sprzęcie wojskowym i broni lekkiej, hutnictwie i wielkich piecach; wytwarza się z nich narzędzia ręczne, urządzenia sanitarne, grzejniki, kotły, zawory, łączniki rurowe, rury ciśnieniowe, łączniki, turbiny, generatory mocy, silniki spalinowe, maszyny, urządzenia rolnicze, urządzenia i sprzęt górniczy, kosiarki do trawników, traktory ogrodowe, maszyny budowlane, maszyny i sprzęt do eksploatacji pól naftowych, przenośniki i urządzenia podajnikowe, wózki przemysłowe, przyczepy, obrabiarki, specjalne matryce i narzędzia, maszyny i osprzęt walcarek, specjalne urządzenia przemysłowe, w włókiennictwie, obróbce drewna, papiernictwie, poligrafii, pompach i osprzęcie do pompowania, sprężarkach, systemach przenoszenia mocy (łącznie z mechanizmami przenoszenia napędu i zmiany biegów), w piecach przemysłowych, komputerach, sprzęcie biurowym, sprzęcie do ogrzewania i chłodzenia, silnikach elektrycznych i generatorach, sprzęcie gospodarstwa domowego, sprzęcie komunikacyjnym, aparaturze kontrolno – pomiarowej, sprzęcie medycznym i dentystycznym, grach i zabawkach, wyrobach dla sportu i lekkoatletyki, a także w przemyśle spożywczym.

Szerokie kierunki zastosowań produktów z metali świadczą o ich ogromnym wspływie na gospodarkę. Zgodnie z wydanym w 2013 roku dokumentem Komisji Europejskiej pt. "Plan działania na rzecz konkurencyjnego i zrównoważonego przemysłu stalowego w Europie", branża metalowa stanowi branżę o strategicznym znaczeniu dla rozwoju gospodarki Unii Europejskiej. Jest ona ważnym ogniwem pośrednim w wielu łańcuchach dostaw dla różnych przemysłów, często niedającym się w łatwy i efektywny ekonomicznie sposób zastąpić.

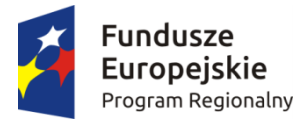

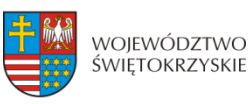

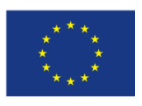

# **NOWOCZESNE ROLNICTWO I PRZETWÓRSTWO SPOŻYWCZE**

W specializacji mieszcza się: badania; prace rozwojowe oraz innowacje technologiczne, surowcowe, opakowań; bezpieczna i zdrowa żywność oraz zarządzanie procesami produkcji, dystrybucji i marketingu z zakresu: upraw rolnych, chowu i hodowli zwierząt, produkcji artykułów spożywczych i napojów, leśnictwa, rybactwa, działalności usługowej dotyczącej wynajmu i dzierżawy maszyn i urządzeń.

Do działań służących rozwojowi nowoczesnego rolnictwa należy zaliczyć przede wszystkim:

1. promowanie rolnictwa ekologicznego. Świętokrzyscy rolnicy mają znakomite warunki do tego typu upraw, ponieważ posiadają wiele drobnych gospodarstw rolnych bardzo dobrze przygotowanych do wytwarzania zdrowej żywności. Drobne uprawy lepiej wykorzystują tę samą powierzchnię uprawną, jak również wykazują się większym uwrażliwieniem na ekosystem;

2. tworzenie grup producenckich, które mają na celu wzmocnienie pozycji na rynku. Wspólne działania, powodują, że zyski z obrotu produktami rolnymi pozostają do dyspozycji rolników i przyczyniają się do rozwoju ich gospodarstw;

3. stawianie na wysoką ochronę środowiska przyrodniczego;

4. produkcja tak zwanych biopaliw (pozyskiwanych np. z odpadów przemysłowych i rolniczych), które są tańsze, trwalsze i bardziej ekologiczne.

Nowoczesne rolnictwo dąży do minimalizacji kosztów, dlatego często powiązane jest z przemysłem przetwórstwa spożywczego. Podstawą specjalizacji jest samodzielne specjalizowanie się lub współpraca pomiędzy producentami żywności i przedsiębiorcami przetwarzającymi surowce rolne.

**Przetwórstwo spożywcze** stanowi najistotniejsze ogniwo gospodarki żywnościowej. Surowce dla niego pochodzą głównie z rolnictwa. Przetwórstwo żywności ma głównie na celu:

- wytwarzanie produktów lub półproduktów, które mogą być spożywane lub wykorzystywane do dalszego przerobu przez cały rok;
- produkcję żywności wygodnej w użyciu, niewymagającej dużych nakładów pracy w przygotowaniu do spożycia;
- zwiększenie wartości odżywczej i dietetycznej środków spożywczych, poprawę ich przyswajalności, a także cech sensorycznych.
- zakładanie drobnych przedsiębiorstw przetwórczych stawiających na jakość.

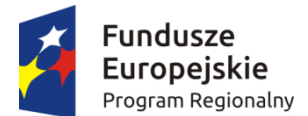

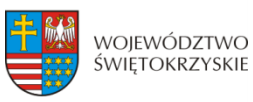

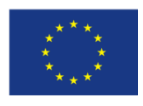

# *Podobszary inteligentnej specjalizacji to:*

# *1. Uprawy rolne, chów i hodowla zwierząt* w tym:

- *Innowacyjne technologie:* w uprawie, nawożeniu gleby i roślin, ochronie roślin i zwierząt.
- *Nowoczesna hodowla roślin i zwierząt:* wykorzystująca nauki molekularne i biotechnologie, uwzględniająca zrównoważony rozwój rolnictwa, bioróżnorodność i odporność na zmiany klimatyczne i środowiskowe; automatyzacja upraw roślin, chowu i hodowli zwierząt; stosowanie metod w uprawie, chowie i hodowli zwiększających produktywność i jednocześnie zmniejszające uciążliwość dla środowiska oraz metod o podwyższonych wartościach użytkowych.
- *Nowoczesne metody* rozmnażania roślin i wytwarzania wysokiej jakości materiału siewnego.
- *Optymalizacyjne procesy zarządzania* różnymi typami gospodarstw rolnych zapewniające efektywność hodowlaną w produkcji roślin i zwierząt.

# 2. *Produkcja i przetwórstwo rolno-spożywcze* w tym:

- *Innowacyjne technologie*: nanotechnologia, biotechnologie i inżynieria genetyczna, technologie tradycyjne i środowiskowe, rozwój technologii przetwarzania, przechowywania i dystrybucji żywności z uwzględnieniem metod niekonwencjonalnych.
- *Nowoczesne surowce i produkty*: żywność funkcjonalna, projektowana, wygodna, minimalnie przetworzona, ekologiczna, nowe lub mało znane gatunki roślin uprawnych.
- *Nowoczesne opakowania*: opakowania inteligentne, biodegradowalne, barierowe, pakowanie w modyfikowanej atmosferze, inne opakowania.
- *Żywienie i zdrowie człowieka*: nutrigenomika, dieta niealergizująca, personalizowana, zbilansowana.
- *Ekologiczna produkcje, przetwórstwo i konserwacja* surowców roślinnych i zwierzęcych; produkcja żywności w warunkach niedoboru wody i pogarszania się jej jakości, wielokrotne wykorzystanie wód, niekonwencjonalne gromadzenie zasobów wód, wykorzystanie naturalnych metod w ochronie upraw.
- *Bezpieczeństwo żywności*: systemy kontroli jakości i bezpieczeństwa surowców żywnościowych oraz żywności w poszczególnych ogniwach łańcucha żywnościowego; identyfikacja produktu; techniki badań prognostycznych żywności; rozwój

bezpiecznych i chroniących środowisko naturalne metod technologii produkcji, przetwarzania i przechowywania żywności; produkcja i przetwórstwie żywności oraz pasz genetycznie modyfikowanych z jednoczesnym badaniem korzyści i zagrożeń dla środowiska i zdrowia człowieka.

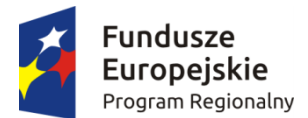

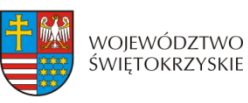

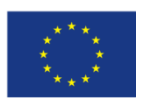

- *Optymalizacja metod utylizacji* produktów ubocznych i odpadów przemysłowych, komunalnych i rolniczych oraz opracowanie metod pozwalających na ich wykorzystanie w zakresie energetyki, nawożenia itd.
- *Zarządzanie procesem produkcji, dystrybucja i marketing*: specjalizacja i automatyzacja gospodarstw, integracja pionowa i wzrost zasięgu kontraktacji, marketing i promocja, rozwój systemów zarządzania produkcją, jakością i dystrybucją, rozwój systemów planowania produkcji.

# 3. **Maszyny i urządzenia rolnicze** w tym:

- *Innowacyjne technologie*: nowoczesne systemy monitoringu dla ciągów technologicznych na wszystkich etapach łańcuch żywieniowego.
- *Nowoczesne maszyny i urządzenia* do zbierania, przechowywania produktów roślinnych i zwierzęcych, przetwórstwa- ograniczające straty w zużyciu energii i wody, zwiększające trwałość i bezpieczeństwo żywnościowe, nisko kosztowe, niskoemisyjne.

# 4. **Dystrybucja płodów rolnych, żywych zwierząt, żywności i napojów** w tym:

• *Nowoczesne metody zarządzania* cyklem dostaw i magazynowania oraz usprawnienie łańcucha rozprowadzania płodów rolnych, żywych zwierząt, żywności i napojów w celu minimalizacji strat w ich jakości.

*Trendy rozwoju obejmu***ją***:* rozwój małych, ekologicznych gospodarstw, wysokie bezpieczeństwo żywności, technologie przyjazne środowisku/zrównoważony rozwój, rozwój żywności minimalnie przetworzonej, integracja/kooperacja/wydłużenie łańcucha wartości, konsolidacja.

# **ZASOBOOSZCZĘDNE BUDOWNICTWO**

Zasobooszczędne budownictwo wiąże się m.in. z ograniczeniem niekorzystnego wpływu na klimat i środowisko naturalne. Jego efektem jest oszczędność energii dzięki np. wykorzystaniu jej ze źródeł odnawialnych. Wskazana inteligentna specjalizacja odnosi się nie tylko do tworzenia nowych budynków ale również do udoskonalenia istniejących obiektów. Ważnym aspektem zasobooszczędnego budownictwa jest unikanie materiałów mających niekorzystny wpływ na środowisko naturalne. Ograniczenie zanieczyszczeń wytwarzanych przez budynki również wpływa na rozwój w zakresie inteligentnej specjalizacji. Rozwój budownictwa powinien zostać oparty na innowacyjnych rozwiązaniach, które z jednej strony wpłyną na korzyści ekonomiczne, z drugiej przyczynią się do zmniejszenia szkodliwości na środowisko naturalne.

Zgodnie z *Planem działania na rzecz zasobooszczędnej Europy* w całym cyklu życia budynków należy w większym stopniu uwzględniać koszty ich eksploatacji, a nie tylko koszty początkowe, w tym odpady budowlane i rozbiórkowe. Znaczące usprawnienia w zakresie zużycia zasobów i energii w cyklu życia wraz z udoskonalonymi trwałymi materiałami,

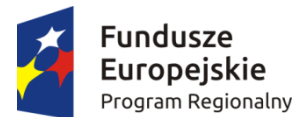

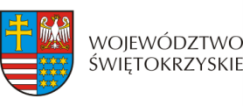

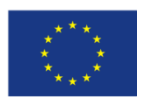

recyklingiem większej ilości odpadów i lepszym projektowaniem przyczynią się do powstania konkurencyjnego sektora budownictwa i zasobooszczędnych zasobów budownictwa.

Zasobooszczędne budownictwo ogranicza przyrost odpadów powstałych np. w procesie produkcji materiałów, wpływa również na ochronę zdrowia mieszkańców. Poprzez umiejętne gospodarowanie zasobami zmniejsza się również ryzyko negatywnego wpływu budownictwa na środowisko naturalne. Niezwykle istotnym elementem wpływającym na rozwój inteligentnej specjalizacji jest również wykorzystanie energii odnawialnej w budynkach oraz udoskonalenie budynków trwałymi materiałami. Projekty budynków powinny ograniczać do minimum ich negatywny wpływ na środowisko naturalne.

Podstawowe cele zasobooszczędnego budownictwa:

- − zmniejszenie zużycia energii,
- − ograniczenie negatywnego wpływu budynków na ludzkie zdrowie,
- − redukcja emisji gazów cieplarnianych,
- zmniejszenie zużycia wody, poprzez efektywne jej wykorzystanie,
- − ograniczenie do minimum tworzenia odpadów np. w procesie powstawania materiałów,
- − zmniejszenie stopnia degradacji środowiska.

## Podobszary inteligentnej specjalizacji:

- 1. Przetwórstwo przemysłowe w tym m.in.:
	- − zasobooszczędne materiały budowlane w tym chemia budowlana,
	- zasobooszczędne technologie w budownictwie,
	- − produkcja metali o odpowiednich parametrach wykorzystywanych m.in. do rewitalizacji nisko emisyjnych budynków,
	- − produkcja metalowych wyrobów gotowych, z wyłączeniem maszyn i urządzeń, przy użyciu nowoczesnych technologii, wysokoodpornych na czynniki wpływające na ich degradację.
- 2. Dostawa wody; gospodarowanie ściekami i odpadami oraz działalność związana z rekultywacją – w tym m.in.:
	- − pobór, uzdatnianie i dostarczanie wody z wykorzystaniem metod poprawiających efektywność gospodarki wodnej m.in. w wyniku usprawnień technologicznych konstrukcji budynku,
	- − odprowadzanie i oczyszczanie ścieków w budownictwie przy użyciu nowoczesnych technik wspomagających proces minimalizacji negatywnego oddziaływania na środowisko,
	- − działalność związana ze zbieraniem, przetwarzaniem i unieszkodliwianiem odpadów np. poprzez wdrożenie nowoczesnych technologii wykorzystujących m.in. odpady do tworzenia materiałów budowlanych; odzysk surowców w tym
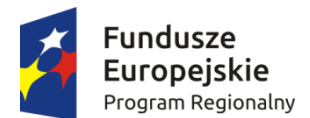

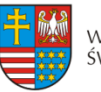

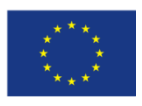

opracowywanie technik powtórnego wykorzystania materiałów budowlanych

- lub zastosowanie bezodpadowych lub niskoodpadowych technologii produkcji. − wprowadzanie nowoczesnych wysoko wydajnych urządzeń filtrująco -
- separujących opartych na bazie nanotechnologii.
- wprowadzanie odzysku, filtracji i wykorzystania wody "brudnej" i deszczowej do zasilania toalet, pralek , itp.
- 3. Budownictwo w tym m.in.:
	- − roboty budowlane związane ze wznoszeniem budynków przy wykorzystaniu m.in. materiałów i technologii związanych z termomodernizacją obiektów, skutkujące poprawą działania systemów energetycznych budynków,
	- − roboty związane z budową obiektów inżynierii lądowej i wodnej przy wykorzystaniu technologii skutkującej podwyższeniu ich odporności na degradację,
	- − roboty budowlane specjalistyczne skutkujące np. redukcją zużycia energii przez budynki.
	- − roboty budowlane związane z innowacyjnymi systemami zaopatrywania budynku w energię ze źródeł odnawialnych,
	- − budownictwo o podwyższonej trwałości i mniejszej energochłonności z zastosowaniem nowych technologii, z innowacyjną organizacją cyklu budowlanego pozwalającą na redukcję liczby odpadów i zmniejszenie negatywnego wpływu budynku na środowisko.
	- − wykonywanie budynków oraz obiektów inżynieryjnych metodą prefabrykacji elementów modułowych, która zmniejsza ilość odpadów, umożliwia wytworzenie elementów zaawansowanych technologicznie, optymalizuje zużycie energii oraz logistykę.
- 4. Działalność profesjonalna, naukowa i techniczna w tym m.in.:
	- − działalność w zakresie architektury i inżynierii skutkująca np. powstawaniem projektów niskoemisyjnych budynków; badania i analizy techniczne np. wspomagające proces sprawdzania efektów modernizacji budynków (audyty energetyczne, badania pod kątem wpływu infrastruktury obiektów na zdrowie),
	- − wykonywanie projektów budowlanych, infrastruktury i przestrzeni o charakterze zasobooszczędnym,
	- − prowadzenie prac badawczych ze szczególnym uwzględnieniem materiałów kompozytowych,
	- − komputerowe modelowanie informacji o budynku, zaawansowane analizy komputerowe - informatyzacja budownictwa – np. innowacyjne systemy informatyczne pozwalające na integrację dostarczanych do budynków mediów i ich optymalne wykorzystanie,

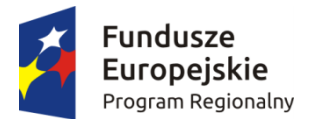

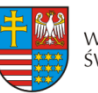

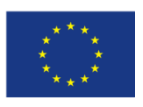

- − badania naukowe i prace rozwojowe związane m.in. z powstawaniem materiałów budowlanych o bardzo dobrych właściwościach, dzięki którym możliwym staje się osiąganie wysokich parametrów energooszczędności budynku,
- − pozostała działalność profesjonalna, naukowa i techniczna wpływająca na zwiększanie parametrów związanych np. z oszczędnością energii w budynkach.

### **TURYSTYKA ZDROWOTNA I PROZDROWOTNA**

Podobszary wpisujące się w zakres inteligentnej specjalizacji.<sup>[1](#page-217-0)</sup>

- **turystyka medyczna**
- **turystyka uzdrowiskowa**
- **turystyka spa i wellness**
- **turystyka zdrowotna w agroturystyce**

Przedstawiony poniżej katalog pełni funkcję pomocniczą. Dziedziny wpisujące się w obszar turystyki zdrowotnej i prozdrowotnej nie stanowią katalogu zamkniętego. W ramach inteligentnej specjalizacji regionalnej mogą pojawić się profile lecznicze, usługi itp. wynikające z nowych potrzeb medycznych.

Rozwiązanie takie pozwala na wykorzystanie pojawiających się na rynku możliwości i szybkiego reagowania na zachodzące zmiany o czym stanowi m.in. koncepcja inteligentnej specjalizacji.

Turystyka zdrowotna i prozdrowotna obejmuje również swym zakresem terapie uzupełniające/wspomagające do już wykorzystywanych terapii konwencjonalnych, powszechnie stosowanych (np.: wykorzystanie oddziaływania mikroelementów i biominerałów na jakość życia, stabilizację psychiczną u chorych z zespołem zależności alkoholowej w połączeniu z innymi metodami terapii oraz na leczenie pacjentów z depresją jako terapia wspomagająca).

Inteligentna specjalizacja zakłada również możliwość wykorzystana telemedycyny w procesie leczenia i terapiach uzupełniających (telemedyczne systemy do zdalnego monitorowania pacjentów, np. po przebytym zespole wieńcowym, z zaburzeniami rytmu serca oraz po implantacji urządzeń wszczepialnych – pozwoli to na stworzenie jednolitych procedur wykorzystujących oprogramowanie, które umożliwi automatyzacje pewnych procesów).

**Turystyka medyczna**, zgodnie z przyjętą definicją, rozumiana jako: wyjazdy poza granice swojego regionu lub kraju, których motywem staje się pobyt w gabinecie, klinice lub szpitalu w celu poprawy zdrowia lub urody pod opieką lekarzy specjalistów.<sup>[2](#page-217-1)</sup>

<span id="page-217-1"></span><span id="page-217-0"></span> <sup>1</sup> Projekty wpisujące się w obszar inteligentnej specjalizacji powinny odznaczać się wysokim potencjałem innowacyjnym.

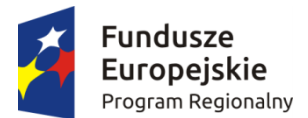

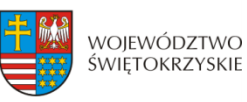

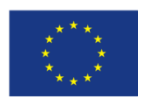

Główne dziedziny w ramach turystyki medycznej:

- $\checkmark$  chirurgia w tym: plastyczna, bariatryczna, szczękowa, rekonstrukcyjna, chirurgia jednego dnia, chirurgia ogólna, plastyczna, urologiczna, onkologiczna, naczyniowa i dziecięca
- $\checkmark$  medycyna i dermatologia estetyczna
- $\checkmark$  ortopedia
- $\checkmark$  okulistyka,
- $\checkmark$  stomatologia
- $\checkmark$  laryngologia
- $\checkmark$  ginekologia (w tym estetyczna)
- $\checkmark$  kardiologia
- położnictwo
- $\checkmark$  urologią
- $\checkmark$  badania diagnostyczne
- $\checkmark$  flebologia oraz chirurgia naczyniowa
- $\checkmark$  dietetyka
- $\checkmark$  onkologia
- leczenie żylaków
- $\checkmark$  rehabilitacja

Tab. 1 Przykładowy zakres usług wg. Ekspertyzy "Efektywne kierunki rozwoju Turystyki prozdrowotnej w regionie świętokrzyskim"

| Dziedzina                          | Uszczegółowienie                            |
|------------------------------------|---------------------------------------------|
| Chirurgia plastyczna               | modelowanie twarzy, modelowanie ciała,      |
|                                    | korekty wad wrodzonych, ginekomastia,       |
|                                    | odsysanie tkanki tłuszczowej (liposukcja),  |
|                                    | lipoliza iniekcyjna lub intralipoterapia,   |
|                                    | chirurgia bariatryczna (leczenie skrajnej   |
|                                    | otyłości);                                  |
| Medycyna i dermatologia estetyczna | usuwanie<br>zabiegi<br>zmarszczek,          |
|                                    | "upiększające" twarz i/lub usta, usuwanie   |
|                                    | przebarwień skórnych, mezoterapie, leczenie |
|                                    | nadpotliwości, leczenie zmian skórnych na   |
|                                    | twarzy i ciele, biorewitalizacja;           |

 <sup>2</sup> Zob. J. Rab-Przybyłowicz, Tworzenie produktu dla turystyki medycznej w Szczecinie w: Potencjał turystyczny –zagadnienia ekonomiczne, red. A. Panasiuk, Zeszyty Naukowe Uniwersytetu Szczecińskiego nr 591, "Ekonomiczne Problemy Usług" 2010, nr 53,

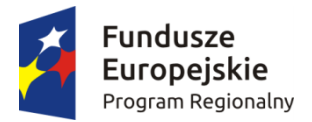

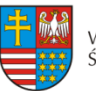

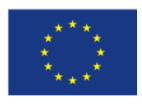

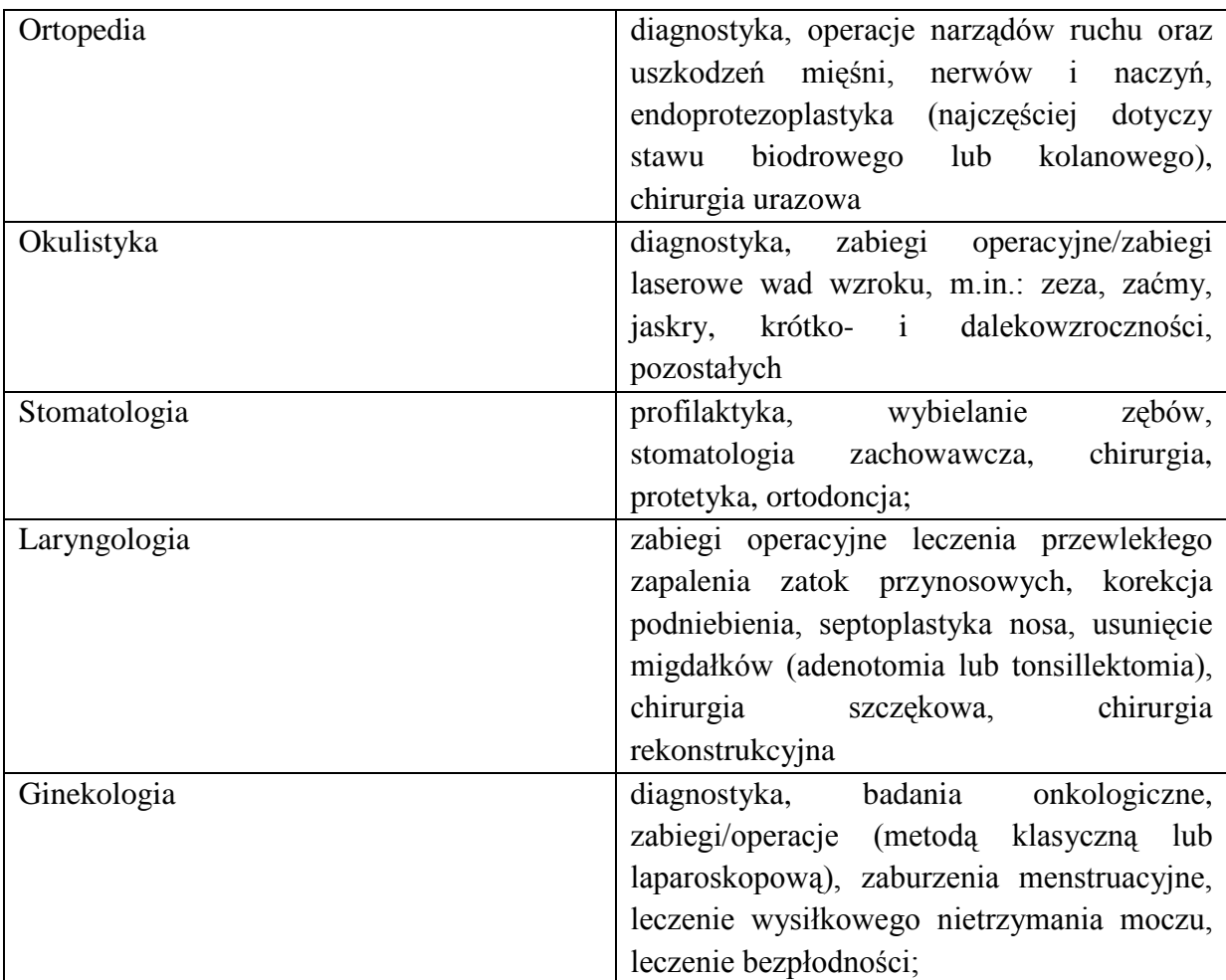

**Turystyka uzdrowiskowa** - zdefiniowana jako wyjazdy związane z kuracją sanatoryjną, rehabilitacyjną i leczeniem uzdrowiskowym powiązane z zabiegami przyrodoleczniczymi świadczonymi na podstawie konsultacji lekarza uzdrowiskowego<sup>[3](#page-219-0)</sup>.

Zadania w zakresie turystyki uzdrowiskowej (m.in.):

- − leczenie chorób przewlekłych o charakterze komplementarnym
- − prowadzenie rehabilitacji
- − prowadzenie profilaktyki pierwotnej i wtórnej
- − prowadzenie edukacji zdrowotnej i promocji zdrowia
- − profilaktyka i leczenie chorób cywilizacyjnych
- − wsparcie medycyny regeneracyjnej

<span id="page-219-0"></span> <sup>3</sup> M. Januszewska: Znaczenie produktu uzdrowiskowego w rozwoju turystyki w Polsce. W: Markowe produkty turystyczne. red. A. Panasiuk. US, Szczecin 2004, s. 219

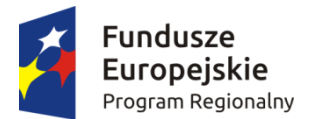

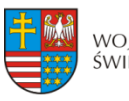

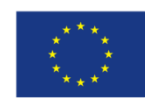

Główne profile leczenia (dziedziny) w ramach medycyny uzdrowiskowej Profil:

- Alergologiczny
- $\checkmark$  Dermatologiczny
- $\checkmark$  Drogi oddechowe
- $\checkmark$  Ginekologiczny
- $\checkmark$  Kardiologiczny
- $\checkmark$  Laryngologiczny
- Narządu ruchu
- $\checkmark$  Neurologiczny
- $\checkmark$  Okulistyczny
- $\checkmark$  Przemiany materii
- Psychoterapii
- $\checkmark$  Reumatyczny
- Układu krążenia
- Układu nerwowego
- Układu pokarmowego
- $\checkmark$  Urologiczny
- Wód leczniczych
- $\checkmark$  Wypoczynkowy
- Chorób wieku podeszłego
- Onkologia
- Leczenie żylaków
- $\checkmark$  Rehabilitacyjny

**Medical spa** - działalność rekreacyjna, regeneracyjna, wypoczynkowa, profilaktyczna i kosmetyczna prowadzona w uzdrowisku, wykorzystująca elementy medycyny uzdrowiskowej w celu poprawy stanu zdrowia i atrakcyjnego wyglądu<sup>[4](#page-220-0)</sup>

**Turystyka Wellness -** to turystyka, w ramach której organizowane są wyjazdy do specjalnych ośrodków, mające na celu poprawę kondycji fizycznej i psychicznej. Określana jest mianem stylu życia, którego celem jest osiągnięcie dobrego samopoczucia poprzez harmonię ciała, umysłu i ducha<sup>[5](#page-220-1)</sup>

Produkty typu Spa i Wellness traktowane są łącznie i obejmują siedem elementów, którymi są: uroda, harmonia, równowaga, witalność, woda, natura, odżywianie.

Turystyka Spa&Wellness obejmuje również tzw. Wellbeing, czyli dbałość o zdrowie psychiczne i dobre samopoczucie, co należy do największych wyzwań naszych czasów. Te

<span id="page-220-0"></span> <sup>4</sup> Definicja na podstawie Kongres Uzdrowisk Polskich

<span id="page-220-1"></span><sup>5</sup> A. Kaleta, 2012, Hotelarstwo Spa i Wellness jako rozwojowy produkt przemysłu czasu wolnego – wybrane aspekty, [w:] Prace i Materiały Wydziału Zarządzania Uniwersytetu Gdańskiego, Index Copernicus, Gdańsk

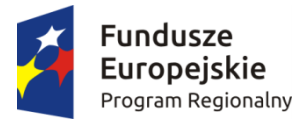

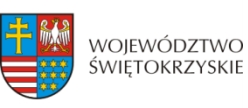

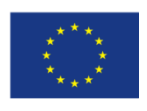

działania mogą być realizowane między innymi poprzez arteterapię, muzykoterapię, światłoterapię itp. Wspierają również aktywny, zdrowy i szczęśliwy tryb życia.

Składowe produktu Spa i Wellness na podstawie opracowania Adam Kaleta "Hotelarstwo Spa i Wellness jako rozwojowy produkt przemysłu czasu wolnego

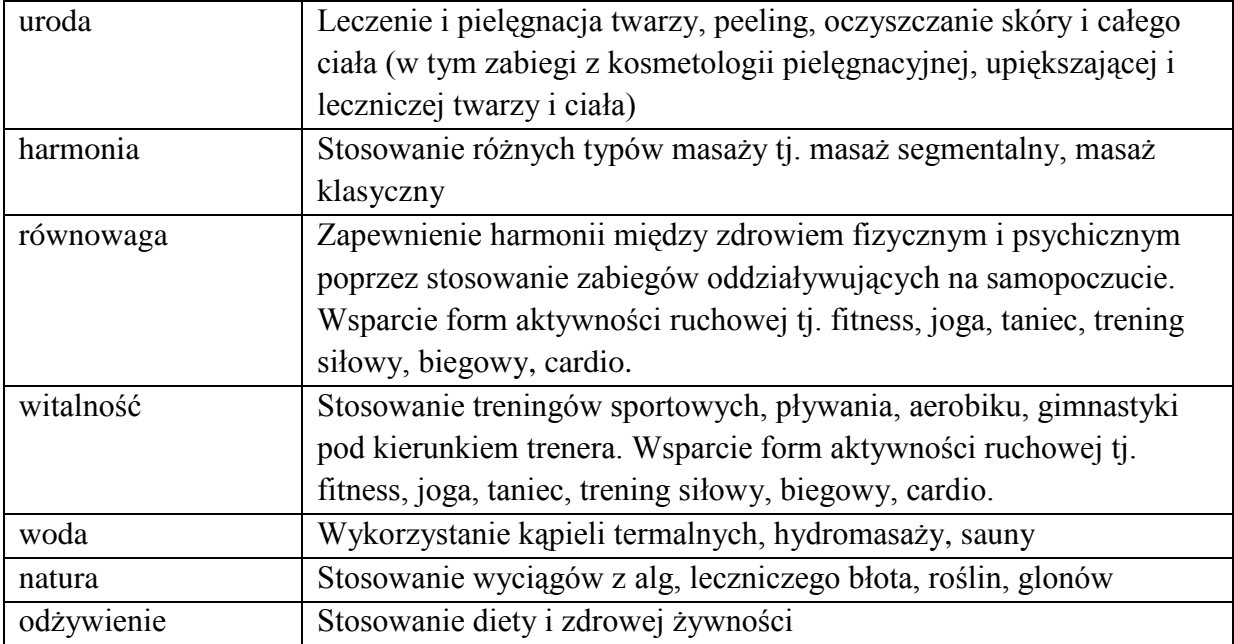

### **Turystyka zdrowotna w agroturystyce[6](#page-221-0)**

W ostatnich latach dużą popularnością cieszy się turystyka zdrowotna. Kwaterodawcy przyjmują na wypoczynek osoby z różnymi dolegliwościami zdrowotnymi. W wielu gospodarstwach można skorzystać min. z usług rehabilitacyjnych. Turystyka ma za zadanie wydobyć ludzi niepełnosprawnych z izolacji społecznej, dostarczyć przeżyć psychicznych. Dostępność bazy jest coraz bardziej przyjazna dla osób niepełnosprawnych.

**Zgodnie z** *ustawą o rehabilitacji zawodowej i społecznej oraz zatrudnianiu osób niepełnosprawnych* **definicja osoby niepełnosprawnej brzmi:**

"Niepełnosprawnymi są osoby, których stan fizyczny, psychiczny lub umysłowy trwale lub okresowo utrudnia, ogranicza bądź uniemożliwia wypełnianie ról społecznych, a w szczególności ogranicza zdolności do wykonywania pracy zawodowej".

Gospodarstwa agroturystyczne oferują wiele usług, a szczególnym zainteresowaniem ciszy się min. :agroterapia hipoterapia, dogoterapia, felinoterapia.

<span id="page-221-0"></span> <sup>6</sup> Patrz M.Prochowicz, B.Stankiewicz, 2011,Turystyka zdrowotna w gospodarstwie agroturystycznym, Zakład Polityki Gospodarczej i Turystyki Zachodniopomorski Uniwersytet Technologiczny w Szczecinie.

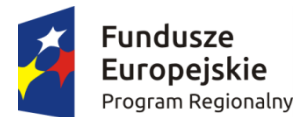

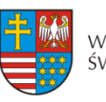

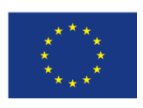

Trendy i kierunki rozwoju branży na podstawie ekspertyzy "Efektywne kierunki rozwoju Turystyki prozdrowotnej w regionie świętokrzyskim"

- − Pobyty lecznicze obejmujące metody i terapie zapobiegające lub łagodzące stany chorobowe oraz leczenie różnorakich dysfunkcji psychofizycznych;
- − Kuracje piękności zawierające programy terapii i usług poprawiających wygląd gości uzdrowiskowych;
- − Turnusy ukierunkowane na niwelowanie negatywnych skutków stresu;
- − Poszerzanie zakresu usług uzupełniających ze sfery profilaktyki prozdrowotnej, turystyki i rekreacji (szlaki turystyczne i ścieżki zdrowia, boiska, kąpieliska i baseny);
- − Łączenie pobytów zdrowotnych z szerokim wyborem atrakcyjnego zaplecza kulturalnego i rozrywkowego;
- − Pobyty relaksujące, gdzie celem wyjazdu do kurortu są: relaks psychofizyczny, przywrócenie organizmowi człowieka sił i witalności;
- − Wakacje odmładzające pozwalające utrzymać lub poprawić kondycję psychofizyczną, a także skutecznie walczyć z negatywnymi nawykami dla zdrowia.
- − Specjalistyczne turnusy rehabilitacyjne dla osób z różnymi schorzeniami, np. autyzm, mózgowe porażenie dziecięce, zespół Downa, przebyte zabiegi ortopedyczne, schorzenia neurologiczne, przebyte zabiegi chirurgiczne z powodów onkologicznych.

*Horyzontalne inteligentne specjalizacje:*

# **TECHNOLOGIE INFORMACYJNO-KOMUNIKACYJNE**

Pod pojęciem technologii informacyjnych i komunikacyjnych (ICT) kryje się rodzina technologii przetwarzających, gromadzących i przesyłających informacje w formie elektronicznej.<sup>[7](#page-222-0)</sup> Definicja sektora ICT, która bazuje na Statystycznej Klasyfikacji Działalności Gospodarczej Unii Europejskiej NACE Rev. 2 (Polska Klasyfikacja Działalności 2007), obejmuje:

- 1. Przedsiębiorstwa, które zajmują się produkcją, gdzie produkowane przez nie dobra pozwalają na elektroniczne przetwarzanie informacji i komunikację (łącznie z transmisją i wyświetlaniem);
- 2. Przedsiębiorstwa, które zajmują się usługami, gdzie świadczone usługi pozwalają na elektroniczne przetwarzanie informacji i komunikację.[8](#page-222-1)

Ze względu na dużą specyfikę poszczególnych obszarów działalności w branży ICT, zdecydowano o podziale specjalizacji na 6 podstawowych podobszarów – jednostek systematycznych:

<span id="page-222-0"></span> <sup>7</sup> Źródło: Społeczeństwo informacyjne w Polsce. Wyniki badań statystycznych z lat 2010-2014, GUS, Warszawa, 2014, s. 15

<span id="page-222-1"></span> $^8$  Tamże, s. 17.

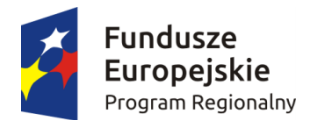

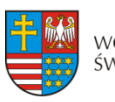

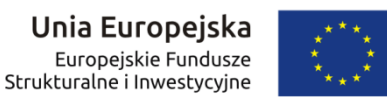

- 1. Telekomunikacja przewodowa
- 2. Telekomunikacja bezprzewodowa
- 3. Usługi informatyczne związane z oprogramowaniem
- 4. Usługi informatyczne związane z przetwarzaniem danych
- 5. Sprzęt telekomunikacyjny
- 6. Sprzęt komputerowy

Każda z jednostek systematycznych w sektorze ICT podlega nieco innym czynnikom rozwojowym. Poniżej przedstawiono krótkie charakterystyki każdej z jednostek.

1. Telekomunikacja przewodowa

Usługi telekomunikacyjne w sieciach stacjonarnych (przewodowych) obejmujące usługi głosowe, udostępnianie infrastruktury telekomunikacyjnej, szeroko pojęte usługi transmisji danych oraz dodatkowe usługi telekomunikacyjne realizowane w oparciu o sieci telekomunikacyjne. Telekomunikacja przewodowa podlega silnej presji rynkowej szczególnie w segmencie odbiorców indywidualnych coraz częściej rezygnujących z usług tego typu. Odbiorcy instytucjonalni również ograniczają wykorzystanie telekomunikacji stacjonarnej na korzyść usług bezprzewodowych, co przyczynia się do silnego trendu obniżki cen i spadku popytu widocznego praktycznie we wszystkich krajach rozwiniętych na świecie, w tym również w Polsce i województwie świętokrzyskim.

2. Telekomunikacja bezprzewodowa

Usługi telekomunikacyjne realizowane w sieciach mobilnych i satelitarnych – usługi transmisji głosu, danych oraz usługi dodane. Telekomunikacja bezprzewodowa po latach organicznego rozwoju osiągnęła już poziom nasycenia jeśli chodzi o liczbę użytkowników – należy spodziewać się, że liczba kart SIM wykorzystywanych w Polsce nie będzie rosła i ustabilizuje się na obecnym wysokim poziomie. Dalszy wzrost przychodów operatorów sieci mobilnych zależy od znalezienia nowych źródeł przychodów – kluczowym trendem rozwojowym w tym obszarze jest pojawienie się rozwiązań typu Machine2Machine / Internet rzeczy - rozwój w tym kierunku stanowi ogromną szansę dla telekomunikacji bezprzewodowej. Jest to jeden z tych obszarów, które mogą w przyszłości stać się specjalizacją w Polsce i Europie.

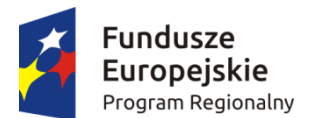

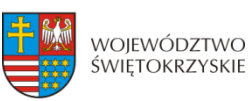

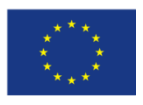

3. IT oprogramowanie

Usługi informatyczne związane z tworzeniem i sprzedażą oprogramowania. Jednostka obejmuje oprogramowanie standardowe i tworzone na zamówienie klienta, a także wydawanie gier komputerowych i aplikacje mobilne. Obszar ten rozwija się bardzo dynamicznie na całym świecie. Ważnymi trendami w tym obszarze są rosnące wymagania co do interfejsów użytkownika, ciągła poprawa wydajności i indywidualizacja rozwiązań.

4. IT usługi i przetwarzanie danych

Usługi informatyczne obejmujące doradztwo informatyczne, projektowanie systemów, centra przetwarzania danych, działalność portali internetowych, usługi związane z e-commerce i mcommerce. Segment rynku bardzo dobrze rozwinięty na terenie regionu świętokrzyskiego – na tym obszarze działa duża liczba przedsiębiorstw o wysokim potencjale innowacyjnym i eksportowym. Najbardziej dynamicznie rosnący segment w branży ICT.

5. Sprzęt telekomunikacyjny

Produkcja sprzętu do wykorzystania w zastosowaniach telekomunikacyjnych, także sprzedaż hurtowa tego sprzętu oraz serwis.

6. Sprzęt komputerowy i elektronika

Produkcja sprzętu komputerowego i elektroniki z wyłączeniem sprzedaży hurtowej i serwisu.

Branża ICT jest określana jako specjalizacja horyzontalna, która ma istotne znaczenie dla rozwoju każdej z czterech podstawowych inteligentnych specjalizacji. Stąd, w ramach obszaru wspierane będą produkty i usługi informatyczne wspierające rozwój głównych specjalizacji.

### **BRANŻA TARGOWO-KONGRESOWA**

Kondycja turystyki biznesowej zwanej inaczej sektorem MICE (*meeting-incentiveconferences-exhibitions* czyli spotkania - imprezy motywacyjne - konferencje - targi), stanowi odzwierciedlenie stanu gospodarki, nastrojów inwestycyjnych i konsumpcyjnych wynikających z aspektów funkcjonowania różnych branż gospodarki. Bezpośredni kontakt z klientem jest bardzo istotnym elementem strategii wejścia przedsiębiorstw na nowe rynki zbytu oraz sposobem badania rynku, prezentacji nowych produktów, technologii, wspierania innowacyjności, nawiązywania kontaktów z potencjalnymi partnerami biznesowymi. Przyczynia się to również do rozwoju relacji z izbami przemysłowo-handlowymi, jak też stowarzyszeniami i korporacjami zawodowymi a więc promocji idei współpracy sieciowej

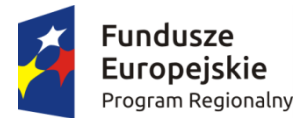

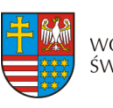

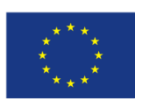

firm i instytucji otoczenia biznesu. Turystyka biznesowa określona w dokumentach strategicznych woj. świętokrzyskiego jako branża targowo-kongresowa jest jedną z trzech inteligentnych specjalizacji horyzontalnych regionu. Rozwój tej branży będzie więc bezpośrednio stymulował inne dziedziny gospodarki i wzrost regionalnego PKB.

# *Podobszary inteligentnej specjalizacji to:*

# 1. *Organizacja targów, wystaw, kongresów, konferencji, spotkań* w tym:

- Umiędzynarodowienie imprez targowych i kongresowo-konferencyjnych.
- Rozwój sektora MICE (spotkania imprezy motywacyjne konferencje wystawy) w ujęciu jakościowym i ilościowym.
- Opracowanie i wdrożenie innowacyjnych metod komunikacyjnych wspierających sieciowanie i nowatorskie systemy obsługi klienta.
- Kreowanie i outsourcing całości lub części nowych imprez/usług wystawienniczych lub kongresowo-konferencyjnych specjalistycznym zewnętrznym podmiotom i ekspertom.
- Wspieranie mniejszych imprez targowych i kongresowo-konferencyjnych, celem zwiększenia ich potencjału merytorycznego i organizacyjnego.
- Rozwój nowych technologii, produktów i usług branży targowo-kongresowej w oparciu o łączenie rożnych branż na zasadzie nowoczesnych formuł hybryd tematycznych.
- Stymulowanie rozwoju oraz internacjonalizacji świętokrzyskich przedsiębiorstw, dzięki wsparciu w nawiązywaniu nowych kontaktów biznesowych poprzez organizację wystąpień i prezentacji na targach branżowych w kraju i zagranicą.

# *2. Promocja i marketing* w tym:

- Promocja branży targowo-kongresowej z wykorzystaniem najbardziej efektywnych narzędzi i kanałów dystrybucji reklamy, celem zwiększenia ilości turystów biznesowych przybywających do regionu z kraju i zagranicy.
- Zogniskowanie działań promocyjnych na klientach kluczowych dla rozwoju branży kadry zarządzającej firm i instytucji, kierowników działów marketingu i promocji w przedsiębiorstwach.
- Wykorzystanie potencjału ośrodka targowego do promocji województwa świętokrzyskiego pod kątem inwestycyjnym, turystycznym, edukacyjnym i gospodarczym.
- Prowadzenie działań wspierających uczestnictwo w targach i kongresach dużych firm, korporacji i organizacji branżowych jako potencjalnych "Ambasadorów" świętokrzyskiej branży BTK.

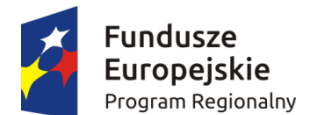

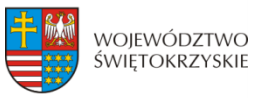

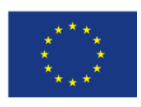

### *3. Zarządzanie wiedzą i działalność badawczo-rozwojowa* w tym:

- Organizowanie konferencji naukowych i paneli tematycznych.
- Badanie rynku i opinii publicznej na potrzeby regionalnej branży BTK.
- Wspieranie działalności badawczo-rozwojowej prowadzonej na rzecz branży targowokongresowej w regionie świętokrzyskim.
- Adaptacja i wdrażanie wyników prac badawczo-rozwojowych w formie nowych produktów i usług zwiększających atrakcyjność i jakość oferty branży targowokongresowej.
- Wzmocnienie potencjału świętokrzyskich ośrodków kongresowo-konferencyjnych.
- Transfer wiedzy między nauką i biznesem z wykorzystaniem systemu tzw. "Targowych Klastrów Wiedzy".
- Identyfikacja potencjału synergii i wdrożenie działań stymulujących rozwój pozostałych inteligentnych branż regionu w oparciu o zasoby infrastrukturalne i organizacyjne branży BTK.

### *4. Zarządzanie i organizacja imprez* w tym:

- Wdrożenie nowoczesnych procesów optymalizujących zarządzanie powierzchnią wystawienniczą, konferencyjną, zasobami ludzkimi, terenami, czasem, itp.
- Wykorzystywanie zaawansowanych technik multimedialnych w organizacji imprez targowych i kongresowo-konferencyjnych.

# *5. Infrastruktura* w tym:

- Budowa lub modernizacja obiektów targowych i kongresowo-konferencyjnych w oparciu o najnowocześniejsze rozwiązania stosowane w branży BTK.
- Rozbudowa zaplecza badawczo-rozwojowego i infrastruktury teleinformatycznej, służących wspieraniu działalności innowacyjnej przedsiębiorstw z branży BTK.

# *6. Działalność okołobranżowa* w tym:

- Wspieranie turystyki biznesowej w regionie świętokrzyskim m.in.: poprzez:
- budowanie i umacnianie pozytywnego wizerunku firm działających w branży BTK,
- promocję działań proekologicznych podczas organizacji targów i kongresów,
- łączenie tradycji z nowoczesnością wykorzystywanie akcentów regionalnych w ramach promocji i organizacji wydarzeń, zakwaterowaniu oraz gastronomii,
- promocję idei uczestnictwa w targach jako najlepszej metody marketingu bezpośredniego wśród świętokrzyskich firm i instytucji,
- konsolidację branży BTK poprzez klastering i komplementarność oferowanych usług.

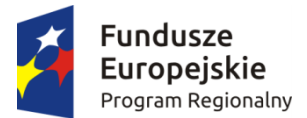

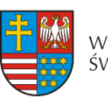

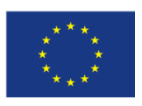

Rozwój życia kulturalnego miasta Kielce i regionu świętokrzyskiego poprzez wspieranie przedsięwzięć teatralnych, muzycznych lub estradowych, nawiązujących do wydarzeń organizowanych przez świętokrzyskie ośrodki targowo-kongresowe.

# **ZRÓWNOWAŻONY ROZWÓJ ENERGETYCZNY**

Termin zrównoważony rozwój energetyczny powstał w wyniku przeniesienia idei zrównoważonego rozwoju na grunt energetyki. Fundamentalną zasadą zrównoważonego rozwoju energetycznego (SED – Sustainable Energy Development) jest efektywne wykorzystanie zasobów energetycznych, ludzkich, ekonomicznych i naturalnych.[9](#page-227-0)

Głównym celem działań w obszarze specjalizacji zrównoważony rozwój energetyczny jest poprawa efektywności energetycznej, tj.: wykorzystanie dostępnych źródeł energii i paliw, stosowanie nowych, efektywnych technologii w zakresie produkcji i przetwarzania energii z różnych źródeł - w celu zwiększenia niezależności energetycznej regionu.

### **Podobszary inteligentnej specjalizacji oraz ich uszczegółowienie**:

- 1. **Wytwarzanie Energii**:
	- 1) Technologie poprawiające efektywność skojarzonego wytwarzania i nowe metody skojarzonej generacji energii;
	- 2) Nowe rozwiązania techniczne poprawiające żywotność maszyn i urządzeń energetycznych
	- 3) Nowe lub ulepszone metody podnoszenia sprawności lub poprawy elastyczności wytwarzania Energii;
	- 4) Optymalizacja wytwarzania energii poprzez nowoczesne systemy sterowania i monitoringu - systemy zarządzania energią;
	- 5) Wykorzystanie nowych form lub metod konwersji energii;
	- 6) Ogniwa Paliwowe Technologie wytwarzania energii elektrycznej (również w skojarzeniu) z użyciem ogniw paliwowych (do zastosowań mobilnych lub stacjonarnych);
	- 7) Nowe lub udoskonalone technologie wytwarzania energii;
	- 8) Rozwój technologii pirolizy i zgazowania;
	- 9) Rozwój technologii zgazowania pozwalającej na stosowanie w tym samym urządzeniu różnych paliw np. biomasy i odpadów (w tym zgazowanie ze złożem fluidalnym);

<span id="page-227-0"></span> <sup>9</sup> Graczyk Alicja, 2013: Analiza i ocena instrumentów polityki ekologicznej zgodnie z zasadami zrównoważonego rozwoju odnawialnych źródeł energii, IX Kongres Ekonomistów Polskich, Warszawa, www.pte.pl.

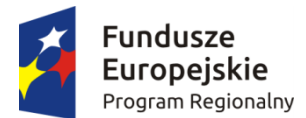

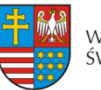

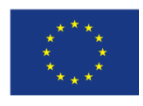

#### **2. Inteligentne Sieci Elektroenergetyczne:**

- 1) Rozwój technik i technologii transmisji danych dla potrzeb elektroenergetyki;
- 2) Rozwój technik cyberbezpieczeństwa rozwój oprogramowania, urządzeń i usług bezpieczeństwa informatycznego w elektroenergetyce;
- 3) Integracja systemów opomiarowania i odczytu wielu mediów;
- 4) Inteligentna automatyka zabezpieczeniowa w systemach elektroenergetycznych;
- 5) Metody i algorytmy zarządzania popytem na energię elektryczną;
- 6) Inteligentne zarządzanie zasobami rozproszonymi;
- 7) Inteligentne techniki pomiarowe parametrów jakości energii elektrycznej;

#### **3. Magazynowanie Energii:**

- 1) Wykorzystanie nadmiaru energii do produkcji nośnika możliwego do magazynowania (w tym m.in. wodoru i metanu syntetycznego).
- 2) Nowe lub ulepszone technologie magazynowania nośników energii
- 3) Technologie poprawiające efektywność źródeł szczytowo pompowych
- 4) Nowe lub ulepszone technologie magazynowania energii z wykorzystaniem powietrza
- 5) Integracja magazynów energii z instalacjami OZE
- 6) Zarządzanie ładowaniem pojazdów elektrycznych
- 7) Akumulatory i baterie, w tym litowo jonowe, kwasowe i przepływowe
- 8) Technologie magazynowania energii nowej generacji

#### **4. Odnawialne źródła energii:**

- 1) Energia wiatrowa
	- − Elektrownie wiatrowe;
	- − Innowacyjne technologie wytwarzania energii elektrycznej z energii wiatru mające na celu zwiększanie sprawności procesu konwersji energii wiatru na energię elektryczną (m.in. turbiny wiatrowe z pionową osią obrotu);
	- − Rozwój oraz doskonalenie narzędzi do prognozowania wytwarzania energii z elektrowni wiatrowych;
- 2) Energia słoneczna
	- − Innowacyjne technologie solarne;
	- − Ogniwa fotowoltaiczne oparte na nowych materiałach oraz inne nowe technologie pozwalające na wytwarzanie energii ze źródeł solarnych;

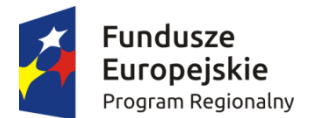

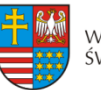

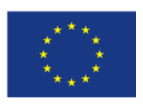

- − Technologie umożliwiające poprawę sprawności wytwarzania energii oraz innych cech eksploatacyjnych w konwencjonalnych ogniwach fotowoltaicznych;
- − Analiza efektywności instalacji solarnych zainstalowanych na obiektach;
- 3) Energia wodna
	- − Opracowanie wydajnych technologii umożliwiających wykorzystywanie wody jako surowca energetycznego z ograniczaniem ich negatywnego wpływu na zmiany środowiska naturalnego;
	- − Elektrownie wodne;
	- − Badania turbin wodnych w warunkach rzeczywistych oraz w warunkach laboratoryjnych;
- 4) Energia geotermalna
	- − produkcja energii w oparciu o ciepło geotermalne;
- 5. **Biomasa, biogaz, biopaliwa i inne nośniki energii** pochodzące z przetwarzania biomasy odpadowej pochodzenia roślinnego i zwierzęcego oraz innego rodzaju biomasy roślinnej:
	- 1) Innowacyjne procesy i technologie dotyczące obróbki wstępnej i pozyskania surowca;
	- 2) Technologie poprawy jakości biomasy oraz technologie pozwalające na efektywną obróbkę wstępną biomasy za pomocą metod fizycznych i/lub chemicznych umożliwiające intensyfikację procesów otrzymywania biopaliw ciekłych (płynnych i gazowych) oraz biopłynów do zastosowań stacjonarnych;
	- 3) Nowe lub ulepszone technologie produkcji biogazu;
	- 4) Nowe lub ulepszone technologie zgazowania biomasy do celów energetycznych;
	- 5) Innowacyjne procesy prowadzące do otrzymywania biopaliw;
- 6. **Wytwarzanie energii elektrycznej z otaczających źródeł odnawialnych** z zastosowaniem energy harvesting (tj. energii z niczego)

# 7. **Energetyka prosumencka**:

- 1) Innowacyjne, wysokosprawne urządzenia i systemy mikrogeneracyjne ciepła i/lub energii elektrycznej, zasilane z dowolnego źródła energii pierwotnej;
- 2) Zintegrowane układy do wytwarzania różnych nośników energii: elektrycznej, ciepła, chłodu, lub ewentualnie inne media;

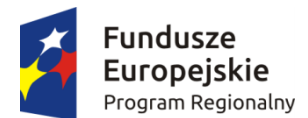

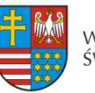

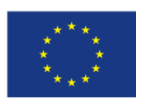

- 3) Źródła odnawialne małej mocy zintegrowane z zasobnikami energii, dla poprawy jakości zasilania i efektywności energetycznej;
- 4) Efektywne energetycznie, prosumenckie (tanie i łatwe w obsłudze) systemy umożliwiające dostosowanie ilości energii wytwarzanej w mikroźródłach do zapotrzebowania odbiorcy;
- 5) Wykorzystanie innowacyjnych rozwiązań technologicznych w mikroźródłach fotowoltaicznych;
- 6) Systemy umożliwiające wykorzystanie energii odpadowej w skali mikro;
- 7) Innowacyjne systemy wykorzystujące cieki, prądy wodne itp. do produkcji energii elektrycznej na potrzeby odbiorcy i lokalnego systemu;
- 8) Instalacje prosumenckiej sieci rozdzielcze niskiego napięcia z generacją rozproszoną;
- 9) Systemy optymalnego zarządzania i sterowania pracą sieci niskiego napięcia ze źródłami i zasobnikami energii;
- 10) Technologie GIS w sieciach niskiego napięcia;
- 11) Systemy wspomagania energetyki prosumenckiej;
- 12) Inteligentne systemy obsługi prosumenta z udziałem domowych sieci komputerowych typu HAN;
- 13) Wykorzystanie innowacyjnych rozwiązań technologicznych w mikroźródłach: fotowoltaicznych; ogniwach paliwowych; biologicznych;
- 14) mikrobiologicznych, wykorzystujących zjawiska termoelektryczne i piezoelektryczne do produkcji energii elektrycznej i ciepła;
- 15) Efektywne energetycznie, prosumenckie systemy umożliwiające dostosowanie ilości energii wytwarzanej w mikroźródłach do zapotrzebowania odbiorcy;
- 16) Rozwój nowych usług (inżynierskich) do projektowania nowych technologii dla energetyki prosumenckiej;

#### 8. **Energia z odpadów, paliw alternatywnych i ochrona środowiska**:

Zagospodarowanie odpadów przemysłowych i komunalnych

- 1) Rozwój technologii energetycznego zagospodarowania odpadów (w tym w układzie skojarzonym);
- 2) Rozwój technologii oczyszczania gazów powstałych w procesie energetycznego zagospodarowania odpadów w zakresie optymalizacji kosztów wytworzenia i zagospodarowania;
- 3) Rozwój instalacji do przygotowywania paliwa do celów energetycznych z odpadów;
- 4) Badania nad przygotowywaniem mieszanek odpadów pozwalających na zwiększenie ich kaloryczności a przez to możliwość zastosowania w energetyce;
- 5) Badania nad przygotowywaniem mieszanek odpadów pozwalających na mniejszą emisję niebezpiecznych związków;

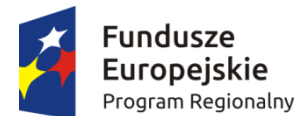

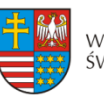

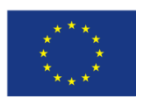

- 6) Rozwój, badania i wsparcie infrastruktury do kompostowania; wprowadzenie selekcji odpadów mokrych biodegradowalnych i wdrożenie technologii procesu otrzymywania pełnowartościowego kompostu;
- 7) Innowacyjne systemy do wytwarzania energii elektrycznej (także w skojarzeniu) z wykorzystaniem węglowodorów odpadowych oraz wodoru będącego produktem ubocznym w procesach technologicznych (np. produkcja kwasu solnego, nawozów, rafinerie);
- 8) Rozwój instalacji do podsuszania lub suszenia i zagospodarowywania frakcji biodegradowalnych;
- 9) Badania efektywności energetycznej biopaliw stałych w tym: badania kaloryczności biomasy dostępnej na rynku biopaliw, analiza zawartości popiołu w biomasie, części lotnych, wilgotności, zawartości związków siarki i azotu;
- 10) Badania emisyjności biomasy stałej w procesie spalania.
- **9. Redukowanie i zagospodarowanie związków szkodliwych z emisji i produktów ubocznych z procesu wytwarzania energii:**
	- 1) technologie redukujące szkodliwe gazy w procesie wytwarzania energii wykorzystującej procesy chemiczne i fizyczne
	- 2) nowe lub ulepszone technologie redukcji/zagospodarowania związków szkodliwych z emisji, w tym  $NO<sub>x</sub> SO<sub>x</sub>$  pył, metali ciężkich, dwutlenku węgla
	- 3) nowe lub ulepszone technologie wytwarzania energii z węgla zwiększające efektywność i/lub minimalizujące emisję zanieczyszczeń oraz konieczność składowania ubocznych produktów

### **10. Paliwa alternatywne**

1) procesy wytwarzania płynnych (ciekłych i gazowych, w tym biowodoru) paliw alternatywnych do celów energetycznych z wybranych odpadów (lub innych niezagospodarowanych materiałów) jako surowca

# 11. **OZE w budownictwie**

- 1) Zintegrowane podejście do systemów zarządzania budynkiem
- 2) Technologie i systemy inteligentnego budynku
- 3) Technologie i systemy integrujące zespoły inteligentnych budynków i infrastruktury inteligentnych miast
- 4) Systemy pozwalające na łatwe i pełniejsze wykorzystanie funkcji budynków inteligentnych, w tym ułatwienia dostępu i sterowania (sterowanie gestem i mową) przy wykorzystaniu kamer, wizualna identyfikacja zagrożeń (np. pożaru czy powodzi), identyfikacja użytkownika przez inteligentny budynek
- 5) Inteligentne systemy przedpłatowe za media dostarczane do budynku
- 6) Aktywne systemy fasadowe chroniące przed przegrzewaniem

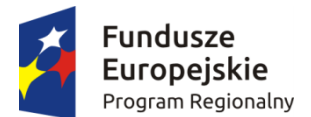

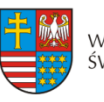

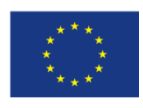

Unia Europejska

Strukturalne i Inwestycyjne

Europejskie Fundusze

#### *Załącznik 1 do Planu Wykonawczego do RIS3*

- 7) Systemy dystrybucji energii w budynku w zależności od dostępności i chwilowych potrzeb, poprzedzone opracowaniem systemu priorytetyzacji wykorzystania różnych źródeł energii w zintegrowanym systemie energetycznym budynku
- 8) Systemy inteligentnego oświetlenia
- 9) Badania energoaktywnych przegród budowlanych
- 10) Wykorzystanie ciepła akumulowanego jako źródło zasilania pomp i silników cieplnych
- 11) Zastosowanie przegród z blokadą termiczną w budownictwie pasywnym
- 12) rozwój aplikacji i środowisk programistycznych, w tym: programy wspomagające i automatyzujące audyt energetyczny obiektów poddawanych modernizacji oraz monitoring efektów, Opracowanie narzędzi do weryfikacji energetycznej i środowiskowej, projektowanie, budowa i testowanie zintegrowanych systemów zarządzania energią dla autonomicznych systemów lokalnych
- 13) Aktywizacja użytkowników budownictwa wielorodzinnego pod kątem poprawy efektywności energetycznej poprzez termomodernizację ze szczególnym uwzględnieniem instalacji OZE do zaspokojenia potrzeb energetycznych budynków z uwzględnieniem wykonania audytów termomodernizacyjnych
- 14) Aktywizacja użytkowników obiektów przemysłowych i biurowych pod kątem poprawy efektywności energetycznej w świetle Ustawy z dn. 15.04.2011r. o efektywności energetycznej Dz.U.2011 Nr 94 z późniejszymi zmianami z uwzględnieniem audytu energetycznego
- 15) Aktywizacja właścicieli budynków jednorodzinnych do uczestnictwa w programie prosument w celu wykorzystania mikroinstalcji OZE.

### **12. OZE i EWE w transporcie:**

- 1) Alternatywne napędy i źródła zasilania w transporcie, w tym indukcyjne bezstykowe systemy przekazywania energii do środków transportu
- 2) Napędy wykorzystujące OZE i źródła energii z odpadów
- 3) Innowacyjne systemy i komponenty przetwarzania, w tym odzysku i magazynowania energii
- 4) Inteligentne systemy transportowe, w tym m.in. transportu modalnego oraz optymalnego zarządzania energią
- 5) Napędy wykorzystujące OZE i źródła energii z odpadów
- 6) Innowacyjne systemy i komponenty przetwarzania, w tym odzysku i magazynowania energii
- 7) Innowacyjne systemy recyklingu, odzysku i utylizacji
- 8) Innowacyjne systemy redukcji szkodliwych emisji.

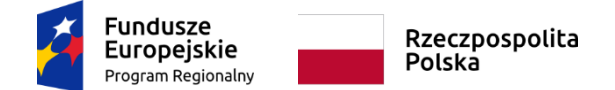

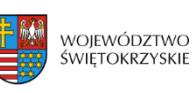

Unia Europejska Europejski Fundusz Rozwoju Regionalnego

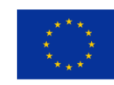

*Załącznik nr 14 do Wezwania do naboru wniosku o dofinansowanie nr RPSW.01.01.00-IZ.00-26-329/20*

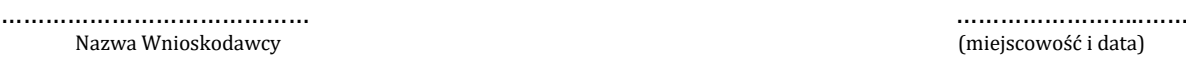

(miejscowość i data)

# **DEKLARACJA WNIOSKODAWCY**

W związku z ubieganiem się o przyznanie dofinansowania w ramach Osi Priorytetowej I *Innowacja i nauka* Działania 1.1 *Wsparcie infrastruktury B+R* Regionalnego Programu Operacyjnego Województwa Świętokrzyskiego na lata 2014 – 2020, oświadczam, iż projekt pod nazwą:

………………………………………………………………………………………………………………………………………………

*(tytuł projektu)*

swoim zakresem rzeczowym wpisuje się w inteligentne specjalizacje regionu<sup>1</sup>

 $\Box$  Przemysł metalowo – odlewniczy

Nowoczesne rolnictwo i przetwórstwo spożywcze

Zasobooszczędne budownictwo

Turystyka zdrowotna i prozdrowotna

 $\Box$  Technologie informacyjno – komunikacyjne

 $\Box$  Branża targowo – kongresowa

 $\Box$  Zrównoważony rozwój energetyczny

*………………………………………………………………… (podpis i pieczątka osoby upoważnionej do składania oświadczenia w imieniu Wnioskodawcy )*

<sup>1</sup> Należy dokonać właściwego wyboru. Inteligentne specjalizacje regionu zawarte zostały w "*Strategii Badań i Innowacyjności (RIS3). Od absorpcji do rezultatów – jak pobudzić potencjał Województwa Świętokrzyskiego 2014-2020+"*.

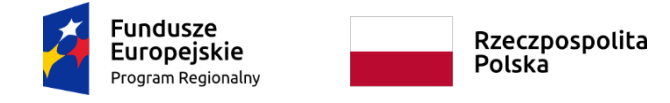

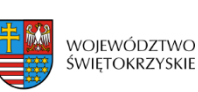

Unia Europejska Europejski Fundusz Rozwoju Regionalnego

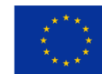

*Załącznik nr 15. do Wezwania do złożenia wniosku o dofinansowanie nr RPSW.01.01.00-IZ.00-26-329/20*

Nazwa Wnioskodawcy (miejscowość i data)

…………………………………… ……………………..……

# **OŚWIADCZENIE WNIOSKODAWCY**

W związku z ubieganiem się o przyznanie dofinansowania w ramach Osi Priorytetowej I I*nnowacja i nauka* Działania 1.1 *Wsparcie infrastruktury B+R* Regionalnego Programu Operacyjnego Województwa Świętokrzyskiego na lata 2014 – 2020 oświadczam, iż 2,5 % wkładu własnego w kosztach kwalifikowalnych projektu pod nazwą: …………………….………… *(tytuł projektu)* ponoszone będzie w formie wkładu finansowego (wolnego od wsparcia publicznego).

> *………………………………………………………………… (podpis i pieczątka osoby upoważnionej do składania oświadczenia w imieniu Wnioskodawcy )*

## **Mechanizm monitorowania i wycofania w przypadku finansowania infrastruktury badawczej<sup>1</sup> ze środków publicznych**

Niniejszy materiał jest zbiorem rekomendacji mających zastosowanie do projektów obejmujących swym zakresem wytworzenie lub zakup infrastruktury badawczej, dofinansowanych w ramach Regionalnych Programów Operacyjnych 2014-2020 oraz – w określonych przypadkach – w ramach Regionalnych Programów Operacyjnych 2007-2013<sup>2</sup>. W materiale ujęto założenia dla funkcjonowania mechanizmu monitorowania i wycofania, kluczowe z punktu widzenia zasad pomocy publicznej.

#### **I. Informacje ogólne**

 $\overline{\phantom{a}}$ 

Obowiązek wprowadzenia przez Państwa Członkowskie mechanizmu monitorowania i wycofania w odniesieniu do działalności prowadzonej na infrastrukturze badawczej otrzymującej finansowanie publiczne został zawarty w art. 26 Rozporządzenia Komisji (UE) Nr 651/2014 z dnia 17 czerwca 2014 r. uznającego niektóre rodzaje pomocy za zgodne z rynkiem wewnętrznym w zastosowaniu art. 107 i 108 Traktatu (dalej: rozporządzenie 651/2014):

Art. 26 ust. 7. *Jeżeli infrastruktura naukowo-badawcza otrzymuje finansowanie publiczne zarówno na działalność gospodarczą, jak i niegospodarczą, państwo członkowskie wprowadza mechanizm monitorowania i wycofania, aby zapewnić, że w wyniku zwiększenia udziału działalności gospodarczej w stosunku do sytuacji oczekiwanej w momencie przyznania pomocy nie przekroczono obowiązującej maksymalnej intensywności pomocy.*

Opisana w powyższym art. regulacja dotyczy sytuacji, w której ta sama infrastruktura ma być wykorzystywana zarówno do działalności gospodarczej, objętej pomocą publiczną, jak i niegospodarczej, nieobjętej zasadami pomocy publicznej. Jednocześnie, w motywie (49) preambuły rozporządzenia 651/2014 wprowadzona została koncepcja czysto pomocniczego charakteru działalności gospodarczej, pozwalająca na całkowite wyłączenie spod zasad pomocy publicznej niektórych przypadków finansowania infrastruktury wykorzystywanej do obu tych celów:

*(49) Infrastruktury badawcze mogą służyć do prowadzenia zarówno działalności gospodarczej, jak i niegospodarczej. W celu uniknięcia przyznawania pomocy państwa na działalność gospodarczą poprzez finansowanie działalności niegospodarczej ze środków publicznych, koszty i finansowanie działalności gospodarczej i niegospodarczej powinny być wyraźnie oddzielone. W przypadku gdy infrastrukturę wykorzystuje się do prowadzenia zarówno działalności gospodarczej, jak i niegospodarczej, finansowanie ze środków publicznych kosztów związanych z działalnością niegospodarczą tej infrastruktury nie stanowi pomocy państwa. Zasadami pomocy państwa obejmuje się tylko te środki publiczne, które powiązane są z działalnością gospodarczą. W celu zapewnienia zgodności z progami powodującymi obowiązek zgłoszenia i maksymalnymi poziomami intensywności pomocy należy uwzględniać jedynie działalność gospodarczą. Jeśli infrastruktura służy niemal wyłącznie do prowadzenia działalności niegospodarczej, jej finansowanie może w całości wykraczać poza zakres zasad pomocy państwa, pod warunkiem że jej gospodarcze wykorzystanie zachowa czysto* 

<sup>1</sup> w rozumieniu definicji z art. 2 p. 91) Rozporządzenia Komisji (UE) Nr 651/2014 z dnia 17 czerwca 2014 r. uznającego niektóre rodzaje pomocy za zgodne z rynkiem wewnętrznym w zastosowaniu art. 107 i 108 Traktatu oraz z p. 15 (ff) Zasad ramowych dotyczących pomocy państwa na działalność badawczą, rozwojową i innowacyjną

<sup>&</sup>lt;sup>2</sup> Dotyczy to sytuacji, gdy sfinansowanie zakupu lub wytworzenia infrastruktury badawczej odbyło się na zasadach nieprzewidujących jej gospodarczego wykorzystania – tj. bez pomocy publicznej oraz kryteria wyboru projektów, na podstawie których dany projekt został wybrany do dofinansowania nie wykluczały możliwości prowadzenia działalności gospodarczej na infrastrukturze badawczej zakupionej lub wytworzonej w ramach projektu.

*pomocniczy charakter, tj. działalności o ograniczonym zakresie, bezpośrednio związanej z funkcjonowaniem infrastruktury i koniecznej do jej funkcjonowania lub nieodłącznie związanej z jej głównym przeznaczeniem niegospodarczym. Należy uznać, że taka sytuacja zachodzi, jeśli działalność gospodarcza pochłania takie same nakłady (takie jak materiały, sprzęt, siła robocza i majątek trwały) jak działalność niegospodarcza, a wydajność przewidziana corocznie na taką działalność gospodarczą nie przekracza 20% całkowitej rocznej wydajności infrastruktury badawczej.*

Również w Komunikacie Komisji Zasady ramowe dotyczące pomocy państwa na działalność badawczą, rozwojową i innowacyjną (2014/C 198/01) została wprowadzona analogiczna koncepcja czysto pomocniczego charakteru działalności gospodarczej, której finansowanie, przy spełnieniu warunków określonych w Komunikacie, nie stanowi pomocy publicznej:

*(20) Jeżeli organizację prowadzącą badania albo infrastrukturę badawczą wykorzystuje się zarówno do prowadzenia działalności gospodarczej, jak i niegospodarczej, zasadami pomocy państwa obejmuje się te środki publiczne, które powiązane są z działalnością gospodarczą<sup>3</sup> . Jeśli organizacja prowadząca badania lub infrastruktura badawcza prowadzi niemal wyłącznie działalność niegospodarczą, jej finansowanie może być w całości nieobjęte zasadami pomocy państwa, pod warunkiem że jej działalność gospodarcza ma charakter czysto pomocniczy, tj. odpowiada działalności, która jest bezpośrednio związana z funkcjonowaniem danej organizacji prowadzącej badania lub infrastruktury badawczej i konieczna do jej funkcjonowania lub nieodłącznie związana z jej główną działalnością niegospodarczą<sup>4</sup> oraz która ma ograniczony zakres. Do celów niniejszych wytycznych Komisja uznaje, że ma to miejsce, kiedy w ramach działalności gospodarczej wykorzystuje się dokładnie te same nakłady (np. materiały, wyposażenie, siłę roboczą i aktywa trwałe) co w przypadku działalności niegospodarczej oraz kiedy zasoby przeznaczane rocznie na działalność gospodarczą nie przekraczają 20% całkowitych rocznych zasobów danego podmiotu.*

Zarówno z motywu (49) preambuły rozporządzenia 651/2014, jak i z punktu (20) Zasad ramowych... wynika, że również w przypadku projektów, w których nie przewidziano prowadzenia działalności gospodarczej na infrastrukturze wytworzonej w ramach projektu albo przewidziano jedynie pomocniczy charakter takiej działalności, konieczne jest monitorowanie sposobu wykorzystania infrastruktury – mimo, że przywołane teksty nie wskazują wprost takiego obowiązku, jest on logiczną konsekwencją wprowadzenia określonego zakresu działalności gospodarczej warunkującego zachowanie jej pomocniczego charakteru (bez odpowiedniego monitorowania działalności nie da się ustalić, czy poziom 20% został przekroczony).

Nie jest natomiast wymagane stosowanie mechanizmu monitorowania i wycofania, w przypadku, gdy całość dofinansowania przekazanego na realizację projektu stanowi pomoc publiczną, tzn. gdy na etapie podpisywania umowy przewidziano wyłącznie gospodarcze wykorzystanie infrastruktury badawczej.

#### **II. Ogólne zasady stosowania mechanizmu monitorowania i wycofania**

**.** 

1. Mechanizm obejmuje infrastrukturę badawczą, na którą przyznano dofinansowanie na podstawie danej umowy o dofinansowanie projektu.

Oznacza to, że przedmiotem monitorowania nie można ustanowić szerszego zespołu urządzeń tworzących określoną infrastrukturę – np. całej infrastruktury badawczej wykorzystywanej w danym podmiocie, ani

<sup>&</sup>lt;sup>3</sup> Jeżeli organizacja prowadząca badania lub infrastruktura badawcza jest finansowana zarówno ze źródeł publicznych, jak i prywatnych, Komisja uznaje, że ma to miejsce, kiedy finansowanie publiczne przyznane danemu podmiotowi na określony okres obrachunkowy przekracza koszty działalności niegospodarczej poniesione w tym okresie.

<sup>4</sup> Poprzez działalność niegospodarczą należy rozumieć rodzaje działalności, o których mowa w pkt. 19 Zasad ramowych dotyczących pomocy państwa na działalność badawczą, rozwojową i innowacyjną (2014/C 198/01).

węższego zespołu urządzeń – np. najistotniejszego z punktu widzenia przeznaczenia infrastruktury. Co więcej – jeśli w ramach danej infrastruktury poszczególne elementy/składniki są w różnym zakresie wykorzystywane do działalności gospodarczej i na tej podstawie objęte różnymi poziomami dofinansowania (montaż na projekcie jest wypadkową montaży na poszczególnych elementach/składnikach infrastruktury) – przedmiotem monitorowania powinien być każdy z elementów/składników tej infrastruktury (odrębnie dla każdego elementu).

Jednocześnie, **jeżeli na daną infrastrukturę beneficjent otrzymuje wsparcie publiczne również z innych źródeł, należy brać pod uwagę wszystkie źródła finansowania** (dofinansowanie ze środków RPO i dotacja MNiSW lub inne środki publiczne) i zasady, na jakich wsparcie to zostało udzielone, **oraz włączyć je w zakres monitorowania**.

2. Monitorowanie sposobu wykorzystania infrastruktury odbywa się co najmniej przez cały okres jej amortyzacji. Oznacza to, że mechanizm monitorowania i wycofania jest niezależny od okresu trwałości. Jest to o tyle istotne, że w niektórych przypadkach okres monitorowania może sięgać nawet 40 lat (w tym kontekście istotne jest zapewnienie potencjału na poziomie instytucji zarządzającej do tych zadań i ich ciągłości).

Na gruncie polskiego prawa możliwe są dwie metody dokonywania amortyzacji:

a. amortyzacja na podstawie ustawy o rachunkowości:

Przy ustalaniu okresu amortyzacji i rocznej stawki amortyzacyjnej uwzględnia się okres ekonomicznej użyteczności środka trwałego tj. czas, w którym według oczekiwań środek trwały będzie użytkowany przez jednostkę i z tego tytułu będzie ona osiągała korzyści ekonomiczne.

Jak wynika z powyższych przepisów, jednostka ma pewną swobodę w ustalaniu okresu amortyzacji, a głównym wyznacznikiem ma być okres ekonomicznej użyteczności środka trwałego bądź wartości niematerialnej i prawnej.

b. amortyzacja na podstawie ustawy o podatku dochodowym od osób fizycznych i prawnych:

Odpisów amortyzacyjnych dokonuje się na podstawie planu amortyzacji sporządzonego z zastosowaniem stawek przewidzianych w wykazach oraz określonych metod dla poszczególnych składników aktywów, dla zakupów powyżej 3500 pln. (amortyzacja liniowa, degresywna, stawki indywidualne).

Zgodnie ze stanowiskiem KE, przy ustalaniu okresu amortyzacji należy brać pod uwagę ekonomiczną użyteczność środka trwałego, co oznacza podejście bliższe metodzie amortyzacji wskazanej w ustawie o rachunkowości. Zgodnie z ww. zasadą, jednostki dokonują wyboru okresu dla każdego środka trwałego indywidualnie. Niemniej, jeżeli w danej jednostce stosowane są stawki amortyzacyjne określone w przepisach podatkowych, przyjęcie takiego podejścia należy również uznać za dopuszczalne. Niezależnie od przyjętej metody obliczania okresu amortyzacji, trzeba mieć na względzie obowiązek posługiwania się międzynarodowo uznanymi standardami, zatem nie jest dopuszczalne swobodne określenie okresu amortyzacji w oparciu o niestosowaną powszechnie metodykę.

Jednocześnie w sytuacji, w której poszczególne składniki dofinansowanej infrastruktury amortyzują się w różnych okresach, każdy ze składników powinien podlegać mechanizmowi monitorowania we właściwym dla niego okresie amortyzacji. Oznacza to, że nie jest możliwe przyjęcie średniego okresu amortyzacji dla wszystkich składników infrastruktury i stosowanie mechanizmu w tym uśrednionym okresie. Jest natomiast możliwe przyjęcie dla wszystkich składników danej infrastruktury jednolitego okresu równego okresowi amortyzacji tego składnika infrastruktury, który amortyzuje się najdłużej. Rozwiązanie takie nie powinno być jednak narzucane przez instytucję, jako nakładające na beneficjenta nieuzasadnione obciążenia. Beneficjent powinien mieć możliwość dokonania wyboru w tym zakresie, kierując się tym, która metoda jest najbardziej uzasadniona ze względu na specyfikę $^5$  danej infrastruktury i jej poszczególnych elementów.

**Należy mieć na uwadze, że konsekwencją powyższego jest konieczność stosowania wybranej metody w zakresie całego mechanizmu monitorowania i wycofania.**

3. Monitorowanie sposobu wykorzystania infrastruktury odbywa się w cyklach rocznych, zgodnie z zasadami rachunkowości przyjętymi w danej jednostce.

Oznacza to, że nie można ustanowić innych okresów odniesienia, w których będzie monitorowany sposób wykorzystania infrastruktury. Niedopuszczalne jest w szczególności ustanowienie mechanizmu, zgodnie z którym zakres działalności gospodarczej prowadzonej na dofinansowanej infrastrukturze badawczej będzie określony raz, na koniec okresu amortyzacji infrastruktury, poprzez podanie średniorocznego zakresu takiej działalności (oznacza to, że np. w przypadku trzyletniego okresu amortyzacji, jeśli w pierwszym i trzecim roku monitorowania działalność gospodarcza osiągała poziom 18% wydajności, a w roku drugim 21%, to nie ma możliwości określenia średniorocznego gospodarczego wykorzystania infrastruktury na poziomie "19%", ale w drugim roku monitorowania mamy do czynienia z przekroczeniem dopuszczalnego limitu działalności pomocniczej i konieczne będzie wycofanie odpowiedniej kwoty finansowania publicznego).

4. Monitorowanie sposobu wykorzystania infrastruktury odbywa się w oparciu o powierzchnię infrastruktury, czas jej wykorzystania lub o inne wskaźniki (jeden lub kilka), najodpowiedniejsze z punktu widzenia możliwego sposobu wykorzystania infrastruktury.

Ze względu na różnorodność finansowanej infrastruktury badawczej, sposób określania wskaźnika wydajności infrastruktury badawczej wykorzystywanej do działalności gospodarczej nie został doprecyzowany przez Komisję Europejską. Zgodnie ze stanowiskiem Komisji Europejskiej, metoda określania tego wskaźnika powinna zostać dopasowana do specyfiki danej infrastruktury – możliwe jest wykorzystanie jako wskaźników wydajności infrastruktury badawczej np. jej powierzchni, czasu jej użytkowania lub wartości nakładów absorbowanych przez infrastrukturę. **Mechanizm ten nie może być oparty na przychodach lub dochodach osiąganych z działalności gospodarczej i niegospodarczej.**

Beneficjent powinien dobrać wskaźnik(i) wydajności infrastruktury badawczej (np. powierzchnia, roboczogodziny), który najlepiej oddaje charakter i sposób wykorzystania infrastruktury badawczej i który będzie podstawą monitorowania wykorzystania infrastruktury badawczej do działalności gospodarczej. Niemniej wskaźniki takie nie mogą być dobierane w sposób uznaniowy – mają w jak najpełniejszy, zobiektywizowany sposób odpowiadać sposobowi wykorzystania infrastruktury. Wybór określonych wskaźników powinien być poparty odpowiednim uzasadnieniem (stanowiącym np. załącznik do umowy o dofinansowanie projektu).

5. **Wskaźniki wybrane do monitorowania** sposobu wykorzystania infrastruktury są ustalane w umowie o dofinansowanie projektu (a w przypadku projektów z perspektywy 2007-2013 – w aneksie) i **nie podlegają zmianom w całym okresie monitorowania**.

**.** 

<sup>&</sup>lt;sup>5</sup> obejmującą np. kwestie takie jak oddawanie poszczególnych elementów infrastruktury do użytku w różnych terminach, możliwość samodzielnego wykorzystania poszczególnych elementów infrastruktury czy możliwość wyodrębnienia grup elementów infrastruktury o takich samych okresach amortyzacji

Beneficjent deklaruje wskaźnik(i) wydajności infrastruktury, w oparciu o które będzie monitorował wykorzystanie tej infrastruktury, najpóźniej na etapie podpisywania umowy o dofinansowanie projektu. Instytucja zarządzająca (lub instytucja uprawniona) może na tym etapie zgłosić zastrzeżenia do konstrukcji wskaźnika. Mechanizm monitorowania i wycofania, w celu dostarczenia wiarygodnych danych na temat zakresu gospodarczego wykorzystania infrastruktury, musi być oparty na adekwatnych i niezmiennych w czasie wskaźnikach. W związku z tym nie ma możliwości przyjmowania różnych wskaźników służących mierzeniu sposobu wykorzystania infrastruktury dla poszczególnych lat. Z tego powodu wybór określonych wskaźników, które będą stanowić podstawę monitorowania sposobu wykorzystania infrastruktury powinien być poparty odpowiednią analizą prowadzącą do najbardziej uzasadnionego wyboru.

6. Monitorowanie odbywa się na podstawie wybranych wskaźników, z wykorzystaniem dokumentacji finansowo-księgowej oraz innych dokumentów, na podstawie których można potwierdzić proporcje wykorzystania infrastruktury do prowadzenia działalności gospodarczej lub niegospodarczej.

Zarówno przepisy rozporządzenia 651/2014, jak i postanowienia Zasad ramowych wymagają, by w przypadku wykorzystywania infrastruktury badawczej do działalności gospodarczej i niegospodarczej, koszty, finansowanie i przychody/dochody były wyraźnie rozdzielone. W związku z tym, wykazywane przez beneficjenta w danym roku proporcje wykorzystania infrastruktury do obu rodzajów działalności powinno znaleźć potwierdzenie w stosownych dokumentach finansowo-księgowych oraz – o ile to możliwe – innych dokumentach (np. wydrukach rejestrujących czas wykorzystania urządzeń).

#### **III. Sposób sprawozdawania o zakresie działalności gospodarczej prowadzonej przez beneficjenta na infrastrukturze**

Beneficjent ustala z instytucją udzielającą wsparcia szczegółowy sposób sprawozdawania o zakresie prowadzonej działalności gospodarczej, uwzględniając wyznaczone wskaźniki oraz konieczność zapewnienia efektywnego monitorowania w cyklach rocznych, z wykorzystaniem dokumentów wskazanych w punkcie II.6. Postanowienia w tym zakresie muszą zostać zawarte w umowie o dofinansowanie projektu (a w przypadku projektów z perspektywy 2007-2013 – w aneksie).

#### **IV. Zasady stosowania mechanizmu monitorowania i wycofania w przypadku, gdy umowa o dofinansowanie przewiduje wyłącznie niegospodarcze wykorzystanie dofinansowanej infrastruktury (dofinansowanie projektu nie stanowi pomocy publicznej) (dotyczy wyłącznie projektów zrealizowanych w okresie 2007-2013, dla których aneksowano umowę dopuszczając możliwość wykorzystania powstałej infrastruktury do działalności gospodarczej w wymiarze pomocniczym)**

W przypadku, gdy umowa o dofinansowanie projektu przewiduje wyłącznie niegospodarcze wykorzystanie dofinansowanej infrastruktury albo prowadzenie działalności gospodarczej jako działalności o czysto pomocniczym charakterze (*ancillary activity*), mechanizm monitorowania i wycofania powinien być stosowany zgodnie z zasadami opisanymi w poniższym przykładzie.

Przedsiębiorca otrzymał finansowanie publiczne na zakup/wytworzenie infrastruktury o 10-letnim okresie amortyzacji. Z opisu projektu oraz z zawartej umowy wynika, że działalność gospodarcza będzie miała wyłącznie pomocniczy charakter. Zastosowany mechanizm monitorowania wskazuje następujące proporcje poszczególnych typów działalności prowadzonej na infrastrukturze:

Rok 1: 98% działalność niegospodarcza; 2% działalność gospodarcza – brak pomocy publicznej Rok 2: 88% działalność niegospodarcza; 12% działalność gospodarcza – brak pomocy publicznej Rok 3: 92% działalność niegospodarcza; 8% działalność gospodarcza – brak pomocy publicznej Rok 4: 83% działalność niegospodarcza; 17% działalność gospodarcza – brak pomocy publicznej

Rok 5: 72% działalność niegospodarcza; 28% działalność gospodarcza – pomoc publiczna

Rok 6: (…)

Rok 7: (…)

Rok 8: (…)

Rok 9: (…)

Rok 10: (…)

Mechanizm wyliczania kwoty podlegającej zwrotowi przez beneficjenta:

Mając na względzie konieczność monitorowania wykorzystania zasobów infrastruktury w cyklach rocznych, udzielone dofinansowanie oraz koszty kwalifikowalne infrastruktury należy podzielić przez liczbę lat odpowiadających okresowi amortyzacji infrastruktury – w omawianym przykładzie 10.

Przy założeniu, że całkowite koszty kwalifikowalne infrastruktury wynoszą 10 000 000 euro i udzielono wsparcia w maksymalnej wielkości dopuszczalnej dla działalności niegospodarczej, czyli 100% kosztów:

- "roczna alokacja" kosztów wynosi:

1/10 x 10 000 000 euro = 1 000 000 euro,

- "roczna alokacja" udzielonego dofinansowania wynosi:

1/10 x 10 000 000 euro = 1 000 000 euro.

Jako że dopuszczalny limit pomocniczej działalności gospodarczej został przekroczony w roku 5, działalność gospodarcza wykonywana na infrastrukturze w tym roku nie może być uznana za działalność pomocniczą i całe 28% działalności gospodarczej musi zostać uznane za działalność gospodarczą sensu stricto podlegającą zasadom pomocy publicznej. Mając jednocześnie na względzie, że na infrastrukturę badawczą wykorzystywaną do celów gospodarczych można otrzymać pomoc publiczną wynoszącą 50% kosztów kwalifikowalnych, dofinansowanie przypadające na rok 5 powinno być zredukowane w następujący sposób:

1) należy wyliczyć kwotę finansowania publicznego przypadającą na finansowanie działalności niegospodarczej (FPDNG) w danym roku (dopuszczalna intensywność wsparcia 100%):

**FPDNG = DNG x 100% x RKK** (gdzie DNG oznacza procentowy udział działalności niegospodarczej w ramach rocznej wydajności infrastruktury, RKK – "roczną alokację" kosztów kwalifikowalnych infrastruktury badawczej zakupionej/wytworzonej w ramach projektu)

W przyjętym przykładzie: 72% x 100% x 1 000 000 euro = 720 000 euro prawidłowo udzielonego finansowania publicznego przypadającego na działalność niegospodarczą w danym roku.

2) następnie należy określić wielkość dopuszczalnego finansowania publicznego przypadającego na finansowanie działalności gospodarczej (FPDG) w danym roku (dopuszczalna intensywność wsparcia 50%):

**FPDG = DG x 50% x RKK** (gdzie DNG oznacza procentowy udział działalności gospodarczej w ramach rocznej wydajności infrastruktury, RKK – "roczną alokację" kosztów kwalifikowalnych infrastruktury badawczej zakupionej/wytworzonej w ramach projektu)

W przyjętym przykładzie: 28% x 50% x 1 000 000 euro = 140 000 euro dopuszczalnego finansowania publicznego przypadającego na działalność gospodarczą w danym roku. Jednocześnie jest to kwota podlegająca legalizacji pomocy, o której mowa w punkcie VI.

3) w ostatnim kroku należy wyliczyć kwotę przypadającą do zwrotu (Z) w danym roku:

**Z = RA – (FPDNG + FPDG)** (gdzie RA oznacza "roczną alokację" udzielonego dofinansowania)

W przyjętym przykładzie: 1 000 000 euro – (720 000 euro + 140 000 euro) = 140 000 euro stanowi kwotę przypadającą do zwrotu.

#### **Analogiczna kalkulacja powinna być przeprowadzona oddzielnie dla każdego roku w okresie amortyzacji infrastruktury, w którym nastąpiło przekroczenie dopuszczalnego (20%) limitu działalności pomocniczej.**

UWAGA!!! Nie jest dopuszczalne zastosowanie rozwiązania, zgodnie z którym kwota przypadająca do zwrotu byłaby obliczana jedynie dla "nadwyżki" działalności gospodarczej ponad 20% dopuszczalnego limitu działalności pomocniczej (w omawianym przypadku byłoby to 8%).

Należy wskazać, że w powyższym przykładzie, dla uproszczenia kalkulacji, przyjęto założenie, że dofinansowanie zostało udzielone w wysokości 100% kosztów kwalifikowalnych, jednak przed wyliczeniem kwoty podlegającej wycofaniu należy uwzględnić fakt, że w danym projekcie dofinansowanie mogło zostać udzielone w wysokości mniejszej niż maksymalna (100% kosztów kwalifikowalnych), oraz ewentualne korekty kosztów lub pomniejszenia dofinansowania (związane np. z rekalkulacją luki finansowej, zmianami kwalifikowalności VAT czy ewentualnymi korektami nałożonymi w międzyczasie). Dla przykładu, w sytuacji, gdy koszty po korektach wyniosły 9 000 000 euro, a rzeczywista wielkość dofinansowania (po uwzględnieniu korekt) wynosi 7 500 000 euro, wyliczenia w rozpatrywanym przykładzie wyglądałyby następująco:

- "roczna alokacja" kosztów wynosi:

1/10 x 9 000 000 euro = 900 000 euro,

- "roczna alokacja" udzielonego dofinansowania wynosi:

1/10 x 7 500 000 euro = 750 000 euro.

1) FPDNG: 72% x 100% x 900 000 euro = 648 000 euro

2) FPDG: 28% x 50% x 900 000 euro = 126 000 euro

3) Z: 750 000 euro – 774 000 euro = -24 000 euro

Ponieważ kwota przypadająca do zwrotu jest mniejsza od zera, oznacza to, że w danym roku nie wystąpiło nadmierne finansowanie publiczne działalności gospodarczej prowadzonej na infrastrukturze badawczej, zatem nie ma obowiązku zwrotu dofinansowania. Natomiast 126 000 euro podlega legalizacji pomocy, o której mowa w punkcie VI.

#### **V. Zasady stosowania mechanizmu monitorowania i wycofania w przypadku, gdy umowa o dofinansowanie przewiduje zarówno gospodarcze, jak i niegospodarcze wykorzystanie dofinansowanej infrastruktury**

Przedsiębiorca otrzymał finansowanie publiczne na zakup/wytworzenie infrastruktury o 10-letnim okresie amortyzacji. Z opisu projektu oraz zawartej umowy wynika, że działalność gospodarcza będzie wynosić 40% rocznych zasobów danego podmiotu, a działalność niegospodarcza pozostałe 60%. Intensywność pomocy publicznej wynosi 50% kosztów kwalifikowalnych.

Zastosowany mechanizm monitorowania wskazuje następujące proporcje poszczególnych typów działalności prowadzonej na infrastrukturze:

Rok 1: 60% działalności niegospodarczej; 40% działalności gospodarczej - ok

Rok 2: 70% działalności niegospodarczej; 30% działalności gospodarczej - ok

Rok 3: 65% działalności niegospodarczej; 35% działalności gospodarczej - ok

Rok 4: 60% działalności niegospodarczej; 40% działalności gospodarczej - ok

Rok 5: 40% działalności niegospodarczej; 60% działalności gospodarczej – obowiązek dokonania zwrotu części dofinansowania

Rok 6: (...)

Rok 7: (...)

Rok 8: (...)

Rok 9: (...)

Rok 10: (...)

Mechanizm wyliczania kwoty podlegającej zwrotowi przez beneficjenta:

Mając na względzie konieczność monitorowania wykorzystania zasobów infrastruktury w cyklach rocznych, udzielone dofinansowanie oraz koszty kwalifikowalne infrastruktury należy podzielić przez liczbę lat odpowiadających okresowi amortyzacji infrastruktury – w omawianym przykładzie 10.

Przy założeniu, że całkowite koszty kwalifikowalne infrastruktury wynoszą 10 000 000 euro i udzielono wsparcia w maksymalnej dopuszczalnej wielkości (100% dla działalności niegospodarczej i 50% dla działalności gospodarczej), beneficjent otrzymał:

50% (intensywność pomocy publicznej) z 40% (działalność gospodarcza) z 10 000 000,00 euro = 2 000 000 euro

+ 60% (działalność niegospodarcza, dopuszczalna intensywność wsparcia 100% kosztów kwalifikowalnych) z 10 000 000 euro = 6 000 000 euro

razem = 8 000 000 euro

Zatem:

- "roczna alokacja" kosztów wynosi:

1/10 x 10 000 000 euro = 1 000 000 euro,

- "roczna alokacja" udzielonego dofinansowania wynosi:

1/10 x 8 000 000 euro = 800 000 euro.

Jeżeli stosunek działalności gospodarczej do niegospodarczej przekracza poziom zakładany w momencie przyznania dofinansowania (40% : 60%) w danym roku referencyjnym, beneficjent powinien zwrócić jedynie część "rocznej alokacji" dofinansowania udzielonego na działalność niegospodarczą, która przekracza dopuszczalną intensywność pomocy publicznej (jako że pomoc publiczna udzielona pierwotnie na działalność gospodarczą pozostaje legalna również po zmianie zakładanych proporcji).

Mając na względzie, że w roku 5 poziom działalności gospodarczej został przekroczony o 20 pkt. procentowych względem zakładanego poziomu, dofinansowanie działalności niegospodarczej powinno w odpowiednim zakresie (20% liczone od wartości całej rocznej wydajności infrastruktury) podlegać zasadom pomocy publicznej. Mając jednocześnie na względzie, że na zakup infrastruktury badawczej wykorzystywanej do celów gospodarczych można otrzymać pomoc publiczną wynoszącą 50% kosztów kwalifikowalnych, dofinansowanie przypadające na rok 5 powinno być zredukowane w następujący sposób:

1) należy wyliczyć kwotę finansowania publicznego przypadającą na finansowanie działalności niegospodarczej (FPDNG) w danym roku (dopuszczalna intensywność wsparcia 100%):

**FPDNG = DNG x 100% x RKK** (gdzie DNG oznacza procentowy udział działalności niegospodarczej w ramach rocznej wydajności infrastruktury, RKK – "roczną alokację" kosztów kwalifikowalnych infrastruktury badawczej zakupionej/wytworzonej w ramach projektu)

W przyjętym przykładzie: 40% x 100% x 1 000 000 euro = 400 000 euro prawidłowo udzielonego finansowania publicznego przypadającego na działalność niegospodarczą w danym roku.

2) następnie należy określić wielkość dopuszczalnego finansowania publicznego przypadającego na finansowanie działalności gospodarczej (FPDG) w danym roku (dopuszczalna intensywność wsparcia 50%):

**FPDG = DG x 50% x RKK** (gdzie DNG oznacza procentowy udział działalności gospodarczej w ramach rocznej wydajności infrastruktury, RKK – "roczną alokację" kosztów kwalifikowalnych infrastruktury badawczej zakupionej/wytworzonej w ramach projektu)

W przyjętym przykładzie: 60% x 50% x 1 000 000 euro = 300 000 euro dopuszczalnego finansowania publicznego przypadającego na działalność gospodarczą w danym roku.

Biorąc pod uwagę, że zgodnie z proporcjami zakładanymi pierwotnie w projekcie "roczna alokacja" pomocy publicznej legalnie udzielonej na działalność gospodarczą wynosi 200 000 euro, tylko 100 000 euro podlega legalizacji pomocy, o której mowa w punkcie VI.

3) w ostatnim kroku należy wyliczyć kwotę przypadającą do zwrotu (Z) w danym roku:

**Z = RA – (FPDNG + FPDG)** (gdzie RA oznacza "roczną alokację" udzielonego dofinansowania)

W przyjętym przykładzie: 800 000 euro – (400 000 euro + 300 000 euro) = 100 000 euro stanowi kwotę przypadającą do zwrotu.

**Analogiczna kalkulacja powinna być przeprowadzona oddzielnie dla każdego roku w okresie amortyzacji infrastruktury, w którym nastąpiło przekroczenie zakładanych proporcji działalności gospodarczej i niegospodarczej.**

Należy wskazać, że w powyższym przykładzie, dla uproszczenia kalkulacji, przyjęto założenie, że dofinansowanie zostało udzielone w maksymalnej wysokości (100% kosztów kwalifikowalnych dla działalności niegospodarczej i 50% kosztów kwalifikowalnych dla działalności gospodarczej), jednak przed wyliczeniem kwoty podlegającej wycofaniu należy uwzględnić fakt, że w danym projekcie dofinansowanie mogło zostać udzielone w wysokości mniejszej niż maksymalna oraz ewentualne korekty kosztów lub

pomniejszenia dofinansowania – kalkulację kwoty podlegającej zwrotowi należy wówczas przeprowadzić analogicznie do przykładu wskazanego w końcowej części punktu IV.

#### **VI. Legalizacja pomocy publicznej**

W przypadku zwiększenia zakresu prowadzonej działalności gospodarczej – powyżej 20% w przypadku, gdy dofinansowanie projektu nie stanowiło w ogóle pomocy publicznej (tj. w przypadku, gdy w umowie o dofinansowanie projektu nie założono w ogóle prowadzenia działalności gospodarczej na dofinansowanej infrastrukturze albo założono wystąpienie wyłącznie pomocniczego charakteru działalności gospodarczej nieprzekraczającej 20%) albo gdy stosunek działalności gospodarczej do działalności niegospodarczej wzrósł ponad proporcję określoną w umowie o dofinansowanie, poza dokonaniem zwrotu części dofinansowania konieczne jest dokonanie legalizacji pomocy publicznej, która nie będzie podlegać zwrotowi.

W przypadku zaistnienia potrzeby zalegalizowania pomocy publicznej, konieczne jest opracowanie odpowiedniego aneksu do umowy o dofinansowanie. Legalizacja pomocy publicznej udzielanej w związku z gospodarczym wykorzystaniem infrastruktury w przypadku infrastruktury, w odniesieniu do której w ogóle nie przewidziano jej gospodarczego wykorzystania (w tym dla infrastruktury dofinansowanej w ramach perspektywy finansowej 2007 – 2013), stanowić będzie pomoc *ad hoc* i będzie dokonywana bezpośrednio na podstawie art. 26 rozporządzenia 651/2014. W związku z tym, podmiot dokonujący legalizacji pomocy będzie zobowiązany do zgłoszenia pomocy do Urzędu Ochrony Konkurencji i Konsumentów, z wykorzystaniem formularza stanowiącego Załącznik II do rozporządzenia 651/2014. W przypadku infrastruktury dofinansowanej w ramach perspektywy finansowej 2014 – 2020, w odniesieniu do której w umowie o dofinansowanie założono jej gospodarcze wykorzystanie, podstawę udzielenia pomocy będzie stanowić Rozporządzenie Ministra Rozwoju w sprawie udzielania pomocy inwestycyjnej na infrastrukturę badawczą w ramach regionalnych programów operacyjnych na lata 2014–2020<sup>6</sup>. Dniem udzielenia pomocy podlegającej legalizacji będzie dzień podpisania aneksu do umowy o dofinansowanie (należy przy tym pamiętać o obowiązku sprawozdawczym, jaki powstanie wskutek udzielenia tej nowej pomocy – powinna ona zostać sprawozdana z wykorzystaniem aplikacji SHRiMP na dzień podpisania aneksu).

Należy mieć na względzie, że aby w ogóle było możliwe wsteczne zatwierdzenie udzielonej pomocy publicznej konieczne jest spełnienie wszystkich przesłanek warunkujących jej dopuszczalność, w szczególności efektu zachęty. W przypadku projektów zakładających działalność gospodarczą przekraczającą poziom 20% rocznej wydajności, gdzie od początku beneficjent ubiega się o udzielenie pomocy<sup>7</sup>, można z góry zakładać spełnienie tych warunków, w związku z czym, po ewentualnym przekroczeniu zakładanego udziału działalności gospodarczej konieczne będzie jedynie aneksowanie umowy oraz zaraportowanie dodatkowo udzielonej pomocy. Jednak w przypadku infrastruktury dofinansowanej w perspektywie 2007-2013 z założeniem niewykonywania działalności gospodarczej powstaje wątpliwość co do możliwości spełnienia efektu zachęty, ponieważ w przypadku projektów dofinansowanych bez pomocy publicznej nie było wymogu złożenia wniosku o wsparcie przed rozpoczęciem prac. Odnosząc się do tych wątpliwości, Komisja Europejska wskazała w swoich wyjaśnieniach, że w takiej sytuacji można uznać, że efekt zachęty został spełniony, jeżeli wsparcie publiczne zostało udzielone zanim doszło do przekroczenia 20%-owego progu działalności gospodarczej.

#### **VII. Inne kwestie, niewynikające z zasad pomocy publicznej**

1. Stosowanie art. 207 ustawy o finansach publicznych

**.** 

<sup>&</sup>lt;sup>6</sup> Będzie to możliwe wyłącznie w sytuacji, gdy pierwotnie pomoc została udzielona również na podstawie przedmiotowego rozporządzenia.

<sup>&</sup>lt;sup>7</sup> Na podstawie Rozporządzenia Ministra Rozwoju w sprawie udzielania pomocy inwestycyjnej na infrastrukturę badawczą w ramach regionalnych programów operacyjnych na lata 2014–2020

W przypadku, gdy w którymkolwiek roku objętym mechanizmem monitorowania i wycofania zakres działalności gospodarczej przekroczy poziom założony na etapie podpisywania umowy o dofinansowanie projektu, konieczne jest dokonanie przez beneficjenta zwrotu części dofinansowania uzyskanego na niegospodarczą część projektu, obliczonej zgodnie ze wskazówkami wskazanymi w punkcie IV i V. Konieczność zwrotu dofinansowania w związku z monitorowaniem wykorzystania powstałej infrastruktury do działalności gospodarczej powinna zostać uregulowana w umowie, wraz ze wskazaniem terminu, w jakim beneficjent jest zobowiązany do dokonania zwrotu, przy czym termin ten nie powinien być dłuższy niż 60 dni od zakończenia każdego roku, którego monitorowanie dotyczy. W przypadku niedokonania zwrotu w terminie określonym w umowie, zastosowanie znajdzie art. 207 ufp, bowiem wówczas mamy do czynienia z wykorzystaniem środków niezgodnie z procedurami.

Umowa o dofinansowanie powinna zawierać zobowiązanie dla beneficjenta w zakresie informowania instytucji zarządzającej (lub instytucji pośredniczącej) o wynikach monitorowania prowadzonej działalności, oraz zobowiązanie dla instytucji zarządzającej do weryfikacji danych przekazywanych przez beneficjenta oraz wyliczenia kwoty podlegającej zwrotowi. Jeśli beneficjent z własnej inicjatywy dokona zwrotu, instytucja zarządzająca jest zobowiązana do weryfikacji prawidłowości kwoty zwróconej oraz – w razie potrzeby – dalszego odzyskiwania środków.

2. Kwestie związane ze zwrotem podatku VAT w związku z prowadzeniem działalności objętej mechanizmem monitorowania i wycofania

Prowadzenie działalności gospodarczej z wykorzystaniem infrastruktury zakupionej/powstałej w ramach projektu co do zasady wiąże się z prowadzeniem sprzedaży opodatkowanej podatkiem VAT i możliwością jego odzyskania. W związku z tym, w przypadku gdy VAT był uznany w części lub całości za wydatek kwalifikowalny i zajdą przesłanki umożliwiające beneficjentowi odzyskanie tego podatku, konieczne jest odpowiednie zmniejszenie dofinansowania odpowiadającego temu VAT.

Należy zwrócić uwagę, że zmiana kwalifikowalności VAT (jeśli pierwotnie był on w projekcie w pełni lub w części kwalifikowalny) i związana z tym konieczność korekty dofinansowania zajdzie niezależnie od wymiaru działalności gospodarczej prowadzonej na dofinansowanej infrastrukturze – również w przypadku, gdy działalność ta nie przekroczy poziomu 20% rocznej wydajności i nie będzie konieczne wycofywanie części dofinansowania zgodnie z p. IV powyżej.

W sytuacji, gdy możliwość odzyskania VAT wystąpi w związku z wystąpieniem lub realizacją w większym zakresie działalności gospodarczej, w tym objętej mechanizmem monitorowania i wycofania, w stosunku do założeń przyjętych na etapie podpisywania umowy o dofinansowanie, beneficjent jest zobowiązany do zwrotu odpowiedniej kwoty dofinansowania odpowiadającego VAT w terminie określonym w umowie o dofinansowanie, przy czym termin ten nie powinien być dłuższy niż 30 dni od zmiany statusu w kontekście kwalifikowalności podatku VAT (należy zwrócić uwagę, że w wielu przypadkach ta zmiana – i związana z nią konieczność zwrotu – nastąpi znacznie wcześniej niż ewentualne późniejsze zwroty wynikające z kalkulacji w ramach mechanizmu monitorowania i wycofania). Analogicznie jak w pkt. 1 - w przypadku niedokonania zwrotu w terminie określonym w umowie, zastosowanie znajdzie art. 207 ufp, ponieważ mamy wówczas do czynienia z wykorzystaniem środków niezgodnie z procedurami.

Jednocześnie należy pamiętać, że w przypadku zmiany kwalifikowalności VAT i związanej z tym korekty kosztów kwalifikowalnych oraz poziomu dofinansowania, konieczne jest uwzględnienie takich korekt w ramach wyliczenia kwoty podlegającej zwrotowi, na co zwrócono uwagę w końcowej części punktu IV niniejszego materiału.

3. Planowana działalność komercyjna nieuwzględniona wcześniej we wniosku o dofinansowanie wymaga aktualizacji analizy finansowej wskaźnika luki w finansowaniu dla projektu. Aktualizacja analizy finansowej powinna zostać przeprowadzona w oparciu o mające w danym przypadku zastosowanie przepisy regulujące wdrażanie funduszy unijnych oraz wytyczne ministra właściwego ds. rozwoju czy wytyczne programowe. Jeśli okaże się, że pierwotny (na podstawie którego dokonano obliczenia obowiązującego dotychczas poziomu dofinansowania) wskaźnik luki w finansowaniu był wyższy od wynikającego z aktualizacji analizy finansowej, konieczny jest zwrot środków z tytułu obniżenia poziomu dofinansowania.

Należy zwrócić uwagę, że konieczność aktualizacji analizy finansowej i związana z tym ewentualna konieczność korekty dofinansowania zajdzie niezależnie od wymiaru działalności gospodarczej prowadzonej na dofinansowanej infrastrukturze – również w przypadku, gdy działalność ta nie przekroczy poziomu 20% rocznej wydajności i nie będzie konieczne wycofywanie części dofinansowania zgodnie z p. IV powyżej.

Jednocześnie należy pamiętać, że w przypadku aktualizacji analizy finansowej i związanej z tym korekty kosztów kwalifikowalnych oraz poziomu dofinansowania, konieczne jest uwzględnienie takich korekt w ramach wyliczenia kwoty podlegającej zwrotowi, na co zwrócono uwagę w końcowej części punktu IV niniejszego materiału.

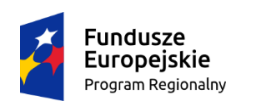

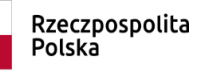

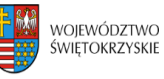

Unia Europejska Europejski Fundusz<br>Europejski Fundusz<br>Rozwoju Regionalnego

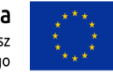

Wykaz dokumentów wymaganych do złożenia przez Beneficjenta, warunkujących przekazanie dofinansowania

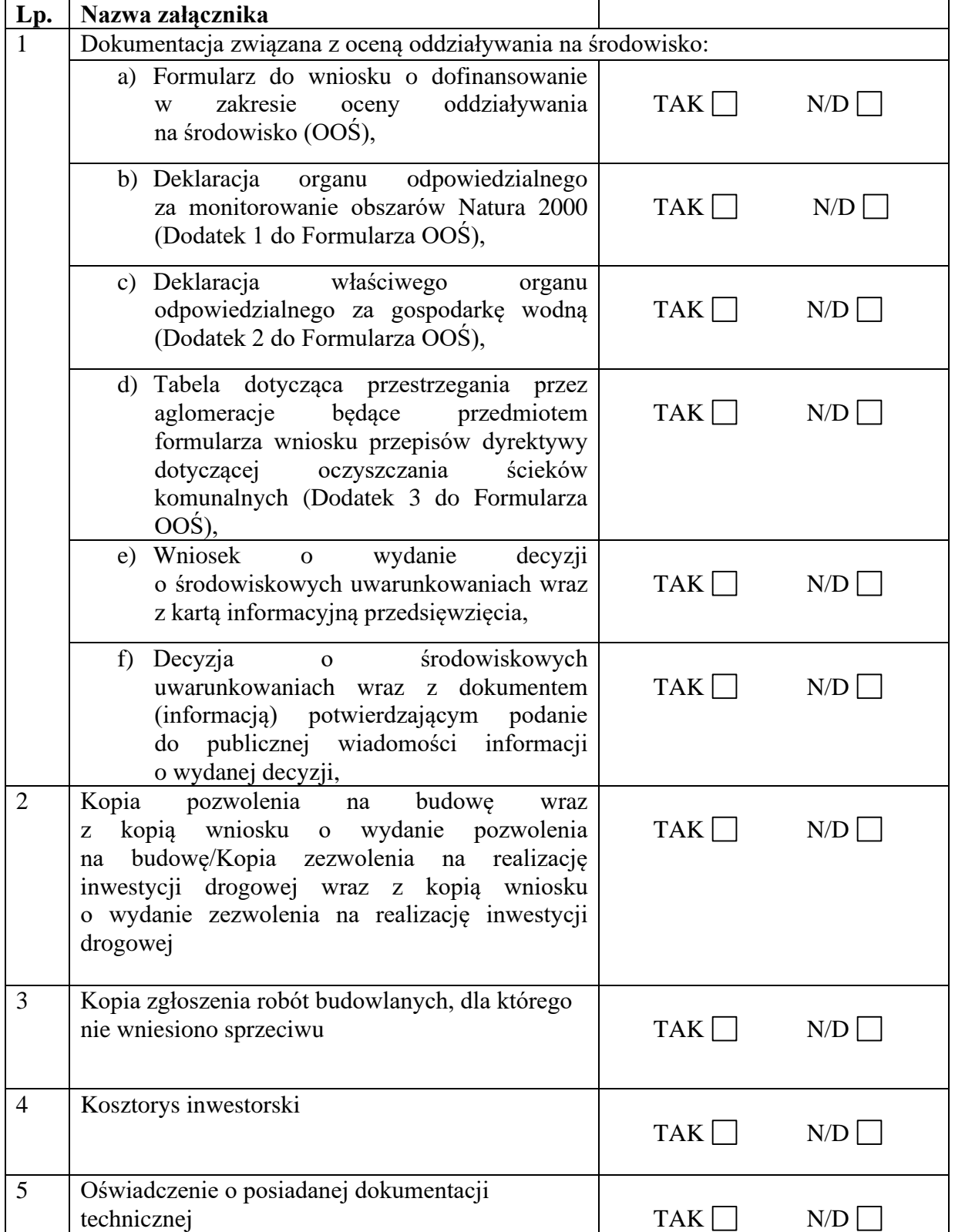

**Załącznik nr 17** do Wezwania do złożenia wniosku o dofinansowanie nr RPSW.01.01.00-IZ.00-26-329/20

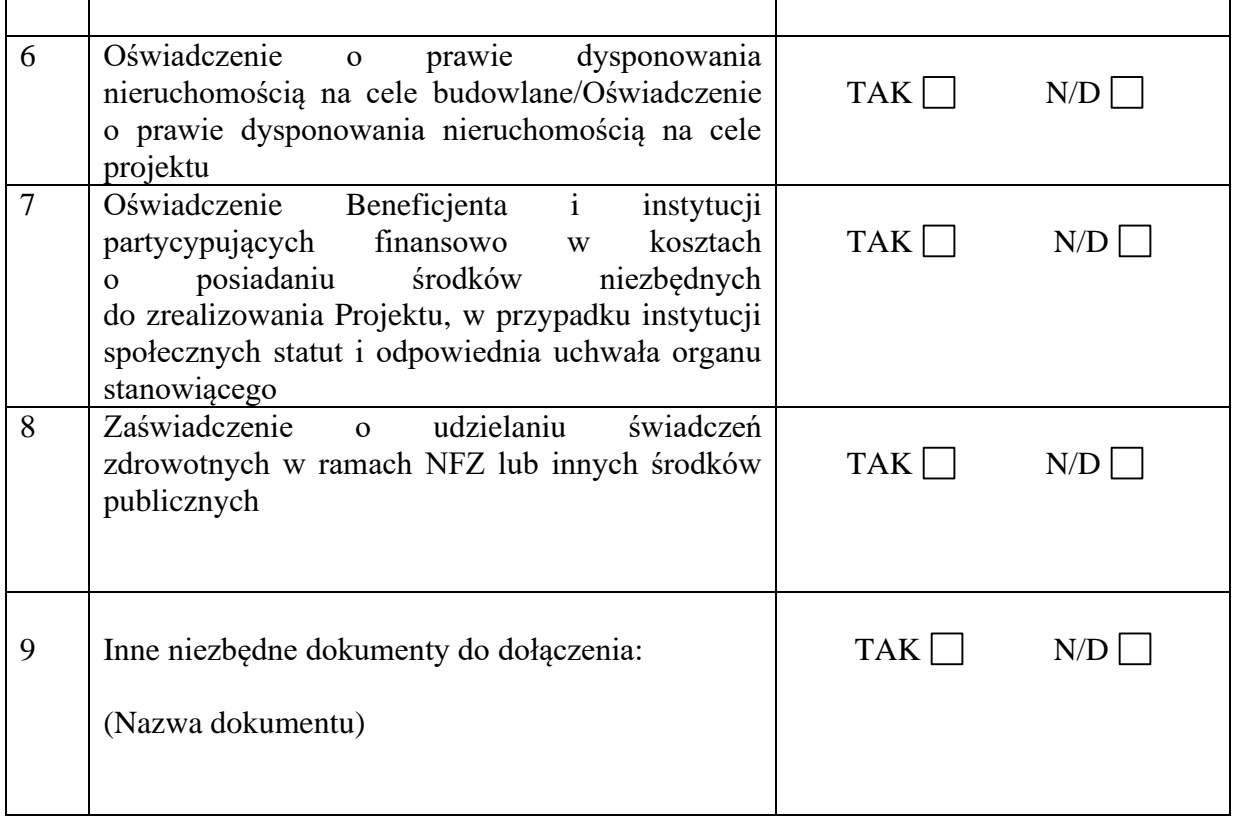

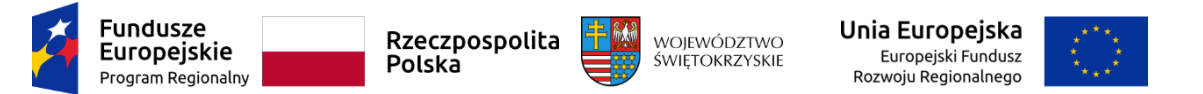

Załącznik nr 18 *do Wezwania do złożenia wniosku o dofinansowanie nr RPSW.01.01.00-IZ.00-26-329/20*

Nazwa Wnioskodawcy (miejscowość i data)

…………………………………… ……………………..……

# **Oświadczenie Wnioskodawcy dotyczące wkładu niepieniężnego**

W związku z ubieganiem się o przyznanie dofinansowania w ramach Osi Priorytetowej I innowacja i nauka Działania 1.1 Wsparcie infrastruktury B+R Regionalnego Programu Operacyjnego Województwa Świętokrzyskiego na lata 2014 – 2020 oświadczam, iż wkład własny do projektu pod nazwą: ……………………………………………… wniesiony w postaci wkładu niepieniężnego, w ciągu 7 poprzednich lat (10 lat dla nieruchomości)<sup>1</sup> nie był współfinansowany ze środków unijnych lub/oraz dotacji z krajowych środków publicznych. Jednocześnie oświadczam, iż

- 1) infrastruktura<sup>2</sup> została w pełni zamortyzowana przed wniesieniem jej, jako wkład własny do przedmiotowego projektu;
- 2) rekompensata przekazana na rzecz niegospodarczej części działalności za użytkowanie tej infrastruktury przez część gospodarczą będzie odpowiednikiem ceny rynkowej3.

*………………………………………………………………… (podpis i pieczątka osoby upoważnionej* 

 *do składania oświadczenia w imieniu Wnioskodawcy )*

 $<sup>1</sup>$  7 lub 10 lat od daty zakupu</sup>

<sup>2</sup> Dotyczy wyłącznie infrastruktury sfinansowanej ze środków publicznych, wykorzystywanej dotąd do prowadzenia dzielności niegospodarczej

<sup>3</sup> Niepotrzebne skreślić

*Załącznik nr 1 do Uchwały Zarządu Województwa Świętokrzyskiego nr 2355/20 z dnia 15.07.2020 r.*

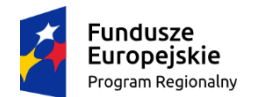

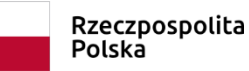

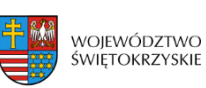

Unia Europejska Europejski Fundusz Rozwoju Regionalnego

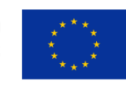

# **REGULAMIN PRACY**

# **KOMISJI OCENY PROJEKTÓW**

# **oceniającej projekty konkursowe współfinansowane z Europejskiego Funduszu Rozwoju Regionalnego w ramach Regionalnego Programu Operacyjnego Województwa Świętokrzyskiego na lata 2014-2020**

*konkursy ogłaszane w oparciu o ustawę z dnia 11 lipca 2014 r. o zasadach realizacji programów w zakresie polityki spójności finansowanych w perspektywie finansowej 2014-2020 (Dz. U. z 2020 r. poz.818.)*

# SŁOWNICZEK POJĘĆ

- 1. **Ustawa wdrożeniowa -** ustawa z dnia 11 lipca 2014 r. o zasadach realizacji programów w zakresie polityki spójności finansowanych w perspektywie finansowej 2014-2020 (Dz.U. z 2020 r. poz.818)
- 2. **"RPOWŚ"** Regionalny Program Operacyjny Województwa Świętokrzyskiego na lata 2014-2020.
- 3. "**IOK**" Instytucja Organizująca Konkurs tj. Zarząd Województwa Świętokrzyskiego pełniący funkcję Instytucji Zarządzającej Regionalnym Programem Operacyjnym Województwa Świętokrzyskiego na lata 2014-2020.
- 4. "**IZ**" Instytucja Zarządzająca Regionalnym Programem Operacyjnym Województwa Świętokrzyskiego na lata 2014-2020 tj. Zarząd Województwa Świętokrzyskiego.
- 5. "**KOP**" Komisja Oceny Projektów, powołana przez IOK na mocy art. 44 ust. 2 ustawy wdrożeniowej w celu dokonania oceny wniosków o dofinansowanie.
- 6. **Oddział Wdrażania -** Oddział ds. Innowacyjnej Gospodarki i Projektów Kulturalnych, Oddział ds. Projektów Energetycznych, Oddział ds. ZIT i Projektów Transportowych, Oddział ds. Usług Publicznych i Rewitalizacji.
- 7. "**Ekspert**" osoba, o której mowa w art. 68a ustawy wdrożeniowej.
- 8. **DIR** Departament Inwestycji i Rozwoju.
- 9. **DKC**  Departament Kontroli i Certyfikacji RPO.
- 10. **KM RPOWŚ**  Komitet Monitorujący RPOWŚ na lata 2014-2020 komitet, o którym mowa w art. 47 Rozporządzenia Parlamentu Europejskiego i Rady (UE) nr 1303/2013 z dnia 17 grudnia 2013 r.
# Rozdział I POSTANOWIENIA OGÓLNE

- 1. Działając w oparciu o art. 44 Ustawy wdrożeniowej powołuje się KOP.
- 2. KOP działa w oparciu o Regulamin Pracy Komisji Oceny Projektów zwany dalej Regulaminem i stanowi niezależne ogniwo w systemie oceny projektów.
- 3. Regulamin określa organizację, tryb i zasady pracy KOP.
- 4. KOP dokonuje oceny projektów w ramach konkursowej procedury wyboru projektów. Ocena przeprowadzana jest w siedzibie IOK lub w innym miejscu wskazanym przez Przewodniczącego/Z-cę Przewodniczącego KOP.
- 5. KOP powoływana jest uchwałą Zarządu Województwa Świętokrzyskiego. Po rozstrzygnięciu każdego konkursu informacja o składzie komisji zamieszczana jest na stronie internetowej IOK.
- 6. Nadzór nad KOP sprawuje IOK.

## Rozdział II

#### ZADANIA KOP

KOP odpowiedzialna jest w szczególności za:

- 1. Przeprowadzenie oceny projektów współfinansowanych z EFRR w ramach RPOWŚ na lata 2014-2020, zgodnie z kryteriami wyboru projektów, stanowiącymi załącznik do *"Szczegółowego opisu osi priorytetowych RPOWŚ 2014-2020"* (kryteria zatwierdzone właściwą Uchwałą przez KM RPOWŚ).
- 2. Sporządzenie listy rankingowej ocenionych projektów.

### Rozdział III

#### SKŁAD KOP

- 1. W skład KOP wchodzą pracownicy DIR, pracownicy innych Departamentów i komórek Urzędu Marszałkowskiego oraz pracownicy wojewódzkich samorządowych jednostek organizacyjnych Województwa Świętokrzyskiego.
- 2. Wyznaczając swoich pracowników, jako członków KOP, IOK bierze pod uwagę posiadaną wiedzę, umiejętności oraz doświadczenie zawodowe umożliwiające właściwe i rzetelne przeprowadzenie oceny projektów o dofinansowanie.
- 3. W skład KOP mogą wchodzić również eksperci, o których mowa w art. 68a ustawy wdrożeniowej.
- 4. W ramach KOP funkcjonują: Przewodniczący KOP, Z-ca Przewodniczącego KOP, Sekretarz KOP oraz pozostali Członkowie KOP.
- 5. Na wniosek Przewodniczącego /Z-cy Przewodniczącego KOP skład może zostać rozszerzony o dodatkowych członków, w szczególności w celu zapewnienia sprawnej i terminowej realizacji zadań.

### Rozdział IV

## PRZEWODNICZĄCY/Zastępca Przewodniczącego KOP

1. Przewodniczącym KOP jest Pierwszy Zastępca Dyrektora Departamentu Inwestycji i Rozwoju, Zastępcami Przewodniczącego KOP są kierownicy podległych mu oddziałów w zakresie własnej właściwości.

2. Przewodniczący/Z-ca Przewodniczącego KOP inicjuje i kieruje pracami KOP.

3. Przewodniczący/Z-ca Przewodniczącego KOP nie dokonuje oceny projektów.

4. Przewodniczący/Z-ca Przewodniczącego KOP zobowiązany jest do podpisania deklaracji poufności przed rozpoczęciem prac KOP w danym konkursie (wzór oświadczenia stanowi załącznik nr 1 do niniejszego Regulaminu).

5. Przewodniczący/Z-ca Przewodniczącego KOP jest odpowiedzialny w szczególności za:

a) zgodność pracy KOP z regulaminem konkursu i regulaminem KOP;

b) sprawne funkcjonowanie KOP;

c) zatwierdzenie protokołu z prac KOP;

d) przeciwdziałanie próbom ingerowania z zewnątrz w dokonywaną ocenę przez podmioty niebiorące w niej udziału, w tym przeciwdziałanie ewentualnym próbom wywierania nacisków na oceniających.

# Rozdział V

## SEKRETARZ KOP

- 1. Sekretarzem KOP jest pracownik odpowiedniego oddziału wdrażającego w DIR.
- 2. Sekretarz KOP zobowiązany jest do podpisania deklaracji poufności przed rozpoczęciem prac KOP w danym konkursie (wzór oświadczenia stanowi załącznik nr 1 do niniejszego Regulaminu).
- 3. Sekretarz KOP jest odpowiedzialny w szczególności za:
- a) sporządzenie protokołu z prac KOP, zawierającego informacje o przebiegu i wynikach oceny projektów;
- b) obsługę organizacyjno-techniczną KOP;
- c) dostarczenie niezbędnych materiałów członkom KOP;
- d) gromadzenie i przekazanie do miejsca przechowywania dokumentacji związanej z pracami KOP;
- e) przygotowanie listy wszystkich ocenionych projektów zawierającej ich wyniki.
- 4. przygotowanie protokołu z prac KOP.

## Rozdział VI

## ZASADA POUFNOŚCI I BEZSTRONNOŚCI PRAC KOP

- 1. Osoby uczestniczące w pracach KOP w ramach RPOWŚ, zobowiązane są do podpisania deklaracji poufności, stanowiącej załącznik nr 1 do niniejszego Regulaminu. Deklaracja poufności podpisywana jest jednokrotnie w ramach danego konkursu.
- 2. Członkowie KOP, będący pracownikami IOK, przed przystąpieniem do oceny projektu są zobowiązani podpisać oświadczenie o bezstronności w odniesieniu do

każdego ocenianego przez siebie projektu, wg wzoru stanowiącego załącznik nr 2 do niniejszego Regulaminu. Niepodpisanie oświadczenia pozbawia członka KOP możliwości oceny danego projektu.

3. W przypadku ekspertów uczestniczących w pracach KOP w danym konkursie deklaracja poufności i oświadczenie o bezstronności podpisywane są na wzorze stanowiącym załącznik nr 3 do niniejszego Regulaminu. Niepodpisanie ww. dokumentów przez eksperta pozbawia go możliwości oceny projektów w danym konkursie.

# Rozdział VII OCENA PROJEKTÓW

- 1. Projekty, które pozytywnie przeszły weryfikację warunków formalnych podlegają ocenie spełnienia kryteriów wyboru projektów.
- 2. Ocena spełnienia kryteriów wyboru projektów w trybie konkursowym, w zależności od typu projektu, może być jedno- lub dwuetapowa i dokonywana jest przez KOP.
- 3. IOK informuje Wojewodę o terminie rozpoczęcia oceny projektów złożonych w konkursie, pod kątem spełnienia przez nie kryteriów wyboru.
- 4. W skład KOP wchodzą pracownicy DIR, inni pracownicy Urzędu Marszałkowskiego Województwa Świętokrzyskiego oraz pracownicy wojewódzkich samorządowych jednostek organizacyjnych powołani Uchwałą Zarządu Województwa. W skład KOP mogą wchodzić eksperci, o których mowa w art. 68a *ustawy wdrożeniowej.*
- 5. Na pisemny wniosek Wojewody Świętokrzyskiego w pracach KOP, w charakterze obserwatora mogą uczestniczyć również jego przedstawiciele.
- 6. Ocena projektów prowadzona jest w oparciu o kryteria zatwierdzone przez KM RPOWŚ. Na I etapie konkursu ocena przeprowadzana jest w oparciu o kryteria formalne, dopuszczające ogólne i sektorowe oraz punktowe. Natomiast na II etapie konkursu ocena dokonywana jest w oparciu o kryteria formalne oraz dopuszczające ogólne i sektorowe.
- 7. Ogólny *Wzór karty oceny spełnienia kryteriów wyboru projektów* stanowi załącznik do *Instrukcji Wykonawczej Instytucji Zarządzającej oraz Instytucji Certyfikującej Regionalny Program Operacyjny Województwa Świętokrzyskiego na lata 2014-2020*. Wzór karty dla poszczególnych działań będzie zawierał obowiązujące kryteria przyjęte właściwą uchwałą przez KM RPOWŚ i każdorazowo będzie zatwierdzany wraz z dokumentacją konkursową przez Instytucję Organizującą Konkurs.
- 8. Przewodniczący/Z-ca Przewodniczącego KOP lub osoba przez niego wskazana, wybiera spośród członków KOP Zespoły Oceniające. Dobór projektów do zespołów oceniających odbywa się losowo. W przypadku udziału w ocenie projektów ekspertów, o ich doborze do oceny poszczególnych projektów decyduje Przewodniczący/Z-ca Przewodniczącego KOP.
- 9. Ocena spełniania każdego z kryteriów jest przeprowadzana, przez co najmniej dwóch członków KOP. Prowadzenie oceny spełniania kryteriów może w szczególności przyjąć formę przeprowadzenia niezależnej oceny danego projektu, przez co najmniej dwóch członków KOP lub wspólną ocenę danego projektu, podczas której projekt może być porównywany z innymi projektami w ramach danego konkursu.
- 10. Wspólna ocena projektu może dotyczyć w szczególności sytuacji dążenia do osiągnięcia konsensusu mającego na celu usunięcie ewentualnych rozbieżności w ocenie projektu.
- 11. Każdy projekt w trybie konkursowym w pierwszej kolejności poddawany jest ocenie pod kątem spełniania kryteriów formalnych oraz dopuszczających (ogólnych i sektorowych). Wynikiem takiej oceny jest spełnienie (TAK) lub niespełnienie (NIE) danego kryterium. Niespełnienie co najmniej jednego z kryteriów formalnych lub dopuszczających powoduje odrzucenie projektu. W przypadku nieosiągnięcia konsensusu w ocenie któregokolwiek z kryteriów dopuszczających, wybierany jest dodatkowy członek Zespołu Oceniającego, który dokonuje oceny jedynie w zakresie spełnienia przez projekt spornych kryteriów. Jego ocena w tym zakresie jest rozstrzygająca.
- 12. Projekty, które na I etapie konkursu spełniły wszystkie kryteria formalne i dopuszczające poddawane są następnie ocenie prowadzonej w oparciu o kryteria punktowe.
- 13. Ocena punktowa projektu jest średnią arytmetyczną dokonanych ocen. W przypadku, gdy różnica pomiędzy sumami punktów przyznanych dla projektu przez oceniających przekracza liczbę punktów stanowiących 30% maksymalnej możliwej do uzyskania, oceny projektu dokonuje dodatkowy członek zespołu oceniającego. Ostateczna ocena jest średnią wszystkich ocen projektu, zaokrąglając ją do 2 miejsc po przecinku zgodnie z zasadami matematycznymi.
- 14. W przypadku kryteriów oceny punktowej, dla których wcześniej nie określono szczegółowych przedziałów liczbowych dla podanej skali punktowej system oceny danego kryterium zostanie doprecyzowany po zamknięciu naboru na podstawie danych zawartych we wnioskach aplikacyjnych. Określone zostaną przedziały liczbowe i przypisana im zostanie punktacja. Przedziały liczbowe z pierwszego naboru/poprzedniego naboru (w sytuacji, gdy w pierwszym naborze nie funkcjonuje lista rezerwowa projektów) będą obowiązujące w kolejnych naborach (o ile funkcjonować będzie lista rezerwowa projektów z poprzednich naborów).
- 15. Dla projektów będących w trakcie oceny na I lub II etapie konkursu, co do których zaistnieje konieczność przygotowania opinii/ekspertyzy istnieje możliwość jej zamówienia. W takiej sytuacji bieg terminu oceny zostaje zawieszony na okres niezbędny do wyboru wykonawcy opinii/ekspertyzy, jej wykonania i otrzymania przez IOK. Po otrzymaniu opinii/ekspertyzy zespół oceniający dokonuje oceny projektu.
- 16. Dla projektów będących w trakcie oceny na II etapie w uzasadnionych przypadkach (w szczególności, gdy niezbędne jest uzyskanie dodatkowych dokumentów) istnieje możliwość zawieszenia oceny merytorycznej projektu. Decyzję o zawieszeniu oceny podejmuje Dyrektor/Zastępca Dyrektora DIR.
- 17. W uzasadnionych przypadkach na etapie oceny spełnienia kryteriów wyboru oceniający mogą zwrócić się do Wnioskodawcy o dokonanie wyjaśnień, uzupełnień lub poprawy ocenianego projektu (zgodnie z art. 45 ust. 3 ustawy wdrożeniowej). W takim przypadku zespół oceniający przygotowuje stosowne pismo do Wnioskodawcy, które zawiera zakres wymaganych wyjaśnień, poprawek lub uzupełnień. Pismo jest podpisywane przez Dyrektora/Zastępcę Dyrektora DIR.
- 18. Jeżeli w wyznaczonym terminie Wnioskodawca nie przedłoży wyjaśnień, uzupełnień i/lub poprawek, projekt oceniany jest na podstawie posiadanej dokumentacji aplikacyjnej. Tym samym wszelkie kwestie nie wyjaśnione działają na niekorzyść wnioskodawcy.
- 19. W przypadku stwierdzenia, że w wyniku oceny spełnienia kryteriów wyboru projektów, projekt nie spełnia któregokolwiek z kryteriów formalnych lub dopuszczających lub nie uzyskał wymaganej minimalnej liczby punktów, wniosek zostaje odrzucony. Zespół Oceniający wyczerpująco uzasadnia podjętą decyzję.
- 20. Po zakończonej ocenie spełnienia kryteriów wyboru wszystkich projektów Sekretarz KOP sporządza protokół z oceny zawierający informacje o jej przebiegu i wynikach, wraz z listą ocenionych projektów zawierającą w odniesieniu do każdego projektu co najmniej: nazwę wnioskodawcy, tytuł projektu, koszt całkowity projektu, kwotę proponowanego dofinansowania oraz wynik oceny. Lista uwzględnia wszystkie projekty oceniane w danym konkursie i jest uszeregowana w kolejności od największej do najmniejszej liczby uzyskanych punktów na ocenie merytorycznej. W przypadku uzyskania jednakowej liczby punktów przez więcej niż jeden projekt, o miejscu każdego z nich na liście ocenionych projektów decyduje wyższa liczba punktów uzyskana w kolejnych kryteriach wskazanych jako rozstrzygające (kryteria rozstrzygające wraz z ich hierarchią wskazywane są w Uchwałach Komitetu Monitorującego RPOWŚ na lata 2014-2020).
- 21. Protokół wraz z listą ocenionych projektów, o którym mowa powyżej zatwierdzany jest przez Przewodniczącego/Z-cę Przewodniczącego KOP. Następnie pracownik właściwego Oddziału Wdrażania sporządza projekt Uchwały Zarządu Województwa Świętokrzyskiego w sprawie wyboru do dofinansowania projektów, w ramach dostępnych środków finansowych.
- 22. Rozstrzygnięcie konkursu następuje poprzez zatwierdzenie przez Zarząd Województwa Świętokrzyskiego listy ocenionych projektów zawierającą przyznane oceny, wskazując projekty, które spełniły kryteria wyboru projektów, albo spełniły kryteria wyboru projektów i:
- *a.* uzyskały wymaganą liczbę punktów albo
- *b.* uzyskały kolejno największą liczbę punktów w przypadku, gdy kwota przeznaczona na dofinansowanie projektów w konkursie nie wystarcza na objęcie dofinansowaniem wszystkich projektów, o których mowa w lit a.
- 23. Po rozstrzygnięciu konkursu, KOP niezwłocznie kieruje do Wnioskodawców pisemną informację o zakończeniu oceny wraz z jej wynikiem i uzasadnieniem.
- 24. W przypadku projektów ocenionych negatywnie w rozumieniu art. 53 ust. 2 *Ustawy wdrożeniowej* KOP informuje o tym wnioskodawców niezwłocznie po przyjęciu przez Zarząd Województwa Uchwały dotyczącej wyboru projektów do dofinansowania w ramach danego konkursu. Pismo o wyniku oceny, skierowane do wnioskodawcy zawiera pełną informację o powodach odrzucenia wniosku oraz o możliwości wniesienia protestu w terminie 14 dni kalendarzowych od dnia doręczenia informacji o wynikach oceny. Informacja dotycząca możliwości wniesienia protestu zawiera podstawowe zasady dotyczące jego złożenia lub wskazuje jednoznacznie dokument, który jasno te zasady określa oraz poucza o okolicznościach powodujących pozostawienie protestu bez rozpatrzenia. Wniesiony protest powinien zawierać elementy zgodne z trybem określonym w rozdziale 15 *Ustawy wdrożeniowej.* W przypadku, gdy kwota przeznaczona na dofinansowanie projektów w konkursie nie wystarcza na wybranie danego projektu do dofinansowania, okoliczność ta nie może stanowić wyłącznej przesłanki do wniesienia protestu.
- 25. W przypadku uwzględnienia przez DKC protestu na wynik oceny i przekazania projektu do właściwego Oddziału Wdrażania w DIR do właściwego etapu oceny (to jest etapu do którego projekt nie został dopuszczony w rezultacie pierwotnej oceny) ocena projektu jest kontynuowana począwszy od tego etapu. O wyniku dalszej oceny wnioskodawca jest informowany niezwłocznie po jej zakończeniu, zachowując prawo do wniesienia protestu w zakresie dalszego etapu oceny.
- 26. KOP dokonuje również oceny projektu skierowanego do ponownej oceny w wyniku wyroku Sądu Administracyjnego. Przebieg takiej oceny jest adekwatny dla etapu, na który projekt zostaje skierowany. W takim przypadku ponowna ocena dokonywana jest w zakresie kryteriów wskazanych przez Sąd Administracyjny. Wynik oceny w zakresie pozostałych kryteriów pozostaje niezmienny.
- 27. W przypadku zgłoszenia przez wnioskodawcę zamiaru wprowadzenia zmian w projekcie po podpisaniu pre-umowy/umowy projekt poddawany jest weryfikacji pod kątem możliwości wprowadzenia tych zmian. Weryfikacja taka dokonywana jest przez pracowników Oddziału Wdrażania lub innych pracowników Urzędu Marszałkowskiego Województwa Świętokrzyskiego i dokumentowana jest protokołem. W zależności od zakresu zmian protokół może w szczególności określać konieczność dokonania ponownej oceny przedmiotowego projektu. Na etapie weryfikacji, o której mowa powyżej możliwe jest żądanie od wnioskodawcy dodatkowych wyjaśnień i/lub uzupełnień. W przypadku stwierdzenia w protokole konieczności ponownej oceny jej przebieg odpowiada procedurze przewidzianej dla oceny opisanej w niniejszym rozdziale.

# Rozdział VIII PROCEDURA ODWOŁAWCZA

- 1. W zakresie procedury odwoławczej zastosowanie mają przepisy rozdziału 15 Ustawy wdrożeniowej.
- 2. Szczegółowy przebieg procedury odwoławczej opisany jest każdorazowo w Regulaminie konkursu.

## Rozdział IX POSTANOWIENIA KOŃCOWE

- 1. Niniejszy Regulamin wymaga przyjęcia przez Zarząd Województwa Świętokrzyskiego w formie Uchwały.
- 2. Zmiana Regulaminu następuje w sposób właściwy dla jego przyjęcia.
- 3. W sprawach nieuregulowanych w niniejszym Regulaminie decyzję podejmuje Przewodniczący/Z-ca Przewodniczącego KOP.
- 4. Regulamin wchodzi w życie z dniem podjęcia Uchwały przez Zarząd Województwa Świętokrzyskiego i obowiązuje dla konkursów ogłaszanych od 2 września 2017 roku.
- 5. Poprzedni Regulamin Pracy Komisji Oceny Projektów przyjęty Uchwałą Zarządu Województwa Świętokrzyskiego nr 1958/16 z 16 listopada 2016 roku z późn. zm. pozostaje w mocy obowiązywania dla konkursów ogłoszonych przed dniem 2 września 2017 roku.

**Załączniki do Regulaminu pracy Komisji Oceny Projektów konkursowych współfinansowanych z Europejskiego Funduszu Rozwoju Regionalnego w ramach Regionalnego Programu Operacyjnego Województwa Świętokrzyskiego na lata 2014-2020:**

**Załącznik nr 1** - Wzór deklaracji poufności osoby uczestniczącej w pracach KOP w ramach RPOWŚ na lata 2014-2020.

**Załącznik nr 2** - Wzór oświadczenia o bezstronności pracownika IOK dokonującego oceny projektu w ramach RPOWŚ na lata 2014-2020.

**Załącznik nr 3** - Wzór deklaracji poufności i oświadczenie o bezstronności eksperta uczestniczącego w pracach KOP w ramach RPOWŚ na lata 2014-2020.

**Załącznik nr 1 -** Wzór deklaracji poufności osoby uczestniczącej w pracach KOP w ramach RPOWŚ na lata 2014-2020.

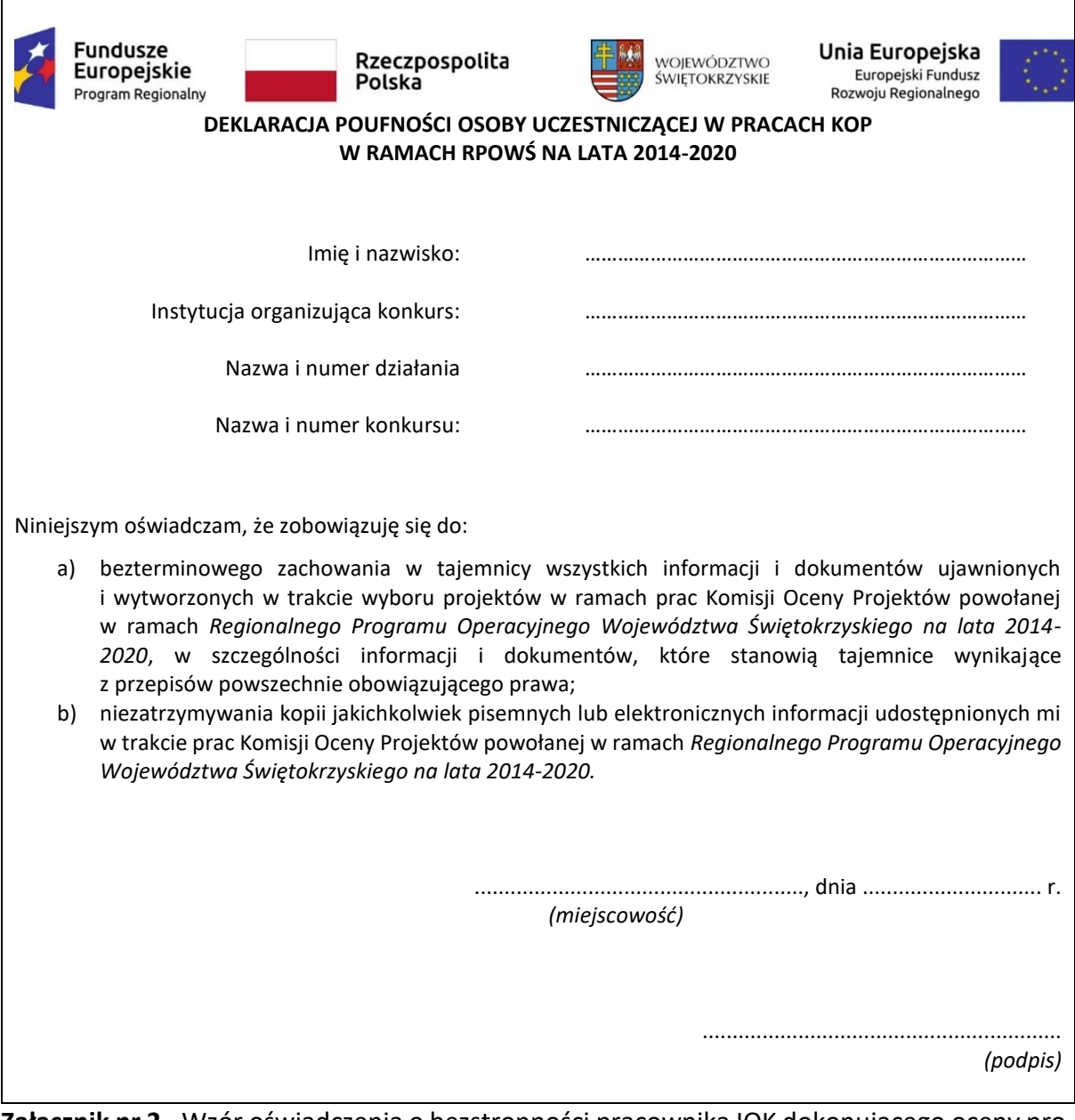

**Załącznik nr 2** - Wzór oświadczenia o bezstronności pracownika IOK dokonującego oceny projektu w ramach RPOWŚ na lata 2014-2020.

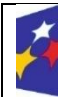

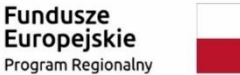

Rzeczpospolita Polska

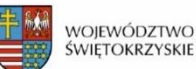

Unia Europeiska Europejski Fundusz Rozwoju Regionalnego

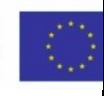

#### **OŚWIADCZENIE O BEZSTRONNOŚCI PRACOWNIKA IOK DOKONUJĄCEGO OCENY PROJEKTU W RAMACH RPOWŚ NA LATA 2014-2020**

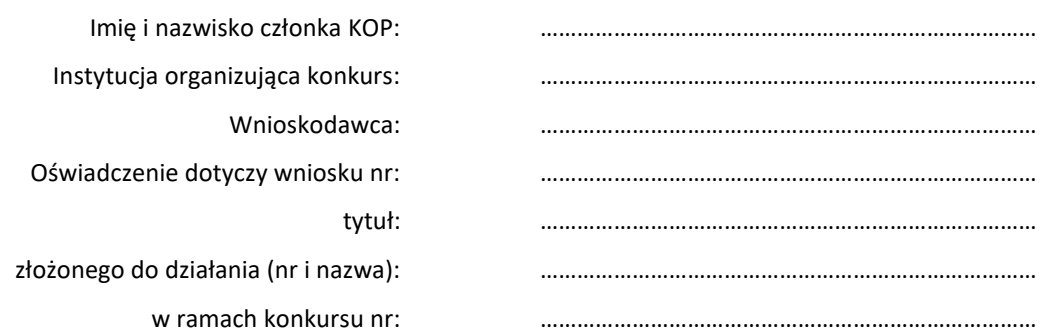

Oświadczam, że nie zachodzi żadna z okoliczności, o których mowa w art. 24 § 1 i 2 ustawy z dnia 14 czerwca 1960 r. - Kodeks postępowania administracyjnego (Dz. U. z 2018 r. poz. 2096, z późn. zm.), powodujących wyłączenie mnie z udziału w wyborze projektów tj., że:

- a) nie jestem wnioskodawcą ani nie pozostaję z wnioskodawcą w takim stosunku prawnym, że wynik oceny może mieć wpływ na moje prawa i obowiązki;
- b) nie pozostaję w związku małżeńskim, w stosunku pokrewieństwa lub powinowactwa do drugiego stopnia z wnioskodawcą lub członkami organów zarządzających lub organów nadzorczych wnioskodawcy;
- c) nie jestem związany/-a z wnioskodawcą z tytułu przysposobienia, kurateli lub opieki;
- d) nie jestem przedstawicielem wnioskodawcy ani nie pozostaję w związku małżeńskim, w stosunku pokrewieństwa lub powinowactwa do drugiego stopnia z przedstawicielem wnioskodawcy, ani nie jestem związany/-a z przedstawicielem wnioskodawcy z tytułu przysposobienia, kurateli lub opieki;
- e) nie pozostaję z wnioskodawcą w stosunku podrzędności służbowej\*.

Jestem świadomy/-a, że przesłanki wymienione w lit. b-d powyżej dotyczą także sytuacji, gdy ustało małżeństwo, kuratela, przysposobienie lub opieka.

Ponadto zobowiązuję się do wypełniania moich obowiązków w sposób uczciwy i sprawiedliwy, zgodnie z posiadaną wiedzą.

W przypadku powzięcia informacji o istnieniu jakiejkolwiek okoliczności mogącej budzić uzasadnione watpliwości, co do mojej bezstronności w odniesieniu do przekazanego mi do oceny wniosku o dofinansowanie, zobowiązuję się do niezwłocznego jej zgłoszenia na piśmie instytucji organizującej konkurs oraz wyłączenia się z dalszego uczestnictwa w procesie oceny.

......................................................., dnia .............................. r.

*(miejscowość)*

............................................................ *(podpis)*

\* Nie dotyczy projektów własnych IZ RPOWŚ 2014-2020. W przypadku projektów własnych wniosek o dofinansowanie jest opracowywany

i oceniany przez pracowników mających rożnych bezpośrednich przełożonych.

**Załącznik nr 3** - Wzór deklaracji poufności i oświadczenie o bezstronności eksperta uczestniczącego w pracach KOP w ramach RPOWŚ na lata 2014-2020.

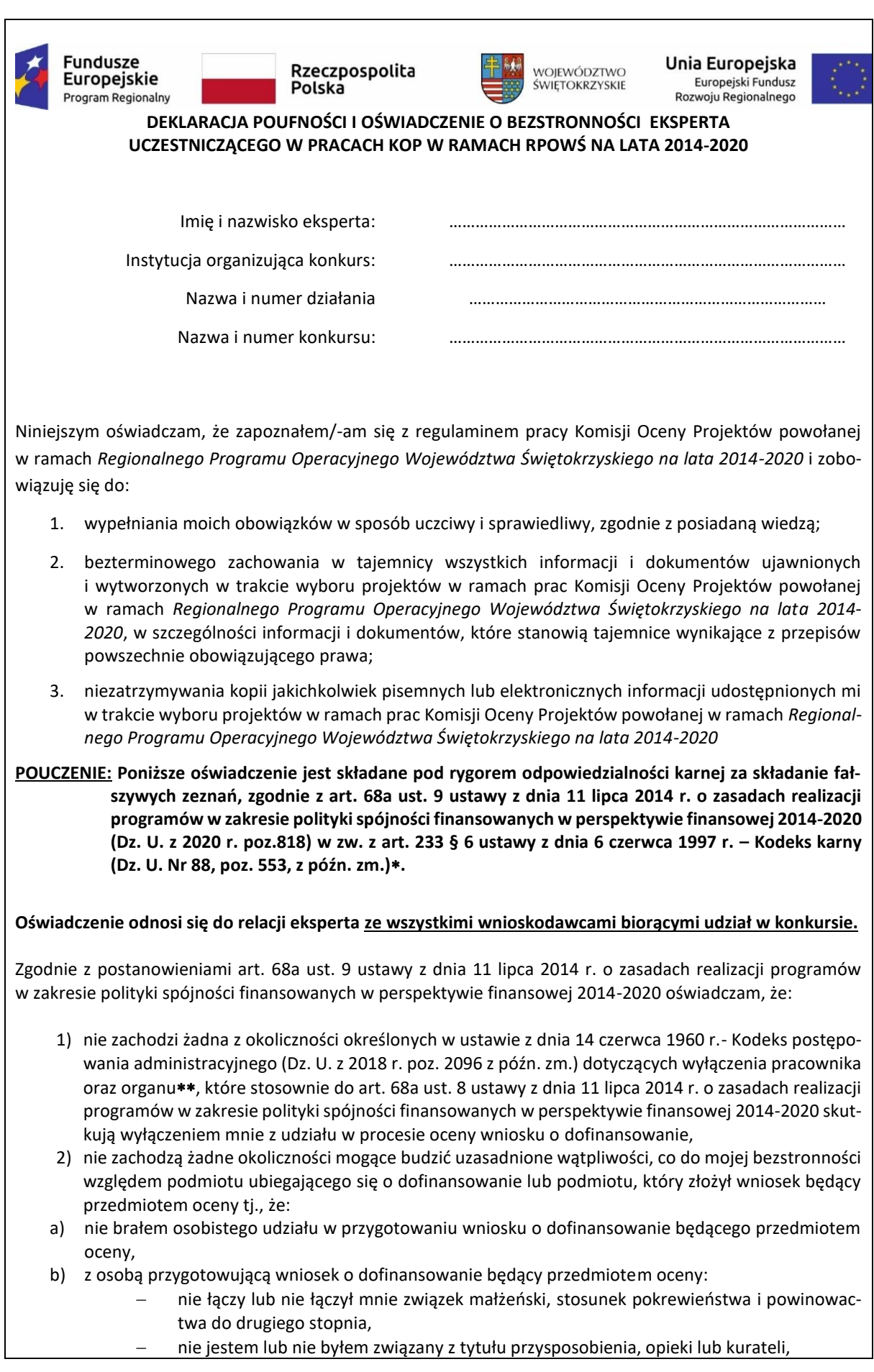

- c) nie jestem i w okresie roku poprzedzającego dzień złożenia niniejszego oświadczenia nie byłem związany stosunkiem pracy z **podmiotem składającym wniosek o dofinansowanie** będący przedmiotem oceny,
- d) nie świadczę i w okresie roku poprzedzającego dzień złożenia niniejszego oświadczenia nie świadczyłem pracy na podstawie stosunków cywilnoprawnych dla **podmiotu składającego wniosek o dofinansowanie** będący przedmiotem oceny,
- e) nie jestem i w okresie roku poprzedzającego dzień złożenia niniejszego oświadczenia nie byłem członkiem organów zarządzających i nadzorczych **podmiotu składającego wniosek o dofinansowanie** będący przedmiotem oceny,
- f) nie jestem i w okresie roku poprzedzającego dzień złożenia niniejszego oświadczenia nie byłem wspólnikiem, udziałowcem lub akcjonariuszem **podmiotu składającego wniosek o dofinansowanie** będący przedmiotem oceny, działającego w formie spółki prawa handlowego,
- g) nie brałem osobistego udziału w przygotowaniu wniosku o dofinansowanie konkurującego\*\*\* o dofinansowanie z wnioskiem będącym przedmiotem oceny,
- h) z podmiotem składającym wniosek o dofinansowanie \*\*\*, którego wniosek konkuruje o dofinansowanie z wnioskiem będącym przedmiotem oceny:
	- − nie łączy lub nie łączył mnie związek małżeński, stosunek pokrewieństwa i powinowactwa do drugiego stopnia,
	- − nie jestem lub nie byłem związany z tytułu przysposobienia, opieki lub kurateli,
- i) nie jestem i w okresie roku poprzedzającego dzień złożenia niniejszego oświadczenia nie byłem związany stosunkiem pracy z **którymkolwiek podmiotem składającym wniosek o dofinansowanie**, którego wniosek konkuruje o dofinansowanie z wnioskiem będącym przedmiotem oceny,
- j) nie świadczę i w okresie roku poprzedzającego dzień złożenia niniejszego oświadczenia nie świadczyłem pracy na podstawie stosunków cywilnoprawnych dla **któregokolwiek podmiotu składającego wniosek o dofinansowanie**, którego wniosek konkuruje o dofinansowanie z wnioskiem będącym przedmiotem oceny,
- k) nie jestem i w okresie roku poprzedzającego dzień złożenia niniejszego oświadczenia nie byłem członkiem organów zarządzających i nadzorczych **któregokolwiek podmiotu składającego wniosek o dofinansowanie**, którego wniosek konkuruje o dofinansowanie z wnioskiem będącym przedmiotem oceny,
- l) nie jestem i w okresie roku poprzedzającego dzień złożenia niniejszego oświadczenia nie byłem wspólnikiem, udziałowcem lub akcjonariuszem **któregokolwiek podmiotu składającego wniosek o dofinansowanie** działającego w formie spółki prawa handlowego, którego wniosek konkuruje o dofinansowanie z wnioskiem będącego przedmiotem oceny,
- m) z osobą przygotowującą **wniosek o dofinansowanie** konkurujący o dofinansowanie z wnioskiem będącym przedmiotem oceny:
	- − nie łączy lub nie łączył mnie związek małżeński, stosunek pokrewieństwa i powinowactwa do drugiego stopnia,
	- − nie jestem lub nie byłem związany z tytułu przysposobienia, opieki lub kurateli,
- n) nie jestem i w okresie roku poprzedzającego dzień złożenia niniejszego oświadczenia nie byłem związany stosunkiem pracy z **którymkolwiek podmiotem przygotowującym wniosek o dofinansowanie**  będący przedmiotem oceny lub wniosek konkurujący o dofinansowanie z wnioskiem będącym przedmiotem oceny,
- o) nie świadczę i w okresie roku poprzedzającego dzień złożenia niniejszego oświadczenia nie świadczyłem pracy na podstawie stosunków cywilnoprawnych dla **któregokolwiek podmiotu przygotowującego wniosek o dofinansowanie** będący przedmiotem oceny lub wniosek konkurujący o dofinansowanie z wnioskiem będącym przedmiotem oceny,
- p) nie jestem i w okresie roku poprzedzającego dzień złożenia niniejszego oświadczenia nie byłem członkiem organów zarządzających i nadzorczych **któregokolwiek podmiotu przygotowującego wniosek o dofinansowanie** będący przedmiotem oceny lub wniosek konkurujący o dofinansowanie z wnioskiem będącym przedmiotem oceny,
- r) nie jestem i w okresie roku poprzedzającego dzień złożenia niniejszego oświadczenia nie byłem wspólnikiem, udziałowcem lub akcjonariuszem **któregokolwiek podmiotu przygotowującego wniosek o dofinansowanie** będący przedmiotem oceny lub wniosek konkurujący o dofinansowanie z wnioskiem będącym przedmiotem oceny.

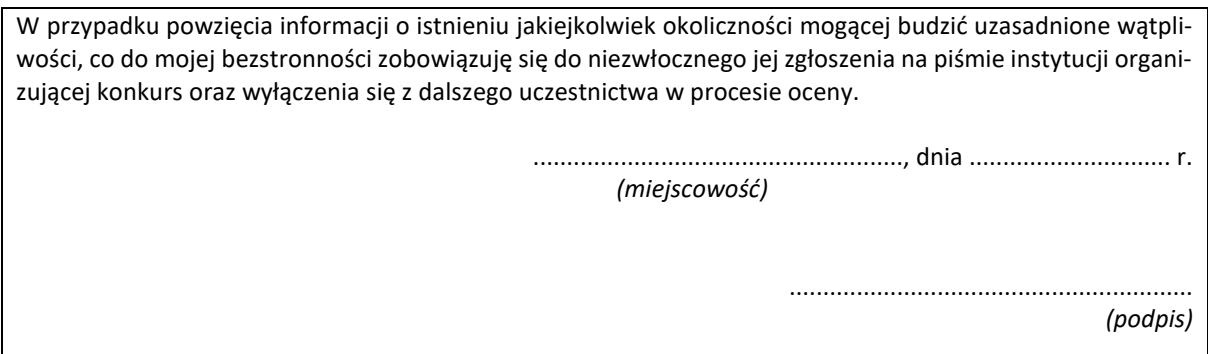

#### **Kodeks karny**

*Art. 233. § 1. Kto, składając zeznanie mające służyć za dowód w postępowaniu sądowym lub innym postępowaniu prowadzonym na podstawie ustawy, zeznaje nieprawdę lub zataja prawdę, podlega karze pozbawienia wolności do lat 3.*

*§ 2. Warunkiem odpowiedzialności jest, aby przyjmujący zeznanie, działając w zakresie swoich uprawnień, uprzedził zeznającego o odpowiedzialności karnej za fałszywe zeznanie lub odebrał od niego przyrzeczenie.*

*§ 3. Nie podlega karze, kto, nie wiedząc o prawie odmowy zeznania lub odpowiedzi na pytania, składa fałszywe zeznanie z obawy przed odpowiedzialnością karną grożącą jemu samemu lub jego najbliższym.*

*§ 4. Kto, jako biegły, rzeczoznawca lub tłumacz, przedstawia fałszywą opinię lub tłumaczenie mające służyć za dowód w postępowaniu określonym w § 1, podlega karze pozbawienia wolności do lat 3.*

*§ 5. Sąd może zastosować nadzwyczajne złagodzenie kary, a nawet odstąpić od jej wymierzenia, jeżeli:*

*1) fałszywe zeznanie, opinia lub tłumaczenie dotyczy okoliczności nie mogących mieć wpływu na rozstrzygnięcie sprawy,*

*2) sprawca dobrowolnie sprostuje fałszywe zeznanie, opinię lub tłumaczenie, zanim nastąpi, chociażby nieprawomocne, rozstrzygnięcie sprawy.*

*§ 6. Przepisy § 1-3 oraz 5 stosuje się odpowiednio do osoby, która składa fałszywe oświadczenie, jeżeli przepis ustawy przewiduje możliwość odebrania oświadczenia pod rygorem odpowiedzialności karnej.*

#### **Kodeks postępowania administracyjnego – rozdział 5: Wyłączenie pracownika oraz organu**

*Art. 24. § 1. Pracownik organu administracji publicznej podlega wyłączeniu od udziału w postępowaniu w sprawie:*

*1) w której jest stroną albo pozostaje z jedną ze stron w takim stosunku prawnym, że wynik sprawy może mieć wpływ na jego prawa lub obowiązki,*

*2) swego małżonka oraz krewnych i powinowatych do drugiego stopnia,*

*3) osoby związanej z nim z tytułu przysposobienia, opieki lub kurateli,*

*4) w której był świadkiem lub biegłym albo był lub jest przedstawicielem jednej ze stron, albo w której przedstawicielem strony jest jedna z osób wymienionych w pkt 2 i 3,*

*5) w której brał udział w niższej instancji w wydaniu zaskarżonej decyzji,*

*6) z powodu której wszczęto przeciw niemu dochodzenie służbowe, postępowanie dyscyplinarne lub karne,*

*7) w której jedną ze stron jest osoba pozostająca wobec niego w stosunku nadrzędności służbowej.*

*§ 2. Powody wyłączenia pracownika od udziału w postępowaniu trwają także po ustaniu małżeństwa (§ 1 pkt 2), przysposobienia, opieki lub kurateli (§ 1 pkt 3).*

*§ 3. Bezpośredni przełożony pracownika jest obowiązany na jego żądanie lub na żądanie strony albo z urzędu wyłączyć go od udziału w postępowaniu, jeżeli zostanie uprawdopodobnione istnienie okoliczności nie wymienionych w § 1, które mogą wywołać wątpliwość co do bezstronności pracownika.*

*§ 4. Wyłączony pracownik powinien podejmować tylko czynności nie cierpiące zwłoki ze względu na interes społeczny lub ważny interes stron.*

*Art. 25. § 1. Organ administracji publicznej podlega wyłączeniu od załatwienia sprawy dotyczącej interesów majątkowych:*

*1) jego kierownika lub osób pozostających z tym kierownikiem w stosunkach określonych w art. 24 § 1 pkt 2 i 3,* 

*2) osoby zajmującej stanowisko kierownicze w organie bezpośrednio wyższego stopnia lub osób pozostających z nim w stosunkach określonych w art. 24 § 1 pkt 2 i 3.*

 Pojęcie **wniosku konkurującego o dofinansowanie z wnioskiem będącym przedmiotem oceny** *używane w niniejszym oświadczeniu należy odnosić do wszystkich wniosków skierowanych do oceny merytorycznej w ramach danej rundy konkursowej oraz wniosków, które po ocenie formalnej skierowane zostały do uzupełnienia i/lub skorygowania i mogą zostać przekazane do oceny merytorycznej w ramach danej rundy konkursowej lub danego konkursu. IOK sporządza listę projektów (wraz z nazwą podmiotu składającego wniosek oraz tytułem projektu i numerem SL) skierowanych do oceny merytorycznej w ramach danej rundy konkursowej lub danego konkursu oraz projektów, które po ocenie formalnej skierowane zostały do uzupełnienia i/lub skorygowania i mogą zostać przekazane do oceny merytorycznej w ramach danego konkursu lub danej rundy konkursowej i przedstawia ją do wiadomości członkom KOP przed przystąpieniem przez nich do oceny merytorycznej wniosków*

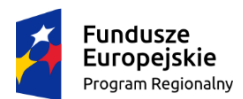

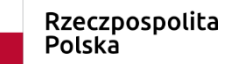

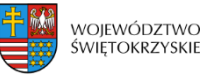

#### *Załącznik nr 20 do Wezwania do złożenia wniosku o dofinansowanie nr RPSW.01.01.00-IZ.00-26-329/20*

…………………………… Data……………….

Pieczątka właściwego organu

#### *Oświadczenie*

#### *dotyczące świadomości skutków niezachowania wskazanej formy komunikacji*

Oświadczam, że jestem świadomy wskazanych w Regulaminie konkursu nr ………………………………………….\* skutków niezachowania ustalonej przez ION w Regulaminie naboru formy i sposobu komunikacji z ION, w tym wzywania do uzupełnienia lub poprawienia projektu w trakcie jego oceny w części dotyczącej spełniania przez projekt kryteriów wyboru projektów.

………………………………. ………………………………

*Miejscowość, data Podpis i pieczęć osoby (osób) uprawnionych do reprezentowania Wnioskodawcy*